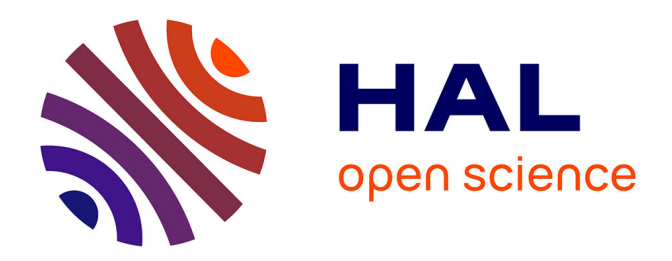

## **Introduction à la pratique de la diffraction des rayons X par les poudres**

Pierre Gravereau

### **To cite this version:**

Pierre Gravereau. Introduction à la pratique de la diffraction des rayons X par les poudres. 3rd cycle. Diffraction des rayons X par les poudres, Université Bordeaux 1, France. 2011, pp.209. cel-00671294

## **HAL Id: cel-00671294 <https://cel.hal.science/cel-00671294>**

Submitted on 17 Feb 2012

**HAL** is a multi-disciplinary open access archive for the deposit and dissemination of scientific research documents, whether they are published or not. The documents may come from teaching and research institutions in France or abroad, or from public or private research centers.

L'archive ouverte pluridisciplinaire **HAL**, est destinée au dépôt et à la diffusion de documents scientifiques de niveau recherche, publiés ou non, émanant des établissements d'enseignement et de recherche français ou étrangers, des laboratoires publics ou privés.

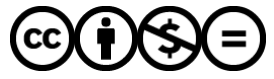

[Distributed under a Creative Commons Attribution - NonCommercial - NoDerivatives 4.0](http://creativecommons.org/licenses/by-nc-nd/4.0/) [International License](http://creativecommons.org/licenses/by-nc-nd/4.0/)

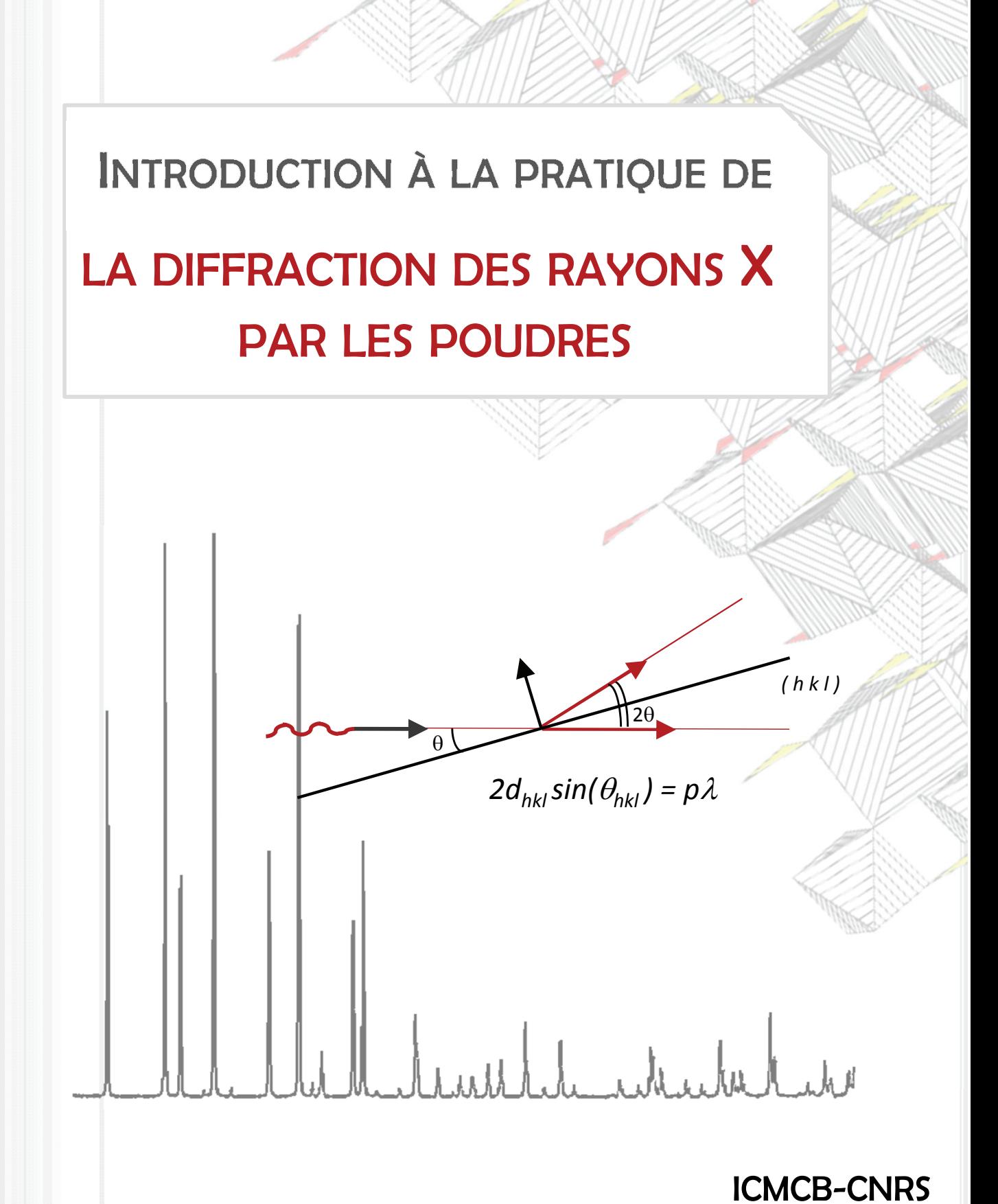

# Pierre Gravereau

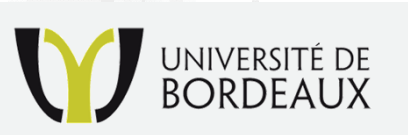

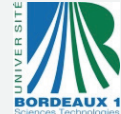

ICMCB-CNRS, Université Bordeaux 1 87, avenue du Dr. Albert Schweitzer – 33600 Pessac cedex http://www.icmcb-bordeaux.cnrs.fr

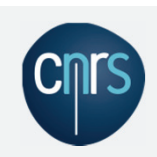

2012

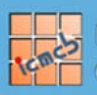

## Introduction à la pratique de

## LA DIFFRACTION DES RAYONS X PAR LES POUDRES

## Pierre Gravereau

Pierre Gravereau<br>(Professeur, Université Bordeaux 1)

## 2012

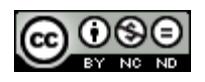

Introduction à la pratique de diffraction des rayons X par les poudres de Pierre Gravereau (Professeur retraité des Universités) est mis à disposition selon les termes de la <u>licence Creative Commons</u> Pour accéder à une copie de cette licence, merci de vous rendre à l'adresse suivante & Pour accéder à une copie de cette licence, merci de vous rendre à l'adresse suivante &<br>(http://creativecommons.org/licenses/by-nc-nd/3.0/) ou envoyez un courrier à Creative Commons, Attribution - Pas d'Utilisation Commerciale - Pas de Modification 3.0 non transposé 444 Castro Street, Suite 900, Mountain View, California, 94041, USA.

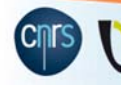

## **AVANT-PROPOS**

Ce livre est la mise en forme, plus complète, d'un cours dispensé ces dernières années dans le cadre de l'Ecole Doctorale de l'Université Bordeaux I, et pour la "formation permanente" au sein de notre laboratoire d'exercice, l'"Institut de Chimie de la Matière Condensée de Bordeaux" (ICMCB-CNRS).

Localement cette formation est apparue nécessaire compte tenu d'une baisse importante de l'initiation à la cristallographie dans les cursus de base. Deux raisons principales semblent à l'origine de cette relative désaffection. D'abord une dispersion (administrative) des centres d'intérêt. Pluridisciplinaire, la cristallographie intervient dans des domaines scientifiques variés: sciences des matériaux, physique du solide, chimie, biochimie, minéralogie, géologie, pharmacie, archéologie,… D'autre part, ces dernières années ont vu le développement de nombreux logiciels, souvent universitaires et libres d'accès, tant dans le domaine des monocristaux que dans celui des poudres, que les concepteurs s'évertuent à rendre accessibles à des non initiés. La contrepartie est parfois, faute de bonnes bases, une utilisation très discutable de ces "boîtes noires" cristallographiques.

Depuis une trentaine d'années, les perfectionnements importants apportés aux diffractomètres et le développement des techniques d'utilisation du "profil global" des diffractogrammes sont à l'origine d'un renouveau des caractérisations sur poudres. Certes les déterminations structurales sur monocristaux, par l'étude tridimensionnelle du réseau réciproque, restent de meilleure qualité que celles qu'on peut déduire d'une accumulation monodimensionnelle d'observations. Mais il n'est pas toujours possible d'obtenir des monocristaux de dimensions suffisantes pour des études radiocristallographiques. Même si les limites inférieures de ces dimensions sont régulièrement abaissées (des valeurs de ≈10µm sont désormais envisageables), le "gap" en volume reste encore important avec la taille moyenne de ≈0,1µm des cristallites rencontrée fréquemment dans les poudres étudiées. Notre position au sein du "Service RX" de l'ICMCB, avec la diversité des nouveaux composés synthétisés, nous a confortés dans l'idée de la nécessité et de la richesse de l'apport de bonnes caractérisations sur poudres.

Dans ce livre nous présentons les éléments de base nécessaires à une utilisation critique de la diffraction des rayons X de laboratoire par les poudres. Les chapitres I, II et III rappellent un certain nombre d'éléments de base dans les domaines de la cristallographie géométrique et de la radiocristallographie. Les remarques pratiques, utiles à la compréhension des chapitres suivants, sont privilégiées par rapport aux développements théoriques. Après l'obtention d'un diffractogramme expérimental (chapitre IV), les techniques d'analyses que nous développons utilisent la simulation du profil global (chapitre V). L'accent est alors mis sur les analyses structurales (chapitre VI), qualitatives (chapitre VII), quantitatives (chapitre VIII) et microstructurales (tailles des cristallites et microcontraintes - chapitre IX).

Dans les années 80, au début du développement de l'utilisation de la "méthode de Rietveld" appliquée aux rayons X dans les laboratoires, nous avons démarré notre initiation avec le logiciel DBWS distribué par le Professeur Young. Nous avons par la suite adopté l'évolution de ce programme proposée par Juan Rodriguez de Carvajal sous le nom de FULLPROF\*. Avec l'aimable accord de son auteur, les exemples proposés pour les diverses applications sont donc illustrés par les résultats obtenus avec FULLPROF (l'annexe 1 propose une présentation succincte du codage utilisé dans ce programme pour les variables ajustées).

Pour toutes les applications envisagées, nous avons systématiquement introduit des remarques d'ordre très pratique issues de notre expérience personnelle. Le but recherché est d'être le plus possible utile à l'utilisateur inexpérimenté de "boites noires poudres", de l'amener parfois à "relever le nez du guidon" pour une observation critique du chemin parcouru et des résultats obtenus. C'est avec ce même objectif que l'annexe 2 attire l'attention sur le problème important d'une sous-évaluation des écartstypes proposés lors de l'ajustement du profil global avec l'utilisation de la méthode des moindrescarrés.

Compte tenu des évolutions relativement rapides sur les appareillages, sur la production des rayons X, sur les logiciels de traitement, sur les bases de données…, nous sommes conscients qu'un certain nombre des remarques introduites (fichiers FULLPROF, termes correctifs sur les intensités observées, qualité des ajustements, analyses qualitatives,…) deviendront rapidement fortement datées. Nous pensons cependant que les notions plus générales développées dans cet ouvrage sur l'exploitation du profil global des diffractogrammes de poudres ont encore un bel avenir devant elles.

Nous remercions par avance tous les lecteurs qui voudront bien nous faire parvenir leurs observations (de préférence constructives!..) sur des problèmes de forme, voire de fond, qu'ils auront trouvés dans ce livre.

\_\_\_\_\_\_\_\_\_\_\_\_\_\_\_\_\_\_\_

Pierre GRAVEREAU Professeur retraité de l'Université Bordeaux I ICMCB – CNRS pierre.gravereau@icmcb-bordeaux.cnrs.fr

\* : www.ill.eu/sites/fullprof/

## **SOMMAIRE**

## **I) ELEMENTS DE CRISTALLOGRAPHIE GEOMETRIQUE**

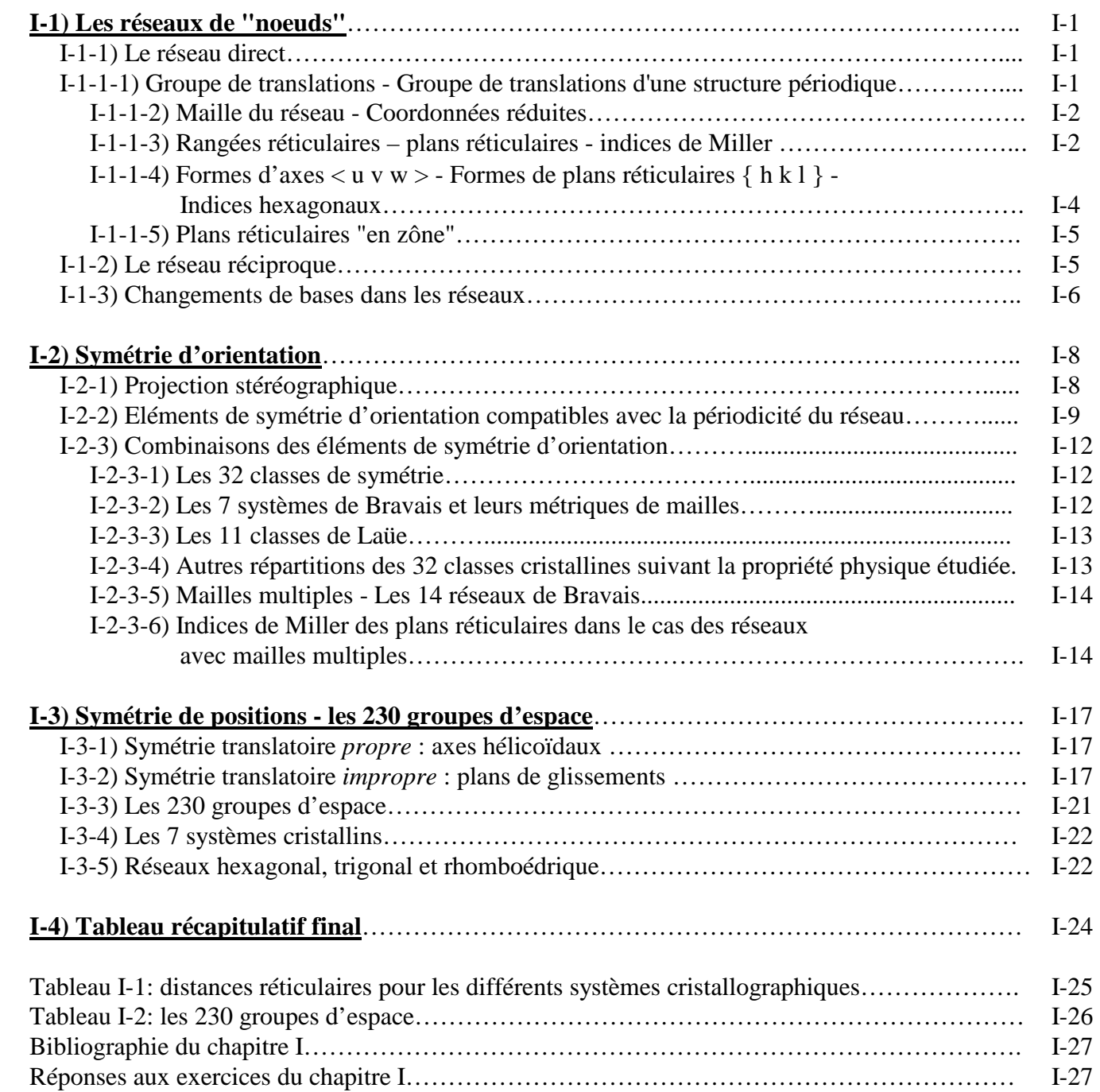

## **II) LES RAYONS X**

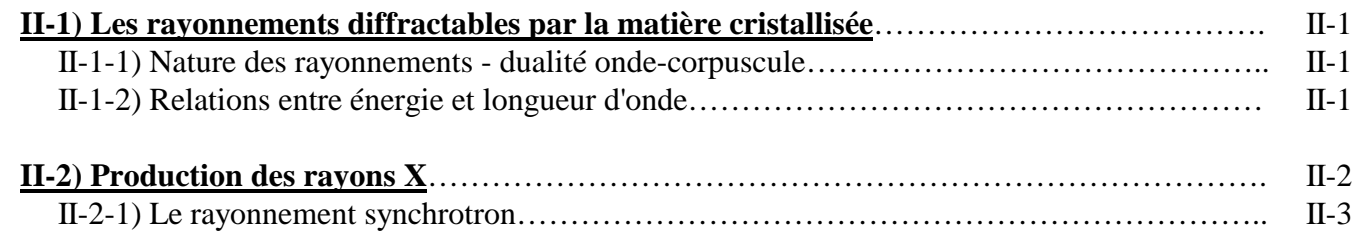

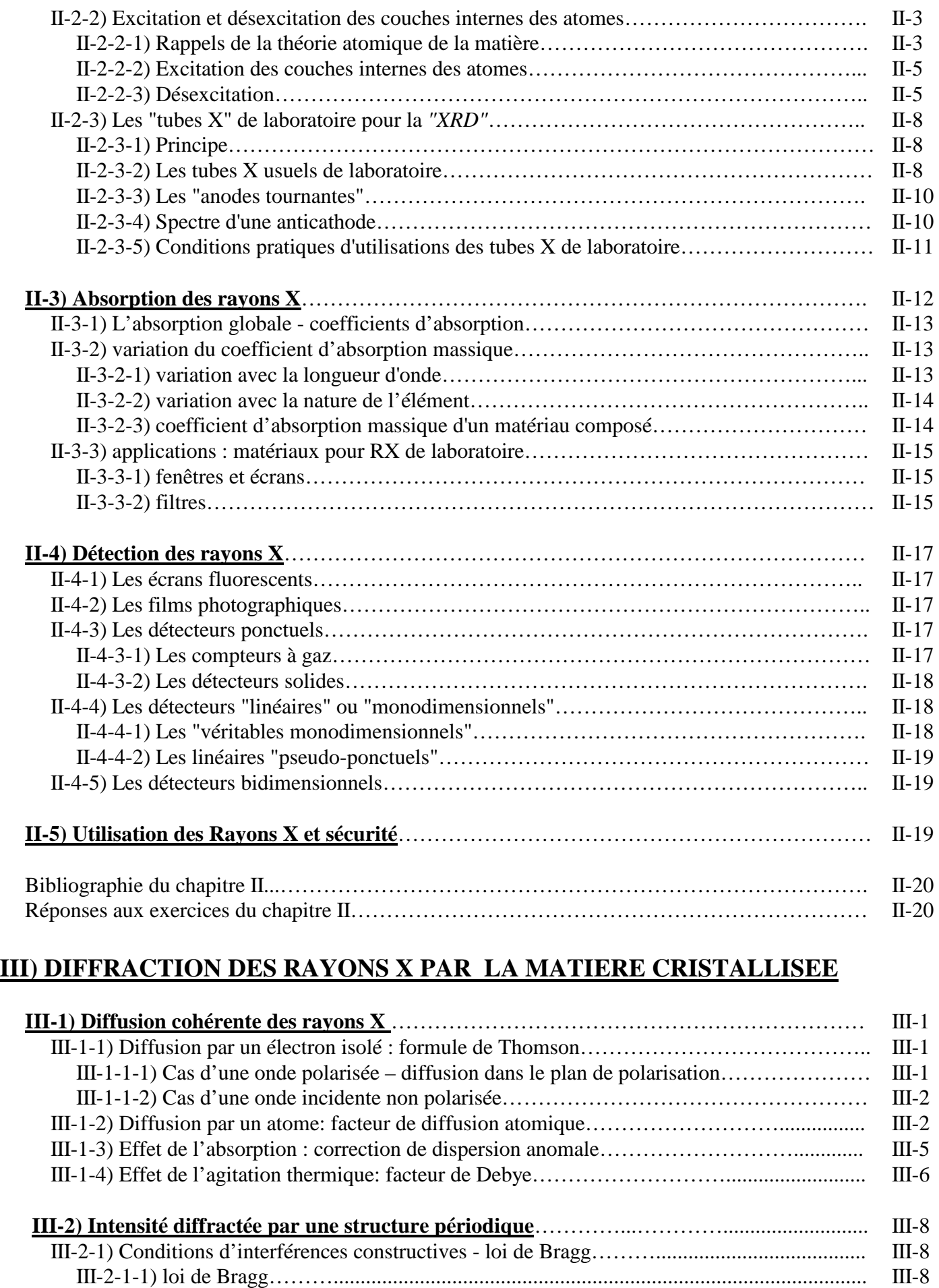

III-2-1-2) remarques pratiques importantes sur la relation de Bragg : 2d<sub>hkl</sub>sinθ=pλ ............... III-10 III-2-1-3) principe du monochromateur monocristallin............................................................ III-10

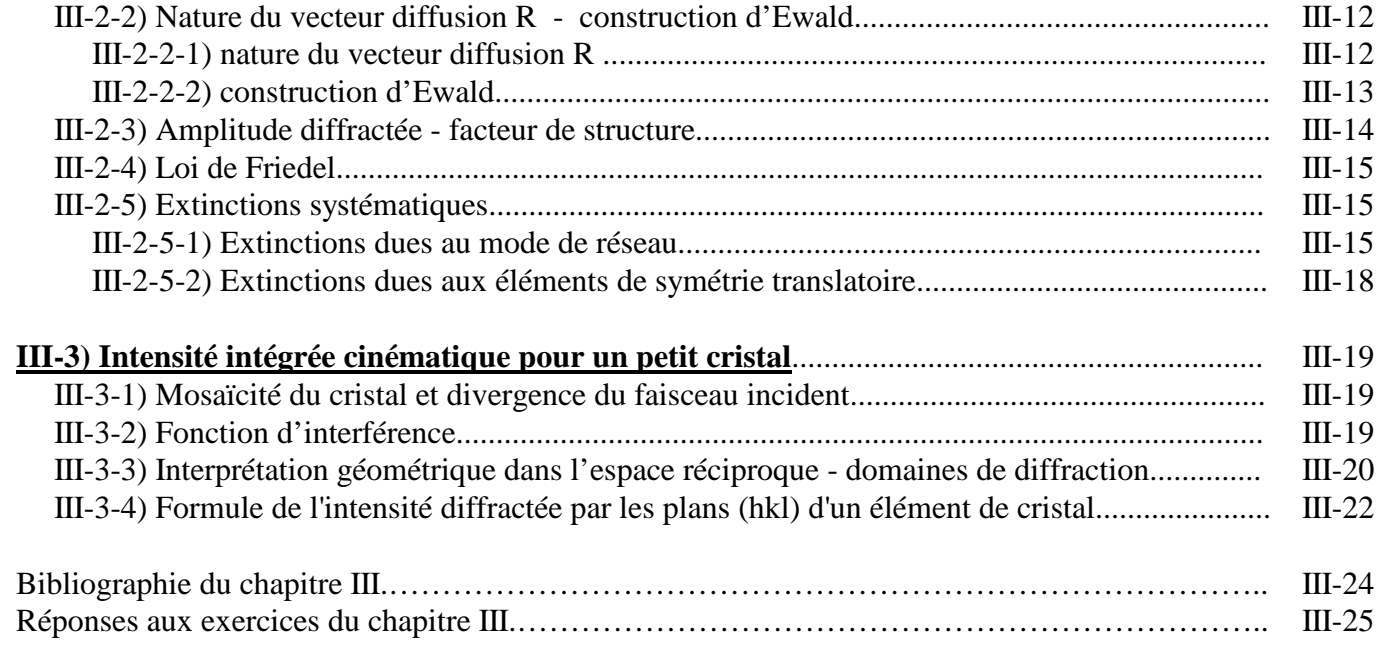

## **IV) DIFFRACTOGRAMMES DE POUDRES EXPERIMENTAUX**

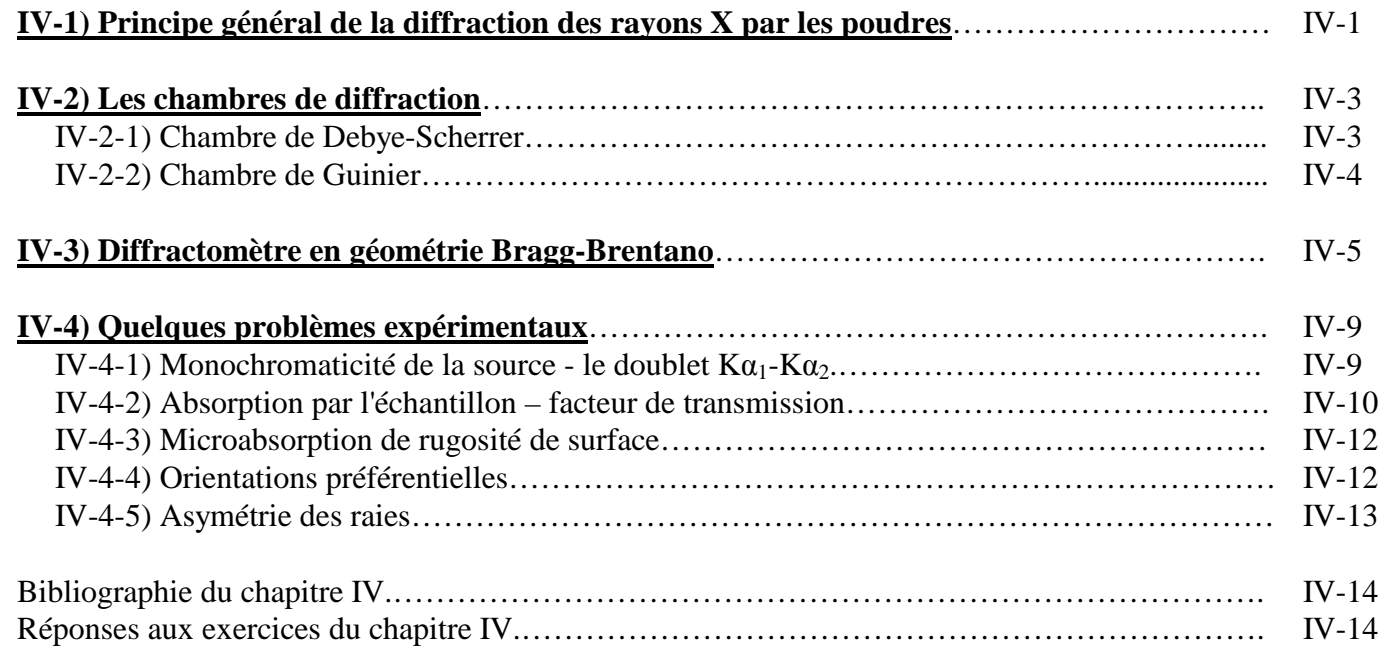

## **V) SIMULATION D'UN DIFFRACTOGRAMME DE POUDRE – AJUSTEMENT AVEC UN DIFFRACTOGRAMME EXPERIMENTAL**

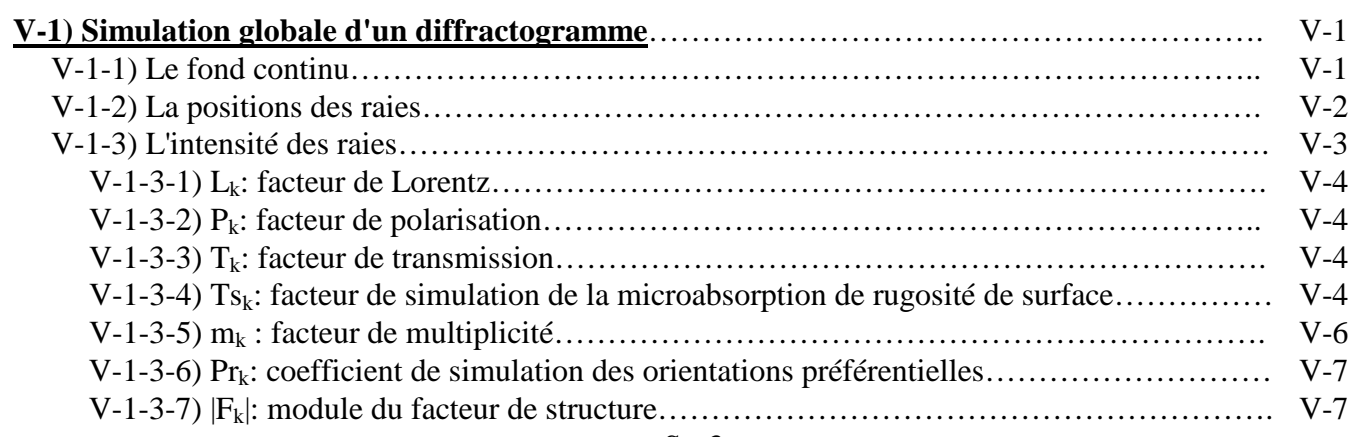

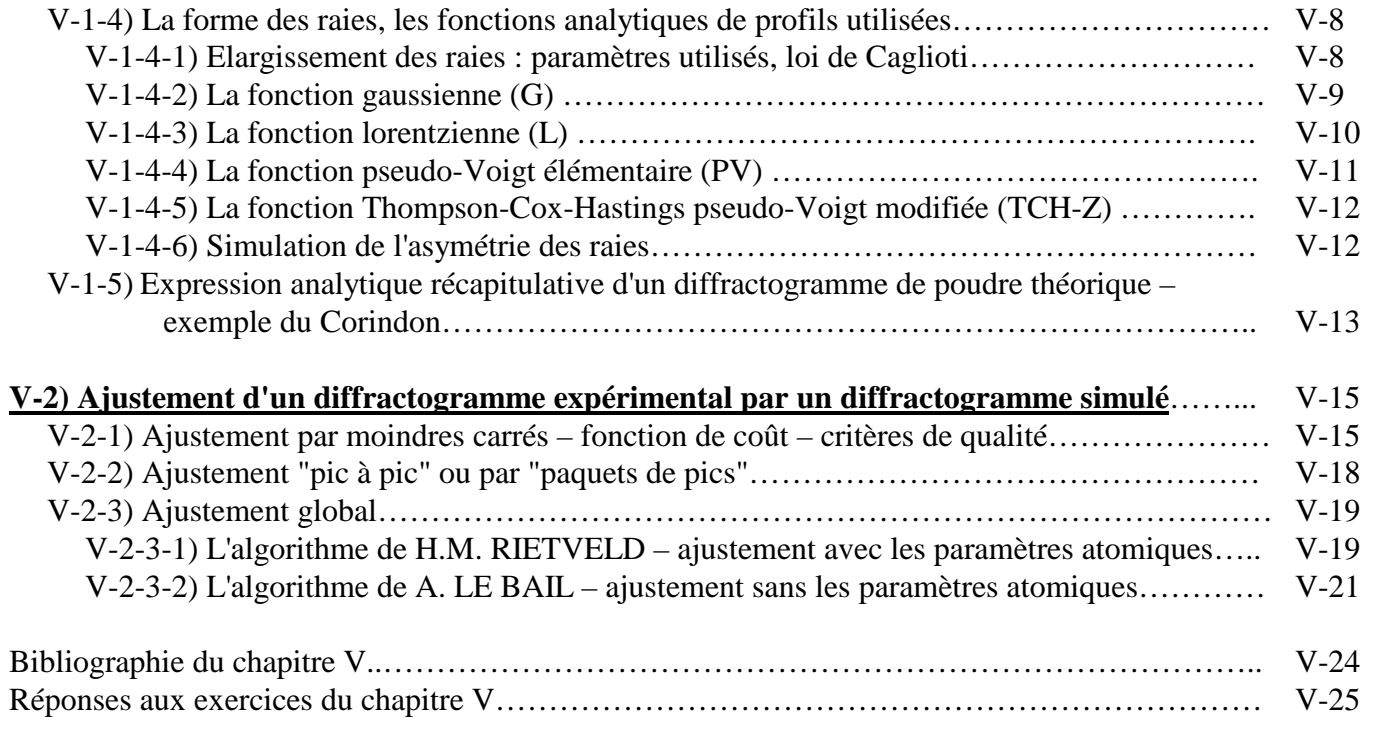

## **VI) ANALYSES CRISTALLOGRAPHIQUES**

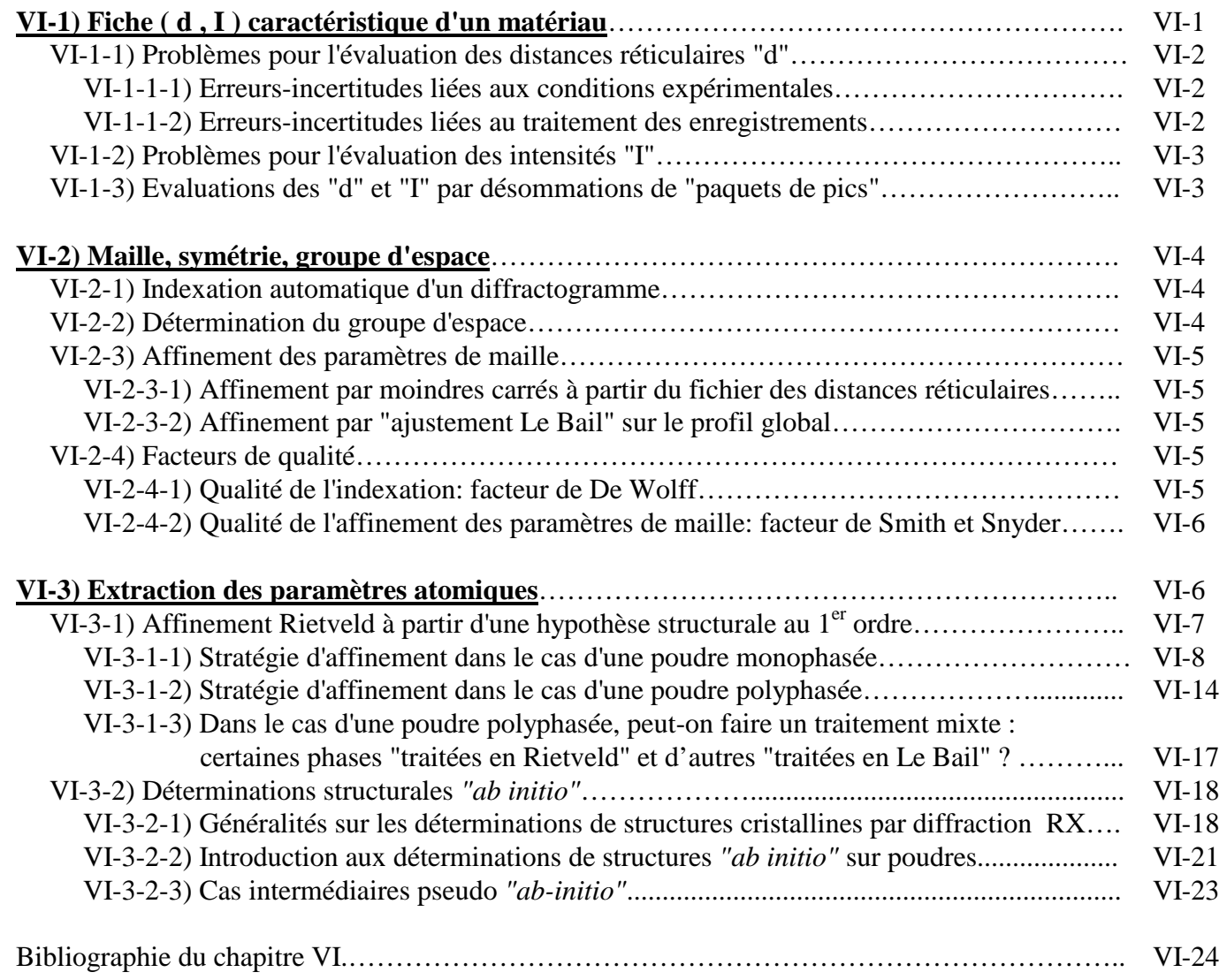

## **VII) ANALYSES QUALITATIVES**

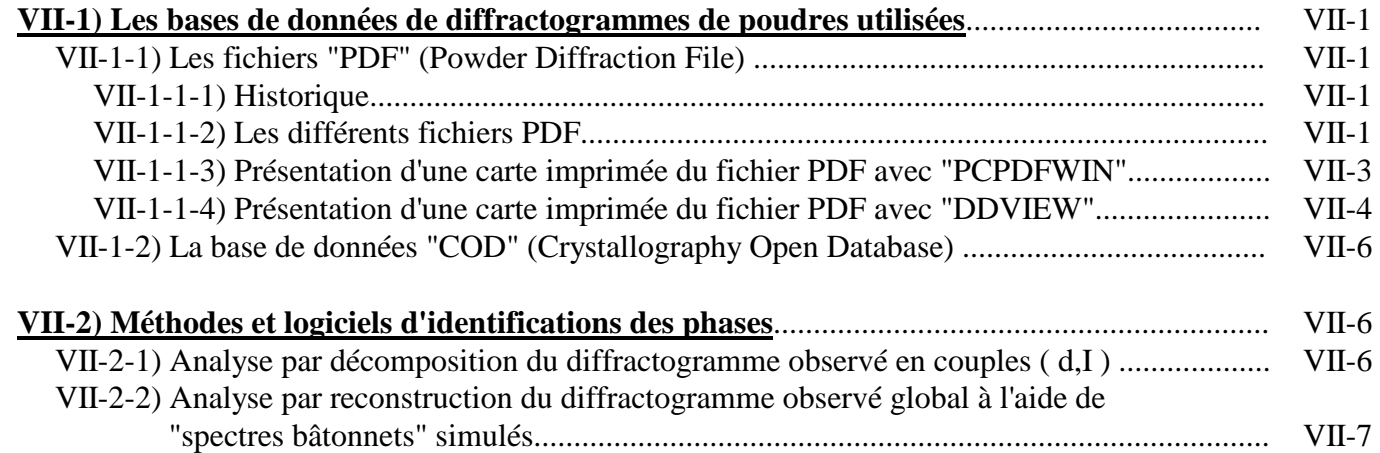

## **VIII) ANALYSES QUANTITATIVES**

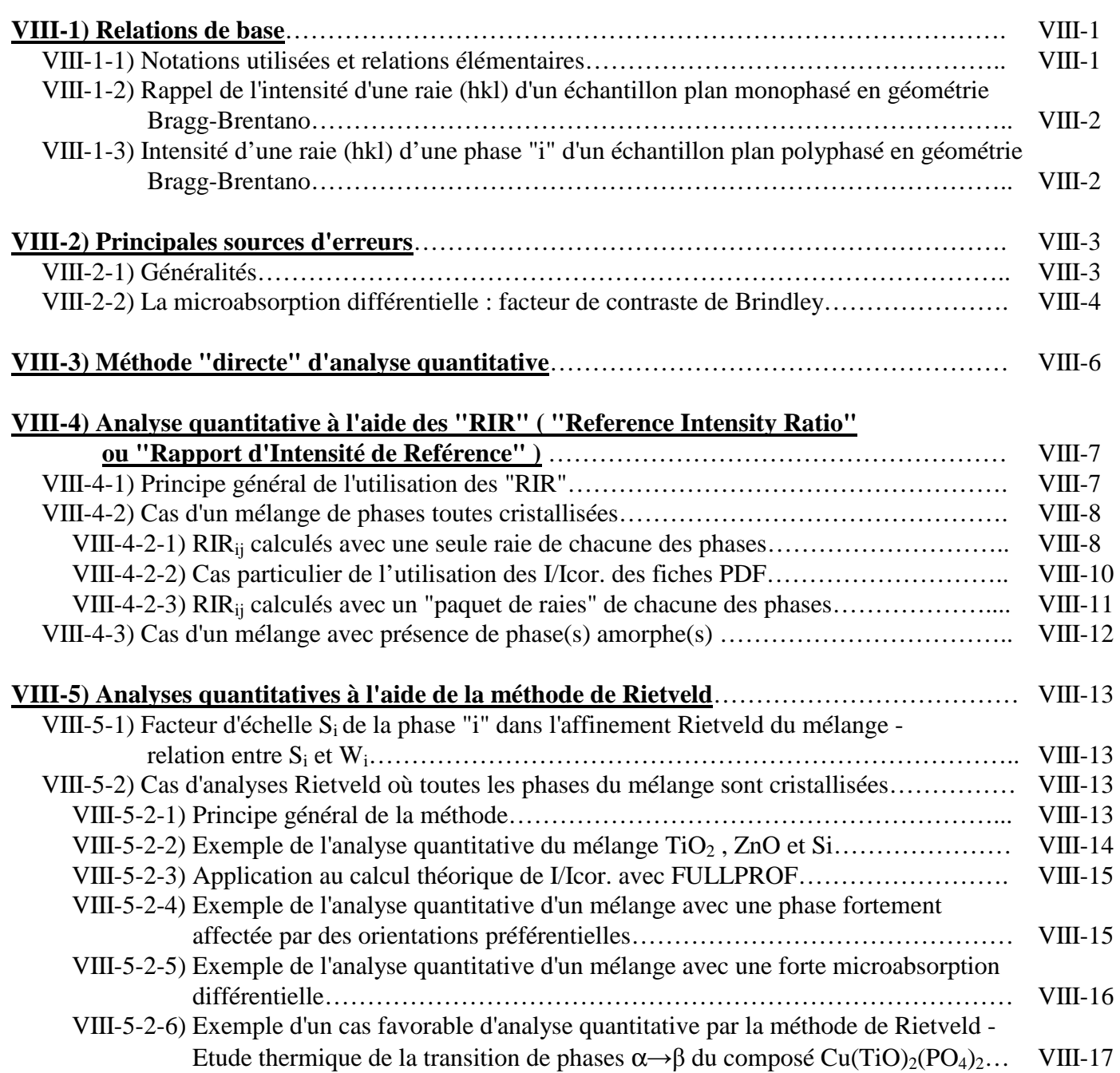

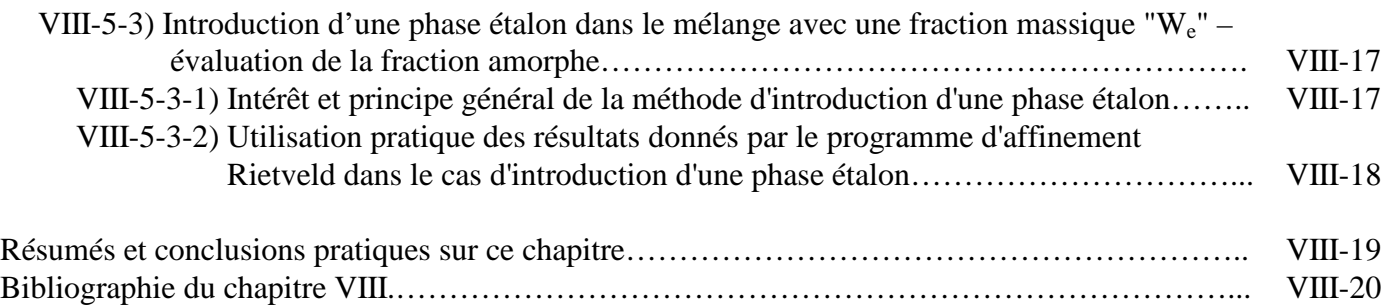

## **IX) ANALYSES MICROSTRUCTURALES : TAILLES DES CRISTALLITES ET MICROCONTRAINTES**

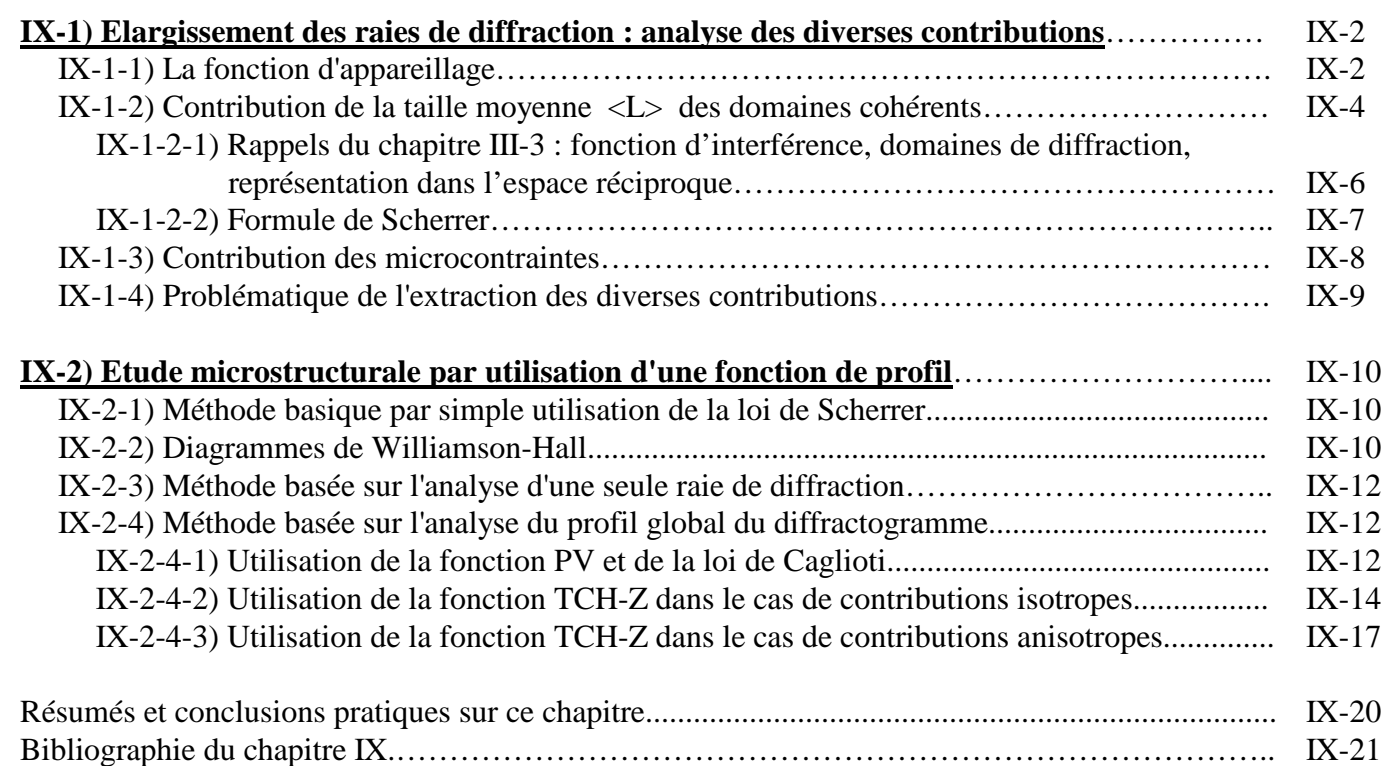

## **Annexe 1 : Sur le codage des variables utilisé dans le programme FULLPROF**

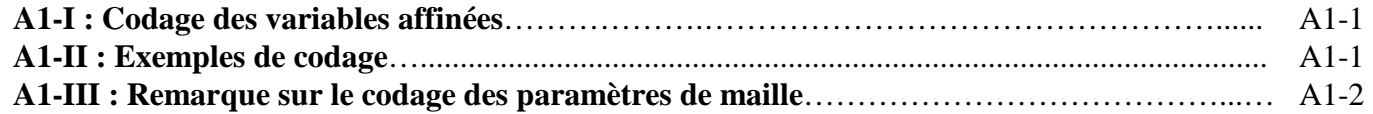

## **Annexe 2 : Sur la précision des résultats**

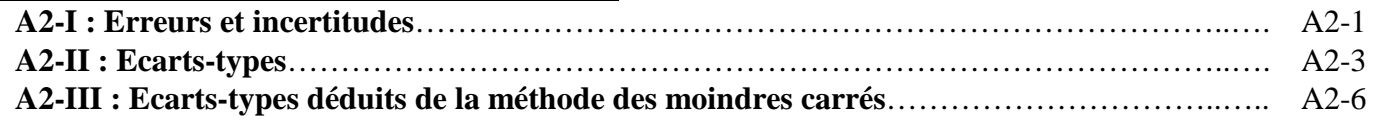

\_\_\_\_\_\_\_\_\_\_\_\_\_\_\_\_\_\_\_

## **I) ELEMENTS DE CRISTALLOGRAPHIE GEOMETRIQUE**

#### **I-1) Les réseaux de "noeuds"**

#### **I-1-1) Le réseau direct**

Un monocristal idéal est une répartition tridimensionnelle d'atomes qui occupe tout l'espace. Parmi les lois de symétrie que possède cette répartition, il existe une **symétrie de translation** qui confère à l'édifice cristallin son caractère de périodicité.

#### **I-1-1-1) Groupe de translations** - **Groupe de translations d'une structure périodique**

Soit une base de trois vecteurs a, b, c  $\rightarrow$   $\rightarrow$   $\rightarrow$   $\rightarrow$   $\rightarrow$   $\rightarrow$  a, b, c de R<sup>3</sup>. Le "groupe de translations" engendré par le  $\rightarrow$   $\rightarrow$   $\rightarrow$ 

"générateur" (a, b, c , b, c) est l'ensemble des translations définies par les vecteurs :

$$
\overrightarrow{t} = \mathbf{u} \ \mathbf{a} + \mathbf{v} \ \mathbf{b} + \mathbf{w} \ \mathbf{c}
$$
 
$$
\mathbf{u} \ , \mathbf{v}, \mathbf{w} \ \text{entiers } \mathbf{relatifs} \ (\in \mathbf{Z}).
$$

**Si on mène tous ces vecteurs t**  $\rightarrow$  **depuis une origine commune 0, leurs extrémités constituent un réseau tridimensionnel de points. En cristallographie, ces points sont appelés "noeuds".**

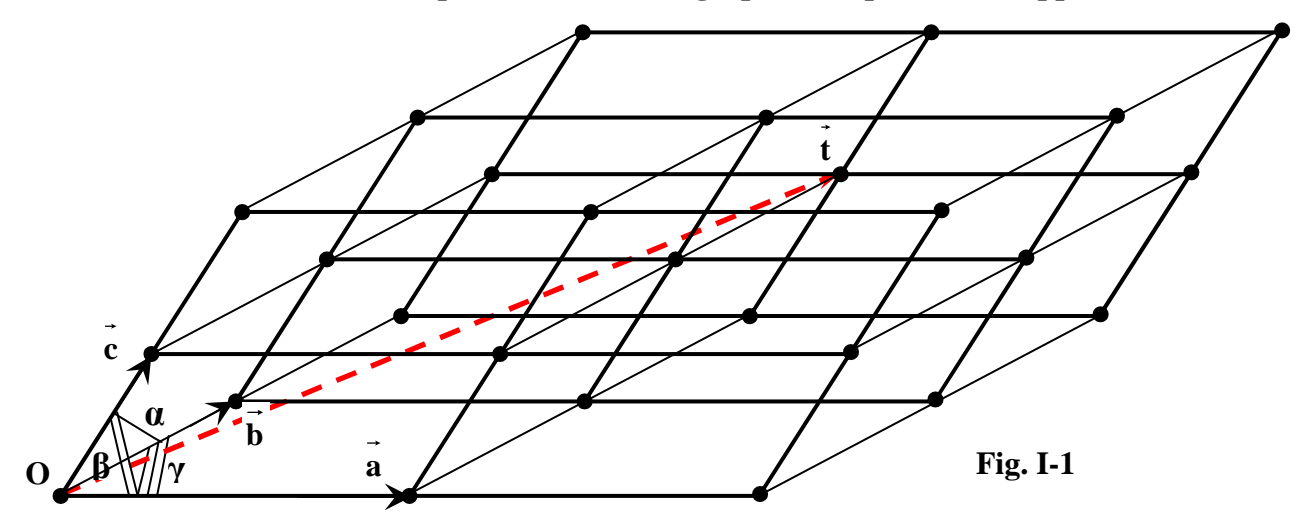

**Tout vecteur qui joint 2 noeuds du réseau est un vecteur translation du groupe des translations**.

A toute structure périodique, on peut associer un "groupe de translations" tel que **tout vecteur joignant 2 noeuds est vecteur translation de la structure.** Le "motif translationnel" est l'ensemble d'éléments (atomes dans le cas d'une structure cristalline) qui, si on lui applique le groupe de translations, permet de reconstituer l'ensemble de la structure périodique.

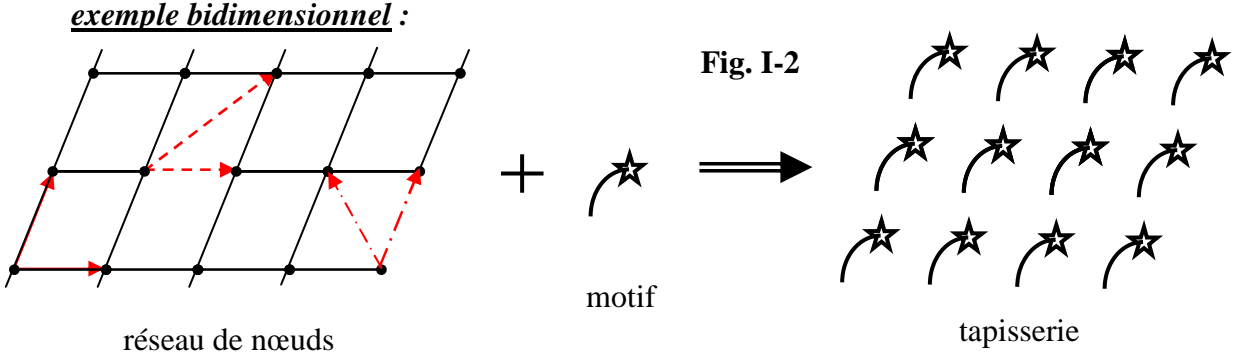

tapisserie

*exemples tridimensionnels :* 

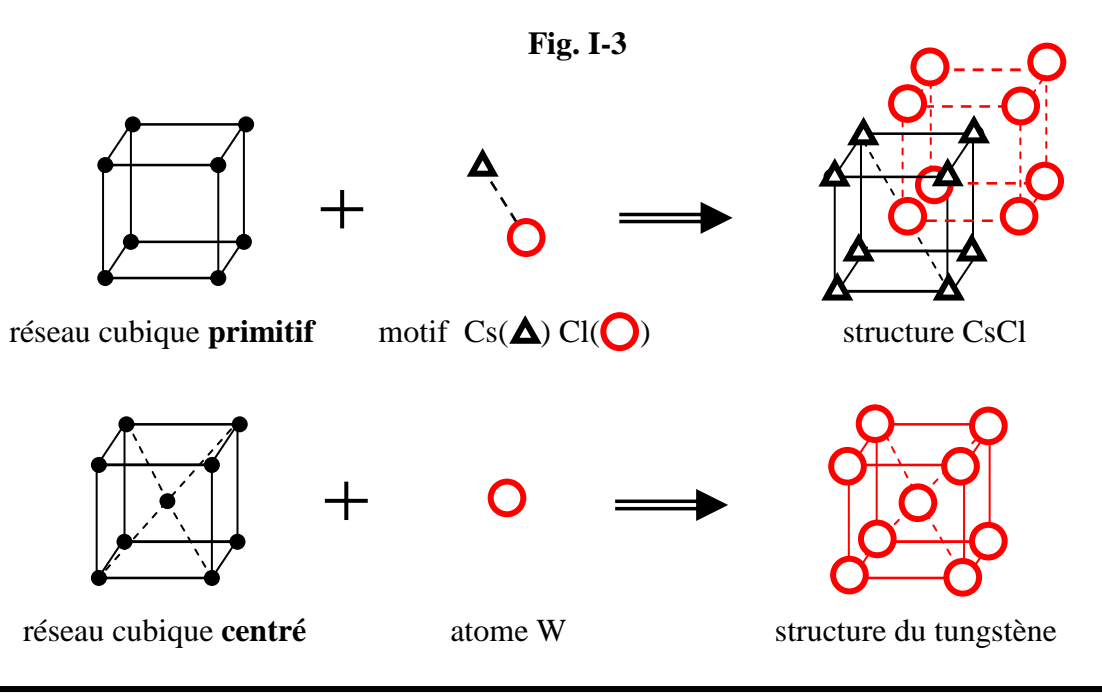

**Il est essentiel de distinguer la notion de "noeud" de la notion de "position atomique". C'est pour des raisons de commodité de représentation qu'on est amené à confondre les deux choses dans les cas de structures simples. En fait la position de l'origine du réseau de noeuds associé peut être choisie de façon quelconque par rapport à l'édifice cristallin.** 

#### **I-1-1-2) Maille du réseau - Coordonnées réduites**

Le parallélépipède construit sur les trois vecteurs de base  $\vec{a}, \vec{b}, \vec{c}$  $\rightarrow$   $\vec{r}$   $\rightarrow$  constitue la **maille "primitive"** du réseau (pas de noeuds autres que ceux des sommets). Pour un réseau de translation donné il y a une infinité de trièdres générateurs possibles (autant que de noeuds de réseau). A titre d'exemple, 3 générateurs possibles ont été dessinés sur le réseau bidimensionnel de la Fig. I-2.

Le volume **V** de la maille est donné par le **produit mixte** ( $\vec{a}, \vec{b}, \vec{c}$ ). On peut démontrer l'expression générale du volume V d'une maille triclinique (trièdre  $\vec{a}, \vec{b}, \vec{c}$  $\ddot{r}$  (a)  $\ddot{r}$  le plus général) en fonction de ses paramètres de maille **a,b,c,**α**,**β**,**γ **:**

$$
V = abc(1 - cos2 \alpha - cos2 \beta - cos2 \gamma + 2 \cdot cos \alpha \cdot cos \beta \cdot cos \gamma)1/2
$$

#### *exercice I-1:*

Vérifier l'expression précédente dans le cas d'une maille monoclinique ( $\alpha = \gamma = 90^{\circ}$ ).

Dans la base  $\vec{a}, \vec{b}, \vec{c}$  $\rightarrow$   $\vec{r}$  + un point P est défini par le triplet de ses **coordonnées réduites (x,y,z)** telles que :  $OP = \vec{r} = x\vec{a} + y\vec{b} + z\vec{c}$ r achin par ic tripic  $=\vec{r} = x\vec{a} + y\vec{b} +$ 

**Remarque** : les coordonnées réduites (x,y,z) des noeuds du réseau (primitif) sont des entiers relatifs notées **(u ,v,w)**. L' origine "O" du réseau correspond au noeud **(0,0,0)**.

#### **I-1-1-3) Rangées réticulaires – plans réticulaires - indices de Miller**

Une rangée réticulaire est une droite passant par 2 noeuds. Dans le réseau de translations cette droite comporte en fait une infinité de noeuds équidistants, et tous les noeuds du réseau se retrouvent sur une **"famille" de rangées** parallèles et équidistantes. Si on considère la rangée de la famille qui passe par l'origine, les coordonnées réduites **[u v w] (entre crochets)** du premier noeud rencontré à partir de l'origine constituent **les indices de cette famille**. Les indices négatifs sont surlignés *( exemple*:  $\left[2 \ 3 \ 1\right]$ ). La **distance nodale** (entre 2 nœuds consécutifs) est notée  $\mathbf{n}_{\text{[uvw]}}$ .

Trois noeuds non colinéaires définissent un **"plan réticulaire"**. L'ensemble des noeuds se répartit alors dans une **famille de plans parallèles équidistants de "d" (distance réticulaire)**. Chaque famille de plans réticulaires est repérée par ses **indices de Miller**, notés **(h k l)**, qui sont par définition, **dans le cas d'une base primitive**, des **nombres entiers relatifs premiers entre eux**  (pas de diviseur commun). Chaque noeud **(u,v,w)** du réseau est relié à cette famille par une équation du type :

 $h\mathbf{u} + k\mathbf{v} + l\mathbf{w} = \mathbf{n}$  (où " $\mathbf{n}$ " est aussi un entier relatif)

L'équation précédente avec n=constante est celle d'un plan réticulaire de la famille. Ainsi, le représentant de la famille qui passe par l'origine a pour équation : **hx + ky +lz = 0**.

*Méthode pratique de détermination des indices de Miller de la famille d'un plan réticulaire (illustrée par l'exemple de la Fig. I-4)* **:** 

- **(1) relever le triplet des valeurs réduites des intersections du plan considéré avec les axes**   *( 1/3 1/2 1/4 )*
- **(2) faire le triplet des inverses des valeurs précédentes**  *( 3 2 4 )*
- **(3) si nécessaire, à l'aide d'un facteur commun, ramener le triplet précédent à 3 nombres entiers relatifs premiers entre eux.**

*étape inutile pour l'exemple traité – il s'agit donc de la famille (3 2 4).* 

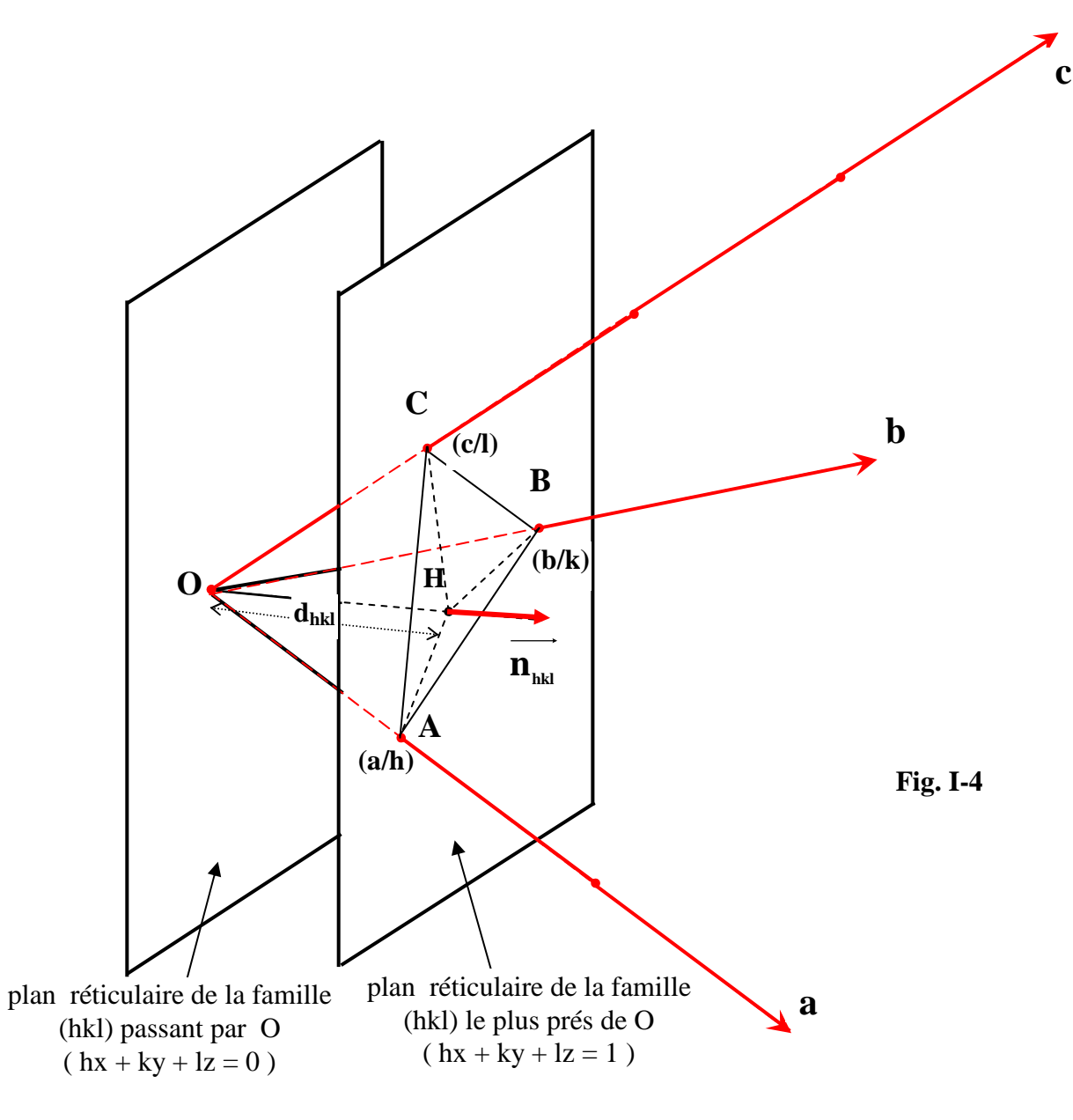

*exercice I-2:*

- Quels sont les indices de la famille de rangées parallèles à la droite support du vecteur ″**t**″ de la Fig. I-1 ?
- Quels sont les indices de Miller des familles de plans réticulaires pour lesquelles des représentants ont été dessinés en rouge et en bleu sur la Fig. I-5 ?

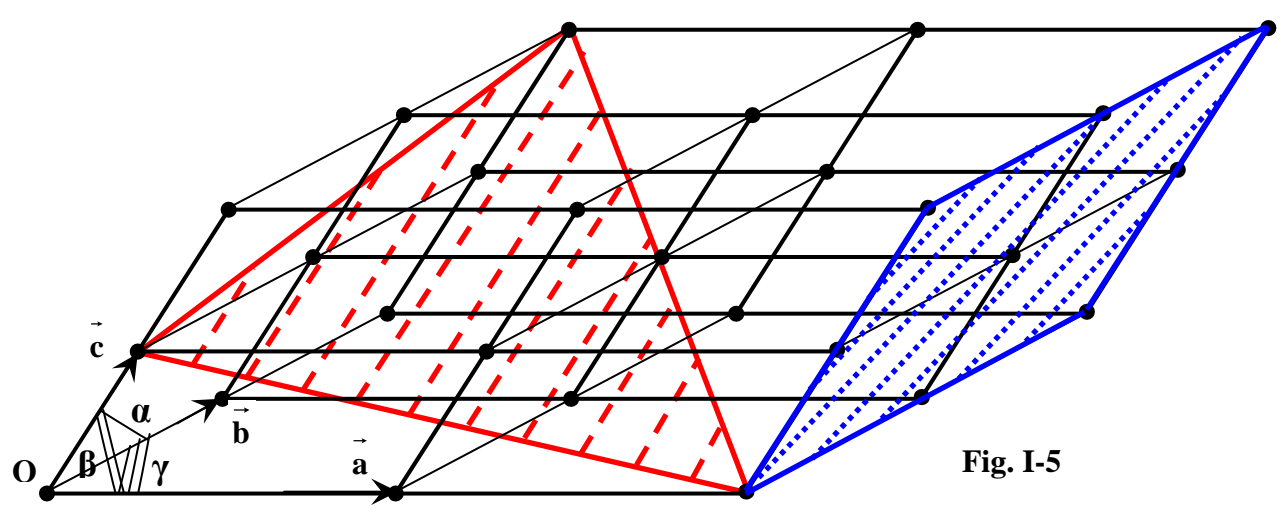

Sur la Fig. I-4 on peut vérifier les expressions suivantes relatives à la distance réticulaire qui seront utilisées par la suite :

$$
\overrightarrow{OH} = \overrightarrow{OA} \cdot \overrightarrow{n} = \overrightarrow{OB} \cdot \overrightarrow{n} = \overrightarrow{OC} \cdot \overrightarrow{n}
$$
 soit  $d_{hkl} = \frac{\overrightarrow{a} \cdot \overrightarrow{n}}{\overrightarrow{h}} = \frac{\overrightarrow{b} \cdot \overrightarrow{n}}{\overrightarrow{k}} = \frac{\overrightarrow{c} \cdot \overrightarrow{n}}{\overrightarrow{l}}$ 

Le Tableau I-1 donne les expressions des distances réticulaires "d<sub>hk</sub>" en fonction des indices **de Miller et des paramètres de maille pour les différents systèmes cristallins**. On verra plus loin que l''établissement de ces résultats est facilité par l'utilisation des propriétés du "réseau réciproque" (I-1-2).

*Résumé sur la définition des indices de Miller (h k l) d'une famille de plans réticulaires, dans le cas d'un trièdre générateur définissant une* ″*maille primitive*″ *:* 

- **-** Les indices h, k et l sont des **nombres entiers relatifs, premiers entre eux**.
- **-** Les équations analytiques des plans de la famille dans la base considérée sont :

 $h\mathbf{x} + k\mathbf{y} + l\mathbf{z} = \mathbf{n}$  (où **"n"** est aussi un entier relatif)

- **- Chacun de ces plans** (valeur particulière de "n") contient **le même réseau bidimensionnel de noeuds (à une translation près)**. Inversement, **chaque noeud (u ,v,w)** du réseau appartient à un plan de la famille.
- **-** Deux plans consécutifs de la famille sont équidistants de **"dhkl"** (Tableau I-1). **Le nombre total de noeuds étant réparti sur l'ensemble des plans d'une famille**, celles qui ont les plus grandes distances réticulaires **"dhkl"** (petites valeurs des indices de Miller) possèdent un minimum de plans avec un maximum de noeuds sur chacun d'eux.

*Des compléments seront apportés à cette définition – pour les* ″*indices hexagonaux*″ *(I-1-1-4) – et dans le cas d'un trièdre générateur définissant une* ″*maille multiple*″ *(I-2-3-6).* 

#### **I-1-1-4) Formes d'axes < u v w > - Formes de plans réticulaires** { **h k l** } **- Indices hexagonaux**

Si plusieurs directions [ u v w ] se déduisent l'une de l'autre par des opérations de symétrie, l'ensemble de ces directions constitue une ″forme d'axes″ notée **< u v w >**.

Si plusieurs familles de plans réticulaires ( h k l ) se déduisent l'une de l'autre par des opérations de symétrie, l'ensemble de ces familles de plans constitue une "forme de plans" notée { **h k l** }.

Dans le cas d'un réseau de symétrie **6/mmm** avec une maille hexagonale (cf. I-2-3-2 : a=b,c ; α=β=90°, γ=120°) il est pratique d'introduire un axe supplémentaire **"d"** dans le plan basal **"a,b"**, à 120° de **a** et de **b** et tel que a=b=d (Fig. I-6). L'intersection du plan réticulaire avec cet axe défini un nouvel indice **"i"** tel que  $h + k + i = 0$ . On parle alors de familles de plans ( $h \nmid k \nmid l$ ). L'intérêt de cette écriture est qu'une **permutation circulaire sur les indices h, k et i** fait apparaître des plans équivalents par symétrie, ce que l'écriture ( h k l ) ne permet pas de voir. L'exemple de la Fig. I-6 montre que les plans **( 1 2** ±**l )**, **( -3 1** ±**l )** et ( 2 -3 ±l ) sont équivalents, ce qui apparaît plus clairement avec les indices hexagonaux correspondants : **( 1 2 -3** ±**l )**, **( -3 1 2** ±**l )** et **( 2 -3 1** ±**l )**.

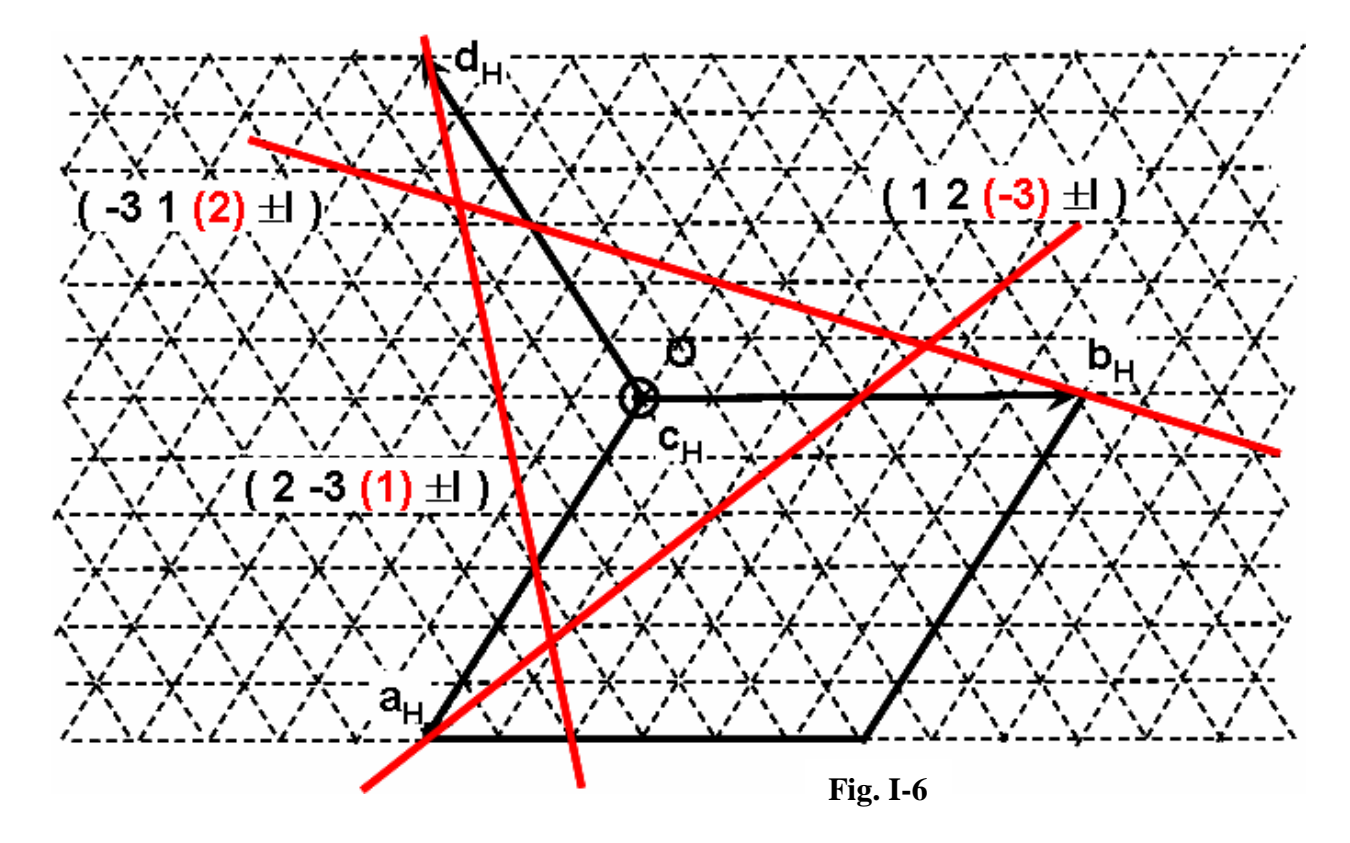

#### **I-1-1-5) Plans réticulaires "en zône"**

Si plusieurs familles de plans réticulaires ( h k l ) sont parallèles à une rangée [ u v w ], elles sont dites "en zône". La rangée [ u v w ] est "l'axe de zône". Il est facile d'établir, par exemple par l'utilisation des propriétés du "réseau réciproque", que la condition nécessaire et suffisante est :

#### $hu + kv +lw = 0$

#### **I-1-2) Le réseau réciproque**

Le réseau réciproque, espace dual du réseau direct, permet **des calculs plus simples en cristallographie géométrique** , et constitue un **outil précieux pour l'interprétation de la diffraction** par les structures périodiques. Les vecteurs de base du réseau réciproque peuvent être définis à partir des vecteurs de base du réseau direct et du volume V de la maille par les relations suivantes :

$$
\vec{a}^* = \frac{\vec{b} \wedge \vec{c}}{V} \quad ; \quad \vec{b}^* = \frac{\vec{c} \wedge \vec{a}}{V} \quad ; \quad \vec{c}^* = \frac{\vec{a} \wedge \vec{b}}{V}
$$

Ces relations de définition peuvent être remplacées par l'expression condensée suivante :<br>  $\vec{a}_i \cdot \vec{a}_j^* = \delta_{ij}$  avec  $\delta_{ij} = 1$  si i=j et  $\delta_{ij} = 0$  si i≠j

$$
\vec{a}_i \cdot \vec{a}_j^* = \delta_{ij} \quad \text{avec} \quad \delta_{ij} = 1 \quad \text{si} \quad i = j \quad \text{et} \quad \delta_{ij} = 0 \quad \text{si} \quad i \neq j
$$

**Cette écriture montre que le réseau réciproque du réseau réciproque est le réseau direct.** 

#### *exercice I-3:*

Représenter l'allure générale du réseau réciproque – d'un réseau orthorhombique  $(\alpha=\beta=\gamma=90^{\circ})$  – puis d'un réseau monoclinique (α=γ=90°).

**Propriétés principales du réseau réciproque** *(peuvent être démontrées sous forme d'exercices)* **:** 

**(1) – Toute rangée [hkl]\* du réseau réciproque est perpendiculaire à une famille de plans réticulaires (hkl) du réseau direct dont les indices sont égaux aux indices de la rangée réciproque.** 

Et inversement : Toute rangée **[uvw]** du réseau direct est perpendiculaire à une famille de plans réticulaires **(uvw)\*** du réseau réciproque dont les indices sont égaux aux indices de la rangée directe.

*Application : calcul de l'angle dièdre de deux plans réticulaires (hkl) et (h'k'l').* 

**(2) – Si n\*[hkl] est la distance nodale sur la rangée [hkl]\* du réseau réciproque et d(hkl) la distance réticulaire de la famille de plans réticulaires (hkl) du réseau direct , on a la relation :** 

$$
n^*\!\!\upharpoonright_{[hkl]} \!\!\cdot \! d_{(hkl)} \!= 1
$$

Et inversement :  $n_{\text{fuvw}} \cdot d^*_{\text{fuvw}} = 1$ 

*exercice I-4 : calcul de*  $d_{hkl}$  *pour les systèmes orthorhombique et hexagonal.* 

 **(3) – Si V est le volume de la maille du réseau direct et \* V celui de celle du réseau réciproque , on a la relation :** 

$$
V.V^*=1
$$

#### **I-1-3) Changements de bases dans les réseaux**

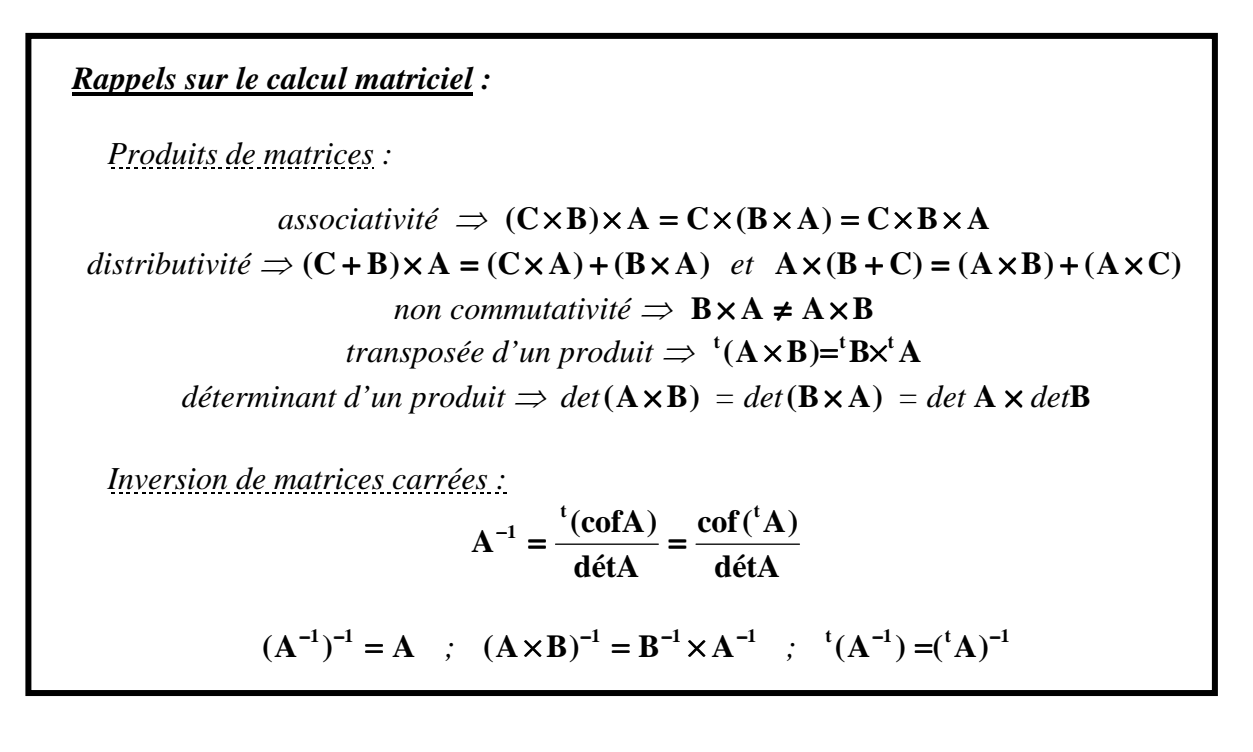

#### ⇒ **Changements de bases dans les réseaux – matrices de passage**

Dans le réseau direct on passe de la base {**a**} à la base { **'a** } par combinaison linéaire du type

$$
\mathbf{a}_{i} = \sum_{j=1}^{3} \alpha_{j,i} \mathbf{a}_{j} \text{ c'est à dire par la matrice } \mathbf{P} = (\alpha_{j,i}) = \begin{vmatrix} \alpha_{11} & \alpha_{12} & \alpha_{13} \\ \alpha_{21} & \alpha_{22} & \alpha_{23} \\ \alpha_{31} & \alpha_{32} & \alpha_{33} \end{vmatrix}
$$

**P** est appelée **matrice de passage** de la base {**a**} à la base { **'a** } et s'utilise avec la notation matricielle du type :

$$
(\mathbf{a}^\prime,\mathbf{b}^\prime,\mathbf{c}^\prime)=(\mathbf{a},\mathbf{b},\mathbf{c})\mathbf{.}(\mathbf{P})
$$

Si **{a\*}** est la base réciproque de **{a}** et **{a'\*}** la base réciproque de **{a'}** , on peut définir de la même façon la matrice de passage P\* de la base **{a\*}** à la base **{a'\*} :** 

$$
(\mathbf{a}^{**}, \mathbf{b}^{**}, \mathbf{c}^{*}) = (\mathbf{a}^{*}, \mathbf{b}^{*}, \mathbf{c}^{*}) \cdot (\mathbf{P}^{*})
$$

Quand on passe de la base  $\{a\}$  à la base  $\{a'\}$  dans le réseau direct :

les indices de Miller d'un plan (hkl) deviennent :

$$
(\mathbf{h}^{\prime}, \mathbf{k}^{\prime}, \mathbf{l}^{\prime}) = (\mathbf{h}, \mathbf{k}, \mathbf{l}).(\mathbf{H})
$$

les indices d'une rangée [u,v,w] deviennent :

$$
(\mathbf{u}',\mathbf{v}',\mathbf{w}') = (\mathbf{u},\mathbf{v},\mathbf{w}).(\mathbf{U})
$$

les coordonnées réduites x,y,z d'une position atomique P deviennent :

$$
(\mathbf{x}', \mathbf{y}', \mathbf{z}') = (\mathbf{x}, \mathbf{y}, \mathbf{z}).(\mathbf{X})
$$

 $\Rightarrow$  Relations entre les matrices (P), (P<sup>\*</sup>), (H), (U) et (X)

A partir de **l'invariance de la rangée directe r**  $\rightarrow$ **=[u,v,w]** , **du vecteur OP**  $\rightarrow$ A partir de l'invariance de la rangée directe  $\vec{r} = [u, v, w]$ , du vecteur OP, de la rangée réciproque  $\vec{\mathbf{R}}^* = [\text{hkl}]^*$  et du produit scalaire  $\vec{r} \cdot \vec{\mathbf{R}}^*$ , on démontrera les relations :

$$
(\mathbf{P}) = (\mathbf{H})
$$

*on dit que les vecteurs de base directs et les indices des plans (hkl) se transforment de manière covariante* 

$$
(P^*) = (U) = (X) = {}^t(P^{-1}) = ({}^tP)^{-1}
$$

*on dit que les vecteurs de base réciproques , les indices des rangées [uvw] et les coordonnées réduites se transforment de manière contravariante* 

*exercice I-5:*

*On passe de la maille monoclinique (a,b,c) à la nouvelle maille monoclinique (-c,b,a+c) .Trouver la matrice de passage (P) ,les nouveaux indices de Miller du plan (1 0 1) ainsi que les nouveaux indices de la rangée [1 1 1].* 

- ⇒ **Cas particulier :** si la base {**a**} et la base { **'a** } sont **2 bases orthonormées** , la matrice de passage **P est alors une matrice orthogonale** qui présente les propriétés suivantes :
	- l'inverse de **P** est égale à sa transposée : **P P**  $^{-1}$  $=$ <sup>t</sup>
	- les **"vecteurs lignes"** ainsi que les **"vecteurs colonnes"** de **P** sont **orthonormés**.
	- $\det P = \pm 1$

#### **I-2) Symétrie d'orientation**

La symétrie d'orientation régit **à l'échelle macroscopique** les propriétés vectorielles du cristal. On dira que l'édifice atomique d'un cristal possède un élément de symétrie d'orientation si le jeu de cet opérateur conduit à une image superposable à l'objet de départ ou à son image par rapport à un point ou un miroir (énantiomorphe).

#### **I-2-1) Projection stéréographique**

Pour représenter la symétrie d'orientation on utilise en général la projection stéréographique des éléments de symétrie . A partir de cette projection on peut alors déterminer toutes les directions équivalentes à une direction donnée.

**-** *transformation stéréographique d'un point :* 

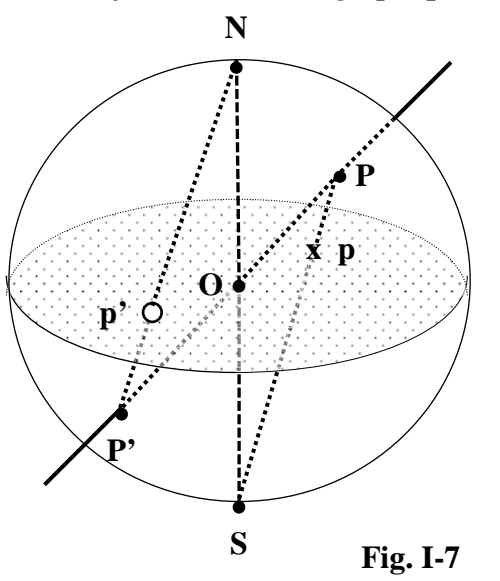

On considère la sphère ( O , R ) et son diamètre NS . Si P est un point de l' "hémisphère nord" de la sphère , l'intersection **p** de SP avec le plan équatorial perpendiculaire à NS est appelée **projection stéréographique de P par le pôle S (il est noté d'une croix).** Inversement si P' est un point de l' "hémisphère sud" de la sphère , l'intersection **p'** de NP' avec le plan équatorial perpendiculaire à NS est la **projection stéréographique de P' par le pôle N (il est alors noté par un petit cercle) .** 

*- si un cristal est placé au centre O de la sphère* , les normales à ses faces (ou les axes de symétrie) coupent la sphère en un ensemble de points P<sup>i</sup> de l'hémisphère Nord et un ensemble de points P'<sup>i</sup> de l'hémisphère Sud. **L'ensemble des projections stéréographiques p<sup>i</sup> (croix) des points P<sup>i</sup> et p'<sup>i</sup> (petits cercles) des points P'i constitue la représentation stéréographique du faciès du cristal (ou de sa symétrie).** 

#### - *propriétés mathématiques :*

La projection stéréographique est une « inversion géométrique » de centre S (ou P) telle que :

SP.  $Sp = 2R^2$ (ou NP'.Np' =  $2R^2$ ).

Elle possède les propriétés principales suivantes : **elle conserve les angles** - **la projection d'un cercle** (cas des points P<sup>i</sup> associés aux plans "en zône" avec une direction [uvw]) **est aussi un cercle.**

#### **I-2-2) Eléments de symétrie d'orientation compatibles avec la périodicité du réseau**

- **L'inversion** (centre de symétrie) notée **I**. C'est une opération de symétrie *impropre* pour laquelle l'objet et l'image ne sont pas superposables. Ils sont dits *chiraux ou énantiomorphes*.
- **La réflexion** (miroir) notée **m** est aussi une **opération de symétrie** *impropre.*
- Les **rotations d'ordre n** , caractérisées par l'axe de rotation **An** et l'angle de rotation **n 2 n**  $\varphi_{\rm n} = \frac{2\pi}{\pi}$ .

On note cette opération de symétrie **R (**An ,ϕ**<sup>n</sup> )** . Ces rotations sont des **rotations** *propres* pour lesquelles l'objet et son image sont rigoureusement superposables.

**La compatibilité avec la triple périodicité permet de montrer que** *dans le milieu cristallin seuls sont autorisés les axes d'ordre 2 , 3 , 4 et 6*. En particulier l'axe 5 n'est pas compatible avec le milieu triplement périodique.

− Le **produit des rotations par l'inversion** (ou **roto-inversion**) notée **R**. On fait suivre une inversion I par une rotation R dont l'axe de rotation contient le centre d'inversion . C'est une

opération commutative (équivalente à une rotation R suivie d'une inversion I) : **R** = **I** • **R** = **R** • **I** − La **roto-inversion** est une opération de symétrie *impropre* si elle est répétée un nombre impair de fois, c'est une opération de symétrie *propre* si elle est répétée un nombre pair de fois.

#### - **Notation d'Hermann-Mauguin**

 Contrairement aux spectroscopistes qui, pour les éléments de symétrie, utilisent la roto réflexion (réflexion suivie d'une rotation ou l'inverse) et la notation de Schönflies, les cristallographes utilisent la roto-inversion et la notation d'Hermann-Mauguin :

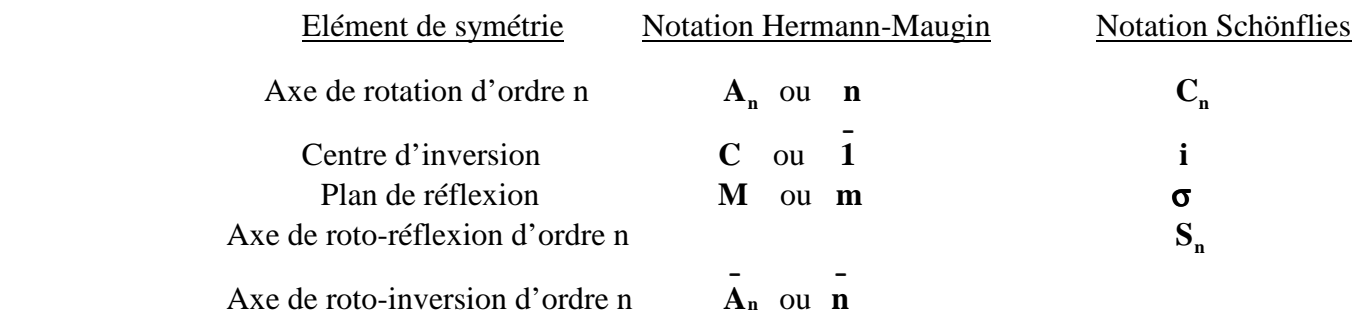

**-** La **Fig. I-8** donne quelques stéréogrammes et indique les symboles utilisés pour les éléments de symétrie d'orientation : **Fig. I-8a** pour: **centre de symétrie**, **miroir** et **axes de rotation** - **Fig. I-8b** pour : les **axes de roto-inversion**. Les images propres sont marquées avec un "rond". Les images impropres sont marquées avec une "croix".

La Fig. I-8b illustre aussi quelques relations d'équivalence entre opérateurs de symétrie d'orientation. On notera en particulier que le **miroir** *m* est **équivalent à la roto-inversion** 

**d'ordre 2** (qui ne sera donc pas utilisée) : −  $m = I \cdot R_2 = R_2 \cdot I = 2$ 

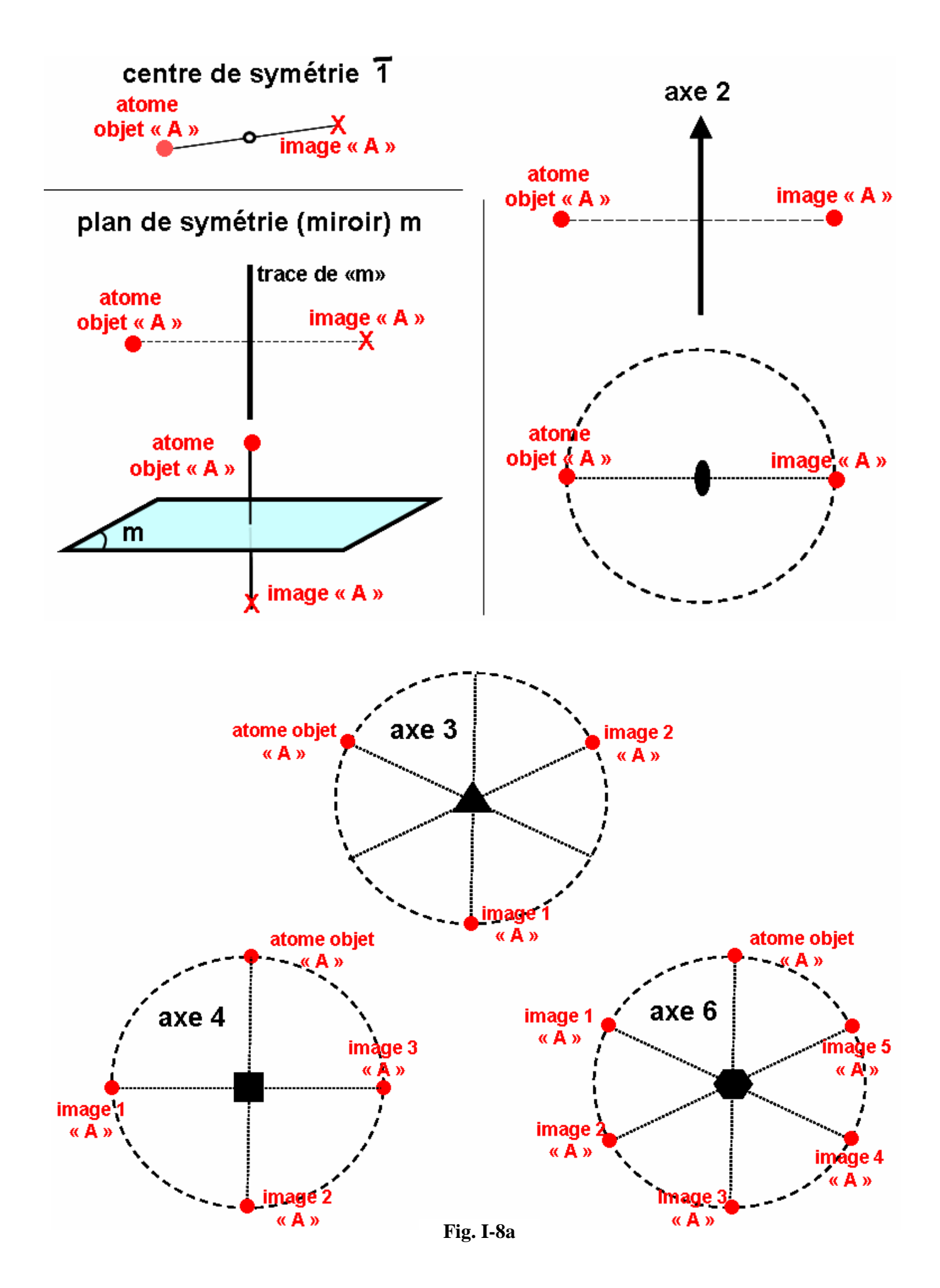

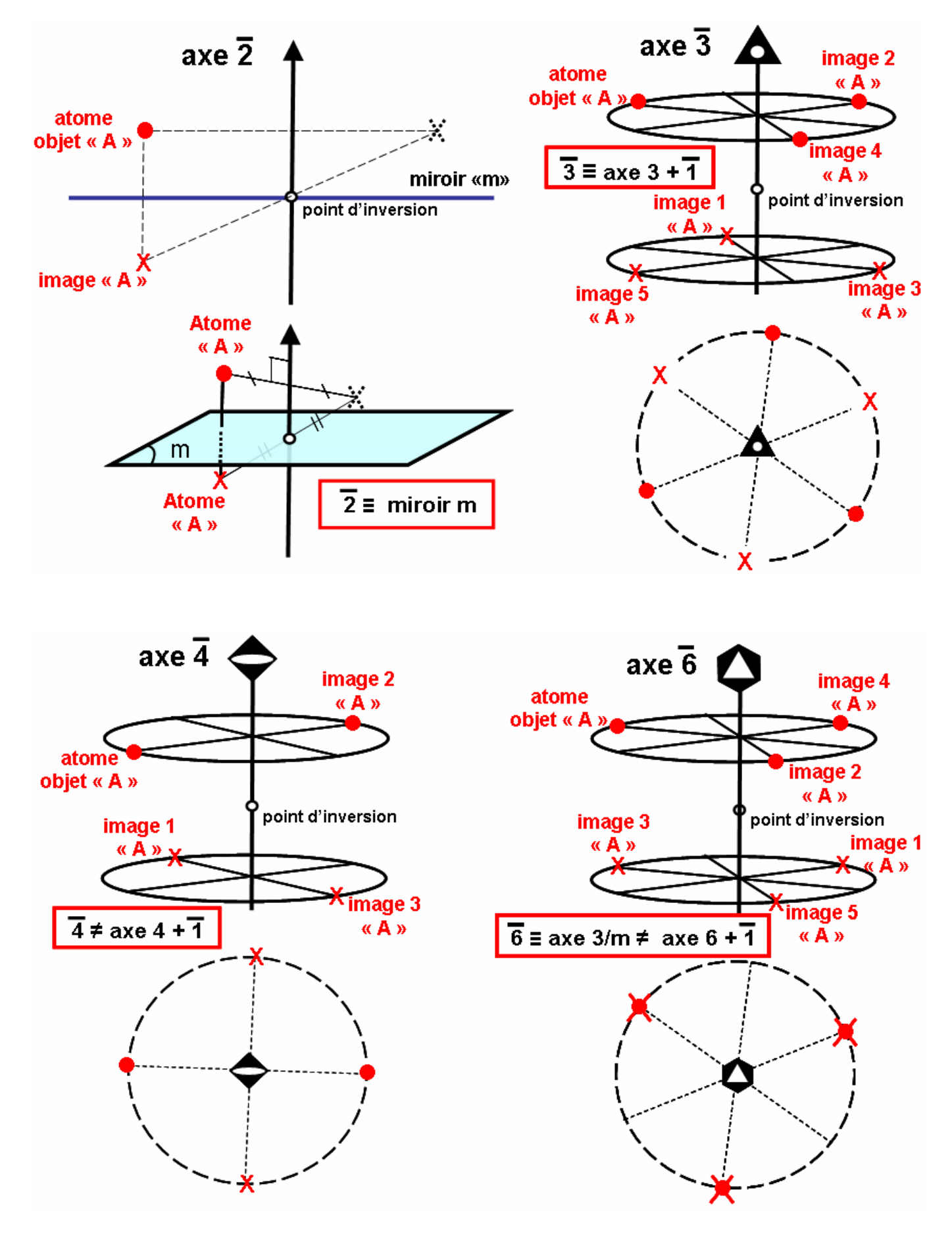

**Fig. I-8b** 

## **I-2-3) Combinaisons des éléments de symétrie d'orientation**

#### **I-2-3-1) Les 32 classes de symétrie**

Les associations d'éléments de symétrie engendrent des groupes (en respectant les lois de structure de groupe). Le produit de deux éléments de symétrie entraîne en général la présence de nouveaux éléments dans le groupe. *On vérifiera à titre d'exercices avec les exemples suivants* : axe binaire et miroir perpendiculaire (→ *centre de symétrie à l'intersection*) ; axe binaire dans miroir (→ *2ème miroir perpendiculaire au 1er avec l'axe 2 à l'intersection*) ; axe ternaire et axe binaire perpendiculaires (→ *2 autres axes 2 perpendiculaires à axe 3 et à 120° de l'axe 2 initial*).

Avec les différents éléments de symétrie on peut en fait générer une infinité de groupes ponctuels mathématiques.

**Si par contre on se limite aux éléments de symétrie d'orientation d'un cristal on construit 32 groupes ponctuels cristallographiques, appelés** ″**classes cristallines**″**.** 

En notation simplifiée d'Hermann-Mauguin ces 32 classes cristallines sont notées :

## $\overline{1}$ , 1, 2/m, m, 2, mmm, mm2, 222,  $\overline{3}$  m, 3m, 32,  $\overline{3}$ , 3, 4/mmm,  $\overline{4}$  2m, 4mm, 422,  $4/m$ ,  $\overline{4}$ ,  $\overline{4}$ ,  $\overline{6}$ ,  $\overline{6}$ ,  $\overline{2}$ m,  $\overline{6}$   $\overline{2}$ m,  $\overline{6}$ ,  $\overline{6}$ ,  $\overline{6}$ ,  $\overline{1}$ ,  $\overline{3}$ ,  $\overline{4}$ ,  $\overline{3}$ ,  $\overline{4}$ ,  $\overline{3}$ ,  $\overline{2}$ ,  $\overline{3}$ ,  $\overline{2}$ ,  $\overline{3}$ ,  $\overline{2}$

Cette notation se limite aux **éléments générateurs du groupe** de types **1** , **m** , **n** , **n** , et : **n m** indique un axe de rotation **n** perpendiculaire à un miroir ; **nm** ou **n m** indique un miroir parallèle à l'axe de rotation ou de roto-inversion ; **<sup>n</sup> m m** indique un miroir parallèle et un miroir perpendiculaire à l'axe de rotation ; pour les groupes avec plusieurs axes de rotation: **n n' n''** le symbole de l'axe d'ordre le plus élevé est indiqué en premier **(ex : 42 , 62...)** ; les groupes dérivés du cube possèdent toujours 4 axes de rotation d'ordre 3 et le symbole 3 est indiqué en 2ème position **(ex : 23 , 432 ..)**... Pour les notations à 3 symboles, chaque symbole indique la nature de l'opérateur de symétrie le long de 3 directions indépendantes (les axes pour les classes orthorhombiques).

L'ordre d'un groupe est égal au nombre d'éléments générés par action des opérations de symétrie du groupe.Un cristal a obligatoirement la symétrie d'orientation d'une de ces 32 classes cristallines.

#### **I-2-3-2) Les 7 systèmes de Bravais et leurs métriques de mailles**

**Parmi les 32 groupes cristallographiques, il y en a 7 qui présentent une symétrie maximale compatible avec la symétrie d'un réseau de noeuds**. En effet un réseau de noeuds présente des symétries particulières. Par exemple - il possède nécessairement un centre de symétrie - s'il possède un axe  $A_n$  d'ordre n supérieur à 2, il possède également n axes binaires perpendiculaires à  $A_n$ ...

#### Ces 7 classes cristallines  $(\overline{1}, 2/m, mmm, \overline{3}m, 4/mmm, 6/mmm, m\overline{3}m)$  définissent les 7 *systèmes de Bravais***.**

Elles sont appelées *classes holoèdres*. Les 25 classes cristallines restantes sont des sous-groupes des classes holoèdres. Ce sont les *classes mériédres* , de symétrie inférieure : - sous-groupes d'ordre 2 : *hémiédrie* - sous-groupes d'ordre 4 : *tétartoédrie* - sous-groupes d'ordre 8 : *ogdoédrie*. Les 32 classes cristallines peuvent alors être réparties de la façon suivante :

**1** (  $\overline{1}$ , 1 ) ; **2/m** ( 2/m, m, 2 ) ; **mmm** ( mmm, mm2, 222 ) ; **3 m** (  $\overline{3}$  **m**, 3m, 32,  $\overline{3}$ , 3 ) **4/mmm**  $(4 / \text{mmm}, \frac{1}{4} \cdot 2\text{m}, 4\text{mm}, 422, 4/\text{m}, \frac{1}{4}, 4)$ ; **6/mmm**  $(6 / \text{mmm}, \frac{1}{6} \cdot 2\text{m}, 6\text{mm}, 622, 6/\text{m}, \frac{1}{6}, 6)$  $\overline{\mathbf{m}^3 \mathbf{m}}$  ( $\overline{\mathbf{m}^3 \mathbf{m}}$ ,  $\overline{\mathbf{4}^3 \mathbf{m}}$ ,  $\overline{\mathbf{4}^3 \mathbf{m}}$ ,  $\overline{\mathbf{4}^3 \mathbf{m}}$ ,  $\overline{\mathbf{4}^3 \mathbf{m}}$ ,  $\overline{\mathbf{4}^3 \mathbf{m}}$ 

Le tableau suivant présente **les 7 systèmes de Bravais et les métriques des mailles associées.**

*exercice I-6 : dessiner les mailles P des 7 systèmes de Bravais*

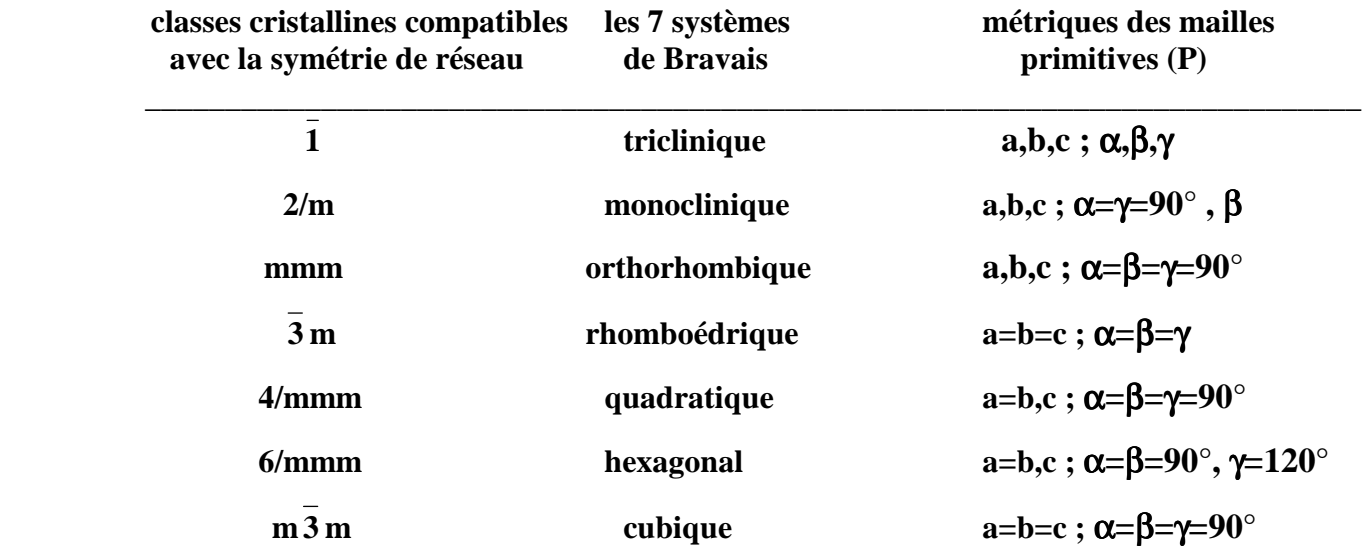

**remarque :** la maille élémentaire du réseau hexagonal est un prisme droit à base losange d'angle 120°. C'est le seul cas où la maille isolée ne montre pas la symétrie du réseau.

#### **I-2-3-3) Les 11 classes de Laüe**

Les méthodes classiques de la radiocristallographie induisent la présence systématique d'un centre d'inversion dans la figure de diffraction (loi de Friedel :  $I(hkl) = I(hkl)$ ), même dans le cas d'étude de cristaux non-centrosymétriques. La classe cristalline apparente sera donc une des **11 classes qui contiennent l'inversion**. Ce sont les **11 classes de Laue auxquelles s'identifient toutes les autres classes par ajout d'un centre de symétrie** :

 $\overline{\mathbf{1}}(\overline{1}, 1)$ ;  $\overline{\mathbf{2}}/\mathbf{m}(\overline{2}/\mathbf{m}, \mathbf{m}, 2)$ ;  $\overline{\mathbf{m}\mathbf{m}\mathbf{m}}(\overline{\mathbf{m}\mathbf{m}\mathbf{m}}, \overline{\mathbf{m}\mathbf{m}2}, 222)$ ;  $\overline{\mathbf{3}}(\overline{3}, 3)$ ;  $\overline{\mathbf{3}}\mathbf{m}(\overline{3}\mathbf{m}, 3\mathbf{m}, 32)$ ; **4/m**  $(4/m, 4, 4)$ ; **4/mmm**  $(4/mmm, 4, 2m, 4mm, 422)$ ; **6/m**  $(6/m, 6, 6)$ ; **6/mmm** ( 6/mmm ,  $\overline{6}$  2m , 6mm, 622 ) ;  $\overline{m3}$  (  $\overline{m3}$  , 23 ) ;  $\overline{m3}$   $\overline{m}$  (  $\overline{m3}$   $\overline{m}$  ,  $\overline{4}$  3m , 432 ).

#### **I-2-3-4) Autres répartitions des 32 classes cristallines suivant la propriété physique étudiée**

- • **propriétés optiques (ellipsoïde des indices)**  3 catégories de cristaux :
	- - **isotropes** (groupes avec plus d'un axe d'ordre supérieur à 2 l'ellipsoïde est une sphère)
	- **uniaxes** (groupe avec un seul axe d'ordre supérieur à 2 l'ellipsoïde est de révolution autour de cet axe).
	- - **biaxes** (groupe sans axe d'ordre supérieur à 2 l'ellipsoïde est quelconque).
- • **pyroélectricité** : observable dans les 10 « classes polaires » qui laissent invariant le vecteur pyroélectrique **( 1 , m , 2 , mm2 , 3 , 3m , 4 , 4mm , 6 , 6mm ).**
- • **piézoélectricité** : possible dans toutes les classes non-centrosymétriques excepté la classe 432.
- • **pouvoir rotatoire** : possible dans les groupes propres **2 , 222 , 3 , 32 , 4 , 422 , 6 , 622 , 23 , 432**  ainsi que dans **1 , m , mm2 , 4** et **42m**.
- • **doublement de fréquence en optique non linéaire** : possible avec toutes les classes noncentrosymétriques , sauf le groupe **432** .

**Il existe des réseaux où la maille primitive P** (un noeud par maille) **ne possède pas la symétrie du réseau, mais où celle ci apparaît sur une maille multiple**. La Fig. I-9a illustre le cas d'un réseau où la symétrie monoclinique (a,b,c ;  $\alpha = \gamma = 90^\circ, \beta$ ) n'apparaît pas sur la maille "primitive" triclinique (angles α**,** β et γ quelconques) mais sur une maille multiple **"C**" (noeuds supplémentaires aux centres des faces **(a,b)**).

Une maille multiple est donc caractérisée par des noeuds supplémentaires autres que ceux des sommets : mode **I**, en ajoutant un noeud au centre de la maille - modes **A, B ou C**, en ajoutant un noeud au centre des deux faces opposées correspondantes – mode **F**, en ajoutant un noeud aux centres des six faces (Fig. I-9b). **La multiplicité de la maille est égale au nombre de noeuds par maille** (égale au rapport des volumes entre "maille multiple" et "maille primitive")**.**

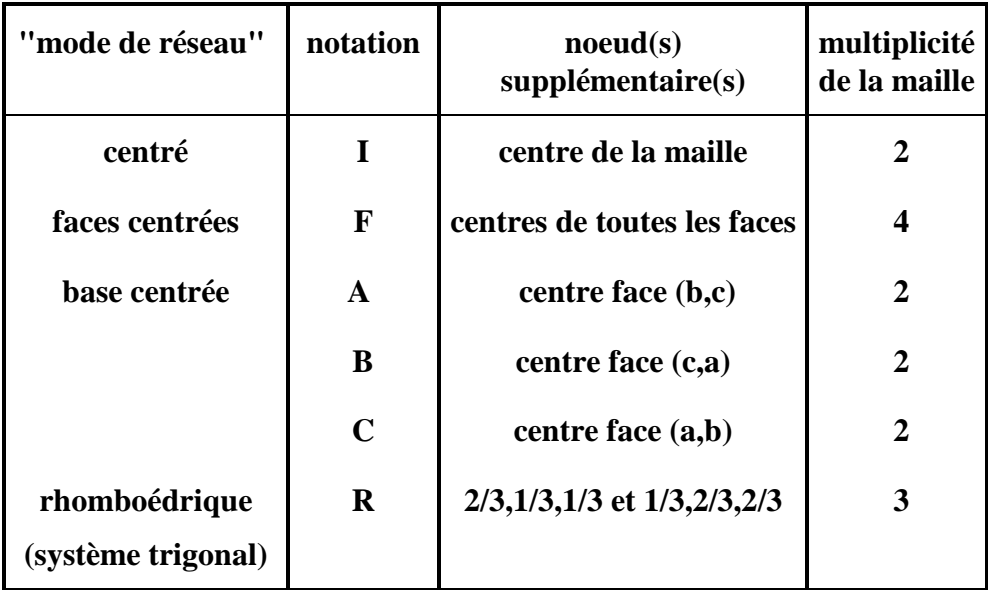

Compte tenu d'un certain nombre d'**équivalences** (modes **F** et **I** dans le système quadratique – modes **B** et **P**, ou **F**, **I**, **A** et **C** dans le système monoclinique - modes **A**, **B** et **C** dans le système orthorhombique...). **Bravais a montré qu'il y a 14 cas à considérer.** Ces ″*14 modes de réseau de Bravais*″sont indiqués dans le **"Tableau récapitulatif final" de I-4**.

#### **remarque :**

Dans le tableau précédent le système de Bravais rhomboédrique est considéré comme un **mode de réseau R du "système trigonal"**, avec une maille multiple de type hexagonal de multiplicité 3. Cette particularité va être explicitée dans le chapitre I-3-5.

#### **I-2-3-6) Indices de Miller des plans réticulaires dans le cas des réseaux avec mailles multiples**

#### • **problématique** :

Si on conserve la définition des indices de Miller d'une *"*famille de plans réticulaires*"* indiquée en I-1-1-3, **les indices h, k et l sont des nombres entiers relatifs tels que :** 

- les équations analytiques des plans de la famille **(h k l)** dans la base considérée sont :  $h\mathbf{x} + k\mathbf{y} + l\mathbf{z} = \mathbf{n}$  (où "n" est un entier relatif)

- deux plans consécutifs de la famille sont équidistants de **"dhkl"** (Tableau I-1)

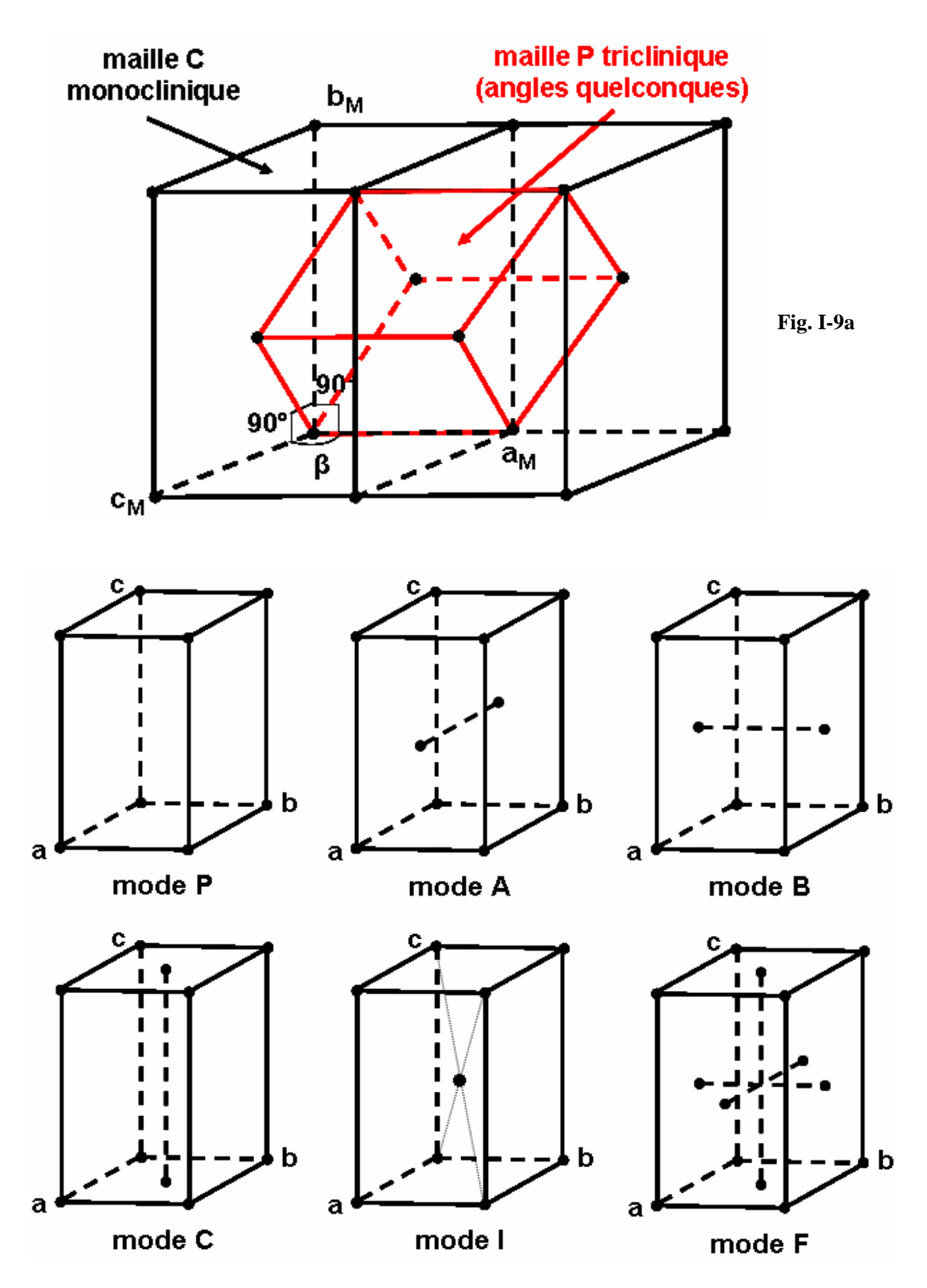

**Fig. I-9b** 

Il faut aussi que la famille ainsi définie vérifie les 2 autres critères :

- **(1) il n'y a pas de "plans sans noeuds". Chacun des plans (valeur particulière de "n") contient le même réseau bidimensionnel de noeuds (à une translation près).**
- **(2) les plans de la famille contiennent la totalité des noeuds du réseau. Ou encore : tout noeud (u ,v,w) du réseau appartient à un plan de la famille.**

**Dans la base d'une "maille primitive", les indices h, k et l répondant aux critères (1) et (2) sont des nombres entiers relatifs premiers entre eux. Ceci n'est plus suffisant lorsque la base est celle d'une "maille multiple"**. Le problème peut être illustré par quelques exemples simples.

#### *exemple 1 :* cas d'un **mode de réseau cubique I**

(1 0 0) qui correspond à l'équation analytique x=n avec  $d_{(100)}=a$ , ne contient pas tous les noeuds dans le cas du mode I (critère (2) non satisfait). Par exemple le noeud (1/2,1/2,1/2) n'est pas pris en compte. **Dans ce cas la famille correspondante qui répond à tous les critères doit être notée (2 0 0) (2x=n et**  $d_{(200)} = a/2$ **).** 

De même  $(1\ 1\ 1)$   $(x + y + z = n$  avec  $d_{(111)}=a\sqrt{3}/3$ , ne contient pas tous les noeuds. La **famille correspondante qui répond à tous les critères doit être notée (2 2 2) (2x+2y+2z=n et d** $_{(222)} = a\sqrt{3/6}$ .

*exemple 2 :* cas d'un **mode de réseau monoclinique C**

**(1 2 1)** qui correspond à l'équation analytique x+2y+z=n, ne contient pas tous les noeuds du **mode C** (par exemple le noeud (1/2,1/2,0)). **Dans ce cas la famille correspondante qui répond à tous les critères doit être notée (2 4 2)**.

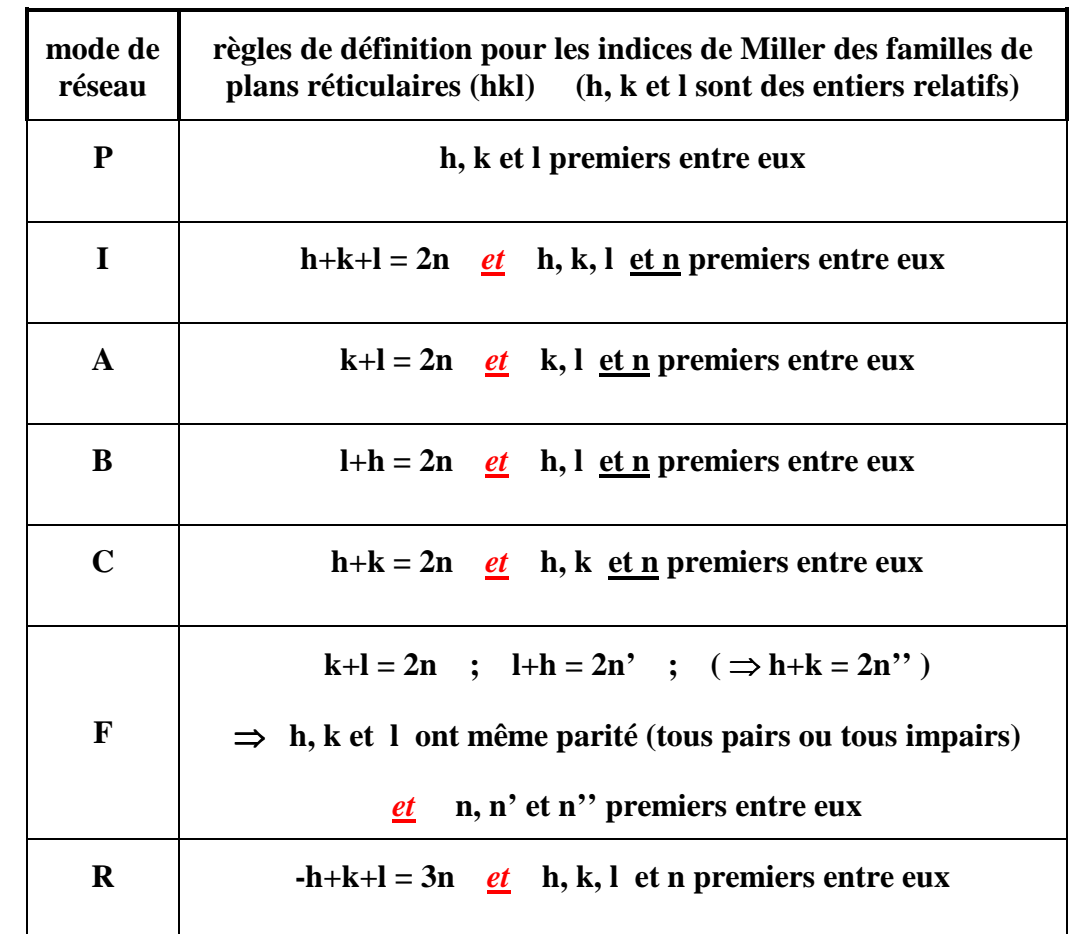

• **règles générales de définition des indices de Miller des plans réticulaires pour les divers cas de modes de réseau** :

**En pratique courante de la radiocristallographie ces règles sont rarement prises en compte au niveau strict des indices de Miller :** 

- Ainsi nous verrons plus loin que, **dans le cas d'un réseau P**, au lieu de parler de l' "ordre de diffraction" avec des indices de Miller premiers entre eux, on utilise des indices de Miller multipliés par cet "ordre". Par exemple **on parlera de la "réflexion (4 2 0)" au lieu de parler de "l'harmonique d'ordre 2 pour la famille de plans réticulaires (2 1 0)"**.
- La remarque précédente pour l' "ordre de diffraction" s'applique aussi **dans le cas du réseau d'une maille multiple (A, B, C, I, F ou R)** mais **en plus, les règles précédentes de définitions des indices de Miller sont remplacées par des règles dites "règles d'existence des réflexions liées aux modes de réseau", qui sont les mêmes**. En effet nous verrons que **les translations induites par les noeuds supplémentaires du réseau de mailles multiples annulent les intensités diffractées pour les "pseudo familles" de plans réticulaires qui ne vérifient pas ces règles**.

## **I-3) Symétrie de positions - les 230 groupes d'espace**

Les 32 classes de symétrie ont été construites à partir d'opérations de symétrie d'orientation (dites aussi opérations ponctuelles car leurs combinaisons laissent un point invariant). Si on combine les translations du réseau avec les éléments de symétrie précédents on obtient de nouveaux éléments de **symétrie de positions,** non ponctuels (il n'y a plus de point invariant).

## **I-3-1) Symétrie translatoire** *propre* **: axes hélicoïdaux**

Un axe hélicoïdal **n<sup>m</sup> (m<n)** associe une rotation de **n <sup>2</sup>**<sup>π</sup> **(sens trigonométrique >0 relatif à l'axe** 

**orienté)** , suivie d'une translation parallèle à l'axe de rotation - de module **n m** × **distance nodale** de la

rangée parallèle à l'axe de rotation - dans le sens de l'axe orienté. Les axes hélicoïdaux possibles sont :

### $2_1$ ,  $3_1$ ,  $3_2$ ,  $4_1$ ,  $4_2$ ,  $4_3$ ,  $6_1$ ,  $6_2$ ,  $6_3$ ,  $6_4$ ,  $6_5$  (Fig. I-10).

### **I-3-2) Symétrie translatoire** *impropre* **: plans de glissements**

Un plan de glissement associe une **réflexion par rapport au plan suivie d'une translation parallèle à ce plan (Fig. I-11)**. Les plans de glissement possibles sont :

- **a** : le plan est parallèle à une face qui contient le vecteur  $\mathbf{t} = \mathbf{a}$ . La translation est  $\mathbf{a}/2$ .  $\rightarrow$
- **b** : le plan est parallèle à une face qui contient le vecteur  $\mathbf{t} = \mathbf{b}$ . La translation est  $\mathbf{b}/2$ .  $\rightarrow$
- **c** : le plan est parallèle à une face qui contient le vecteur  $t = c$ . La translation est  $c/2$ .  $\rightarrow$
- **e** : plans de glissements *doubles.* Ils n'apparaissent que dans 17 groupes spatiaux qui ont un mode de réseau de Bravais centré (7 groupes orthorhombiques A, C et  $F - 5$  groupes quadratique I – 5 groupes cubiques F et I). Par exemple la présence du vecteur translation  $\frac{1}{2}$  ( $\mathbf{a} + \mathbf{b}$ ) peut provoquer la coexistence des plans de glissements **a** et **b (**Fig. I-11).
- $\bf{n}$ : le plan est parallèle à une diagonale  $\bf{d}$  d'une face ou de la maille. La translation est  $\bf{d}/2$ .
- $d$ : le plan est parallèle à une diagonale  $d$  d'une face ou de la maille. La translation est  $d/4$ .

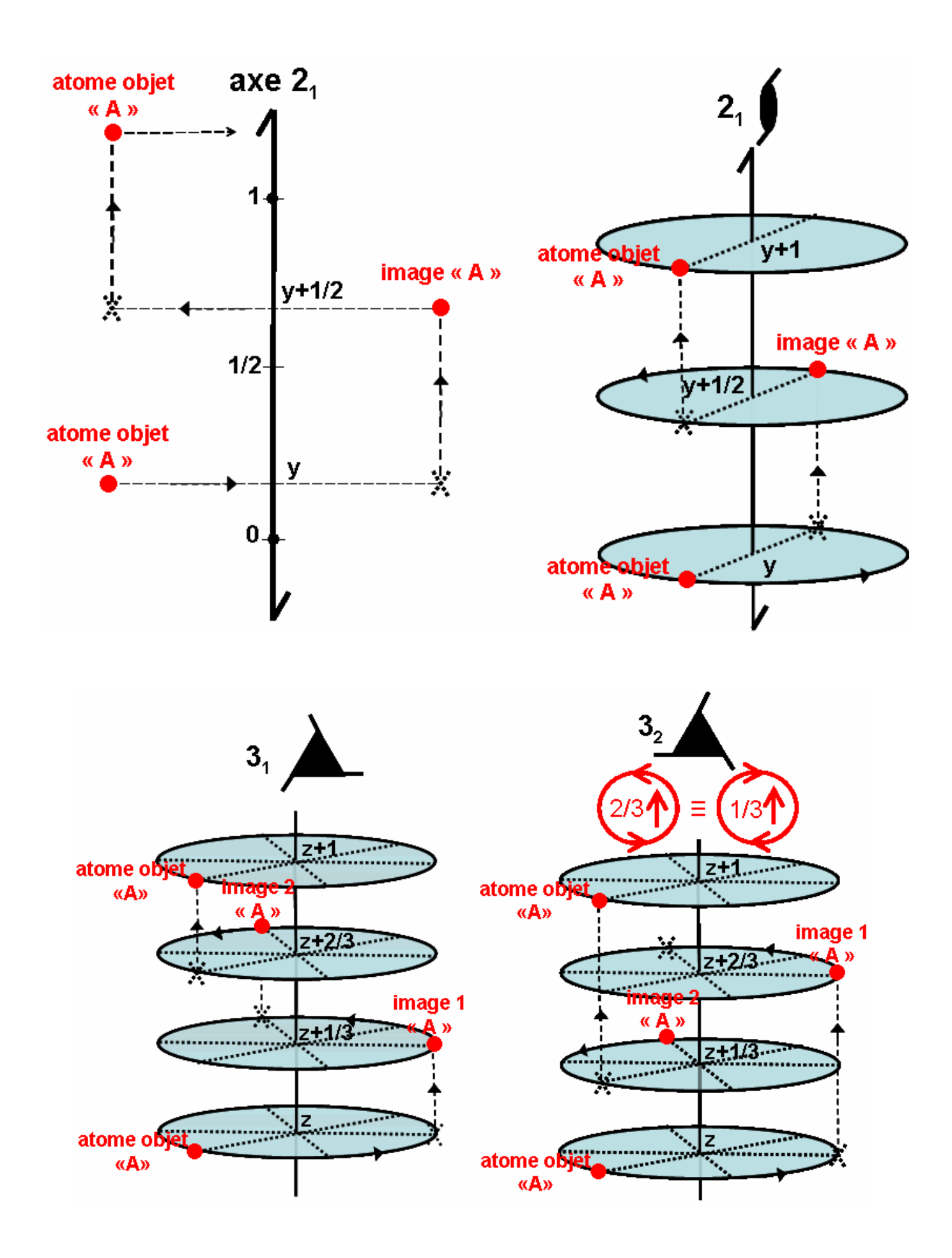

**Fig. I-10a**

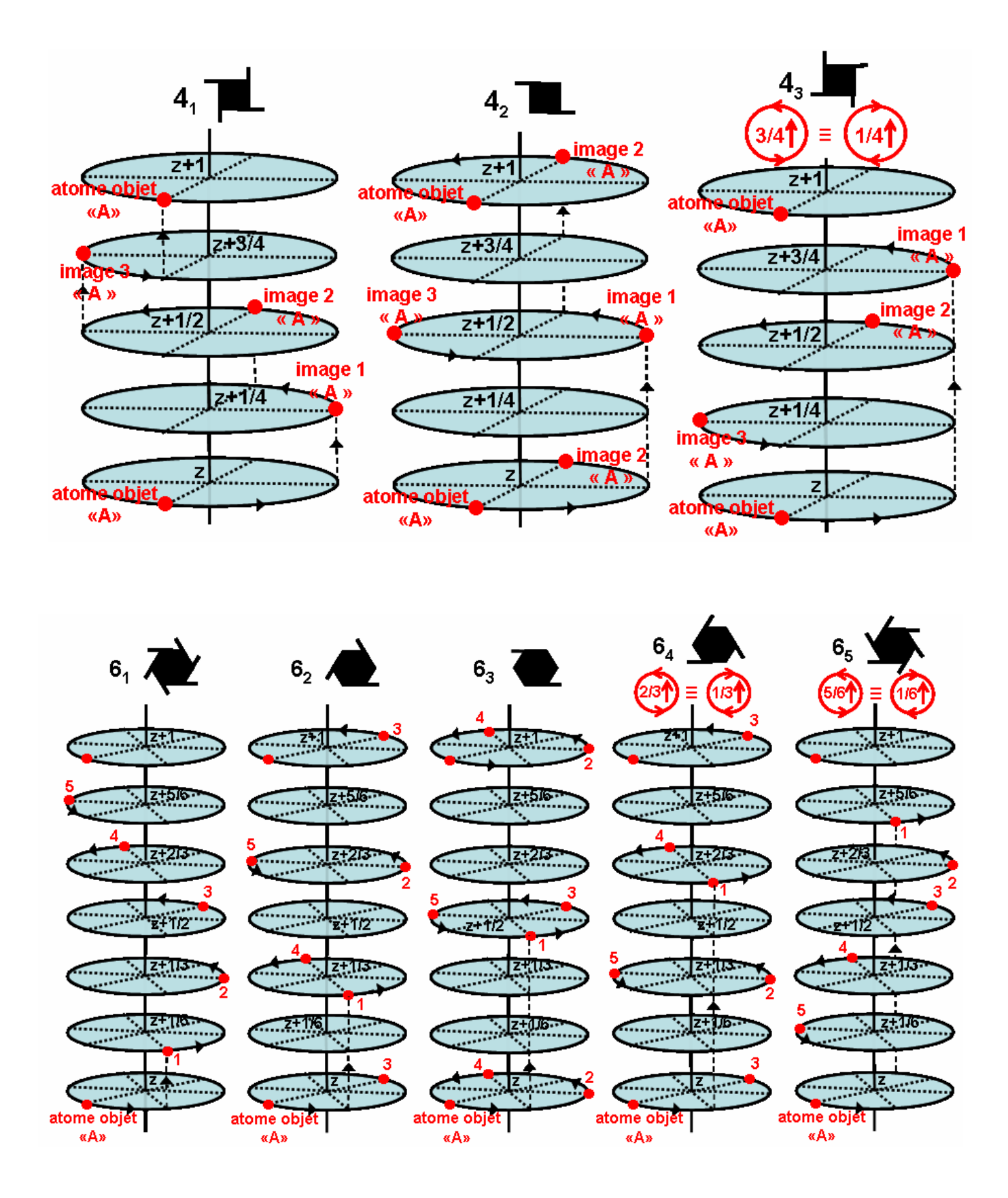

**Fig. I-10b**

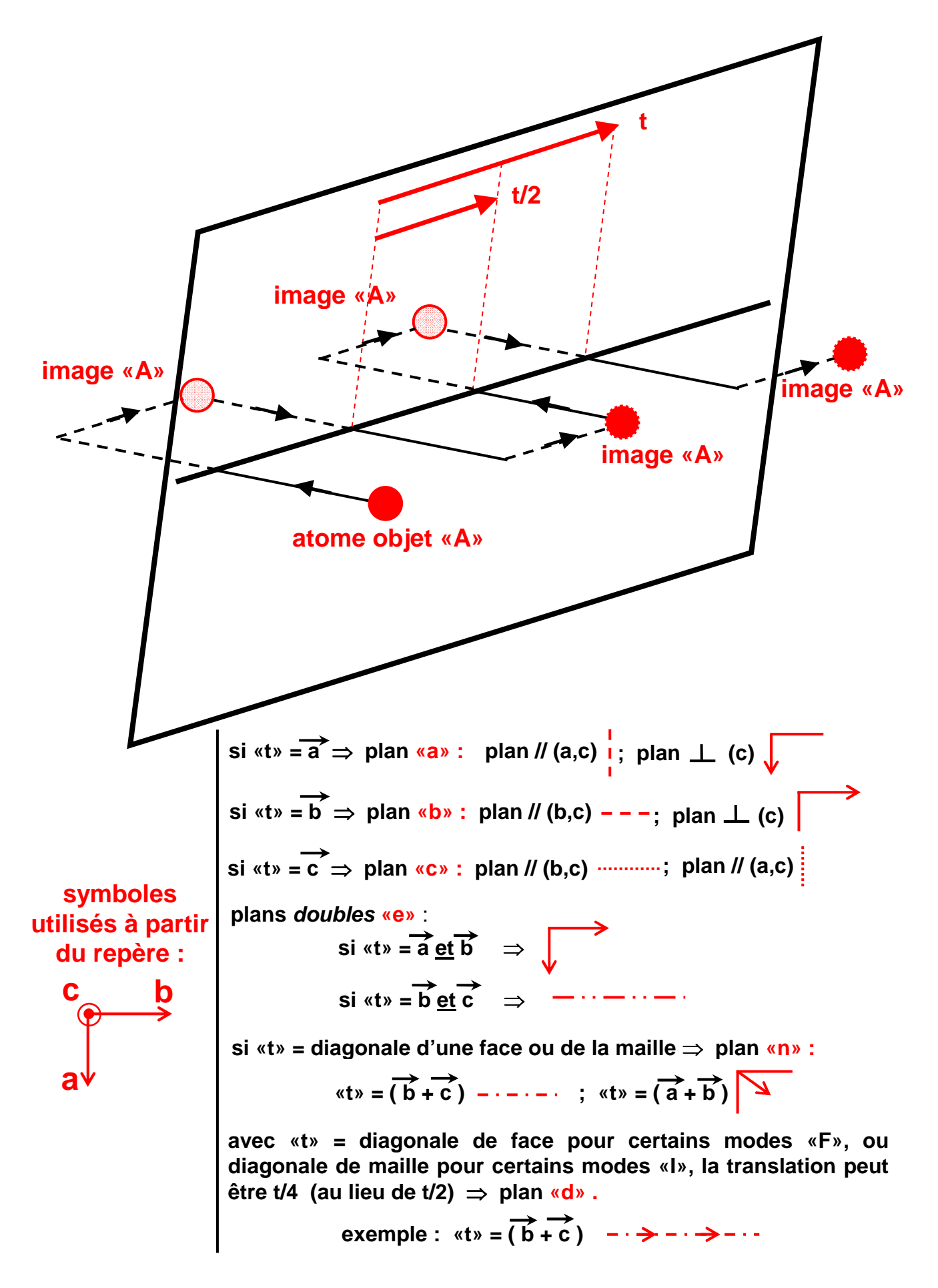

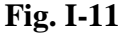

## **I-3-3) Les 230 groupes d'espace**

Par combinaisons de toutes ces opérations de symétrie cristallographiques, d'orientation et de positions, il est possible de construire **230 groupes appelés groupes d'espace ou groupes spatiaux.**  Toute structure cristalline possède une symétrie appartenant forcément à un de ces 230 groupes.

**Le symbole de groupe d'espace le plus utilisé en cristallographie est celui d'Hermann-Mauguin**. Il est constitué par : l'indication du **mode de réseau de Bravais (P , A , B , C , I , F ou R)** - suivi du symbole du groupe générateur. Ce dernier est le symbole du groupe ponctuel dans lequel la lettre indiquant la présence d'un miroir est *m* s'il est simple ou *a , b, c , e, n* ou *d* **s'il est translatoire** , et les chiffres indiquant les axes portent un **indice inférieur s'ils sont hélicoïdaux**).

La description de la nature et de la position des éléments de symétrie des 230 groupes spatiaux est donnée dans les *Tables Internationales* éditées par l'Union Internationale de Cristallographie [1]. La liste des groupes d'espace du Tableau I-2 fait référence à la numérotation des Tables Internationales.

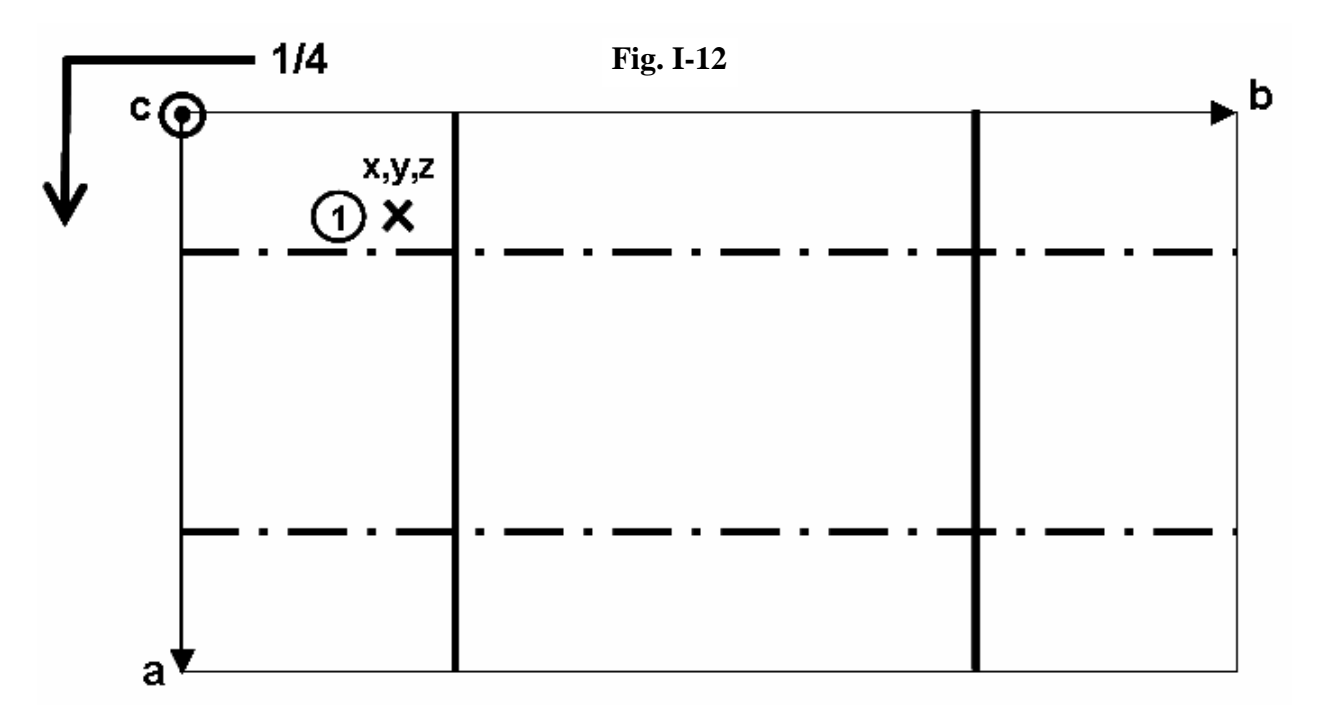

#### *exercice I-7 :* **groupe Pnma du système orthorhombique**

- *à partir de l'élément* **1 x, y, z** *retrouver les autres positions équivalentes avec les seuls éléments de symétrie générateurs :* **n, m** *et* **a** .
- *vérifier que les positions équivalentes trouvées indiquent la présence d'autres éléments de symétrie*  $(2_1 \text{ et } 1)$ .

A partir du symbole d'Hermann-Maugin d'un groupe d'espace on peut inversement **obtenir la classe cristalline** correspondante :

- **en enlevant la lettre du mode de réseau**
- **- et, si nécessaire, en supprimant les indices pour les axes hélicoïdaux et en remplaçant les lettres** *a , b , c , e , n* **ou** *d* **des plans de glissement par** *m*.

Exemple : La classe cristalline à laquelle appartient le groupe d'espace **P n m a** est **m m m** .

#### **I-3-4) Les 7 systèmes cristallins**

La correspondance précédente des 230 groupes d'espace avec les classes cristallines conduit à une répartition des 32 classes en *7 systèmes cristallins* **basée sur la présence d'un axe de symétrie caractéristique de la structure cristalline** : pas d'axe,  $1$  seul axe  $2$  (ou  $2=m$ ),  $3$  axes  $2$ perpendiculaires, 1 seul axe 3 (ou 3), ....

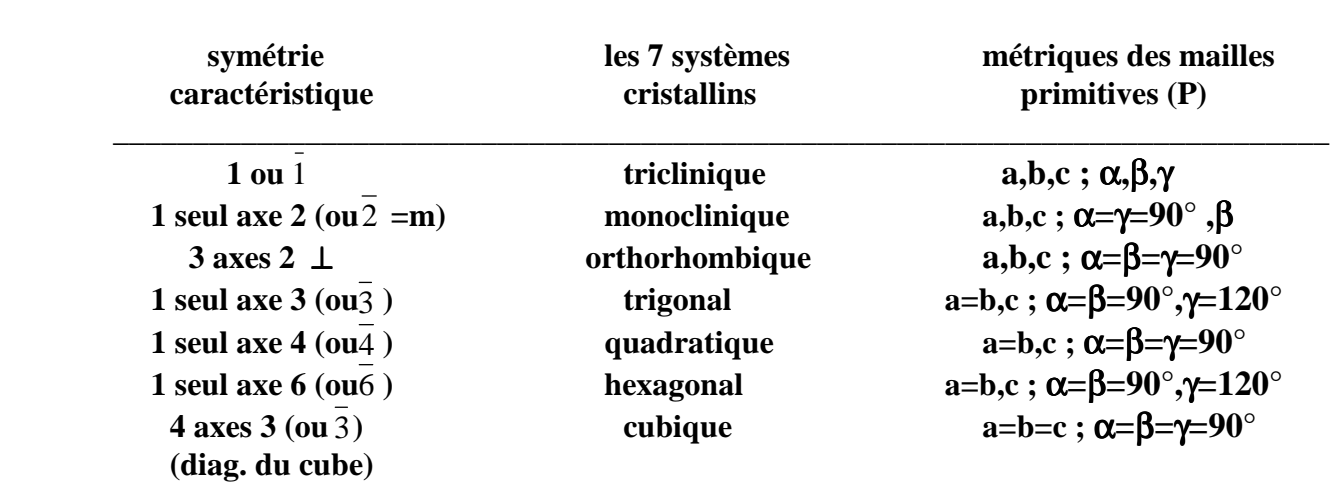

\_\_\_\_\_\_\_\_\_\_\_\_\_\_\_\_\_\_\_\_\_\_\_\_\_\_\_\_\_\_\_\_\_\_\_\_\_\_\_\_\_\_\_\_\_\_\_\_\_\_\_\_\_\_\_\_\_\_\_\_\_\_\_\_\_\_\_\_\_\_\_\_\_\_\_\_

#### **I-3-5) Réseaux hexagonal, trigonal et rhomboédrique**

Les systèmes de Bravais (basés sur la symétrie des réseaux de noeuds) faisaient apparaître le **système rhomboédrique**. Dans les systèmes cristallins ce système disparaît alors qu'apparaît le **système trigonal** qui existe avec **deux modes de réseaux : le réseau P et le réseau R**.

**Avec les "systèmes cristallins" il n'y a toujours que 14 modes de réseaux de Bravais puisque les réseaux primitifs hexagonal et trigonal sont les mêmes. La différence essentielle réside dans le fait que le système de Bravais rhomboédrique devient ici un mode de réseau (R) du système trigonal (Tableau récapitulatif du paragraphe I-4).**

La Fig. I-13 suivante illustre le passage de la maille multiple trigonale (≡ hexagonale) à la maille primitive rhomboédrique.

*remarque :* pour la maille rhomboédrique nous avons choisie la base dite *"obverse"* qui correspond à une permutation circulaire des axes  $a_R$ ,  $b_R$  et  $c_R$  dans le sens trigonométrique positif (orienté par *cH*).

On vérifiera que, avec les notations utilisées en I-1-3, les matrices de passage sont :

$$
P_{H\rightarrow R} = \begin{vmatrix} 2/3 & -1/3 & -1/3 \\ 1/3 & 1/3 & -2/3 \\ 1/3 & 1/3 & 1/3 \end{vmatrix} ; \qquad P_{R\rightarrow H} = \begin{vmatrix} 1 & 0 & 1 \\ -1 & 1 & 1 \\ 0 & -1 & 1 \end{vmatrix}
$$

avec  $P_{R\rightarrow H} = (P_{H\rightarrow R})^{-1}$ 

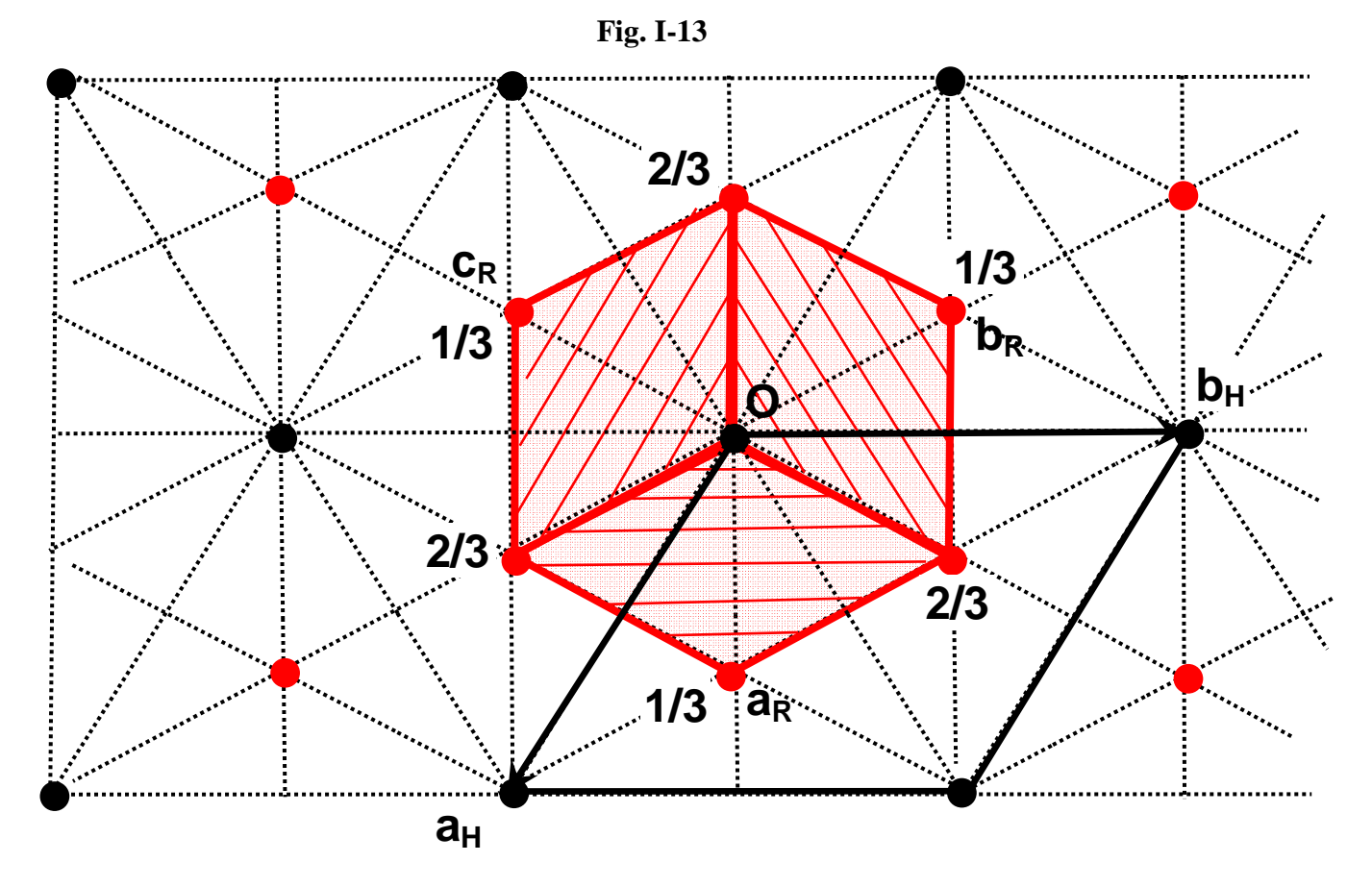

Avec ces matrices et les relations de passage indiquées en I-1-3 on obtient :

$$
(a_R, b_R, c_R) = (a_H, b_H, c_H) . (P_{H \to R}) \Rightarrow a_R^2 = \frac{1}{3} a_H^2 + \frac{1}{9} c_H^2 ; \quad \cos(\alpha) = \frac{\frac{1}{9} c_H^2 - \frac{1}{6} a_H^2}{a_R^2}
$$
  

$$
(a_H, b_H, c_H) = (a_R, b_R, c_R) . (P_{R \to H}) \Rightarrow a_H = a_R \sqrt{2(1 - \cos(\alpha)} ; \quad c_H = a_R \sqrt{3(1 + 2\cos(\alpha))}
$$

$$
(\mathbf{h}_{R}, \mathbf{k}_{R}, \mathbf{l}_{R}) = (\mathbf{h}_{H}, \mathbf{k}_{H}, \mathbf{l}_{H}) \cdot (\mathbf{P}_{H \to R})
$$
  
\n
$$
\Rightarrow \quad \mathbf{h}_{R} = \frac{2\mathbf{h}_{H} + \mathbf{k}_{H} + \mathbf{l}_{H}}{3} \quad ; \quad \mathbf{k}_{R} = \frac{-\mathbf{h}_{H} + \mathbf{k}_{H} + \mathbf{l}_{H}}{3} \quad ; \quad \mathbf{l}_{R} = \frac{-\mathbf{h}_{H} - 2\mathbf{k}_{H} + \mathbf{l}_{H}}{3}
$$

$$
(\mathbf{h}_{H}, \mathbf{k}_{H}, \mathbf{l}_{H}) = (\mathbf{h}_{R}, \mathbf{k}_{R}, \mathbf{l}_{R}) \cdot (\mathbf{P}_{R \to H})
$$
  
\n
$$
\Rightarrow \qquad \mathbf{h}_{H} = \mathbf{h}_{R} - \mathbf{k}_{R} \qquad ; \qquad \mathbf{k}_{H} = \mathbf{k}_{R} - \mathbf{l}_{R} \qquad ; \qquad \mathbf{l}_{H} = \mathbf{h}_{R} + \mathbf{k}_{R} + \mathbf{l}_{R}
$$
  
\n
$$
(\mathbf{x}_{R}, \mathbf{y}_{R}, \mathbf{z}_{R}) = (\mathbf{x}_{H}, \mathbf{y}_{H}, \mathbf{z}_{H}) \cdot (\mathbf{P}_{R \to H})
$$
  
\n
$$
\Rightarrow \qquad \mathbf{x}_{R} = \mathbf{x}_{H} + \mathbf{z}_{H} \qquad ; \qquad \mathbf{y}_{R} = -\mathbf{x}_{H} + \mathbf{y}_{H} + \mathbf{z}_{H} \qquad ; \qquad \mathbf{z}_{R} = -\mathbf{y}_{H} + \mathbf{z}_{H}
$$

$$
(\mathbf{x}_{H}, \mathbf{y}_{H}, \mathbf{z}_{H}) = (\mathbf{x}_{R}, \mathbf{y}_{R}, \mathbf{z}_{R}) \cdot (\mathbf{P}_{H \to R})
$$
  
\n
$$
\Rightarrow \mathbf{x}_{H} = \frac{2\mathbf{x}_{R} - \mathbf{y}_{R} - \mathbf{z}_{R}}{3} \qquad ; \qquad \mathbf{y}_{H} = \frac{\mathbf{x}_{R} + \mathbf{y}_{R} - 2\mathbf{z}_{R}}{3} \qquad ; \qquad \mathbf{z}_{H} = \frac{\mathbf{x}_{R} + \mathbf{y}_{R} + \mathbf{z}_{R}}{3}
$$

## **I-4) Tableau récapitulatif final**

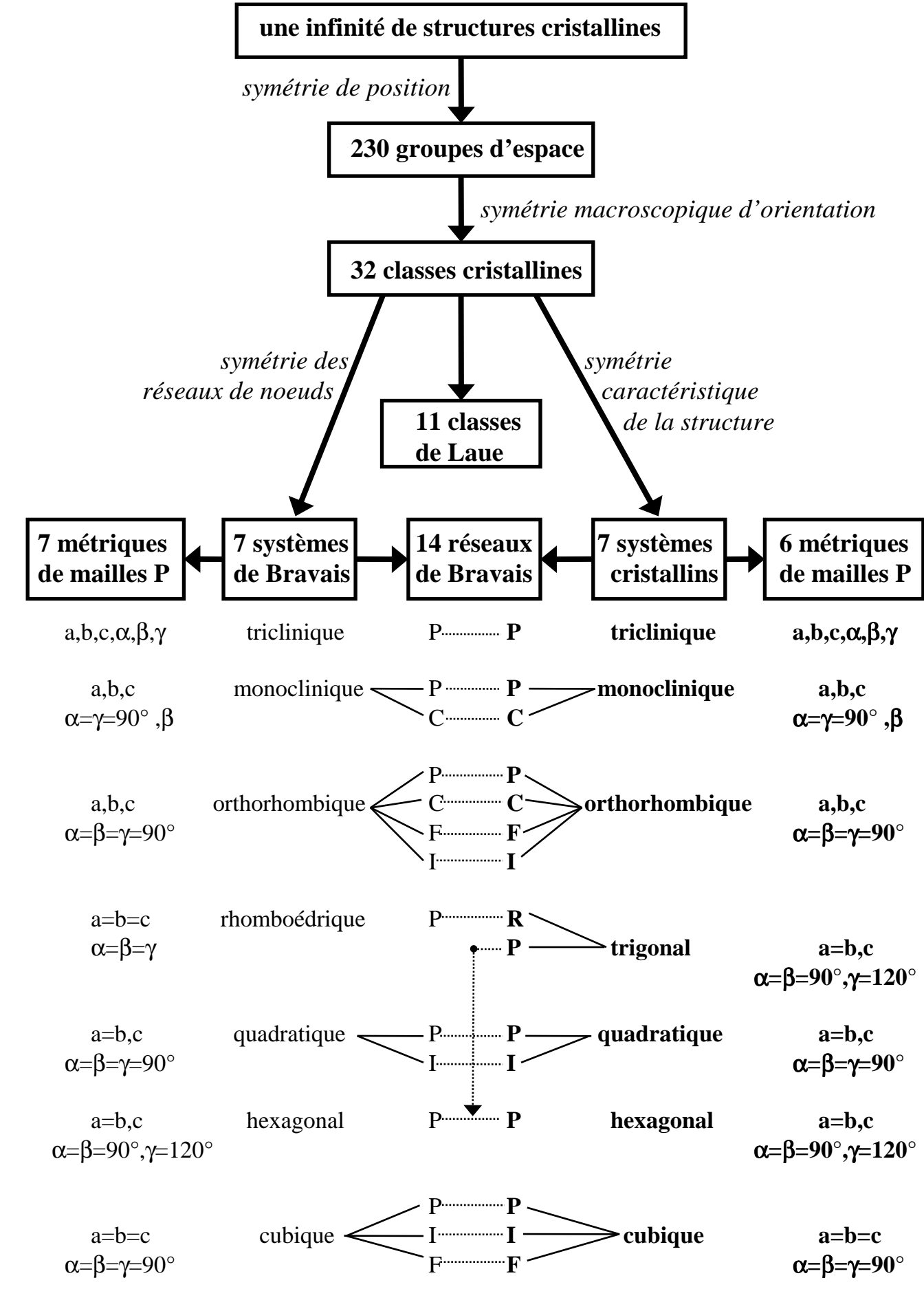

I - 24
# **Tableau I-1**

# **distances réticulaires pour les différents systèmes cristallographiques**

$$
\mathbf{d}_{\mathrm{hkl}} = \frac{\mathbf{a}}{\sqrt{\mathbf{h}^2 + \mathbf{k}^2 + \mathbf{l}^2}}
$$

$$
\underline{\text{Cubique}: a=b=c \; ; \; \alpha=\beta=\gamma=90^{\circ}} \qquad \qquad \underline{\text{Quadratique}: a=b \neq c \; ; \; \alpha=\beta=\gamma=90^{\circ}}
$$

$$
d_{hkl} = \frac{a}{\sqrt{h^2 + k^2 + l^2 \frac{a^2}{c^2}}}
$$

**Orthorhombique :** a≠b≠c ; α=β=γ=90°

$$
d_{hkl} = \frac{1}{\sqrt{\frac{h^2}{a^2} + \frac{k^2}{b^2} + \frac{l^2}{c^2}}}
$$

$$
\underline{\text{Hexagonal, Trigonal :}} a = b \neq c \text{ ; } \alpha = \beta = 90^{\circ} \text{ }\gamma = 120^{\circ}
$$

$$
d_{hkl} = \frac{1}{\sqrt{\frac{4}{3} \left( \frac{h^2 + k^2 + hk}{a^2} \right) + \frac{l^2}{c^2}}}
$$

**Réseau rhomboédrique : a=b=c ;** α**=**β**=**γ

$$
d_{hkl} = \frac{a\frac{\sqrt{1 - 3\cos^2\alpha + 2\cos^3\alpha}}{\sin\alpha}}{\sqrt{h^2 + k^2 + l^2 + 2(kl + lh + hk)\frac{\cos\alpha(\cos\alpha - 1)}{\sin^2\alpha}}}
$$

**Monoclinique : a**≠**b**≠**c ;** α**=**γ**=90°** β≠**90°** 

$$
\mathbf{d}_{\mathrm{hkl}} = \frac{1}{\sqrt{\frac{\mathbf{h}^2}{\mathbf{a}^2 \cdot \sin^2 \beta} + \frac{\mathbf{k}^2}{\mathbf{b}^2} + \frac{l^2}{c^2 \cdot \sin^2 \beta} - 2\frac{\mathbf{hl} \cdot \cos \beta}{\mathbf{a} \cdot \sin^2 \beta}}}
$$

#### **Triclinique : a**≠**b**≠**c ;** α≠β≠γ

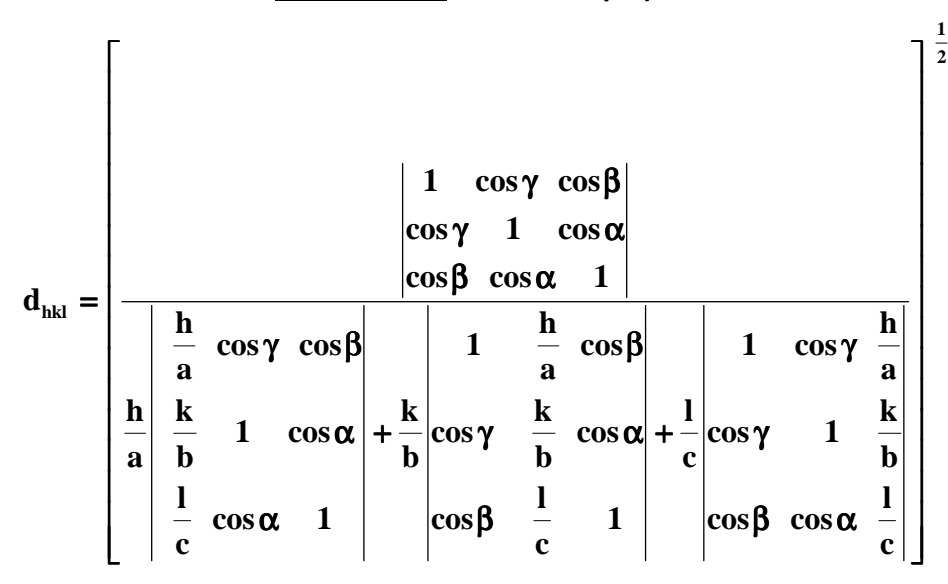

# **Tableau I-2**

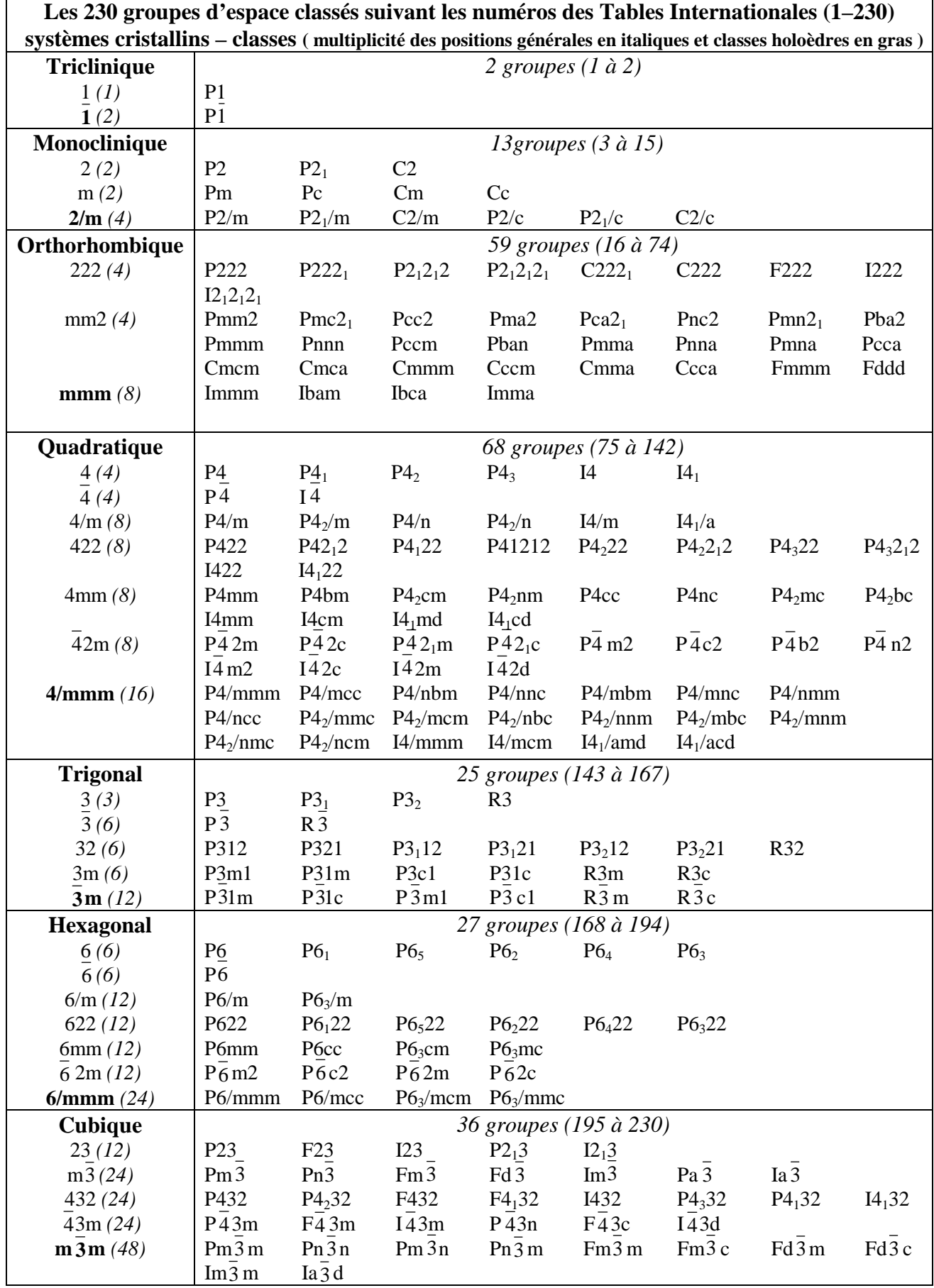

# **Bibliographie du chapitre I**

#### **[1] The International Union of Crystallography, Vol. A, Springer (2005)**

### **Réponses aux exercices du chapitre I**

### *exercice I-1:*

Pour une maille monoclinique :  $V = a.b.c.\sin\beta$ .

### *exercice I-2:*

- indices de la famille de rangées parallèles à la droite support du vecteur ″t″ de la Fig. I-1 : [1 2 1]

- indices de Miller des familles de plans réticulaires en rouge : (1 -1 2)

- indices de Miller des familles de plans réticulaires en bleu : (1 0 0)

#### *exercice I-3:*

- réseau réciproque d'un réseau orthorhombique :  $a^*=1/a$ ,  $b^*=1/b$ ,  $c^*=1/c$ ,  $\alpha^*= \beta^*= \gamma^*=90^\circ$ 

- réseau réciproque d'un réseau monoclinique :

$$
a^*=1/(a.sin\beta)
$$
,  $b^*=1/b$ ,  $c^*=1/(c.sin\beta)$ ,  $a^*= \gamma^*=90^\circ$ ,  $\beta^*=180^\circ-\beta$ 

*exercice I-4*:  $d_{(hkl)}^2 = 1/(n^*_{[hkl]}^2)$ 

- pour le système orthorhombique :

$$
n *_{[hkl]}^2 = h^2 \cdot a *^2 + k^2 \cdot b *^2 + l^2 \cdot c *^2 = \frac{h^2}{a^2} + \frac{k^2}{b^2} + \frac{l^2}{c^2}
$$

- pour le système hexagonal :  $a^*=b^*=2/(a.\sqrt{3})$ ,  $c^*=1/c$ ,  $\alpha^*= \beta^*=90^\circ$ ,  $\gamma^*=60^\circ$ 

$$
n *_{[hk]_1}^2 = h^2 \cdot a^{2} + k^2 \cdot b^{2} + 2 \cdot hk(a*b* / 2) + l^2 \cdot c^{2} = a^{2} (h^2 + hk + k^2) + l^2 \cdot c^{2} = \frac{4}{3a^2} (h^2 + hk + k^2) + \frac{l^2}{c^2}
$$

#### *exercice I-5:*

$$
P = \begin{vmatrix} 0 & 0 & 1 \\ 0 & 1 & 0 \\ -1 & 0 & 1 \end{vmatrix} = H \; ; \; P^{-1} = \begin{vmatrix} 1 & 0 & -1 \\ 0 & 1 & 0 \\ 1 & 0 & 0 \end{vmatrix} \; ; \; ^t(P^{-1}) = \begin{vmatrix} 1 & 0 & 1 \\ 0 & 1 & 0 \\ -1 & 0 & 0 \end{vmatrix} = U
$$

- nouveaux indices de Miller (h' k' l') du plan  $(1\ 0\ 1)$  : (h' k' l') =  $(1\ 0\ 1)$ .(H) =  $(-1\ 0\ 2)$ 

- nouveaux indices  $[u' v' w']$  de la rangée  $[1\ 1\ 1]$  :  $[u' v' w'] = [1\ 1\ 1]$ . $(U) = [0\ 1\ 1]$ 

### *exercice I-6 :*

Dessins des 7 parallélépipèdes P de métriques définies p.I-13.

#### *exercice I-7 :*

- la position générale du groupe Pnma comporte 8 positions équivalentes trouvées avec les seuls éléments générateurs n, m et a
- les positions équivalentes indiquent la présence d'autres éléments de symétrie : axes hélicoïdaux 2<sup>1</sup> et centres de symétrie -1 (en rouge sur le schéma ci-dessous).

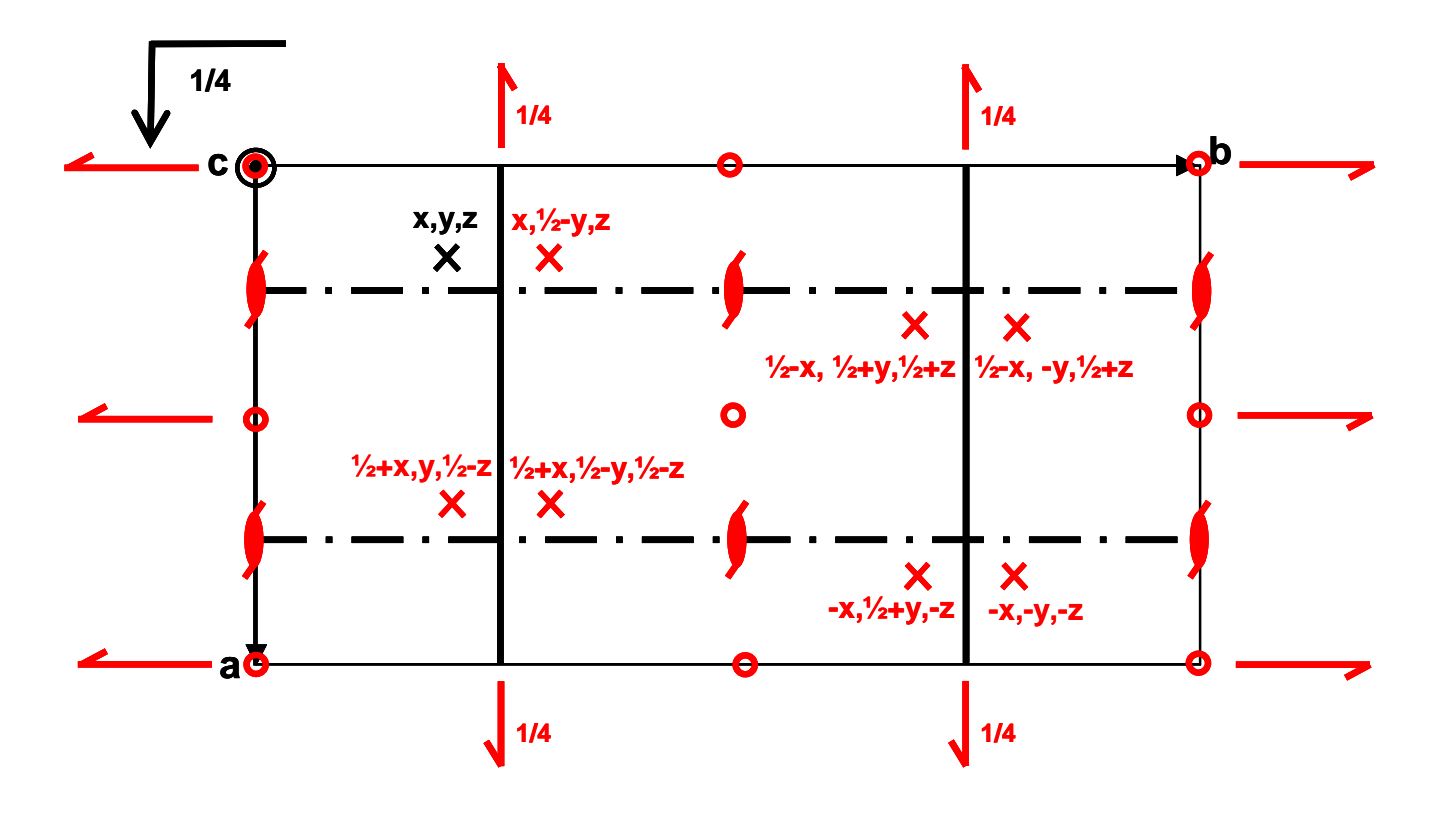

**\_\_\_\_\_\_\_\_\_\_\_\_\_\_\_\_\_\_\_\_\_\_\_\_** 

# **II) LES RAYONS X**

# **II-1) Les rayonnements diffractables par la matière cristallisée**

Pour *la diffusion* des rayonnements par la matière, **c'est la longueur d'onde qui est le critère d'utilisation**: *elle doit être de l'ordre de grandeur des distances réticulaires des mailles cristallines (de quelques dixièmes à quelques Å)*.

# **II-1-1) Nature des rayonnements - dualité onde-corpuscule**

On distingue deux types de rayonnements, suivant leur nature : *les rayonnements électromagnétiques* et *les rayonnements corpusculaires.* 

#### **rayonnements électromagnétiques:**

Ce sont des champs électromagnétiques sinusoïdaux de fréquence ν *,*qui se propagent dans le vide à la vitesse de la lumière **c** (longueur d'onde λ=c/ν). L'énergie est quantifiée sous forme de **photons***.*  Chaque photon transporte une énergie  $\mathbf{E} = \mathbf{h} \mathbf{v}$  où h est la constante de Planck.

*Exemples de rayonnements électromagnétiques* : I.R., lumière visible, U.V., rayons X ,γ.

#### **rayonnements corpusculaires**

Ils sont constitués par des corpuscules de masse **m** animés d'une vitesse **v***,* d'*énergie cinétique*   $E=1/2$  mv<sup>2</sup>. Louis de Broglie a montré, en 1924, qu'à tout corpuscule en mouvement on peut associer une *onde*, de longueur d'onde  $\lambda = h/p = h/mv$ .

*Exemples de rayonnements corpusculaires* : électrons, neutrons.

Pour les deux types de rayonnements, il apparaît donc une **dualité onde-corpuscule** qui explique les similitudes observées dans l'interaction de ces rayonnements avec la matière. Certaines interactions s'interprètent à partir de l'aspect corpusculaire (exemple: ionisation), d'autres s'expliquent en tenant compte de l'aspect ondulatoire (exemple : diffusion).

#### **énergie des rayonnements**

Dans le S.I. , l'unité d'énergie est le *joule (J)*. En physique des rayonnements, on utilise souvent une autre unité très commode par sa signification physique, *l'électron-volt (eV)* :

 $W = g.V \Rightarrow 1 \text{ eV} = 1.602.10^{-19} \text{ J}.$ Multiples de l'électron-volt : l keV =  $10^3$ eV; 1 MeV =  $10^6$ eV; 1 GeV =  $10^9$ eV.

#### **intensité des rayonnements**

L'intensité d'un rayonnement émis d'une source ponctuelle est l'énergie traversant l'unité d'angle solide par unité de temps. L'unité S.I. est le *watt par stéradian.* Dans certains cas (exemple: onde plane), on utilise la *densité de flux,* exprimée en *W.m-2 .* **En pratique l'intensité est mesurée par le**  *taux de comptage* **du détecteur de rayonnement.** 

### **II-1-2) Relations entre énergie et longueur d'onde**

**- cas des rayonnements électromagnétiques :**  $E = h\nu = hc/\lambda \implies \lambda = hc/E$ avec : c=299792458 m.s<sup>-1</sup> (≈3.10<sup>8</sup>m.s<sup>-1</sup>) et h=6,6260755(40).10<sup>-34</sup> J.s = 4,1356692(12).10<sup>-15</sup> eV.s  $\lambda$  (Å)  $\approx$  12400/E (eV)

*Exemple*:

**les rayons X de 0,2 à 2Å correspondent à des énergies comprises entre** ≈**60 keV et** ≈**6 keV.** 

**- cas du rayonnement électronique :** 

 $\lambda$  (Å) = **h**/**p** = **h**/**m**<sub>0</sub>**v** = **h**/ $\sqrt{2m}$ <sub>0</sub>**E**<sub>c</sub>  $\approx$  **12,264**/ $\sqrt{E}$ <sub>c</sub> (eV)

**"m<sub>0</sub>**" est la masse de l'électron (au repos)  $\approx 9,1093897(54).10^{-31}$ kg

*Exemple*:

### **Une énergie de 100 eV correspond une longueur d'onde de 1,23 Å.**  *remarque:*

Pour des vitesses grandes, il faudrait prendre en compte les résultats de la mécanique relativiste. En pratique, pour des énergies inférieures à 100 keV (cas des électrons lents utilisés pour la diffraction) on peut négliger cette correction.

#### **- cas du rayonnement neutronique :**

Les neutrons utilisés pour la diffraction sont des neutrons lents ou *neutrons thermiques* (neutrons rapides ralentis par le *modérateur* d'une pile atomique). A la suite d'un grand nombre de collisions ces neutrons thermiques sont en équilibre thermique avec les atomes du modérateur et ont une *énergie cinétique* moyenne :

$$
E_c = (1/2) M_n v^2 = 3/2 k.T
$$

où Mn est la masse du neutron, *k* la constante de Boltzmann, T la température absolue. Leur longueur d'onde moyenne sera donc :

$$
\lambda = h/p = h/M_n v = h/\sqrt{2M_n E_c} = h/\sqrt{3M_n kT}
$$

soit avec k = 8,617385(73).10<sup>-5</sup> eV.K<sup>-1</sup> et M<sub>n</sub> = 1,6749286(10).10<sup>-27</sup> kg :

$$
\lambda
$$
 (Å) = 0,286/ $\sqrt{E_c(eV)}$  = 25,16/ $\sqrt{T(K)}$ 

**Pour une température comprise entre 0 et 100 °C, la longueur d'onde varie entre 1,55 et 1,35Å** (l'énergie correspondante variant entre 35 et 48 meV).

On voit donc que les rayonnements diffractables par la matière, par exemple avec des longueurs d'onde de 4 à  $0.4 \text{ Å}$ , sont :

- les **rayons X** d'énergie moyenne (3 à 40 keV)

- les **électrons** de faibles énergie (électrons lents de 10 à 1000 eV)
	- les **neutrons thermiques** de faibles énergie (5 à 500 meV).

# **Dans ce cours, nous nous limiterons à l'étude de la diffraction des rayons X.**

# **II-2) Production des rayons X**

Ils ont été découverts par Röntgen en 1895 et leur nature ondulatoire a été établie en 1913 avec la réalisation des premières expériences de Von Laüe. Le domaine de longueur d'onde des rayons X va de 0,1 Å (limite des rayons γ) à 100 Å (limite de l'U.V. lointain). En termes d'énergie ceci correspond à la gamme 0,1 - 100 keV , comme l'indique la relation vue en II-1-2 :

$$
\lambda (\mathbf{\check{A}}) = 12400/\mathbf{E} (\mathbf{eV})
$$

En radiocristallographie on utilise des rayons X dont la longueur d'onde est comprise entre 0,5 et 2,5 Å**.**  Des rayons X peuvent être obtenus à partir de :

- **transitions électroniques dans les couches internes atomiques**
- **dans le spectre du rayonnement électromagnétique émis par accélération ou décélération de particules chargées relativistes.**

# **II-2-1) Le rayonnement synchrotron**

Toute particule chargée soumise à une accélération (ou une décélération) émet un rayonnement électromagnétique. Lorsque l'accélération est faible le rayonnement quasi monochromatique est émis dans tout l'espace de façon isotrope (ex : antenne radio). Si au contraire **l'accélération est forte** il faut utiliser la mécanique relativiste et le **rayonnement est émis exclusivement de façon tangentielle à la trajectoire** des particules mais avec un **spectre large en énergie** (donc en longueur d'onde).

Le rayonnement synchrotron est émis par des particules chargées, telles que des électrons ou des positrons, accélérées à une vitesse proche de celle de la lumière. C'est le cas dans les accélérateurs et les anneaux de stockage dans lesquels les vitesses des particules proches de celle de la lumière sont obtenues grâce à des accélérations centripètes très élevées produites par des champs magnétiques intenses qui incurvent leur trajectoire. Le spectre d'émission I(λ) a une forme comparable au fond continu d'un tube (II-2-3-4). La longueur d'onde critique (au maximum d'intensité) est donnée par :

$$
\lambda_{\rm c} = 5, 6R/E^3 = 18, 6/(BE^2)
$$

λc (Å); *R* (rayon de courbure ; m); *B* (champ magnétique ; teslas); *E* (énergie des particules ; GeV)

**- Exemple de l'ESRF** (*European Synchrotron Radiation Facility*) à Grenoble, l'un des plus puissants synchrotrons actuels : **R**=22,36m ; **E** = 6GeV  $\Rightarrow \lambda_c = 0.58\text{\AA}$  (21,4KeV)

Le rayonnement obtenu est utilisable en diffraction mais aussi pour la diffusion nucléaire de la spectrométrie Mössbauer.

#### **- Principales propriétés du rayonnement synchrotron :**

- • **continuité spectrale exceptionnelle,** de l'infrarouge lointain jusqu'aux rayons X.
- • **faible divergence d'émission dans le plan vertical** ce qui conduit à une brillance bien supérieure à celle des tubes de rayons X et permet une excellente focalisation des faisceaux.
- • **intensité** du rayonnement de plusieurs ordres de grandeur supérieure à celle des générateurs de rayons X des laboratoires.
- **forte polarisation linéaire** dans le plan de l'orbite des particules.
- • **intensité moyenne décroissante au cours du temps**, ce qui oblige à réinjecter des particules dans les machines de une fois par semaine jusqu'à plusieurs fois par jour.

#### **- Evolution des machines**

Jusqu'au **début des années 1970**, le rayonnement synchrotron était considéré comme un **phénomène parasite** gênant pour la réalisation des **expériences de physique des particules**, avant qu'on s'aperçoive de l'avantage qu'on pourrait tirer de telles sources de lumière. Vers la **fin des années 1980 sont apparus les premiers anneaux construits spécifiquement pour délivrer du rayonnement synchrotron**. **En 1994, le premier synchrotron dit de la 3ème génération pour les rayons X durs a été mis en service à Grenoble (ESRF).** Par rapport aux précédents, il délivre des faisceaux dont le flux et la brillance dépassent, dans la gamme des rayons X durs, de plusieurs ordres de grandeur ceux des synchrotrons précédents (celui du **Lure-Orsay** par exemple). Deux autres synchrotrons du même type, l'un aux États-Unis et l'autre au Japon, ont été construits.

# **II-2-2) Excitation et désexcitation des couches internes des atomes**

#### **II-2-2-1) Rappels de la théorie atomique de la matière**

Un *atome* de numéro atomique **Z** est constitué par :

- un **noyau** de charge positive +Ze (**Z** protons de charge +e et un certain nombre de neutrons)
- un **nuage électronique** formé par **Z** électrons de charge -e répartis dans des *orbitales.*

Une *orbitale* est caractérisée par trois nombres entiers , les *nombres quantiques n, l* **et** *m :* 

- $n =$ **nombre quantique principal** qui définit la couche électronique. Les couches successives en partant du noyau sont notées **K, L, M, N**, .. pour les valeurs respectives de *n =* **1, 2, 3, 4**,...
- *l* **= nombre quantique azimutal** lié aux valeurs possibles du moment angulaire **L** de l'électron. *l* définit la sous-couche notée *s*, *p*, *d*, *f*, ..., pour des valeurs respectives  $l = 0, 1, 2, 3, ...$ , avec *l*≤**n-1** (*l* détermine la forme de l'orbitale).
- *m* **= nombre quantique magnétique** lié aux valeurs possibles du moment magnétique **M** de l'électron dans un champ magnétique :  $-l \leq m \leq l$ .

De plus chaque électron dans une orbitale est caractérisé par son *nombre quantique de spin s* correspondant au moment angulaire propre (spin) de l'électron :  $s = \pm 1/2$ .

Les quatre nombres quantiques *n*, *l*, *m* et *s* caractérisent *l'état* d'un électron.

# **Principe d'exclusion de Pauli :**

une combinaison donnée des quatre nombres quantiques *n, l*, *m* et *s*, ne peut correspondre qu'à un seul électron ⇒ il peut y avoir au maximum deux électrons par orbitale. Trois cas sont possibles pour une orbitale donnée :

- les deux états sont vacants: notation **[ ]** 

- un seul état est occupé (électron célibataire): **[**↑**]**

- les deux états sont occupés par deux électrons de spins opposés (électrons *appariés*): **[**↑↓**]**

# **Energie d'un état correspondant aux termes spectroscopiques X**

L'énergie d'un état est caractérisée par les trois nombres quantiques *n, 1* **et** *s .* 

Il est pratique d'introduire un nouveau nombre quantique *j* correspondant au moment angulaire total **J**=**L**+S **.** *j* ne peut prendre que les valeurs  $j = l \pm 1/2$  (sauf la valeur  $j = -1/2$ ).

## **L'énergie E** *(nlj)* **d'un état est alors caractérisée par les trois nombres quantiques** *n, l* **et** *j***.**

Pour une *sous-couche* donnée (définie par *n* et *l*), le nombre de niveaux d'énergie est déterminé par les valeurs possibles de *j* : une seule valeur  $j = 1/2$  pour les sous-couches *s* (*1*=0), donc un seul niveau d'énergie; deux valeurs qui diffèrent de ∆j = 1 pour les autres sous-couches, ce qui conduit à un *dédoublement énergétique des sous-couches autres que s.* 

| couche    | $\boldsymbol{n}$        | sous-couche | l              |          | nombre d'états          | niveaux d'énergie               |
|-----------|-------------------------|-------------|----------------|----------|-------------------------|---------------------------------|
|           |                         |             |                |          | $2j+1$                  | <i>(énergie)</i>                |
| $K(2e^-)$ | 1                       | S           | $\bf{0}$       | 1/2      | 2                       | $K(W_K)$                        |
|           |                         | S           | $\mathbf{0}$   | 1/2      | $\overline{2}$          | $L1$ ( $W_{L1}$ )               |
| $L(8e^-)$ | $\overline{2}$          | $\mathbf p$ | 1              | 1/2      | $\overline{2}$          | $L2(W_{L2})$                    |
|           |                         |             |                | 3/2      | $\overline{\mathbf{4}}$ | L3 $(W_{L3})$                   |
|           |                         | S           | $\mathbf{0}$   | 1/2      | $\overline{2}$          | $M1$ ( $W_{M1}$ )               |
| M(18e)    | 3                       | $\mathbf p$ | 1              | 1/2      | $\overline{2}$          | $M2$ ( $W_{M2}$ )               |
|           |                         |             |                | 3/2      | 4                       | $M3$ ( $W_{M3}$ )               |
|           |                         | d           | $\overline{2}$ | 3/2      | $\overline{\mathbf{4}}$ | $M4$ ( $W_{M4}$ )               |
|           |                         |             |                | 5/2      | 6                       | $M5$ ( $W_{M5}$ )               |
| N(32e)    | $\overline{\mathbf{4}}$ | S           | $\bf{0}$       | 1/2      | $\overline{2}$          | N1                              |
|           |                         | р           | 1              | 1/2, 3/2 | 2, 4                    | N2, N3                          |
|           |                         | d           | $\overline{2}$ | 3/2, 5/2 | 4,6                     | N4, N5                          |
|           |                         | f           | 3              | 5/2, 7/2 | 6,8                     | N <sub>6</sub> , N <sub>7</sub> |
|           |                         |             |                |          |                         |                                 |

*Tableau II-1 : niveaux d'énergie possibles des premières couches atomiques.* 

**Chaque niveau d'énergie contient 2j+1 états**, pouvant chacun recevoir un électron. Le Tableau cidessus résume cela pour les premières couches K, L, M ...et donne, en dernière colonne, les notations habituelles des niveaux d'énergie. On constate que la couche K comporte un seul niveau d'énergie, la couche L comporte trois niveaux notés Ll, L2, L3, la couche M comporte cinq niveaux notés Ml, M2, M3, M4, M5 etc…. Les *énergies* correspondantes sont notées WK, WL1, WL2, etc…

### **II-2-2-2) Excitation des couches internes des atomes**

Les rayons X et les électrons sont des rayonnements d'énergie moyenne susceptibles d'agir sur les couches électroniques profondes. Une partie de leur énergie incidente peut servir à augmenter l'énergie potentielle d'atomes de la matière en les faisant passer de **l'état** *fondamental* à un **état**  *excité* par **éjection d'un électron**. Pour éjecter un électron du niveau X d'un atome vers l'extérieur, c'est-à-dire pour *ioniser* l'atome au niveau X (avec X = K, L1, L2, ...), il est nécessaire de fournir une *énergie* W<sub>X</sub> caractéristique de ce niveau dans l'atome en question. Cette énergie est d'autant plus grande que l'atome est plus lourd et que l'électron se trouve plus près du noyau. La seule condition est que l'énergie incidente E<sub>0</sub> soit supérieure à W<sub>X</sub>. Pour chaque atome ionisé, **un électron orbital correspondant est éjecté avec une** *énergie cinétique* **Ec**, différence entre l'énergie perdue par le rayonnement incident et l'énergie potentielle  $W_X$ .

- **Si le rayonnement incident est électromagnétique (rayons X),** l'électron éjecté est appelé *photoélectron.* **La section probabilité d'ionisation est maximale** lorsque la fréquence incidente  $ν_0$  est juste supérieure à la *fréquence d'ionisation*  $ν_x = W_x/h$  (ou λ<sub>0</sub> juste inférieure à la *longueur d'onde d'ionisation*  $\lambda_x = hc/W_x$ ).

- **Si le rayonnement incident est électronique** l'électron éjecté est appelé *électron secondaire***.**

#### **II-2-2-3) Désexcitation**

L'état excité est instable. Sa durée de vie est très faible (de l'ordre de 10<sup>-16</sup> s). L'atome tend à revenir à l'état fondamental par des *transitions électroniques* de type Y → X, un électron "sautant" d'un niveau Y, plus externe, sur le niveau X. L'énergie  $\Delta W = W_X - W_Y$  est ainsi libérée, en particulier **sous forme de** *rayonnement X caractéristique :* 

- Ce rayonnement est appelé *rayonnement* **X** *primaire* **si le rayonnement incident est corpusculaire. C'est le cas des électrons dans les tubes utilisés comme sources de RX en**  "**diffraction**" **dans les laboratoires (** "**DRX**" **en français -** "*XRD*" *en anglais***)**.
- On parle de *rayonnement X secondaire* **ou de** *fluorescence* **si le rayonnement incident est luimême un rayonnement** électromagnétique. Ainsi, pour la "**fluorescence X**" **de laboratoire (***en anglais* "*XRF*"*)* **ce sont des rayons X secondaires qui sont analysés. Ils ont été émis par le matériau étudié soumis à un rayonnement X primaire plus énergétique.**

#### *Transitions permises*

Toutes les combinaisons deux à deux des niveaux d'énergie ne correspondent pas nécessairement à des raies d'émission X. **Certaines transitions seulement sont permises**. La mécanique quantique permet d'interpréter ces faits et d'énoncer les *règles de sélection*. Les seules *transitions permises (probabilité non nulle)* sont celles faisant varier les nombres quantiques *n* , *l* et *j* de l'électron de la façon suivante :  $\Delta n \ge 1$ ;  $\Delta l = \pm 1$ ;  $\Delta j = 0$  ou  $\pm 1$ 

*remarque*: la transition ∆*n*=0, qui correspond à des raies intenses des spectres optiques, n'est pas observée dans le cas des RX alors que sa probabilité n'est pas complètement nulle.

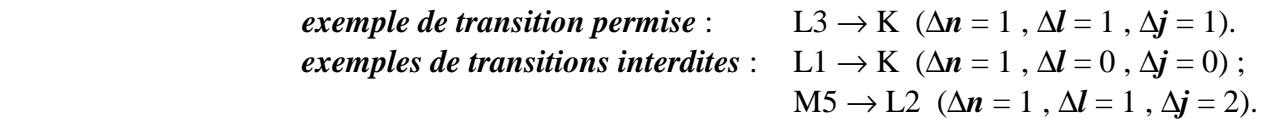

 Les différentes raies d'une série sont notées de façon plus ou moins arbitraire. Les notations les plus répandues sont celle de Siegbahn **[1]**, utilisée sur la Fig. II-1, et une nouvelle nomenclature recommandée par l'IUPAC (International Union of Pure and Applied Chemistry). *exemples :* 

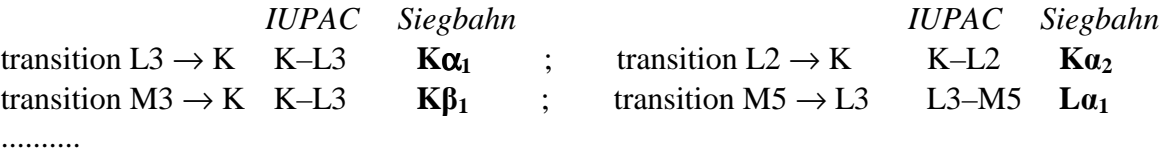

Si on veut aussi indiquer l'élément émetteur, avec la notation de Siegbahn on notera : **Cu-K**α**1, Mo-L**α**1,** etc...

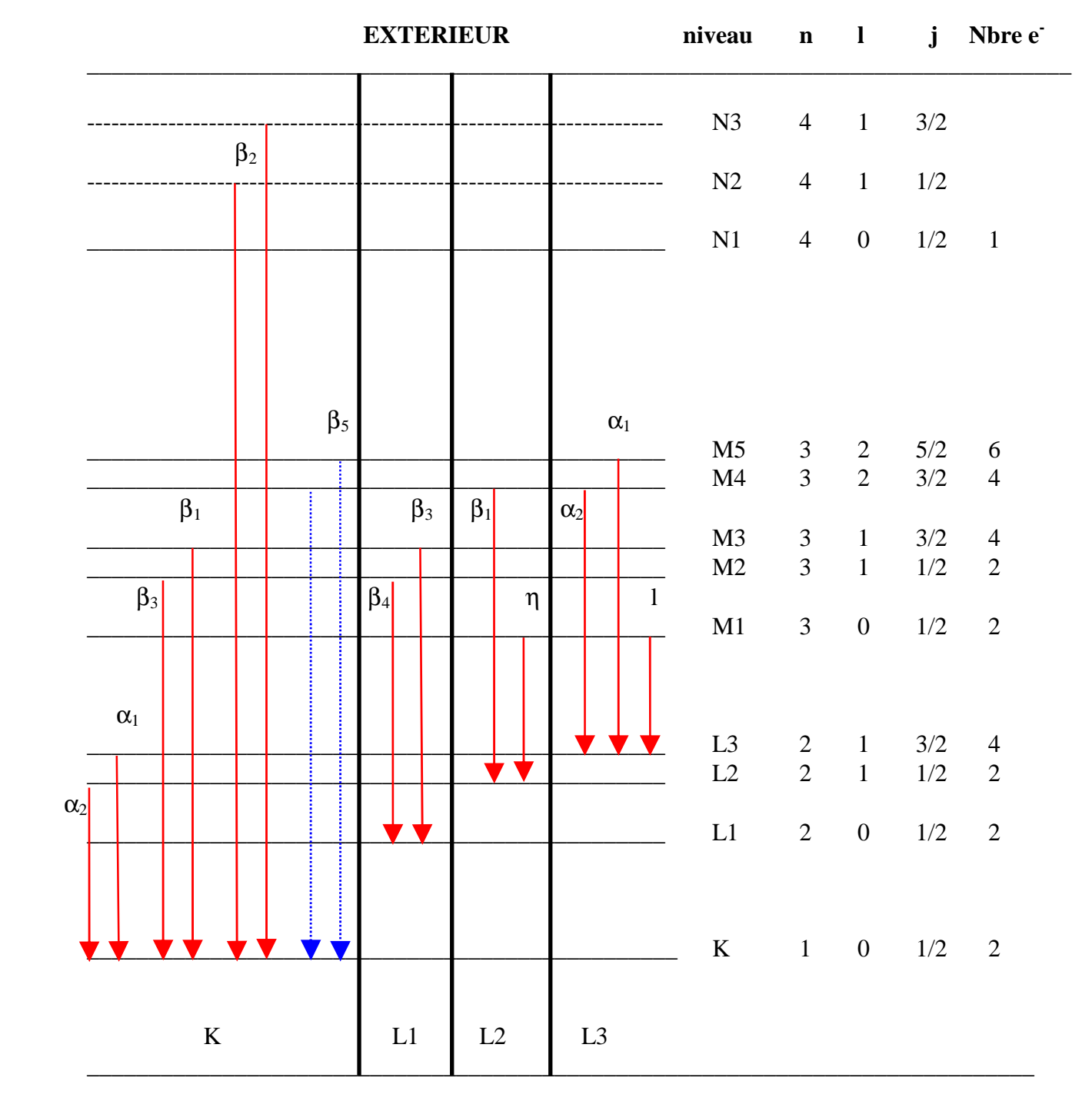

**Fig. II-1 : Séries K et L dans un atome de cuivre ( Z=29 )** 

 On observe des *exceptions aux règles de sélection .* Ainsi, pour certains éléments on a une raie faible appelée K $\beta_5$  (Fig.II-1), correspondant à une transition  $M4,5 \rightarrow K$ , pour laquelle  $\Delta l = 2$ , donc théoriquement interdite.

**Deux raies** correspondant à des niveaux **qui ne diffèrent que par la valeur de j** *(n* et *l* étant invariants) **forment ce qu'on appelle un** *doublet de spin.* **Exemples: (K**α**1, K**α**2), (K**β**1, K**β**3)** dans la série K ; **(L**α**1, L**α**2), (L***l***, L**η**)** dans les séries L... La différence d'énergie correspondante est faible et approximativement indépendante du numéro atomique Z. Ainsi **pour les doublets (K**α**1 ,K**α**2) la différence de longueur d'onde est d'environ 4.10-3Å** (tableau II-2 suivant)*.* Elle est bien plus faible (≈3.10-4Å) pour le doublet (Kβ1 ,Kβ3) pour lequel on parlera simplement de raie Kβ*.* 

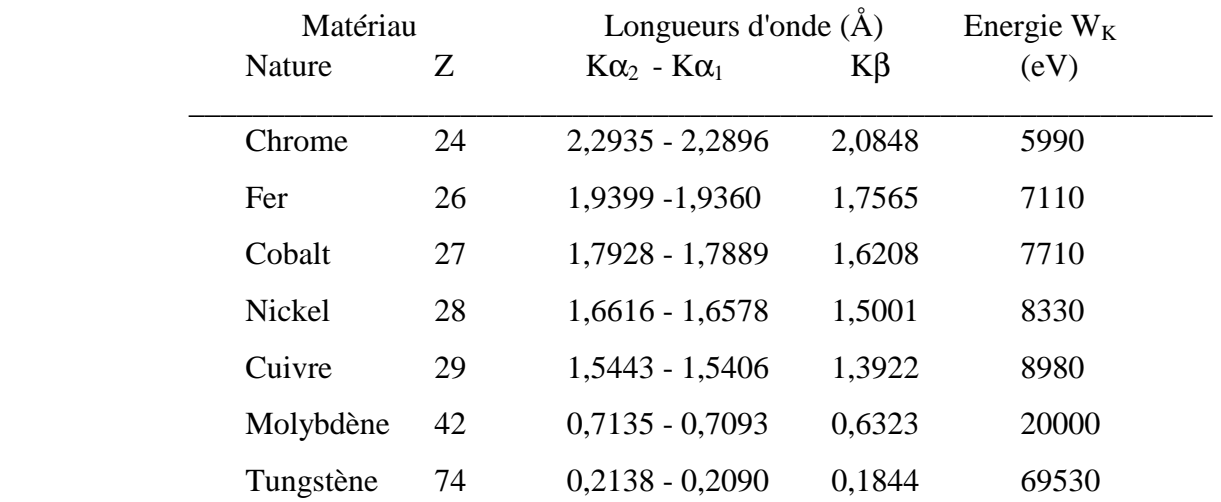

# **Tableau II-2 : Longueurs d'onde caractéristiques pour les principaux "matériaux sources" utilisés en radiocristallographie**

### *Fréquence du rayonnement en fonction de Z - loi de Moseley :*

L'excitation étant localisée au niveau des couches profondes, les raies d'émission X ne sont pas*,*  en première approximation, affectées par les *liaisons chimiques*. **La fréquence** *v* **d'une raie déterminée suit la** *loi empirique de* **Moseley : elle ne dépend que du numéro atomique Z** suivant la relation :

$$
\sqrt{\mathbf{v(Hz)}} = \sqrt{\frac{c}{\lambda}} = 10^9 \sqrt{\frac{3}{\lambda(A)}} = a (Z-b)
$$

où *a* et *b* sont des constantes ayant des valeurs définies pour chaque raie.

**exemple:** par régression linéaire sur les 7 couples de valeurs fournies par le tableau précédent on

pourra vérifier **pour la raie Ka**<sub>1</sub> : 
$$
10^{-9} \sqrt{\mathbf{v(Hz)}} = \sqrt{\frac{3}{\lambda(A)}} = 0.0529
$$
 (Z-2,5812)

### *Intensité du rayonnement*

L'intensité d'une raie émise dépend de plusieurs facteurs :

 *- la section efficace d'ionisation* des atomes au niveau donné.

- *la probabilité d'émission d'un rayonnement électromagnétique* par rapport à la *probabilité d'émission d'un électron (effet Auger)*.
- *la probabilité relative des différentes transitions possibles*.

 *- les effets d'absorption du rayonnement* dans la masse de l'échantillon avant sa sortie.

Le tableau II-3 suivant indique les intensités relatives des principales raies caractéristiques de désexcitation du cuivre (voir aussi Fig. II-4).

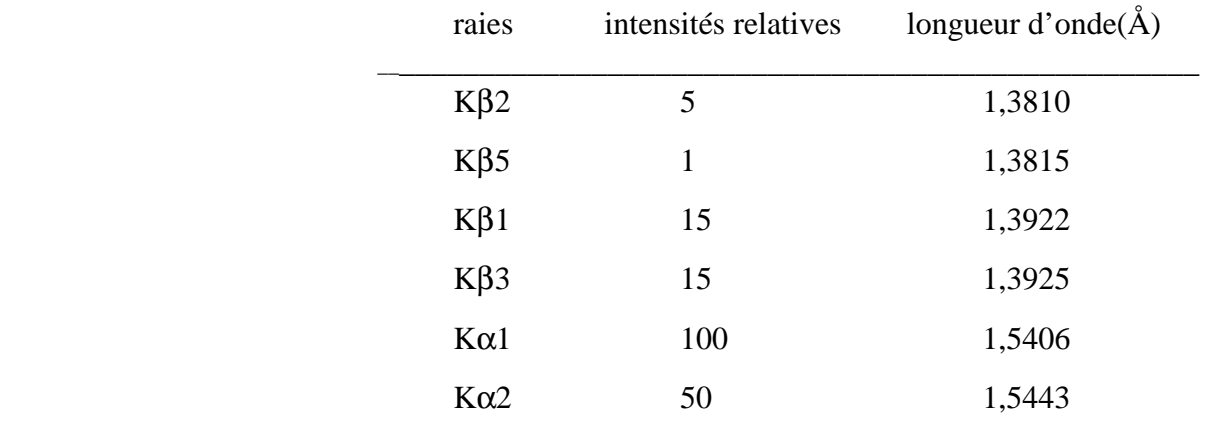

#### **Tableau II-3 : série K du cuivre**

Quel que soit le matériau utilisé la série K a l'avantage d'être la plus intense et également la plus simple. Le spectre des séries L est moins intense et un peu plus compliqué, du fait de l'existence de trois niveaux L1, L2 et L3. En spectrométrie des rayons X, chaque fois que cela est possible, on utilisera la série K. Pour l'étude des éléments lourds on est amené à utiliser le spectre L car l'énergie d'excitation K est alors très élevée (par exemple pour l'uranium  $W<sub>K</sub> = 115,6$  keV).

# **II-2-3) Les** "**tubes X**" **de laboratoire pour la** "XRD"

Dans les "tubes X" de laboratoire utilisés en *XRD* les rayons X sont obtenus à partir de **transitions électroniques dans les couches internes d'une pastille métallique appelée "anticathode".** 

### **II-2-3-1) Principe**

Les rayons X sont produits lors de **l'impact d'électrons**, émis par une **cathode chauffée** et accélérés par un champ électrique, sur une **anode** métallique appelée, pour des raisons historiques, **anticathode**. Un ordre de grandeur du faible rendement énergétique η **(**(énergie des photons)/(énergie des électrons) en %) est donné par la formule empirique suivante:

# $\overline{\eta} \approx 1,1.10^{9}$ **.Z.V**

( **Z** : numéro atomique de la cible ; **V** : d.d.p. anode-cathode(en V))

### *Exemple:*

Pour une anticathode de **Cuivre** alimentée sous **40kV** le rendement est de l'ordre de **0,13%.** 

La majorité de l'énergie (W<sub>max</sub>=eV) est donc perdue sous forme de chaleur qu'il faut éliminer **en refroidissant l'anticathode** (en général par une circulation d'eau).

### **II-2-3-2) Les tubes X usuels de laboratoire**

La Fig.II-2 montre le schéma d'un tube classique. Le corps de l'anticathode est en acier. Il est percé de 4 fenêtres **fermées par une mince feuille de béryllium** (peu absorbant pour les RX et capable de maintenir le vide du tube). La pastille du métal choisi comme anticathode est brasée avec de l'argent (pour la conduction thermique) sur un bloc de cuivre **refroidi par un circuit d'eau**. Le corps est prolongé par un **culot en verre** au fond duquel sont fixés les contacts électriques. Un vide poussé est réalisé dans l'enceinte (≈0,1mPa). Un filament en tungstène chauffé par un courant **"If"** réglable (quelques A) est porté à un potentiel **-V** négatif par rapport à celui de l'anticathode (mise à la terre). Le faisceau d'électrons ainsi émis correspond à un courant d'anode d'intensité **"Ia"** de

quelques dizaines de mA. La puissance électrique consommée est:

 $P(W) = V(kV) \cdot I_a(mA)$ 

Dans une anticathode conventionnelle cette puissance est de l'ordre de 2 kW. Depuis quelques années les "tubes verre" (de longueur ≈20 à 23cm) sont remplacés par des "*tubes céramiques*". Cette nouvelle génération de tubes, plus courts (≈16 à 18cm) autorise des **puissances un peu plus grandes** (jusqu'à 3kW) pour un **poids plus faible** et une **durée de vie plus grande**.

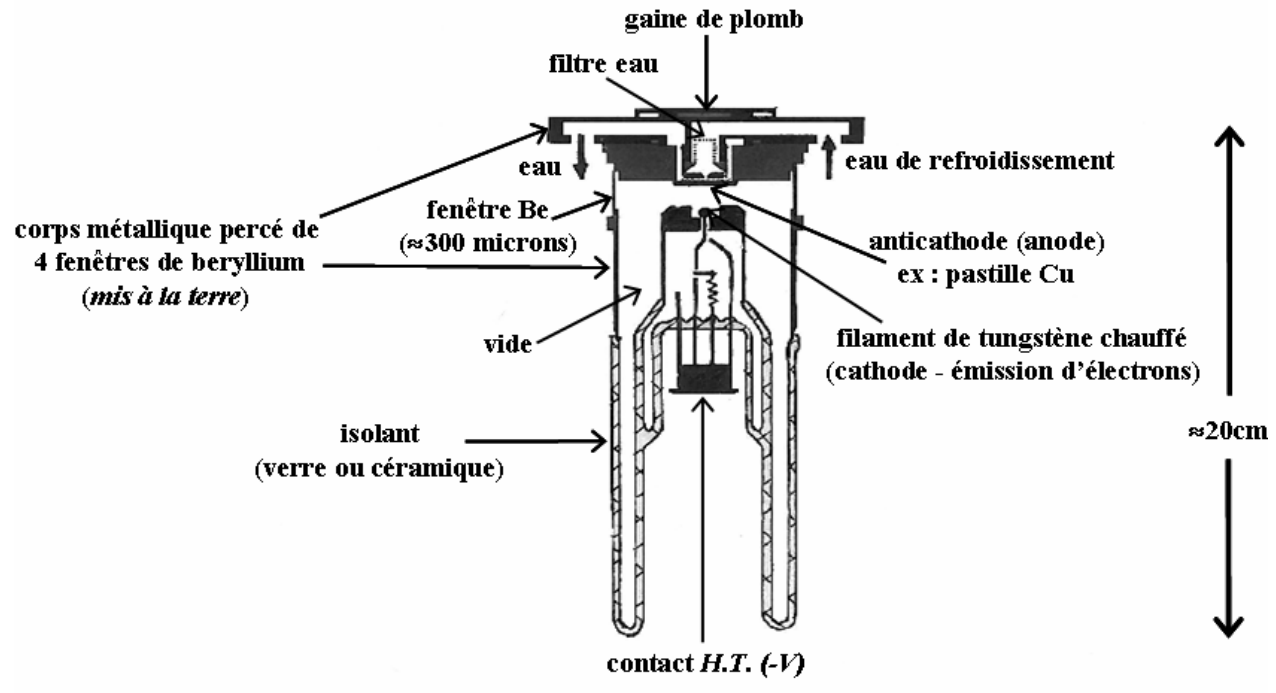

**Fig. II-2 : tube X de laboratoire** 

Le **"foyer RX réel"** est la surface d'impact du faisceau électronique sur la pastille de l'anticathode. La forme de ce "foyer réel" est gérée par le "wehnelt", pièce métallique portée à un potentiel négatif sur le trajet des électrons. Dans les tubes classiques le foyer réel est quasi-rectangulaire (≈1x10mm). Les **"foyers RX apparents"** correspondent à la vue du foyer réel sous l'angle de sortie des RX par les fenêtres de béryllium (angle dit de "take off" ≈6° par rapport à la surface de l'anticathode). La Fig. II-3 illustre l'obtention d'un **"foyer apparent linéaire"** ou d'un **"foyer apparent ponctuel"** suivant la direction de sortie par rapport au foyer réel (pour plus de clarté, les valeurs relatives des dimensions réelles n'y sont pas respectées).

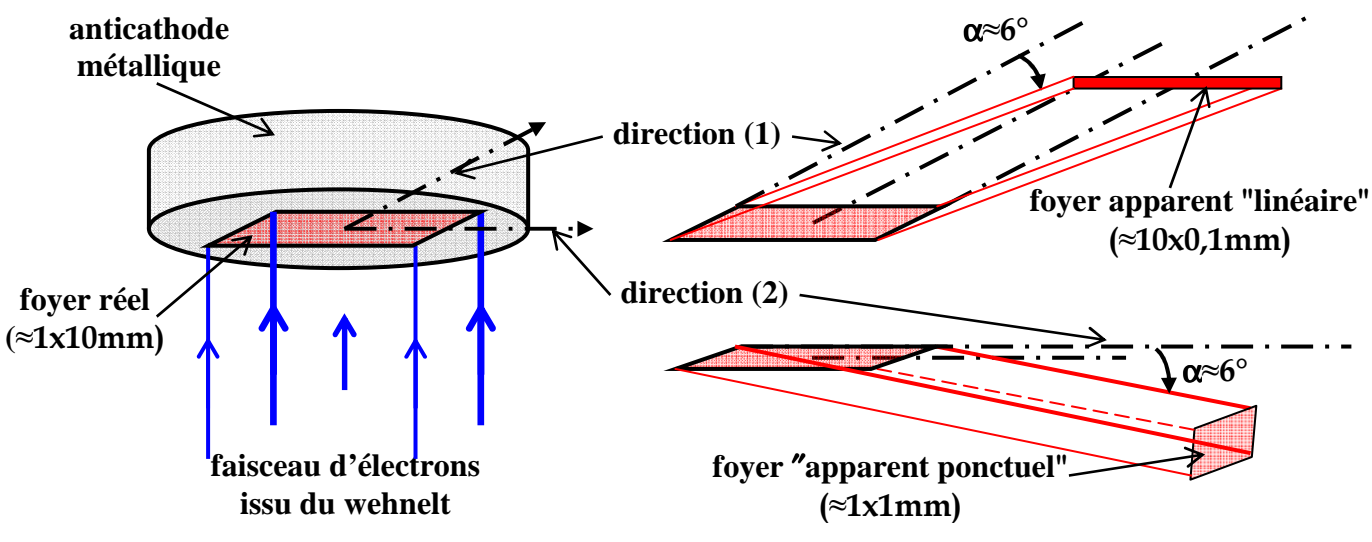

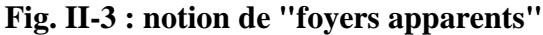

#### **II-2-3-3)** L**es** "**anodes tournantes**"

Pour améliorer le refroidissement, on peut faire tourner l'anode. La **puissance** dissipée dans les systèmes à *anode tournante* est **de l'ordre de 20 kW**. Le coût élevé de ces dispositifs (pompage, joints tournants, alimentation de puissance) limite leur utilisation aux manipulations qui nécessitent des flux élevés (supérieurs à ceux des tubes classiques mais bien inférieurs à ceux du rayonnement synchrotron .

#### **II-2-3-4) Spectre d'une anticathode**

Le spectre des rayons X sortant d'un tube est formé par la superposition de deux types d'émissions :

- un *fond continu* de rayonnement polychromatique*.*

- un spectre de *raies caractéristiques*

#### *Le spectre continu ou* "rayonnement blanc"

 Ce spectre correspond au *rayonnement de freinage* : onde électromagnétique émise par les électrons du faisceau incident qui subissent une décélération brutale lorsqu'ils interagissent avec les électrons de la cible (principe d'émission de même nature que celui qui préside à l'obtention du rayonnement synchrotron). La longueur d'onde minimum observée correspond au transfert de la totalité de l'énergie maximum (W<sub>max</sub>=e.V) de l'électron incident au photon X émis:

 $W_{\text{max}}=e.V=hV_{\text{max}}=(h.c)/\lambda_{\text{min}} \implies \lambda_{\text{min}}(\hat{A}) = (h.c)/(e.V)=12400/V$  (V en volts).

La longueur d'onde au maximum d'intensité est de l'ordre de  $3/2 \lambda_{\text{min}}$ . *exemple : sur la Fig.II-4 pour V=20kV*  $\Rightarrow \lambda_{\min} = 0.62$  Å

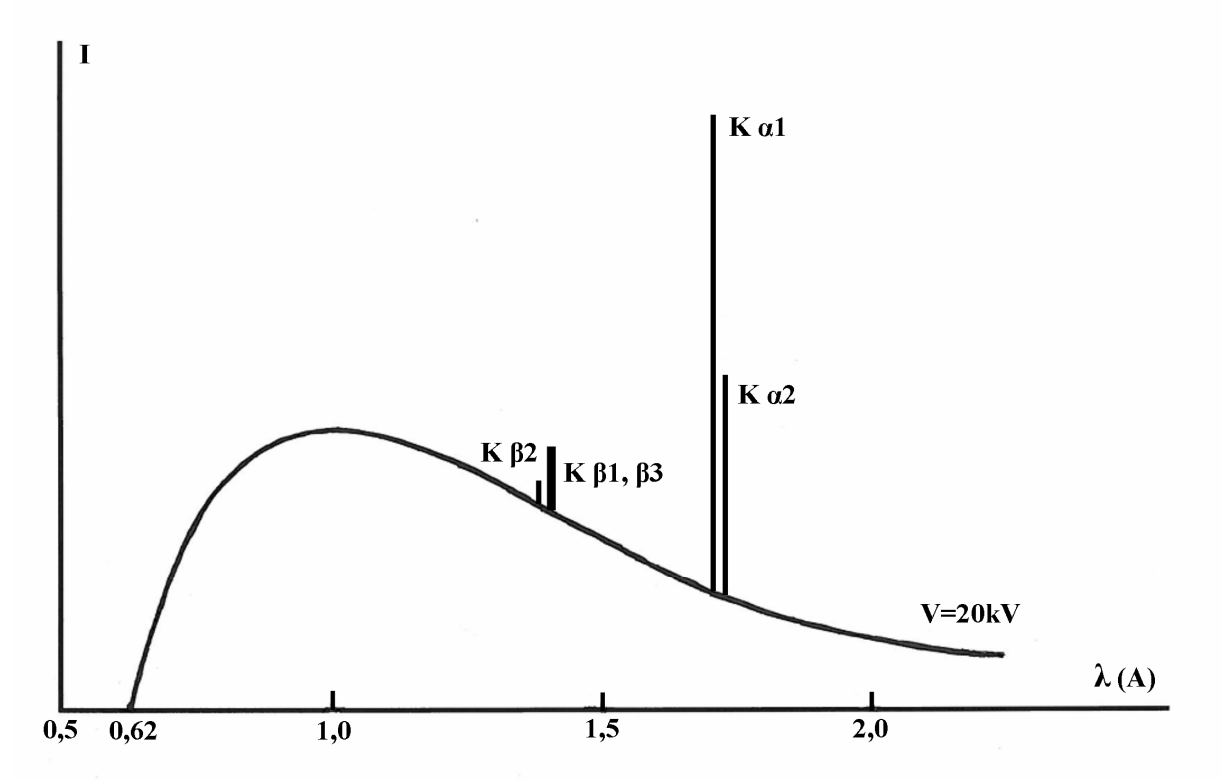

**Fig. II-4 : allure générale du spectre d'émission d'une anticathode de cuivre**  (fond continu et principales raies de la série K)

Comme le rendement est proportionnel au numéro atomique de l'anticathode, pour obtenir un "rayonnement blanc" intense et de large gamme il faudra utiliser une cible avec Z grand sous une tension élevée, juste inférieure à la tension d'excitation K correspondante. Ainsi **pour les** 

# **radiographies médicales qui utilisent ce** "**rayonnement blanc**" **on choisit une anticathode de**  tungstène soumise à une d.d.p.  $V=69000V$  (inférieure à l'énergie  $W_K$  de 69500 eV).

# *Le spectre de raies*

Comme indiqué en II-2-2-3, le spectre de raies est caractéristique du métal qui constitue la cible (anticathode). Par exemple la Fig.II-4 indique grossièrement les positions relatives des principales raies de la série K pour l'anticathode Cu ainsi que les intensités relatives des raies Kα entre elles et des raies Kβ entre elles. Par contre ce schéma ne respecte pas le fait que l'intensité des raies caractéristiques est beaucoup plus importante que celle du fond continu (≈100 fois).

**En pratique un tube à anticathode de cuivre se comporte donc comme une source de rayonnement discret (K**α**1, K**α**2 et K**β**1,3) superposé à un spectre continu d'intensité beaucoup plus faible.** 

## **II-2-3-5) Conditions pratiques d'utilisations des tubes X de laboratoire**

Chaque tube X possède une puissance d'utilisation maximum à ne pas dépasser pour ne pas détériorer l'anticathode. Cette limite est d'autant plus élevée que le métal de l'anticathode est meilleur conducteur (Cu, Ag...) et possède un point de fusion élevé (W, Mo...). En pratique on utilise une puissance de fonctionnement ≈80% de cette puissance maximum.

Pour les études de diffraction qui font l'objet de ce fascicule on souhaite utiliser une source monochromatique. Une étude empirique montre que **le rapport de l'intensité d'une raie K par rapport à celle du fond continu est optimal lorsque**  $V/V_K \approx 3$  **et que ce rapport d'intensités reste stationnaire pour des valeurs plus grandes de V**.

En pratique il faut aussi tenir compte d'une valeur maximum à ne pas dépasser pour le **courant d'anode d'intensité Ia**, directement liée à une valeur maximum du **courant If (quelques A) dans le filament de tungstène**. **En effet une valeur trop forte de If , donc de la température du filament, peut provoquer une vaporisation du tungstène**. Cette vaporisation peut contaminer la surface de l'anticathode par dépôt d'une couche mince de tungstène. Outre l'**affaiblissement de l'intensité des raies caractéristiques** par l'absorption de cette couche mince (II-3), il peut y avoir **émission du rayonnement du tungstène superposé à celui de l'anticathode**.

**Ainsi, si on utilise une anticathode de cuivre, on pourra être gêné par la raie L**α**1 du tungstène qui possède une longueur d'onde** λ≈**1,4734Å intermédiaire entre les raies K**α **et K**β **du cuivre.** 

*Exemples de conditions d'utilisation pratique de quelques tubes céramiques :* 

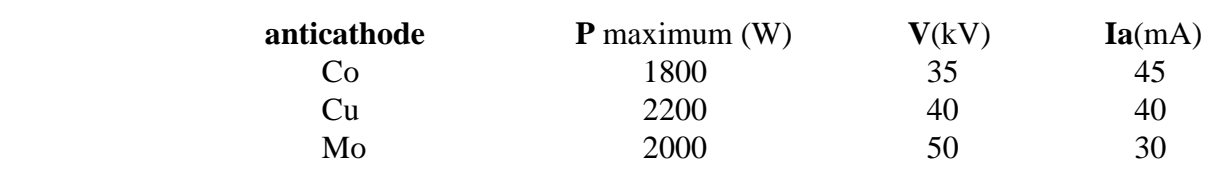

### *exercice II-1 :*

j

Soit un laboratoire où, pour des caractérisations de matériaux par diffraction des RX, on a le choix entre les raies  $Ka_1$  de 4 anticathodes: Cr, Co, Cu et Mo. En utilisant les informations du tableau II-2 et la relation  $\lambda$  (A)  $\approx$  12400/E (eV) :

- pour l'étude d'un matériau contenant du fer, quelle(s) anticathode(s) peut-on utiliser si on veut éviter d'exciter la fluorescence du fer?
- même question pour l'étude d'un matériau contenant du manganèse, si on veut éviter d'exciter la fluorescence du manganèse, sachant que  $W_K(Mn)=6,54 \text{ keV}$ ?

# **II-3) Absorption des rayons X**

Lors de la traversée de la matière les rayons X subissent divers types d'interactions :

# - **l'effet photoélectrique**

On a vu précédemment que les photons X peuvent agir sur les couches électroniques profondes des atomes en les faisant passer de **l'état** *fondamental* à un **état** *excité* par **éjection d'un électron**. L'électron éjecté est appelé *photoélectron. Cet effet photoélectrique* **est prépondérant dans le domaine d'énergie moyenne considéré.**

## **- l'interaction élastique ou diffusion cohérente (diffusion Thomson)**

L'interaction élastique entre le rayonnement incident et un atome dans son ensemble ne modifie pas, en première approximation, la structure interne, donc l'énergie interne de l'atome. Le rayonnement ayant subi ce type d'interaction pourra conserver sa *cohérence*. On parle de *diffusion cohérente ou élastique.* Dans le cas particulier de la **matière cristallisée** cette diffusion des RX pourra donner lieu à des **phénomènes d'interférence : la** *diffraction.* **Ce type de diffusion sera étudié plus en détail dans le chapitre III.**

## **- interaction inélastique ou diffusion incohérente (effet Compton)**

L'interaction inélastique a lieu avec un ou plusieurs électrons de l'atome. Elle modifie la structure interne, donc l'énergie interne de l'atome. **Le rayonnement diffusé n'est plus cohérent et ne peut pas donner lieu à des phénomènes d'interférence. Avec cet effet Compton on parle de diffusion**  *incohérente ou inélastique.* Son interprétation, illustrée avec la Fig.II-5, fait appel à l'aspect corpusculaire du rayonnement électromagnétique. Lors du choc avec un électron le photon  $X(\lambda_0)$  ne perd qu'une faible partie de son énergie. Son énergie incidente se retrouve sous deux formes :

- **énergie cinétique** communiquée à l'électron *(électron de recul*).

- **rayonnement diffusé** d'énergie inférieure ( λ **>**λ**0** ) , incohérent. C'est *l'effet Compton.* 

Si on suppose l'électron initialement au repos (masse m<sub>0</sub>), l'écriture des **équations relativistes de conservation de l'énergie et de la quantité de mouvement** conduit à :

$$
\lambda = \lambda_0 + (h/m_0c)(1 - cos2\theta)
$$

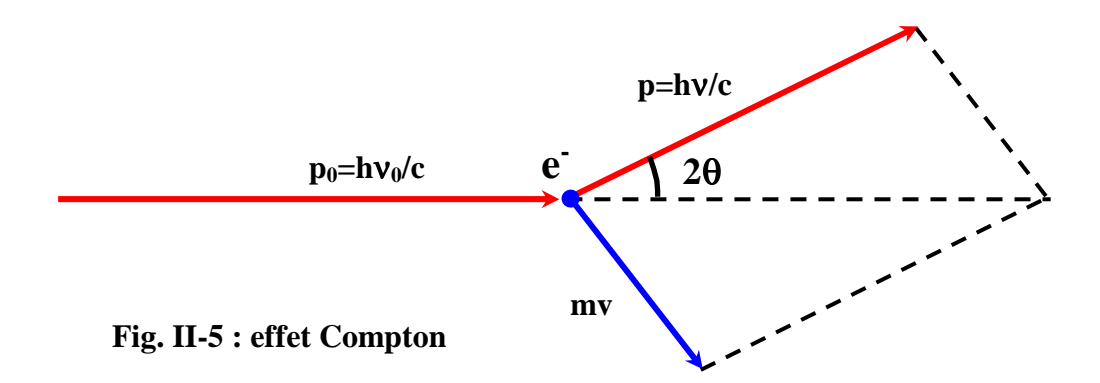

Cette relation indique que la longueur d'onde du photon diffusé est fonction de la direction d'observation. **Il y a donc incohérence** ⇒ **les ondes diffusées par les différents électrons n'interfèrent pas. En radiocristallographie, la diffusion Compton est un phénomène parasite qui augmente le bruit de fond.** 

# **II-3-1) L'absorption globale - coefficients d'absorption**

Pour l'absorption des RX par la matière, **l'effet photoélectrique est prépondérant par rapport aux effets de la diffusion** ( diffusion Thomson et diffusion Compton).

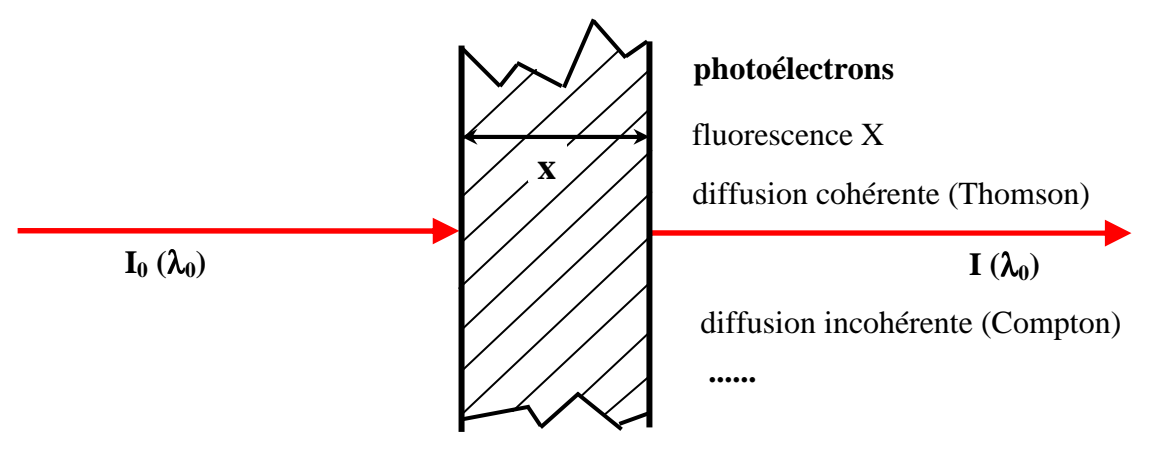

**Fig. II-6 : absorption des RX** 

Un faisceau monochromatique **de section unité**, d'intensité incidente **I**, qui traverse une épaisseur **dx** d'un écran homogène, perd une énergie **dl (<0)** proportionnelle à la masse **dm =** ρ**dx** et à l'intensité **I** : **dI** =  $-\mu_0$ **.I.dm =**  $-\mu_0$ **.** $\rho$ **.I.dx =**  $-\mu$ **.I.dx** 

> ρ est la *masse volumique* de l'écran (g.cm-3)  $\mu_{\rho}$  est le *coefficient d'absorption massique* de l'écran (cm<sup>2</sup>.g<sup>-1</sup>)  $\mu = \rho \cdot \mu_0$  est le *coefficient d'absorption linéaire* de l'écran (cm<sup>-1</sup>)

Si **I0** est l'intensité incidente et **x** l'épaisseur totale traversée, par intégration on obtient l'expression du coefficient de transmission **"T"** :

 $T = I/I_0 = exp(-\mu_P \cdot \rho \cdot x) = exp(-\mu \cdot x)$ 

*exercice II-2* : démontrer que la distance moyenne de pénétration est  $\langle x \rangle = 1/\mu$ .

# *exercice II-3 :*

Pour le béryllium (Be) :  $\rho$ =2,16g.cm<sup>-3</sup> et  $\mu$ <sub> $\rho$ </sub>=1,5cm<sup>2</sup>.g<sup>-1</sup> pour la raie Cu-Kα1. Calculer le coefficient de transmission des fenêtres Be de 300µm d'épaisseur d'un tube à anticathode de cuivre pour la radiation Kα1.

# **II-3-2) variation du coefficient d'absorption massique**

# **II-3-2-1) variation avec la longueur d'onde**

Le coefficient d'absorption massique µ<sup>ρ</sup> est fonction du numéro atomique **Z** de l'élément et de la longueur d'onde λ. La courbe de variation de µρ avec la longueur d'onde λ (Fig. II-7) présente **des discontinuités qui s'interprètent par l'effet photoélectrique**, c'est-à-dire l'absorption du photon par l'atome avec expulsion d'un électron. Cette expulsion est accompagnée de l'émission d'un rayonnement secondaire de fluorescence et éventuellement d'électrons secondaires. On a déjà indiqué que pour qu'une couche soit ionisée il faut que l'énergie **h**ν du photon primaire soit supérieure à l'énergie de liaison de l'électron. La couche **K** ne sera ionisée que par des radiations de fréquence **v** supérieure à  $v_K$  avec  $v_K$  telle que  $h v_K = W_K = h.c/\lambda_K$ .

⇒ la longueur d'onde doit donc être inférieure à:

$$
\lambda_K(A) = 12400/W_K(eV) = 12400/(e.V_K)(eV) = 12400/V_K(V)
$$

**Dès que λ est inférieur à λ<sub>K</sub> la couche K est ionisée et l'absorption par cette couche est maximum. Elle décroît ensuite avec** λ**.** Le même phénomène se produit avec les couches L mais l'amplitude relative des discontinuités est plus faible.

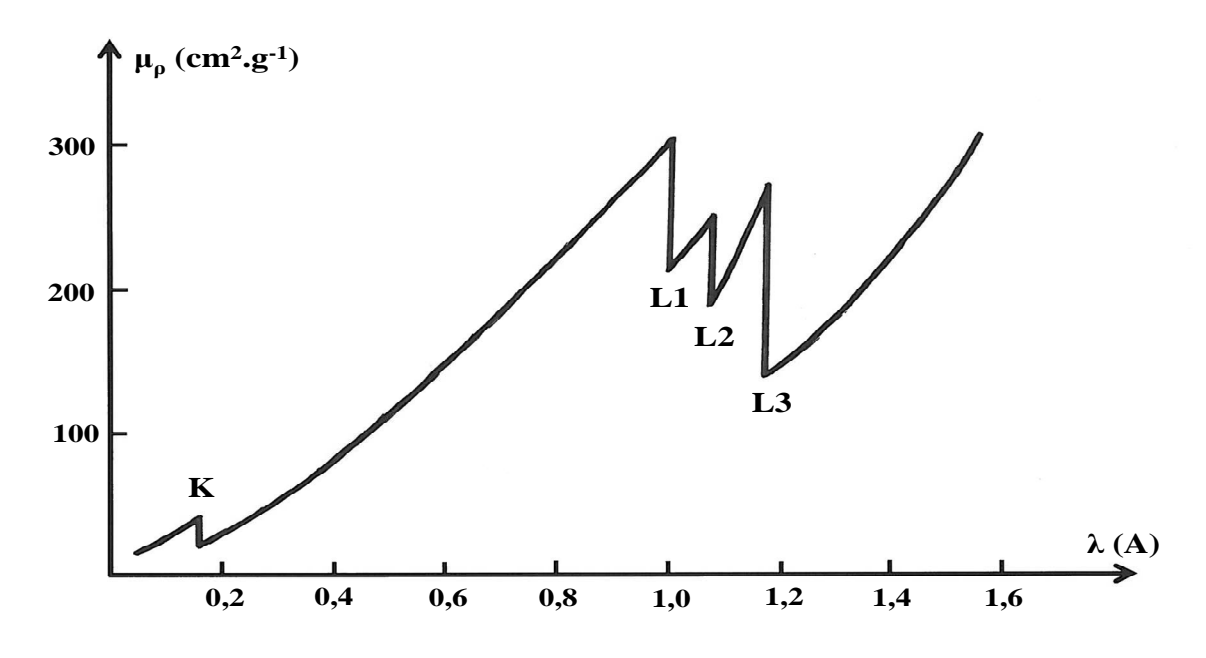

**Fig. II-7 : variation de** µ<sup>ρ</sup> **en fonction de** λ**. dans le cas du tungstène** 

#### **II-3-2-2) variation avec la nature de l'élément**

**L'absorption croît avec le numéro atomique de l'élément**. Les éléments légers sont peu absorbants alors que les éléments lourds le sont beaucoup. Exemples :

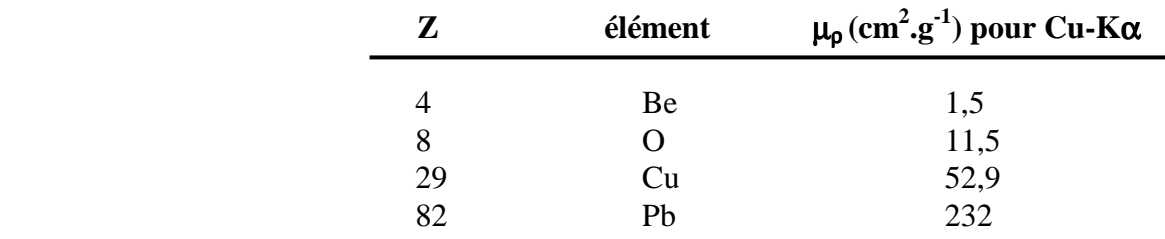

L'accroissement de µρ avec **Z** n'est pas continu et présente des discontinuités qui ont la même origine que les précédentes. Pour la radiation **Cu-K**α il y a une brusque diminution du coefficient µ<sup>ρ</sup> entre le cobalt et le nickel. Cette propriété est utilisée pour la réalisation de **"filtres"**.

#### **II-3-2-3) coefficient d'absorption massique d'un matériau composé**

Pour un matériau composé **le coefficient d'absorption massique est la somme des contributions de chaque élément pondérées par les fractions massiques correspondantes**. Par exemple pour le composé AaBbCc de masse molaire  $M = m(A) + m(B) + m(C)$  le coefficient d'absorption massique µρ global est donné par :

$$
\mu_{\rho} = \mu_{\rho}(A) \cdot [m(A)/M] + \mu_{\rho}(B) \cdot [m(B)/M] + \mu_{\rho}(C)[m(C)/M]
$$

# *exemple:* **Absorption de la radiation Cu-**λ**K**α **par l'air, les constituants pris en compte étant l'azote, l'oxygène et l'argon**

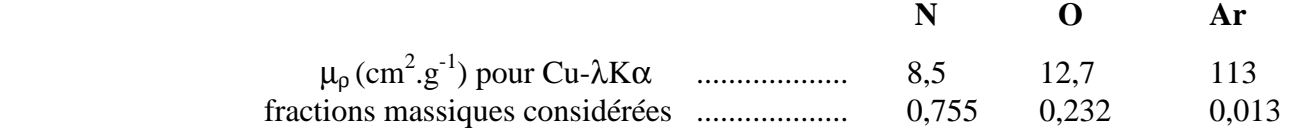

 $\mu_{\rho} = 8,5x0,755 + 12,7x0,232 + 113x0,013 = 10,833 \text{ cm}^2.\text{g}^{-1}$ 

La masse volumique de l'air correspondant aux fractions massiques indiquées est ρ=0,0013g.cm-3. Quel est le **coefficient d'atténuation** α de l'intensité du faisceau de rayons X après traversée d'une lame d'air d'épaisseur **30 cm** ?

 $\mu = 10,833x0,0013 = 0,0141 \text{ cm}^{-1} \implies \alpha = I/I_0 = \exp(-0,0141x30) = 65,5\%$ 

*remarques:* - l'argon a un rôle non négligeable dans l'absorption des RX par l'air. - l'air peut provoquer une atténuation de l'intensité relativement importante, d'où l'intérêt de parfois pouvoir faire le vide dans une chambre de diffraction.

*exercice II-4* : On considère une lame cristalline de BaSO<sub>4</sub><sup>\*</sup>. Elle est placée perpendiculairement à un faisceau de rayons X de longueur d'onde λ. On donne :

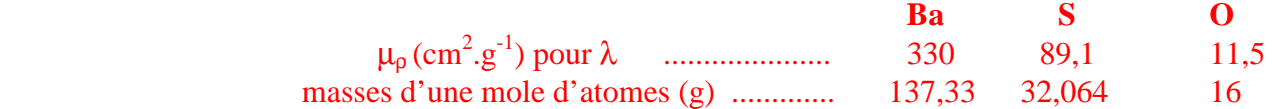

- a) Calculer le coefficient d'absorption massique  $\mu_0$  de la lame pour cette longueur d'onde.
- b) Sachant que la masse volumique de BaSO<sub>4</sub> est  $p=4.5$  g.cm<sup>-3</sup>, en déduire le coefficient d'absorption linéaire µ de BaSO4 , la distance moyenne de pénétration **<x>** des rayons X dans la lame, le coefficient d'atténuation  $\alpha$  de l'intensité du faisceau de rayons X pour une lame d'épaisseur **50**µ**m** .
- *\*: en raison du fort pouvoir d'absorption de Ba, le sulfate de baryum a été le premier agent de contraste utilisé en radiographie médicale du tube digestif.*

# **II-3-3) applications : matériaux pour RX de laboratoire**

# **II-3-3-1) fenêtres et écrans**

**Les problèmes d'absorption conditionnent le choix des matériaux utilisés dans les études radiocristallographiques**. **Les fenêtres des tubes et des détecteurs** sont constituées par des matériaux peu absorbants donc ayant des petits numéros atomiques. **Le béryllium**, malgré sa mise en oeuvre difficile, reste le matériau principal pour cet usage (exercice II-3). Les verres classiques absorbent beaucoup, aussi utilise-t-on des **verres spéciaux** (verre de Lindemann) comme récipients pour les échantillons. A l'opposé **le plomb est le matériau privilégié pour la réalisation des écrans,** soit sous forme de **feuilles de métal,** soit sous forme de **verres au plomb**.

### **II-3-3-2) filtres**

Un filtre est un écran, dont la discontinuité  $\lambda_K$  absorbe fortement les radiations de longueurs d'onde plus courtes que λ**K .** Si on veut un **filtre qui absorbe beaucoup la raie K**β **et peu la raie K**α d'une **anticathode de numéro atomique Z**, il faut prendre un élément dont **la discontinuité K s'intercale entre les deux raies**. Si **Z** n'est pas trop élevé **c'est en général la propriété de l'élément de numéro atomique Z-1**. Le tableau suivant indique la nature des filtres utilisés avec les anticathodes les plus communes pour éliminer la raie Kβ :

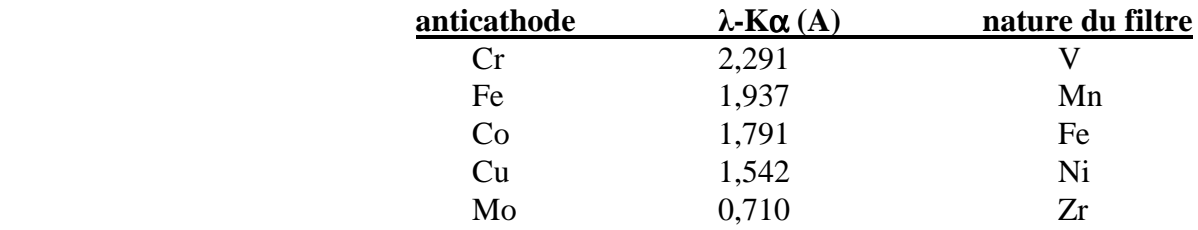

Si un tel filtre permet la quasi élimination de la raie Kβ, **il ne permet ni l'élimination complète du fond continu, ni la séparation des raies K**α**1 et K**α**2**.

#### *Exemple:*

*On peut filtrer les raies K*α *d'une anticathode Cu à l'aide d'une pastille Ni (Fig. II-8).* 

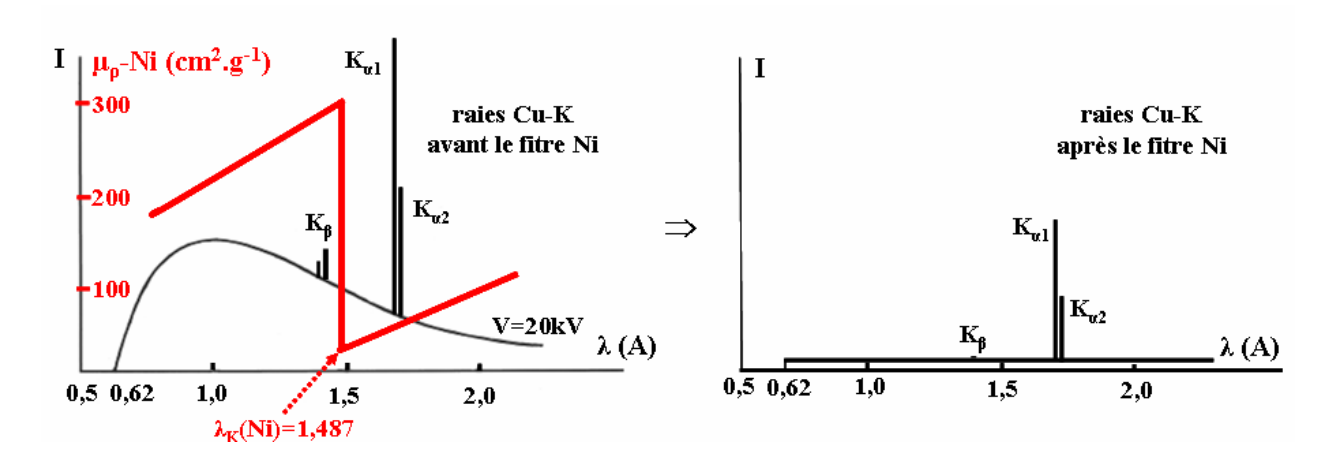

**Fig. II-8 : principe du filtrage de la raie Cu-K**α **par une pastille de Ni** 

Le tableau suivant indique les intensités relatives des raies de la série K d'une anticathode de cuivre **avant et après traversée d'une pastille de nickel.** Les calculs des **facteurs de transmission "**α**"** ont été faits pour une pastille de **15**µ**m** d'épaisseur, de masse volumique ρ**=8,9g.cm-3**, et avec les valeurs suivantes du coefficient d'absorption massique µρ du nickel: µρ**=282,8 (cm<sup>2</sup> .g-1) pour Cu-**λ**K**β et µρ**=48,83 (cm<sup>2</sup> .g-1) pour Cu-**λ**K**α **[2].**

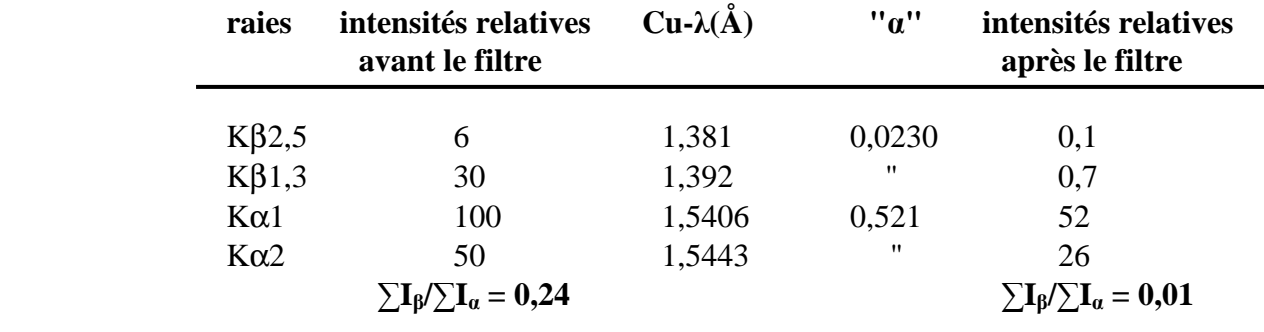

On vérifie sur cet exemple que **les épaisseurs usuelles utilisées pour les "filtres** β**" diminuent l'intensité incidente des raies K**α **d'un facteur voisin de 2 et atténuent le rapport des intensités des raies K**β **et K**α **à I**β**/I**α≈**1/100** : épaisseurs de ≈15µm pour le filtre au Nickel de Cu-Kα, ≈75µm pour le filtre au Zirconium de Mo-Kα....

# **II-4) Détection des rayons X**

# **II-4-1) Les écrans fluorescents**

Les rayons X, invisibles à l'oeil, **peuvent être transformés en radiations visibles en rendant fluorescentes (ne pas confondre la "fluorescence dans le visible" avec la "fluorescence X" décrite précédemment) certaines substances comme le platinocyanure de baryum, le sulfure de zinc**... La lumière émise par un écran soumis à l'action des rayons X est d'autant plus intense que l'intensité du faisceau est importante. De tels écrans sont utilisés pour la localisation des faisceaux RX lors des réglages.

# **II-4-2) Les films photographiques**

Les films photographiques ont longtemps été utilisés pour la détermination précise de la position et de l'intensité des raies dans les diagrammes de diffraction. Les mesures d'intensité sur les films sont maintenant abandonnées au profit d'autres techniques plus précises. Les émulsions photographiques utilisées sont des émulsions à gros grains de bromure d'argent. Actuellement l'usage des films est surtout réservé aux techniques qui ne nécessitent pas la mesure de l'intensité des taches de diffraction. Pour les monocristaux on leur préfère l'utilisation de détecteurs bidimensionnels plus récents.

*Avec les poudres, les films restent utilisés de façon marginale dans certaines chambres de diffraction comme les "chambres Debye-Scherrer" ou les "chambres de Guinier", pour des petites quantités de produits sensibles protégés dans des capillaires (Chap. IV-2).* 

# **II-4-3) Les détecteurs ponctuels**

# **II-4-3-1) Les compteurs à gaz**

# **- le compteur Geiger-Muller**

Quand un photon X interagit avec un atome d'un gaz inerte (par exemple argon, krypton, xénon) il peut ioniser cet atome aux niveaux externes (essentiellement par *effet Compton)* en donnant une paire "ion positif-électron". L'énergie nécessaire étant de l'ordre de 20 à 30 eV (ex.: 26,4 eV pour l'argon), un photon X de quelques keV (≈8,05 pour Cu-Kα) est donc capable de créer plusieurs centaines de paires d'ions dans le milieu gazeux.

Le compteur Geiger-Muller (G.M.) est constitué par un tube métallique mis à la masse et traversé par un fil (anode) porté à un potentiel **"V"** de l'ordre de 1500 à 2000V (Fig. II-9).

Le tube, rempli de gaz inertes, possède une fenêtre perméable aux rayons X. Les électrons produits par l'ionisation du gaz contenu dans le tube sont attirés par l'anode et les ions positifs par la paroi externe.

Les électrons sont accélérés par le champ électrique qui règne au voisinage de l'anode et peuvent, par collisions, ioniser les atomes neutres rencontrés.

**Avec cet "effet d'avalanche" les électrons qui arrivent sur l'anode provoquent une diminution de son potentiel, et l'impulsion ainsi créée est amplifiée, mise en forme, et transmise à un compteur.**

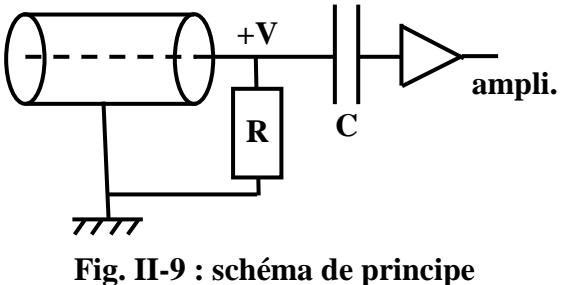

**du tube Geiger-Muller** 

Le phénomène d'ionisation qui conduit à la "décharge" se produit pendant un intervalle de temps non négligeable (temps mort) et si un nouveau photon pénètre dans le tube pendant cette période, il n'est pas détecté. Il faut utiliser des mélanges gazeux qui donnent des durées de "temps morts" les plus faibles possibles. **Si le temps d'arrivée des photons est grand par rapport à ce "temps mort", le nombre d'impulsions détectées par le compteur est proportionnel au nombre de photons X. Cette zone s'étend jusqu'à des taux de comptage de** ≈**10<sup>3</sup> coups.s-1 .**  P**our les intensités plus importantes, la réponse du compteur n'est plus linéaire (saturation).** 

### **- le compteur proportionnel**

Avec un **champ électrique plus faible** ("V" entre 600 à 1100V) il n'y a plus le "phénomène d'avalanche".

**La durée du temps mort est beaucoup plus faible et on peut mesurer des intensités X plus élevées avec une linéarité conservée jusqu'à des taux de comptage de 10<sup>4</sup> – 10<sup>5</sup> coups.s-1 .**  Il faut amplifier plus mais **l'amplitude de l'impulsion de tension à la sortie du tube est strictement proportionnelle à l'énergie du photon incident**. On peut donc ne transmettre vers l'échelle de comptage que les impulsions qui correspondent aux photons d'énergie comprise entre les limites souhaitées. On réalise ainsi un **"discriminateur d'énergie". Le rapport signal/bruit est amélioré de façon importante par élimination du fond continu et de la fluorescence de l'échantillon. Par contre, pour la radiation Cu-K**α **cette résolution est d'environ 18%** 

**(1450eV), ce qui est encore insuffisant pour séparer les raies K**α **(8040eV) et K**β **(8900eV).** 

### **II-4-3-2) Les détecteurs solides**

#### **- le détecteur à scintillations**

Dans ce détecteur, la conversion de l'énergie du photon en énergie électrique est obtenue en deux étapes : **le photon X est d'abord transformé en un photon visible** (phosphorescence avec en général un cristal d'iodure de sodium dopé au thallium qui réémet vers 0,41µm) , **puis l'énergie du photon visible est transformée en énergie électrique par un photomultiplicateur. Pour ce type de détecteur le temps mort est très réduit et la réponse en intensité pratiquement linéaire, mais la résolution en énergie est inférieure à celle du compteur proportionnel : 45% (3600eV) pour la radiation Cu-K**α**.** 

#### **- le détecteur à semi conducteur**

On réalise une **jonction p-n** entre **un semi-conducteur** (le **silicium** pour des énergies jusqu'à 30KeV – le **germanium** pour les plus grandes énergies) et **un élément donneur d'électrons, le**  lithium. Les photons X et les photoélectrons provoquent l'excitation d'électrons des atomes **"Si"** de la bande de valence vers la bande de conduction , créant ainsi des **paires électron-trou semblables aux paires électron-ion de la chambre d'ionisation à gaz**. Les charges produites ne sont pas multipliées et il faut donc un système de préamplification à gain élevé. Pour un bon rapport signal/bruit **l'ensemble est refroidi à l'aide d'un cryostat à azote liquide.** 

*Jusqu'à ces dernières années les diffractomètres de poudres (Chap.IV-3) étaient équipés de détecteurs ponctuels, majoritairement de compteurs proportionnels (par exemple "proportionnel-Xénon") pour des raisons de qualité de résolution indiquées ci-dessus.* 

# **II-4-4) Les détecteurs "linéaires" ou "monodimensionnels"**

#### **II-4-4-1) Les "véritables monodimensionnels"**

Ils permettent la visualisation directe de **I=f(x) : l'intensité I est mesurée par un compteur proportionnel à flux gazeux**. L'anode est une lame métallique et la cathode est constituée de bandes métalliques qui jouent le rôle d'autant de détecteurs de localisation propres. La résolution du détecteur dépend de l'espacement de ces bandes. **La position "x" sur le fil d'anode est déduite des différences de temps de montée des signaux collectés aux extrémités de l'anode ("ligne à retard")**.

*Il existe des détecteurs "droits" et des détecteurs en "arcs de cercle". Dans ces derniers citons le compteur courbe "CPS 120 de INEL" qui permet, à un instant "t", un enregistrement I=f(2*θ*) de diffractogramme de poudre sur un domaine angulaire de 120°. Compte tenu des difficultés techniques de réalisation des "lames cathodes", une exploitation fine du "profil global" de ces diffractogrammes peut nécessiter une "recalibration" à l'aide d'une poudre étalon.* 

# **II-4-4-2) Les linéaires "pseudo-ponctuels"**

*Ces dernières années ont vu l'apparition de "détecteurs poudres" dits "super-rapides" : "X'Celerator" chez PANalytical, "LynxEye" chez Bruker... Il s'agit en fait de détecteurs solides linéaires qui concilient une résolution comparable à celle à celle des détecteurs proportionnels avec une bien plus grande rapidité de détection (temps d'acquisition des données divisé par un facteur de plusieurs dizaines). Avec l'utilisation de "bandes de silicium semi-conducteur", ces détecteurs linéaires de plusieurs millimètres sont équivalents à plusieurs dizaines de détecteurs ponctuels. Protégés par des brevets, ils équipent de nos jours beaucoup des nouveaux "appareillages poudres".* 

# **II-4-5) Les détecteurs bidimensionnels**

Des détecteurs bidimensionnels sont désormais utilisés pour les **études radiocristallographiques de monocristaux**. Deux systèmes se sont développés ces dernières années :

• **le système "imaging plate"** (type plaque photographique)

Une plaque sensible (exemple : brevet "Fuji imaging plate") emmagasine l'image latente de diffraction X. Cette image est ensuite **analysée par un faisceau Laser** (ex: laser He-Ne). **L'intensité de photoluminescence ainsi obtenue envoyée sur photomultiplicateur est proportionnelle au nombre de photons X absorbés.** 

• **le système "CCD"** (Charge Coupled Device)

L' "image" de diffraction X est récupérée sur un **écran phosphorescent** (ex: Gd<sub>2</sub>O<sub>2</sub>S) qui **convertit les photons X incidents en "photons optique". Ces photons sont transférés par fibres optiques à la "plaque CCD"** (plaque de cellules de silicium jointives en "nids d'abeilles" de quelques cm) où ils sont convertis en électrons (environ 350000 électrons par cellule). Le nombre de ces "électrons emmagasinés" est proportionnel à l'intensité X incidente. Pour un fonctionnement optimal le détecteur CCD a besoin d'être refroidi. Citons par exemple le détecteur du "Kappa-CCD" de BRUKER qui fonctionne à -60°C : amené à 0°C par réfrigération classique, puis à -60°C par succession de 4 étages de réfrigérant à effet Peltier.

# **II-5) Utilisation des Rayons X et sécurité**

Les rayons X d'énergie moyenne utilisés en cristallographie sont très dangereux pour l'organisme humain car, en raison de leur faible pénétration, toute leur énergie est absorbée et ionise les molécules ou atomes des tissus. Une irradiation massive a des **conséquences visibles (radiodermites)**, mais même des doses faibles peuvent provoquer une **modification de la formule sanguine (en particulier une diminution du nombre de globules rouges)**. La protection est réalisée par des écrans en éléments lourds (par exemple **écrans de plomb**). S'il faut éviter le contact avec le faisceau direct, une exposition

prolongée au rayonnement diffusé et de fluorescence présente également un grave danger. Les appareils commerciaux récents non modifiés peuvent en général être utilisés sans danger par un personnel bien informé. La fréquentation de zones équipées de générateurs RX est désormais soumise à des règles très strictes sous le contrôle d'une personne compétente en radioprotection (PCR). Comme moyen de contrôle pour les "personnes habilitées" citons : l'utilisation de **détecteurs portables**, les **dosimètres individuels**  (poitrine, poignet ou bague) et surtout **un examen de formule sanguine au moins une fois par an.** 

### **Unités de doses de rayonnement :**

- **dose absorbée :** *le gray*1gray correspond à **1 joule** reçu **par kg** de matière irradiée.
- dose humaine équivalente : *le sievert* suivant la nature du rayonnement les effets sur le corps humain peuvent être différents. On définit un équivalent de dose à l'aide d'un facteur de qualité spécifique  $\mathbf{FQ}$  : *1 sievert = 1 gray*  $\angle$ *FQ*

**FQ = 1 pour RX ,** γ **,** β **hautes énergies – 1 à 10 pour neutrons et** β **faibles énergies – 10 pour les particules** α**.** 

# **Bibliographie du chapitre II**

- **[1] SIEGBAHN M., Spektroskopie der Röntgen-strahlen, Springer Berlin (1931)**
- **[2] Tables internationales, The International Union of Crystallography, Vol. C, Springer (2004)**

# **Réponses aux exercices du chapitre II**

#### *exercice II-1 :*

- on veut éviter d'exciter la fluorescence du fer :

 $W_K(Fe)=7,11keV \rightarrow \lambda_K(Fe)=12400/E$  (eV)=1,744Å. Il n'y aura pas de fluorescence si  $\lambda(K\alpha_1) > \lambda_K(Fe)$ . On peut utiliser les anticathodes de chrome  $(λ(Kα<sub>1</sub>)=2,29Å)$  ou de cobalt  $(λ(Kα<sub>1</sub>)=1,79Å)$ .

- on veut éviter d'exciter la fluorescence du manganèse :

 $W_K(Mn)=6.54 \text{ keV} \rightarrow \lambda_K(Mn) \approx 12400 \text{/E (eV)}=1,896 \text{Å}$ . Il n'y aura pas de fluorescence si  $\lambda(K\alpha_1) > \lambda_K(Mn)$ . Il n'y a que l'anticathode de chrome d'utilisable  $(\lambda(K\alpha_1)=2.29\text{\AA})$ .

*exercice II-2 :* démonstration de la distance moyenne de pénétration **<x>=1/**µ

$$
= \frac{\int\limits_0^\infty x.e^{-\mu x} dx}{\int\limits_0^\infty e^{-\mu x} dx} = \frac{\left[-\frac{x}{\mu}e^{-\mu x}\right]_0^\infty + \frac{1}{\mu}\int\limits_0^\infty e^{-\mu x} dx}{\frac{1}{\mu}} = \frac{\frac{1}{\mu^2}}{\frac{1}{\mu}} = \frac{1}{\mu}
$$

### *exercice II-3 :*

Pour le béryllium (Be) :  $p=2,16g.cm^{-3}$  et  $\mu_p=1,5cm^2.g^{-1}$  pour la raie Cu-K $\alpha$ 1.  $\mu = \mu_{p} \cdot \rho = 1.5x2, 16 = 3.24 \text{ cm}^{-1}$  $T = I/I_0 = \exp(-\mu x) = \exp(-0.0972) = 0.907 \rightarrow T \approx 91\%$ 

# *exercice II-4 :*

a) Calcul du coefficient d'absorption massique  $\mu_{\rho}$  de la lame :

$$
M = 233.4g \rightarrow \mu_{\rho} = (1/233.4)(330x137.33 + 89.1x32.064 + 11.5x64) = 209.6 \text{ cm}^2 \cdot \text{g}^{-1}
$$
  
b)  $\rho = 4.5 \text{ g} \cdot \text{cm}^{-3} \rightarrow \mu = \mu_{\rho} \cdot \rho = 943 \text{ cm}^{-1}$ 

 $\langle x \rangle = 1/u = 10.6$  um

 $\alpha$  pour une lame d'épaisseur 50 $\mu$ m :  $\alpha = \exp(-\mu x) = \exp(-4.715) = 9.10^{-3} \rightarrow \alpha \approx 0.9\%$ 

\_\_\_\_\_\_\_\_\_\_\_\_\_\_\_\_\_\_\_\_

# **III) DIFFRACTION DES RAYONS X PAR LA MATIERE CRISTALLISEE**

On a déjà indiqué dans le Chap. II-3 que l'absorption des rayons X lors de la traversée de la matière est due à divers types d'interactions :

- **l'effet photoélectrique**, qui est l'effet prépondérant.

- **la diffusion incohérente de Compton** : les ondes diffusées par les différents électrons n'interfèrent pas. Cette diffusion ne provoque donc **pas de diffraction mais une augmentation du bruit de fond**.
- **l'interaction élastique ou diffusion cohérente (diffusion Thomson) : elle est à l'origine de la diffraction des rayons X par la matière qui fait l'objet de ce chapitre**. Dans ce qui suit:
	- l'étude des **interférences constructives des ondes diffusées** est faite de façon **géométrique** simple**.**
	- ● **les relations relatives aux amplitudes diffusées sont établies dans le cadre de la "théorie cinématique" qui suppose que l'amplitude de l'onde incidente est constante en tout point de la distribution des centres diffractants** (pas d'atténuation dues à des diffusions multiples)**.**

# **III-1) Diffusion cohérente des rayons X**

## **III-1-1) Diffusion par un électron isolé : formule de Thomson**

L'équation de propagation d'une onde plane électromagnétique est :<br>  $\vec{F} = \vec{F} = \text{sgn}((2\pi i)t) \text{sgn}((2\pi i)t)^{-1}$ 

$$
\vec{\mathbf{E}} = \vec{\mathbf{E}}_0 \cdot \exp(+2\pi \mathbf{j} \mathbf{v} \mathbf{t}) \cdot \exp(-2\pi \mathbf{j} \vec{\mathbf{k}}_0 \cdot \vec{\mathbf{r}})
$$

où  $\vec{k}_0$  est le **vecteur d'onde incident** :  $\vec{u}_0$  étant le vecteur unitaire dans le sens de la propagation  $_0 = \frac{u_0}{\lambda}$  $\vec{k}_0 = \frac{\vec{u}}{a}$  $\frac{1}{12}$  $\vec{k}_0 = \frac{\vec{u}_0}{\hat{i}}$ . Chaque électron recevant une telle onde est soumis à une force  $\vec{F} = -e \cdot \vec{E}$ . Il se met à osciller avec une accélération  $\vec{\gamma} = -\frac{e}{m} \cdot \vec{E}$  $\vec{\gamma}$  = -  $\vec{E}$  ce qui, par deux intégrations successives, conduit à une amplitude d'oscillations donnée par :

$$
\vec{a} = \frac{1}{4\pi^2 v^2} \cdot \frac{e}{m} \cdot \vec{E} = \frac{e}{mc^2} \cdot \frac{\lambda^2}{4\pi^2} \cdot \vec{E}
$$

L'électron devient équivalent à un petit dipôle de moment :  $\vec{M} = -e \cdot \vec{a} = -\frac{e^2}{2} \cdot \frac{\lambda^2}{2} \cdot \vec{E}$ **4 . mc e 2 2 2** <sup>2</sup>  $\lambda^2$   $\rightarrow$ π  $-\frac{e^2}{2}$ .  $\lambda$ 

Ce dipôle rayonne comme une antenne. Il émet une onde sphérique et l'énergie se répartit sur la surface 4πr 2 . **L'intensité en P (le carré de l'amplitude EP en P) varie donc en <sup>2</sup> r**  $\frac{1}{2}$ .

# **III-1-1-1) Cas d'une onde polarisée – diffusion dans le plan de polarisation (Fig. III-1)**

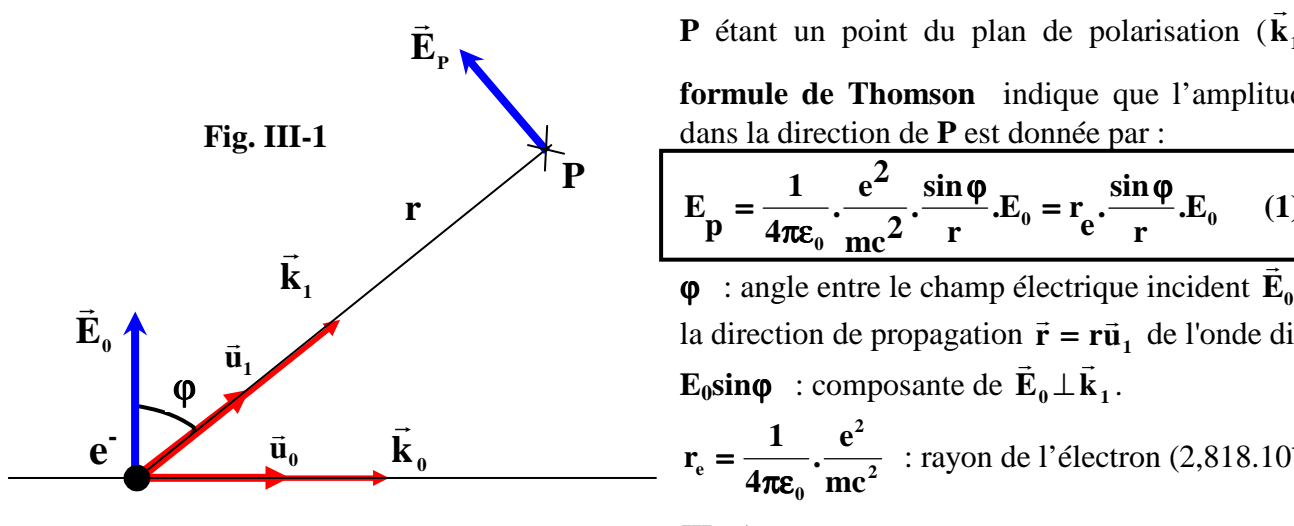

**P** étant un point du plan de polarisation ( λ  $_1 = \frac{u_1}{2}$  $\vec{k}_1 = \frac{\vec{u}}{a}$ r r ), la **formule de Thomson** indique que l'amplitude diffusée dans la direction de **P** est donnée par :

$$
E_p = \frac{1}{4\pi\varepsilon_0} \cdot \frac{e^2}{mc^2} \cdot \frac{\sin\varphi}{r} E_0 = r_e \cdot \frac{\sin\varphi}{r} E_0 \qquad (1)
$$

 et  $\vec{E}_0$  **h**<br> **la direction de propagation**  $\vec{r} = r\vec{u}_1$  **de l'onde diffusée.** r<br>≓ . <del>.</del>

$$
\mathbf{r}_{\rm e} = \frac{1}{4\pi\epsilon_0} \cdot \frac{\rm e^2}{\rm mc^2}
$$
: rayon de l'électron (2,818.10<sup>-15</sup>m).

III - 1

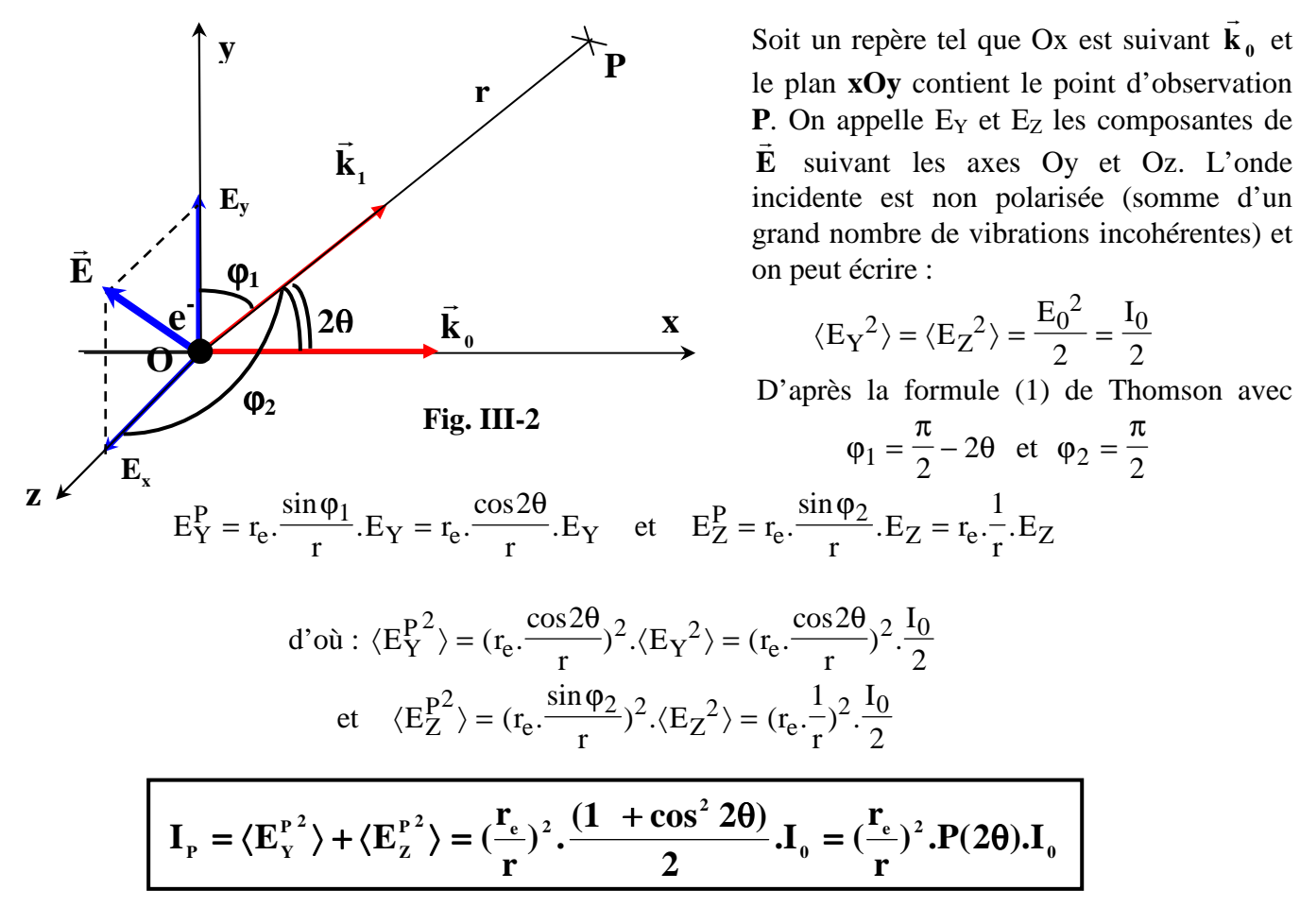

 *remarque 1* : **le rayonnement diffusé dans la direction 2**θ **est partiellement polarisé .** 

**2**  $1 + \cos^2 2$  $P(2\theta)$  $\theta$ ) =  $\frac{1 + \cos^2 2\theta}{2}$  est le facteur de polarisation.

- *remarque 2* : par r<sub>e</sub><sup>2</sup> la masse intervient par son carré au dénominateur de I<sub>P</sub>. Le même calcul **appliqué au noyau montre que l'intensité diffusée par le proton est (1840)<sup>2</sup> fois plus petite que celle diffusée par l'électron. Cette diffusion des RX par le noyau sera négligée.**
- *remarque 3 :* **dans toute la suite l'amplitude (et l'intensité) diffusée par un électron sera prise comme unité (unité Thomson), c'est à dire que nous exprimerons le quotient de l'amplitude diffuséé par un atome, un cristal, etc.., par l'amplitude diffusée par un électron isolé.**

### **III-1-2) Diffusion par un atome: facteur de diffusion atomique**

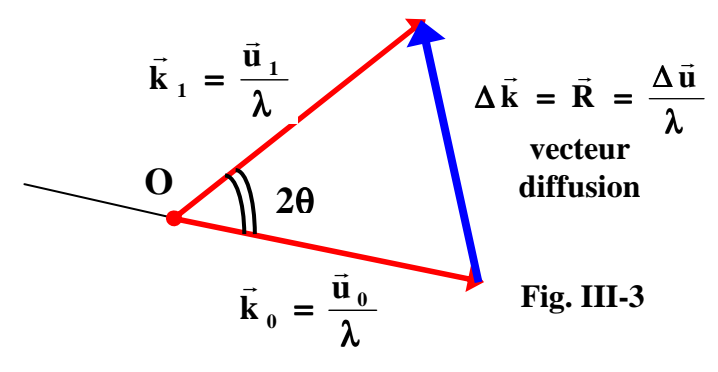

Nous allons maintenant nous intéresser à **l'amplitude diffractée par un atome isolé**. Plaçons-nous à une distance suffisamment grande pour que l'on puisse assimiler les ondes diffusées par chaque centre diffractant à une onde plane et **considérons l'amplitude totale diffusée dans une**  r **direction donnée, de vecteur unitaire u<sup>1</sup>** r  **(** λ  $\frac{u_1}{2} = \frac{u_1}{2}$  $\vec{k}_1 = \frac{\vec{u}}{2}$  $\overline{a}$ **),** 

et

par la distribution de centres diffractants autour de

l'atome. Il faut additionner les amplitudes diffusées par chaque centre diffractant en tenant compte du facteur de phase.

Si la phase de l'onde passant par le noyau O de l'atome est prise comme origine des phases, nous pouvons exprimer la phase ϕ de l'onde diffusée par le centre diffractant **"dv"** autour du point P de l'atome à l'aide de la relation  $\varphi = 2\pi \frac{\pi}{\lambda}$ ∆ , ∆ étant l'écart de chemin optique entre le chemin optique **(2)** passant par P et le chemin optique de référence **(1)** passant par O.

#### *Rappel sur le* ″*chemin optique*″ *:*

*Le chemin optique L s'exprime par la relation L =*  $\sum_i$ *n<sub>i</sub>l<sub>i</sub> <i>où* **n**<sub>i</sub> est l'indice du milieu i et  $l_i$  le

*trajet géométrique dans ce milieu i. Dans notre cas le trajet est dans l'air (indice des R.X* ≈ *1) et s'effectue depuis une source S jusqu'à un détecteur D.* 

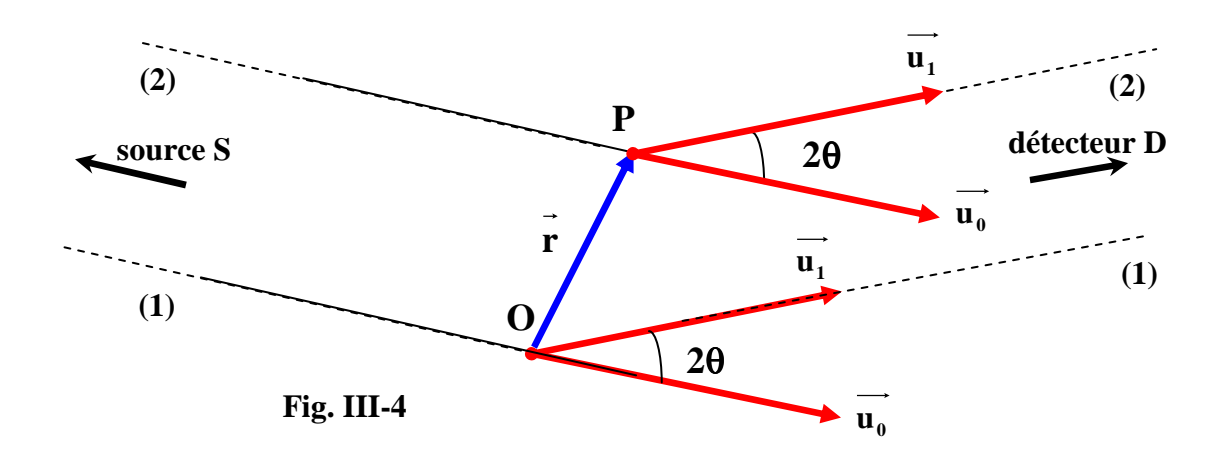

Chemin optique de référence (par O) : → → → →  $L_0 = SO + OD = SO.u_0 + OD.u_1$  Chemin optique du rayon passant par P : → → → →  $L_1 = SP + PD = SP \cdot u_0 + PD \cdot u_1$ Ecart de chemin optique :  $\Delta = L_0 - L_1$ 

 $\Delta = (SO - SP) \cdot u_0 + (OD - PD) \cdot u_1$  soit  $\Delta = OP \cdot (u_1 - u_0) = OP \cdot \Delta u = r \cdot \Delta u$ 

d'où 
$$
\varphi = 2\pi \frac{\Delta}{\lambda} = 2\pi \vec{r} \cdot \frac{\Delta u}{\lambda} = 2\pi \vec{r} \cdot \vec{R}
$$
 avec

֬

λ  $\vec{R} = \Delta \vec{k} = \frac{\Delta u}{\delta}$ : vecteur de diffusion (direction : bissectrice de SOD ; module : λ  $\frac{2 \sin \theta}{2}$ 

*Rappel sur la densité électronique atomique*ρ<sup>a</sup> :

*La densité électronique* ρ*a=dn/dv (dn étant le nombre d'électrons présents dans l'élément de volume dv) est fonction du rayon vecteur* **r** *. Le nombre d'électrons Z de l'atome est donné par* :  $Z = \iiint_{v} \rho_{a}(\vec{r}) dv$ .

*Si on utilise le modèle sphérique (en couches) de l'atome ,* ρ*a ne dépend que de la variable sphérique r et par passage aux variables sphériques (Fig. III-5) l'intégrale triple précédente devient une intégrale simple* :  $\mathbf{Z} = \int \rho_a(\mathbf{r}) \cdot 4\pi \mathbf{r}^2 d\mathbf{r}$  $=$   $\int \rho_a(r) \cdot 4\pi r^2$ ∞ .

**0**

L'amplitude élémentaire **dA** diffusée dans la direction caractérisée par **R**  $\overline{a}$ , par l'élément de volume **dv** autour de P est donnée par :

**dA**( $\vec{R}$ ) = 1.exp(jφ). $ρ_a$ ( $\vec{r}$ ).dv = 1.exp(j2π $\vec{R}$ . $\vec{r}$ ). $ρ_a$ ( $\vec{r}$ ).dv

L'amplitude résultante A( r<br>E R) diffusée par tout l'atome est donc :

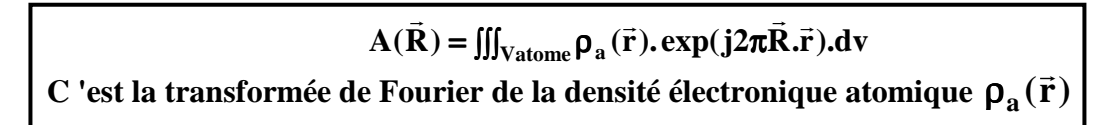

Pour un atome isolé, on peut admettre que la densité électronique est à symétrie sphérique. On en déduit que sa transformée de Fourier l'est également et que la distribution de l'amplitude diffractée dans l'espace réciproque ne dépend que du module de **R**  $\overline{a}$  (égal à λ  $\frac{2 \sin \theta}{2}$ ).

#### *Rappels sur les variables sphériques (Fig. III-5) et l'intégrale triple en variables sphériques* **:**

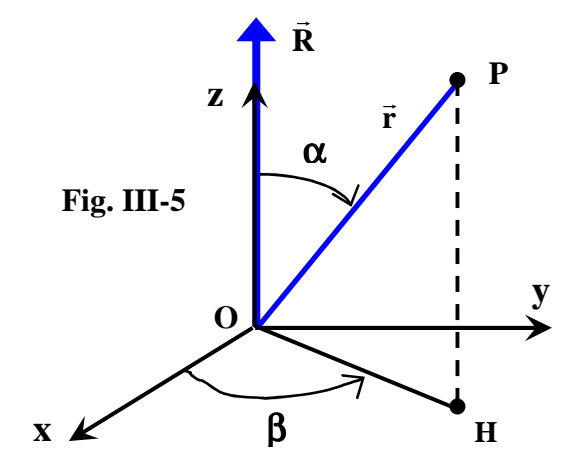

*Les variables sphériques du point P sur le schéma ci-contre sont: r***,**  $\alpha$ *et*  $\beta$ . *Si on choisit Oz suivant* **R**, <sup>α</sup> *est aussi l'angle entre* **R**  $\frac{1}{2}$  $et \vec{r}$ :

$$
\Rightarrow \vec{R}.\vec{r} = (\frac{2\sin\theta}{\lambda}) .r \cdot \cos\alpha.
$$

*D'autre part quand on passe des variables cartésiennes aux variables sphériques, l'expression du Jacobien sphérique conduit au remplacement de*   $'dv''$  *par*  $''$ **r**<sup>2</sup>.sin α.dr.dα.dβ  $''$ .

*On intègre sur tout l'atome sphérique avec : r*∈ *[0,*∞*] ,* α∈ *[0,*π*] ,* β∈ *[0,2*π*]* 

Le calcul de l'intégrale triple :  $A(R) = \iiint_{V \text{atome}} \rho_a(r) \exp(j2\pi \frac{2 \sin \theta}{\lambda} r \cdot \cos \alpha) r^2 \cdot \sin \alpha dr \cdot d\alpha d\beta$ λ  $A(R) = \iiint_{Vatome} \rho_a(r) \cdot \exp(j.2\pi \cdot \frac{2\sin\theta}{\lambda} \cdot r \cdot \cos\alpha) \cdot r^2 \cdot \sin\alpha \cdot dr \cdot d\alpha$ Vatome P<sup>a</sup>

conduit dans ces conditions à : **)**

$$
A(R)=\overset{\circ}{\int\limits_0^{\infty}}\rho_a(r).\overset{\frac{4\pi.r.\sin\theta}{\lambda}}{\frac{4\pi.r.\sin\theta}{\lambda}}.4\pi.r^2.dr=f_0(\frac{\sin\theta}{\lambda})
$$

La valeur de l'amplitude diffusée par l'atome **dépend alors de la fonction radiale ρ<sub>a</sub>(r)** est s'exprime par une **fonction "f0 " de la variable**  λ **sin**θ **. Cette fonction "f0" s'appelle le facteur de diffusion atomique.** 

Dans les programmes utilisés en radiocristallographie, les facteurs de diffusion sont en général générés sous forme analytique à l'aide de 9 coefficients d'un polynôme du type :

$$
f_0(\frac{\sin \theta}{\lambda}) = c + \sum_{i=1,4} a_i \cdot \exp[-b_i(\frac{\sin \theta}{\lambda})^2]
$$

Les "Tables Internationales de Cristallographie" (*The International Union of Crystallography – Vol. C – Springer – 2004*) proposent des tabulations de **"f0"** en fonction de **sin(**θ**)/**λ, ainsi que les valeurs des coefficients des développements polynômiaux pour les différents atomes et ions.

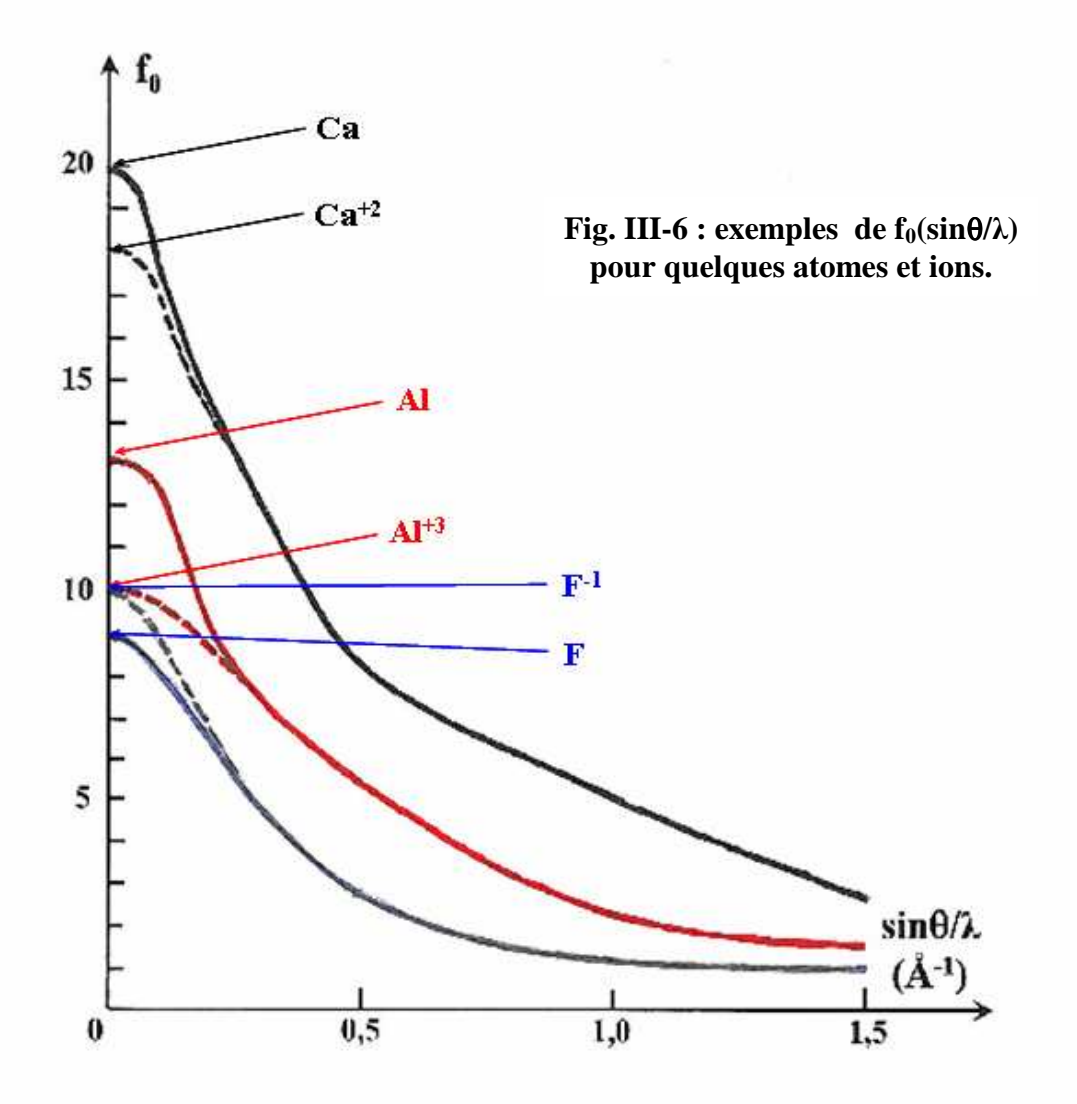

Propriétés du facteur de diffusion illustrées par les exemples de la Fig. III-6 :

- ● **f0 est fonction de sin**θ**/**λ **(ses valeurs sont données en "***unités Thomson***")**
- Pour  $\theta$ =0, dans l'expression précédente de f<sub>0</sub> :  $\frac{\sin x}{\cos x} \rightarrow 1$ **x**  $\frac{\sin x}{2} \rightarrow 1$  et  $f_0 \rightarrow \int_{0}^{\infty} \rho(r) .4 \pi r^2 dr = Z$ **0**  $\int_{0}^{R} \rightarrow \int \rho(r) A \pi r^{2} dr =$ ∞ **f0(0) est donc égal au nombre d'électrons de l'atome ou de l'ion considéré**.
- ● **Les valeurs de "f0" d'un atome neutre et de ses ions ne se distinguent qu'aux petites valeurs de sin**θ**/**λ**. Les contributions aux ondes diffractées des électrons de valence sont donc surtout importantes aux petits angles.**
- ● **Pour les ions isoélectroniques F-1 et Al3+ on observe une "interférence destructrice" plus rapide en fonction de sin** $\theta/\lambda$  **pour l'ion le plus gros (** $r(F^{-1}) > r(A1^{+3})$ **).**

# **III-1-3) Effet de l'absorption : correction de dispersion anomale**

En fait, contrairement à l'hypothèse de Thomson , les électrons de la matière ne sont pas complètement libres puisqu'ils sont liés aux atomes. L'approximation est valable pour les électrons des atomes légers et ceux des couches externes des atomes lourds pour lesquels les fréquences propres sont très inférieures à la fréquence du rayonnement. Par contre les électrons des couches internes des atomes lourds ont une énergie de liaison voisine ou supérieure à celle du rayonnement. L'amplitude et la phase du rayonnement X diffusé sont alors modifiées. Le pouvoir de diffusion devient un nombre complexe :

 $f_c = f + \Delta f' + j\Delta f''$ 

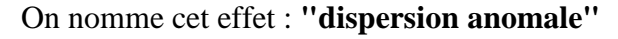

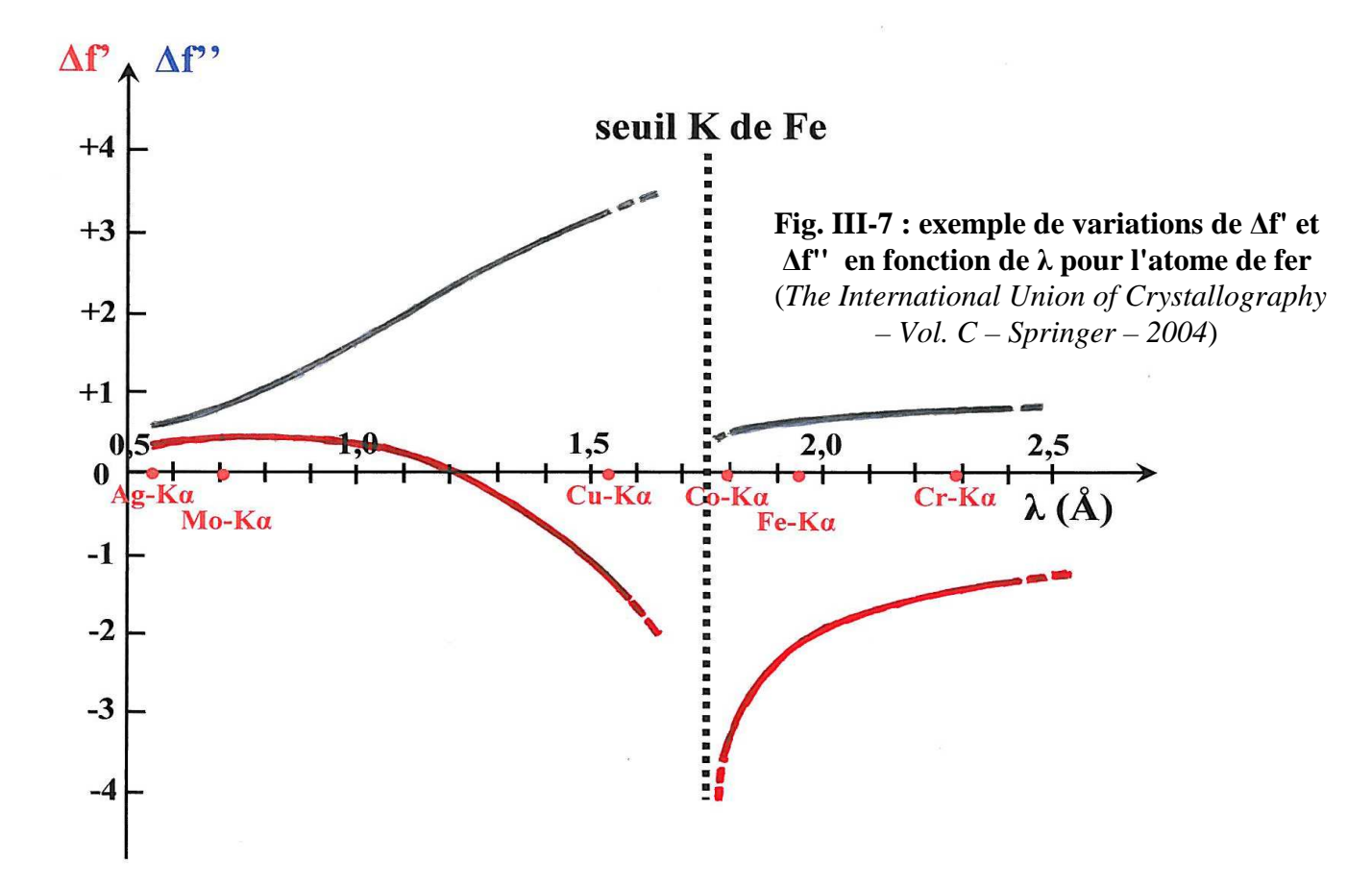

L'effet de dispersion anomale se traduit par une variation du module du facteur de diffusion et l'introduction d'un déphasage ϕ :

$$
\left| \mathbf{f}_{c}(\vec{\mathbf{R}}) \right| = \left[ (\mathbf{f} + \Delta \mathbf{f}')^{2} + \Delta \mathbf{f}''^{2} \right]^{1/2} \qquad \qquad \varphi = \mathbf{A} \mathbf{r} \mathbf{d} \mathbf{a} \mathbf{a} \left( \frac{\Delta \mathbf{f}''}{\mathbf{f}_{0} + \Delta \mathbf{f}'} \right)
$$

# **III-1-4) Effet de l'agitation thermique: facteur de Debye**

Les atomes d'un cristal sont animés de vibrations autour de leur position d'équilibre, vibrations dont l'amplitude **"r"** croît avec la température. La position ponctuelle de l'atome est remplacée par un nuage de probabilité de Gauss. L'amplitude du rayonnement **fT**( → **R** ) diffusée par l'atome agité est obtenue en multipliant f(R  $\rightarrow$ ) par la T.F. du nuage de probabilité qui est aussi une fonction de Gauss.

$$
f_{T}(\vec{R}) = f(\vec{R}).exp[-8\pi^{2}\langle r^{2}\rangle(\frac{\sin\theta}{\lambda})^{2}] = f(\vec{R}).exp[-8\pi^{2}U(\frac{\sin\theta}{\lambda})^{2}] = f(\vec{R}).exp[-B(\frac{\sin\theta}{\lambda})^{2}]
$$

**U** est le paramètre de déplacement atomique isotrope :  $U = \langle r^2 \rangle$ 

**B** est le facteur de Debye :  $B = 8\pi^2 \langle r^2 \rangle = 8\pi^2 U$  (U et B sont homogènes au carré d'une longueur) La figure suivante montre que l'augmentation de l'agitation thermique se traduit par une diminution plus rapide de l'amplitude de diffusion atomique en fonction de ( $\sin\theta/\lambda$ ).

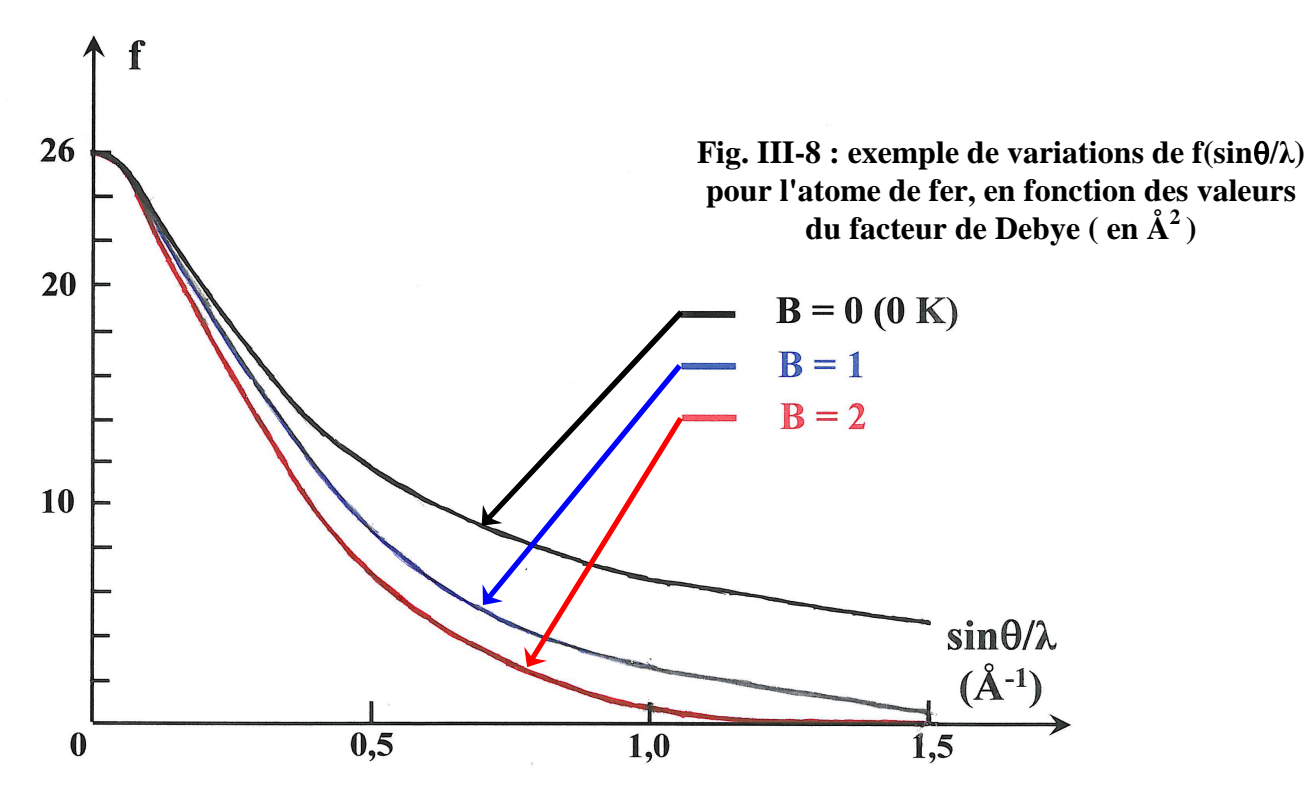

#### **Remarques** :

- Sauf pour les cristaux cubiques **U**=<r $2$  dépend de la direction envisagée, et il est donc nécessaire, en toute rigueur, d'introduire un **facteur de déplacement atomique anisotrope.**
- Les vibrations se transmettent d'un atome à l'autre par "phonons". L'interaction "rayonnement incident-phonons" provoque une diffusion "en dehors" des réflexions de Bragg.

#### *exercice III-1:*

Le schéma ci-dessous représente les variations de **"f0"** en fonction de **sin(**θ**)/**λ pour les atome/ions isoélectroniques suivants:  $F^1$ , Ne et Na<sup>+1</sup>. Sachant que  $r(F^1) > r(Ne) > r(Na^{+1})$  (rayons atomique/ioniques) et compte tenu des remarques faites en III-1-2 et en III-1-4, faire les attributions des atome/ions pour chacune des courbes.

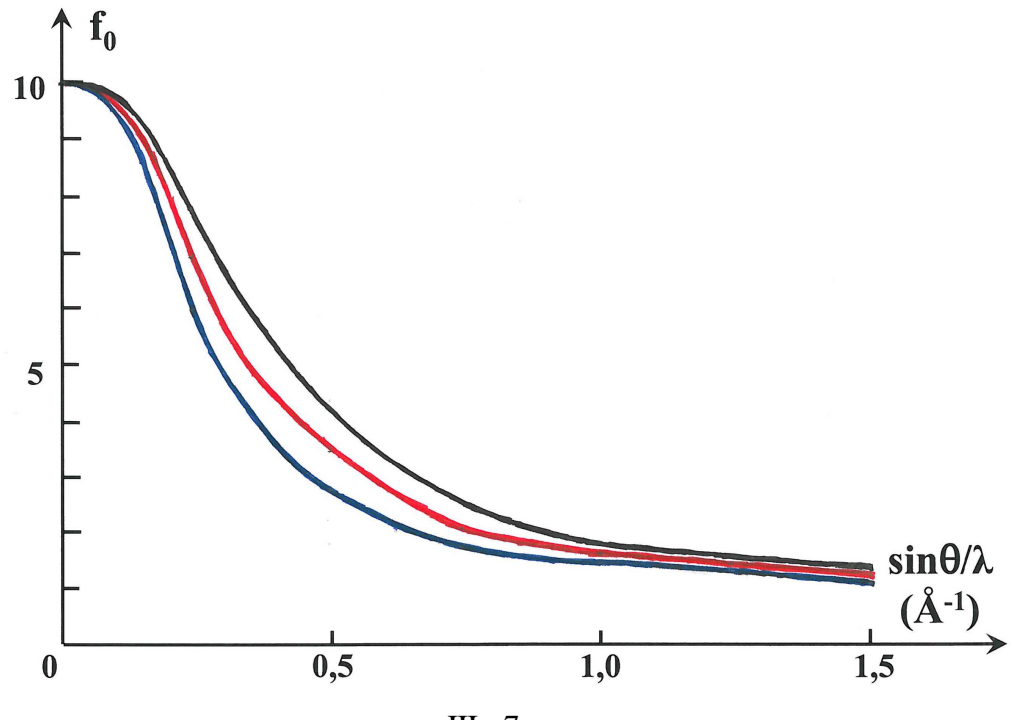

III - 7

# **III-2)Intensité diffractée par une structure périodique :**

# **III-2-1) Conditions d'interférences constructives - loi de Bragg**

**III-2-1-1) loi de Bragg** 

**Toute structure cristalline peut être décrite à partir de positions atomiques A, B, C, D... indépendantes auxquelles on applique le réseau de translations. Si on l'applique à A, on obtient une infinité de plans d'atomes A, parallèles aux plans réticulaires (hkl) et présentant le même espacement dhkl.** 

⇒ **Conditions d'interférence constructive des ondes diffusées par un plan d'atomes « A » parallèle au plan réticulaire (hkl):** 

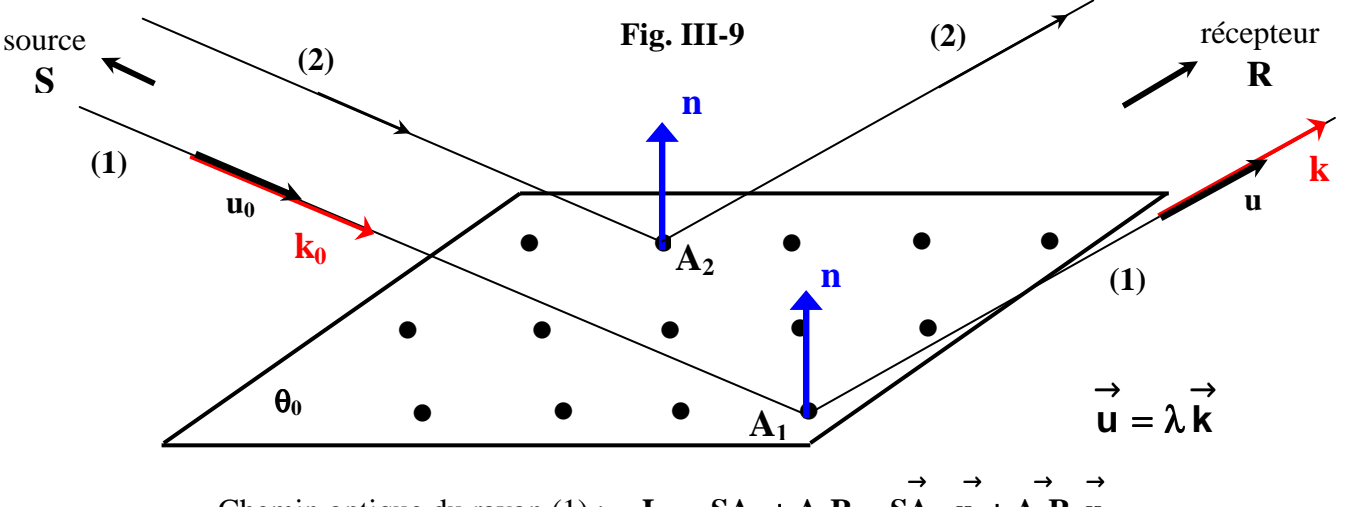

Chemin optique du rayon (1): 
$$
\mathbf{L}_1 = \mathbf{S} \mathbf{A}_1 + \mathbf{A}_1 \mathbf{R} = \mathbf{S} \mathbf{A}_1 \cdot \mathbf{u}_0 + \mathbf{A}_1 \mathbf{R} \cdot \mathbf{u}
$$
Chemin optique du rayon (2): 
$$
\mathbf{L}_2 = \mathbf{S} \mathbf{A}_2 + \mathbf{A}_2 \mathbf{R} = \mathbf{S} \mathbf{A}_2 \cdot \mathbf{u}_0 + \mathbf{A}_2 \mathbf{R} \cdot \mathbf{u}
$$

Ecart de chemin optique :  $\Delta = L_1 - L_2$ 

$$
\Delta = (\underbrace{\overrightarrow{SA_1 - SA_2}}_{-A_1A_2}).\overrightarrow{u_0} + (\underbrace{\overrightarrow{A_1R - A_2R}}_{A_1A_2}).\overrightarrow{u} = A_1A_2.(\overrightarrow{u} - \overrightarrow{u_0}) = A_1A_2. \overrightarrow{\Delta u} = \lambda.A_1A_2. \overrightarrow{\Delta k} = \lambda(A_1A_2.\overrightarrow{R})
$$

**Il** y aura interférence constructive si :  $\Delta = p\lambda$  ( $p \in \mathbb{Z}$ ) . . . . . .(1)

 $\Delta = \lambda(A_1A_2 \cdot R) = p\lambda$ → →  $(A_1A_2, R) = p\lambda$  doit être vérifiée  $\forall A_1$  et  $A_2$  dans le plan d'atomes A . Avec  $A_1A_2$  $\rightarrow$ quelconque (1) n'est possible que si  $p=0$  **soit**  $A_1A_2$ **.R** = 0 → → **. . . . .(2) (2) indique que** R  $\rightarrow$  **est perpendiculaire au plan d'atomes (**R  $\rightarrow$ **=C** n  $\rightarrow$ **)** 

*Conditions d'interférence constructive à rapprocher des lois de la réflexion de Descartes:*  $\bullet \; \mathrm{k}$  $\rightarrow$ *est dans le plan d'incidence* ( $k_0$ , n  $\rightarrow$   $\rightarrow$ , *)* 

> • *Le rayon diffusé est symétrique du rayon incident par rapport à* n  $\rightarrow$

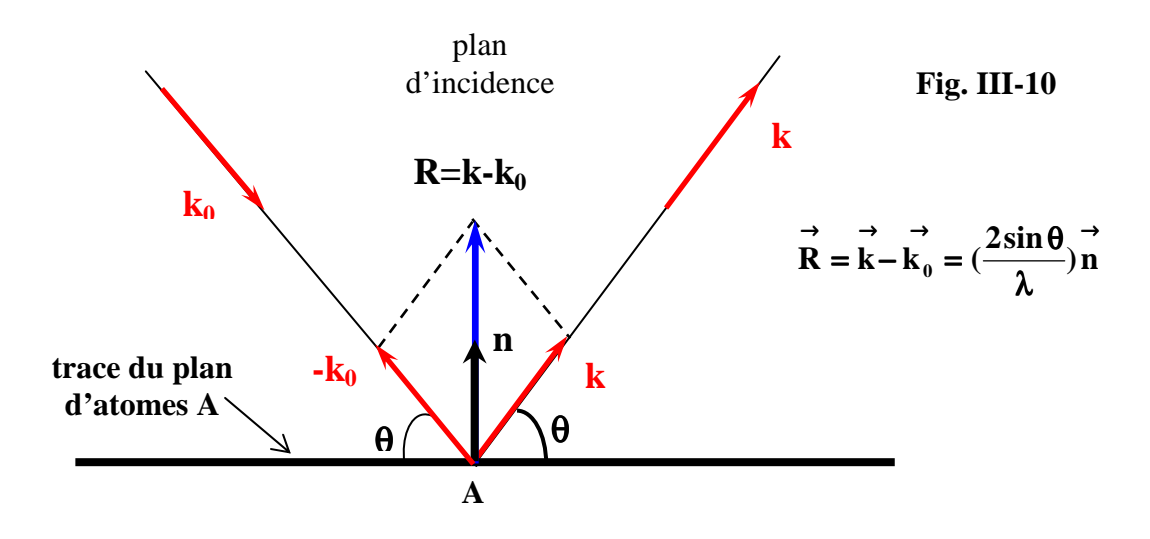

⇒ **Condition d'interférence constructive des ondes diffusées par les plans d'atomes « A » équidistants de "dhkl":** 

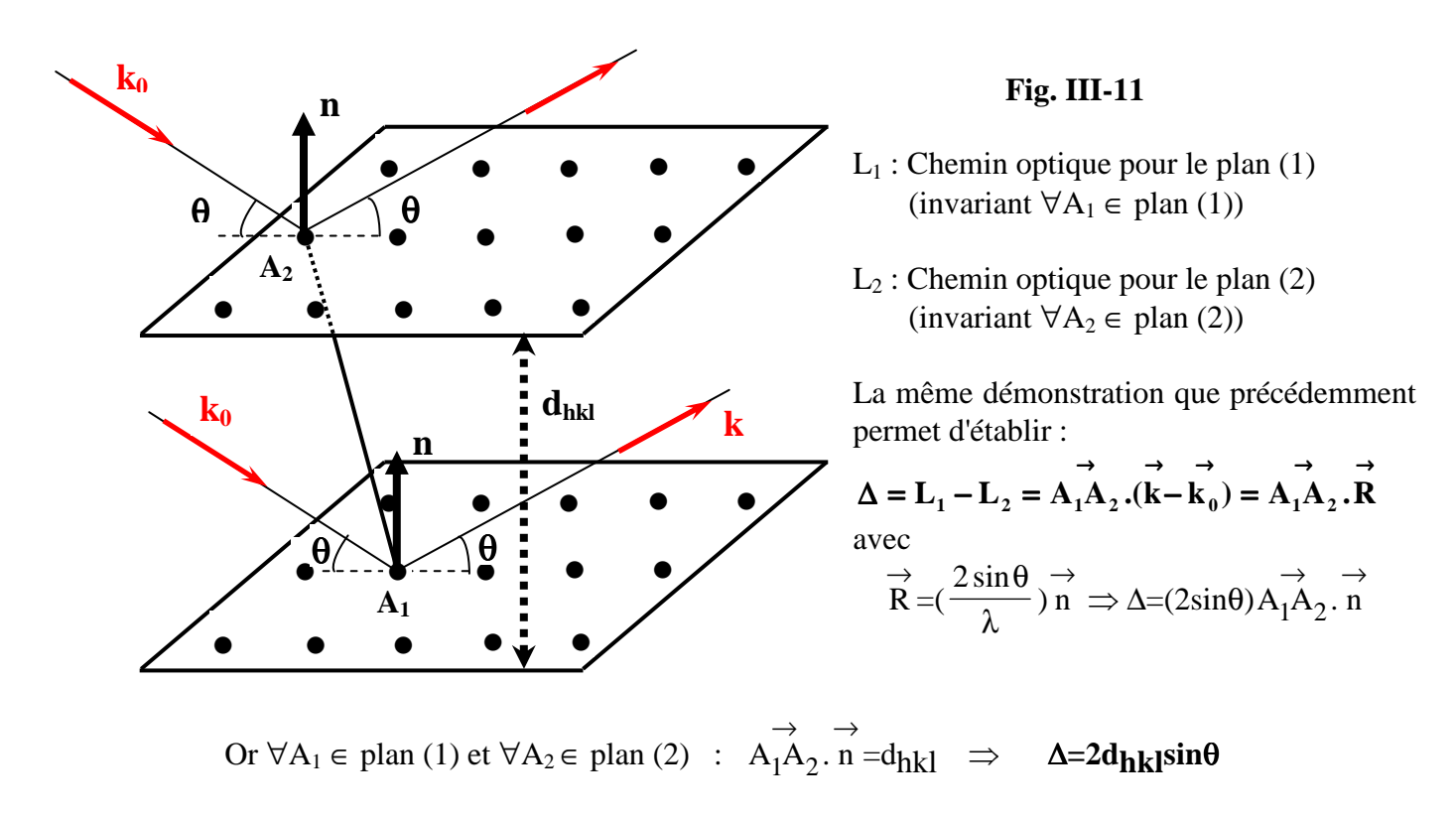

**Il y aura donc interférence constructive pour tous les atomes de type A de la structure si** :

*Relation de Bragg :* **2dhklsin**θ**=p**λ **\* p** ∈ **Z**<sup>+</sup> **est l'ordre d'interférence**

⇒ **Il est évident que le même raisonnement appliqué aux atomes B (ou C, ou D, etc...) permet de montrer qu'il y a aussi interférence constructive pour les atomes B (ou C, ou D, etc...) dans les mêmes conditions de Bragg. On dit, par abus de langage, qu'on obtient la "réflexion" sur le plan (hkl) quand la relation de Bragg est satisfaite.**

# **III-2-1-2) remarques pratiques importantes sur la relation de Bragg : 2d<sub>hkl</sub>sinθ=pλ :**

- Une "réflexion (hkl)" ne peut être observée que si le plan réticulaire correspondant fait avec le rayon incident monochromatique un "angle de Bragg" bien précis.
- L'"angle de Bragg" θ n'est pas l'angle d'incidence de l'optique, mais son complément.
- **Le rayon "réfléchi" par le plan (hkl) et le rayon incident font un angle 2**θ**hkl**
- • **En "cristallographie pratique", on ne parle plus d'"ordre d'interférence" et on utilise la relation de Bragg sous la forme :**

$$
2(d_{hkl}/p)\sin\theta = 2d_{h'k'l'}\sin\theta = \lambda
$$
  
avec h' = ph , k' = pk , l' = pl

*Exemple : Pour un réseau P, on parlera de "la réflexion (420) au lieu de parler de la réflexion d'ordre 2 sur le plan (210) (en contradiction avec la définition d'indices premiers entre eux !..).* 

# **III-2-1-3) principe du monochromateur monocristallin**

Pour les expériences de diffraction qui nécessitent un **faisceau monochromatique de RX**, l'utilisation d'un simple **filtre** (II-3-3-2) peut parfois être insuffisante: le doublet  $K\alpha_1$ -  $K\alpha_2$  n'est pas résolu et la présence, même fortement atténuée, du reste du spectre d'émission peut être gênante. La solution consiste à utiliser un **monochromateur à monocristal, taillé parallèlement à une famille de plans réticulaires (hkl)**. **Lorsque, pour la longueur d'onde** λ **choisie, le faisceau incident polychromatique fait avec la surface du monocristal l'angle de Bragg**  $θ_λ$  **tel que 2dhklsin**θλ **=**λ **, on obtient un faisceau diffracté de longueur d'onde** λ**.** 

• *illustration du principe avec lame plane et faisceaux parallèles* 

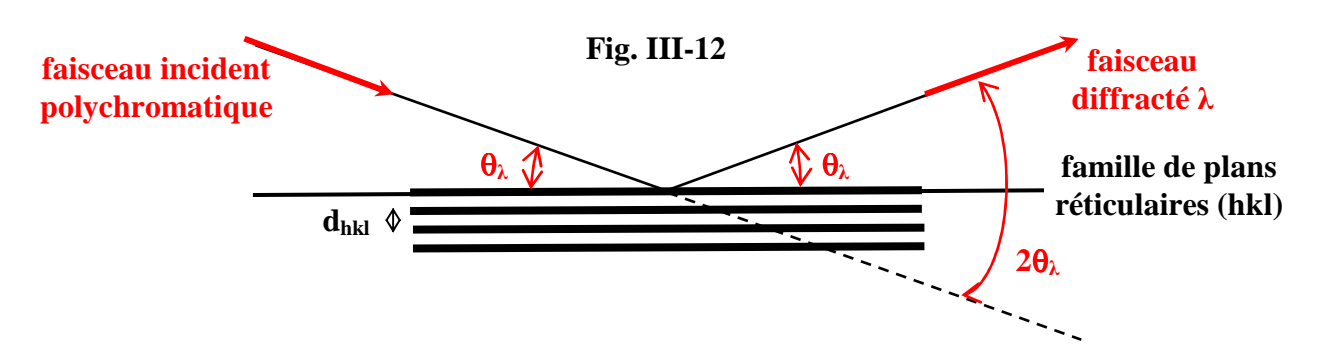

*remarque*: on **cherche en général à sélectionner la raie K**α**1 de l'anticathode utilisée**, mais on peut noter que le même angle de Bragg θ<sub>λ</sub> permet aussi de sélectionner l'ordre 2 de  $\lambda/2$ , l'ordre 3 de  $\lambda$ 3,... l'ordre n de  $\lambda$ /n. Ces autres radiations appartiennent au fond continu et ont donc des intensités très faibles par rapport à celle de  $\lambda$ -K $\alpha_1$ .

# *exercice III-2:*

Le fluorure de lithium LiF cristallise dans le groupe d'espace cubique Fm3m avec un paramètre de maille a=4,026A. La réflexion d'intensité maximum est la réflexion (2 0 0). On veut sélectionner la raie λ-Kα=1,54A d'une anticathode de cuivre. Comment doit-on positionner un monochromateur de LiF taillé parallèlement au plan (2 0 0) par rapport au faisceau incident?

Avec un monochromateur plan , pour obtenir un faisceau parallèle fin, seule une petite partie de la surface doit être éclairée. **Il y a donc une perte importante d'intensité**. Afin d'éviter cet inconvénient et de pouvoir utiliser une plus grande surface du monochromateur, **il est possible de courber le monocristal**.

## • *monochromateur cylindrique symétrique de Johansson*

C'est un monochromateur cylindrique à focalisation rigoureuse. A partir d'une lame monocristalline plane à faces parallèles à la famille de plans réticulaires souhaitée, il s'agit d'obtenir un **rayon de courbure R pour la face d'incidence** (qui reçoit les RX), et **un rayon de courbure 2R pour la famille de plans réticulaires**. Ce résultat est obtenu en taillant la face plane d'incidence de la lame monocristalline en face concave cylindrique de rayon **2R**, puis en courbant cette même face sur un cylindre de rayon **R** (Fig. III-13).

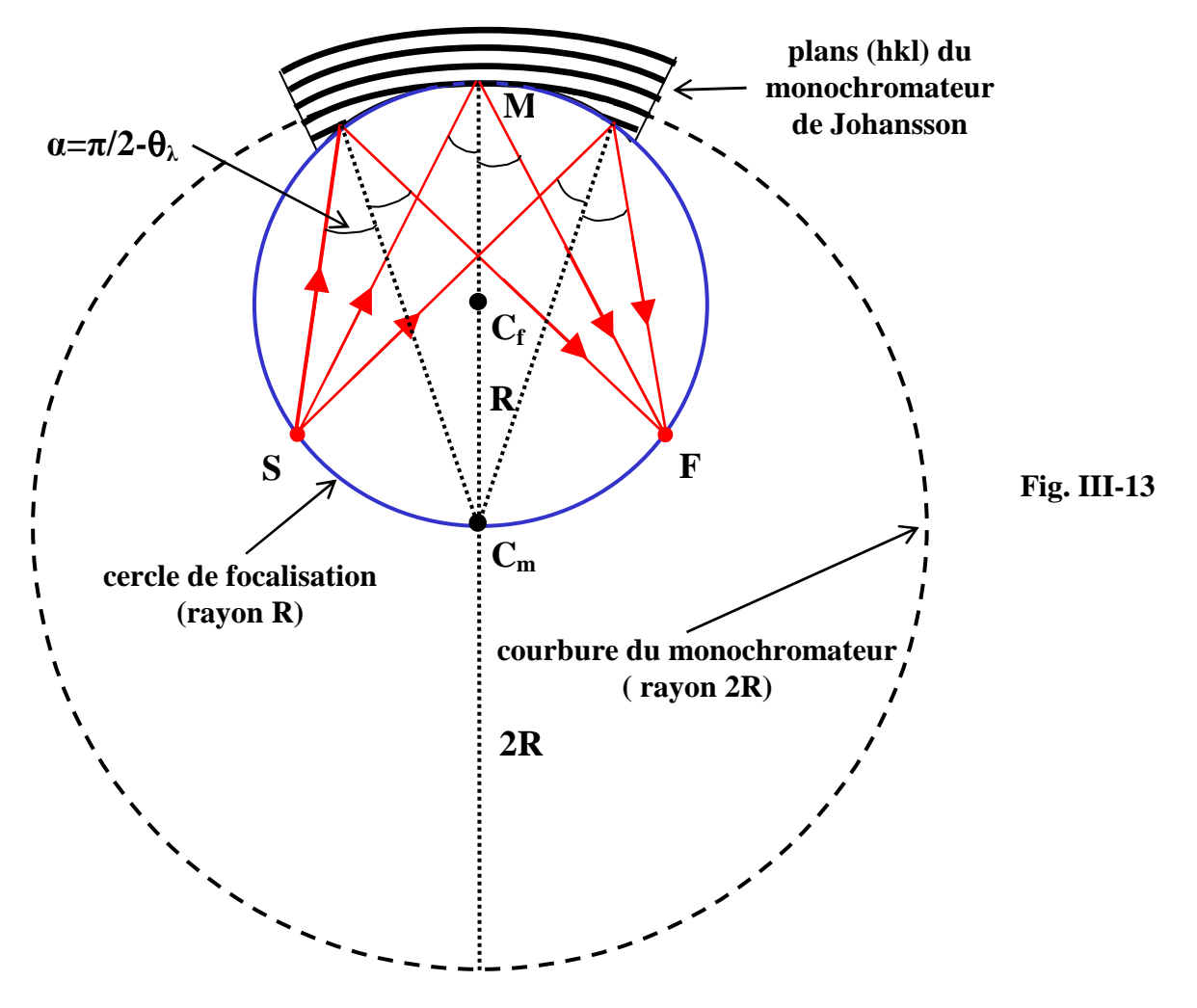

*rappel de géométrie: des angles inscrits dans un cercle qui interceptent des arcs égaux, sont égaux (et réciproquement).* 

A partir du rappel précédent il est facile de comprendre que tous les rayons issus de S qui font l'angle de Bragg θλ avec les plans courbés (hkl) du monochromateur viennent converger au point de focalisation F. S et F sont symétriques par rapport à la trace du plan de symétrie  $C_mC_fM$ . Si S est une source linéaire parallèle aux génératrices du cylindre, il en est de même pour la ligne de focalisation.

**Avec un tel monochromateur on peut isoler la radiation K**α**1, et F constitue alors un foyer linéaire monochromatique.** 

*exemple*: les diffractomètres de poudres dits "Kα<sub>1</sub>" sont très souvent équipés d'un **monochromateur avant (placé sur le faisceau incident) de type Johansson symétrique qui utilise un cristal de germanium.** 

#### *exercice III-3:*

Ge cristallise dans le groupe d'espace cubique Fd3m (n° 227) avec un paramètre de maille a=5,6576A. Le monochromateur Ge utilise la réflexion d'intensité maximum (1 1 1). On veut sélectionner la raie λ-Kα1=1,54060A d'une anticathode de cuivre. Calculer  $θ_λ$ .

#### • *monochromateur cylindrique dissymétrique de Guinier*

Pour des questions d'encombrement dans certains montages expérimentaux, il peut être intéressant que S et F ne soient plus symétriques. La méthode de Guinier consiste à obtenir une dissymétrie en taillant la lame monocristalline avec un petit angle α (quelques degrés) par rapport à la famille de plans (hkl) utilisée. Ainsi, après courbure du monochromateur, CfM n'est plus perpendiculaire aux plans (hkl) et n'est plus la trace d'un plan de symétrie entre S et F (Fig. III-14).

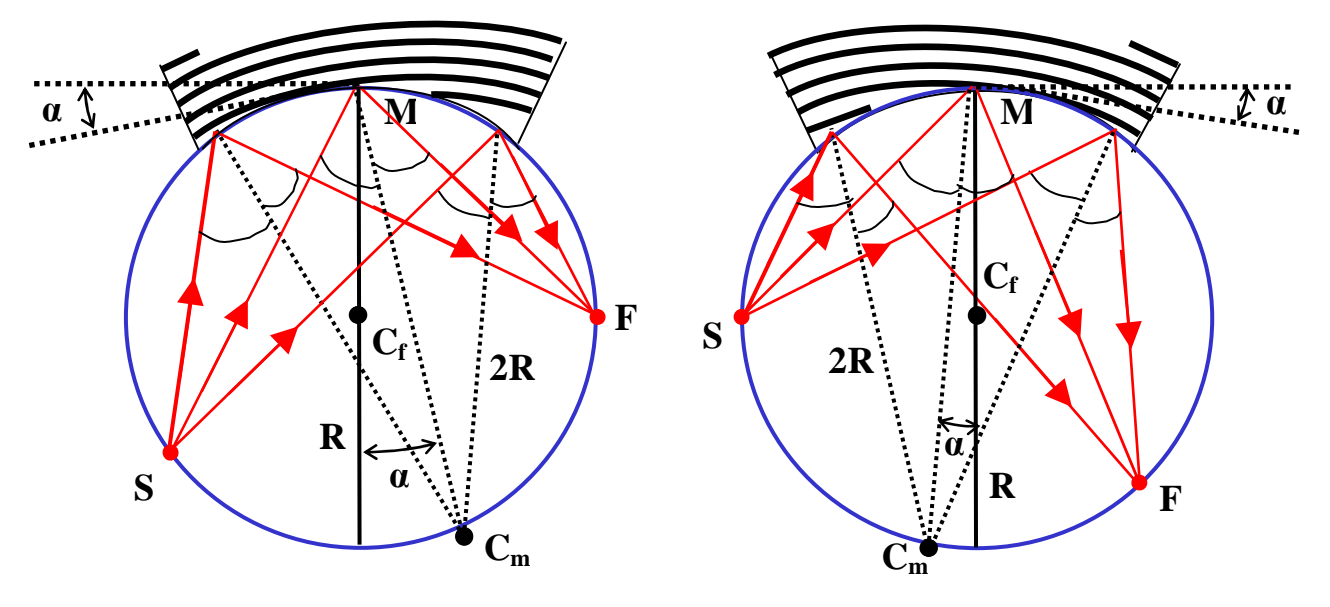

**Fig. III-14**

*exemple:* la chambre de Guinier à films (IV-2-2) est équipée d'un tel **monochromateur dissymétrique. Le cristal utilisé est en général un cristal de quartz (SiO2) qui permet d'isoler la radiation K**α**1.** 

### *exercice III-4:*

Le quartz cristallise dans le groupe d'espace trigonal F3221 (n° 154) avec les paramètre de maille: a=b=4,9134Å et c=5,4052Å. La réflexion utilisée est la réflexion d'intensité maximum (1 0 (-1) 1). On veut sélectionner la raie λ-Kα1=1,54060A d'une anticathode de cuivre. Calculer  $θ_λ$ .

#### **III-2-2) Nature du vecteur diffusion** R  $\rightarrow$ **- construction d'Ewald**

#### **III-2-2-1) nature du vecteur diffusion** R  $\rightarrow$

On a démontré qu'il n'y a interférences constructives que dans les directions définies par :

$$
\overrightarrow{R} = \overrightarrow{k} - \overrightarrow{k}_0 = \left(\frac{2\sin\theta}{\lambda}\right)^{-1} n.
$$

n  $\rightarrow$ étant le vecteur unitaire perpendiculaire au plan (hkl) ⇒ R  $\rightarrow$ **est perpendiculaire au plan (hkl).**
D'autre part la relation de Bragg indique :

$$
\left| \overrightarrow{\mathbf{R}} \right| = \left| \overrightarrow{\mathbf{k}} - \overrightarrow{\mathbf{k}}_0 \right| = \frac{2 \sin \theta}{\lambda} = \frac{1}{d_{hkl}} = N_{hkl}^*
$$
 (norme du vecteur réciproque N<sub>hkl</sub><sup>\*</sup> (I-1-2))

**On en conclut que le vecteur diffusion**  $R_{hkl}$  $\rightarrow$ est équipollent au vecteur réciproque $\overline{N}^*_{hkl}$  $\rightarrow$ ⇒ **les vecteurs diffusion** R  $\rightarrow$  **possibles sont des vecteurs du réseau réciproque.** 

**III-2-2-2) construction d'Ewald** 

• **sphère d'Ewald (Fig. III-15)** 

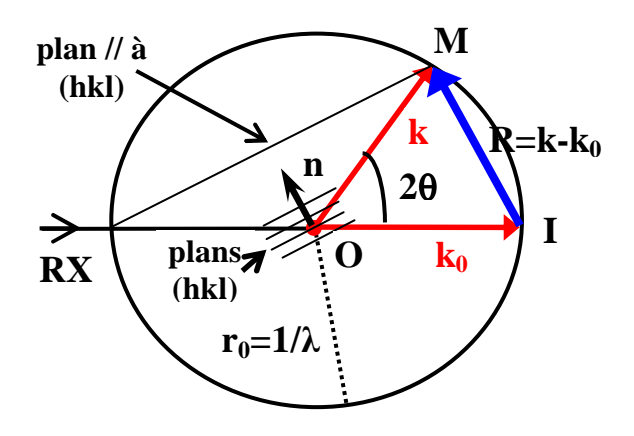

• **construction d'Ewald (Fig. III-16)** 

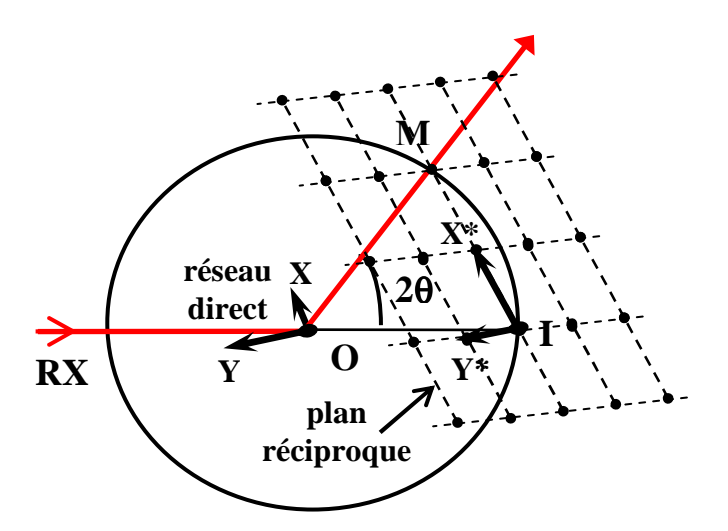

 Le cristal diffracteur est en O et il reçoit un rayonnement de vecteur d'onde **k<sup>0</sup>**  $\overline{a}$ **.** La "sphère d'Ewald" est la sphère **( O ,**  λ =  $\mathbf{r}_0 = \frac{1}{2}$ ). Si le rayon incident coupe la sphère en I, le chapitre précédent indique que **OM**  $\overline{a}$ correspondra à un rayon diffracté si le vecteur diffusion  $\mathbf{R} = \mathbf{I} \mathbf{M}$ <sub>≓</sub> ⊥÷ = IM est un vecteur du réseau réciproque.

Au centre **O** de la sphère on dessine le **réseau direct associé au cristal**. **En I comme origine** on dessine le **réseau réciproque correspondant** au réseau direct précédent. Si **on fait tourner le monocristal en O** , il s'en suit une **rotation du réseau direct** et la **rotation correspondante du réseau réciproque**. Chaque fois que dans ce mouvement **un nœud M du réseau réciproque "perce" la sphère d'Ewald**, **IM**  $\overline{a}$ est un vecteur diffusion et **OM** r un rayon diffracté possible.

Une chambre de diffraction est caractérisée par un rayon fini R<sub>0</sub> de la sphère (exemples : 5 ou 6 cm). L'interprétation nécessite donc de réaliser un **schéma homothétique du précédent en multipliant tout par le facteur R<sub>0</sub>λ. En particulier le réseau réciproque d'origine I sera calculé à partir des relations de définition homothétiques :** 

> **ij**  $\vec{a}_i \cdot \vec{a}_j^* = A_{ij}$  avec  $A_{ij} = R_0 \lambda$  si i=j et  $A_{ij} = 0$  si i≠j

## **III-2-3) Amplitude diffractée - facteur de structure**

Nous allons chercher l'expression de l'amplitude diffractée A( R  $\rightarrow$ ) dans la direction caractérisée par le vecteur de diffusion R  $\rightarrow$ , par interférences constructives dans le cadre de l'approche cinématique. L'origine 0 de la base (a, b, c) du réseau de translations étant fixée, les positions atomiques A,B,C,...  $\rightarrow$   $\rightarrow$   $\rightarrow$ sont repérées par leurs coordonnées réduites (x<sub>A</sub>,y<sub>A</sub>,z<sub>A</sub>), (x<sub>B</sub>,y<sub>B</sub>,z<sub>B</sub>), (x<sub>C</sub>,y<sub>C</sub>,z<sub>C</sub>)...

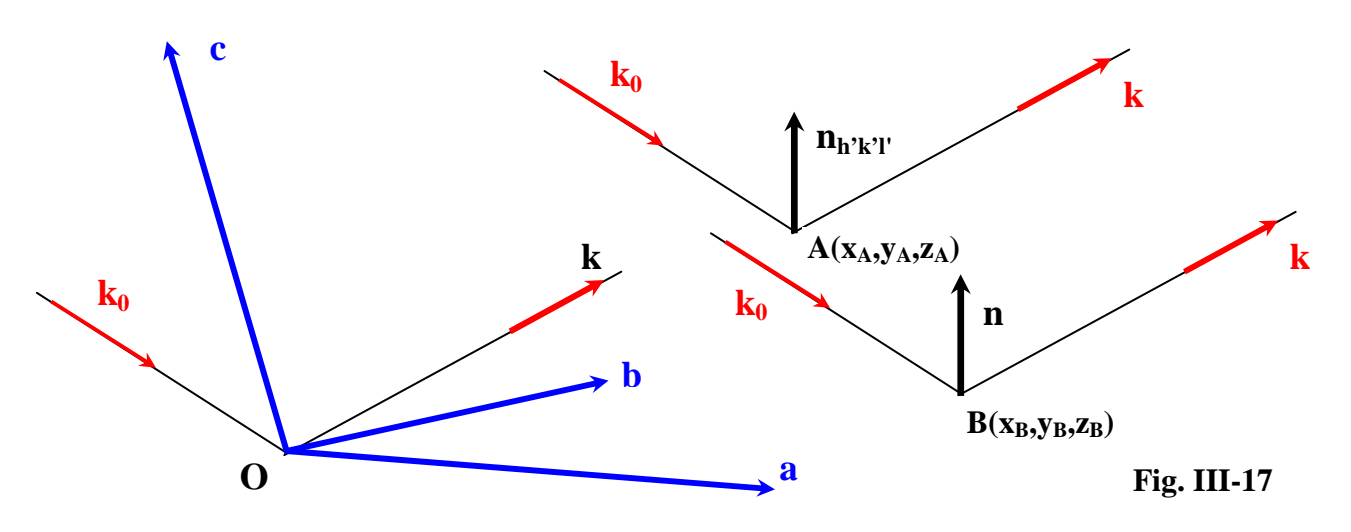

 **On prend comme origine des phases celle d'un rayon qui serait diffusé par l'origine O :** 

$$
\Delta_{\mathbf{A}} = \lambda \cdot \overrightarrow{OA} \cdot \overrightarrow{R} = (2 \sin \theta) \overrightarrow{OA} \cdot \overrightarrow{n}
$$
  
avec  $2 \sin \theta = \lambda / d_{hkl}$  et  $\overrightarrow{OA} = x_A \overrightarrow{a} + y_A \overrightarrow{b} + z_A \overrightarrow{c}$   

$$
\Rightarrow \Delta_A = \lambda \cdot (x_A \frac{\overrightarrow{a} \cdot \overrightarrow{n}}{d} + y_A \frac{\overrightarrow{b} \cdot \overrightarrow{n}}{d} + z_A \frac{\overrightarrow{c} \cdot \overrightarrow{n}}{d}) = \lambda \cdot (hx_A + ky_A + kz_A) \text{ (cf. I-1-1-3)}
$$
  
d'où la phase  $\phi_A$  des ondes diffusées par les atomes A:  $\phi_A = \frac{2\pi \cdot \Delta_A}{\lambda} = 2\pi (hx_A + ky_A + kz_A)$   
De la même façon, pour les atomes de types B:  $\phi_B = \frac{2\pi \cdot \Delta_B}{\lambda} = 2\pi (hx_B + ky_B + kz_B)$   
etc...(pour C,D...)

Si il y a N<sub>A</sub> atomes de type A (facteur de diffusion  $f_A$ ), N<sub>B</sub> atomes de type B (facteur de diffusion f<sub>B</sub>), etc... : • amplitude complexe diffusée par les atomes A:

$$
\mathbf{F}_{\mathbf{A}} = \mathbf{N}_{\mathbf{A}} \cdot \mathbf{f}_{\mathbf{A}} \cdot \mathbf{e}^{\mathbf{i} 2\pi(\mathbf{h}\mathbf{x}_{\mathbf{A}} + \mathbf{k}\mathbf{y}_{\mathbf{A}} + \mathbf{k}_{\mathbf{A}})}
$$
\n• amplitude complexe diffusée par les atomes B:  
\n
$$
\mathbf{F}_{\mathbf{B}} = \mathbf{N}_{\mathbf{B}} \cdot \mathbf{f}_{\mathbf{B}} \cdot \mathbf{e}^{\mathbf{i} 2\pi(\mathbf{h}\mathbf{x}_{\mathbf{B}} + \mathbf{k}\mathbf{y}_{\mathbf{B}} + \mathbf{k}_{\mathbf{B}})}
$$

• etc...

L'amplitude complexe résultante :  $F(hkl) = F_A + F_B + ... = \sum N_i f_i e^{j2\pi(hx_i + ky_i + kT)}$ **i**  $j2\pi$ (hx<sub>i</sub> + ky<sub>i</sub> + lz<sub>i</sub>)  $\mathbf{F}(\mathbf{h}\mathbf{k}) = \mathbf{F}_{\mathbf{A}} + \mathbf{F}_{\mathbf{B}} + \dots = \sum \mathbf{N}_{i} \mathbf{f}_{i} \mathbf{e}_{i}$ **est appelée facteur de structure pour le plan (h k l) et l'intensité diffractée est:** 

 $I(h \ k \ l) = F(h \ k \ l)$  .  $F(h \ k \ l)$ 

**on peut démontrer aussi que l'amplitude complexe diffractée A(** R  $\rightarrow$ **) (** ≡ **"facteur de structure" h(F k )l ) est la transformée de Fourier de la densité électronique** ρ**(** r  $\rightarrow$ **) :** 

$$
\frac{\mathbf{A}(\vec{\mathbf{R}}^T \cdot \mathbf{I})}{\mathbf{A}(\vec{\mathbf{R}}^T)} = \iiint_{V_{\text{structure}}} \rho(\vec{r}).\exp(-j2\pi \cdot \vec{R} \cdot \vec{r}).d\mathbf{v} = \sum_i \mathbf{f}_i.\exp(-j2\pi \cdot (\mathbf{hx}_i + \mathbf{ky}_i + \mathbf{Iz}_i)) = \frac{\mathbf{F}(\mathbf{h} \cdot \mathbf{k} \cdot \mathbf{I})}{\mathbf{F}(\mathbf{h} \cdot \mathbf{I})}
$$

## **III-2-4) Loi de Friedel**

$$
I(h \t k \t l) = \frac{F(h \t k \t l)}{F(h \t k \t l)} \quad \text{et} \quad I(\overline{h} \t \overline{k} \t \overline{l}) = \frac{F(\overline{h} \t k \overline{l})}{F(\overline{h} \t k \overline{l})}
$$
\n
$$
\frac{F(h \t k \t l)}{F(h \t k \t l)} = \sum_{i} \underline{f_{i}}.\exp(-j2\pi.(hx_{i} + ky_{i} + kz_{i})
$$
\n
$$
Si l'effet de dispersion anomale est faible : \frac{f_{i}}{f_{i}} \approx \underline{f_{i}}
$$
\n
$$
\Rightarrow \qquad \frac{\overline{F(h \t k \t l)}}{F(h \t k \t l)} = \frac{F(\overline{h} \t k \overline{l})}{F(\overline{h} \t k \overline{l})} \quad \text{et} \qquad \frac{\overline{F(\overline{h} \t k \overline{l})}}{F(\overline{h} \t k \overline{l})} = \frac{F(h \t k \t l)}{F(h \t k \t l)}
$$
\n
$$
\Rightarrow \text{Loi de Friedel :} \qquad I(h \t k \t l) = I(\overline{h} \t k \overline{l})
$$

Si on compare les intensités des réflexions sur les deux faces opposées d'un plan (h k l), **la figure de diffraction possède toujours un centre de symétrie, même si le cristal est non-centrosymétrique**. A cause de la loi de Friedel, dans le cas d'un effet de dispersion anomale faible, les méthodes de diffraction permettent de définir la classe de Laüe d'un cristal mais pas son groupe ponctuel.

## **III-2-5) Extinctions systématiques**

#### **III-2-5-1) Extinctions dues au mode de réseau.**

**Dans le cas d'un réseau primitif P** la répartition en types d'atomes A,B,C,... est basée sur leurs indépendances par rapport au réseau de translations défini par la base (a, b, c  $\rightarrow$   $\rightarrow$   $\rightarrow$ , b, c). En fait, nous avons vu (I-2-3-5), **qu'il existe quatorze modes de réseaux de Bravais. Les translations supplémentaires induisent des "extinctions systématiques" pour certaines "réflexions de plans réticulaires (hkl)".** 

#### *Exemple du mode de réseau I (noeud supplémentaire en (1/2,1/2,1/2)) :*

*Dans un tel réseau, à chaque atome A1 de type A (xA,yA,zA ) correspond un autre atome A2 du même type A (xA+1/2,yA+1/2,zA+1/2). Le calcul du facteur de structure*   $= \sum_{j} N_{j} f_{j} e^{i2\pi (h'x_{j}+k'y_{j}+k'z_{j})}$ **) j z'l 2i x'h( j y'k j**  $\mathbf{F}(\mathbf{h}\mathbf{k}) = \sum_{i} \mathbf{N}_i \mathbf{f}_i e^{i2\pi(\mathbf{h}\cdot\mathbf{x}_i + \mathbf{x}_j)}$  peut donc être décomposé en somme de paires de type  $A_1 \cdot A_2$ .  $\mathbf{F}_{A1-A2}(\text{hkl}) = \mathbf{f}_{A}(e^{i2\pi(\text{hx}_{A} + \text{ky}_{A} + \text{lz}_{A})} + e^{i2\pi(\text{h}(\text{xA} + 1/2) + \text{k}(\text{y}_{A} + 1/2) + \text{l}(\text{z}_{A} + 1/2))})$  $\mathbf{f}_{A_1}(\textbf{hkl}) = \mathbf{f}_{A_1}(\textbf{e}^{\mathbf{i}2\pi(\textbf{h}x_A + \textbf{k}y_A + \textbf{h}z_A)} + \textbf{e}^{\mathbf{i}2\pi(\textbf{h}(x_A + 1/2) + \textbf{k}(y_A + 1/2) + \textbf{l}(z_A + 1/2))})$ soit  $F_{A1-A2}(hkl) = f_A e^{i2\pi(hx_A + ky_A + kz_A)}(1 + e^{i\pi(h+k+1)})$ 

*on aura donc:*  $\mathbf{F}_{A1-A2}(\text{hkl}) = 2\mathbf{f}_{A}\text{e}^{\mathbf{i}2\pi(\text{hx}_A + \text{ky}_A + \text{lx}_A)}$  *si* (**h**+k+l) est pair *et*  $\mathbf{F}_{A1-A2}$ (hkl) = 0 *si* (h+k+l) est impair

### **Il y a donc "extinction" ( I(hkl)=0 ) si h+k+l est impair**

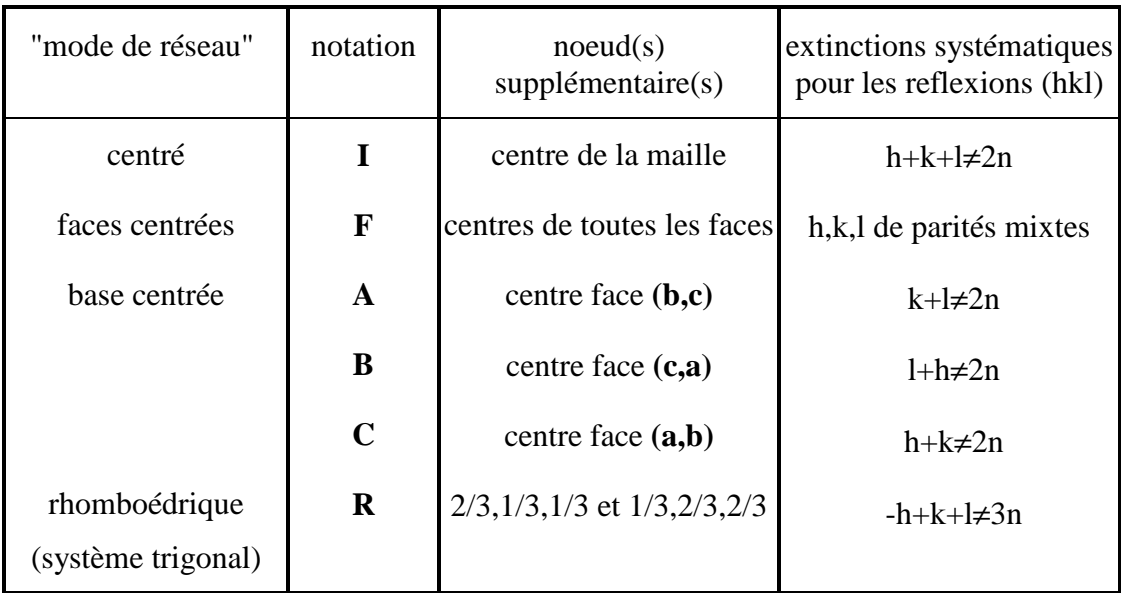

Le même type de calcul peut être fait pour les autres modes de réseaux. Les résultats sont rassemblés dans le tableau suivant :

*exercice III-5 : retrouver les règles d'extinctions pour les modes de réseaux C et F.* 

### *Remarque :*

*Rappel des règles générales de définition des indices de Miller des familles de plans réticulaires pour les divers cas de modes de réseau (I-2-3-6) :* 

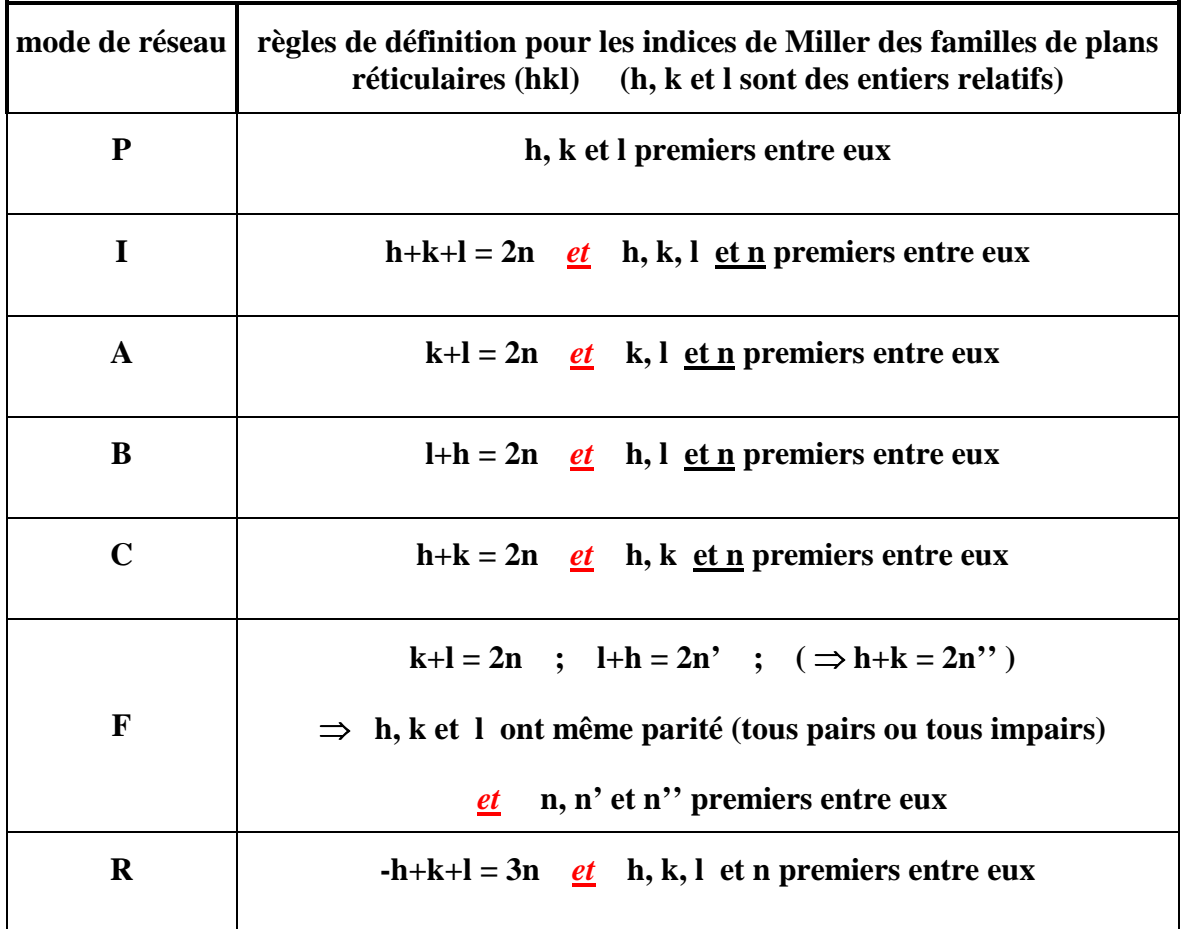

**On voit donc que les indices de Miller (hkl) qui ne vérifient pas les règles d'existence des réflexions dues aux modes de réseaux, ne sont pas des indices de familles de plans réticulaires tels que nous les avons défini en I-2-3-6. Par exemple nous avons montré que, dans le cas d'un mode de réseau I, les "familles (1 0 0) ou (1 1 1)" ne contiennent pas tous les noeuds.** 

**Les règles de définition des indices de Miller sont donc redondantes avec les "règles d'existence des réflexions" dues aux modes de réseaux.**

*Interprétation des extinctions systématiques dues aux modes de réseau direct à l'aide des réseaux réciproques associés :*

A un mode particulier du réseau direct correspond un mode particulier du réseau réciproque. La Fig.III-18 illustre le cas d'un **mode de réseau direct "I"** auquel correspond un **réseau réciproque de mode "F" avec une maille de paramètres doublés**. **Les noeuds absents de ce réseau réciproque avec la maille simple sont les noeuds d'indices "hkl" tels que h+k+l** ≠ **2n. Avec la représentation d'Ewald on comprend que les raies de diffraction observées correspondant aux intersections de la sphère d'Ewald par les noeuds du réseau réciproque auront des indices de Miller tels que h+k+l = 2n.** 

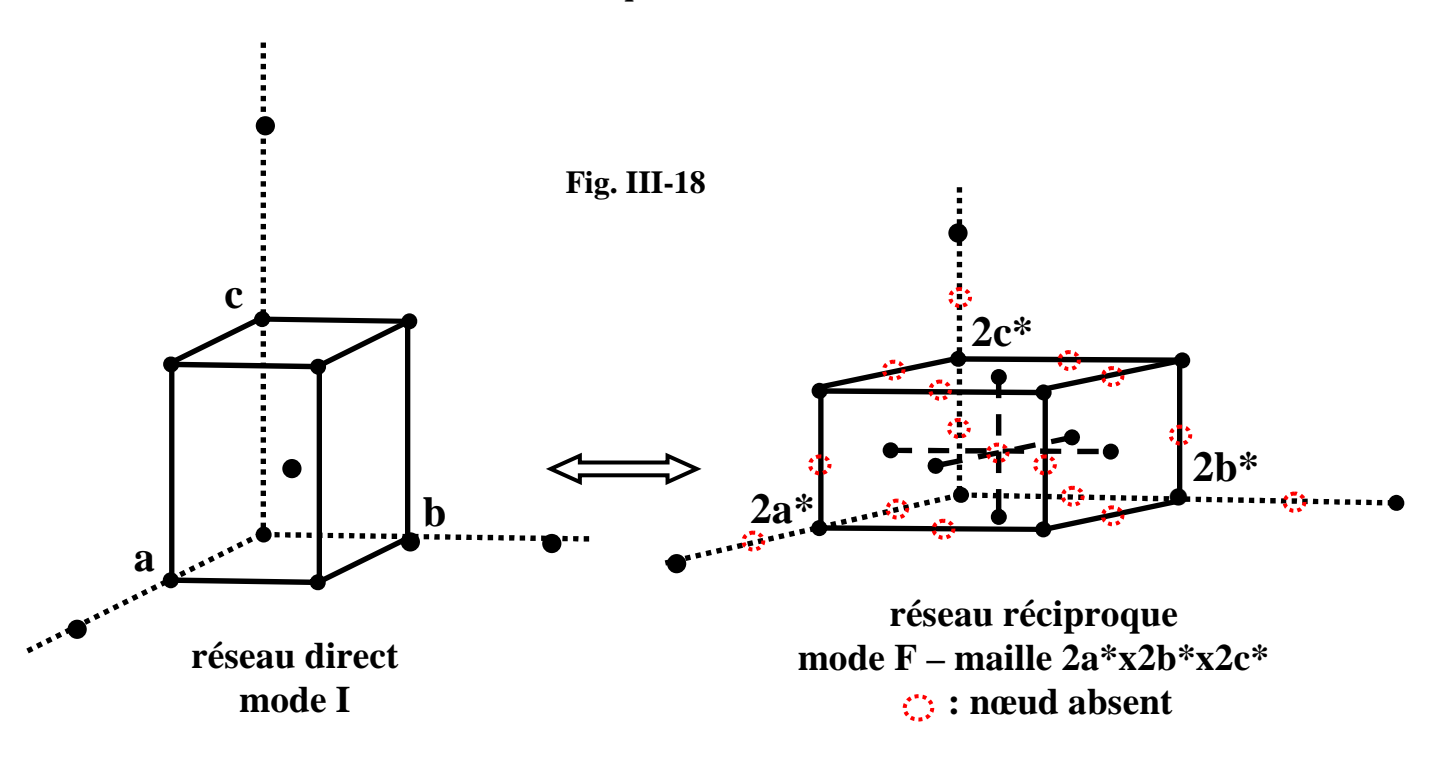

Ce résultat peut être généralisé aux différents modes de réseau direct et **les "règles d'existence des réflexions" correspondent aux "règles d'existence des noeuds du réseau réciproque" associé**.

### *exercice III-6 :*

#### *Vérifier que:*

- *à un mode de réseau direct "F" correspond un réseau réciproque avec le mode "I" pour une maille de paramètres doublés (2a\*,2b\*,2c\*).*
- *à un mode de réseau direct "C" correspond un réseau réciproque avec aussi le mode "C" pour une maille de paramètres (2a\*,2b\*,c\*).*

*résumé sur la pratique courante en radiocristallographie:*

- **dans le cas d'un réseau P**, au lieu de parler de l' "ordre de diffraction" avec des indices de Miller premiers entre eux, on utilise des indices de Miller multipliés par cet "ordre". *exemple:* **on parle de la "réflexion (4 2 0)" au lieu de parler de "l'harmonique d'ordre** 
	- **2 pour la famille de plans réticulaires (2 1 0)"**.
- **dans le cas du réseau d'une maille multiple (A, B, C, I, F ou R)** on utilise aussi des indices de Miller multipliés par "l'ordre de diffraction" et **les règles de définitions des indices de Miller sont remplacées par les "règles d'existence des réflexions liées aux modes de réseau"**.

### *exemples:*

● **pour un mode I : (4 2 0) est une réflexion d'ordre 1.** 

- **est l'harmonique d'ordre 2 pour la famille de plans (4 2) 2 réticulaires (2 1) 1**
- ● **pour un mode R : (2 2 3) est une réflexion d'ordre 1.** 
	- **(4 2 2) est l'harmonique d'ordre 2 pour la famille de plans réticulaires (2 1 1)**.

*Dans "l'usage pratique" il est en effet plus simple d'attribuer aux raies de diffraction observées des "indices de Miller généraux" (sans se préoccuper des règles de définition), puis d'entreprendre une recherche de mode de réseau basée sur les "règles d'existence". C'est ce côté pratique que nous adopterons dans les chapitres suivants.*

### **III-2-5-2) Extinctions dues aux éléments de symétrie translatoire.**

Outre les extinctions générales produites par le mode de réseau, d'autres éléments de symétrie avec translations, dans le groupe d'espace envisagé, peuvent induire des extinctions plus particulières :

### • **les plans de glissement** :

```
règles particulières d'extinctions pour les réflexions (hk0), (0kl) ou (h0l).
```
 *exemples :*

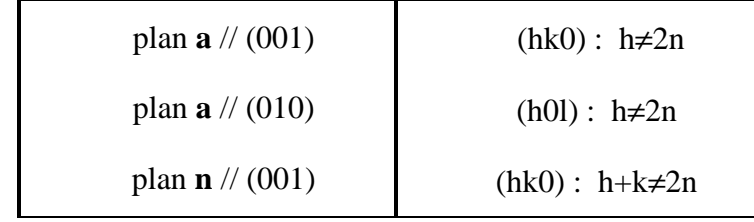

### • **les axes hélicoïdaux :**

**règles particulières d'extinctions pour les réflexions (h00), (0k0) ou (00l).** 

*exemples :*

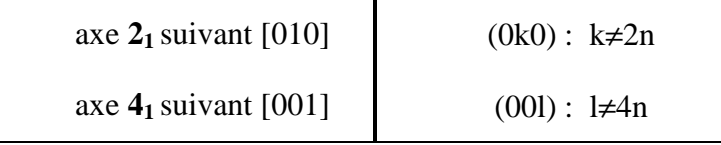

 $e$ *xercice III-7* **: dans la cas** d'un axe  $2_I$  suivant [010] ( $\Rightarrow$  à chaque atome  $A_I$  de type A (x<sub>A</sub><sub>,</sub> y<sub>A</sub>, z<sub>A</sub>) *correspond un autre atome*  $A_2$  *du même type*  $A$  ( $-x_A$ *,*  $y_A + 1/2$ *,*  $-z_A$ *)), retrouver la règle d'extinction pour les réflexions (0k0).*

### **III-3)Intensité intégrée cinématique pour un petit cristal**

Les relations précédentes (loi de Bragg, facteurs de structure...) ont été établies en considérant un **petit cristal (hypothèse cinématique)**, avec un **réseau de translations parfait**, placé dans un **faisceau de rayons X parallèles** supposé **monochromatique**.

#### **III-3-1) Mosaïcité du cristal et divergence du faisceau incident**

Dans la pratique expérimentale (chapitre IV), **les cristallites de la poudre réelle présentent une certaine mosaïcité** (accolements de monocristaux parfaits qui présentent de légères désorientations relatives), et **le faisceau incident est légèrement divergent avec un défaut de monochromaticité**. Si on tient compte de ces facteurs **l'intensité diffractée lors du passage à la condition de Bragg n'est plus récupérée sur un "pic de Dirac" mais sur une "raie de diffraction" qui présente une certaine largeur angulaire**.

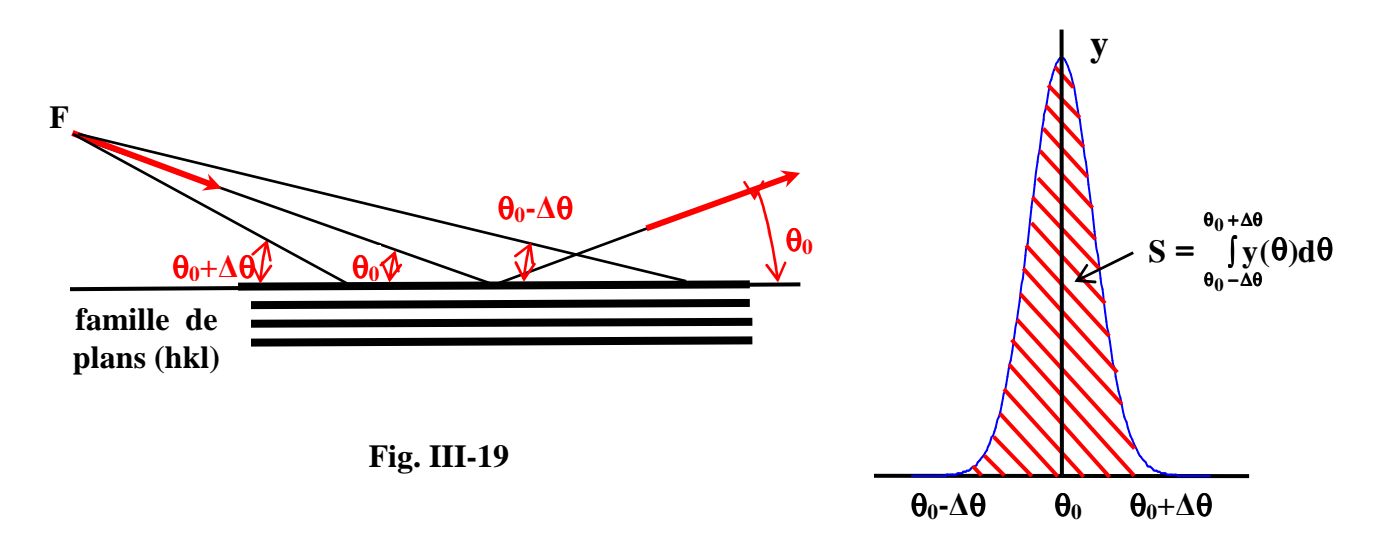

La surface **"S(hkl)"** de la raie de diffraction est l'**intensité intégrée de la réflexion (hkl)**. Le **pouvoir réflecteur "P"** du cristal est le rapport:  $P = S/I_0$ .

### **III-3-2) Fonction d'interférence**

Si les nombres de mailles  $N_1$ ,  $N_2$ ,  $N_3$ , correspondant aux limites du domaine de cohérence suivant les 3 directions **a** , **b** et **c,** sont **très grands, les réflexions enregistrées sont assimilables à des pics de Dirac** affectés de l'intensité :  $\mathbf{I}_{\text{hkl}} = \mathbf{K} |\mathbf{F}_{\text{hkl}}|^2$ .

Si **N1** , **N<sup>2</sup>** et **N<sup>3</sup>** ont des **valeurs faibles**, un calcul plus complet que celui effectué en III-2-3, qui tient compte du nombre de mailles présentes dans le cristal, montre que l'intensité diffractée est modulée par **la fonction d'interférence "G"** telle que :

$$
I_{hkl} = K |F_{hkl}|^2 \frac{G^2}{N_1^2 N_2^2 N_3^2}
$$
 avec  $G^2 = G_1^2 G_2^2 G_3^2$ 

III - 19

**G1**,**G2** et **G<sup>3</sup>** sont les fonctions d'interférence relatives aux directions **a**, **b** et **c** :

$$
G_1^2 = \frac{\sin^2 \pi R.N_1a}{\sin^2 \pi R.a}
$$
 ( $\vec{R}$  est le vecteur diffusion précisé en III-2-2)

les fonctions  $G_2^2$  et  $G_3^2$  sont obtenues par permutation circulaire

Si on se limite au cas réduit unidimensionnel correspondant aux réflexions par exemple par les plans réticulaires (h 0 0), **l'allure de la fonction de modulation de l'intensité sur les nœuds du réseau réciproque** est celle de la fonction :

$$
P_1 = \frac{G_1^2}{N_1^2} = \frac{\sin^2 \pi R.N_1 a}{N_1^2 \cdot \sin^2 \pi R.a}
$$
 (Fig. III-20) avec  $\vec{R} = h\vec{a}$  et  $|\vec{R}| = R_{(h00)} = \frac{1}{d_{(h00)}} = \frac{h}{d_{(100)}} = \frac{h}{d_1}$ 

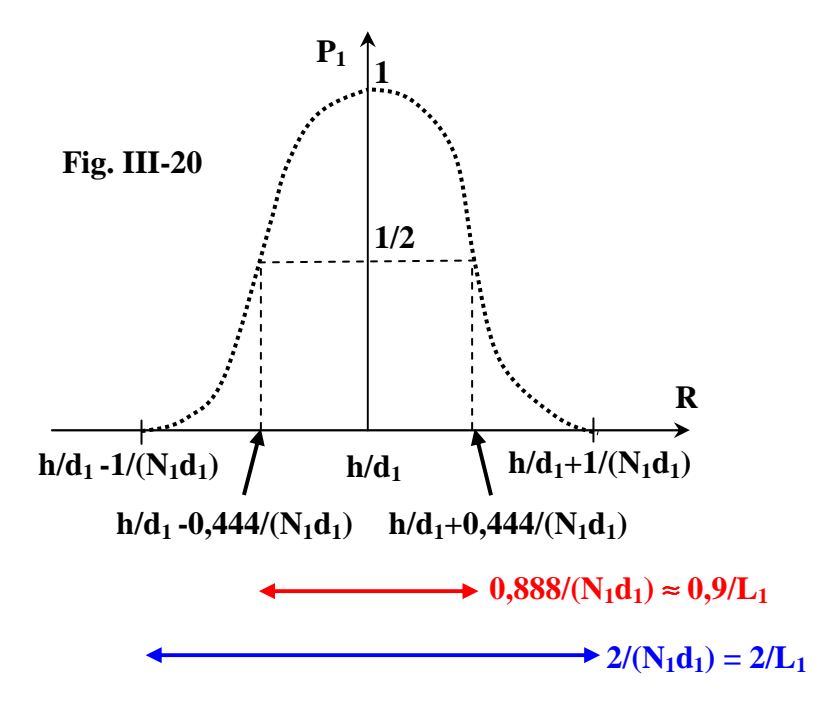

seule la raie du maximum principal est représentée. Elle est entourée des raies des maxima secondaires, de largeur moitié et d'intensités décroissantes (4,4% , 1,6% ,  $0,8\%$ ...).

- 2 largeurs du **domaine de**  diffraction sont définies : la **largeur au pied de pic** et la **largeur à mi-hauteur**. Ces largeurs sont inversement proportionnelles à la taille  $L_1 = N_1 d_1$  du domaine cohérent dans la direction de **R** (ici de **\* a** ).

## **III-3-3) Interprétation géométrique dans l'espace réciproque - domaines de diffraction**

Pour tenir compte de la fonction d'interférence, au lieu de considérer le noeud du réseau réciproque à l'extrémité du vecteur diffusion  $\mathbf{R}_{hkl}$  comme un point, on lui attribue un petit volume de l'espace réciproque de dimensions ((∆ε1)a\*, (∆ε2)b\*, (∆ε3)c\*), coordonnées de ∆**Rhkl**. ε1, ε2 et ε3 correspondent à des petites variations (<<1) autour des valeurs entières h, k et l. Ce petit volume est le **domaine réciproque de diffraction**. La Fig.III-20 indique que ce domaine de diffraction pourra être considéré quasi-nul en dehors de l'intervalle  $\Delta \varepsilon_1 = \pm 1/N_1$ ,  $\Delta \varepsilon_2 = \pm 1/N_2$  et  $\Delta \varepsilon_3 = \pm 1/N_3$ .

Du point de vue pratique, pour interpréter l'élargissement des raies de diffraction, on utilisera souvent la définition de la dimension du domaine réciproque de diffraction à partir de la **largeur à mi-hauteur (0,9/L)** de la fonction d'interférence. **La Fig. III-21 en donne un exemple associé à une cristallite en forme de plaquette ( c < a et b )** :

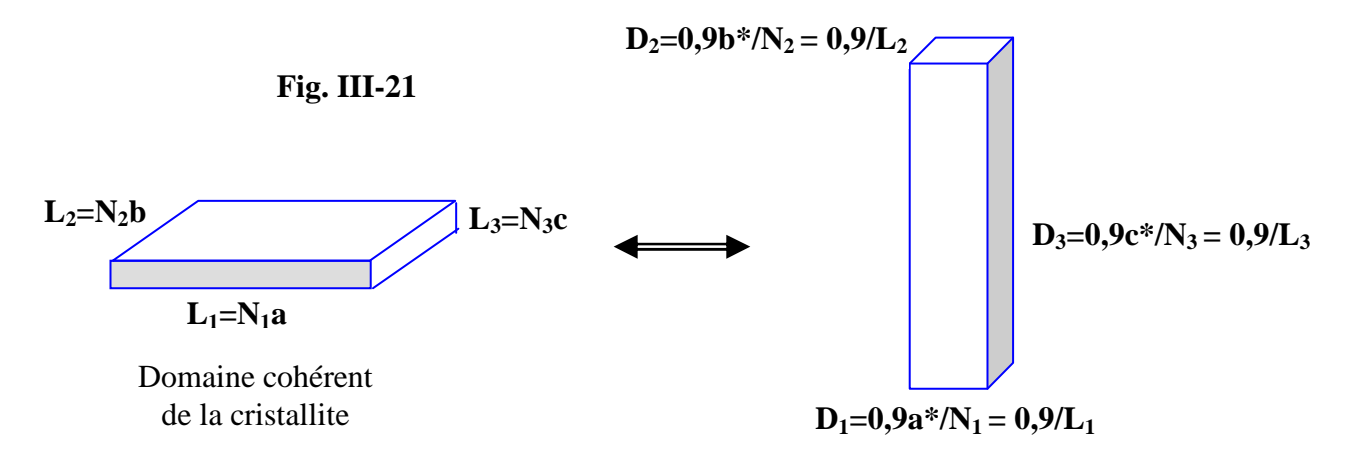

Domaine de diffraction en largeur à mi-hauteur,

**Remarque :** La taille D du domaine de diffraction à mi-hauteur dans le réseau réciproque est indépendante du nœud considéré. En particulier elle ne varie pas avec le module de **R** .

**Avec la représentation d'Ewald, l'énergie mesurée pour la réflexion (hkl) correspond à l'ensemble des photons diffractés lors de la traversée de la sphère d'Ewald par le domaine réciproque de diffraction. La Fig. III-22 en donne une illustration dans le cas d'une rotation de vitesse angulaire constante "**ω**" du réseau direct (donc aussi du réseau réciproque) autour d'un axe perpendiculaire en O au plan de la feuille.** 

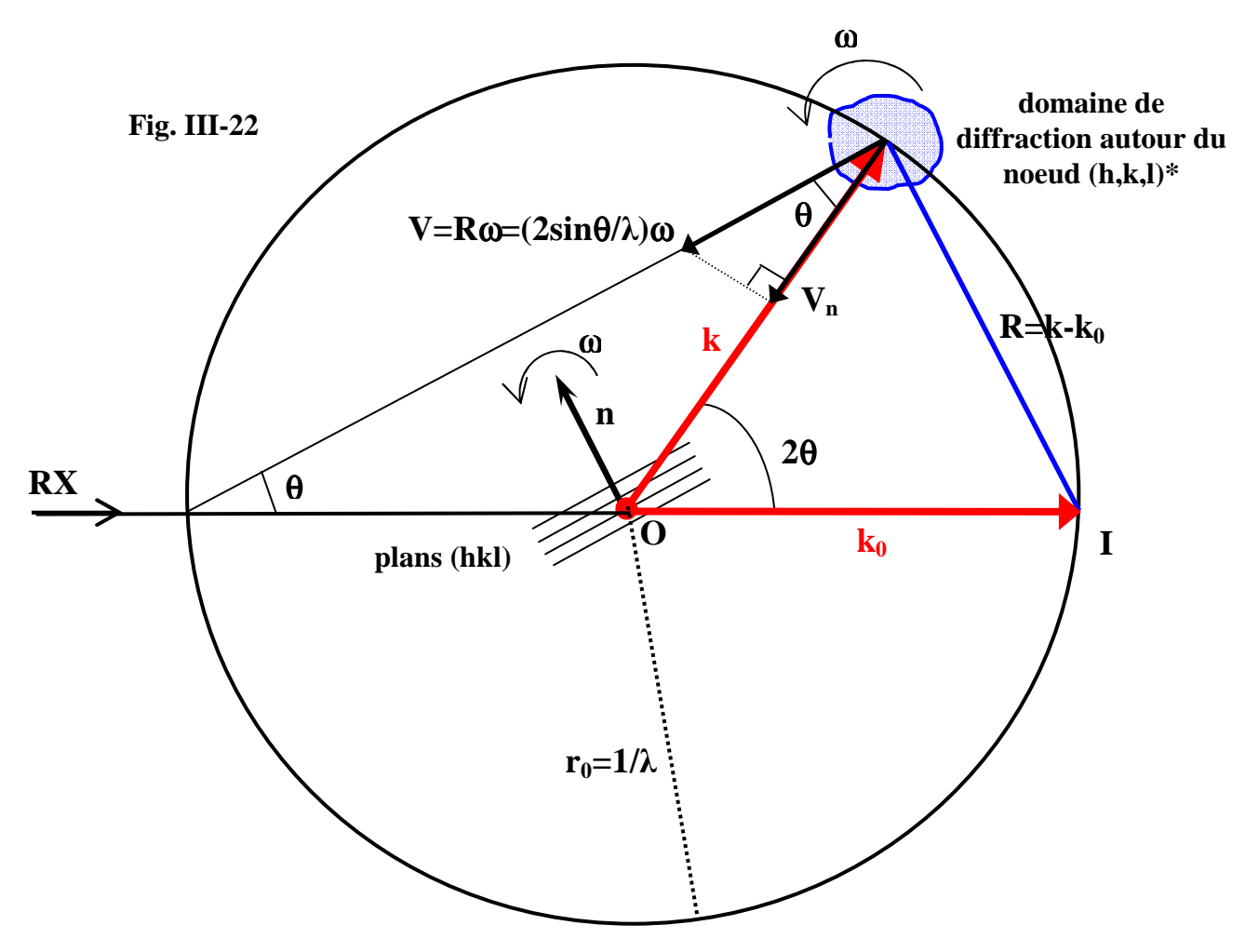

III - 21

## **III-3-4) Formule de l'intensité diffractée par les plans (hkl) d'un élément de cristal**

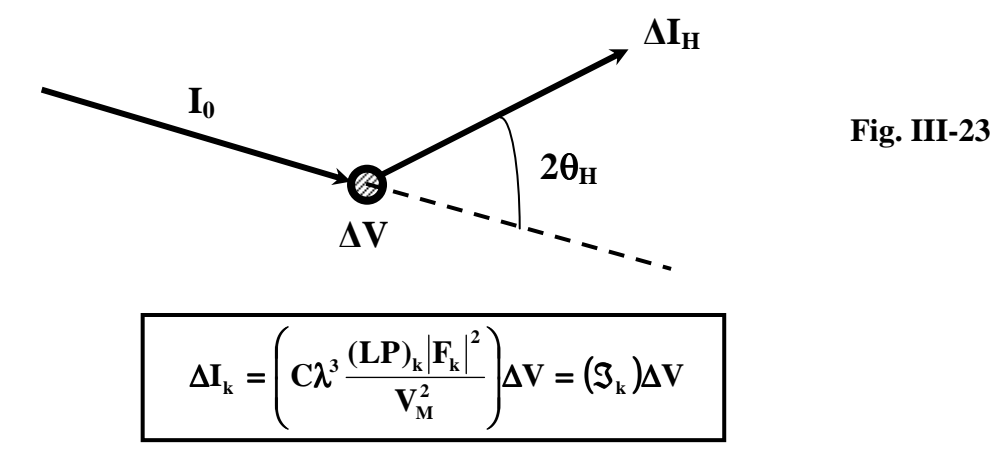

 $\mathbf{k} = (\mathbf{h} \mathbf{k} \mathbf{l})$ 

- **C** : constante qui fait intervenir l'intensité diffusée par un électron isolé et l'intensité **I0** du rayonnement incident
- λ: longueur d'onde utilisée
- $\Delta I_k$ : intensité de la réflexion ( h k l )
- **(LP)<sup>k</sup>** : facteur de Lorentz(L)-Polarisation(P)
- **Fk** : module du facteur de structure (qui comprend le terme de déplacement atomique).
- **V<sup>M</sup>** : volume de la maille du réseau direct
- ∆**V** : élément de volume du cristal

*Une démonstration complète de la formule ci-dessus peut être trouvée dans le livre de A. Guinier "Théorie et Technique de la Radiocristallographie" (DUNOD, Paris, 1964). Nous nous contenterons ici d'introduire l'origine des différents termes de cette formule à l'aide des éléments définis sur la Fig. III-24..* 

\_\_\_\_\_\_\_\_\_\_\_\_\_\_\_\_\_\_\_\_\_\_\_\_\_\_\_\_\_\_\_\_\_\_\_\_\_\_\_\_\_\_\_\_\_\_\_\_\_\_\_\_\_\_\_\_\_\_\_\_\_\_\_\_\_\_\_\_\_\_\_\_\_\_\_\_\_\_\_\_\_\_\_\_\_

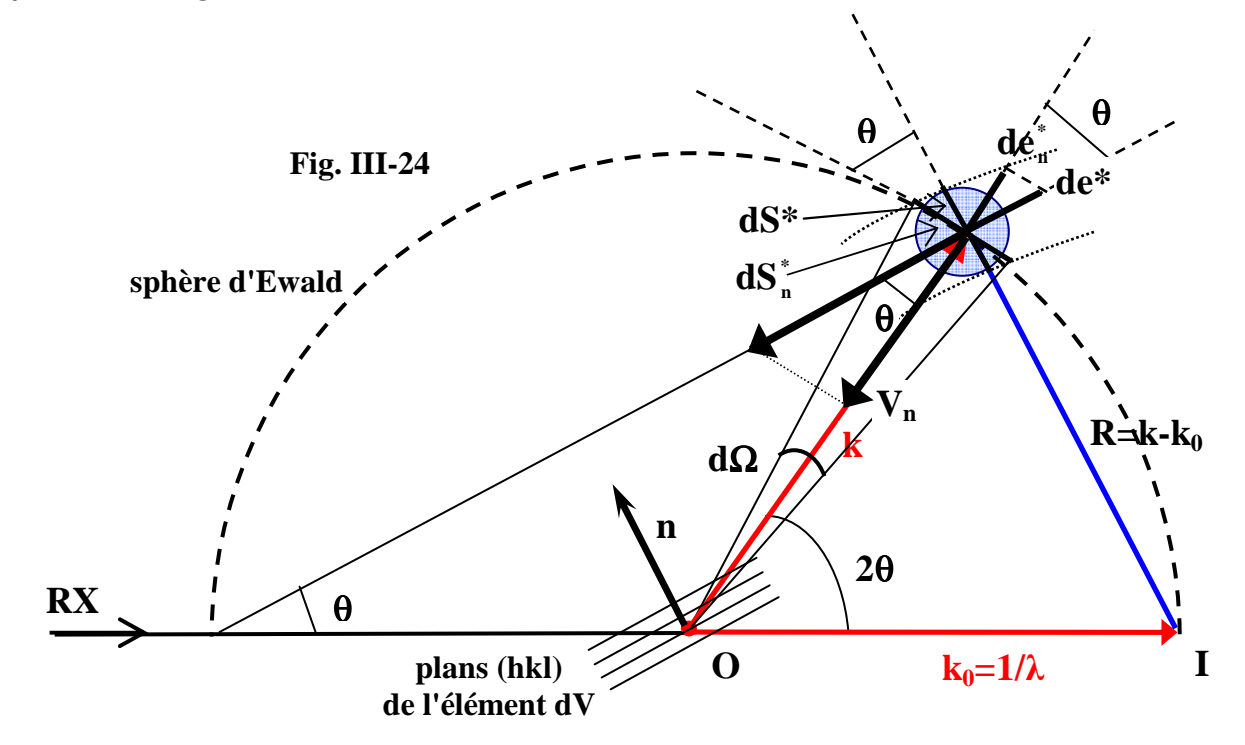

$$
dS_n^* = \frac{dS^*}{\cos \theta} \; ; \; de_n^* = de^* \cos \theta \; \Rightarrow \; dS_n^* . de_n^* = dS^* . de^* = dV^*
$$

*(dV\* = élément de volume réciproque balayé)* 

*L'intensité élémentaire "dIk" diffractée par l'élément de cristal "dV" est proportionnelle à l'énergie des photons présents dans l'angle solide "d*Ω*" et qui traversent la sphère d'Ewald pendant l'intervalle de temps "dt".* 

$$
\mathbf{dI}_{k} = \Big(\!\mathbf{C}_{1}\mathbf{P}_{k}\big|\mathbf{F}_{k}\big|^{2}\Big|\mathbf{G}_{1}^{2}\Big|\mathbf{G}_{2}^{2}\Big|\mathbf{G}_{3}^{2}\Big|\Big)\mathbf{d\Omega}.\mathbf{dt}
$$

- ● **2**  $P_k = \frac{1 + \cos^2 2}{2}$ **2 k**  $=\frac{1+\cos^2 2\theta}{2}$  est le facteur de polarisation
- $d\Omega = \frac{dS_n}{dx^2} = \lambda^2 dS_n^*$ **n 2 2 \***  $\frac{\mathbf{n}}{2} = \lambda^2 \cdot \mathbf{dS}$  $(1/\lambda^2)$  $d\Omega = \frac{dS_n^*}{\langle 1, 2\rangle} = \lambda$ λ  $\Omega = \frac{dS_n}{dA^2} = \lambda^2 \cdot dS_n^*$  (Fig. III-24)
- ω. $\sin 2\theta$  $=\frac{\lambda}{\lambda}$ ω. $\sin\theta$ . $\cos\theta$  $=\frac{\lambda}{2}$  $\omega$ cosθ = θ  $=\frac{d^{2}n}{dt^{2}}=$ **sin. 2 de. .2 sin. .cos de. R cos de Vcos de V** dt =  $\frac{de_n^*}{\sigma x} = \frac{de_n^*}{\sigma x} = \frac{de_n^*}{\sigma x} = \frac{de_n^*}{\sigma x} = \frac{\lambda de_n^*}{\lambda} = \frac{\lambda de_n^*}{\lambda}$ **n \* n \* n \* n n \* n**

*Le "temps de dépôt de photons", dans le cadre expérimental correspondant à la Fig. III-22, est donc une fonction de "*θ*". Le coefficient de variation*  $L_k = \frac{1}{k}$  est appelé <u>"facteur cinématique de Lorentz"</u>.  $\overline{\mathbf{\theta}}$ = **sin2**  $L_{k} = \frac{1}{\sin \theta}$ 

$$
dI_{k} = \left(C_{1} \frac{\lambda^{3}}{\omega} L_{k} P_{k} |F_{k}|^{2} |G_{1}^{2} ||G_{2}^{2}||G_{3}^{2}| \right) dS_{n}^{*} d e_{n}^{*} = \left(C \lambda^{3} (LP)_{k} |F_{k}|^{2} |G_{1}^{2} ||G_{2}^{2} ||G_{3}^{2}| \right) dV * \Delta I_{k} = \left(C \lambda^{3} (LP)_{k} |F_{k}|^{2} \right) \iint_{\Delta V^{*}} G_{1}^{2} G_{2}^{2} G_{3}^{2} dV * \Delta I_{k}
$$

*Comme indiqué en III-3-3 l'élément "dV\*" de domaine réciproque de diffraction correspond à un élément de volume de l'espace réciproque de dimensions d*<sup>ε</sup>*1a\* , d*<sup>ε</sup>*2b\* , d*<sup>ε</sup>*3c\* (*<sup>ε</sup>*1,* <sup>ε</sup>*2 et* <sup>ε</sup>*3 étant elles mêmes des petites variations <<1 autour des valeurs entières h, k et l). "dV\*" est donné par le produit*  mixte :  $dV^* = (d\epsilon_1 a^*, d\epsilon_2 b^*, d\epsilon_3 c^*) = d\epsilon_1 d\epsilon_2 d\epsilon_3 (a^*, b^*, c^*) = d\epsilon_1 d\epsilon_2 d\epsilon_3 V_M^* = (d\epsilon_1 d\epsilon_2 d\epsilon_3)/V_M$  avec *VM\*=volume de la maille du réseau réciproque et VM=volume de la maille du réseau direct. D'où:* 

$$
\Delta I_k = \left(C \frac{\lambda^3}{V_M} (LP)_k |F_k|^2\right) \cdot \left(\int_{\Delta V^*} G_1^2 d\epsilon_1\right) \cdot \left(\int_{\Delta V^*} G_2^2 d\epsilon_2\right) \cdot \left(\int_{\Delta V^*} G_3^2 d\epsilon_3\right)
$$
\n
$$
\int_{\Delta V^*} G_1^2 d\epsilon_1 = \int_{\Delta V^*} \frac{\sin^2 \pi \Delta R . N_1 a}{\sin^2 \pi \Delta R . a} d\epsilon_1 \text{ or } \overrightarrow{\Delta R} = \epsilon_1 a^* + \epsilon_2 b^* + \epsilon_3 c^* \Rightarrow \overrightarrow{\Delta R} . a = \epsilon_1 \ll 1
$$
\n
$$
\int_{\Delta V^*} G_1^2 d\epsilon_1 = \int_{-\frac{1}{\sqrt{N_1}}}^{\frac{1}{\sqrt{N_1}}}\frac{\sin^2 \pi \Delta R . N_1 a}{\sin^2 \pi \Delta R . a} d\epsilon_1 = \int_{-\frac{1}{\sqrt{N_1}}}^{\frac{1}{\sqrt{N_1}}}\frac{\sin^2 \pi N_1 \epsilon_1}{\sin^2 \pi \epsilon_1} d\epsilon_1 = N_1^2 \int_{-\frac{1}{\sqrt{N_1}}}^{\frac{1}{\sqrt{N_1}}}\frac{\sin^2 \pi N_1 \epsilon_1}{\left(\pi N_1 \epsilon_1\right)^2} d\epsilon_1
$$

**soit avec le changement de variable**  $\mathbf{x} = \pi \mathbf{N}_1 \mathbf{\varepsilon}_1$ **:**  $\int_{\Delta V^*} \mathbf{G}_1^2 d\mathbf{\varepsilon}_1 = \frac{\mathbf{N}_1}{2} \int \frac{\sin \mathbf{x}}{2} d\mathbf{x} \approx \frac{\mathbf{N}_1}{2} \int \frac{\sin \mathbf{x}}{2} d\mathbf{x}$ **x**  $dx \approx \frac{N_1}{I} \int_0^{+\infty} \frac{\sin^2 x}{i} dx$ **x**  $G_1^2 d\varepsilon_1 = \frac{N_1}{\pi} \int_1^{+\pi} \frac{\sin^2 x}{x^2} dx \approx \frac{N_1}{\pi} \int_1^{+\infty} \frac{\sin^2 x}{x^2}$ **2 1 2 2**  $V^*$ **G**<sub>1</sub><sup>2</sup>**dE**<sub>1</sub> =  $\frac{1}{\sqrt{1}}$  $\int_1^2 d\varepsilon_1 = \frac{N_1}{\pi} \int_{-\pi}^{\pi} \frac{\sin^2 x}{x^2} dx \approx \frac{N_1}{\pi} \int_{-\pi}^{\pi}$  $\int \frac{\sin \theta}{2} dx \approx$ π  $\int_{\Delta V^*} G_1^2 d\varepsilon_1 =$ +∞ −∞ +π  $\Delta V^* \Omega_1 \mathbf{C} C_1 - \frac{1}{\pi}$ 

*A partir de l'intégrale de Dirichlet :*  $\int \frac{\sin x}{x} dx = \frac{\pi}{e}$  *on démontre par intégration par parties:* **2 dx x sinx**  $\int_{0}^{+\infty} \frac{\sin x}{x} dx = \frac{\pi}{2}$ 

$$
\int_{-\infty}^{+\infty} \frac{\sin^2 x}{x^2} dx = \pi \implies \int_{\Delta V^*} G_1^2 d\varepsilon_1 = N_1 \ , \ \int_{\Delta V^*} G_2^2 d\varepsilon_2 = N_2 \ \text{et} \ \int_{\Delta V^*} G_3^2 d\varepsilon_3 = N_3
$$

$$
\Delta I_{\mathbf{k}}=\Bigg(C\frac{\lambda^3}{V_{\mathbf{M}}}(LP)_{\mathbf{k}}\big|F_{\mathbf{k}}\big|^2\Bigg).N_1N_2N_3=\Bigg(C\frac{\lambda^3}{V_{\mathbf{M}}}(LP)_{\mathbf{k}}\big|F_{\mathbf{k}}\big|^2\Bigg).N=\Bigg(C\frac{\lambda^3}{V_{\mathbf{M}}}(LP)_{\mathbf{k}}\big|F_{\mathbf{k}}\big|^2\Bigg)\frac{\Delta V}{V_{\mathbf{M}}}
$$

*où* **N** *est le nombre total de mailles contenues dans le volume* ∆**V** *de l'élément de cristal*. *On retrouve ainsi la formule de base de l'intensité diffractée par les plans (hkl) d'un élément de cristal:* 

\_\_\_\_\_\_\_\_\_\_\_\_\_\_\_\_\_\_\_\_\_\_\_\_\_\_\_\_\_\_\_\_\_\_\_\_\_\_\_\_\_\_\_\_\_\_\_\_\_\_\_\_\_\_\_\_\_\_\_\_\_\_\_\_\_\_\_\_\_\_\_\_\_\_\_\_\_\_\_\_\_\_\_\_\_

$$
\Delta I_{k} = \left( C \lambda^{3} \frac{(LP)_{k} |F_{k}|^{2}}{V_{M}^{2}} \right) \Delta V = (\mathfrak{I}_{k}) \Delta V
$$

## **Bibliographie du chapitre III**

**[1] GUINIER A., Théorie et technique de la radiocristallographie, Dunod (1956)** 

### **Réponses aux exercices du chapitre III**

#### *exercice III-1:*

Sachant que pour ces ions isoélectroniques  $r(F^1) > r(Ne) > r(Na^{+1})$  et qu'un volume plus gros se traduit par une diminution plus rapide de l'amplitude de diffusion atomique en fonction de "sinθ/λ" (augmentation des "interférences destructives") : la courbe bleue avec la décroissance la plus rapide est celle de  $F<sup>1</sup>$ ; la rouge avec la décroissance intermédiaire, celle de Ne ; la noire avec la décroissance la moins rapide, celle de Na<sup>+1</sup>.

#### *exercice III-2:*

LiF, groupe d'espace cubique Fm-3m, a=4,026 $\AA \Rightarrow d_{200}=a/2=2,013\AA$ .  $\sin\theta_m = 1.54/(2x2,013) = 0.3825 \implies \theta_m = 22.49^\circ$ 

#### *exercice III-3:*

Ge, groupe d'espace cubique Fd-3m (n° 227), a=5,6576 $\AA \Rightarrow d_{111}=a/\sqrt{3}=3,2664\AA$ .  $\sin\theta_{\lambda} = 1,5406/(2x3,2664) = 0,23583 \implies \theta_{\lambda} = 13,64^{\circ} \implies 2\theta_{\lambda} = 27,28^{\circ}$ 

#### *exercice III-4:*

quartz SiO<sub>2</sub>, groupe d'espace trigonal F3<sub>2</sub>21 (n° 154), a=b=4,9134Å et c=5,4052Å.

$$
d_{101} = \frac{1}{\sqrt{\frac{4}{3} \left(\frac{1}{a^2}\right) + \frac{1}{c^2}}} = \frac{1}{\sqrt{\frac{4}{3} \left(\frac{1}{4,9134^2}\right) + \frac{1}{5,4052^2}}} = \frac{1}{\sqrt{0,08946}} = 3,3434 \text{ Å}
$$

$$
\sin\theta_{\lambda}=1,5406/(2x3,3434)=0,23039 \implies \theta_{\lambda}=13,32^{\circ}
$$

### *exercice III-5 :*

- règle d'extinction pour le mode de réseau **C** : noeud supplémentaire en (1/2,1/2,0)

Dans ce réseau, à chaque atome  $A_1$  de type A  $(x_A, y_A, z_A)$  correspond un autre atome  $A_2$  du même type A  $(x_A+1/2,y_A+1/2,z_A)$ . Le facteur de structure peut être décomposé en somme de paires de type  $A_1-A_2$ :  $F_{A1-A2}$  (hkl) =  $f_A$  ( $e^{i2\pi(hx_A + ky_A + kz_A)} + e^{i2\pi(h(x_A + 1/2) + k(y_A + 1/2) + kz_A)}$ ) =  $f_A e^{i2\pi(hx_A + ky_A + kz_A)}$  (1 +  $e^{i\pi(h+k)}$ )  $i2\pi$ (hx<sub>A</sub> + ky<sub>A</sub> + lz<sub>A</sub>)  $i2\pi$ (h(x<sub>A</sub> + 1/2)+ k(y<sub>A</sub> + 1/2)+ lz<sub>A</sub>)  $A_{A1-A2}$  (hkl) = f<sub>A</sub> ( $e^{i2\pi(hx_A + ky_A + kz_A)} + e^{i2\pi(h(x_A + 1/2) + k(y_A + 1/2) + iz_A)}$ ) = f<sub>A</sub> $e^{i2\pi(hx_A + ky_A + iz_A)}$  (1 +  $e^{i\pi(h+z_A)}$ )

on aura donc: 
$$
F_{A1-A2}(hkl) = 2f_A e^{i2\pi(hx_A + ky_A + kz_A)}
$$
si (h+k) est pair,  
et  $F_{A1-A2}(hkl) = 0$  ("extinction"; I(hkl)=0) si (h+k) est impair

- règle d'extinction pour le mode de réseau **F** : noeuds supplémentaires en (1/2,1/2,0), (1/2,0,1/2), (0,1/2,1/2) Dans ce réseau, à chaque atome de type A (x<sub>A</sub>,y<sub>A</sub>,z<sub>A</sub>) correspond 3 autres atome du même type A

 $(x_A+1/2,y_A+1/2,z_A)$ ,  $(x_A+1/2,y_A,z_A+1/2)$  et  $(x_A,y_A+1/2,z_A+1/2)$ . Le facteur de structure peut être décomposé en sommes partielles sur 4 atomes :

$$
F_{4A}(\text{hkl}) = f_A(e^{i2\pi(hx_A + ky_A + kz_A)} + e^{i2\pi(h(x_A + 1/2) + k(y_A + 1/2) + kz_A)} + e^{i2\pi(h(x_A + 1/2) + ky_A + 1(z_A + 1/2))} + e^{i2\pi(hx_A + k(y_A + 1/2) + 1(z_A + 1/2))})
$$

$$
F_{4A}(\text{hkl}) = f_A e^{i2\pi(\text{hx}_A + \text{ky}_A + \text{lx}_A)} (1 + e^{i\pi(\text{h} + \text{k})} + e^{i\pi(\text{h} + \text{l})} + e^{i\pi(\text{k} + \text{l})})
$$
  
\nF  $(\text{hkl}) = 4f_e^{i2\pi(\text{hx}_A + \text{ky}_A + \text{lz}_A)} \sinh k$  et l ont même parité (tous pairs, ou

on aura donc:  $F_{4A}$  (hkl) =  $4f_A e^{i2\pi(hx_A + ky_A + kz_A)}$ si h, k et l ont même parité (tous pairs, ou tous impairs) et  $F_{4A}$ (hkl) = 0 ("extinction"; I(hkl)=0) si h, k et l ont des parités mixtes

### *exercice III-6 :*

Les "règles d'existence des réflexions" liées à un mode de réseau direct correspondent aux "règles d'existence des noeuds du réseau réciproque" associé.

- à un mode de réseau direct "F" correspond un réseau réciproque avec le mode "I" pour une maille de paramètres doublés (2a\*,2b\*,2c\*).

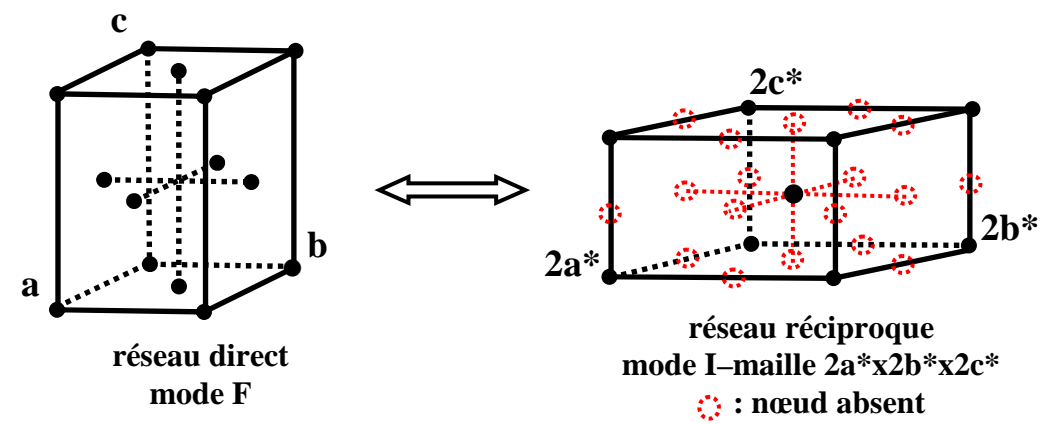

- à un mode de réseau direct "C" correspond un réseau réciproque avec aussi le mode "C" pour une maille de paramètres (2a\*,2b\*,c\*).

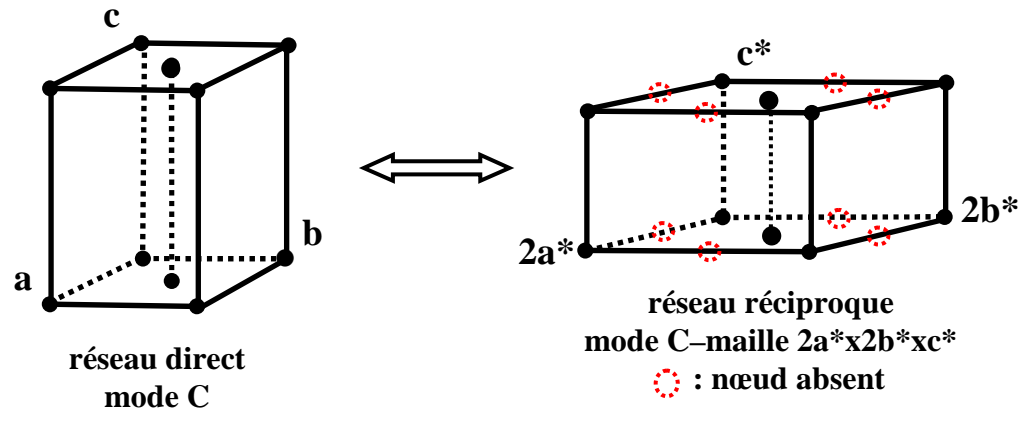

### *exercice III-7 :*

Avec un axe  $2_1$  suivant [010], à chaque atome  $A_1$  de type A ( $x_A$ ,  $y_A$ , $z_A$ ) correspond un autre atome  $A_2$  du même type A (-x<sub>A</sub>, y<sub>A</sub>+1/2, -z<sub>A</sub>). Le facteur de structure peut être décomposé en somme de paires de type A1-A2, et pour les réflexions (0k0) on obtient :

$$
\frac{F_{A1-A2}(0k0)}{2} = f_A(e^{i2\pi(0+ky_A+0)} + e^{i2\pi(0+k(y_A+1/2)-0)}) = f_Ae^{i2\pi ky_A}(1+e^{ik\pi})
$$
  
on aura donc: 
$$
\frac{F_{A1-A2}(0k0)}{2} = 2f_Ae^{i2\pi ky_A} \text{ si } k \text{ est pair,}
$$
et  $F_{A1-A2}(0k0) = 0$  ("extinction"; I(0k0)=0) si k est impair

\_\_\_\_\_\_\_\_\_\_\_\_\_\_\_\_\_\_\_\_\_\_\_\_\_\_\_\_\_\_\_\_

# **IV) DIFFRACTOGRAMMES DE POUDRES EXPERIMENTAUX**

Nous nous restreindrons dans ce chapitre à la méthode de "diffraction angulaire", dite aussi **"à longueur d'onde fixe".** La méthode à "angle fixe" en **"dispersion d'énergie**" est moins utilisée mais s'avère d'une grande utilité pour des expériences à environnements limités : études sous hautes pressions ou à très hautes températures par exemples...

## **IV-1) Principe général de la diffraction des rayons X par les poudres**

**La poudre "idéale" est constituée par un très grand nombre de cristallites (monocristaux) à orientations aléatoires supposées parfaitement statistiques. Pour une famille de plans (hkl), il existe donc toujours parmi ces cristallites un certain nombre qui présentent au faisceau monochromatique de RX une incidence θ compatible avec la relation de Bragg : 2d<sub>hkl</sub>sinθ<sub>hkl</sub>=pλ.** 

Le lieu des rayons diffractés est un cône de révolution, d'axe  $\rm k_0$  $\rightarrow$ et de demi-angle au sommet 2θhkl.

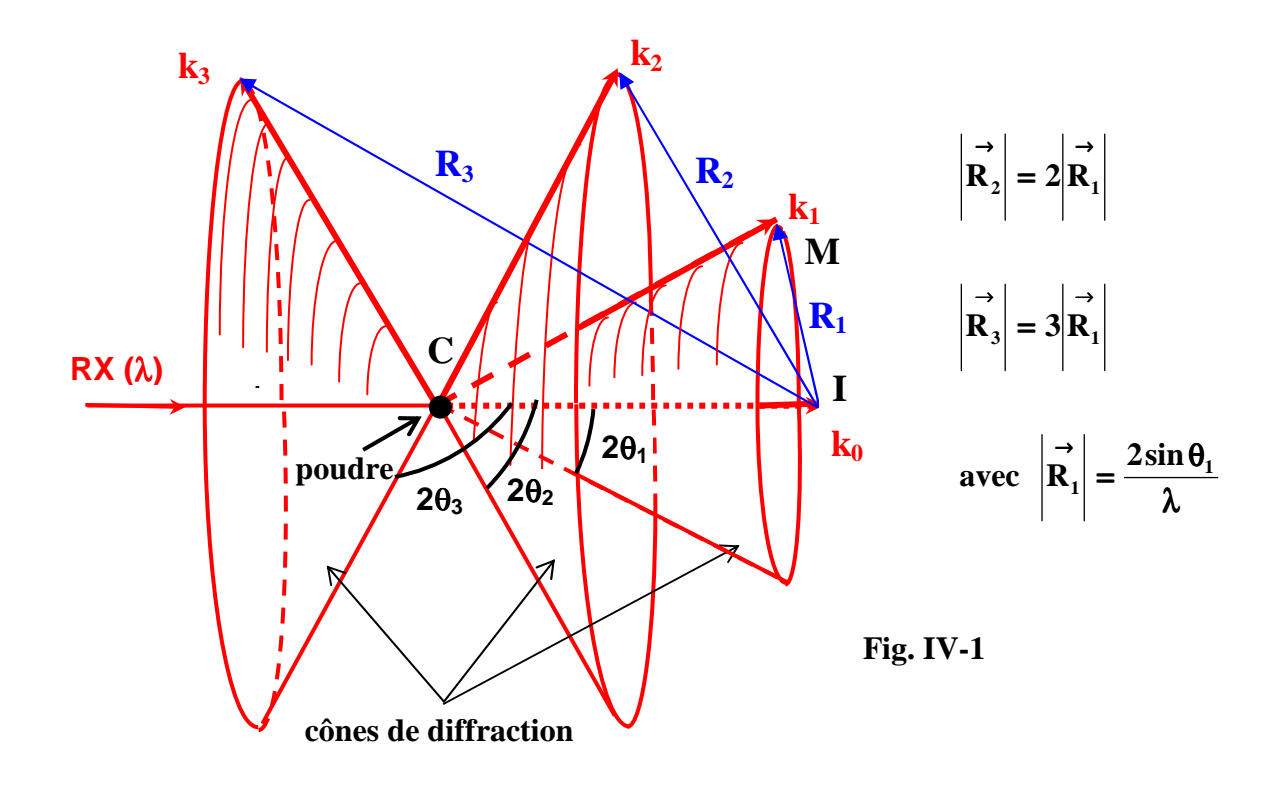

**Le lieu des rayons d'ordres successifs diffractés par la même famille de plans (hkl) est constitué par les cônes de révolution coaxiaux de demi-angles au sommet 2**θ**1 , 2**θ**2 ...2**θ**p, pour les ordres 1,2,...p respectivement (Fig. IV-1).** Le même type de jeu de surfaces coniques doit être considéré pour l'ensemble des familles de plans (hkl) possibles.

Rappel : ordre p pour  $(hk) \equiv$  ordre 1 pour  $(h'=ph, k'=pk, l'=pl)$ .

#### *interprétation à l'aide de la construction d'Ewald (III-2-2-2):*

Sur le schéma précédent **la sphère d'Ewald est la sphère (C , CI)** et, compte tenu des orientations aléatoires des cristallites, **le lieu géométrique du noeud réciproque (h,k,l)\* à l'extrémité M du** 

**vecteur de diffusion R1 est la sphère (I, IM)**. L'intersection de cette sphère avec la sphère d'Ewald est un cercle. Les rayons diffractés sont les génératrices des surfaces coniques de sommet C qui s'appuient sur ces différents cercles d'intersection.

Lorsque un détecteur ponctuel décrit un cercle de centre C à partir d'une position proche de la direction incidente définie par **k0**, il enregistrera une raie de diffraction chaque fois qu'il sera au niveau d'une de ces surfaces coniques. **Le spectre final de diffraction de la poudre peut toujours être présenté de la façon analogue à celui du silicium ci-après (Fig. IV-2):** 

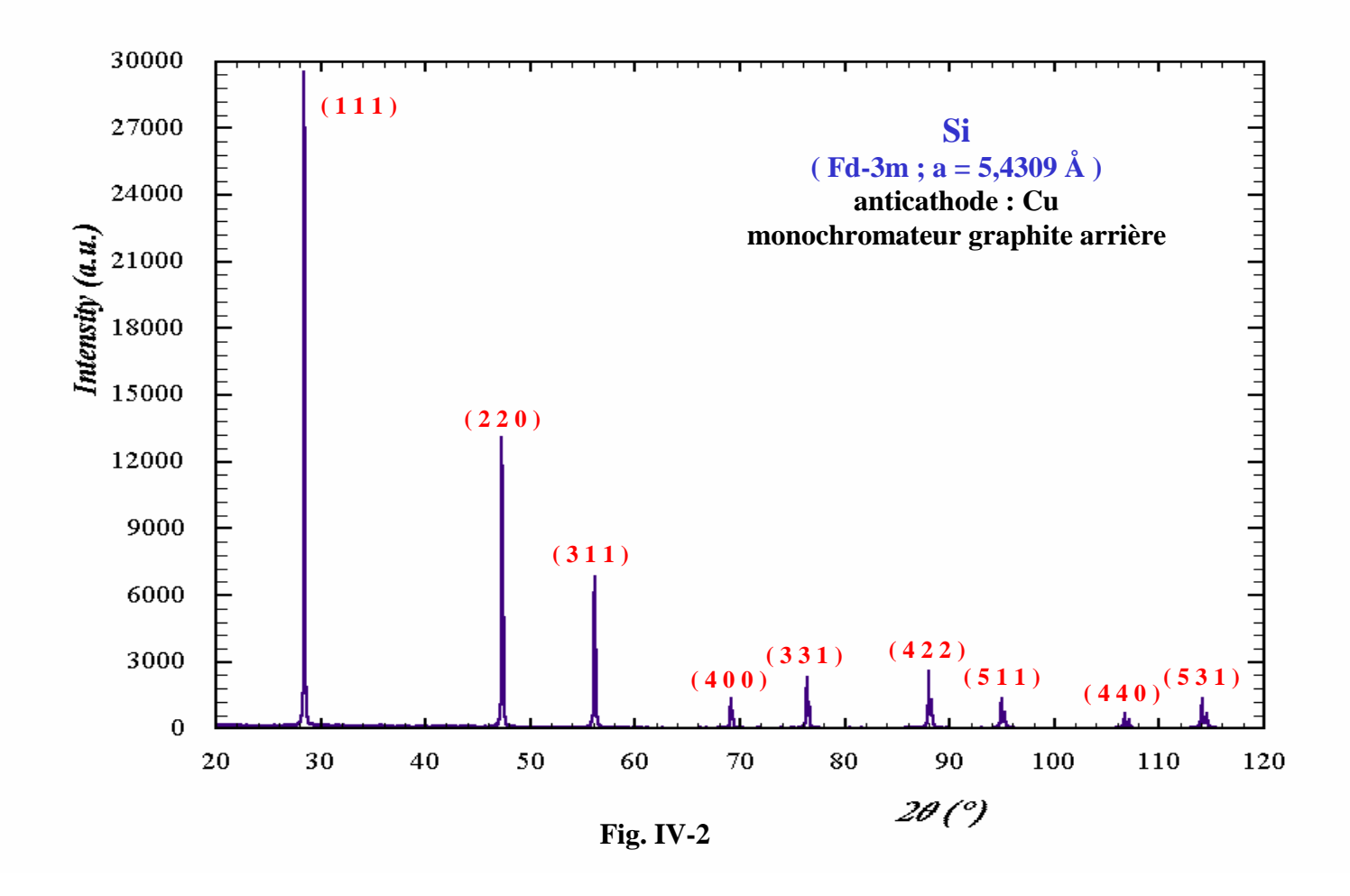

Quelques remarques récapitulatives peuvent être faites à partir de l'observation de ce diffractogramme expérimental du silicium :

- **l'allure générale de décroissance des intensités diffractées lorsque l'angle (2**θ**) augmente est à rapprocher de l'évolution similaire indiquée pour le facteur de diffusion atomique (Fig. III-6),**
- **les indices de Miller des raies observées (h k et l de même parité) vérifient les "règles d'existence" indiquées en III-2-5-1 pour le mode de réseau F ,**
- **nous verrons en IV-4-1 que le monochromateur graphite ne permet pas une séparation du doublet K**α**1-K**α**2 de l'anticathode de cuivre. Le diffractogramme observé est donc, en fait, la superposition des 2 diffractogrammes correspondants à K**α**1 et K**α**2 , ce dernier étant décalé dans le sens des 2**θ **(**λ**K**α**1 <** λ**K**α**2) et avec une intensité environ moitié du précédent.**

## **IV-2) Les chambres de diffraction**

Parmi les diverses techniques expérimentales possibles utilisant des films pour la réalisation de diffractogrammes de poudres, nous nous limiterons à la technique de base de Debye-Scherrer et à la chambre de Guinier.

## **IV-2-1) Chambre de Debye-Scherrer**

La chambre est une enceinte fermée cylindrique. Le film est chargé en chambre noire et appliqué sur la paroi interne. La poudre est introduite dans un bâtonnet de verre (par exemple le verre de Lindemann au borate de lithium, peu absorbant aux RX) qui est fixé sur l'axe de la chambre. Il peut être entraîné en rotation autour de son axe à l'aide d'un moteur. La figure IV-3a montre une coupe suivant l'axe qui met en évidence les différents éléments constitutifs :

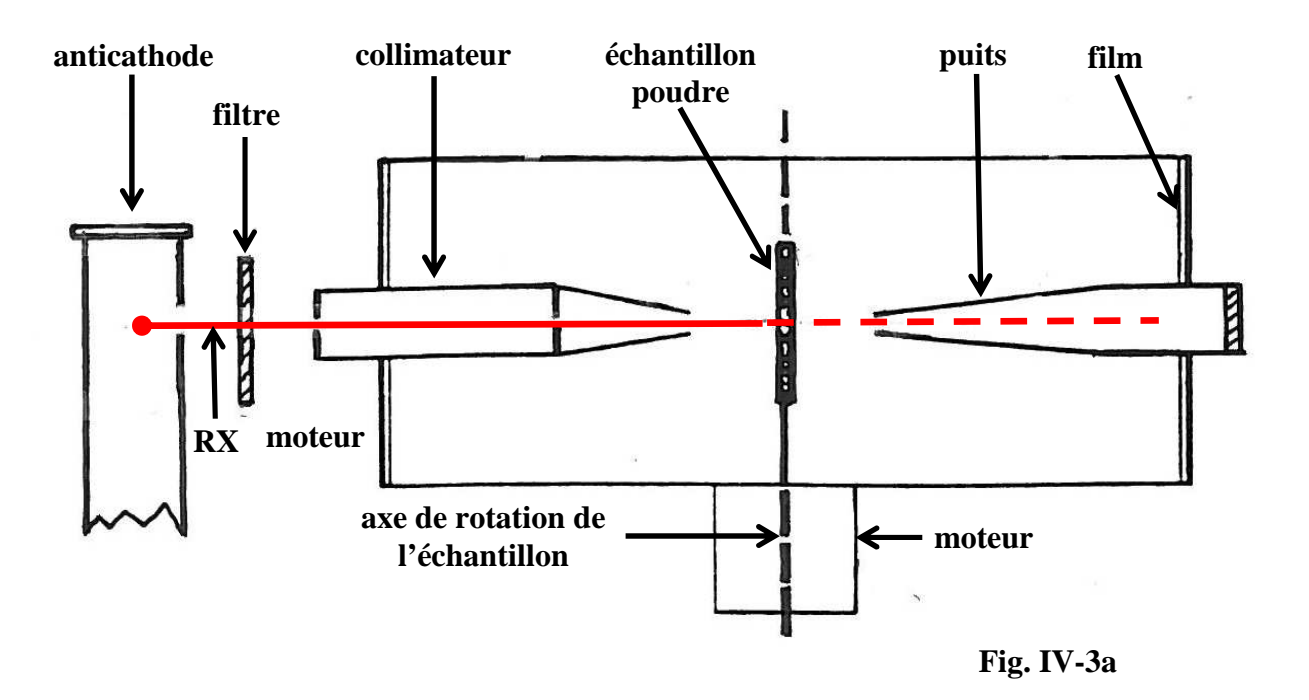

● **Montage 1** : un trou central pour le puits. Les raies sont symétriques par rapport au trou.

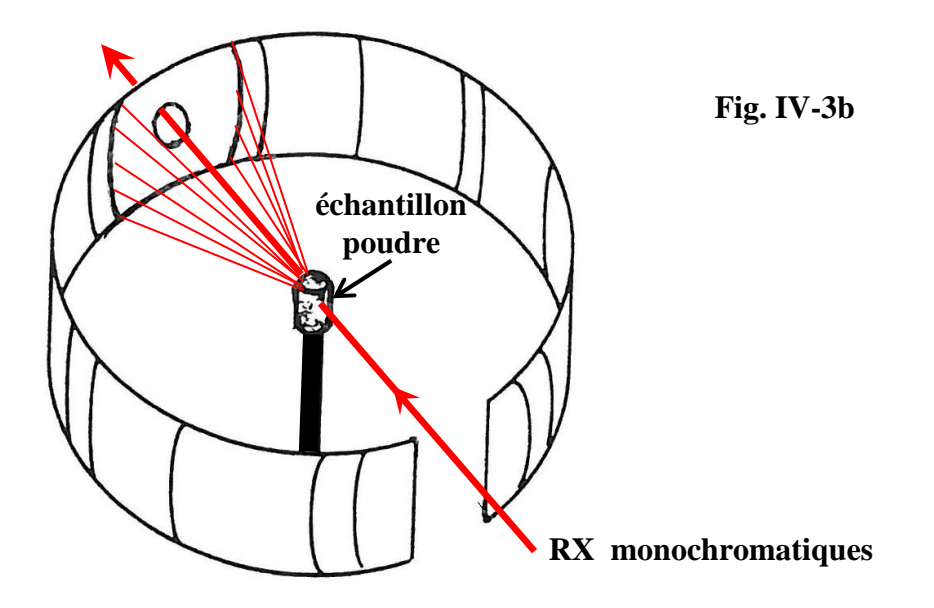

IV - 3

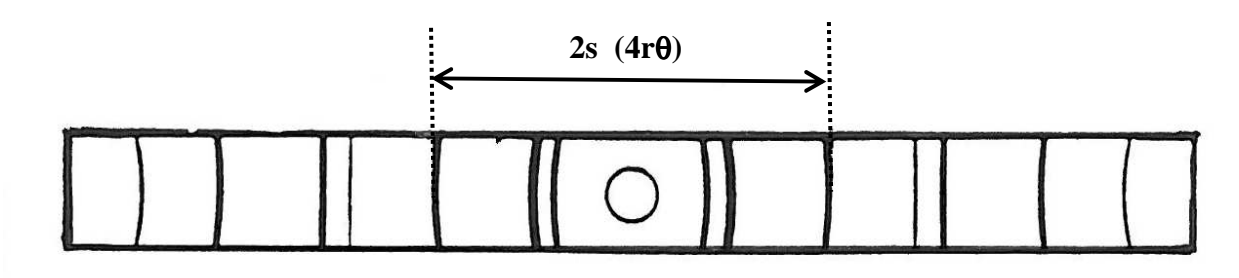

● **Montage 2** : 2 trous en 1/4 et 3/4 pour puits et collimateur. Les "spectre direct" et "spectre en retour" sont bien individualisés.

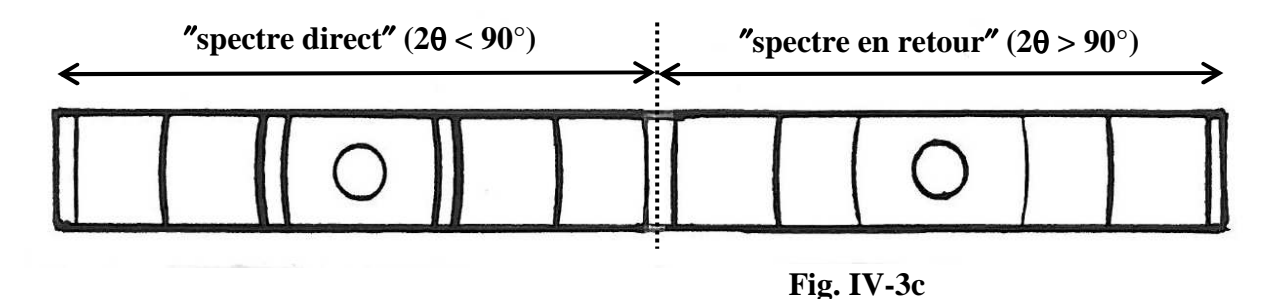

## **Exploitation:**

Les informations géométriques se trouvent dans le plan équatorial de la chambre. Si on appelle **"2s"** la distance de 2 raies symétriques obtenues avec une chambre de rayon **r**, on a :

$$
2s = 4r\theta(rad) \implies d_{h-k-1} = \frac{\lambda}{2\sin(\frac{s}{2r})}
$$

Les périmètres des chambres ont été standardisés : 180 mm ou 360 mm. Pour une chambre de 360 mm :  $2\theta$ <sup>( $\circ$ </sup>) = s(mm)

#### **Remarques :**

- le montage (2) permet une correction de "dilatation de film" (distance inter-trous ramenée à 180°).
- le "diffractomètre à compteur courbe" est un montage du type Debye Scherrer où le film est remplacé par un détecteur multicanaux circulaire (exemple du CPS-120 de INEL – II-4-4-1).

### **IV-2-2) Chambre de Guinier**

C'est une chambre à focalisation qui utilise un monochromateur avant courbe (quartz), dissymétrique, qui permet une séparation du doublet Kα<sub>1</sub>-Kα<sub>2</sub>. Le schéma suivant (Fig. IV-4) précise le principe géométrique du modèle "à transmission". Les rayons diffractés par l'échantillon, quelle que soit leur direction, sont focalisés sur le film.

#### **avantages:**

Utilise peu de produit - un bon réglage permet d'isoler la radiation K $\alpha_1$  - les raies de diffraction sont fines et peuvent être l'objet de pointés précis - le fond continu est très affaibli.

#### **inconvénient:**

On ne peut obtenir qu'une partie du diagramme de poudre avec un faible domaine angulaire en θ.

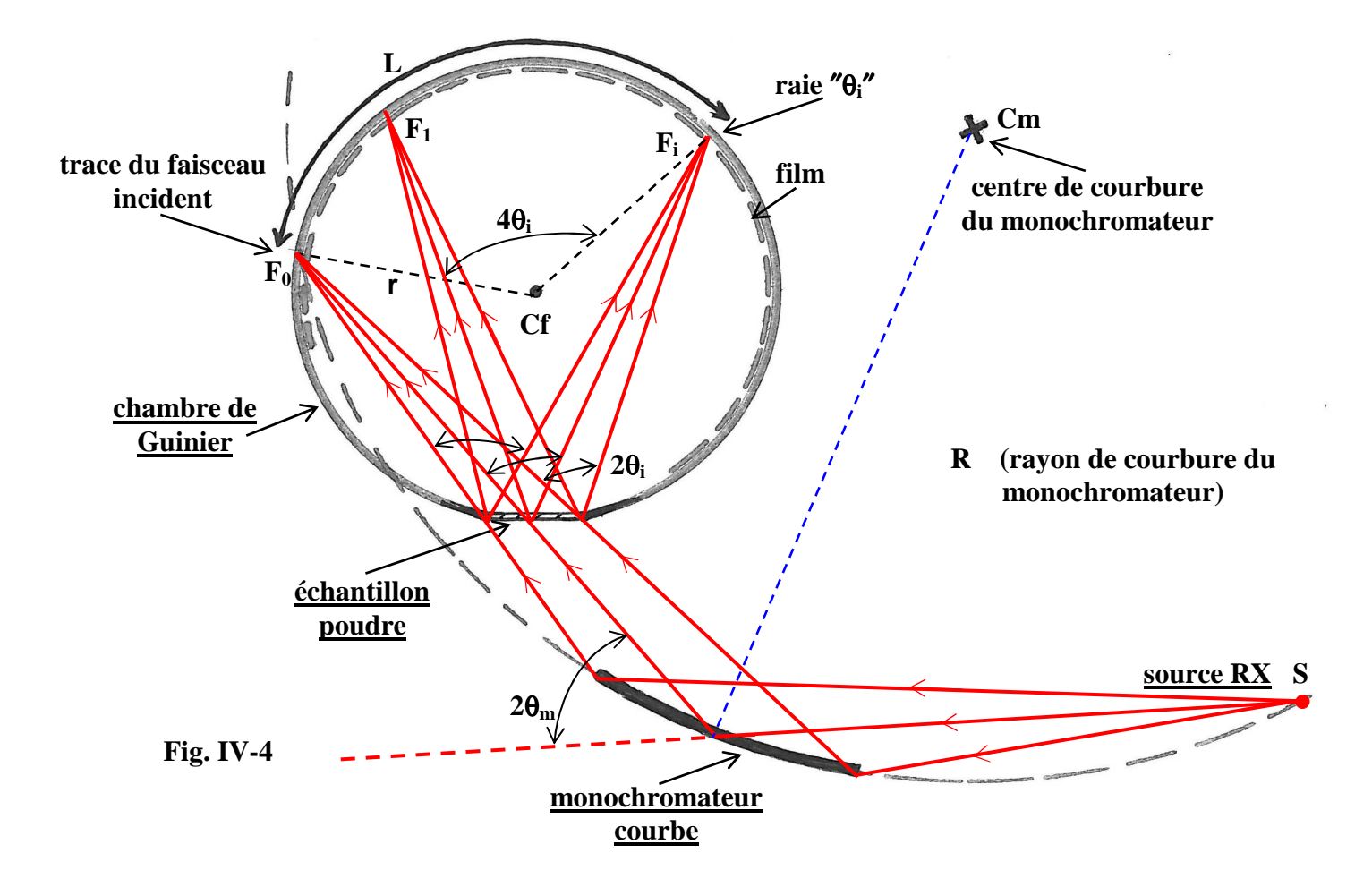

### *exercice IV-1:*

Avec le rayonnement K $\alpha_1$  du cuivre  $(\lambda K\alpha_1=1,54056 \text{ Å})$  et une chambre de Guinier de rayon **r=50 mm,** on observe une raie de diffraction telle que **L= 67 mm**. Calculer la distance réticulaire **d<sub>hkl</sub>** de la famille de plans correspondante.

## **IV-3) Diffractomètre en géométrie Bragg-Brentano**

**Dans les diffractomètres à géométrie Bragg-Brentano le faisceau incident issu du foyer "F" des rayons X (source directe "S" du tube, ou image de S donnée par un monochromateur) diverge jusqu'à l'échantillon plan E. Le détecteur est placé en "f", point de focalisation symétrique de "F" par rapport à la normale à la surface plane de l'échantillon E. Dans ce montage FE = Ef = R = Cste. R est le rayon constant du cercle goniométrique.** 

**Les réflexions collectées sont donc celles des plans réticulaires parallèles à la surface de l'échantillon et, lorsque la surface plane de l'échantillon se présente sous l'angle d'incidence** θ**, la fente du détecteur se trouve en 2**θ **par rapport à la direction incidente.** 

Avec cette géométrie, **le rayon "r" du cercle de focalisation** (qui passe par F,E et f) **est différent pour chaque valeur de** θ**: r=R/(2sin**θ). La figure IV-5 illustre cette variation du cercle de focalisation pour deux angles θ<sub>1</sub> et θ<sub>2</sub>. La focalisation du faisceau en "f" est rigoureuse pour la zone de l'échantillon voisine du "point" (ou "génératrice cylindrique" si F est linéaire) de tangence avec le cercle de focalisation. **En géométrie Bragg-Brentano, on a donc en fait une focalisation approchée, d'autant meilleure que "r" est grand (**θ **petit) et que l'angle d'ouverture du faisceau incident est limité.** 

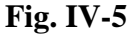

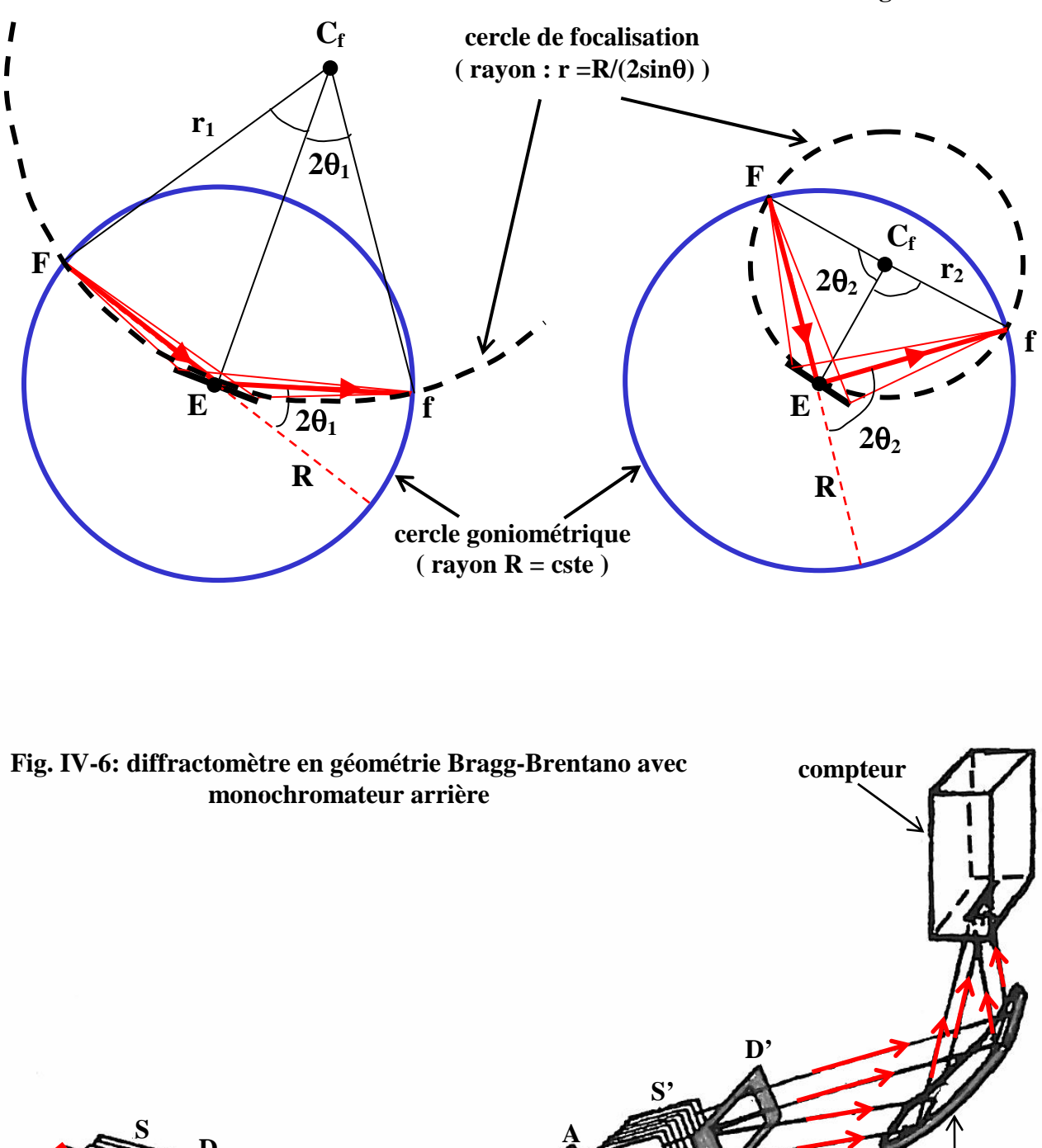

**monochromateur (par ex. : graphite) f**

**F** : source RX ; **S et S'** : fentes de Soller ("parallélisme" du faisceau) ; **D** : fente de divergence **G** : axe goniométrique ; **E** : échantillon (plan) ; **f** : point de focalisation ; **A** : fente d'analyse (ou de "réception") ; **D'** : fente de dispersion (ou "d'anti-divergence") ; **F,G et f** sont sur le cercle de focalisation de rayon  $r = R/2\sin\theta$  (R étant le rayon constant du cercle goniométrique).

**D**

**G**

**F**

**E**

#### ● **le porte-échantillon:**

**Fig. IV-7** 

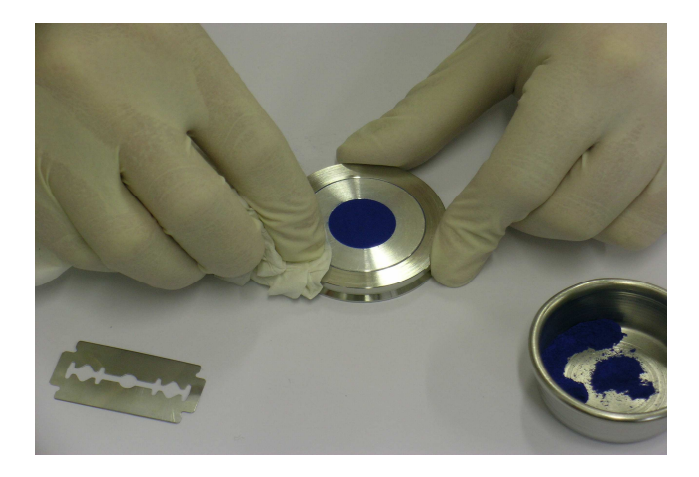

● **2 modes d'utilisation sont possibles:** 

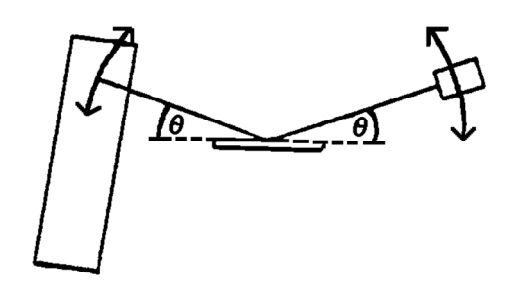

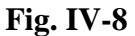

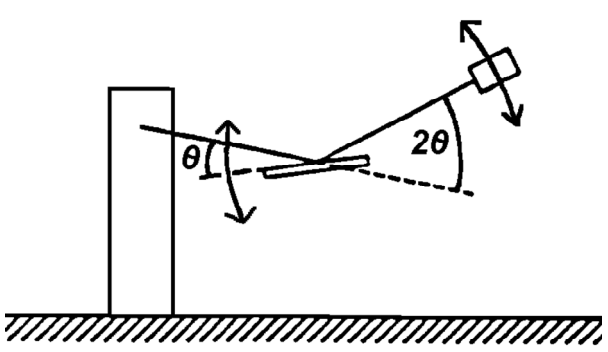

● **2 modes d'enregistrements possibles :** 

- **en continu** : déplacements angulaires à vitesse constante.
- **en "pas à pas"** : depuis une valeur initiale **2**θ**i** jusqu'à une valeur finale **2**θ**f** par **"pas" de** ∆**2**θ. Le dispositif se cale aux valeurs angulaires souhaitées, et un comptage est effectué pendant une durée constante. Les goniomètres récents, équipés d'encodeurs optique, autorisent des pas de ∆**2**θ**=0,001°**.
- **les monochromateurs utilisés :** 
	- les diffractomètres usuels sont en général équipés de **"monochromateur graphite arrière"**. Ce positionnement "arrière" (sur le faisceau diffracté) permet l'**atténuation d'un éventuel rayonnement de fluorescence de l'échantillon** qui se rajoute au fond continu du diffractogramme. Par contre **l'utilisation du graphite ne permet pas une résolution du doublet K**α**1-K**α**2.**

Le porte-échantillon peut être rectangulaire ou circulaire (photo ci-contre). L'empreinte dans laquelle est disposée la poudre peut elle aussi être rectangulaire ou circulaire, avec des dimensions variables de 1 à 2 cm.

La profondeur de l'empreinte (quelques dixièmes de mm) est choisie pour assurer une absorption quasi complète d'un faisceau RX perpendiculaire à la surface (cf. IV-4-2).

### **La préparation de la surface a une très grande importance expérimentale**:

- assurer le niveau "0" du goniomètre.
- éviter de créer une "rugosité de surface" (cf. IV-4-3) et des "orientations préférentielles" (cf. IV-4-4) qui modifient les valeurs relatives des intensités diffractées.

#### **Mode 1 :** θ**/**θ

**L'échantillon horizontal est fixe. La source et le détecteur tournent de façon symétrique**. Plus coûteux que le mode 2 à cause de la rotation du tube RX, il est préféré pour des études où l'immobilité de l'échantillon est souhaitable: études en température dans des fours ou cryostats...

#### **Mode 2 :** θ**/2**θ

**La source est fixe. Quand l'échantillon tourne d'un angle** θ**, le compteur tourne d'un angle 2** θ. C'est l'appareil le plus fréquent. Son inconvénient réside dans la possibilité d'une "chute" de la poudre quand θ devient trop grand.

*exercice IV-2:*

On utilise la réflexion (002) du graphite 2H: P63mc (n°186) ; a≈2,47Å ; c≈6,79Å. Comment doit-on positionner un monochromateur graphite avec une anticathode Cu  $(\lambda K\alpha=1.5418\text{\AA})$ ?

- un montage plus onéreux consiste à installer un **"monochromateur avant"** (sur le faisceau incident) capable d'isoler la radiation **K**α**1**. On peut utiliser par exemple un monochromateur de type Johansson symétrique avec un cristal de germanium (cf. III-2-1-3). Dans ce cas le mode θ**/2**θ est privilégié car le "monochromateur avant" est immobile ce qui permet de conserver son réglage.

#### ● **exemple d'acquisition expérimentale en géométrie Bragg-Brentano : corindon Al2O3 (alumine** α**)**

Le diffractogramme expérimental de la Fig.IV-9 a été obtenu dans les conditions suivantes :

#### Diffractomètre :

"X 'PERT MPD" Panalytical en géométrie Bragg-Brentano et mode "θ - θ" ; anticathode Cu (40kV, 40mA) ; monochromateur graphite arrière.

#### Optique utilisée :

fentes de Soller avant et arrière de 0,02rad ; fente de divergence et fente d 'anti-diffusion de 1°; fente de réception de 0,05mm.

#### Préparation de l 'échantillon :

poudre saupoudrée à l 'aide de tamis (20µm) ; surface corrigée à la lame de rasoir ; porte échantillon tournant pour favoriser la statistique de répartition.

#### Collecte :

de 20 à 150 °(2θ) ; pas de 0,02 °(2θ) ; 30 s par pas.

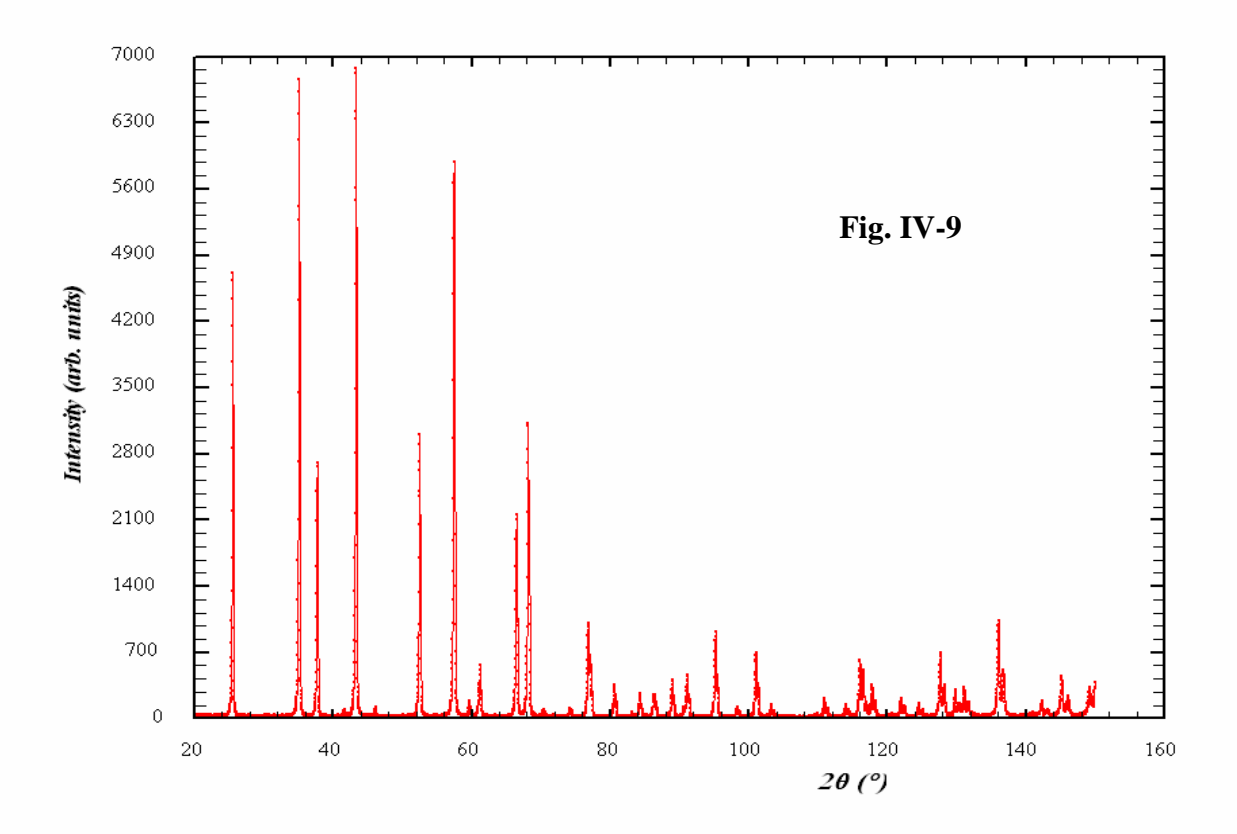

IV - 8

## **IV-4) Quelques problèmes expérimentaux**

## **IV-4-1) Monochromaticité de la source - le doublet K**α**1-K**α**2.**

On a vu que, pour isoler la raie Kα, la majorité des diffractomètres automatiques sont équipés soit d'un filtre β, soit d'un monochromateur qui ne permet pas une séparation du doublet Kα<sub>1</sub>-Kα<sub>2</sub>. **Dans ces cas, le diffractogramme observé est la superposition des deux diffractogrammes correspondants à K**α**1 et K**α**2**. Par exemple, dans le cas de **l'anticathode de cuivre**, rappelons que ce doublet présente les caractéristiques suivantes :

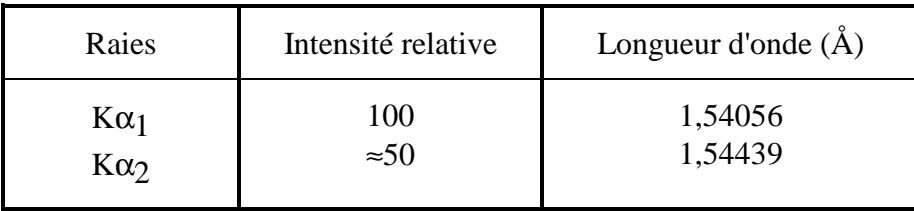

Le diffractogramme correspondant à  $\lambda_2$  est donc décalé dans le sens des 2 $\theta$ 7 et avec une intensité environ moitié du précédent (exemple du silicium, Fig. IV-10).

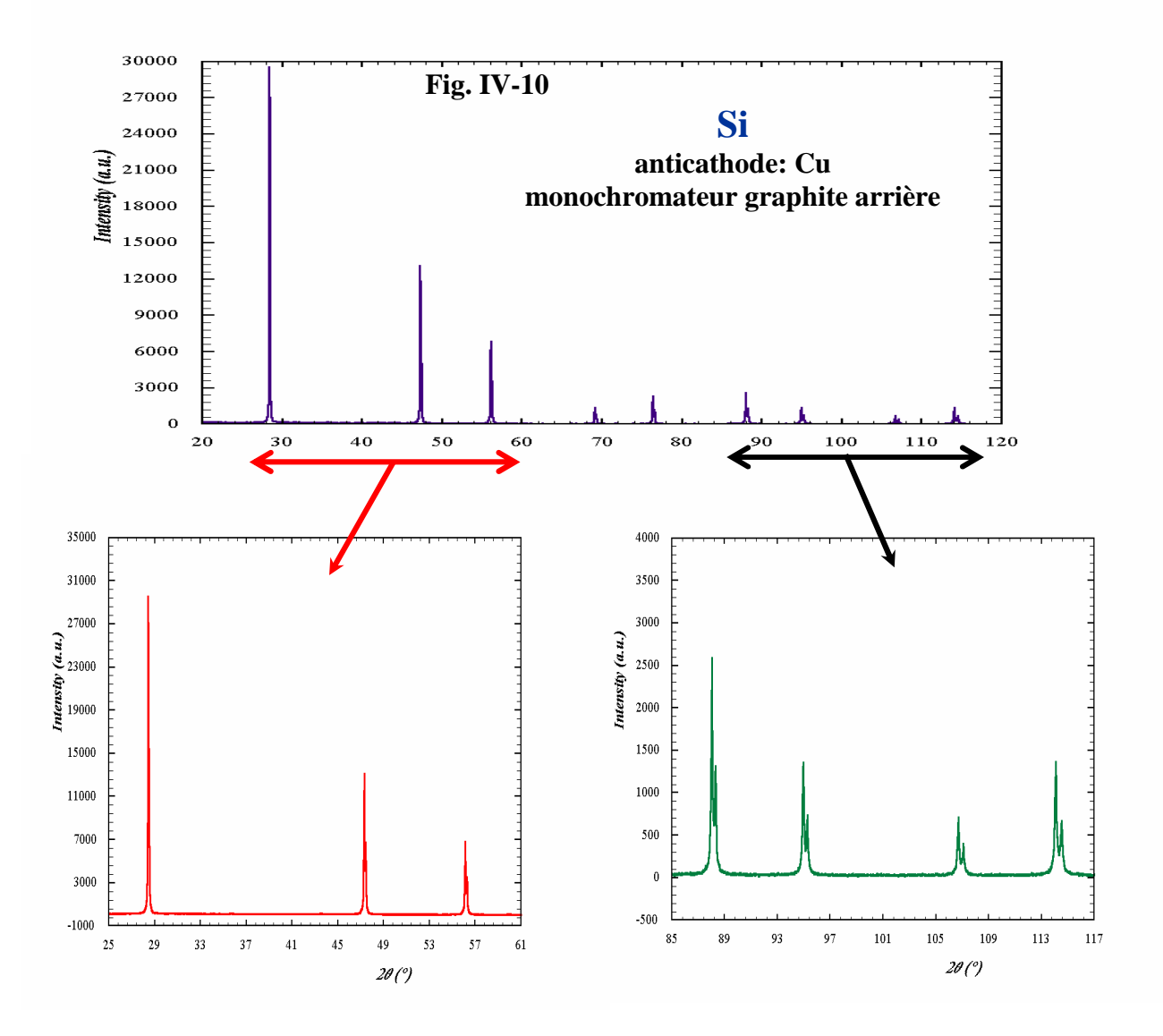

IV - 9

Sur la figure IV-10 on peut aussi observer que, à "bas θ" les raies des deux diffractogrammes sont quasi-confondues et leur "résolution" augmente quand θ augmente. Ce résultat peut être justifié en différentiant la relation de Bragg **2dhklsin**θ**hkl=**λ avec **dhkl=cste** (même famille de plans) et ∆λ**=**λ**2-**λ**1 assimilé à un élément différentiel**. On démontre ainsi la relation:

> donc  $Δ2θ$  quand  $2θ$   $\overline{z}$ λ  $\Delta$ (2θ) (rad) = 2tan θ $\frac{\Delta \lambda}{2}$

Il est d'autre part évident que la "résolution du doublet" apparaîtra d'autant plus rapidement (avec 2θ $\bar{\theta}$ ) que les raies seront fines. A contrario, avec des raies larges, le doublet K $\alpha_1$ -K $\alpha_2$  peut "passer inaperçu".

#### *exercice IV-3:*

Si on admet que la résolution du doublet est produite quand sa séparation angulaire est égale à la largeur à mi-hauteur H de la raie, calculer la valeur "2θ" d'apparition de la résolution pour H=0,16 ( $^{\circ}2θ$ ) et  $\lambda$ Kα-Cu.

**Remarque** : En l'absence de résolution du doublet, l'application de la loi de Bragg doit être faite avec une longueur d'onde moyenne pondérée (pondération en fonction des intensités relatives).

Exemple pour Cu :  $\lambda K\alpha = (2\lambda K\alpha_1 + \lambda K\alpha_2)/3 \approx 1{,}54184 \text{ Å}.$ 

## **IV-4-2) Absorption par l'échantillon – facteur de transmission "T"**

**µ** est le **coefficient d'absorption linéaire** du composé

**k** ≡ ( h k l ), indices de Miller de la **k ème** réflexion de Bragg

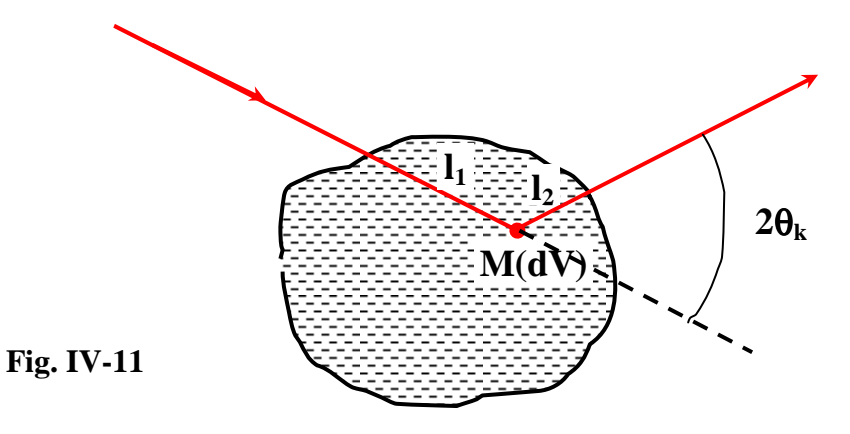

Le facteur de transmission **"Tk"** est défini par l'expression :

$$
T_k = \frac{1}{V} \iint\limits_V e^{-\mu L} dV
$$

**V** : volume de l'échantillon  $L=l_1+l_2$ : trajet des RX pour un point M interne à l'échantillon

#### • **cas de la méthode de Debye-Scherrer** :

L'intégrale triple est faite sur un cylindre. Des valeurs numériques de **"T"** fonction de µ**R** (**R**: rayon du capillaire) et de θ**k** sont disponibles sur les Tables Internationales éditées par l'Union Internationale de Cristallographie **[1]**.

• **cas du diffractomètre en géométrie Bragg-Brentano** :

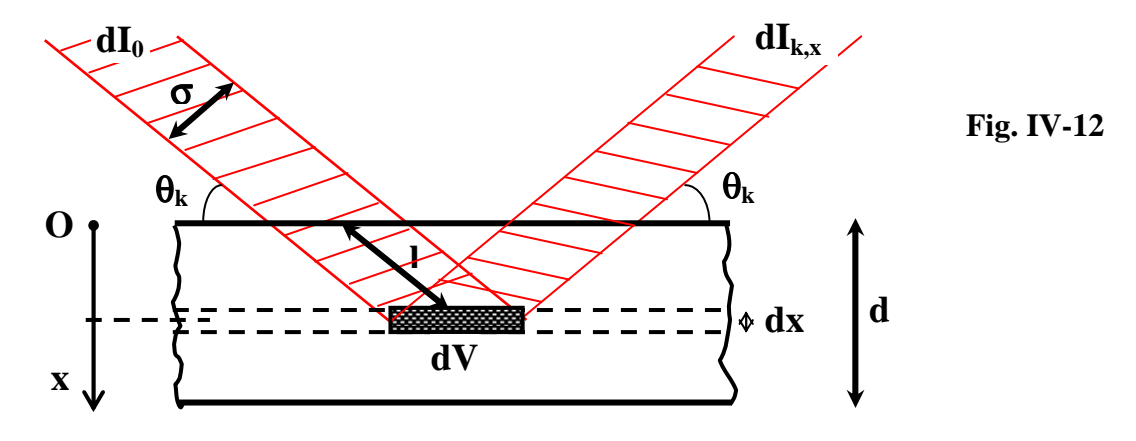

D'après III-3-4, pour les **plans (hkl) d'un élément "dV" de cristal** :

$$
\mathbf{d}\mathbf{I}_{k} = \left( \mathbf{C} \boldsymbol{\lambda}^{3} \frac{(\mathbf{L}\mathbf{P})_{k} |\mathbf{F}_{k}|^{2}}{\mathbf{V}_{M}^{2}} \right) \mathbf{d}\mathbf{V} = (\mathfrak{I}_{k}) \mathbf{d}\mathbf{V}
$$

Si maintenant **dV est un élément de volume de poudre polycristalline,** pour une famille de plans **(hkl)** seule une fraction **dVk** de **dV** possède des cristallites qui présentent une **incidence** θ **compatible avec la relation de Bragg :**  $2d_{hkl}sin\theta_{hkl}=p\lambda$ **.**  $dI_k$  **est donc proportionnelle à**  $dV_k$ **. Pour une poudre polycristalline "idéale"** (distribution des orientations complètement aléatoire des cristallites), la **probabilité** α**=dVk/dV** est une constante indépendante de (hkl)**.** On a alors :

$$
dI_{k} = \left(C\alpha\lambda^{3} \frac{(LP)_{k} |F_{k}|^{2}}{V_{M}^{2}}\right) dV = (\mathfrak{I}_{k}) dV
$$

Pour l'élément de volume **"dV"** à la profondeur **"x"**, il y a une **absorption du rayonnement due**  au trajet dans la poudre  $L=l_1+l_2=2l$ :

$$
1 = \frac{x}{\sin \theta_k} \qquad ; \qquad dV = \frac{\sigma dx}{\sin \theta_k} \implies \qquad dI_{k,x} = dI_k e^{-2\mu l} = \mathfrak{I}_k' e^{-\frac{2\mu x}{\sin \theta_k}} \frac{\sigma dx}{\sin \theta_k}
$$
  
soit 
$$
dI_{k,x} = \frac{\mathfrak{I}_k' \sigma}{\sin \theta_k} e^{-\left(\frac{2\mu}{\sin \theta_k}\right)x} dx \implies I_k = \int_{x=0}^{x=d} dI_{k,x} = \frac{\mathfrak{I}_k' \sigma}{2\mu} \left(1 - e^{-\frac{2\mu d}{\sin \theta_k}}\right)
$$
  
si  $d \to \infty$ : 
$$
I_k = \frac{\mathfrak{I}_k' \sigma}{2\mu}
$$

**Dans ce cas (d** → ∞**) le coefficient de transmission "T" est une constante indépendante de** θ**. Avec "**σ**" constante, le calcul précédent revient à démontrer qu'avec cette géométrie le volume diffractant est constant**  $\forall \theta$  **: quand θ la surface de l'échantillon éclairée par les RX → et l'épaisseur de pénétration .**

En pratique **il suffit que** µ**d>2,3** pour que l'expression µ  $=\frac{\mathfrak{S}_{k}\sigma}{2}$ **2**  $I_k = \frac{3k}{2k}$  soit utilisable avec une **2 d**  $-\frac{2\mu}{\sigma}$ 

**approximation inférieure à 1% (par défaut)**. En effet :  $\mu$ d > 2,3  $\implies$  e  $\frac{\sin \theta_k}{\cos \theta_k} < e^{-2\mu d} < 0,01$  $\mu$ d > 2,3  $\Rightarrow$  e<sup>sin  $\theta$ k < e<sup>-2 $\mu$ d</sup> <</sup>

**- exemples** avec λKα(Cu) et un porte-échantillon **d=0,3mm** :

• **CuZr**<sub>2</sub>(PO<sub>4</sub>)<sub>3</sub> :  $\mu = 27$  mm<sup>-1</sup>  $\Rightarrow$  exp(-2 $\mu$ d) = 9,2.10<sup>-8</sup> • **UFe**<sub>10</sub>Si<sub>2</sub> :  $\mu = 247.5$  mm<sup>-1</sup>  $\Rightarrow$  exp(-2 $\mu$ d)=3,2.10<sup>-65</sup>

Pour des composés moins absorbants (éléments légers) il pourra être nécessaire d'utiliser des porteéchantillons plus profonds.

**En géométrie Bragg-brentano le coefficient de transmission "T" pourra donc être considéré constant si :** 

- **le faisceau RX n'éclaire que la poudre** ∀θ **(pas de débordement hors de la surface de l'empreinte du porte-échantillon).**
- **l'acquisition du diffractogramme est faite avec une optique fixe pour les faisceaux incident et diffracté (pas de fentes variables).**
- **la profondeur du porte-échantillon a été convenablement choisie de telle façon que** µ**d soit suffisamment grand (** $e^{-2\mu d} < 0.01$ **).**

## **IV-4-3) La microabsorption de rugosité de surface**

En géométrie de type Bragg-Brentano **la rugosité de la surface de l'échantillon plan peut provoquer une atténuation de l'intensité diffractée. Cet effet est particulièrement sensible aux "petits angles" et pour des échantillons fortement absorbants (atomes "lourds") pour lesquels la couche diffractante peut se réduire à quelques <b>µm**. Nous avons déjà souligné en IV-3 l'importance d'une préparation soignée de la surface de l'échantillon.

## **IV-4-4) Orientations préférentielles**

**L'hypothèse fondamentale pour l'obtention de bonnes valeurs d'intensités relatives est une désorientation complètement aléatoire des cristallites les unes par rapport aux autres (IV-1)**.

**On a vu qu'en géométrie Bragg-Brentano (IV-3), les réflexions collectées sont celles des plans réticulaires parallèles à la surface de l'échantillon.** 

Des écarts par rapport à l'hypothèse fondamentale peuvent se produire :

- **quand il y a peu de produit** qui diffracte (petite quantité préparée ou produit très absorbant pour lequel seule une petite épaisseur diffracte).
- **quand la préparation de l'échantillon favorise certaines orientations préférentielles**: plans de clivage, cristallites en "aiguilles" ou en "plaquettes"...

**Exemple**: micas hexagonaux, présentant un clivage facile perpendiculairement à l'axe **c** . →

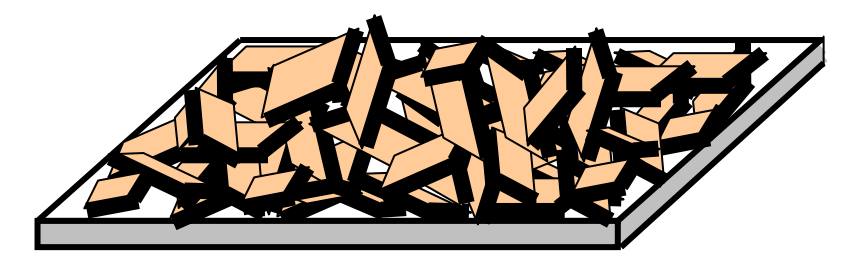

**cas idéal** où les cristallites de la poudre ont **toutes les orientations possibles, de façon équiprobable.** 

**Fig. IV-13** 

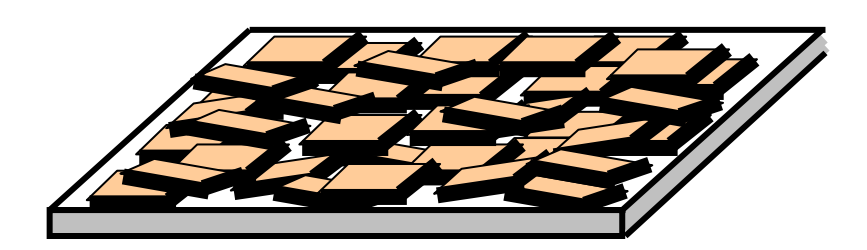

**cas** où la forme des cristallites et le mode de préparation de l 'échantillon ont favorisé un **dépôt avec des orientations préférentielles.**

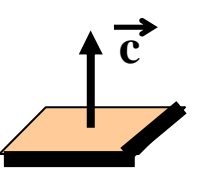

Si par exemple on est dans le cas :  $\sqrt{1-\epsilon}$ , les reflexions (00l) seront "exaltées" (en

**valeurs relatives) par rapport aux autres reflexions.**

**Les "corrections d'orientations préférentielles" à effectuer sur les intensités relatives sont délicates. Il vaut mieux s'en affranchir par une préparation soignée de l'échantillon**.

### **IV-4-5) Asymétrie des raies**

**Sur les diffractogrammes, on peut observer qu'aux petits angles (faibles valeurs de** θ**), les pics de diffraction sont asymétriques (Fig. IV-14c).** 

Les causes expérimentales d'asymétrie sont multiples : asymétrie du spectre de rayonnement incident - écart à la focalisation (échantillon plan et non courbe) - mauvais positionnement de l'échantillon, ou du plan moyen diffractant (transparence) - mauvais alignement du diffractomètre - rôle des microcontraintes... **Mais la cause essentielle d'asymétrie des pics est due au comptage par une fente d'analyse linéaire du détecteur, de photons répartis sur une surface conique de demi-angle au sommet 2**θ **(Fig. IV-14a et Fig. IV-14b).**

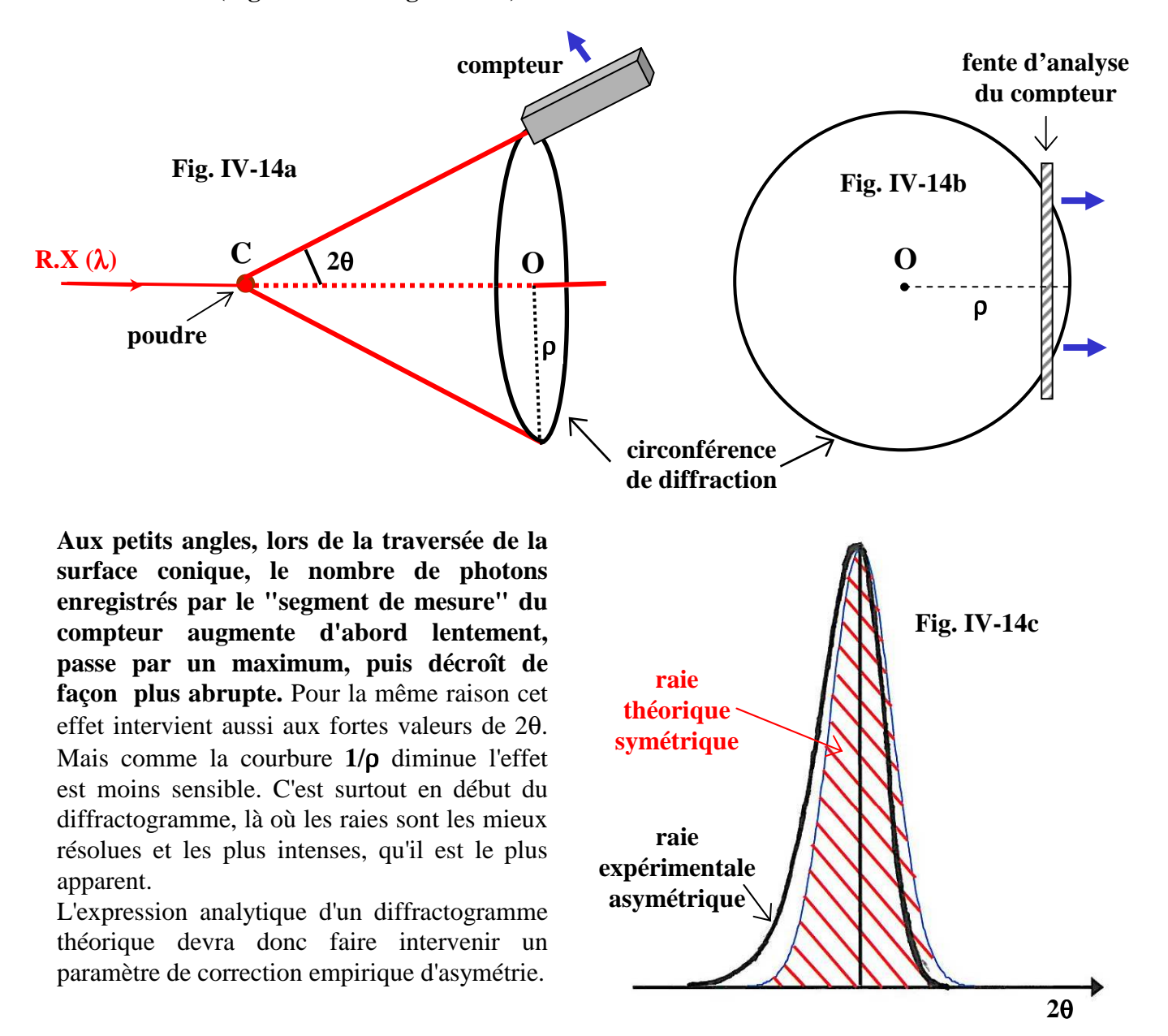

## **Bibliographie du chapitre IV**

#### **[1] International Tables For Crystallography, Vol. C, Kluwer Academic Publishers (1999)**

## **Réponses aux exercices du chapitre IV**

#### *exercice IV-1:*

rayonnement  $λ$ Kα<sub>1</sub>=1,54056 Å du cuivre ; chambre de Guinier de rayon r=50 mm L =  $4r\theta = 67$  mm ( $\theta$  en radians)  $\Rightarrow \theta = 67/(4x50) = 0,335$  rad = 19,194°  $d_{hkl} = \lambda/(2\sin\theta) = 1{,}54056/(2\sin 19{,}194^{\circ}) \implies d_{hkl} = 2{,}343\text{\AA}$ 

#### *exercice IV-2:*

réflexion (002) du graphite 2H ; a≈2,47Å ; c≈6,79Å ; anticathode Cu ( $\lambda$ Kα=1,5418Å) 3,395 2 6,79 2  $d_{002} = \frac{c}{2} = \frac{6,79}{2} = 3,395 \text{ Å}$ sin $\theta_{\lambda}$ =1,5418/(2x3,395)=0,2271  $\implies \theta_{\lambda}$ =13,125°

#### *exercice IV-3:*

en différentiant la relation de Bragg 2d sin $\theta = \lambda$  avec d = cste (même famille de plans) et  $\Delta\lambda = \lambda_2 - \lambda_1$  assimilé à un élément différentiel, on obtient:

$$
\cot \operatorname{an}\theta.\Delta\theta = \frac{\Delta\lambda}{\lambda} \implies \cot \operatorname{an}\theta = \frac{1}{\Delta\theta} \cdot \frac{\Delta\lambda}{\lambda} = \frac{2}{\Delta(2\theta)} \cdot \frac{\Delta\lambda}{\lambda} = \frac{2}{H} \cdot \frac{\Delta\lambda}{\lambda}
$$
  
avec H (rad) = (0,16 $\pi$ )/180 et pour  $\lambda$ Kα-Cu :  $\lambda$  = 1,5418 Å et  $\Delta \lambda$  = 0,00383 Å :  

$$
\cot \operatorname{an}\theta = \frac{2x180}{0,16x\pi} = 1,779 \implies \theta = 29,34^{\circ}
$$

sur le diffractogramme le doublet Kα<sub>1</sub>-Kα<sub>2</sub> pourra être considéré résolu pour 2θ = 58,68°

\_\_\_\_\_\_\_\_\_\_\_\_\_\_\_\_\_\_\_\_\_\_\_\_\_\_\_\_\_\_\_\_

# **V) SIMULATION D'UN DIFFRACTOGRAMME DE POUDRE – AJUSTEMENT AVEC UN DIFFRACTOGRAMME EXPERIMENTAL**

## **V-1) Simulation globale d'un diffractogramme**

Dans un diffractogramme de poudre les"raies de diffraction" apparaissent au dessus d'un **fond continu**. Elles sont caractérisées par 3 types de paramètres :

- **les paramètres de "positions des raies",**
- **les paramètres d'"intensités des raies",** 
	- **les paramètres de "formes de raies".**

Si donc on veut **simuler un diffractogramme théorique représentatif d'un diffractogramme expérimental** précis, il faudra être en mesure de reproduire cet ensemble d'observations.

## **V-1-1) Le fond continu**

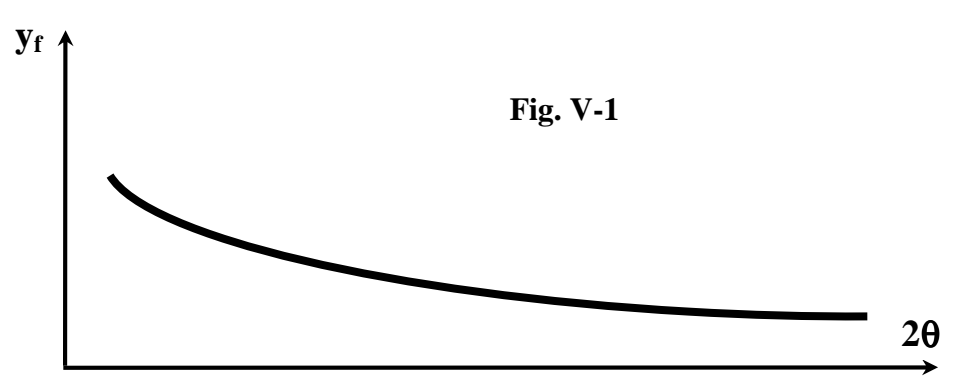

Le fond continu est la résultante de deux contributions :

- **fond continu dû au dispositif expérimental** : essentiellement le "bruit de fond" de l'électronique de comptage et la diffusion par l'air et le milieu environnant.
- **fond continu dû à l'échantillon** : diffusion Compton, fluorescence X, diffusion diffuse (T.D.S.), ordre local...

Le fond continu est la partie la moins intéressante (pour nos types d'applications) et, du point de vue pratique, **on cherchera à** optimiser le dispositif expérimental pour **obtenir le meilleur rapport pic/fond**.

## **Il y a deux façons principales de rendre compte du fond continu :**

- ● **création d'un " fichier de fond " expérimental pour des valeurs de (2**θ**) réparties sur tout le diffractogramme et interpolations linéaires pour les valeurs intermédiaires.**
- ● **utilisation d'une expression analytique empirique.** On peut par exemple utiliser un polynôme du type :

$$
y_f(2\theta) = \sum_{l=0}^{n} B_l(\frac{2\theta}{2\theta_p} - 1)^l
$$

dans FULLPROF  $[1]$  l'ordre max. du polynôme est 5 (n= 5) 2θp : valeur "pivot" du polynôme (point intermédiaire du fichier expérimental)

**La première méthode pourra être avantageusement utilisée pour reproduire le diffractogramme d'une poudre de symétrie élevée (par exemple cubique) avec peu de raies bien séparées**. Il faut en effet être sûr que la valeur de y(2θ) relevée entre 2 raies est due très majoritairement au "fond continu" sans être affectée par les "pieds de pics" des raies voisines.

**Dans le cas de diffractogrammes de produits moins symétriques, avec beaucoup de raies mal résolues, il sera préférable d'utiliser la deuxième "méthode du polynome"**. L'inconvénient est alors de faire intervenir un certain nombre de variables supplémentaires (par exemple 6 pour un polynome d'ordre 5).

## **V-1-2) La positions des raies**

La loi de Bragg (2dhklsinθ = λ) indique que les valeurs de (2θ) qui caractérisent les **positions des raies** dépendent:

- de la **longueur d'onde** λ utilisée,
- des **paramètres a,b,c,**α**,**β**,**γ **de la maille cristalline** qui permettent d'exprimer **"dhkl"** (tableau I-1).

Expérimentalement il est inévitable d'observer des **déplacements de raies** ∆**2**θ **= 2**θ**obs.-2**θ**calc.** induits par de **mauvais réglages du diffractomètre** ou par des **propriétés intrinsèques de l'échantillon**, en particulier **l'absorption**. **Les sources de déplacements de raies les plus courantes en géométrie Bragg-Brentano sont les suivantes :** 

- **défaut de "zéro" :** un mauvais "zéro" du cercle goniométrique peut être simulé par l'introduction d'une **constante corrective algébrique (**∆**2**θ**)0**.
- ● **"décentrement"** de l'échantillon plan : ceci intervient lorsque la **surface plane de l'échantillon** est anormalement déplacée d'une valeur algébrique **"s"** par rapport à l'**axe du diffractomètre**. **Le déplacement des raies** ∆**2**θ **correspondant, fonction de** θ**, peut-être simulé avec l'expression :**

$$
\Delta 2\theta \,(\text{rad.}) = 2\theta_{\text{obs.}} - 2\theta_{\text{calc.}} = -(2.\text{s.} \cos \theta)/R
$$

**axe "s"** : origine sur l'axe du goniomètre, perpendiculaire à la surface plane de la poudre et orienté vers le fond du porte-échantillon.

**R** : rayon du goniomètre

$$
\underline{\mathbf{A}}.\underline{\mathbf{N}}.\underline{\mathbf{:}} \quad \underline{\mathbf{R}} = 17 \text{ cm } ; \ \underline{\mathbf{s}} = +15 \text{ }\mu\text{m } ; \ \ \theta = 15^{\circ} \quad \Rightarrow \quad \Delta 2\theta \approx -0.01(^{\circ}2\theta).
$$

● **"transparence"** de l'échantillon plan : le **"plan moyen diffractant"** est toujours en dessous de la surface de l'échantillon. Sa position à l'intérieur de la poudre dépend du coefficient d'absorption linéaire **"**µ**".** Le "déplacement ∆**2**θ de transparence" correspondant varie avec la valeur de θ. **Dans les cas d'échantillons "épais"** qui permettent de considérer le coefficient de transmission **"T"** constant en géométrie Bragg-Brentano (IV-4-2), **ce déplacement peut être simulé par l'expression**:

$$
\Delta 2\theta \,(\text{rad.}) = 2\theta_{\text{obs.}} - 2\theta_{\text{calc.}} = -\sin(2\theta)/(2\mu\text{R})
$$

### **V-1-3) L'intensité des raies**

On a vu en **IV-4-2** l'expression de l'**intensité diffractée par les plans (hkl) d'un élément de volume de poudre** ∆**V** :

$$
\Delta I_{k} = \left( C \alpha \lambda^{3} \frac{\left( LP \right)_{k} \left| F_{k} \right|^{2}}{V_{M}^{2}} \right) \Delta V = (\mathfrak{I}_{k}^{\dagger}) \Delta V
$$

On a établi qu'**en géométrie Bragg-Brentano,** on peut se placer dans des conditions expérimentales telles que l'absorption se traduise par **un facteur de transmission "Tk" constant** (indépendant de"k"). L'expression de  $I_k$  est alors :

$$
\mathbf{I}_{k} = (\mathbf{S}_{k}^{\top}) \frac{\sigma}{2\mu} = \left( \mathbf{C} \alpha \lambda^{3} \frac{(\mathbf{L} \mathbf{P})_{k} |\mathbf{F}_{k}|^{2}}{\mathbf{V}_{M}^{2}} \right) \frac{\sigma}{2\mu}
$$

**k** ≡ ( h k l ), indices de Miller de la **k ème** réflexion de Bragg

- **C** : constante qui fait intervenir l'intensité diffusée par un électron isolé et l'intensité **I0** du rayonnement incident
- α : fraction (supposée constante) du volume ∆**V** pour laquelle les plans (hkl) sont en position de réflexion.
- λ: longueur d'onde utilisée
- $\mathbf{I}_{k}$ : intensité de la réflexion ( h k l )

σ : section du faisceau de RX.

µ : coefficient d'absorption linéaire du composé

**(LP)<sup>k</sup>** : facteur de Lorentz(L)-Polarisation(P)

**Fk** : module du facteur de structure (qui comprend le terme de déplacement atomique).

**V<sup>M</sup>** : volume de la maille du réseau direct

∆**V** : élément de volume de poudre

**Dans cette expression de l'intensité "Ik" d'une raie d'un diffractogramme de poudre, on doit aussi tenir compte des particularités suivantes :** 

- un défaut de planéïté de la surface de l'échantillon peut aussi provoquer une **microabsorption de rugosité de surface (cf. IV-4-3)**. Un facteur de transmission correctif supplémentaire **"Tsk"** doit alors être introduit.
- **suivant la classe de Laue** à laquelle appartient le cristal, à une **famille de plans réticulaires "k"** correspond un certain nombre de **familles équivalentes (mêmes valeurs de facteurs de structure, mêmes valeurs de distance réticulaire "** $d_k$ **" donc mêmes valeurs de**  $\theta_k$ **) qui contribuent toutes de** façon égale à la même raie. Ce nombre (entier) de **familles équivalentes est appelé facteur de multiplicité m<sup>k</sup>** . La probabilité **"**α**"** pour que chacune de ces "familles équivalentes" soit en position de réflexion est la même que pour la famille de plans (hkl), et **pour le calcul de l'intensité diffractée il faudra donc multiplier par ce facteur de multiplicité mk.**
- les valeurs relatives des intensités peuvent être faussées par le phénomène d'"orientations **préférentielles" (IV-4-3)**. Lorsque les causes sont identifiées un terme correctif **"Prk"** peut-être introduit.

**D'une façon générale les valeurs relatives des intensités des raies d'un diffractogramme** peuvent donc s'écrire sous la forme simplifiée suivante :

 $I_k = K_0$ **.**  $L_k$ **.**  $P_k$ **.**  $T_k$ **.**  $Ts_k$ **.**  $Pr_k$ **.**  $|F_k|^2$ 

où **K0** est un facteur d'échelle commun à toutes les raies du diffractogramme, qui englobe les différents termes constants lors de l'enregistrement (caractéristiques du montage expérimental et caractéristiques physiques du composé étudié).

#### **En géométrie Bragg-Brentano l'expression précédente devient** :

$$
\mathbf{I}_{k} = \left( \mathbf{C} \alpha \lambda^{3} \frac{(\mathbf{L} \mathbf{P})_{k} |\mathbf{F}_{k}|^{2}}{\mathbf{V}_{M}^{2}} \right) \frac{\sigma}{2\mu} . \mathbf{m}_{k} . \mathbf{T} \mathbf{s}_{k} . \mathbf{P} \mathbf{r}_{k}
$$

qui peut s'écrire aussi :

$$
\boxed{I_{\rm k}=\left(\frac{C\alpha\lambda^3\sigma}{2}\right)\left(\frac{\left(LP\right)_{\rm k}Ts_{\rm k}m_{\rm k}Pr_{\rm k}\left|F_{\rm k}\right|^2}{V_{\rm M}^2}\right)\hspace{-1mm},\frac{1}{\mu}=K_{\rm e}.K_{\rm k}.\frac{1}{\mu}}
$$

avec :

$$
\mathbf{K}_{e} = \frac{\mathbf{C}\alpha\lambda^{3}\sigma}{2}
$$
: fait intervenir les caractéristiques du montage expérimental utilisé  

$$
\mathbf{K}_{k} = \frac{(\mathbf{L}\mathbf{P})_{k} \mathbf{T}\mathbf{s}_{k} \mathbf{m}_{k} \mathbf{P}\mathbf{r}_{k} |\mathbf{F}_{k}|^{2}}{\mathbf{V}_{M}^{2}}
$$
: caractérise la raie "k" du composé étudié

#### **V-1-3-1) Lk: facteur de Lorentz**

Le facteur de Lorenz est proportionnel au "temps de dépôt de photons" de la réflexion concernée (III-3-4). Il dépend de la géométrie de la technique expérimentale utilisée. **Dans le cas des diffractomètres à poudre et à compteur, l'analyse ne concerne que la partie "équatoriale" des raies de diffraction.** 

**Exemple pour la géométrie Bragg-Brentano:**  $L_k = (sin^2\theta_k \cdot cos\theta_k)^{-1}$ (introduction de la démonstration sur la Fig. V-2)

#### **V-1-3-2) Pk: facteur de polarisation**

Il y a polarisation partielle du faisceau de RX par réflexion sur les plans réticulaires des cristallites (III-1-1-2) :  $P_k = (1 + \cos^2 2\theta_k)/2$ .

Dans le cas des diffractomètres en géométrie Bragg-Brentano **il y a une nouvelle réflexion sur un monochromateur** (avec un angle de Bragg  $\theta_m$ ). Le terme de polarisation globale est alors donné par:  $P_k = (1 + \cos^2 2\theta_m \cdot \cos^2 2\theta_k)/2$ .

#### **V-1-3-3)**  $T_k$ : **facteur de transmission**

Si  $\mu$  est le coefficient d'absorption linéaire du composé :

$$
T_{k} = \frac{1}{V} \iint e^{-\mu L_{k}} dV
$$
   
 
$$
V : \text{volume de l'échantillon}
$$
   
 
$$
L_{k} : \text{trajectory to be a new function}
$$

**Rappel : "T" a une valeur quasi-constante dans le cas du diffractomètre en géométrie Bragg-Brentano, sous réserve d'une épaisseur de produit suffisante susceptible de produire une absorption quasi-totale du faisceau incident.** 

#### **V-1-3-4) Tsk**: **facteur de simulation de la microabsorption de rugosité de surface**

Nous avons indiqué en IV-3 que **la rugosité de la surface de l'échantillon plan peut provoquer une atténuation de l'intensité diffractée aux "petits angles".** Diverses expressions de formules de simulation ont été proposées et incorporées dans les logiciels d'études. Citons en particulier la

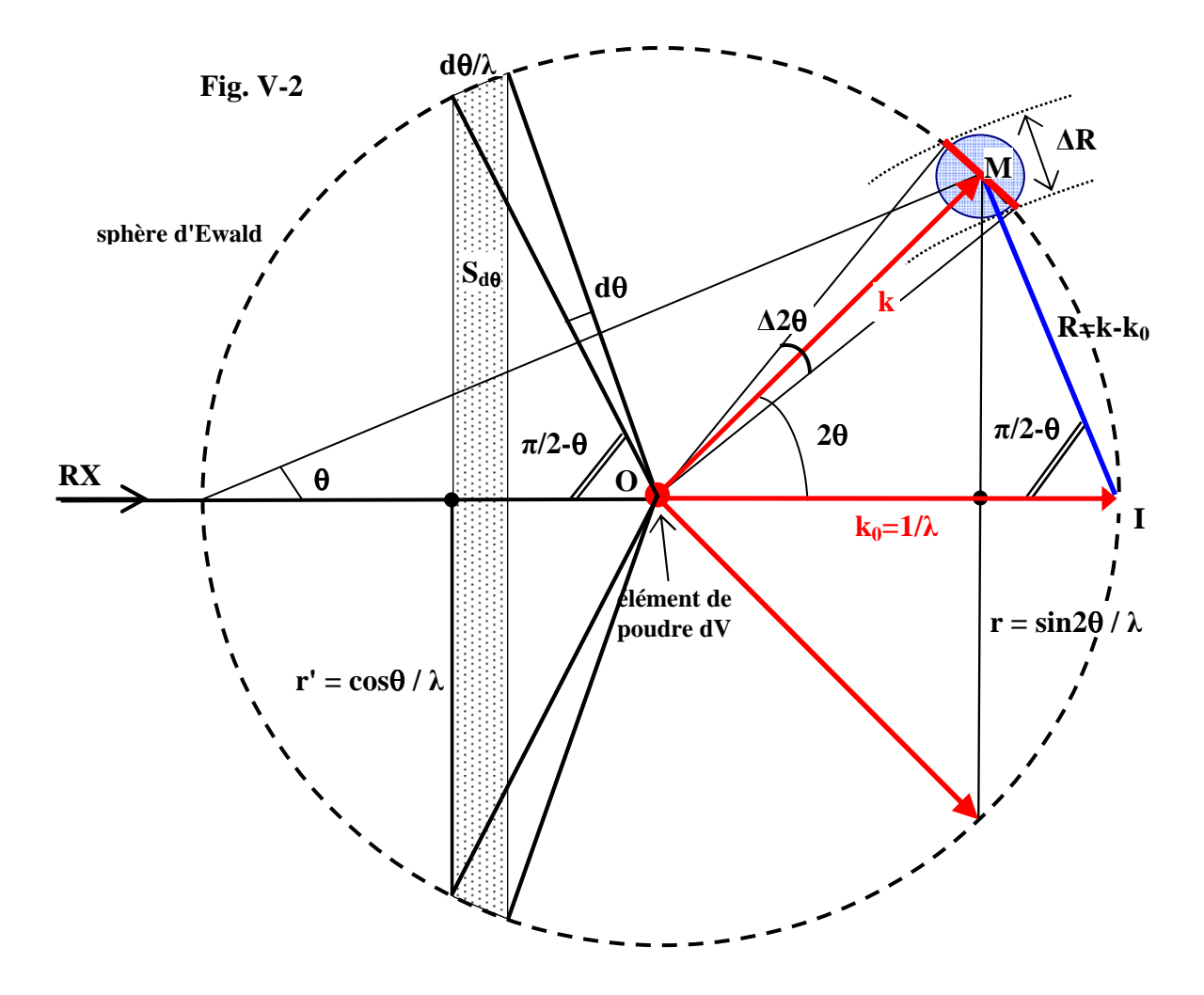

\_\_\_**\_\_\_\_\_\_\_\_\_\_\_\_\_\_\_\_\_\_\_\_\_\_\_\_\_\_\_\_\_\_\_\_\_\_\_\_\_\_\_\_\_\_\_\_\_\_\_\_\_\_\_\_\_\_\_\_\_\_\_\_\_\_\_\_\_\_\_\_\_\_\_\_\_\_\_\_\_\_\_\_\_\_\_\_\_\_**

- *(1) pour une cristallite en position de réflexion la démonstration du terme "1/sin2*θ*" vue en III-3-4 reste valable.*
- *(2) les extrémités des normales aux familles de plans (hkl) en position de réflexion (angles d'incidence compris entre* π*/2-*θ *et* π*/2-*θ*+d*θ*) sont sur la portion de surface de la sphère d'Ewald représentée en "grisé"(Fig. V-2). La probabilité*  $n_{C,H}/N_C$  *est donc égale au rapport des surfaces*  $S_{d\theta}/S_{\text{sphere}}$ *:*  $S_{d\theta} = 2\pi cos\theta \frac{d\theta}{\lambda^2}$  et  $S_{\text{sphere}} = 4\pi / \lambda^2 \Rightarrow n_{C,H} / N_C = cos\theta \frac{d\theta}{2}$

*Pour les diffractomètres en géométrie Bragg-Brentano (θ /θ ou θ /2θ ) : dθ /dt =*  $\omega = c^{ste}$ *. L'intensité diffractée par unité de temps est donc proportionnelle à cos*θ*.*ω*/2, donc proportionnelle à "cos*θ *".* 

*(3) l'intensité diffractée est répartie uniformément sur la circonférence "2*π*r" de l'anneau de Debye-Scherrer (Fig. V-2). L'intensité par unité de longueur est donc proportionnelle à 1/(2*π*r)=*λ*/(2*π*.sin2*θ*) , donc proportionnelle à "1/sin2*θ *".* 

*En récapitulant les résultats de (1), (2) et (3), l'intensité reçue par unité de temps et par unité de longueur d'anneau est donc proportionnelle au produit : cos*θ *.(1/sin2*θ *)<sup>2</sup> , donc proportionnelle au facteur de Lorentz :* 

 **\_\_\_\_\_\_\_\_\_\_\_\_\_\_\_\_\_\_\_\_\_\_\_\_\_\_\_\_\_\_\_\_\_\_\_\_\_\_\_\_\_\_\_\_\_\_\_\_\_\_\_\_\_\_\_\_\_\_\_\_\_\_\_\_\_\_\_\_\_\_\_\_\_\_\_\_\_\_\_\_\_\_\_** 

 $L=(sin^2\theta \cdot cos\theta)^{-1}$ 

correction linéaire (en θ) et empirique de Sparks *et al* [2] et celle, analytique, de Pitschke *et al*  [3,4]. Ces derniers proposent d'introduire le terme suivant :

$$
Ts_k = 1 - P_0 - C \frac{\tau}{\sin \theta_k} \left( 1 - \frac{\tau}{\sin \theta_k} \right)
$$

Ils indiquent les origines physiques des facteurs  $P_0$ , C et  $\tau$  et les techniques complémentaires (lourdes) qu'il faut mettre en oeuvre pour en obtenir des évaluations au  $1<sup>er</sup>$  ordre.

#### **Remarque pratique:**

La formule précédente a été introduite dans FULLPROF. **Nous indiquerons dans le chapitre VI comment on peut s'apercevoir de la nécessité d'essayer d'appliquer ce terme correctif lors de l'ajustement d'un diffractogramme expérimental par un diffractogramme théorique**. Nous proposerons une expression simplifiée de la formule précédente qui peut permettre d'améliorer les résultats de façon significative.

### **V-1-3-5) mk : facteur de multiplicité**

Nous avons indiqué ci-dessus la signification du facteur de multiplicité, **nombre entier qui dépend de la classe de Laue à laquelle appartient le cristal considéré**. Il faut distinguer cette "multiplicité" des cas particuliers de "superpositions exactes" de raies d'indices "non équivalents" (exemple des raies (333) et (511) du système cubique) et des cas de "superpositions accidentelles et partielles" dues à des hasards de valeurs de paramètres de maille.

### **Exemples de valeurs du "facteur de multiplicité":**

• **système orthorhombique : une seule classe de Laue (mmm : mêmes**  $\theta_k$  **et mêmes**  $F_k$ **)** 

$$
\underline{\mathbf{m}}_{k} = \underline{\mathbf{8}} \text{ (si h,k et l} \neq 0)
$$

$$
\overline{\text{plans}} \quad \overline{\text{(hkl)}, \text{(hkl)}, \text{(hkl)}, \text{(hkl)}} \\ \overline{\text{(hkl)}, \text{(hkl)}, \text{(hkl)}} \\
$$

 $\bullet$  système monoclinique : une seule classe de Laue (2/m : mêmes  $\theta_k$  et mêmes  $F_k$ )

$$
\frac{\mathbf{m}_k=4 \text{ (si h,k et l} \neq 0)}{\mathbf{hkl}, \text{(hkl)}}
$$
\n
$$
\text{plans } \frac{\mathbf{(hkl)}, \mathbf{(hkl)}}{\mathbf{(hkl)}, \mathbf{(hkl)}}
$$

 $\bullet$  système quadratique : deux classes de Laue (4/mmm et 4/m : mêmes  $\theta_k$ )

si h,k et 
$$
l \neq 0
$$
 et  $h \neq k$ 

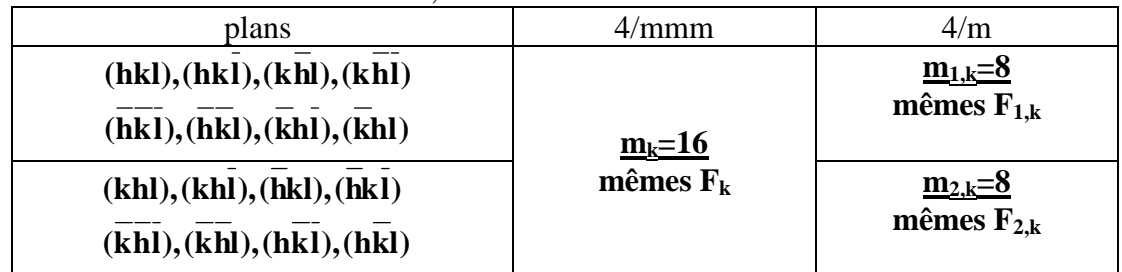

 $\bullet$  etc...

#### **V-1-3-6) Prk**: **coefficient de simulation des orientations préférentielles.**

Une des fonctions de simulation la plus utilisée est celle de Dollase [5]. **Si on fait l'hypothèse que la totalité de la poudre est texturée, l'expression correspondante fait intervenir une seule variable "G" :** 

$$
\mathbf{Pr}_{k} = (\mathbf{G}^{2} \cos^{2} \alpha_{k} + \frac{1}{\mathbf{G}} \sin^{2} \alpha_{k})^{-\frac{3}{2}}
$$

**"**α**"** est l'angle aigu entre le vecteur diffusion **R** et la direction **[uvw]\*** d'orientations préférentielles. La Figure V-3 représente les **diffractogrammes simulés d'un filament de platine** ( utilisé comme porte-échantillon chauffant dans certains fours de diffraction de RX) – à gauche la désorientation des cristallites est complétement aléatoire – à droite le calcul est fait dans le cas d'**orientation préférentielle suivant** [311]\* et avec **G=0,15**. Ce cas a été expérimentalement observé au laboratoire, dû à une recristallisation du platine lors d'un recuit du filament porté à ≈1500°C.

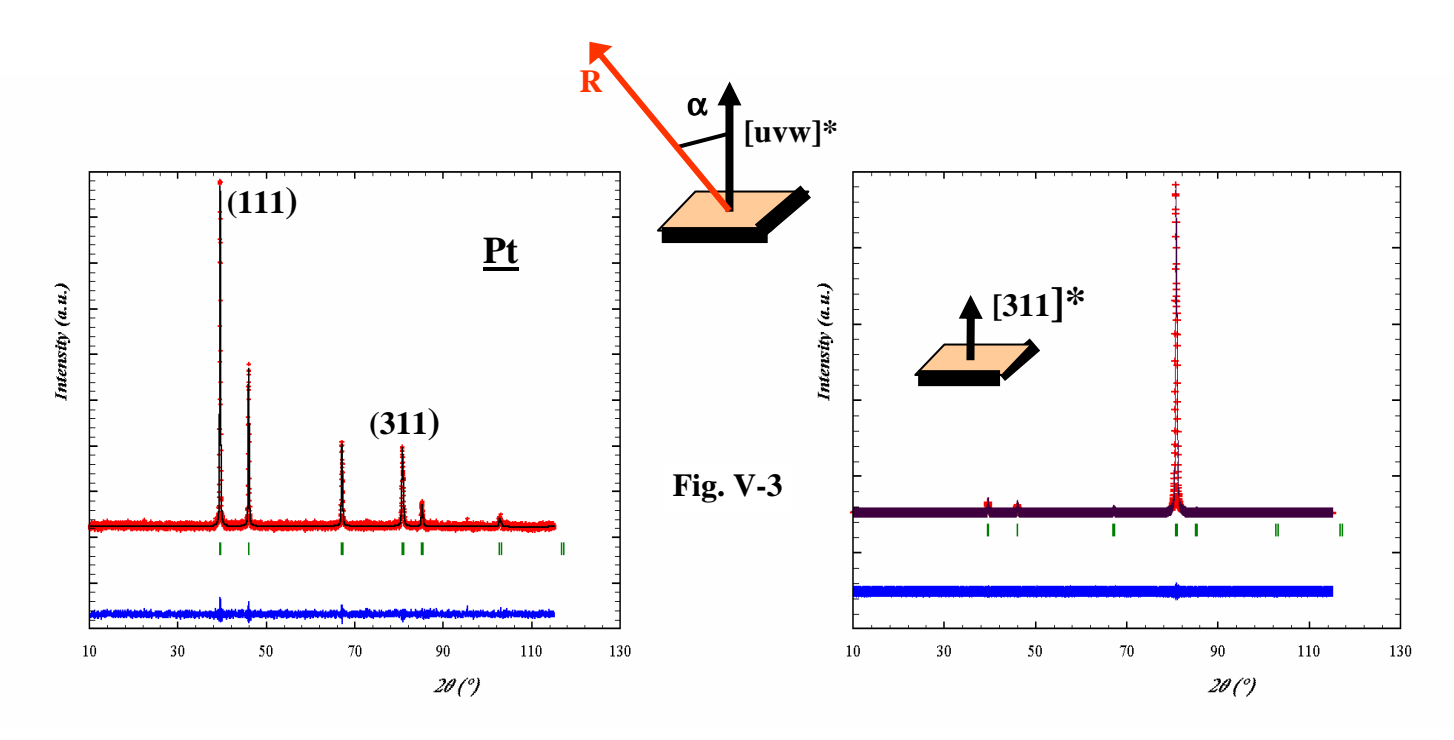

**V-1-3-7) |Fk|: module du facteur de structure** (III-2-3).

$$
F_{hkl} = \sum_{j} N_j f_j e^{-B_j (\frac{\sin \theta}{\lambda})^2} e^{i2\pi (hx_j + ky_j + Iz_j)}
$$

Nj : nombre d'atomes de "type j" dans le réseau de translations f<sub>j</sub> : facteur de diffusion f<sub>j</sub>=[(f<sub>0</sub>+∆f ')<sup>2</sup>+∆f ''<sup>2</sup>]<sup>1/2</sup> de l'atome j  $B_j$ : coefficient de Debye-Waller d'agitation thermique isotrope de l'atome j xj ,yj ,zj : coordonnées réduites de l'atome j

#### **Remarque pratique importante :**

**Par l'intermédiaire des facteurs de structure, c'est la structure cristalline qui intervient essentiellement pour la valeur de l'intensité diffractée (la surface du pic). Cette observation est à la base des techniques développées dans le chapitre VI-3 relatif à l'extraction des paramètres atomiques à partir d'un diffractogramme de poudre.** 

## **V-1-4) La forme des raies, les fonctions analytiques de profils utilisées**

La forme des raies résulte du **produit de convolution de trois fonctions** :

- (1) une **fonction de distribution de la longueur d'onde** du faisceau incident.
- (2) une **fonction instrumentale** liée au système de diffraction utilisé (optique, monochromateur...)
- (3) une **fonction d'échantillon** liée à la nature du produit diffractant qui fait intervenir essentiellement la **tailles des grains** et les **microcontraintes**. L'extraction de ces informations à partir de la forme observée des raies de diffraction sera développée dans le chapitre **IX**.

**Dans le cas de la diffraction des RX**, la bonne résolution des diffractomètres utilisés fait que **l'influence du facteur (2) est très souvent minoritaire par rapport à celle du facteur (3)**. Cela se traduit par une difficulté plus grande pour une représentation par une fonction analytique d'un pic de diffraction RX. En effet :

- **le facteur (2) induit une forme plutôt "gaussienne"**,
- **le facteur (3) accentue le "caractère lorenztien" du pic**.

De façon **empirique** on considère que la fonction de forme la mieux adaptée pour représenter un pic de diffraction est la **fonction de Voigt, produit de convolution d'une gaussienne et d'une lorentzienne**. Cette fonction, difficile à calculer, peut être approximée par un certain nombre de fonctions analytiques utilisées dans les logiciels. Dans ce fascicule nous nous limiterons à la présentation des "fonctions de profils" de base – **gaussienne (G)**, **lorentzienne (L)** - de la fonction **pseudo-Voigt élémentaire (PV,** combinaison linéaire simple de la fonction gaussienne et de la fonction lorentzienne) – et d'une fonction pseudo-Voigt plus élaborée, **la fonction de Thompson-Cox-Hastings-modifiée (TCH-Z)**[6] qui permet, via une évaluation des composantes d'élargissement gaussienne et lorentzienne, un accés plus pertinent à des caractérisations de grandeurs physiques telles que les tailles de cristallites ou les microcontraintes.

### **V-1-4-1) Elargissement des raies : paramètres utilisés, loi de Caglioti** [7]

Les paramètres de forme des raies décrivent la fonction du profil de diffraction Φ**k(2**θ**)**, c'est à dire la distribution d'intensité autour de la position de Bragg  $2\theta_k$ .

La largeur des pics de diffraction est généralement quantifiée :

- **-** soit par **la largeur à mi-hauteur Hk ou FWHM (Full Width at Half Maximum)**
- **-** soit par **la largeur intégrale** β**<sup>k</sup>** définie comme la largeur du rectangle de même hauteur ymax et de même surface S que le pic :  $\beta_k = S/y_{max}$  avec  $S = \int_{2\theta} y(2\theta) d(2\theta)$  (Fig. V-4).

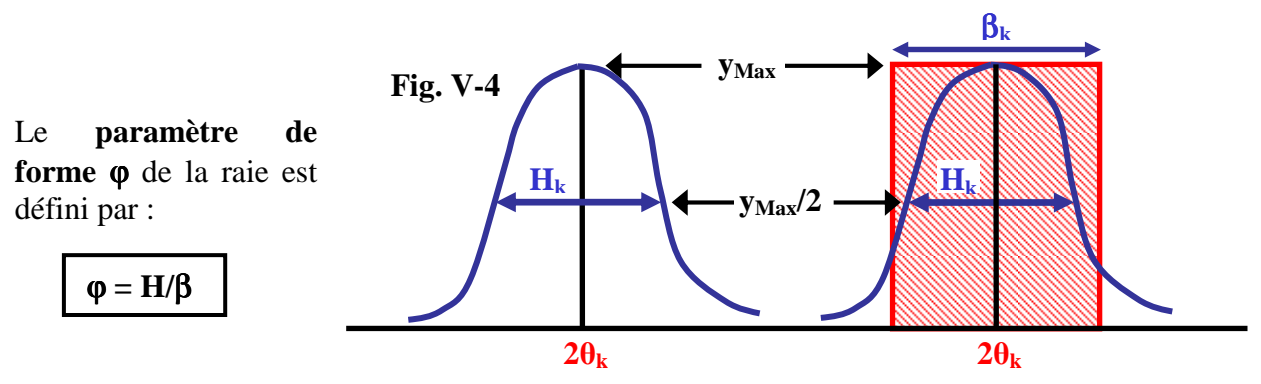

**Hk est une fonction de 2**θ **et des indices de Miller** (formes des cristallites, microcontraintes...). Une expression analytique empirique couramment utilisée pour traduire un **élargissement global isotrope** est fournie par la **loi de Caglioti** [7]:

$$
H_k^2 = Utan^2(\theta) + Vtan(\theta) + W
$$

**U,V,W** : paramètres ajustables
### **V-1-4-2) La fonction gaussienne (G)**

Une loi de distribution gaussienne normalisée (surface **S=1**) est caractérisée par sa valeur centrale "**a**" (espérance mathématique  $E(x)=a$ ) et son écart type " $\sigma$ " (variance  $V(x)=\sigma^2$ ) :

$$
y = \frac{1}{\sigma\sqrt{2\pi}}e^{-\frac{1}{2}(\frac{x-a}{\sigma})^2}
$$

Dans le cas de la figure ci -contre :

**a** = 1,3 et  $\sigma$  = 0,5.

La largeur à mi-hauteur H d'une distribution gaussienne s'exprime en fonction de l'écart type σ par la relation :

$$
\mathbf{H} = (\sqrt{8\ln 2})\boldsymbol{\sigma}
$$

(soit H≈2,3548σ ou σ≈0,4247H).

En fonction de **a** et de **H** , la fonction gaussienne normalisée s'écrit donc :

$$
y = \frac{2}{H} (\sqrt{\frac{\ln 2}{\pi}}) e^{-4 \ln 2(\frac{x-a}{H})^2}
$$

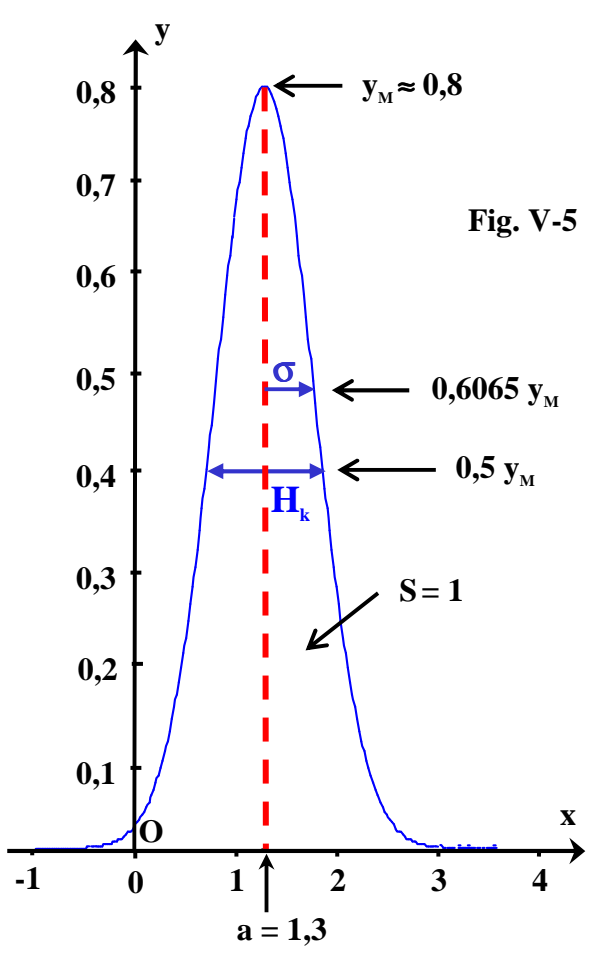

Un pic "k" de diffraction gaussien est caractérisé par son intensité I<sub>k</sub> (surface du pic), sa **position angulaire 2**θ**k** et sa **"largeur à mi-hauteur" Hk**.

La figure V-6 ci-contre montre un "pic gaussien" de surface **Ik** (=10 u.a.). La variable **x** est remplacée par **2**θ, et la valeur centrale **a** par **2**θ**k**. L'expression analytique d'un tel pic gaussien est donc :

$$
y(2\theta) = I_k \frac{2}{H_k} (\sqrt{\frac{\ln 2}{\pi}}) e^{-4 \ln 2(\frac{2\theta - 2\theta_k}{H_k})^2}
$$

*exercice V-1 :* 

A partir de l'écriture analytique précédente d'un pic gaussien trouver l'expression littérale du paramètre de forme ϕ **= H/**β et vérifier que sa valeur est **0,9394.**

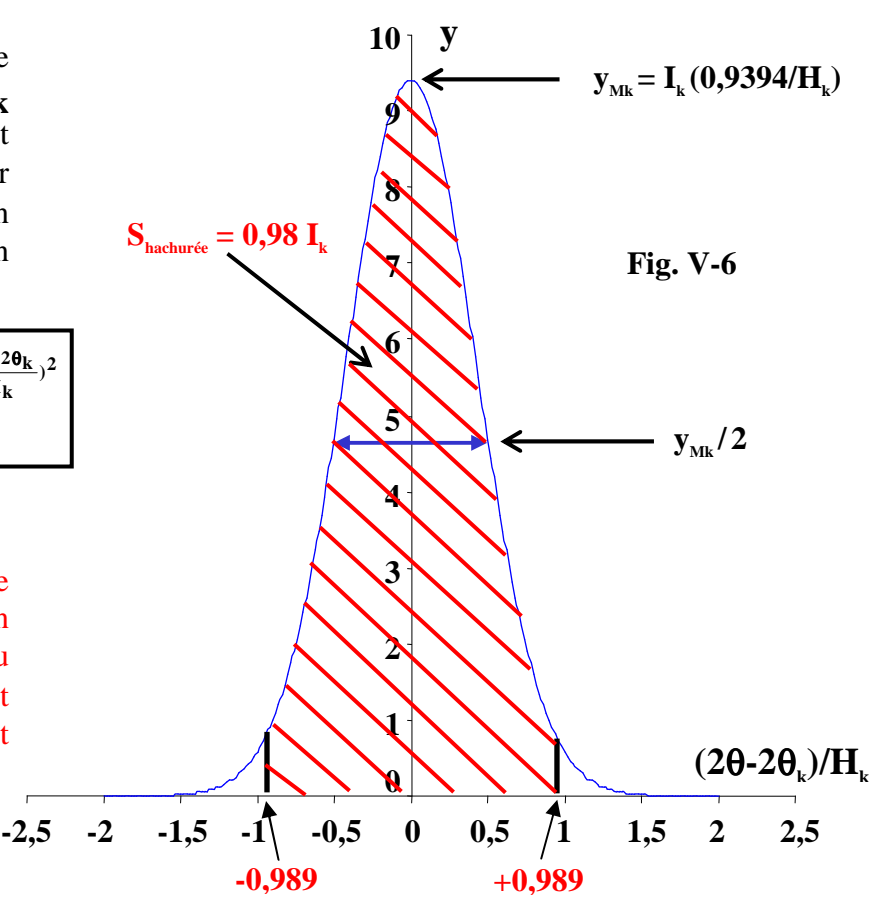

## **Remarque 1:**

Le résultat précédent indique que**, dans le cas d'un pic gaussien, une évaluation de l'intensité par le produit (yMax.H) conduit à une erreur systématique par défaut (**≈**94% surface du pic).** 

## **Remarque 2:**

**On peut observer que pour un pic gaussien 98 % de l'intensité diffractée se trouve comprise entre** ±**0,989 Hk autour de 2**θ**k. La contribution en intensité d'un tel pic pourra donc être considérée négligeable en dehors d'un intervalle étroit autour de sa valeur centrale (**≈ ±**2Hk).** 

**V-1-4-3) La fonction lorentzienne (L)** 

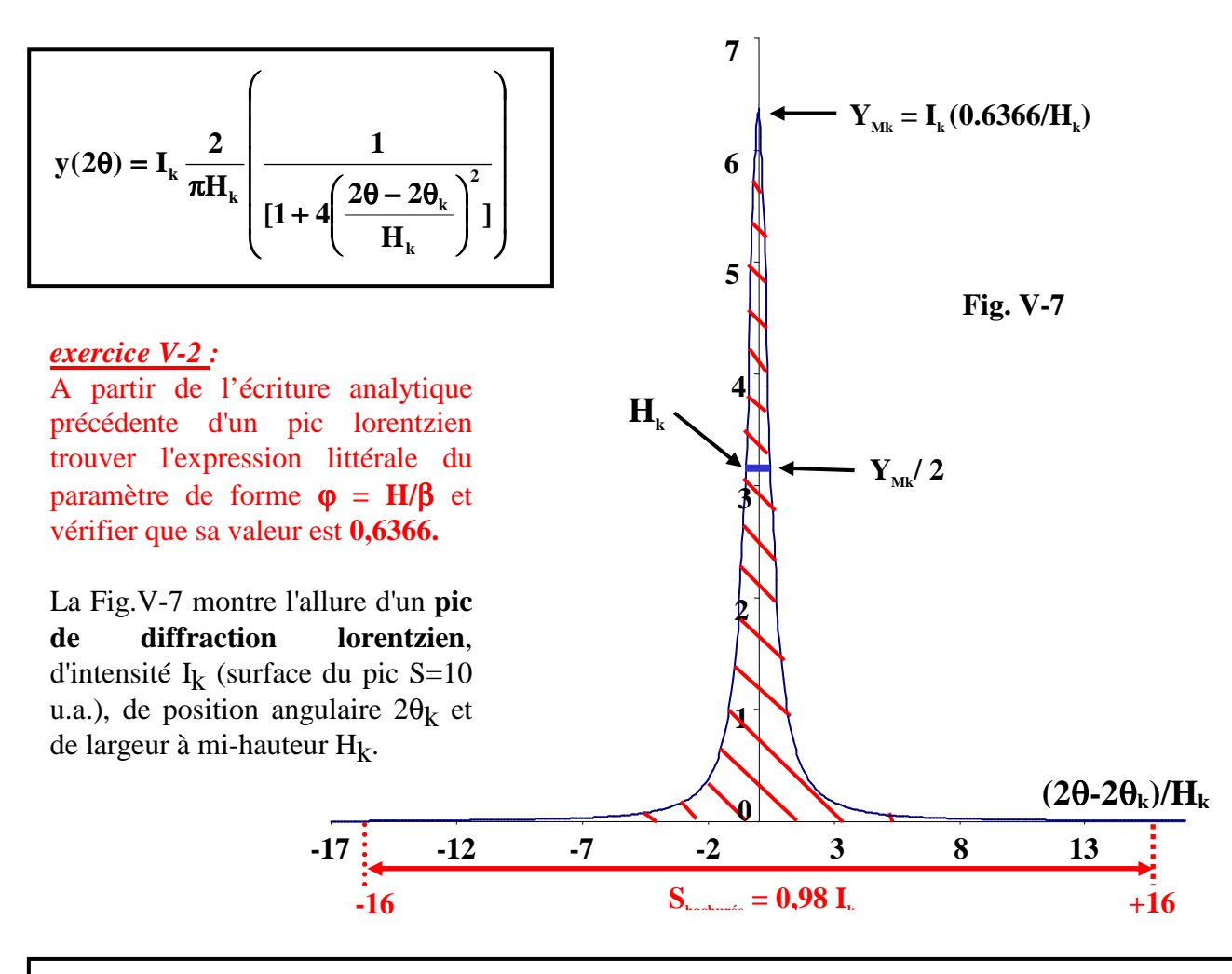

## **Remarque 1 :**

**Le résultat de l'exercice V-2 indique que, dans le cas d'un pic lorentzien, une évaluation de l'intensité par le produit (yMax.H) conduit à une erreur systématique par défaut importante (**≈**64% surface du pic).** 

## **Remarque 2 :**

**On peut observer que pour un pic lorentzien 98 % de l'intensité diffractée se trouve comprise entre** ±**16Hk autour de 2**θ**k. La fonction lorentzienne possède "un pied plus évasé" que la fonction gaussienne et la contribution en intensité d'un tel pic devra donc être considérée sur un intervalle large autour de sa valeur centrale (≈**  $±20H_k$ **).** 

### **V-1-4-4) La fonction pseudo-Voigt élémentaire (PV)**

La fonction analytique la plus utilisée pour rendre compte de la forme des pics de diffraction des RX est la fonction pseudo-Voigt.

La fonction pseudo-Voigt élémentaire (PV) (fonction n°5 du programme FULLPROF [1]) est une simple combinaison linéaire d'une fonction gaussienne (G) et d'une fonction lorentzienne (L) avec un "facteur de mélange η" :

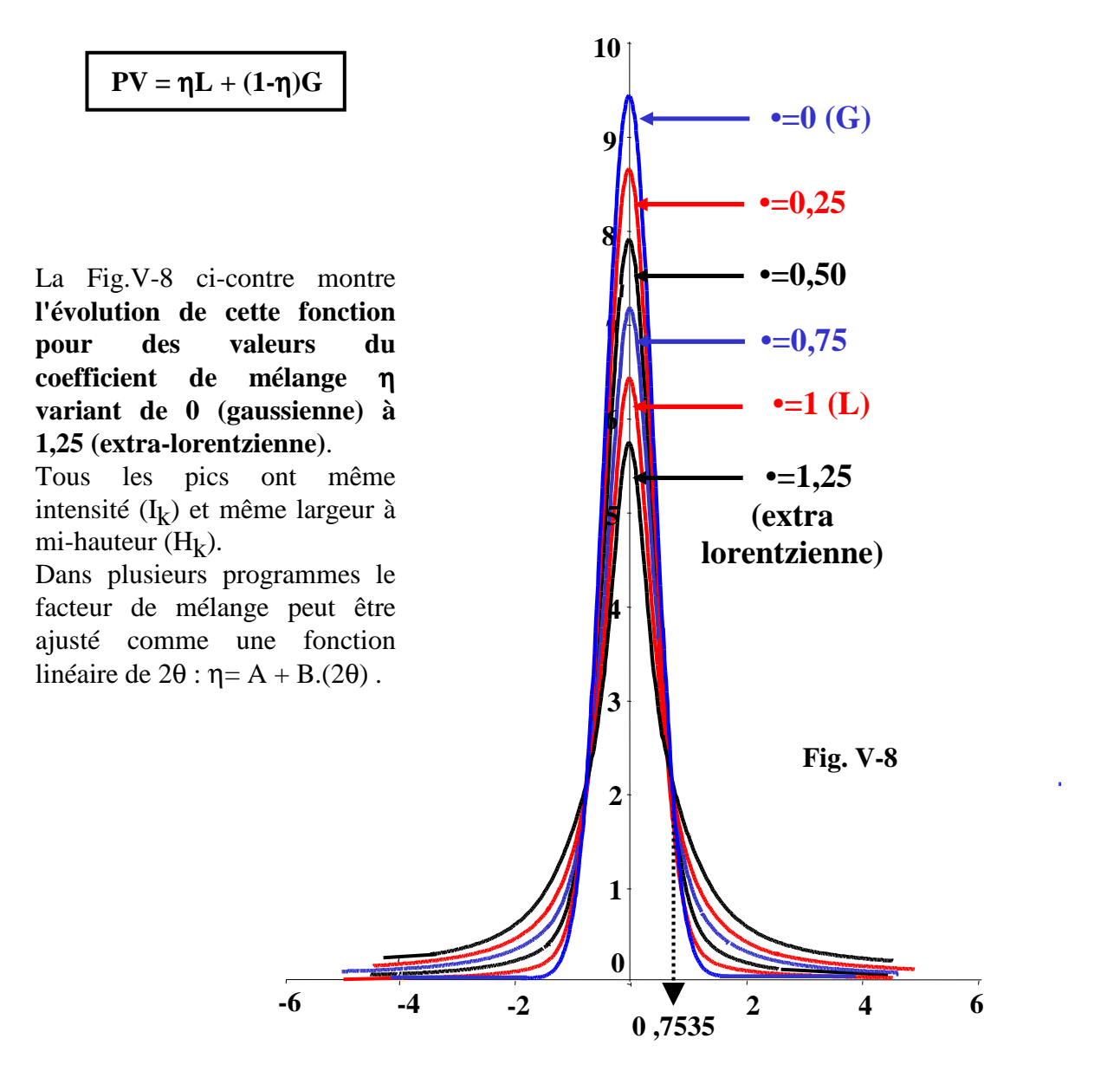

#### *exercice V-3 :*

A partir de l'expression analytique de la fonction (**PV),** démontrer la relation suivante entre la largeur intégrale β et la largeur à mi-hauteur **H :** 

$$
\beta = \frac{(\pi H)/2}{\eta + (1 - \eta)\sqrt{\pi \ln 2}}
$$

Vérifier les expressions littérales trouvées pour le facteur de forme ϕ **= H/**β pour un pic gaussien et un pic lorentzien.

#### **V-1-4-5) La fonction Thompson-Cox-Hastings pseudo-Voigt modifiée (TCH-Z)**

**La fonction de Thompson-Cox-Hastings** (**Thompson** *et al.* [6]) est une **fonction pseudo-Voigt** plus élaborée dont le facteur de mélange η est calculé à partir de relations empiriques basées sur des ajustements des composantes d'élargissement gaussienne et lorentzienne. Par rapport à l'expression originale proposée par les auteurs pour la fonction **"TCH",** la **"modification"** consiste en l'ajout d'un paramètre ajustable **"Z"** pour quantifier la contribution gaussienne due aux tailles des cristallites (fonction n°7 de FULLPROF). Les expressions mises en jeu sont les suivantes :

**TCH-Z =** η**L + (1-**η**)G ...(1)**   $\eta = 1,36603q - 0,47719q^2 + 0,11116q^3$  où  $q = H_1/H$  ...(2) **5 l 4 g l 3 l 2 g 2 l 3**  $\mathbf{u}$  **g**  $\mathbf{z}$  .  $\mathbf{z}$   $\mathbf{z}$   $\mathbf{z}$   $\mathbf{z}$   $\mathbf{z}$   $\mathbf{z}$ **4 g 5**  $H^5 = H_g^5 + 2.69269.H_g^4.H_1 + 2.42843.H_g^3.H_1^2 + 4.47163.H_g^2.H_1^3 + 0.07842.H_g.H_1^4 + H_1^5$  ...(3)  $H_g^2 = U \cdot \tan^2\theta + V \cdot \tan\theta + W + Z/\cos^2\theta$  ...(4)  $H_l = X$ .tan $\theta + Y/cos\theta$  ...(5)

- **Hg** : composante **gaussienne** de la largeur à mi-hauteur **H** de la raie.
- **H<sup>l</sup>** : composante **lorentzienne** de la largeur à mi-hauteur **H** de la raie.

Les ajustements de  $H$ <sup>g</sup> et de  $H$ <sup>l</sup> (relations (4) et (5)) permettent le calcul de  $H$  (relation (3)) et donc l'évaluation de η (relation (2)).

**Les diverses contributions gaussiennes et lorentziennes dues aux tailles "L" des cristallites et aux microcontraintes "d" seront explicitées dans le chapitre IX.** 

#### **V-1-4-6) Simulation de l'asymétrie des raies**

Nous avons indiqué en IV-4-4 les causes principales de l'asymétrie des raies observée particulièrement aux faibles valeurs de θ. Plusieurs expressions de termes correctifs ont été proposés. Nous nous limiterons à celle introduite par Berard et Baldinozzi [8]. A partir de considérations théoriques ces auteurs proposent le terme correctif simplifié suivant:

$$
As_k = 1 + \frac{A_1 Fa(z) + A_2Fb(z)}{tan(\theta)} + \frac{A_3Fa(z) + A_4Fb(z)}{tan(2\theta)}
$$

- **z** est la variable centrée réduite: **H**  $2\theta_i - 2$  $z = \frac{2\theta_i - 2\theta_k}{\sigma}$ 

**Fa(z)** et **Fb(z)** sont définis à partir de la fonction  $f(z) = e^{-z^2}$ :

$$
\mathbf{Fa}(z) = 2ze^{-z^2} = -f'(z) \qquad \qquad \mathbf{Fb}(z) = (8z^3 - 12z)e^{-z^2} = -f'''(z)
$$

On peut remarquer que **Fa et Fb sont des fonctions impaires de z**. Quand on passe de **z** à **–z** (points symétriques par rapport à la valeur centrale du pic **2**θ**k**), le coefficient multiplicateur **As<sup>k</sup>** passe donc de **1+**ε à **1-**ε. A la diminution de **yi,c** d'un côté correspond donc une augmentation de **yi,c** de l'autre, ce qui introduit la simulation de l'asymétrie.

**En pratique, pour l'ajustement d'un diffractogramme expérimental par un diffractogramme simulé (V-2), il est souvent suffisant de corriger l'asymétrie des raies pour les faibles valeurs de 2**θ **(par exemple avec** λ**K**α**-Cu jusqu'à 2**θ ≈ **40°) en se limitant au terme correctif du 1er ordre de As<sub>k</sub> (avec les 2 seules variables**  $A_1$  **et**  $A_2$ **).** 

## **V-1-5) Expression analytique récapitulative d'un diffractogramme de poudre théorique – exemple du Corindon**

Un diffractogramme de poudre peut donc être ramené à une représentation du type :

$$
\mathbf{y}_{c}(2\theta) = \mathbf{y}_{f}(2\theta) + \left[ \mathbf{S}_{0} \sum_{k} \mathbf{L}_{k} \cdot \mathbf{P}_{k} \cdot \mathbf{T}_{k} \cdot \mathbf{T} \mathbf{s}_{k} \cdot \mathbf{m}_{k} \cdot \left| \mathbf{F}_{k} \right|^{2} \cdot \mathbf{Pr}_{k} \cdot \phi(\frac{2\theta - 2\theta_{k}}{H_{k}}) \cdot \mathbf{As}_{k} \right]
$$

**yc(2**θ**)** : **amplitude (**≡ **nombre de coups)** pour une valeur de 2θ donnée

**yf** : valeur du fond continu en 2θ

**S0** : facteur d'échelle

 $\sum$ : somme sur toutes les réflexions (hkl) au "voisinage" de la valeur 20 considérée.

**k**

*remarque importante: En fait, pour des raisons de temps de calculs qui peuvent être inutilement importants, la sommation est limitée aux réflexions qui peuvent avoir une contribution non négligeable au niveau de la valeur de 2*θ *concernée, c'est à dire celles qui ont des positions à l'intérieur d'un intervalle "2*θ *±* ∆*2*θ*".* ∆*2*<sup>θ</sup> *est souvent défini par un nombre "n" de largeurs à mi-hauteur "Hk". Avec le programme FULLPROF ce nombre "n" est indiqué par la variable "Wdt". Compte tenu des remarques faites en V-1-4-2 et V-1-4-3, "n" peut prendre une valeur faible (*≈*4) si le pic est plutôt gaussien et une valeur plus élevée (*≈*20) si le pic est plutôt lorentzien.* 

 $\mathbf{L}_k \cdot \mathbf{P}_k$  : facteur de Lorentz-polarisation pour  $2\theta_k$ 

 $T_k$ : facteur de transmission pour la "raie k"

**Tsk** : facteur de microabsorption de rugosité de surface pour la "raie k"

**mk** : facteur de multiplicité de la "raie k"

**|Fk|** : module du facteur de structure de la "raie k"

**|Prk|** : coefficient d'orientation préférentielle pour la "raie k"

**Hk** : largeur à mi-hauteur de la "raie k"

φ : valeur en 2θ de la fonction de forme normalisée considérée pour la "raie k" (G, L, PV ou TCH-Z) **|Ask|** : cefficient d'asymétrie de la "raie k"

## **Il est donc possible de reconstituer un diffractogramme théorique** à **partir des paramètres de :**

- **position des raies** : ∆2θ, a, b, c, α, β, γ, λ, groupe d'espace

- **d'intensités des raies** : paramètres atomiques, orientations préférentielles

- **de formes des raies** : fonction φ, loi de Caglioti, asymétrie

Cela peut être fait avec des programmes tels que **DBWS[9], FULLPROF[1] (ou l'interface graphique WinPLOTR[10]), GSAS[11], RIETAN[12], JANA[13],** etc...

## **Exemple :**

Le fichier suivant est un fichier de données nécessaire pour réaliser à l'aide du programme **FULLPROF** le **diffractogramme de poudre théorique (Job=2)** de la **variété "corindon" de l'oxyde d'aluminium Al2O<sup>3</sup>** avec la fonction PV (V-1-4-4). Le graphique-résultat final correspondant est représenté sur la Fig.V-9.

#### *Simulation du diffractogramme du corindon Al2O3*

*Fichier de départ (\*.pcr) pour FULLPROF*

```
 rouge italique : Fond continu (polynôme) 
      rouge droit : Positions des raies 
     bleu italique : Forme des raies 
         bleu : Intensités des raies 
COMM Corindon Al2O3 
! Files => DAT-file: corindon, PCR-file: corindonx 
!Job Npr Nph Nba Nex Nsc Nor Dum Iwg Ilo Ias Res Ste Nre Cry Uni Cor Opt Aut 
  2 5 1 0 0 0 1 0 0 0 0 0 0 0 0 0 0 0 0 
! 
!Ipr Ppl Ioc Mat Pcr Ls1 Ls2 Ls3 NLI Prf Ins Rpa Sym Hkl Fou Sho Ana 
  0 0 1 0 1 0 0 0 0 1 0 0 0 0 0 0 1 
! 
! lambda1 Lambda2 Ratio Bkpos Wdt Cthm muR AsyLim Rpolarz ->Patt# 1 
1.540600 1.544300 0.50 65.00 20.00 0.7998 0.00 40.00 0.0000 
! 
!NCY Eps R_at R_an R_pr R_gl Thmin Step Thmax PSD Sent0 
 1 0.01 0.65 0.65 0.35 0.65 20.0000 0.020000 150.0000 0.000 0.000 
! 
    0 !Number of refined parameters 
! 
! Zero Code SyCos Code SySin Code Lambda Code MORE ->Patt# 1 
-0.090 21.00 0.0000 0.00 0.0000 0.00 0.0000 0.0000 0 
! Background coefficients/codes for Pattern# 1 
21.00 -5.66 -9.36 8.30 37.04 -24.55 
 51.00 61.00 71.00 81.00 31.00 41.00 
                                                                                !------------------------------------------------------------------------------- 
                                                                                ! Data for PHASE number: 1 
                                                                                !------------------------------------------------------------------------------- 
                                                                                Al2O3 
                                                                                ! 
                                                                                !Nat Dis Ang Pr1 Pr2 Pr3 Jbt Irf Isy Str Furth ATZ Nvk Npr More 
                                                                                  2 0 0 0.0 0.0 1.0 0 0 0 0 0 611.760 0 5 0 
                                                                                ! 
                                                                                R -3 c <-Space group symbol
                                                                                !Atom Typ X Y Z Biso Occ In Fin N_t Spc /Codes 
                                                                                AL AL+3 0.00000 0.00000 0.35218 0.4000 0.33333 0 0 0 0 
                                                                                            0.00 0. 00 171.00 191.00 0.00 
                                                                                O O-2 0.30610 0.00000 0.25000 0.5000 0.50000 0 0 0 0 
                                                                                            181.00 0.00 0.00 201.00 0.00 
                                                                                !-------> Profile Parameters for Pattern # 1 
                                                                                ! Scale Shape1 Bov Str1 Str2 Str3 Strain-Model 
                                                                                0.28556E-02 0.5000 0.00000 0.00000 0.00000 0.00000 0 
                                                                                   11.00000 161.000 0.000 0.000 0.000 0.000 
                                                                                  ! U V W X Y GauSiz LorSiz Size-Model 
                                                                                  0.005865 0.025089 0.018587 0.000000 0.000000 0.000000 0.000000 0 
                                                                                   141.000 151.000 131.000 0.000 0.000 0.000 0.000 
                                                                                ! a b c alpha beta gamma #Cell Info 
                                                                                  4.75758 4.75758 12.9876 90.000 90.000 120.000 
                                                                                  111.000 111.000 121.000 0.000 0.000 111.000 
                                                                                ! Pref1 Pref2 Asy1 Asy2 Asy3 Asy4 
                                                                                  0.00000 0.00000 0.023 0.061 0.00000 0.00000 
                                                                                     0.00 0.00 91.00 101.00 0.00 0.00
```
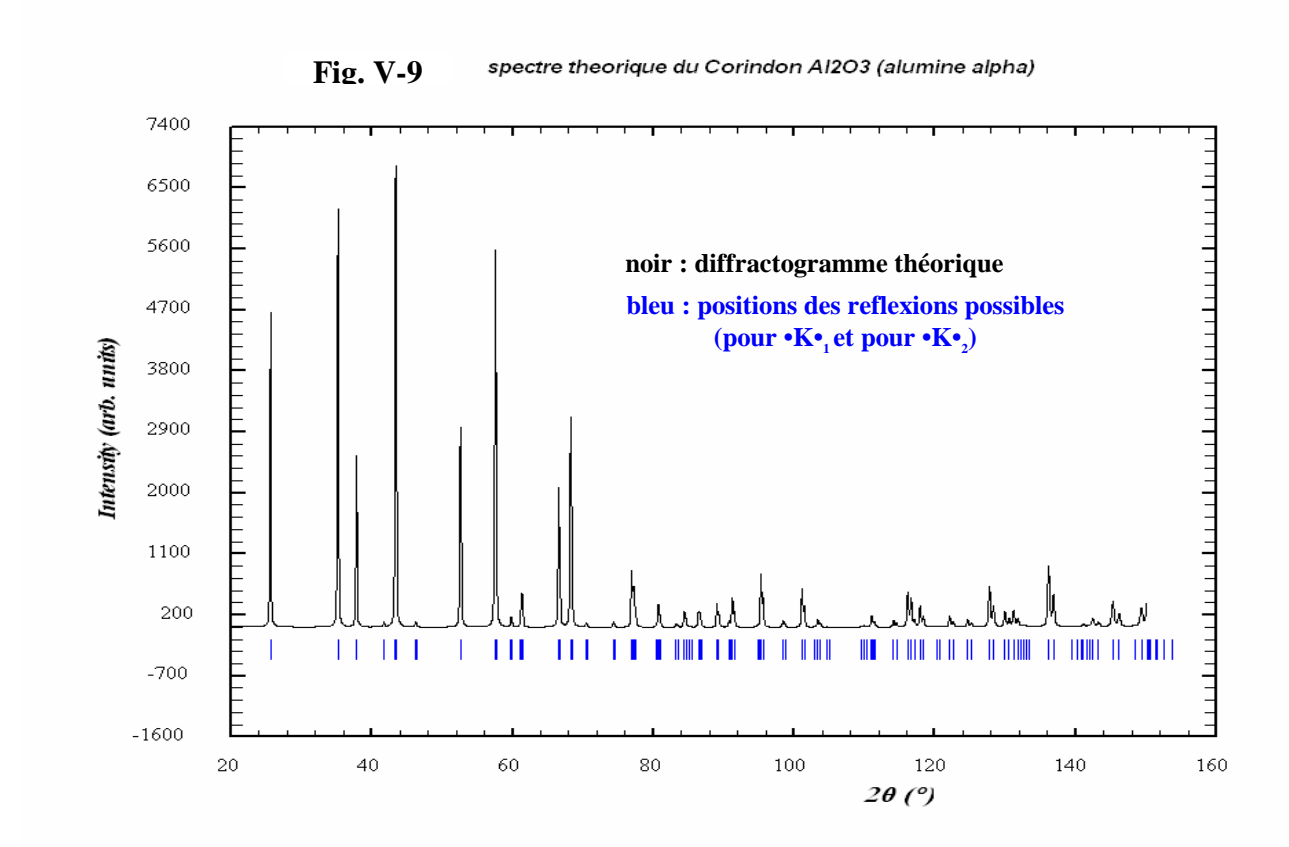

## **V-2) Ajustement d'un diffractogramme expérimental par un diffractogramme simulé**

**Si on dispose d'un modèle approché, on peut réaliser une superposition du diffractogramme observé avec le diffractogramme calculé**. Une approximation du premier ordre permet d'utiliser **un affinement du type "moindres carrés"** permettant d'avoir le meilleur accord possible.

## **V-2-1) Ajustement par moindres carrés – fonction de coût – critères de qualité**

La méthode dite d'"**affinement par moindres carrés**" consiste à obtenir des évaluations des variables ajustées (ou "affinées") par la **minimisation d'une fonction de coût** qui représente la somme des carrés des écarts entre les valeurs mesurées et les valeurs calculées. **La méthode ne peut s'appliquer que si le nombre d'observations est supérieur au nombre de variables à ajuster.** 

Pour la plupart des programmes utilisés l'appellation "méthode des moindres carrés" recouvre à la fois la fonction de coût minimisée et le mode de minimisation couramment utilisé qui est une méthode de gradient (bien que d'autres méthodes de minimisation soient envisageables comme par exemple les "méthodes à simplexe").

• Dans le cas de l'ajustement de diffractogrammes la fonction de coût minimisée est :

$$
S = \sum_{i=1}^{n} \omega_i (y_{i,obs} - y_{i,c})^2 \quad \text{avec} \quad \omega_i = \frac{1}{\sigma_i^2}
$$

**n** : nombre d'observations

**i** : numéro du pas de mesure (il lui correspond la valeur (2θ)<sub>i</sub>; i varie de 1 à n)

**y**<sub>iobs</sub>: nombre de coups observé au pas "i"

 $y_{i,c}$ : **y** : nombre de coups total calculé au pas "i"

**σ**<sub>i</sub> : écart type sur y<sub>i</sub> (en statistique de comptage, la variance σ<sup>2</sup><sub>i</sub> est égale à y<sub>i</sub>)

Les **m** variables  $x_j$  ajustées (j de 1 à m) sont essentiellement celles relatives au fond continu, les paramètres de positions, de formes, d'intensités des différentes raies, *etc*…

Dans la méthode des moindres carrés, les valeurs retenues sont celles qui conduisent au minimum

de **S** défini par **m** équations du type  $\frac{0.6}{2} = 0$ **x S j** = ∂  $\frac{\partial S}{\partial s} = 0$ . **2 ,i obs c,i n**  $S = \sum_{i=1}^{\infty} \omega_i (y_{i,obs} - y_{i,c})$ avec  $y_{i,c} = y_{i,c} (x_1, x_2, ..., x_m)$ **0 x y**  $2\omega_i(y_i)$  **y**  $-y_i$ **x S c,i**  $\sum_{i}$  **200**<sup>i</sup><sub>1</sub>, (*y*<sub>1, obs</sub> *y*<sub>1, c</sub> = ∂ ∂  $=\sum -2\omega_{\rm i}(\mathbf{y}_{\rm i,obs}-$ ∂ ∂

**j**

Compte tenu de l'expression de  $y_{i,c}$  (chap. V-1-5) les **m** équations correspondantes ne sont pas linéaires et il est très difficile d'évaluer les variables. **Pour obtenir un système linéaire il faut disposer d'une solution approchée** qui fournit les valeurs de départ : valeurs  $\mathbf{x}_j(0)$  des variables et valeurs calculées  $y_{i,c}(0)$  correspondantes.

**j**

Si l'hypothèse de départ est suffisamment proche de la solution finale on peut procéder à une linéarisation du système à l'aide d'un développement de Taylor au 1<sup>er</sup> ordre, les inconnues devenant alors les variations  $\delta x$ , sur les valeurs initiales des variables. En effet, si pour un cycle donné de l'affinement par moindres carrés  $\hat{\mathbf{x}}_j$  constitue l'approche de la variable  $\mathbf{x}_j$  et  $\hat{\mathbf{y}}_{i,c}$  celle de la valeur

correspondante de  $y_{i,c}$  calculée avec l'ensemble des variables  $\hat{x}_i$ , pour le cycle suivant de moindres carrés on utilisera :

$$
\mathbf{x}_{j} = \hat{\mathbf{x}}_{j} + \delta \mathbf{x}_{j}
$$

$$
y_{i,c} \approx \hat{y}_{i,c} + \frac{\partial y_{i,c}}{\partial x_1} . \delta x_1 + ... + \frac{\partial y_{i,c}}{\partial x_j} . \delta x_j + ... + \frac{\partial y_{i,c}}{\partial x_m} . \delta x_m = \hat{y}_{i,c} + \sum_{j=1}^{m} \frac{\partial y_{i,c}}{\partial x_j} . \delta x_j
$$

$$
\frac{\partial S}{\partial x_j} = \sum_{i=1}^{n} -2\omega_i \cdot \frac{\partial y_{i,c}}{\partial x_j} \cdot \left( y_{i,obs} - \hat{y}_{i,c} - \left[ \sum_{j=1}^{m} \frac{\partial y_{i,c}}{\partial x_j} . \delta x_j \right] \right) = 0
$$
soit avec  $\Delta y_i = y_{i,obs} - \hat{y}_{i,c}$  :  $\sum_{i=1}^{n} \omega_i \cdot \frac{\partial y_{i,c}}{\partial x_j} \cdot \left( \Delta y_i - \left[ \sum_{j=1}^{m} \frac{\partial y_{i,c}}{\partial x_j} . \delta x_j \right] \right) = 0$ 

Cette expression permet d'écrire un système linéaire de **m** équations dites **"équations normales"** à **m** inconnues  $(\delta x_1, ..., \delta x_j, ..., \delta x_m)$ :

$$
1^{\text{ère}} \text{ ligne } (\delta S/\delta x_1 = 0): \sum_{j=1}^{m} \left[ \sum_{i=1}^{n} \omega_i \cdot \frac{\partial y_{i,c}}{\partial x_1} \cdot \frac{\partial y_{i,c}}{\partial x_j} \right] \cdot \delta x_j = \sum_{i=1}^{n} \omega_i \cdot \frac{\partial y_{i,c}}{\partial x_1} \cdot \Delta y_i
$$
\n
$$
\text{Answer: } \frac{1}{2} \text{ Time: } \frac{\partial y_{i,c}}{\partial x_k} = 0: \sum_{j=1}^{m} \left[ \sum_{i=1}^{n} \omega_i \cdot \frac{\partial y_{i,c}}{\partial x_k} \cdot \frac{\partial y_{i,c}}{\partial x_j} \right] \cdot \delta x_j = \sum_{i=1}^{n} \omega_i \cdot \frac{\partial y_{i,c}}{\partial x_k} \cdot \Delta y_i
$$
\n
$$
\text{Answer: } \frac{\partial y_{i,c}}{\partial x_k} = 0: \sum_{j=1}^{m} \left[ \sum_{i=1}^{n} \omega_i \cdot \frac{\partial y_{i,c}}{\partial x_m} \cdot \frac{\partial y_{i,c}}{\partial x_j} \right] \cdot \delta x_j = \sum_{i=1}^{n} \omega_i \cdot \frac{\partial y_{i,c}}{\partial x_m} \cdot \Delta y_i
$$

Ce système peut s'écrire sous forme matricielle :  $A_{kj} \cdot \delta x = V$ 

$$
\mathbf{A}_{kj} : \text{matrice carrée symétrique avec } \mathbf{a}_{k,j} = \sum_{i=1}^{n} \omega_i \cdot \frac{\partial y_{i,c}}{\partial x_k} \cdot \frac{\partial y_{i,c}}{\partial x_j} = \mathbf{a}_{j,k}
$$
  

$$
\overrightarrow{\mathbf{b}} \cdot \overrightarrow{\mathbf{b}} \cdot \frac{\partial y_{i,c}}{\partial x_k} = \mathbf{a}_{j,k}
$$
  

$$
\overrightarrow{\mathbf{V}} : \text{vector colonne de composantes } \mathbf{V}_k = \sum_{i=1}^{n} \omega_i \cdot \frac{\partial y_{i,c}}{\partial x_k} \cdot \Delta y_i
$$

Le système des **"équations normales"** peut être facilement résolu (déterminants, Gauss, gaussjordan…). Lors d'un cycle d'affinement on accède donc aux valeurs de δxj et de σ**(xj)** (estimation de l'écart type sur la variable x<sup>j</sup> – Annexe 2). Pour le cycle suivant la variable **x<sup>j</sup>** est remplacée par :

$$
x'_{j} = x_{j} + k.\delta x_{j}
$$
 avec  $k \le 1$ 

k < 1 est un "frein"sur les variations des variables, qui peut être utilisé en début d'affinement pour éviter la divergence de la méthode.

• La qualité de la bonne "superposition" des diffractogrammes **observé** et **calculé** est estimée à l'aide de plusieurs **"facteurs de désaccord"** :

$$
\mathbf{R}_{p} = \frac{\sum_{i} |y_{i,obs} - y_{i,c}|}{\sum_{i} y_{i,obs}}
$$
 ; 
$$
\mathbf{R}_{\omega p} = \left[\frac{S}{\sum_{i} \omega_{i} y_{i,obs}}\right]^{1/2}
$$

$$
\mathbf{CR}_{\mathbf{p}} = \frac{\sum_{i} |\mathbf{y}_{i,\text{obs}} - \mathbf{y}_{i,\text{c}}|}{\sum_{i} |\mathbf{y}_{i,\text{obs}} - \mathbf{y}_{i,\text{f}}|} \qquad ; \qquad \mathbf{CR}_{\mathbf{op}} = \left[ \frac{\mathbf{S}}{\sum_{i} \mathbf{\omega}_{i} |\mathbf{y}_{i,\text{obs}} - \mathbf{y}_{i,\text{f}}|^{2}} \right]^{1/2}
$$

$$
R_{I} (\text{ou } R_{Bragg}) = \frac{\sum_{k} |{}^{'}I_{k,obs}{}^{''} - I_{k_{calc.}}|}{\sum_{k} {}^{'}I_{k,obs}{}^{''}} \qquad ; \qquad R_{F} = \frac{\sum_{k} |{}^{'}F_{k,obs}{}^{''} - F_{k,c}|}{\sum_{k} {}^{'}I_{k,obs}{}^{''}}
$$

 $\mathbf{y}_{i,f}$ : nombre de coups de fond calculé au pas "i"

**k** : numéro de la "réflexion" considérée

 $\mathbf{I}_{k,c}$ : intensité calculée de la raie k (surface du pic théorique k)

**"I**<sub> $k, obs$ </sub>": intensité "observée" estimée de la raie k

 $\mathbf{F}_{\mathbf{k},\mathbf{c}}$ : : module du facteur de structure calculé de la raie k

**"** $F_{k,abc}$ **": module du facteur de structure "observé" estimé de la raie k** 

**remarque 1** : deux jeux de valeurs de **Rp** (**Rp** et **cRp**) et de **R**ω**<sup>p</sup>** (**R**ω**<sup>p</sup>** et **cR**ω**<sup>p</sup>**) peuvent être calculés suivant que  $\mathbf{y}_{i,obs}$  inclut ou non le fond continu.

> Les valeurs cR<sub>p</sub> et cR<sub>ωp</sub> "sans le fond continu" sont les plus élevées, mais les plus **significatives de la validité des paramètres de formes des raies**.

> Compte tenu de la définition de  $\mathbf{R}_{op}$ , on peut en effet imaginer que le traitement d'un diffractogramme avec un mauvais "rapport pic/fond" (pics faibles et fond continu élevé) puisse conduire à une **valeur faible de cet indice malgré un mauvais accord entre valeurs observées et valeurs calculées**. La mauvaise valeur du numérateur est compensée par un dénominateur artificiellement grossi par le fond continu. La valeur de **cR**ω**<sup>p</sup>** sera, elle, beaucoup plus élevée et révélatrice du problème.

**remarque 2** : un affinement qui se déroule correctement (sans divergence) doit se traduire par une diminution régulière de la fonction de coût **S**. On peut s'en assurer en suivant la diminution correspondante des indices  $\mathbf{R}_{op}$  et  $c\mathbf{R}_{op}$  pour lesquels  $\sqrt{S}$  intervient au numérateur.

- **remarque 3** : l'"observation" expérimentale est le  $y_{i, obs}$  global mesuré pour la valeur  $(2\theta_i)$ . Nous verrons plus loin (V-2-3), que le partage de ce  $y_{i,obs}$  global en contributions des divers pics **"k"** qui interviennent en **(2**θ**i)** (valeurs de k à l'intérieur d'un intervalle  $\Delta$ (2θ) défini autour de (2θ<sub>i</sub>) ) est fait en fonction de leurs y<sup>k</sup><sub>i,c</sub> respectifs. Ce point important constitue la base des algorithmes de Rietveld et de Le Bail. Il explique les guillemets utilisés pour  $"I_{k,obs}"$  et  $"F_{k,obs}"$  dans les expressions des indices  $R_I$  et  $R_F$ .
- **remarque 4** : **R<sub>I</sub>** est l'indice considéré comme le meilleur "indicateur cristallochimique", le plus sensible aux paramètres structuraux, en particulier aux paramètres atomiques.
- D'autres indices peuvent être calculés, en particulier :

$$
\chi^2 = \frac{S}{N - P + C} \qquad ; \qquad R_{expected}(ouR_e) = \left(\frac{N - P + C}{\sum_{i} \omega_i y_{i,obs}^2}\right)^{1/2} = \frac{R_{op}}{\sqrt{\chi^2}}
$$

**S** : fonction de coût

- **N** : nombre de points de relevé
- **P** : nombre de paramètres affinés
- **C** : nombre de contraintes

## **Pour une distribution des résidus de type gaussienne**  $\chi^2$  **devrait converger vers une valeur**  $\approx 1$ **.**

**Remarque plus générale** : Les indices indiqués ci-dessus sont ceux utilisés dans la littérature (et dans les publications scientifiques). Leur pertinence est cependant discutable et d'autres expressions d'incices sont parfois proposées.

**Exemple de paradoxe: il est souvent plus facile d'obtenir de bonnes valeurs d'indices pour un "mauvais diffractogramme d'une poudre mal cristallisée", avec des raies larges et mal résolues, que pour le diffractogramme "plus porteur d'informations" d'une poudre bien cristallisée avec des raies fines et une bonne résolution (obtenu par exemple avec un diffractomètre K**α**1 ou avec le rayonnement synchrotron).** 

## **V-2-2) Ajustement "pic à pic" ou par "paquets de pics**

Pour un intervalle réduit ∆(2θ) de diffractogramme on peut reconstituer le profil expérimental à l'aide de pics théoriques élémentaires utilisant une expression analytique du type de celle vue en V-1-5 :

$$
\mathbf{y}_{\mathrm{c}}(2\theta) = \mathbf{y}_{\mathrm{f}}(2\theta) + \left[\mathbf{S}_{\mathrm{0}}\sum_{\mathrm{k}}\mathbf{I}_{\mathrm{k}}.\phi(\frac{2\theta - 2\theta_{\mathrm{k}}}{\mathbf{H}_{\mathrm{k}}})\right]
$$

**yc(2**θ**)** : **amplitude (**≡ **nombre de coups)** pour une valeur de 2θ donnée

**yf** : valeur du fond continu en 2θ

**S0** : facteur d'échelle

∑ : somme sur toutes les réflexions (hkl) présentes dans l'intervalle ∆(2θ) considéré

**k**

 $\mathbf{I}_k$  : intensité de la "raie k" (réflexion (hkl)

**Hk** : largeur à mi-hauteur de la "raie k"

φ : fonction de forme normalisée considérée pour la "raie k" : G, L, PV, TCH-Z… (cf. V-1-4)

Par des pointés rapides on peut obtenir des évaluations au 1<sup>er</sup> ordre des  $Y_{MK}$  (hauteurs des pics),  $H_k$ (largeurs à mi-hauteurs) et **2**θ**<sup>k</sup>** (positions des pics). **Le "fittage par moindres carrés" entre l'observation et la "sommation théorique" affine les valeurs de**  $I_k$ **,**  $H_k$  **et**  $2\theta_k$ **.** 

Comme nous le rapellerons en VI-1-3, **cette méthode est certainement la meilleure technique à utiliser pour, à partir des raies observées sur le diffractogramme, réaliser une fiche ( dk (distance réticulaire) , Ik ) caractéristique du matériau étudié.** 

#### **Exemple Fig. V-10:**

Désommation d'un paquet de 3 pics du quartz- $\alpha$  (P3<sub>2</sub>21 ; a=4,913Å et c=5,405Å) obtenu avec le doublet Cu-( $K\alpha_1, K\alpha_2$ ) (fonction "PV" et I<sub>K $\alpha_2$ </sub> / I<sub>K $\alpha_1$ </sub> = 0,5).

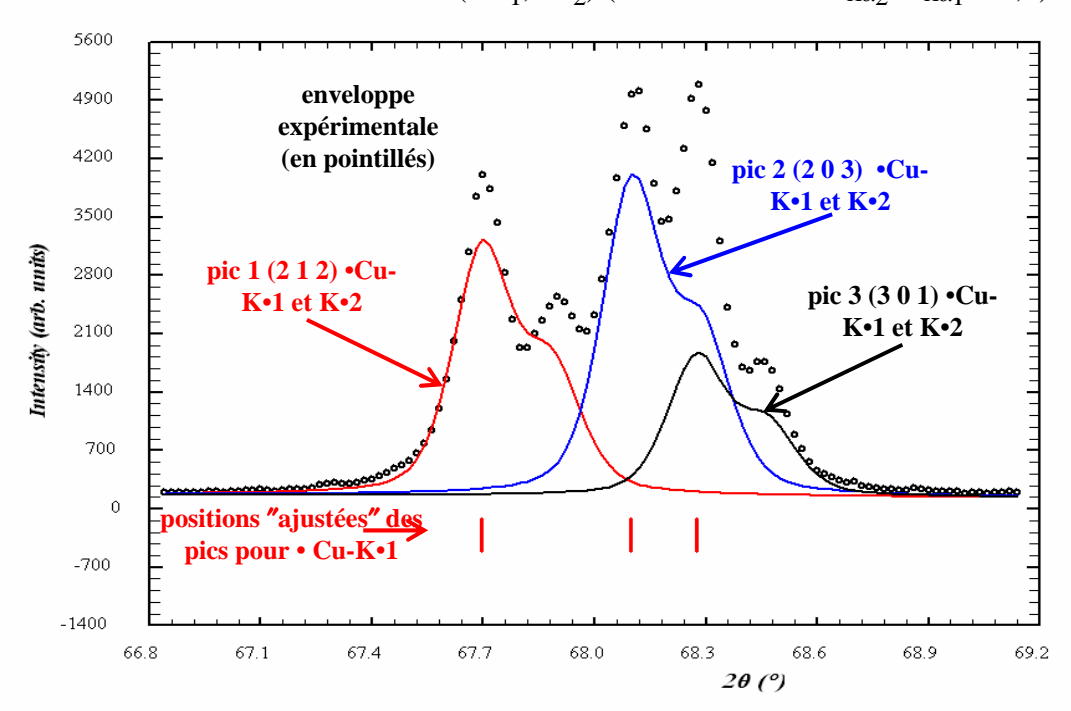

## **V-2-3) Ajustement global**

#### **V-2-3-1) L'algorithme de H.M. RIETVELD [14] – ajustement avec les paramètres atomiques**

Les valeurs observées **"yobs"** sont comparées aux valeurs **"yc"** calculées à l'aide de la formule :

$$
\mathbf{y}_{\rm c}(2\theta) = \mathbf{y}_{\rm f}(2\theta) + \left[ \mathbf{S}_{\rm 0} \sum_{\rm k} \mathbf{L}_{\rm k} \cdot \mathbf{P}_{\rm k} \cdot \mathbf{T}_{\rm k} \cdot \mathbf{m}_{\rm k} \cdot \left| \mathbf{F}_{\rm k} \right|^2 \cdot \mathbf{Pr}_{\rm k} \cdot \phi \left( \frac{2\theta - 2\theta_{\rm k}}{\mathbf{H}_{\rm k}} \right) \cdot \mathbf{As}_{\rm k} \right]
$$

Les variables affinées lors de l'ajustement sont celles qui déterminent les**"positions des raies",** les **"forme des raies"** et les **"intensités des raies"** via les **paramètres structuraux atomiques (coordonnées réduites et paramètres de déplacements)**. Les intensités des raies **"Ik"** sont en effet calculées à partir des facteurs de structure :

$$
\mathbf{F}_{k} = \sum_{j} \mathbf{N}_{j} \mathbf{f}_{j} \cdot \mathbf{e}^{-\mathbf{B}_{j}(\frac{\sin \theta}{\lambda})^{2}} \cdot \mathbf{e}^{i2\pi(\ln x_{j} + k y_{j} + l z_{j})}
$$

**Nj** : nombre d'atomes de "type j" ;

**f j** : facteur de diffusion de l'atome j ;

**Bj** : coefficient d'agitation thermique isotrope de l'atome j ;

**xj ,yj ,zj** : coordonnées réduites de l'atome j

● **pour les valeurs calculées :** 

$$
\mathbf{y}_{i,c} = \mathbf{y}_{i,f} + \sum_{k} \mathbf{y}_{i,c}^{k} \qquad \text{avec} \qquad \mathbf{y}_{i,c}^{k} = \mathbf{S}_0 \cdot \mathbf{L} \cdot \mathbf{P} \cdot \mathbf{T} \cdot \mathbf{m}_k \cdot \left| \mathbf{F}_{\mathbf{H}} \right|^2 \cdot \phi \left( \frac{2\theta_i - 2\theta_k}{\mathbf{H}_k} \right)
$$

L'intensité calculée  $I_c^k$  de la raie "k" est obtenue par la relation :  $I_c^k = \sum_i$ 

$$
I_c^k = \sum_i y_{i,c}^k
$$

### ● **pour les valeurs observées :**

L'information expérimentale obtenue par le diffractogramme est :  $y_{i,obs} = y_{i,f} + \sum_{k}$  $\mathbf{y}_{i,obs} = \mathbf{y}_{i,f} + \sum_{i} \mathbf{y}_{i,obs}^{k}$ 

Si on a accès au  $\mathbf{y}_{i,obs}$  global on ne connait pas les contributions partielles expérimentales  $\mathbf{y}_{i,obs}^k$ des diverses raies **"k"** au point considéré.

**L'algorithme de H.M. RIETVELD consiste à définir une partition de la valeur globale observée en fonction des valeurs calculées pour les différentes raies "k" qui y contribuent :** 

" 
$$
y_{i,obs}^k
$$
" =  $(y_{i,obs} - y_{i,f})(\frac{y_{i,c}^k}{\sum_{k} y_{i,c}^k})$ 

On peut alors obtenir une estimation de l'intensité observée " $I_{obs}^k$ " pour la raie "k" par la relation:

"
$$
I_{obs}^{k}
$$
" =  $\sum_{i}$ "  $y_{i,obs}^{k}$ "

**Cette valeur est notée entre guillemets car elle ne correspond pas à une véritable observation expérimentale.** 

#### *rappels des notations utilisées*

- **i** : numéro du pas de mesure (i varie de 1 à n = nombre total d'observations)
- **k** : numéro de la "réflexion (hkl)" considérée
- **f**<sub>i,f</sub>: nombre de coups de fond calculé au pas "i"

**,i obs y** : nombre de coups observé au pas "i"

"  $\mathbf{y}_{i,obs}^k$ ": nombre de coups observé attribué à la raie "k" au pas "i"

 $\mathbf{y}_{i,c}^k$  : nombre de coups calculé pour la raie "k" au pas "i"

**y**<sub>i,c</sub>: nombre de coups total calculé au pas "i"

**k**  $\mathbf{I}_{\mathbf{c}}^{\mathbf{k}}$ : intensité calculée de la raie k (surface du pic théorique k)

" $I_{obs}^k$ " **obs** : intensité "observée" estimée de la raie k

## *Que faut-il connaître pour démarrer l'affinement ?*

⇒ **structure cristalline approchée (groupe d'espace ; valeurs des paramètres de maille et des paramètres atomiques supposées estimées au 1er ordre).** 

#### *Apports de cette méthode :*

⇒ **affinement de la structure (positions atomiques)** 

⇒ **analyse quantitative pour un mélange de phases**

**RI (et RF) sont dans ce cas des indicateurs pertinents puisque les intensités sont calculées à partir des paramètres atomiques.** On gardera cependant en mémoire que les valeurs "observées" pour les différentes raies peuvent être plus ou moins biaisées par le calcul, et que des connaissances critallochimiques de base sont souvent nécessaires pour valider la seule observation des critères de qualité.

**Cette approche des paramètres structuraux via la globalité du profil est connue sous le nom de "méthode de "Rietveld"**. C'est en effet en 1969 que le professeur H.M. RIETVELD a proposé un programme utilisant les bases exposées précédemment pour déterminer la structure cristalline d'un oxyde d'uranium à l'aide d'un diffractogramme de neutrons. **La mise en pratique de cette "méthode" dans le cas de des rayons X de laboratoire sera développée dans le chapitre VI-3 suivant.**

**V-2-3-2) L'algorithme de A. LE BAIL [15] – ajustement sans les paramètres atomiques** 

Plus récemment A. LE BAIL a proposé une méthode d'**ajustement d'un diffractogramme expérimental par un diffractogramme simulé qui ne nécessite pas un calcul de l'intensité via les facteurs de structure.** 

Les variables affinées sont les variables de **"positions des raies"** et de **"forme des raies".** La formule mise en jeu est du type:

$$
\mathbf{y}_{i,c} = \mathbf{y}_{i,f} + \sum_{k} \mathbf{y}_{i,c}^{k} \quad \text{avec} \quad \mathbf{y}_{i,c}^{k} = \mathbf{I}_{hkl} \cdot \phi(\frac{2\theta_i - 2\theta_k}{\mathbf{H}_k})
$$

**Au départ il faut créer un fichier** (par exemple, "fichier HKL" de FULLPROF) **contenant toutes**  les valeurs possibles des couples  $(2\theta_k, I_{hkl})$  pour le diffractogramme étudié. Les valeurs de  $2\theta_k$ **sont générées à partir du groupe d'espace et des valeurs approchées des paramètres de maille.**  Pour les intensités I<sub>hkl</sub> on démarre avec des intensités toutes égales au départ (par exemple **50% de la valeur maximum observée). Ce fichier permet de calculer les valeurs**  $y_{i,c}^k$  **.** 

**L'algorithme de H.M. RIETVELD est alors appliqué : "** $y_{i,obs}^k$ " =  $(y_{i,obs} - y_{i,f})(\frac{y_{i,0}}{y_{i,0}})$ **y y**  $"y_{i,obs}^k" = (y_{i,obs} - y_{i,f})(\frac{y_{i,c}}{\sum x_k}$ **k c,i k c,i ,i obs f,i k**  $\mathbf{y}_{i,obs}^k$   $' = (\mathbf{y}_{i,obs} - \mathbf{y}_{i,f})(\frac{\mathbf{y}_{i,c}}{\sum \mathbf{y}_{i,c}^k})$ .

On peut ainsi obtenir une estimation de l'intensité observée  $''I_{obs}^k$ " pour la raie "k" par la relation:

"I<sub>obs</sub><sup>k</sup>" = 
$$
\sum_i
$$
" y<sub>i,obs</sub>"

Le processus est itératif : les "I<sup>k</sup><sub>obs</sub>" ainsi obtenues constituent les I<sub>hkl</sub> du y<sup>k</sup><sub>i,c</sub> du cycle suivant.

L'intensité calculée  $I_c^k$  de la raie "k" est alors obtenue par la relation :

$$
\mathbf{I}_{\mathrm{c}}^{\mathrm{k}}=\sum_{i} \mathbf{y}_{i,\mathrm{c}}^{\mathrm{k}}=\sum_{i} \mathbf{I}_{\mathrm{hkl}}.\varphi(\frac{2\theta_{i}-2\theta_{\mathrm{k}}}{\mathbf{H}_{\mathrm{k}}})=\sum_{i} \mathrm{''I}_{\mathrm{obs}}^{\mathrm{k}} \mathrm{''}.\varphi(\frac{2\theta_{i}-2\theta_{\mathrm{k}}}{\mathbf{H}_{\mathrm{k}}})
$$

## *Que faut-il connaître au départ ?*

⇒ **groupe d'espace–paramètres de maille approchés** 

- ⇒ **vérification du groupe d'espace utilisé (symétrie , règles d'existence).** 
	- **remarque: si plusieurs groupes d'espaces sont compatibles l'affinement Le Bail sera fait dans le groupe le plus symétrique puisque le "calage" sur les intensités ne fait pas intervenir les positions atomiques.**
- ⇒ **affinement des paramètres de maille (avec** ∆**2**θ **et prise en compte de K**α**2).**
- ⇒ **estimation des valeurs minimums qu'on pourra obtenir par la méthode de Rietveld pour les facteurs de désaccord cRp et cR**ω**p . On comprend en effet que, si le groupe d'espace est le bon et que les valeurs de paramètres de maille sont correctes, les valeurs d'intensités calculées via les facteurs de structure avec l'algorithme de Rietveld ne pourront pas être meilleures que celles obtenues avec l'algorithme de Le Bail.**
- ⇒ **extraction des modules des facteurs de structure à partir de l'estimation des intensités observées :**

$$
|\mathbf{F}_{k}|^{2} = \frac{\mathbf{I}_{k}}{\mathbf{K}_{0}.\mathbf{L}_{k}.\mathbf{P}_{k}.\mathbf{T}_{k}.\mathbf{T}_{s}.\mathbf{P}_{k}.\mathbf{m}_{k}}
$$
 (cf. V-1-3)

### **Exemple :**

Le fichier suivant est un fichier de données nécessaire pour réaliser à l'aide du programme **FULLPROF** un affinement de type Le Bail (Jbt=2) sur un diffractogramme X (Job=0) de poudre expérimental de la **variété "corindon" de l'oxyde d'aluminium Al2O3**. La fonction de profil utilisée est la Pseudo-Voigt élémentaire PV (Npr=5). Le choix des valeurs de départ pour le fond continu et pour la loi de Caglioti est explicité en VI-3-1-1. Le graphique-résultat final correspondant est représenté sur la Fig.V-11.

> ″*Méthode Le Bail*″ *appliquée au corindon Al2O<sup>3</sup> Fichier final (\*.pcr ) pour FULLPROF*  $Rp = 0.086$ ;  $Rwp = 0.135$ ;  $cRp = 0.101$ ;  $cRwp = 0.153$ ;  $\chi^2 = 2.48$ ;  $R_I = 0.0073$ ;  $R_F = 0.0064$ **rouge : les 15 variables affinées bleu : valeurs qui caractérisent un** ″**affinement Le Bail**″

> > *(codage des variables : voir Annexe 1)*

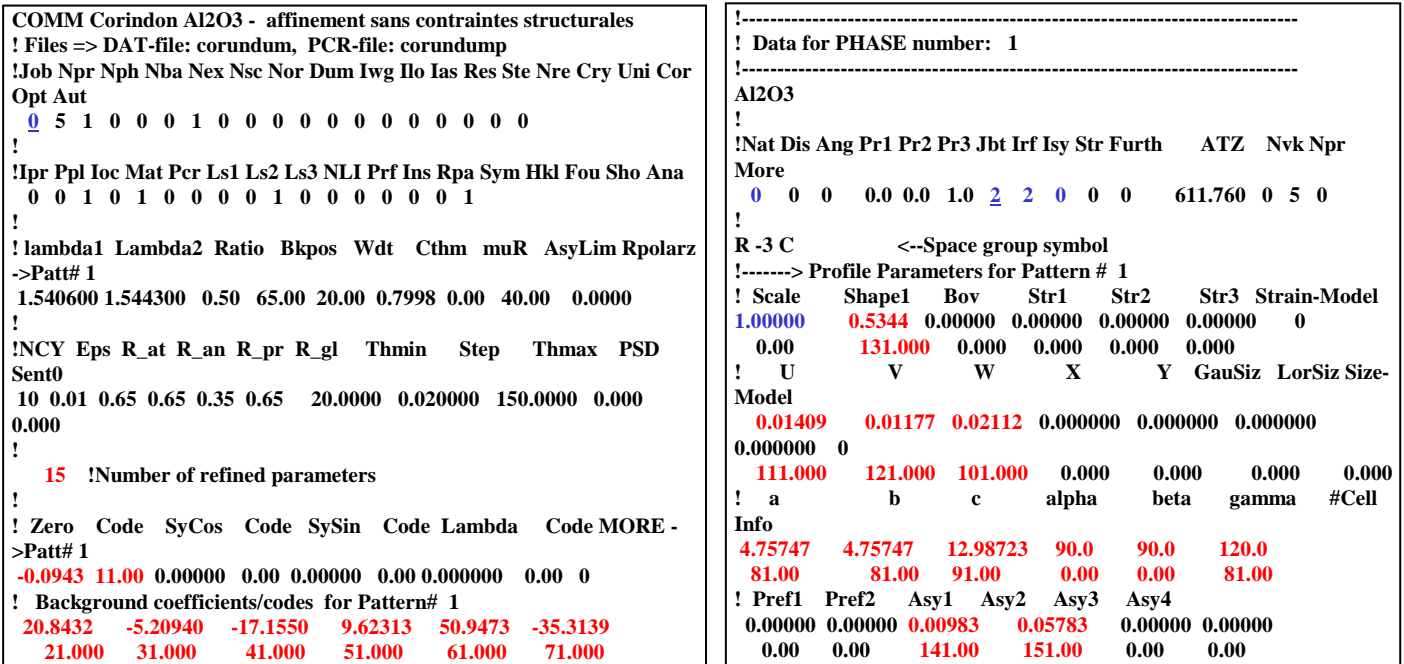

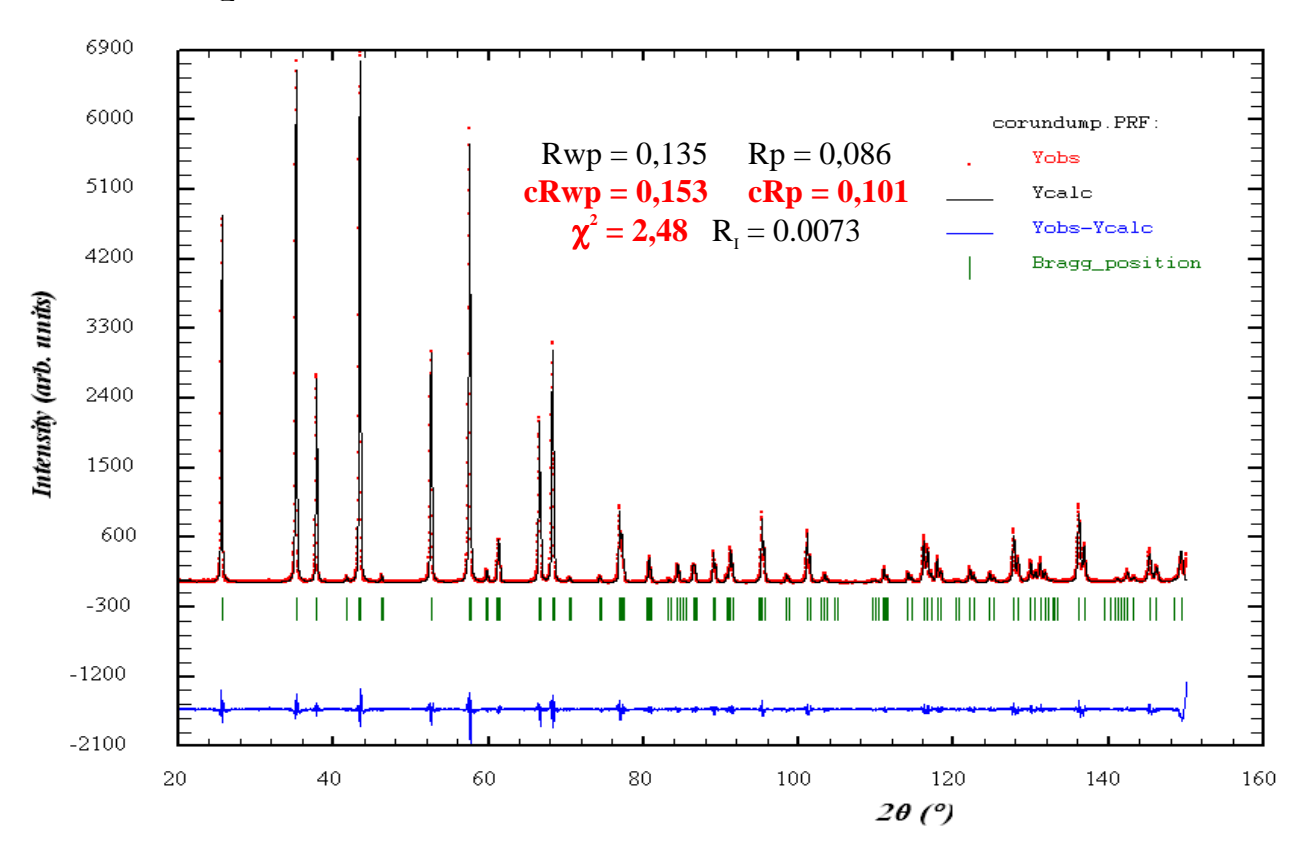

Fig. V-11: affinement Le Bail (Profile Matching) pour le corindon Al2O3

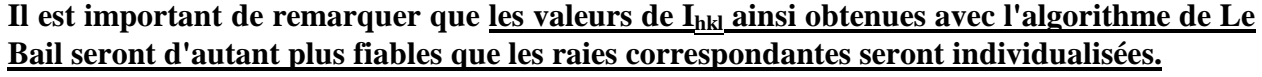

Par exemple si 2 raies (hkl) et (h'k'l') d'intensité respectives "90" et "10" se superposent exactement pour donner une enveloppe d'intensité "100", la décomposition avec l'algorithme de A. Le Bail leur attibuera des intensités (erronées) égales à "50","50" (Fig. V-12).

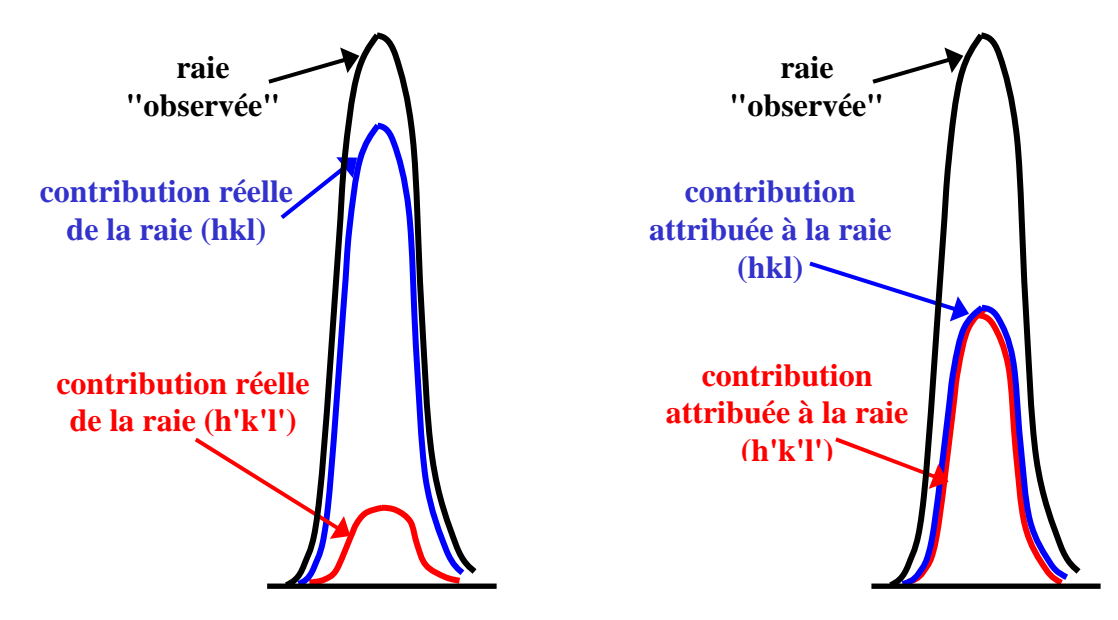

**Fig. V-12 : illustration des "erreurs" d'attributions d'intensités avec l'algorithme de Le Bail dans le cas d'une superposition de raies.**

Avec ce type d'ajustement les intensités de raies obtenues seront donc faussées dans les cas de :

- **superpositions plus ou moins importantes** dûes à des hasards de paramètres de maille. La superposition de pics voisins est fréquentes quand la valeur de (2θ) augmente.
- **superpositions exactes de reflexions** dans certains cas particuliers ( reflexions (333) et (511) du système cubique) et aussi avec certaines classes de Laue où il peut y avoir des réflexions équivalentes en position mais avec des facteurs de structure différents (V-1-3).

*Exemple* : *en symétrie quadratique (hkl) et (khl) ont mêmes Fhkl dans la classe de Laue 4/mmm, et des Fhkl différents dans la classe de Laue 4/m. Dans les 2 cas, la désommation conduira à une répartition d'intensités de type 50%,50%.* 

*<u>Facteurs de désaccord significatifs :</u>* **cRp** ; **cRwp** ;  $\chi^2$ 

Dans ce cas R<sub>I</sub> et R<sub>F</sub> ne sont pas des indicateurs pertinents. Puisque les intensités I<sub>hkl</sub> sont les "I<sup>k</sup><sub>obs</sub>" du cycle précédent il y a forcément un très bon accord entre les **valeurs observées et les valeurs calculées** ( $R_I$  et  $R_F$  doivent être très proches de "0" - de petits écarts subsistent en fonction de la fonction analytique de simulation utilisée).

*Les modes pratiques d'utilisations de ces techniques d'ajustement global des diffractogrammes, sans les paramètres atomiques avec l'algorithme de A. LE BAIL, et avec les paramètres atomiques grâce à l'algorithme de H.M. RIETVELD, sont repris dans le chapitre suivant consacré aux analyses cristallographiques.*

## **Bibliographie du chapitre V**

- **[1] RODRIGUEZ-CARVAJAL J., Abstracts of the satellite meeting on powder diffraction, XVth congress of the International Union of Crystallography, Toulouse (1990)**
- **[2] SPARKS C.J., KUMAR R., SPECHT E.D., ZSCHACK P. and ICE G.E., Adv. X-ray Anal. 35, 57- 60 (1991)**
- **[3] PITSCHKE W., HERMANN H. and MATTERN N., Powder Diffr. 8, 74-83 (1993)**
- **[4] PITSCHKE W., MATTERN N. and HERMANN H., Powder Diffr. 8 (4), 223-228 (1993)**
- **[5] DOLLASE W. A., J. Appl. Cryst. 19, 267-272 (1986)**
- **[6] THOMPSON P., COX D.E. and HASTINGS J.B., J. Appl. Cryst. 20, 79-83 (1987)**
- **[7] CAGLIOTI G., PAOLETTI A. and RICCI F.P., Nucl. Instr. Methods, 35, 223-228 (1958)**
- **[8] BERARD J.F. and BALDINOZZI G., J. Appl. Cryst. 26, 128 (1993)**
- **[9] WILES D.B., SAKTHIVEL A. and YOUNG R.A., School of Physics, Georgia Institute of Technology, Atlanta, GA 30332, USA.**
- **[10] ROISNEL T. and RODRIGUEZ-CARVAJAL J., Proceedings of EPDIC 7, 118-123 (2000)**
- **[11] LARSON A.C. and VON DREELE R.B., Los Alamos National Laboratory, Los Alamos, NM 87545, USA.**
- **[12] IZUMI F., National Institute for Research in Inorganic Materials, 1-1 Namiki, Tsukuba-shi, Ibarik 305, Japan.**
- **[13] PETRICEK V., DUSEK M. and PALATINUS L., Institute of Physics, Cukrovarnicka 10, 16253 Praha, Czeck Republic.**
- **[14] RIETVELD H.M., J. Appl. Cryst. 2, 65-71 (1969)**
- **[15] LE BAIL A., Powder Diffr. 20, 316-326 (2005)**

## *exercice V-1 :*

pour un pic gaussien :

$$
y(2\theta) = I_{k} \frac{2}{H_{k}} \left( \sqrt{\frac{\ln 2}{\pi}} \right) e^{-4 \ln 2(\frac{2\theta - 2\theta_{k}}{H_{k}})^{2}} \implies y_{\text{Max}} = I_{k} \frac{2}{H_{k}} \cdot \sqrt{\frac{\ln 2}{\pi}}
$$
  

$$
S = I_{k} \implies \beta = \frac{S}{y_{\text{Max}}} = \frac{H_{k}}{2} \cdot \sqrt{\frac{\pi}{\ln 2}} \implies \varphi = \frac{H}{\beta} = 2 \cdot \sqrt{\frac{\ln 2}{\pi}} = 0.9394
$$

*exercice V-2 :* 

pour un pic lorentzien :

$$
y(2\theta) = I_k \frac{2}{\pi H_k} \left( \frac{1}{\left[1 + 4\left(\frac{2\theta - 2\theta_k}{H_k}\right)^2\right]} \right) \implies y_{\text{Max}} = I_k \frac{2}{\pi H_k}
$$

$$
S = I_{k} \Rightarrow \beta = \frac{S}{y_{\text{Max}}} = \frac{\pi H_{k}}{2} \Rightarrow \varphi = \frac{H}{\beta} = \frac{2}{\pi} = 0,6366
$$

*exercice V-3 :* 

 $\overline{PV} = \eta L + (1-\eta)G$  soit :

$$
y(2\theta) = \eta I_k \frac{2}{\pi H_k} \left[ \frac{1}{1 + 4 \left( \frac{2\theta - 2\theta_k}{H_k} \right)^2} \right] + (1 - \eta) I_k \frac{2}{H_k} \sqrt{\frac{\ln 2}{\pi}} e^{-4\ln 2 \left( \frac{2\theta - 2\theta_k}{H_k} \right)^2}
$$
  
\n
$$
\Rightarrow y_{\text{Max}} = \frac{2I_k}{H_k} \left[ \frac{\eta}{\pi} + (1 - \eta) \sqrt{\frac{\ln 2}{\pi}} \right] \Rightarrow \beta = \frac{I_k}{y_{\text{Max}}} = \frac{H_k}{2 \left[ \frac{\eta}{\pi} + (1 - \eta) \sqrt{\frac{\ln 2}{\pi}} \right]} = \frac{\pi H_k}{2 \left[ \eta + (1 - \eta) \sqrt{\pi \ln 2} \right]}
$$

Pour η = 0 (pic gaussian) on retrouve : 
$$
β_G = \frac{H_k}{2} \sqrt{\frac{\pi}{\ln 2}}
$$

\_\_\_\_\_\_\_\_\_\_\_\_\_\_\_\_\_\_\_\_\_\_\_\_\_\_\_\_\_\_

Pour  $\eta = 1$  (pic lorentzien) on retrouve :

$$
\beta_{\rm L}=\frac{\pi H_{\rm k}}{2}
$$

# **VI) ANALYSES CRISTALLOGRAPHIQUES**

## **VI-1) Fiche ( d , I ) caractéristique d'un matériau**

**Les positions (liées aux distances réticulaires "d") et les intensités ("I") des différentes raies observées dans un diffractogramme sont spécifiques du produit correspondant**. Ce diffractogramme constitue une *"empreinte digitale"* d'identification rapide à réaliser.

Le tableau suivant donne l'exemple du corindon (Al<sub>2</sub>O<sub>3</sub>). Les valeurs de 2θ sont calculées pour la radiation  $\lambda$ (Cu-Kα<sub>1</sub>)=1,5406Å. L'intensité maximum est arbitrairement prise égale à 100.

| $2\theta$ <sup>o</sup> ) | $d(\AA)$ |                | $2\theta$ <sup>o</sup> ) | $d(\AA)$                |                |
|--------------------------|----------|----------------|--------------------------|-------------------------|----------------|
| 25,571                   | 3,481    | 67             | 70,400                   | 1,336                   |                |
| 35,143                   | 2,551    | 96             | 74,285                   | 1,276                   |                |
| 37,768                   | 2,380    | 46             | 76,859                   | 1,239                   | 14             |
| 43.344                   | 2,086    | 100            | 77.219                   | 1,234                   | 8              |
| 46.168                   | 1,965    | 1              | 80,678                   | 1,190                   | 5              |
| 52,540                   | 1,740    | 47             | 84,333                   | 1,147                   | 4              |
| 57,488                   | 1,602    | 89             | 86,328                   | 1,126                   | 3              |
| 59,726                   | 1,547    | $\overline{2}$ | 86,482                   | 1,124                   | 3              |
| 61,115                   | 1,515    | 3              | 88,978                   | 1,100                   | 6              |
| 61,291                   | 1,511    | 8              | 90,691                   | 1,083                   | $\mathfrak{D}$ |
| 66,503                   | 1,405    | 33             | 91,163                   | 1,078                   | 7              |
| 68.193                   | 1.374    | 51             | $\cdots$                 | $\bullet\bullet\bullet$ |                |

La Figure VI-1 suivante montre le "spectre en bâtonnets" correspondant (hauteurs des bâtonnets = I) :

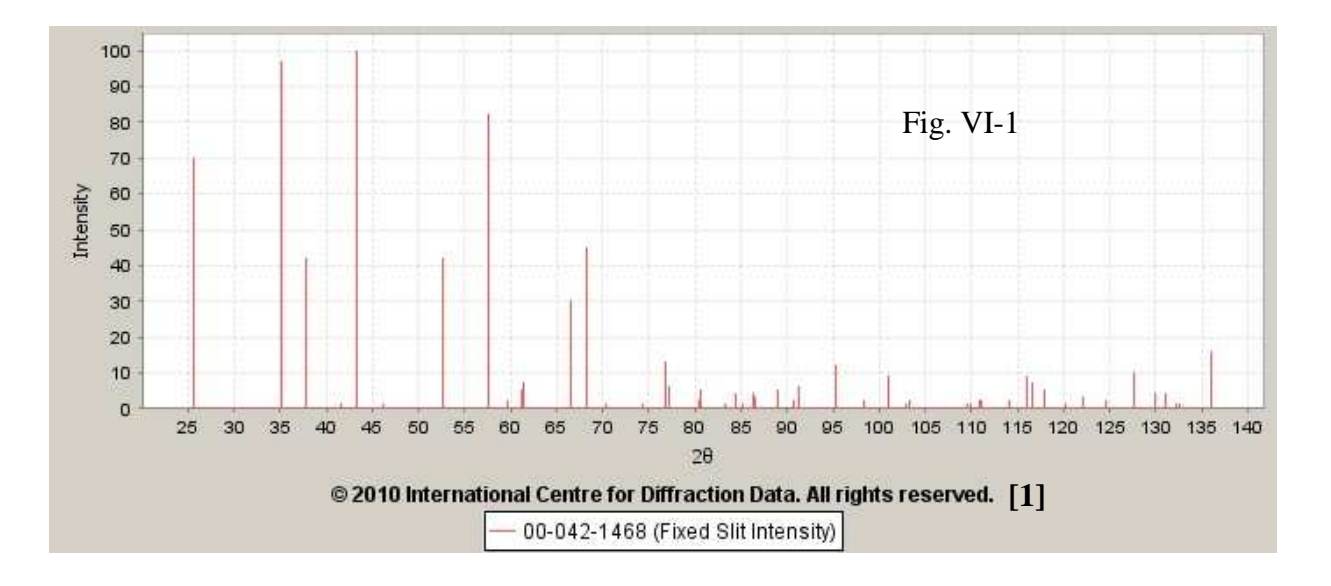

Au laboratoire, un expérimentateur qui connaît son domaine de recherche pourra, par un "spectre de routine rapide", s'assurer qu'il a bien préparé le bon produit. D'une façon plus générale **l'identification d'une phase cristallisée pourra être faîte par la confrontation du diffractogramme expérimental avec une base de données de composés connus.** Cette application d'analyse qualitative sera développée dans le chapitre suivant (chap. VII).

## **VI-1-1) Problèmes pour l'évaluation des distances réticulaires "d"**

Les sources d'erreurs sur les déterminations des valeurs " $d_{\text{observées}}$ " sont essentiellement liées aux incertitudes "∆2θ" sur la détermination des positions des pics.

## **VI-1-1-1) Erreurs-incertitudes liées aux conditions expérimentales**

Les principales sources d'erreurs-incertitudes liées aux conditions expérimentales ont été explicitées dans le chapitre V-1-2. Rappelons qu'il peut s'agir: (i) d'une erreur systématique due au "zéro mécanique", (ii) d'une mauvaise position de l'échantillon par rapport à l'axe du goniomètre (décentrement), (iii) de la position du "plan moyen diffractant" qui dépend du coefficient d'absorption (transparence).

**Un moyen de correction de ces diverses sources d'erreurs expérimentales systématiques consiste en l'utilisation d'un étalon (interne ou externe). A partir des déplacements des raies observées par rapport aux positions théoriques et par interpolation on peut proposer des valeurs correctives. Le N.I.S.T. [1] propose un certain nombre de ces étalons, suivant la zone de 2**θ **qu'on souhaite corrigée ( ex. : LaB6 , Si... ).** 

**VI-1-1-2) Erreurs-incertitudes liées au traitement des enregistrements** 

## • **Problème lié à la monochromaticité du rayonnement**

Comme indiqué précédemment (IV-3) les diffractomètres usuels sont en général équipés de "monochromateur graphite arrière" et l'utilisation du graphite ne permet pas une résolution du doublet  $K\alpha_1-K\alpha_2$ . Pour obtenir cette résolution il faut installer un "monochromateur avant" comme par exemple un monochromateur de type Johansson symétrique avec un cristal de germanium (III-2-1-3).

Si on n'a pas réussi à isoler la radiation K $\alpha_1$ , il y aura coexistence des pics dus à K $\alpha_1$  et K $\alpha_2$ (parfois même Kβ si le réglage est défectueux). Pour obtenir les valeurs des distances réticulaires on peut, à "bas θ" pointer les maxima et faire le calcul avec K<sub>α</sub>, et à "haut θ" ne relever que les

pics individualisés dûs à  $\lambda$ K $\alpha_1$ . Mais la zone intermédiaire du diffractogramme est une source d'incertitudes importantes.

**Une première façon de résoudre ce problème consiste à enlever, par un calcul théorique, la contribution de la radiation K**α**2 , par exemple avec l'utilisation de l'algorithme de Rachinger [2].** Cet algorithme fait l'hypothèse que les profils des raies dues à  $\lambda K\alpha_1$  et à  $\lambda K\alpha_2$ sont les mêmes et que le rapport des intensités diffractées ρ**=I(**λ**K**α**2)/I(**λ**K**α**1)** est constant (par exemple: 0,50) sur tout le diffractogramme. On a déjà indiqué (IV-4-1) que, si on fait l'hypothèse  $Δλ = λKα<sub>2</sub>-λKα<sub>1</sub> << λ$ , le calcul différentiel permet d'établir :

$$
\Delta(2\theta) \quad (\text{rad}) = 2\tan\theta \frac{\Delta\lambda}{\lambda}
$$

Il suffit donc de démarrer l'application de l'algorithme en **2**θ**<sup>i</sup>** , au début du diffractogramme, sur une zône "quasi horizontale" de fond continu, d'avancer par "pas" en enlevant à l'aide de ρ la contribution de λ**K**α**2** en **2**θ**+**∆**(2**θ**)**, et de constituer ainsi un nouveau fichier avec la seule contribution de λ**K**α**1**.

## • **Problèmes lié à la technique utilisée pour la localisation du pic**

Il y a plusieurs façons de définir la position d'un pic : valeur qui **annule la dérivée première, minimum de la dérivée seconde**,...(Fig. VI-2). C'est cette dernière propriété qui est la plus souvent utilisée dans les logiciels de recherches automatiques de pics.

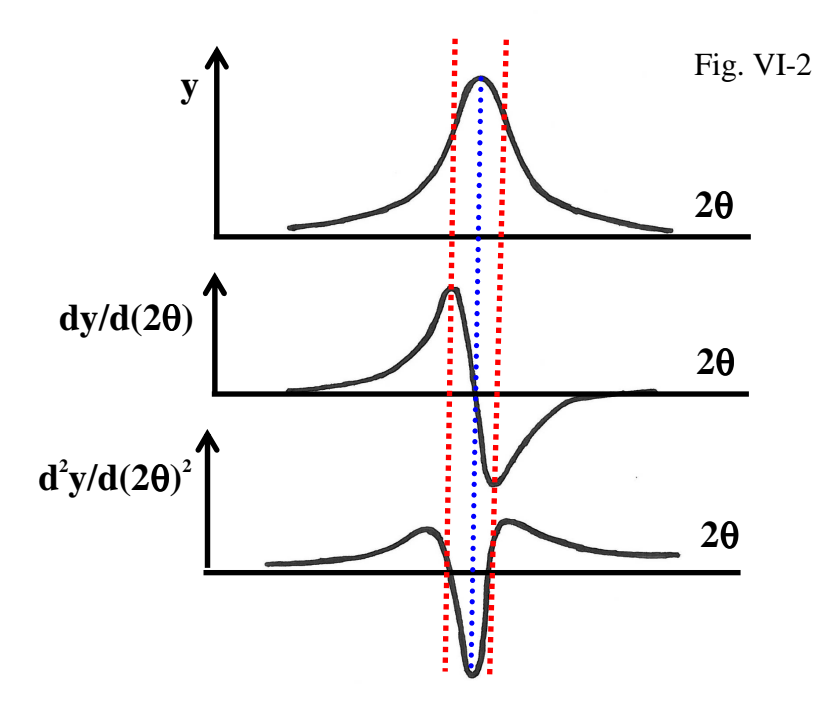

**Remarque :** pour les basses valeurs de **2**θ, en raison de l'asymétrie du pic, **le maximum ne correspond pas à la position du "centre d'inertie"**.

## **VI-1-2) Problèmes pour l'évaluation des intensités "I"**

**L'intensité "I" d'un pic est proportionnelle à sa surface "S"**. **Pour des pics individualisés** il était donc possible d'obtenir des **valeurs relatives d'intensités** à l'aide d'un planimètre, ou même par pesées aprés découpage des pics sur un support de diffractogramme. Pour des évaluations moins fastidieuses (mais plus approximatives) on pouvait se contenter de la simple **hauteur de pic "** $y_{\text{Max}}$ **"**, ou mieux, du **produit de la hauteur de pic "y<sub>Max</sub>" par sa largeur à mi-hauteur "H". Comme on l'a vu en V-1-4** cette dernière façon de faire est malgré tout la source d'**erreurs systématiques importantes, le plus souvent par défaut**. Ainsi **yMax.H** représente ≈**94% de la surface** dans le cas d'un **"pic gaussien"**, et seulement ≈**64%** pour un **"pic lorenzien".**

**Enfin, comme pour les distances réticulaires, les évaluations des intensités se trouvent très vite compliquées par les superpositions inévitables des raies du diffractogramme.** 

## **VI-1-3) Evaluations des "d" et "I" par désommations de "paquets de pics"**

**Actuellement, aussi bien pour les positions des raies que pour leurs intensités, la meilleure technique d'évaluations consiste à découper le profil expérimental en "tranches de 2**θ**" (pics individualisés ou "paquets de pics" superposés) et à simuler chaque morceau à l'aide de pics théoriques élémentaires. Ce mode opératoire a été explicité en V-2-2. Le fittage par moindres carrés entre l'observation et la "sommation théorique" fournit des valeurs pour les paramètres de fonctions de profil, les largeurs à mi-hauteur et les positions des raies, et permet ainsi d'accéder aux valeurs de "d" et de "I".** 

Avec cette méthode, dans le cas de diffractogrammes réalisés avec le doublet  $K\alpha_1-K\alpha_2$ , les contributions des pics dus à K $\alpha_2$  sont obtenues par une méthode dérivée de l'algorithme de Rachinger qui fait les hypothèses de la même fonction de profil pour les raies dues à  $\lambda K\alpha_1$  et à  $\lambda K\alpha_2$  et d'un rapport des intensités diffractées I(λKα2)/I(λKα<sub>1</sub>) constant (voir l'exemple de la Fig.V-10).

## **VI-2-1) Indexation automatique d'un diffractogramme**

**"Indexer" le diffractogramme d'un composé consiste, à partir de la liste des distances réticulaires "d" obtenues, à proposer une maille cristalline** (cubique, quadratique, orthorhombique, hexagonal, monoclinique ou triclinique) **qui permet d'affecter des indices de Miller aux "réflexions observées"**.

Les distances réticulaires d<sub>hkl</sub> sont des fonctions des indices de Miller h,k,l et des paramètres de maille a,b,c,α,β,γ. On considère l'expression :

$$
Q(hkl) = \frac{1}{d_{hkl}^2} = \frac{4\sin^2\theta}{\lambda^2}.
$$

 $\bf{Si}$   $\bf{n}^*_{[hkl]}$  est la distance nodale sur la rangée  $\bf{[hkl]}$  du réseau réciproque et d<sub>(hkl)</sub> la distance **réticulaire de la famille de plans réticulaires (hkl) du réseau direct, on a déjà indiqué (I-1-2) la relation :** 

$$
\mathbf{n}_{[hkl]}^*, \mathbf{d}_{(hkl)} = 1
$$
  
Q(h,k,l) =  $\frac{1}{\mathbf{d}_{(hkl)}^2} = |\mathbf{n} *_{[hkl]}|^2 = |\mathbf{h} \mathbf{a} * + \mathbf{k} \mathbf{b} * + \mathbf{l} \mathbf{c}^*|$   
=  $\mathbf{h}^2 \mathbf{a}^{*2} + \mathbf{k}^2 \mathbf{b}^{*2} + \mathbf{l}^2 \mathbf{c}^{*2} + 2hka * b * \cos \gamma * + 2klb * c * \cos \alpha * + 2lh c * a * \cos \beta *$ 

**Q(hkl) est donc une forme quadratique des paramètres réciproques a\*,b\*,c\*,**α**\*,**β**\*,**γ**\*.** 

**A partir de la liste des distances réticulaires "d" du diffractogramme on obtient une liste de valeurs croissantes de Q (Q<sup>1</sup> ,Q<sup>2</sup> ,Q<sup>3</sup> ...Q<sup>n</sup> ). Le problème général consiste à trouver les inconnues a\*,b\*,c\*,**α**\*,**β**\*,**γ**\* qui, avec des triplets de nombres entiers (h,k,l), permettent de générer cette liste des "d" observées**. La difficulté croît du cubique (1 paramètre) au triclinique (6 paramètres).

*Un certain nombre de logiciels ont été réalisés pour résoudre ce problème. Ils utilisent des algorithmes d'"essais et erreurs" ou de "dichotomie". Citons en particulier les programmes DICVOL [3] et TREOR [4]. Un bon fonctionnement de ces programmes suppose des observations "d" de très bonne qualité.*

## **VI-2-2) Détermination du groupe d'espace**

Une fois des indices de Miller attribués aux "réflexions observées" il est possible de **rechercher les éventuelles extinctions systématiques (III-2-5) pour en déduire le(s) groupe(s) d'espace compatible(s). Dans le cas de détermination de structure cristalline** *ab initio* **(VI-3-2) cette recherche de groupe d'espace est souvent l'étape la plus délicate:** 

- **il y a d'abord la fiabilité des règles d'existence déduites du diffractogramme. Si le mode de réseau peut-être, en général, facilement reconnu, la présence d'autres éléments de symétrie translatoire (plans de glissement, axes hélicoïdaux) est parfois plus délicate à établir** (les règles correspondantes peuvent être masquées).
- même dans le cas où les règles d'existence apparaissent clairement, il est rare qu'elles conduisent à 1 seul groupe centro-symétrique ou à 1 seul groupe non centro-symétrique. **Elles sont en général compatibles avec plusieurs groupes d'espace envisageables.**

**Exemple:** l'absence de toute règle dans le cas du système orthorhombique est compatible avec le groupe centrosymétrique **Pmmm** (n°47) et avec les deux groupes non-centrosymétriques **Pmm2** (n°25) et **P222** (n°16).

**On a indiqué en V-2-3-2 qu'un affinement Le Bail, sans hypothèse structurale, permet une bonne validation pour les règles d'existence. Par contre il ne permet pas de trancher entre les groupes d'espaces compatibles.** 

## **VI-2-3) Affinement des paramètres de maille**

**VI-2-3-1) Affinement par moindres carrés à partir du fichier des distances réticulaires** 

Lorsqu'une maille est trouvée, **l'affinement des paramètres consiste à choisir une liste de "dhkl" pour lesquels l'indexation ne présente aucune ambiguïté, et à utiliser la technique des moindres carrés entre les "dobservées" et les "dcalculées". La qualité des résultats obtenus dépend beaucoup d'une bonne analyse préalable des erreurs-incertitudes sur les "dobservées".** 

## **VI-2-3-2) Affinement par "ajustement Le Bail" sur le profil global**

Parmi les variables affinées lors d'un ajustement Le Bail du profil global expérimental par un diffractogramme simulé (V-2-3-2) figurent les paramètres de maille. **De par la qualité des résultats (prise en compte de la contribution éventuelle de la radiation K**α**2, d'un "défaut de zéro"** ∆**2**θ**, du décentrement de l'échantillon plan, de la transparence du matériau,etc...) et sa relative simplicité de mise en oeuvre, cette méthode apparaît aujourd'hui comme une des meilleures techniques à utiliser pour l'affinement des paramètres de maille.** 

## **VI-2-4) Facteurs de qualité**

Les facteurs de qualité définis dans ce chapitre ne sont utilisables que dans le cas où une liste de distances réticulaires observées ("d<sub>obs.</sub>") a été établie (études "par pic" ou par "paquets de pics"), et que cette liste a servi de base expérimentale à la recherche de maille et à l'affinement des paramètres. Ils sont par contre inutilisables dans le cas d'un affinement par "ajustement Le Bail" sur le profil global à la suite duquel on ne dispose que d'une liste de "d<sub>calculées</sub>".

## **VI-2-4-1) Qualité de l'indexation: facteur de De Wolff**

Les logiciels d'indexation utilisent les termes quadratiques  $Q=1/d^2$ . La validité de l'indexation proposée est estimée à l'aide du **facteur de qualité de De Wolff "MN" [5] :** 

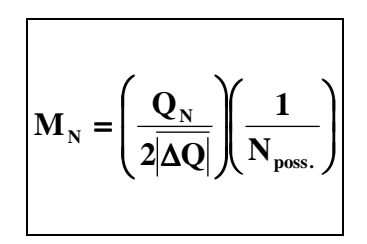

 ( En général, si il y a suffisamment de réflexions observées, c'est la valeur de **M<sup>20</sup>** qui est donnée)

 $Q_N$ : est la valeur de Q (=1/d<sup>2</sup>) de la N<sup>ème</sup> réflexion observée.

∆**Q** : est la valeur moyenne des valeurs absolues des écarts entre  $Q_{obs.}$  et  $Q_{calc.}$ 

**Nposs.** : est le nombre de réflexions

indépendantes possibles jusqu'à la Nème réflexion observée.

Plus la maille proposée rend compte des observations, plus la valeur de  $M_N$  est élevée. Lorsqu'il y a plusieurs possibilités de mailles proposées par les logiciels d'indexation automatique, le choix sera guidé par les valeurs correspondantes de **MN**. Typiquement, des valeurs >10 sont attendues pour **M20**.

## **VI-2-4-2) Qualité de l'affinement des paramètres de maille: facteur de Smith et Snyder**

Pour juger de la qualité de l'affinement des paramètres de maille, un facteur de qualité  $\mathbf{F_N}$  a été proposé par **Smith et Snyder [6]**. Il est calculé et inclus dans l'ensemble des fiches du fichier P.D.F (VII-1) sous la forme :  $\mathbf{F_N}(\vert \overline{\Delta 20} \vert, \mathbf{N_{poss}})$ .

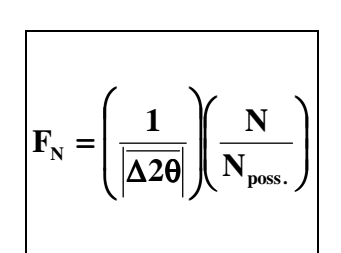

(Si il y a suffisamment de réflexions observées, c'est la valeur de **F<sup>30</sup>** qui sera calculée)

∆**2**θ : est la valeur moyenne des valeurs absolues des écarts entre  $2\theta_{obs.}$  et  $2\theta_{calc.}$ **N** : Nème réflexion observée. **Nposs.** : est le nombre de réflexions indépendantes possibles jusqu'à la Nème réflexion observée.

Plus l'accord entre d<sub>obs.</sub> et d<sub>calc.</sub> ( $\Rightarrow$  accord entre 2 $\theta_{obs.}$  et 2 $\theta_{calc.}$ ) est bon, plus la valeur de  $\mathbf{F}_N$  est élevée. Typiquement, des valeurs >10 sont attendues pour **F30**.

*exemple*: valeur donnée pour **SS/FOM** (**S**mith and **S**nyder **F**igure **O**f **M**erit) sur la fiche PDF de l'Argent (n° 00-041-1402) :

 $F_{15} = 34(.017, 26)$  (vérification:  $\frac{1}{9.017} \cdot \frac{1}{26} \approx 34$ ) *26 15 . ,0 017*  $(r$ érification :  $\frac{1}{r}$  ⇒  $\frac{15}{r}$  ≈

## **VI-3) Extraction des paramètres atomiques**

Résoudre une structure cristalline consiste à déterminer, dans le groupe d'espace du cristal, les différents paramètres (coordonnées réduites x,y,z, déplacements atomiques) qui caractérisent les différents atomes contenus dans la maille. **Les meilleures déterminations sont obtenues par voie radiocristallographique avec des monocristaux.** Mais il n'est pas toujours possible d'obtenir des monocristaux avec les "qualités requises", au niveau de la cristallinité et des dimensions. Actuellement, avec des diffractomètres relativement classiques, il est encore difficile d'exploiter des monocristaux de dimension moyenne inférieure à ≈20µm.

On peut alors essayer de traiter le problème à l'aide des informations données par le diffractogramme de poudre. **Cette possibilité vient de connaître un essor important ces dernières années avec le développement de la méthode dite du "profil global" utilisable avec des diffractogrammes de RX de laboratoire, de rayonnement synchrotron, de neutrons.** 

**On notera qu'entre un monocristal de dimension moyenne** ≈**10**µ**m et les cristallites d'une poudre de dimension moyenne** ≈**0,1**µ**m (qui permettent d'obtenir un diffractogramme de bonne qualité) il existe encore un "gap de volume" de 10<sup>6</sup> qu'il sera difficile de combler.** 

## **VI-3-1) Affinement Rietveld à partir d'une hypothèse structurale au 1er ordre**

On a déjà indiqué en V-2-3-1 que, pour que la méthode des moindres carrés puisse converger lors d'un "affinement Rietveld", **il faut disposer d'un modèle approché pour la structure cristalline : groupe d'espace, valeurs des paramètres de maille et des paramètres atomiques estimées au 1er ordre.** 

### **"Démarrage" pour le fond continu :**

#### ● **Cas de diffractogrammes de produits de symétrie faible (**⇒ **beaucoup de raies observées)**

Dans ce cas il y a très vite (en 2θ) beaucoup de raies mal résolues (très proches, voire superposées) et il est très difficile de trouver des points expérimentaux **(2**θ **, yobs.)** pour lesquels **yobs.** soit attribuable au seul fond continu. Il est alors préférable d'utiliser une expression analytique empirique de simulation, par exemple (dans FULLPROF) un polynôme du type :

$$
y_f(2\theta) = \sum_{l=0}^{5} B_l \left(\frac{2\theta}{2\theta_p} - 1\right)^l = B_0 + B_1 \left(\frac{2\theta}{2\theta_p} - 1\right) + B_2 \left(\frac{2\theta}{2\theta_p} - 1\right)^2 + \dots + B_5 \left(\frac{2\theta}{2\theta_p} - 1\right)^5
$$
  
avec 
$$
y_f(2\theta_p) = B_0
$$

Pour une hypothèse au 1<sup>er</sup> ordre des coefficients B<sub>i</sub>, il est possible de relever les valeurs approchées de "yf" pour 6 points bien distribués (en 2θ), et de résoudre le système d'équations linéaires correspondant. **Une méthode pratique plus rapide, illustrée par la Fig. VI-3, et qui ne nuit pas à la convergence de l'affinement dans la majorité des cas, consiste à idéaliser le fond continu par une horizontale placée au niveau de la valeur observée pour le pivôt (2θ<sub>n</sub>). Le départ de l'ajustement se fait alors avec:** 

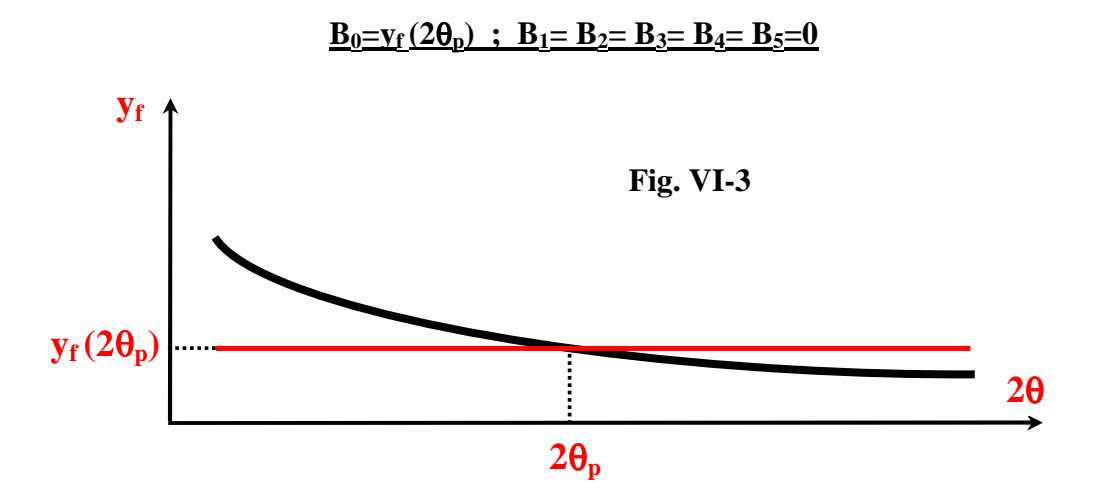

● **Cas de diffractogrammes de produits de symétrie élevée (**⇒ **peu de raies observées)**  Dans ce cas il y a en général des raies bien séparées avec peu de superpositions. On peut alors créer un "fichier de fond" expérimental pour des valeurs de (2θ) réparties sur tout le diffractogramme et procéder ensuite à des interpolations linéaires pour les valeurs intermédiaires.

**La difficulté est qu'il faut être sûr que la valeur de y(2**θ**) relevée entre 2 raies est due très majoritairement au "fond continu" sans être affectée par les "pieds de pics" des raies voisines (ce qui est délicat dans le voisinage de pics plutôt lorentziens – cf. V-1-4-3). Par contre, dans ce cas de peu d'observations (**⇒ **moins de variables affinables), la création d'un fichier de fond permet de faire l'économie de 6 variables (si on utilise un polynome d'ordre 5).** 

## **VI-3-1-1) Stratégie d'affinement dans le cas d'une poudre monophasée**

**Nous traitons dans ce chapitre le cas basique d'une poudre avec une seule phase identifiée pour laquelle on dispose d'une hypothèse structurale au 1er ordre. Dans un premier temps l'affinement Rietveld peut être envisagé avec la fonction de profil Pseudo-Voigt élémentaire (PV) et une loi d'élargissement des raies de type "loi de Caglioti".**

## ● **Comment peut-on disposer d'une hypothèse structurale au 1er ordre?**

Il arrive assez souvent dans les laboratoires que des composés nouveaux (non répertoriés dans les bases de données) soient obtenus par simples remplacements de certains atomes à partir d'un composé connu: substitutions de cations, d'anions ou de groupements atomiques. Dans ces cas, **les coordonnées réduites atomiques du composé de référence constituent en général une bonne hypothèse de départ**. En absence de composé de référence, l'obtention d'une maille et d'un groupe d'espace envisageable (règles d'existence des réflexions observées) permettent la **consultation d'une base de données** (par exemple la base **ICSD [7]** pour les composés inorganiques), **à la recherche d'un éventuel composé isostructural**. Si ces divers essais sont infructueux, il faut alors procéder à une **recherche "ab-initio" plus délicate** (VI-3-2). **Remarque:**

**Des composés isostructuraux n'ont pas forcément des diffractogrammes qui se ressemblent**. La Figure VI-4 donne l'exemple de deux diphosphates isostructuraux (Na<sub>2</sub>ZnP<sub>2</sub>O<sub>7</sub> et Ag<sub>2</sub>ZnP<sub>2</sub>O<sub>7</sub>) pour lesquels le remplacement de l'ion Na<sup>+</sup>par l'ion Ag<sup>+</sup> se traduit par un changement important de l'allure du diffractogramme. Le facteur de diffusion plus élevé de l'ion Ag<sup>+</sup> conduit à des variations importantes sur les intensités relatives des raies, alors que les coordonnées réduites atomiques pour les deux composés sont très proches.

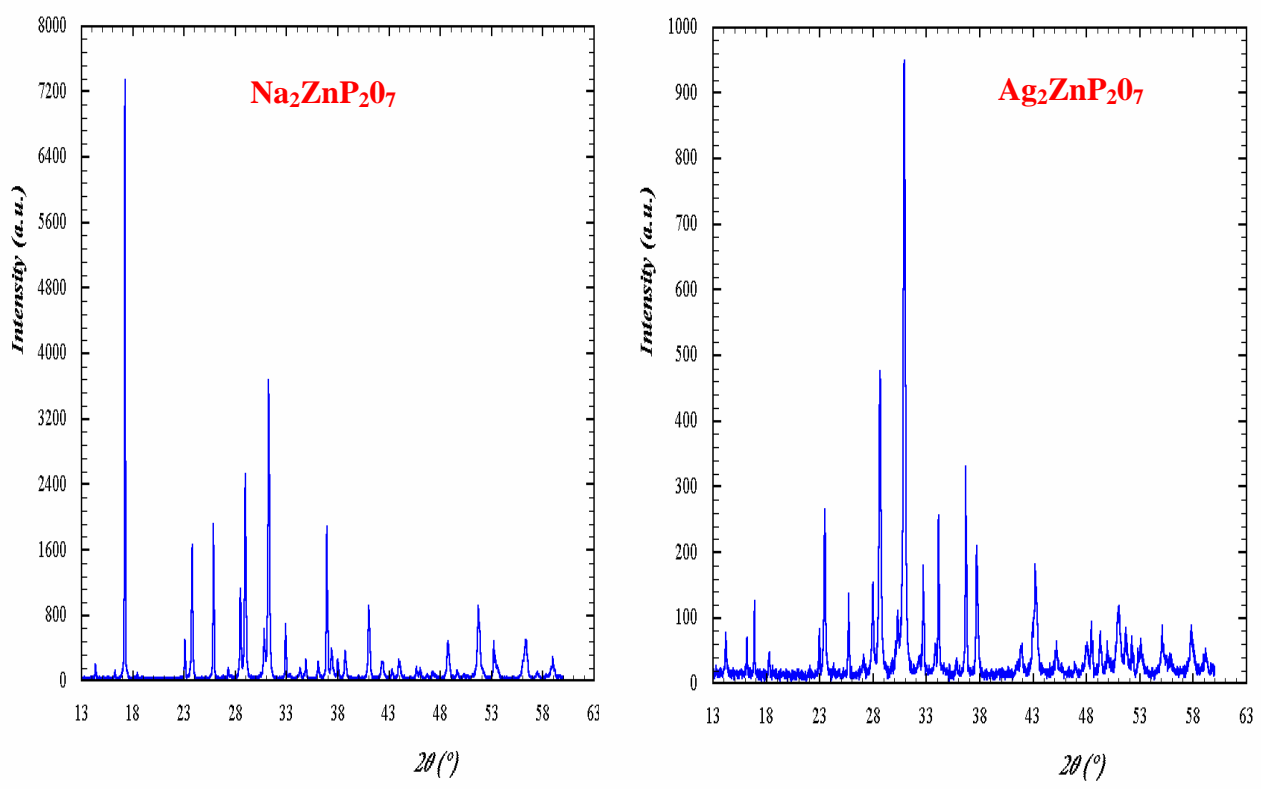

Fig. VI-4 : EXEMPLE DE COMPOSES ISOSTRUCTURAUX PRESENTANT **DES DIFFRACTOGRAMMES RX TRES DIFFERENTS** 

**VI-8** 

## ● **Un affinement Le Bail préalable**

**La plupart du temps il est préférable de procéder à un affinement Le Bail avant l'affinement Rietveld**. Comme nous l'avons indiqué en V-2-3-2 ceci permet de: (i) **faire une vérification du groupe d'espace utilisé** (symétrie, règles d'existence), (ii)**obtenir une première optimisation des variables de positions des raies** (paramètres de maille) **et de formes des raies** (facteur de mélange η de la fonction **PV** – coefficients **U**,**V**,**W** de la loi de Caglioti).

## **Rappel de la loi de Caglioti (**V-1-4-1):

La variation de la largeur à mi-hauteur  $H_k$  (ou FWHM - Full Width at Half Maximum) en fonction de θ peut être exprimée par le polynôme :

$$
Hk2=Utan2(\theta)+Vtan(\theta)+W
$$
 où U,V,W sont des paramètres ajustables.

## **Quelles valeurs de départ pour les variables U,V,W ?**

- la méthode la plus sûre consiste à choisir 3 couples ( H , θ) (au début, au milieu et à la fin du diffractogramme) et la résolution du système de 3 équations à 3 inconnues ainsi obtenu permet une approche au  $1<sup>er</sup>$  ordre du triplet (U,V,W).
- **une méthode pratique (plus rapide) consiste à relever la largeur "Hm" d'une raie individualisée située vers le milieu du diffractogramme et à démarrer avec le triplet :**

$$
U=0
$$
,  $V=0$  et  $W=H_m^2$ .

Ceci revient à affiner, dans un premier temps, une largeur moyenne constante sur l'ensemble du diffractogramme. On libère ensuite la variable **U**, puis la variable **V** (la variable **V** libérée trop tôt conduit souvent à des valeurs négatives du polynôme de Caglioti).

## **Variables affinées – exemple du corindon Al2O3 avec FULLPROF :**

Le fichier \*.pcr du "traitement Le Bail" du corindon a été donné en V-2-3-2 (l'Annexe1 donne quelques éléments du codage des variables utilisé par FULLPROF). Le facteur d'échelle **S0** est fixé à une valeur constante arbitraire (ici **"Scale" S0=1.00000**).

## **Au final 15 variables ont été affinées dans cet exemple :**

-variable 1 : ∆(2θ)

-variables 2 à 7 : coefficients du polynôme de fond

-variables 8 et 9 : paramètres de maille

-variables 10 à 12 : coefficients de la loi de Caglioti

-variable 13 : facteur de mélange η de la fonction PV

-variables 14 et 15 : coefficients  $A_1$  et  $A_2$  de la fonction d'asymétrie (cf. V-1-4-6)

L'ordre indiqué ci-dessus n'est pas la référence obligatoire! Cependant, dans le cas d'un affinement Le Bail, **le principe général est d'ajuster en premier les variables les plus approximatives.** 

## ● **Affinement Rietveld de "première approche"**

**Au départ les valeurs des variables de positions et de formes des raies sont celles obtenues lors de l'affinement Le Bail préalable. Il faut rajouter les paramètres atomiques approchés (coordonnées réduites, taux d'occupation des sites, facteurs d'agitation thermique de Debye), nécessaires aux calculs des intensités via les facteurs de structures.** 

**Remarque importante sur la façon d'entrer les taux d'occupation atomiques**

Il y a plusieurs façons de définir un taux d'occupation **"**τ**"**. **Il est recommandé d'introduire la valeur suivante :** τ**<sup>i</sup>**  $\tau_i = \mathbf{n}_i/\mathbf{n}$ 

**ni** = nombre d'atomes "i"dans le **site concerné**

**n** = nombre de positions équivalentes dans le **site général du groupe d'espace**

*Exemple pour Al*<sub>2</sub> $O_3$  *dans le fichier \*.pcr ci-après : Le groupe d'espace est R -3 c*  $\Rightarrow$  *n = 36 Les atomes "Al"remplissent le site*  $12c \Rightarrow n_{Al} = 12 \Rightarrow \tau_{Al} = 12/36 = 0,33333$ *Les atomes "O"remplissent le site 18e*  $\Rightarrow$  *n*<sub>*O*</sub> = 18  $\Rightarrow$  *τ*<sub>*O*</sub> = 18/36 = 0,50000

Il aurait été possible d'introduire le couple  $(τ<sub>AI</sub> = 2; τ<sub>O</sub> = 3)$ , ou  $(τ<sub>AI</sub> = 12; τ<sub>O</sub> = 18)$ ,etc… L'affinement aurait "fonctionné" de la même manière avec simplement des facteurs d'échelle **"S0"** différents (si les **"**τ**"** sont multipliés par **"k", "S0"** est divisé par **"k<sup>2</sup> "**). Par contre nous verrons que, **pour éviter de grossières erreurs lors d'analyses quantitatives d'un mélange de phases (chapitre VIII), il est nécessaire d'adopter une notation homogène pour toutes les phases. Celle que nous venons d'indiquer est utilisée dans la majorité des logiciels de traitements de structures cristallines, sur poudres ou sur monocristaux.** 

**La première variable à affiner seule (placée en n°1) est le facteur d'échelle "S0" (cf. V-1-5). Il est en effet d'abord nécessaire de mettre le diffractogramme simulé "au niveau" du diffractogramme expérimental,** car même si la simulation est très bonne, tant que les deux diffractogrammes ne sont pas à la même échelle des écarts importants entre **"yo"** et **"yc"** provoquent la divergence de la méthode des "moindres carrés".

On libère ensuite **les coordonnées réduites atomiques**, puis **les coefficients de Debye**, et enfin **l'ensemble des variables** (cf. l'exemple ci-après du fichier \*.pcr de FULLPROF pour le corindon  $Al_2O_3$ ).

● **Analyse des défauts de l'affinement Rietveld de "première approche" et introduction éventuelle de nouveaux termes correctifs** 

Au terme de l'affinement Rietveld précédent, une analyse critique des résultats doit être faite. Cette analyse doit s'intéresser, non seulement aux facteurs de qualité de l'ajustement du profil global définis en V-2-1 (cRwp, R<sup>I</sup> , χ 2 ,...), mais aussi, et peut-être surtout, à la **pertinence des résultats cristallochimiques obtenus: environnements des atomes, distances interatomiques, etc...** Des remarques ont déjà été faites sur les approximations induites par les simulations du fond continu, des positions et formes des raies, de leurs intensités... **Des corrélations existent, souvent fonction du cas étudié, entre les différentes variables affinées. L'expérience montre que ces corrélations peuvent avoir en particulier une forte influence sur les valeurs des coefficients d'agitation thermique de Debye "Bat." (ou sur les paramètres de déplacements atomiques "Uij" – cf. III-1-4).** 

A partir des défauts observés, un certain nombre de questions peuvent se poser. Nous allons développer celles qui nous semble les plus fréquentes.

## ⇒ **Faut-il introduire une correction d'orientations préférentielles?**

Rapellons que l'obtention de bonnes valeurs d'intensités relatives suppose une désorientation complète des cristallites les unes par rapport aux autres. En géométrie Bragg-Brentano les réflexions collectées sont celles des plans réticulaires parallèles à la surface de l'échantillon et une mauvaise préparation de l'échantillon peut favoriser certaines orientations préférentielles.

**Comment se rend-on compte de la nécessité d'une correction?**

**Si la direction réciproque [u v w]\* a une orientation privilégiée voisine de la normale à la surface de l'échantillon, la réflexion (uvw), et celles des plans réticulaires peu désorientés par rapport à ce plan (uvw), vont avoir des intensités enregistrées exaltées par rapport à leurs valeurs simulées. Dans les résultats de l'affinement Rietveld de "première approche", l'observation à caractère systématique de réflexions de plans d'orientations voisines, pour lesquelles Io>Ic permet de caractériser une direction [uvw]\* d'orientation préférentielle.** Il est alors possible d'introduire une fonction corrective, comme par exemple le **coefficient Prk** de Dollase (V-1-3-6):

$$
Pr_{k} = (G^{2} \cos^{2} \alpha_{k} + \frac{1}{G} \sin^{2} \alpha_{k})^{-\frac{3}{2}}
$$

#### **Exemple:**

Si on observe que les reflexions **(00l)** (ou plus généralement les réflexions **(hkl)** avec **l>>h,k**) sont "exaltées", en valeurs relatives, par rapport aux autres reflexions, on introduira une correction d'orientations préférentielles autour de **[001]\***.

#### **Remarque:**

**L'observation de fortes orientations préférentielles est souvent le résultat d'une forte anisotropie de formes de cristallites (plaquettes, aiguilles,...)**. Dans ce cas, une correction d'anisotropie d'élargissement des raies doit souvent accompagner la correction d'orientations préférentielles (chapitre IX).

#### ⇒ **Faut-il introduire une correction de microabsorption de rugosité de surface?**

Les intensités diffractées aux "petits angles" peuvent être atténuées par la microabsorption de rugosité de surface de l'échantillon (V-1-3-5).

#### **Comment se rend-on compte de la nécessité d'une correction?**

La microabsorption de rugosité de surface a des effets négligeables sur les valeurs des paramètres de maille, sur les coordonnées réduites des atomes et sur leurs taux d'occupation des sites. **Elle a par contre un effet important sur les valeurs des coefficients de Debye d'agitation thermique atomiques**. Pour compenser l'atténuation des raies fortes aux bas angles, ces coefficients **"B"** qui interviennent dans l'**exposant négatif d'une exponentielle** pourront prendre globalement des **valeurs anormalement faibles, voire négatives.** 

Nous avons indiqué en **V-1-3-5** la correction proposée par Pitschke *et al* :

$$
Ts_k = 1 - P_0 - C \frac{\tau}{\sin \theta_k} \left( 1 - \frac{\tau}{\sin \theta_k} \right)
$$

Cette formule, introduite dans FULLPROF, est **difficile à mettre en oeuvre** avec ses trois variables affinables  $P_0$ , C et  $\tau$ , pour lesquelles on ne dispose pas d'évaluations simples au 1<sup>er</sup> ordre, et qui sont fortement corrélées au facteur d'échelle **"S0"**.

Lorsque cette correction s'est avérée nécessaire, nous avons utilisée une expression simplifiée, qui fait l'hypothèse que dans le cas d'un échantillon soigneusement préparé τ**<<1**:

$$
\mathbf{T}\mathbf{s}_{k} = 1 - \mathbf{P}_{0} - \mathbf{C} \frac{\tau}{\sin \theta_{k}} \left( 1 - \frac{\tau}{\sin \theta_{k}} \right) \approx (1 - \mathbf{P}_{0}) - \frac{\mathbf{C}\tau}{\sin \theta_{k}} = (1 - \mathbf{P}_{0}) \left[ 1 - \frac{(\mathbf{C}\tau)/(1 - \mathbf{P}_{0})}{\sin \theta_{k}} \right]
$$
  

$$
\mathbf{y}_{c,k} \text{ est proportionnel à } \mathbf{S}_{0} \cdot \mathbf{T}\mathbf{s}_{k} = \mathbf{S}_{0} \cdot (1 - \mathbf{P}_{0}) \left[ 1 - \frac{(\mathbf{C}\tau)/(1 - \mathbf{P}_{0})}{\sin \theta_{k}} \right] = \mathbf{S}_{0} \cdot \left[ 1 - \frac{\mathbf{C}}{\sin \theta_{k}} \right]
$$

**Si donc on fixe τ à une valeur faible (par exemple**  $τ=0,001$ **), la variable**  $P_0$  **sera affinée via le facteur d'échelle S'<sub>0</sub>, et la variable C via C' (⇒ 1 seule nouvelle variable).** Les valeurs  $P_0$ =0 (⇒  $S'$ <sub>0</sub>= $S_0$ ) et  $C' \approx 10$  permettent en général une poursuite de l'affinement Rietveld à partir des résultats de "première approche".

### *Remarque:*

## *L'effet d'abaissement dû à la microabsorption de rugosité de surface concerne l'ensemble des valeurs des coefficients "B" des différents types d'atomes présents.*

*Par contre une valeur anormalement faible, voire négative, du coefficient "B" d'un atome particulier peut aussi indiquer un "déficit de densité électronique" sur le site concernè.* 

#### ⇒ **Les profils des raies font-ils apparaître la présence d'anisotropie ?**

Parfois les cristallites, de par leurs formes et/ou leurs microcontraintes, peuvent avoir un **caractère anisotrope marqué** et **les élargissements des raies** sont alors non seulement **fonction de (2**θ**)** mais aussi des **indices de Miller (hkl).**

Avec le programme **FULLPROF**, pour tenir compte de cette anisotropie dans l'affinement Rietveld, il est recommandé d'utiliser la **fonction de profil pseudo-Voigt modifiée de Thompson-Cox-Hastings (TCH-Z)** introduite en V-1-4-5 (fonction n°7 de FULLPROF). On peut avec cette fonction séparer les diverses contributions gaussiennes et lorentziennes et accéder ainsi aux informations microstructurales : dimensions moyennes des cristallites et caractérisation des microcontraintes. **La recherche de ces informations microstructurales constitue l'objet du chapitre IX.**

*Dans le cadre de ce chapitre VI consacré à l'extraction des "paramètres atomiques" on peut noter que, si la correction d'une anisotropie légère peut améliorer fortement la qualité de l'ajustement (voir l'exemple de l'hématite Fe2O3-*α *dans le chapitre IX), les valeurs des coordonnées réduites atomiques sont assez souvent peu affectées par cette correction.* 

La démarche dans ce cas d'une **poudre monophasée anisotrope** peut donc être résumée de la façon suivante:

- ● **affinement Le Bail préalable**
- ● **affinement Rietveld isotrope de "première approche"**
- ● **caractérisation des sources d'anisotropie par une étude de type Williamson et Hall [8] (cf. chap. IX)**
- ● **affinement Rietveld anisotrope (voir le fichier \*.pcr de Fe2O3-**α **dans le chapitre IX)**

#### ● **Exemple de l'affinement Rietveld du corindon Al2O3 avec FULLPROF**

Le fichier \*.pcr du "traitement Rietveld" du corindon avec le programme FULLPROF est donné ci-après.

## **Par rapport à l'affinement Le Bail (cf. V-2-3-2), 6 variables supplémentaires ont été introduites :**

-variable  $1$  : facteur d'échelle  $S_0$ 

-variables 2 et 3 : coordonnées réduites atomiques

-variables 4 et 5 : coefficients d'agitation thermique isotrope de Debye

-variable 21 : correction d'orientation préférentielle (fonction de Dollase – cf. V-1-3-6)

La figure VI-5 donne le graphique-résultat final correspondant.

″*Méthode Rietveld*″ *appliquée au corindon Al2O<sup>3</sup> Fichier final (\*.pcr ) pour FULLPROF* *(codage des variables : voir Annexe 1)*

#### **COMM Corindon Al2O3 affinement Rietveld ! Files => DAT-file: corundum, PCR-file: corundumx !Job Npr Nph Nba Nex Nsc** *Nor* **Dum Iwg Ilo Ias Res Ste Nre Cry Uni Cor Opt Aut 0 5 1 0 0 0** *1* **0 0 0 0 0 0 0 0 0 0 0 0 !Ipr Ppl Ioc Mat Pcr Ls1 Ls2 Ls3 NLI Prf Ins Rpa Sym Hkl Fou Sho Ana 0 0 1 0 1 0 2 0 0 1 0 0 0 0 0 0 1 ! lambda1 Lambda2 Ratio Bkpos Wdt Cthm muR AsyLim Rpolarz ->Patt# 1 1.54060 1.54430 0.50 65.00 20.00 0.7998 0.00 40.00 0.00 !NCY Eps R\_at R\_an R\_pr R\_gl Thmin Step Thmax PSD Sent0 10 0.01 0.65 0.65 0.35 0.65 20.000 0.020 150.000 0.00 0.00 ! 21 !Number of refined parameters ! Zero Code SyCos Code SySin Code Lambda Code MORE ->Patt# 1 -0.09230 61.00 0.00000 0.00 0.00000 0.00 0.000000 0.00 0 ! Background coefficients/codes for Pattern# 1 21.012 -5.6628 -9.3609 8.3019 37.044 -24.545 71.000 81.000 91.000 101.000 111.000 121.000 !------------------------------------------------------------------------------- ! Data for PHASE number: 1 !------------------------------------------------------------------------------- Al2O3 !Nat Dis Ang** *Pr1 Pr2 Pr3* **Jbt Irf Isy Str Furth ATZ Nvk Npr More 2 0 0** *0.0 0.0 1.0* **0 0 0 0 0 611.76 0 5 0 ! R -3 C <--Space group symbol !Atom Typ X Y Z Biso Occ In Fin N\_t Spc /Codes AL AL+3 0.00000 0.00000 0.35218 0.36843 0.33333 0 0 0 0 0.00 0. 00 21.00 41.00 0.00 O O-2 0.30610 0.00000 0.25000 0.40567 0.50000 0 0 0 0 31.00 0.00 0.00 51.00 0.00 !-------> Profile Parameters for Pattern # 1 ! Scale Shape1 Bov Str1 Str2 Str3 Strain-Model 0.28556E-02 0.49493 0.00000 0.00000 0.00000 0.00000 0 11.00000 181.000 0.000 0.000 0.000 0.000 ! U V W X Y GauSiz LorSiz Size-Model 0.005865 0.025089 0.018587 0.000 0.000 0.000 0.000 0 161.000 171.000 151.000 0.000 0.000 0.000 0.000 b c** alpha beta gamma #Cell Info  **4.757575 4.757575 12.987564 90.000000 90.000000 120.000000 131.00000 131.00000 141.00000 0.00000 0.00000 131.00000 !** *Pref1* **Pref2 Asy1 Asy2 Asy3 Asy4** *0.97718* **0.00000 0.02324 0.06132 0.00000 0.00000**  Rp=0,083 ; Rwp=0,118 ; **cRp=0,099 ; cRwp=0,135**   $\chi^2 = 1,89$ ;  $R_I = 0,031$ ;  $R_F = 0,022$ **bleu : variables liées à l'introduction de la structure cristalline**  *bleu italique : données pour la correction d'orientation préférentielle (fonction de Dollase)*  **rouge: variables de l'affinement Le Bail préalable**

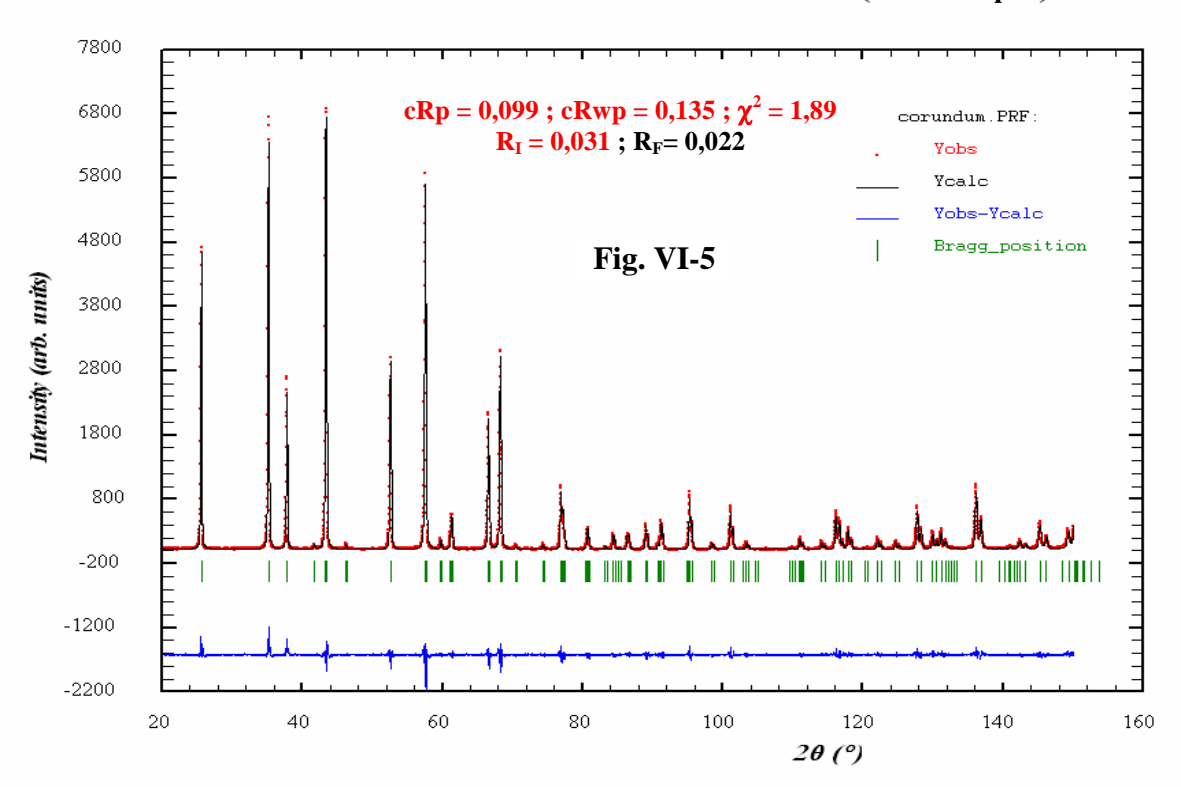

#### Affinement "Rietveld" du Corindon Al2O3 (alumine alpha)

*211.00* **0.00 191.00 201.00 0.00 0.00**

## **VI-3-1-2) Stratégie d'affinement dans le cas d'une poudre polyphasée**

Nous envisageons maintenant le cas d'une poudre avec **plusieurs phases identifiées** pour lesquelles on dispose d'**hypothèses structurales au 1er ordre**.

## ● **Cas d'une poudre où toutes les phases ont des fractions massiques relativement importantes**

En dehors des variables communes (défaut de "zéro", fond continu…), chaque phase présente ses propres caractéristiques (positions, formes et intensités des raies). Si, pour chacune d'entre elles, les informations expérimentales présentes dans le diffractogramme l'y autorisent (nombre de raies de la phase "i" suffisamment bien résolues >> nombre de variables spécifiques de la phase "i"), **les fichiers de départ des affinements successifs (Le Bail et Rietveld) sont constitués en introduisant toutes les variables concernées des différentes phases.** 

## **Exemple :**

```
mélange des 3 phases TiO2, ZnO et Si (fractions massiques respectives 45%, 30% et 25%)
```
Dans le fichier ci-après du "traitement Rietveld" du mélange des 3 phases TiO<sub>2</sub> (45%), ZnO (30%) et Si (25%) avec le programme FULLPROF, la seule contrainte introduite pour limiter le nombre de variables affinées concerne la correction d'asymétrie des raies supposée commune aux 3 phases (variables 35 et 36). Les facteurs d'échelle **S1**(TiO2), **S2**(ZnO) et **S3**(Si) ont été **affinés seuls au début** (variables 1, 2 et 3).

La figure VI-6 donne le graphique-résultat final correspondant.

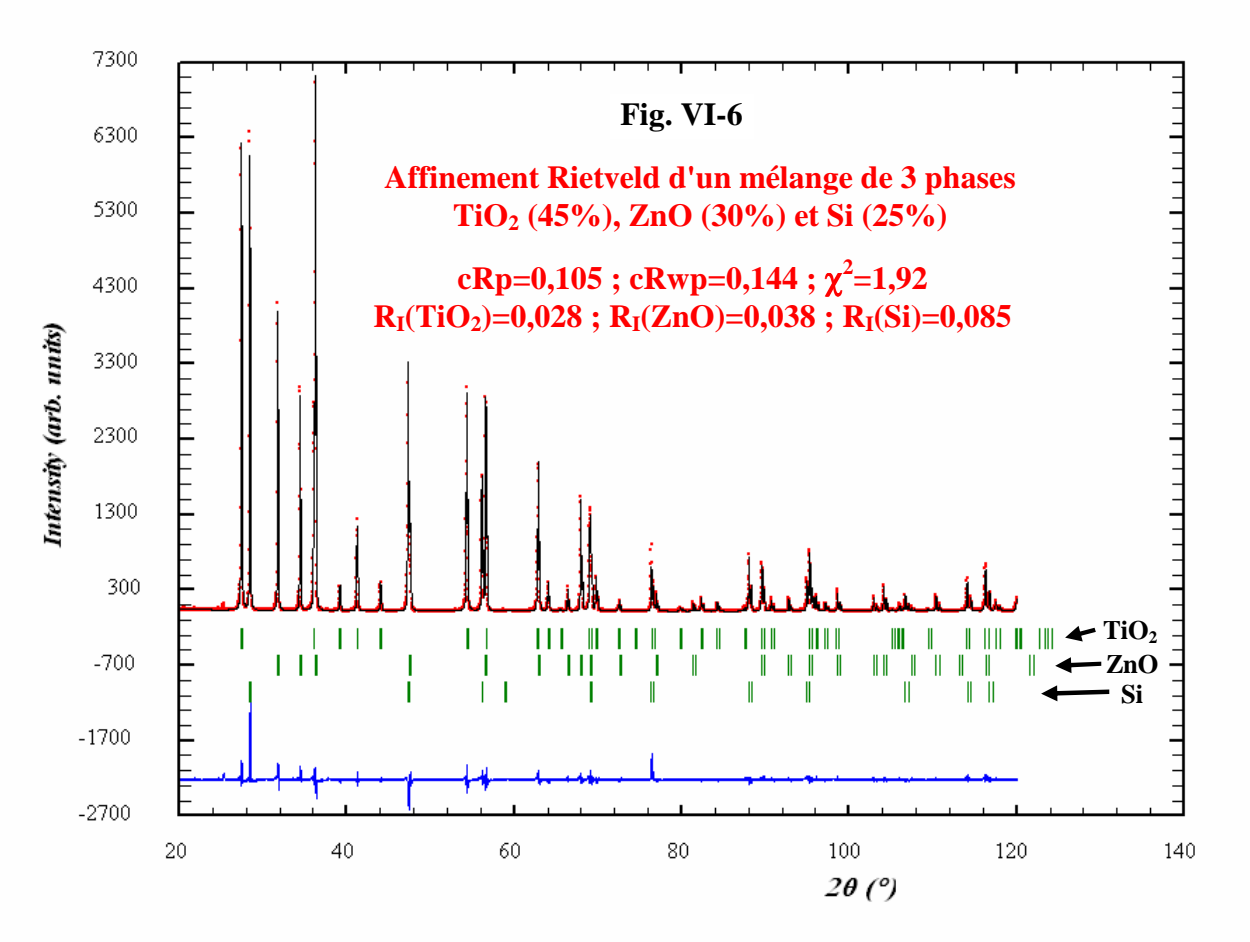

## ″*Méthode Rietveld*″ *appliquée au mélange de 3 phases TiO2 (45%), ZnO (30%) et Si (25%) Fichier final (\*.pcr ) pour FULLPROF (codage des variables : voir Annexe 1)*

**Zône noire du début : variables communes aux 3 phases Zône rouge : variables caractéristiques de la phase TiO<sup>2</sup> Zône bleue: variables caractéristiques de la phase ZnO Zône verte: variables caractéristiques de la phase Si** 

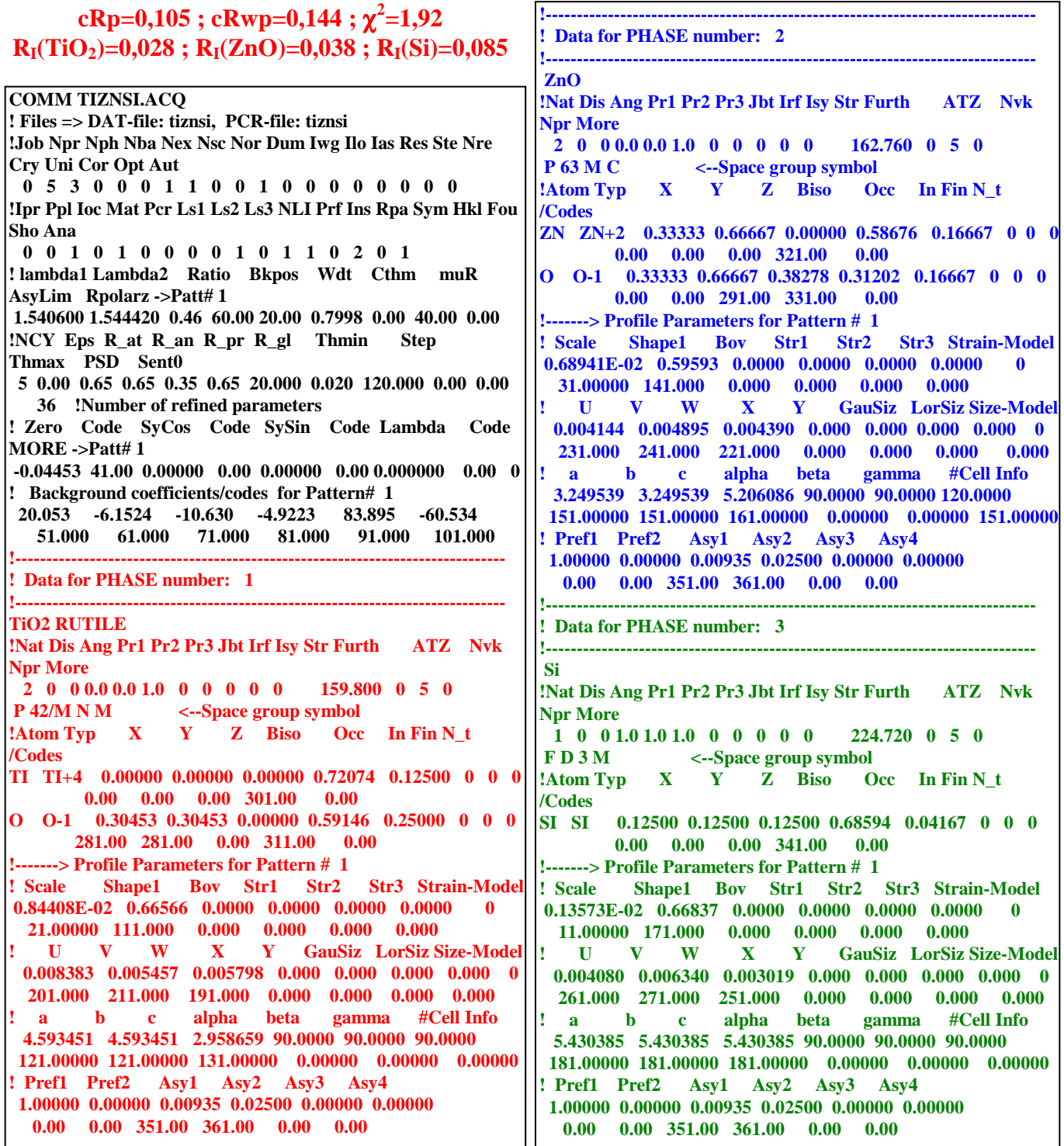

La démarche dans le cas d'une poudre polyphasée peut donc être résumée de la façon suivante:

- ● **affinement Le Bail préalable pour l'ensemble des phases**
- ● **affinement Rietveld après rajout des paramètres atomiques pour toutes les phases. Au début de l'affinement Rietveld, pour les mêmes raisons que dans le cas d'une poudre monophasée, les premières variables à affiner seules sont les différents facteurs d'échelle "S0,i".**

## ● **Cas d'une phase très minoritaire**

Il arrive assez fréquemment qu'une poudre ne soit pas "pure" mais contienne une ou plusieurs impuretés qui peuvent avoir un effet néfaste sur la qualité de l'affinement Rietveld. Il est alors nécessaire d'identifier cette (ou ces) impureté(s) par une recherche qualitative (cf. chapitre VII). **Si une phase minoritaire n'est pas identifiée, ou identifiée mais sans structure cristalline connue, on peut avoir recours à la technique des "zônes omises" : on définit un certains** 

**nombre d'intervalles** ∆**(2**θ**) qui regroupent les "raies gênantes" et qui seront exclus de l'ajustement du profil global.** 

**Cependant, dans le cas favorable d'une phase minoritaire identifiée pour laquelle on dispose d'une hypothèse structurale au 1er ordre, il est presque toujours préférable de l'incorporer comme phase supplémentaire dans l'affinement, même s'il est nécessaire de limiter le nombre de variables spécifiques de cette phase susceptibles d'être affinées**.

Pour cela, les "approximations" les plus fréquemment utilisées sont :

- contraindre la forme des raies de la phase minoritaire à celle d'une phase plus importante qui présente des allures de raies comparables, ou se contenter d'affiner le seul coefficient "W" de la loi de Caglioti (U=V=0  $\Rightarrow$  H<sup>2</sup>=W  $\Rightarrow$  largeur moyenne indépendante de 20).
- fixer les coordonnées réduites atomiques et les coefficients de Debye-Waller. Pour ces derniers, on peut aussi les contraindre si une phase importante possède les mêmes types d'atomes.
- fixer les paramètres de maille,*etc*…

## **Par contre il est toujours nécessaire, au début de l'affinement Rietveld, d'affiner le facteur d'échelle "S0,i" de cette phase minoritaire.**

## **Exemple du fluorochlorure de baryum Ba7Cl2F12 [9]**

Le composé **Ba7Cl2F12** n'a pu être synthétisé pur. Une présence très minoritaire (2,4% en fraction massique dans le cas de la poudre étudiée) de **BaF2** de type fluorine a été observée. Un affinement Rietveld avec la seule phase majoritaire  $Ba_7Cl_2F_{12}$  conduit à :

$$
cRp = 0,153; cRwp = 0,202; \chi^2 = 2,36; RI = 0,064
$$

Si on introduit la phase minoritaire **BaF2** avec seulement 3 variables supplémentaires (facteur d'échelle, paramètre de la maille cubique et coefficient de Debye de l'atome "Ba") – les autres variables de formes des raies étant contraintes aux valeurs de celles de la phase majoritaire – on obtient :

$$
cRp = 0,140 \; ; \; cRwp = 0,176 \; ; \; \chi^2 = 1,70 \; ; \; R_I (Ba_7Cl_2F_{12}) = 0,053 \; ; \; R_I (BaF_2) = 0,067
$$

**L'affinement est donc ainsi de meilleure qualité**. Les variations sont faibles sur les coordonnées réduites atomiques (inférieures à 1 écart-type) mais plus importantes sur les coefficients de Debye avec de nouvelles valeurs plus "présentables". La figure VI-7 donne le résultat final de l'affinement avec les 2 phases.

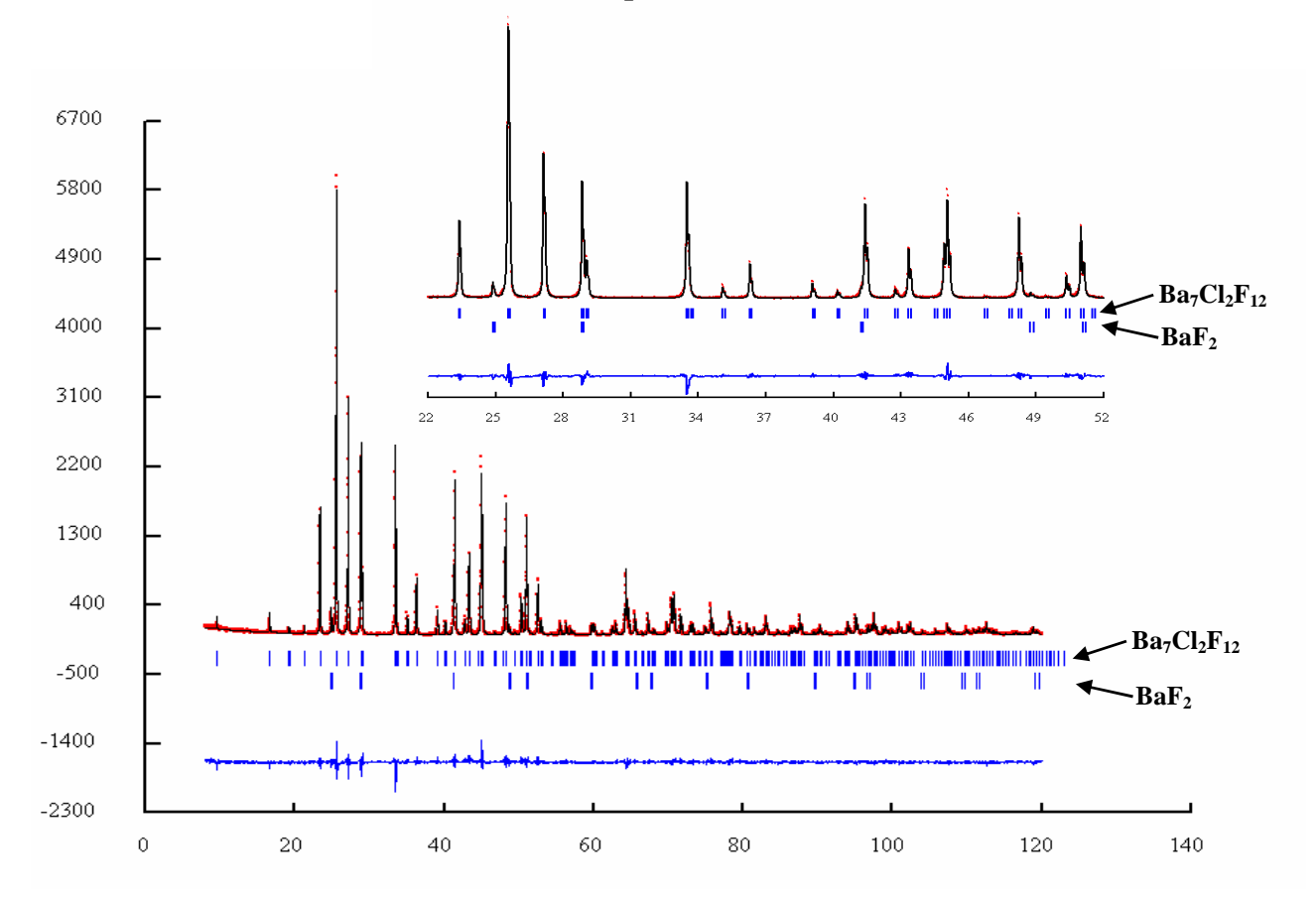

**Affinement Rietveld de la phase (1) majoritaire Ba7Cl2F12 (97,6%) Fig. VI-7 :**  avec la phase  $(2)$  minoritaire  $BaF<sub>2</sub>(2,4%)$ 

## **VI-3-1-3) Dans le cas d'une poudre polyphasée, peut-on faire un traitement mixte : certaines phases "traitées en Rietveld" et d'autres "traitées en Le Bail" ?**

Il peut se produire que, même si toutes les phases présentes sont identifiées, on ne dispose pas d'hypothèses structurales au 1<sup>er</sup> ordre pour toutes. Ou bien que, pour des phases non identifiées, on puisse trouver une maille et un groupe d'espace qui permettent de pouvoir les traiter avec l'algorithme de Le Bail. Il est alors tentant de faire "cohabiter" les affinements de type Rietveld de certaines phases avec les affinements de type Le Bail des autres. **Même si ceci est envisageable avec un certain nombre de logiciels (par exemple avec FULLPROF), ce mode opératoire est à proscrire car, dans la très grande majorité des cas, malgré de bons indices et les apparences d'un affinement réussi, les résultats sont biaisés et incorrects !!..** 

La figure VI-8 suivante illustre comment, dans le cas de superpositions de 2 raies, **le profil global est artificiellement ajusté par le traitement Le Bail** de l'une d'entre elles.

**A partir de ce cas limite on comprend que, pour que la "cohabitation" des deux types d'affinement soit acceptable, il faudrait qu'il n'y ait pas de superpositions (mêmes partielles) entre des raies de phases "traitées Le Bail" et des raies de phases "traitées Rietveld".** 

![](_page_142_Figure_0.jpeg)

## **VI-3-2) Déterminations structurales** *"ab initio"* **(aucune hypothèse initiale à priori)**

## **VI-3-2-1) Généralités sur les déterminations de structures cristallines par diffraction des R.X**

Déterminer la structure cristalline d'un composé revient à déterminer les valeurs prises par la densité électronique ρ**(x,y,z**) à l'intérieur de la maille. **Les positions atomiques correspondent aux maxima de cette densité électronique**. Nous avons déjà indiqué (III-2-3) que le facteur de structure **F<sup>k</sup>** mis en jeu avec la diffraction des RX est la Transformée de Fourier (**T.F.**) de ρ**(r**) (où **r(x,y,z**) est un vecteur de l'espace direct). Inversement  $\rho(r)$  est la transformée de Fourier des  $F_k = F(R)$  (où **R(h,k,l**) est un vecteur de l'espace réciproque) :

$$
\mathbf{F}_k = \mathbf{T}.\mathbf{F}.(\rho(\mathbf{r})) \Leftrightarrow \rho(\mathbf{r}) = \mathbf{T}.\mathbf{F}.(\mathbf{F}_k)
$$

La relation précédente indique que si on connaît les facteurs de structure  $\mathbf{F}_k$ , la détermination structurale est immédiate par Transformation de Fourier. Malheureusement, si le module de **Fk** est facilement accessible (l'intensité diffractée est proportionnelle au carré de l'amplitude de l'onde diffractée) , son argument (la phase de l'amplitude diffractée) n'est pas connu. *Le problème de détermination des structures cristallines se ramène donc à un problème de détermination des arguments des facteurs de structures (phases des amplitudes diffractées).* 

Les techniques utilisées pour la recherche des phases sont de deux types:

- *les méthodes indirectes*: on cherche une hypothèse structurale dans l'espace réel, à partir de laquelle les facteurs de structure (modules et phases) seront calculés.
- *les méthodes directes*: les phases sont recherchées directement dans l'espace réciproque.

 Nous proposons ci-après un aperçu volontairement très superficiel des principales méthodes mises en pratique.

⇒ **Déconvolution de la fonction de Patterson et méthode de l'"atome lourd "** 

*Fonction de Patterson P(u,v,w):* **c'est la transformée de Fourier du carré du module du facteur de structure. C'est aussi le produit de convolution de** ρ**(r) par** ρ**(-r):** 

$$
P(u,v,w) = T.F.(F_k^2) = T.F.(F_k.F_k) = T.F.(F_k.F_k) = \rho(r) * \rho(-r)
$$

 Cette fonction est toujours **centrosymétrique** , de **même périodicité** que celle du cristal et avec une **maille de mêmes dimensions** . Elle est **nulle partout sauf si [u,v,w] est un vecteur interatomique** , auquel cas elle prend **une valeur proportionnelle au produit des numéros atomiques Z.Z' des atomes reliés par le vecteur [u,v,w**]. Dans une structure comportant des atomes "lourds" (Z élevé) et des atomes "légers" (Z faible) , les valeurs de la fonction P seront donc **d'intensités décroissantes pour les vecteurs [u,v,w] respectifs: "atome lourd-atome lourd", "atome lourd-atome léger" , "atome léger-atome léger".** 

Le nombre de "pics" de cette fonction est très supérieur au nombre d'atomes **n** : il y a **n 2** pics dont **n** correspondent aux vecteurs  $\mathbf{r}_i$  de longueur nulle et **n(n-1)**, répartis dans la maille, qui correspondent aux vecteurs  $\mathbf{r}_{ii}$ .

Comme on ramène les vecteurs à une origine commune, les éléments de symétrie de la maille perdent ainsi leurs éventuelles parties translatoires. Tout élément de symétrie avec translation du cristal devient dans la fonction de Patterson un élément de même nature sans translation et passant par l'origine. **Les 230 groupes d'espace conduisent à seulement 23 groupes de Patterson.** 

*Méthode de l'atome lourd :* Si la structure possède un atome beaucoup plus "lourd" que les autres la **"déconvolution" des pics principaux de la fonction de Patterson** permettra de le localiser. On calcule alors les facteurs de structure avec les atomes de ce type **en faisant l'hypothèse qu'ils déterminent la phase de la majorité des réflexions les plus intenses**. Par approches successives ("fonctions de Fourier différence"), on déduit l'ensemble de la structure.

### ⇒ **Détermination des phases par "méthodes directes"**

**Ces méthodes proposent des phases pour les facteurs de structure directement dans l'espace réciproque**. Elles se déduisent en particulier de propriétés simples de la densité électronique ρ**(r)**: (1) ρ**(r)** ≥ **0** ; (2) les atomes ne s'interpénètrent pas ⇒ ρ**(r)** ne prend des valeurs significatives que dans des volumes quasi ponctuels.

Un certain nombre d'égalités et d'inégalités statistiques en ont été déduites dans les dernières décennies qui utilisent les **facteurs unitaires Uk**, ou les **facteurs de structure normalisés E<sup>k</sup>** , plutôt que les facteurs de structure **F<sup>k</sup>** :

$$
\mathbf{U}_{\mathbf{k}} = \frac{\mathbf{F}_{\mathbf{k}}}{\sum \mathbf{f}_{\mathbf{i}}} \text{ (les } |\mathbf{U}_{\mathbf{k}}| \text{ sont } \leq 1 \text{ et } \mathbf{U}_{0} = 1) \quad \text{ et } \quad \left| \mathbf{E}_{\mathbf{k}} \right|^{2} = \frac{\left| \mathbf{F}_{\mathbf{k}} \right|^{2}}{\left\langle \left| \mathbf{F}_{\mathbf{k}} \right|^{2} \right\rangle} = \frac{\left| \mathbf{F}_{\mathbf{k}} \right|^{2}}{\sum \mathbf{f}_{\mathbf{i}}^{2}} = \frac{\left| \mathbf{U}_{\mathbf{k}} \right|^{2}}{\left\langle \left| \mathbf{U}_{\mathbf{k}} \right|^{2} \right\rangle} \quad (<\mathbf{E}_{\mathbf{k}}^{2}>=1)
$$

avec  $\mathbf{k} \equiv (\mathbf{h} \times \mathbf{l})$  et  $\mathbf{f}_i$ : facteur de diffusion de l'atome **i**.

#### *Distribution statistique des Ek :*

L'étude statistique des facteurs de structure normalisés **Ek** constitue un moyen de détection de la centrosymétrie ou de la non-centrosymétrie. Par exemple :

 $\langle E_k^2 - 1 \rangle = 0.968$  pour les structures centrosymétriques  $\langle E_k^2$ -1>=0,736 pour les structures non-centrosymétriques
#### *Distribution statistique des*  $U_k$ *:*

Parmi les relations statistiques établies sur les **facteurs unitaires Uk** citons la *relation nécessaire* d'Hauptman et Karle [10] :

$$
\mathbf{U}_{2k} \ge 2\mathbf{U}_{k}^{2} - 1
$$

( pour **|Uk|** grand - proche de 1 par valeurs inférieures ⇒ **U2k>0** )

et la relation de Sayre [11] sur les phases φ**k** :

$$
\phi_{\mathbf{k}} \approx \phi_{\mathbf{k}} \cdot + \phi_{\mathbf{k} - \mathbf{k}} \cdot
$$

Pour les composés centrosymétriques les facteurs de structure sont des réels (partie imaginaire nulle), la phase est 0 ou  $\pi$  et le problème des phases est réduit à une indétermination de signe. Avec des U grands la relation précédente devient :

 $\begin{bmatrix} \text{signel} \mathbf{U}_{\mathbf{k}} \end{bmatrix} \approx \text{signel}[\mathbf{U}_{\mathbf{k}} \cdot \mathbf{U}_{\mathbf{k}-\mathbf{k}}]$ 

Ces diverses égalités et inégalités statistiques ont donné lieu à un certain nombre d'**algorithmes itératifs qui permettent de proposer des ensembles de phases probables aux facteurs de structure observés**.

⇒ **Détermination des phases par l'algorithme de** *"charge flipping"*

Ces dernières années le développement des puissances de calculs des ordinateurs a rendu possible l'avénement de nouveaux algorithmes simplifiés qui utilisent des cycles de calculs itératifs. Parmi ceux-ci la méthode dite de "charge-flipping" (Oszlanyi et Süto [12],[13]) connait un essor important dans le domaine des monocristaux et commence à être implanté dans les logiciels consacrés aux poudres. Le schéma ci-après illustre de façon simplifié les grandes lignes de cet algorithme pour lequel **il n'est pas nécessaire de faire une hypothèse de groupe d'espace puisque la recherche s'effectue dans le groupe triclinique P1 le plus général**.

- **étape 1** : F(R) est l'ensemble des facteurs de structure observés pour lesquels on dispose des modules. On démarre avec une attribution aléatoire de phases. Par T.F. on obtient une première approche de la densité électronique ρ**(r)** en tous points d'un quadrillage initial de la maille **P1**.
- **étape 2** : ρ**(r)** doit être ≥**0**. Le "Flip" consiste à changer les signes pour tous les points du quadrillage où les valeurs obtenues ont été négatives. Le nouvel ensemble des valeurs de densité électronique ainsi obtenues est appelé **g(r).**
- **étape 3** : La T.F. de **g(r)** conduit à l'ensemble de facteurs de structure **G(R).**
- **étape 4** : Une nouvelle hypothèse de facteurs de structure **F(R)** est constituée en conservant les modules (valeurs expérimentales) mais en leur attribuant les phases correspondantes trouvées dans **G(R).** Une série de nouveaux cycles itératifs est ainsi poursuivi jusqu'à l'obtention d'un ensemble ρ**(r)** ≥**0**.

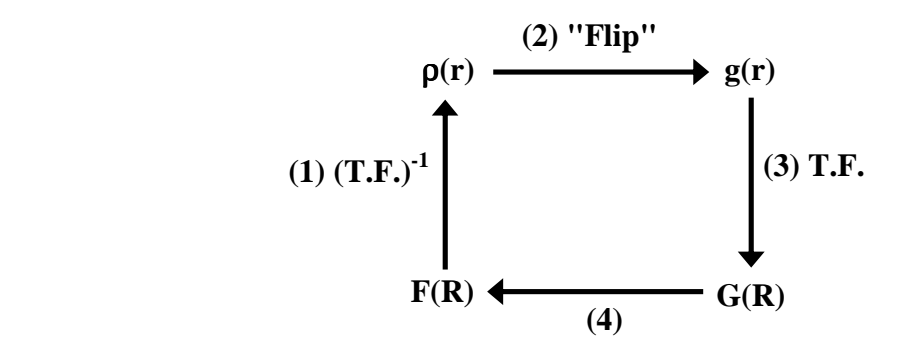

**VI-20** 

Une analyse finale de ρ**(r)** permet d'observer les éléments de symétrie présents et de proposer la structure cristalline dans le groupe d'espace ainsi obtenu.

Les méthodes de déconvolution de la fonction de Patterson et les méthodes directes sont utilisables avec un nombre important de logiciels de déterminations structurales (SHELX[14], JANA[15], …). Pour la mise en oeuvre de l'algorithme de "charge flipping" citons le logiciel SUPERFLIP [16].

# **VI-3-2-2) Introduction aux déterminations de structures** *"ab initio"* **sur poudres**

**La "méthode de Rietveld" est uniquement une technique d'affinement d'une hypothèse structurale** (supposée au premier ordre). La détermination complète d'une structure cristalline à partir d'un diffractogramme de poudre, **sans informations cristallographiques connues a priori (**≡ *ab initio***)**, est une tâche plus ardue mais souvent plus passionnante pour le cristallographe.

**L'organigramme de la page suivante récapitule les principales étapes, souvent interactives, de ce type d'étude**. Quelques remarques sur certaines de ces étapes, illustrées par l'exemple de la détermination structurale *ab initio* du composé  $\text{Ni(TiO)}_{2}\text{(PO}_{4)}_{2}$  [17] :

## **Etape (1):** détermination de la maille cristalline ⇒ **symétrie**

Les logiciels d'indexation automatique tels que TREOR ou DICVOL (cf. VI-2-1) proposent une métrique de maille (a,b,c,α,β,γ). Il est important de rappeler à ce stade que :

*si une symétrie impose une métrique , une métrique trouvée n'assure pas une symétrie*

- *pour le composé* **Ni(TiO)2(PO4)2***, avec les positions des 20 premières raies, le programme DICVOL propose une maille monoclinique avec un facteur de De Wolff [cf. VI-2-4-1]*  $M_{20}$  *=57, très proche d'une maille pseudo-orthorhombique de mode de réseau B (M20 =15).*
- **Etape (2):** extractions des modules des facteurs de structure **F<sup>k</sup>** par la méthode de Le Bail
	- Cette méthode fournit des valeurs souvent très approchées à cause d'erreurs systématiques dans la désommation dues en particulier aux superposition de pics (cf. V-2-3-2). C'est pourquoi en général, dans un premier temps, **on se limite à l'utilisation de réflexions aux bas angles (2**θ**<90°) qui n'ont pas de raies voisines à moins de quelques dixièmes de la largeur à mihauteur Hk**.
		- *pour le composé* **Ni(TiO)2(PO4)<sup>2</sup>** *146 modules de facteurs de structure ont été obtenus pour des réflexions dans l'intervalle 10°<2*θ*<90° qui n'ont pas de raies voisines à moins de 0,25Hk.*
- **Etape(3)**: étude des indices de Miller des réflexions observées ⇒ **groupe d'espace**  Comme indiquée en VI-2-2 la détermination du groupe d'espace est souvent la partie la plus délicate pour la détermination de la structure.

*- pour le composé* **Ni(TiO)2(PO4)2** *le groupe d'espace P21/c a pu être facilement envisagé.*

## **Etapes(4), (5) et (6)**: recherche d'une hypothèse globale au 1<sup>er</sup> ordre

Dans le groupe d'espace trouvé et avec les modules des facteurs de structure obtenus à l'étape 2, des hypothèses de positions atomiques pour les "atomes lourds" peuvent être envisagées à l'aide de la fonction de Patterson, ou des méthodes directes, ou de l'algorithme de "charge flipping". Au fur et à mesure de l'avancement de la recherche structurale globale, des affinements Rietveld sont testés. Dès que la "fonction de coût" minimisée (cRwp) commence à prendre des valeurs acceptables, les "modules observés" des facteurs de structure obtenus avec ces hypothèses partielles remplacent de façon itérative ceux issus de l'affinement Le Bail initial.

- *pour le composé* **Ni(TiO)2(PO4)2** *les "atomes lourds" Ni et Ti ont été localisés par déconvolution de la fonction de Patterson à l'aide du programme SHELXS [14]. Les sites des atomes P et O ont été identifiés par les "fonctions différences" du programme SHELXL [14]. Au fur et à mesure de ces "fonctions différences", les valeurs Fo obtenues sur la globalité du diffractogramme par des affinements Rietveld remplacent les 146 valeurs initiales.*
- **Etapes(7)**: quand une hypothèse globale au 1<sup>er</sup> ordre est obtenue on peut alors procéder à l'affinement Rietveld terminal.
	- *pour le composé* **Ni(TiO)2(PO4)2** *l' affinements Rietveld final conduit à :*   $cRp = 0,120$ ;  $cRwp = 0,152$ ;  $\chi^2 = 2,04$ ;  $R_I = 0,043$

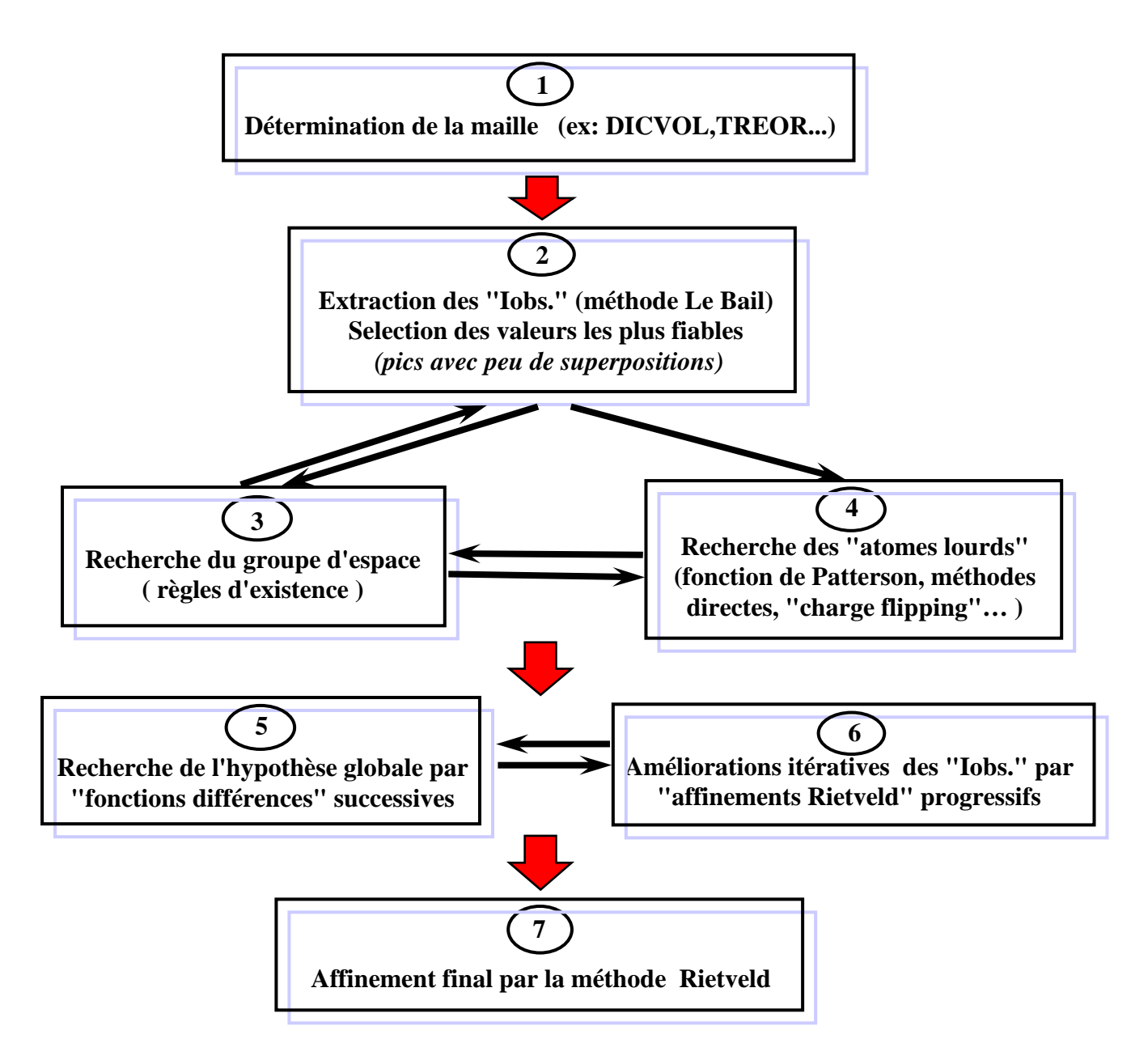

Des logiciels de déterminations structurales *"ab initio"* à partir de diffractogrammes de poudres, qui intègrent de façon plus ou moins automatiques ces diverses étapes, se sont développées ces dernières années. Citons en particulier le programme EXPO [18] dont les auteurs proposent régulièrement des versions de plus en plus performantes.

#### **VI-3-2-3) Cas intermédiaires pseudo** *"ab-initio"*

Dans la pratique il arrive assez souvent que le chercheur, sans disposer d'une hypothèse globale au 1<sup>er</sup> ordre directement utilisable, puisse rapprocher son composé nouveau d'une famille cristallochimique connue. Ces informations préalables peuvent permettre de déboucher rapidement sur une maille, un groupe d'espace, et un affinement Le Bail. **Des étapes difficiles, en particulier la détermination du groupe d'espace, sont ainsi court-circuitées et la recherche structurale peut démarrer aux étapes(4), (5) et (6) précédentes.** 

### *Exemple de la détermination structurale sur poudre du polyphosphate à longues chaines TlZn(PO3)3 [19] :*

*Dès la synthèse du polyphosphate TlZn(PO3)3 l'idée d'une parenté cristallographique avec le composé NH4Co(PO3)<sup>3</sup> dont la structure a été déterminée dans le groupe d'espace orthorhombique Pbcm a été émise. L'obtention d'un "bon" affinement Le Bail avec ce groupe confirme cette hypothèse:*  $cRp = 0.093$ ;  $cRwp = 0.140$ ;  $\chi^2 = 1.90$ . La maille obtenue est *comparable :* 

> *pour NH4Co(PO3)3 : a = 5,142 ; b = 11,93 ; a = 12,95 Å pour TlZn(PO3)3 : a = 5,1192 ; b = 11,882 ; a = 12,983 Å*

*Cependant, l'affinement Rietveld tenté avec les coordonnées réduites de NH4Co(PO3)3 (Tl à la place de NH4 et Zn à la place de Co) diverge, avec une valeur de départ cRwp = 0,80 !!.* 

*On attribue cette difficulté à une délocalisation de l'atome lourd Tl imputable à sa paire électronique 6s<sup>2</sup> . A partir de l'affinement Le Bail, 72 modules de facteurs de structure sont obtenus pour des réflexions telles que 2*θ*<80° et qui n'ont pas de raies voisines à moins de 1Hk. La déconvolution de la fonction de Patterson correspondante fournit une nouvelle position de départ pour l'atome Tl en site 4d du groupe Pbcm. L'affinement Rietveld est alors possible est conduit à: cRp = 0,102 ; cRwp = 0,150 ; RI = 0,051 ;* χ *<sup>2</sup>= 2,20.* 

*Les 2 composés sont bien isostructuraux mais avec des sites de NH<sup>4</sup> et de Tl suffisamment différents pour expliquer la divergence de l'hypothèse initiale :*

> *pour NH4 : x = 0,000 ; y = 0,260 ; z = ¼ pour Tl : x = 0,076 ; y = 0,145 ; z = ¼*

# **Bibliographie du chapitre VI**

- **[1] National Institute of Standards and Technology (GAITHERSBURG MARYLAND)** *(www.nist.gov)***.**
- **[2] RACHINGER W.A., J. Sci. Instrum 25, 254-259 (1948)**
- **[3] LOUER D. and VARGAS R., J. Appl. Cryst., 15, 542-545 (1982)**
- **[4] WERNER P.E., ERIKSSON L. and WESTDAHL M., J.Appl. Cryst. 18, 367-370 (1985)**
- **[5] DE WOLFF P.M., J. Appl. Cryst., 1, 108-113 (1968)**
- **[6] SMITH G.S. and SNYDER R.L., J. Appl. Cryst. 12, 60-65 (1979)**
- **[7] Inorganic Crystal Structure Database (ICSD), FIZ (FachInformationsZentrum), Karlsruhe, Allemagne.**
- **[8] WILLIAMSON G. K. and HALL W. H., Acta Mettalurg. 1, 22-23 (1953)**
- **[9] ES-SAKHI B., GRAVEREAU P. and FOUSSIER C., Powder Diffraction 13(3), 152-156 (1998)**
- **[10] HAUPTMAN H. and KARLE J., J. Phys.Rev. 80, 244-248 (1950)**
- **[11] SAYRE D., Acta. Cryst. 5, 60-65 (1952)**
- **[12] OSZLANYI G. and SÜTO A., Acta Cryst. A60, 134-141 (2004)**
- **[13] OSZLANYI G. and SÜTO A., Acta Cryst. A61, 147-152 (2005)**
- **[14] SHELDRICK G.M., Acta Cryst. A64, 112-122 (2008)**
- **[15] PETRICEK V., DUSEK M. and PALATINUS L., JANA2006, The crystallographic computing system, Institute of Physics, Praha, Czeh Republic (2006)**
- **[16] PALATINUS L. and CHAPUIS G., J. Appl. Cryst. 40, 786-790 (2007)**
- **[17] GRAVEREAU P., CHAMINADE J.P., MANOUN B., KRIMI S. and EL JAZOULI A., Powder Diffraction 14(1), 10-15 (1999)**
- **[18] ALTOMARE A., BURLA M.C., CASCARANO G., GIACOVAZZO C., GUAGLIARDI A., MDITERNI A.G.G., POLIDORI G. and RIZZI R., J. Appl. Cryst. 32, 339-340 (1999)**
- **[19] EL ABIAD A., ES-SAKHI B., MESNAOUI M., MAAZAZ M., BELHAROUAK I., GRAVEREAU P., PARENT C., WALLEZ G. and LE FLEM G., J. Solid State Chem. 154, 584- 590 (2000)**

\_\_\_\_\_\_\_\_\_\_\_\_\_\_\_\_\_\_\_\_\_

# **VII) ANALYSES QUALITATIVES**

Un diffractogramme, et la fiche **(d, I)** qui en découle (VI-1), est spécifique d'un produit. Comme pour une recherche d'une personne à l'aide d'un fichier d'*"empreintes digitales"* l'identification d'une phase (i) peut être faite par comparaison des couples **(d<sup>i</sup> , Ii)** observés avec les couples **(d , I)** d'une base de données aussi complète que possible. Ainsi, la diffraction des RX par les poudres, s'avère être **une technique d'analyse :** 

> **- qui nécessite peu de produit - qui, dans la grande majorité des cas, n'est pas destructive - et qui permet d'identifier les différentes phases d'un mélange, les diffractogrammes apparaissant de façon indépendante.**

**Cette technique est par contre inefficace pour des composés amorphes ou quasi-amorphes (raies très larges avec des intensités faibles). Elle nécessite des diffractogrammes expérimentaux d'assez bonne qualité dont les intensités ne soient pas trop altérées par des orientations préférentielles.** 

# **VII-1) Les bases de données de diffractogrammes de poudres utilisées**

# **VII-1-1) Les fichiers "PDF" (Powder Diffraction File)**

### **VII-1-1-1) Historique**

**1936 :** Publication de Hanawalt et Rinn qui montrent l'intérêt de l'utilisation des diffractogrammes de poudre pour l'analyse qualitative de mélanges.

**1941 :** "Joint Committee on Chemical Analysis by X-ray Diffraction Methods". Cet organisme, créé par un groupe de scientifiques issus de **"American Society for Testing and Materials" (A.S.T.M.)** et du "British Institute of Physics", publie 1000 diffractogrammes sous forme de cartes de format (3x5)". Les diffractogrammes sont essentiellement issus de "Pennsylvania State University" et le siège est à Philadelphie (Pennsylvanie), siège de l'A.S.T.M..

**1969 :** L'association précédente est transformée en "organisation à but non lucratif" sous le nom **"Joint Committee on Powder Diffraction Standards (J.C.P.D.S.)".** 

**1978:** Pour tenir compte de l'apport international, outre U.S.A., à la constitution du fichier, **l'appellation "International Centre of Diffraction Data" (I.C.D.D.), a été rajoutée. Le sigle actuel est donc "J.C.P.D.S.-I.C.D.D.".** Ce "Centre International" est domicilié à Newtown Square (Pennsylvanie, U.S.A.).

**Des renseignements complémentaires sur les activités du "J.C.P.D.S.-I.C.D.D." peuvent être obtenus en consultant le site : "***www.icdd.com"*

#### **VII-1-1-2) Les différents fichiers PDF**

Après les supports papiers (cartes individuelles, livres), les microfiches, les bandes et disquettes magnétiques, **l'année 1987 a vu l'avènement du CD-ROM et l'ouverture de perspectives nouvelles dans l'utilisation du P.D.F.** Actuellement, le **"J.C.P.D.S.-I.C.D.D."** distribue sur **CD-ROM** les fichiers suivants : **P.D.F.-2** et **P.D.F.-4+** (composés inorganiques et quelques composés organiques de base), **P.D.F.-4/Minerals** (composés minéraux), **P.D.F.-4/Organics** (composés organiques).

• **P.D.F.-1**. : **le nom P.D.F.-1 avait été attribué à un fichier sur disque magnétique qui comportait des "fiches simplifiées"** : colonnes **"d"**, **"I"**, symbole de qualité, formule chimique, valeur de I/Icor, numéro de la fiche. Ce fichier**, moins encombrant,** permettait de reconstituer le "spectre en bâtonnets" pour **une recherche de phases**. Compte tenu de l'évolution de la puissance de l'outil informatique ce fichier simplifié a disparu. Les logiciels de recherche de phases recréent les "spectres en bâtonnets" à partir des fichiers complets.

## • **P.D.F.-2**. **: fichier de base pour les composés inorganiques:**

∼**230.000 fiches en 2010** (∼200000 inorganiques ; ∼30000 organiques)

**Fiches expérimentales :** ∼1500 fiches nouvelles pour l'année 2010 (∼3/4 trouvées dans les publications scientifiques et ∼1/4 par des actions spécifiques de l'ICDD).

**Depuis 1998, fiches théoriques (avec le symbole "C")** :

Elles sont simulées à partir des structures cristallines contenues dans la base de données **ICSD**  (**I**norganic **C**rystal **S**tructure **D**atabase) de **FIZ** (**F**ach**I**nformations**Z**entrum ; KARLSRUHE – ALLEMAGNE) , ou de celle du **NIST** (**N**ational **I**nstitute of **S**tandards and **T**echnology ; GAITHERSBURG-MARYLAND).

**Avec cette intoduction massive de nouvelles fiches théoriques la base de données PDF-2 est passée de ~150000 cartes en 2002 (~90000 fiches expérimentales et ~60000 fiches calculées) à ~230000 cartes en 2010 (~105000 fiches expérimentales et ~125000 fiches calculées dont 114706 issues de l'ISCD et 10067 issues du NIST).** 

Avec le CD-ROM du PDF-2 le "J.C.P.D.S.-I.C.D.D." distribue aussi un logiciel de recherche de phases qui utilise une "analyse booléenne" à partir de plusieurs entrées : sous-fichiers (minéraux, alliages, organiques...), éléments chimiques, les 3 raies les plus fortes...etc. L'affichage (ou l'impression) de la carte retenue est alors tout de suite possible. **Jusqu'en 2004** ce programme associé **("PCPDFWIN")** travaillait sur des fiches PDF dont la présentation et la numérotation étaient la continuité des anciennes fiches ASTM.

**Depuis 2004** le nouveau logiciel associé **("DDVIEW")** fournit une nouvelle présentation des fiches (avec la possibilité d'impression du **"spectre en bâtonnets"**) ainsi qu'une **nouvelle numérotation** rendue nécessaire par l'introduction des "fiches calculées".

• **P.D.F.-4**+ : depuis 2002 la base de données PDF-2 était proposée dans le **nouveau format "relationnel" PDF-4**. Dans ce format, la nature du produit (minéraux, métaux et alliages, composés pharmaceutiques, composés organiques, polymères, céramiques, produits de corrosion, ciments, explosifs, etc…), les informations contenues dans une fiche (données de diffraction, éléments chimiques, formule, température de fusion, maille cristalline, couleur, symbole de Pearson, groupe d'espace, positions atomiques, etc...) sont réparties en 31 champs de recherche. Une recherche de phases plus performante peut ainsi être effectuée avec des opérateurs booléens sur ces 31 champs.

 En 2005 un partenariat avec le **MPDS** (Material Phases Data System ; VITZNAU – SUISSE ; LPF Database) s'est rajouté aux collaborations de l'ICDD avec FIZ et NIST. Cette synthèse de **4 bases de données** a donné naissance à **P.D.F.-4**+ qui , **en 2010**, comportait ∼**301000 fiches**  (ICDD: 105573 ; FIZ: 59802 ; NIST: 3635 ; MPDS: 132272).

• **P.D.F.-4**/**organics** : cette nouvelle base de données (distribuée à partir de 2002) est proposée dans le format relationnel PDF-4 à l'intention des "chercheurs de phases" du domaine de la chimie organique et organo-métallique. Elle résulte d'un accord pour la réalisation de fiches "calculées" à partir des structures cristallines du **CCDC** (**C**ambridge **C**rystallographic **D**ata **C**enter ; CAMBRIDGE - ANGLETERRE). **En 2011** elle comportait ∼**437000 fiches** (ICDD: 32150 ; FIZ: 5060 ; CCDC: 399662 ; NIST : 29).

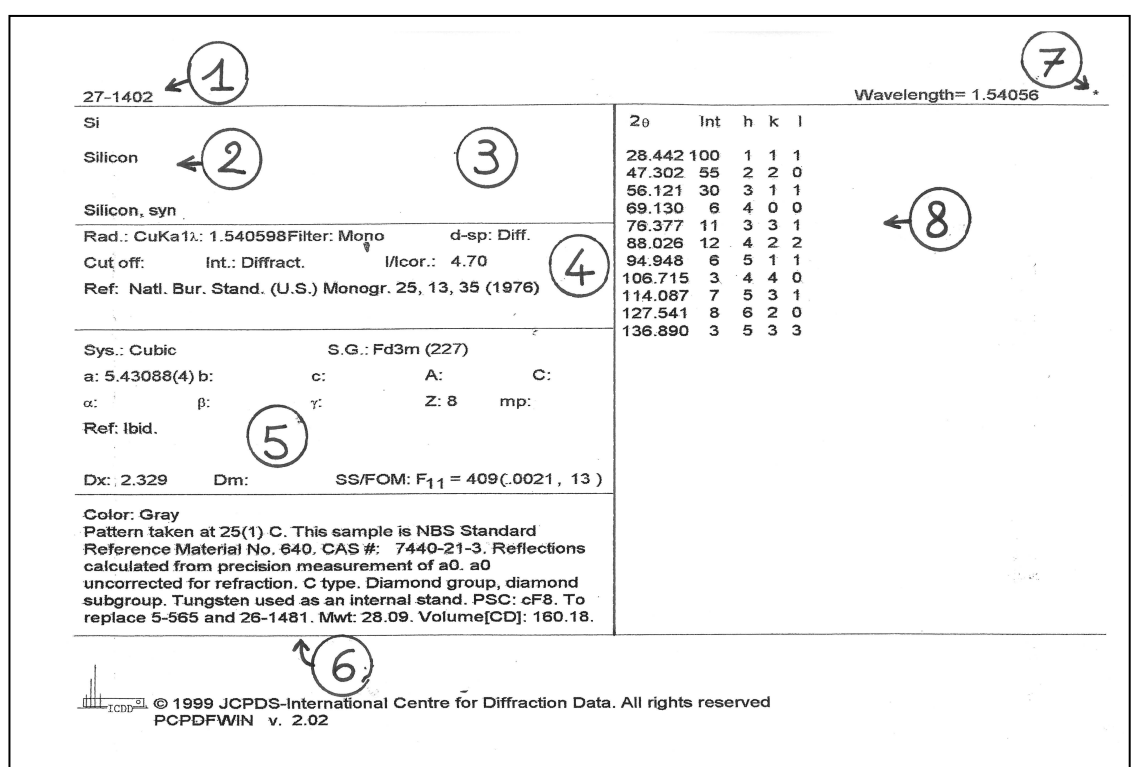

**Exemple de la carte 27-1402 du Silicium :**

**Zone 1** : Numéro d'identification de la carte constitué de 2 nombres : -le numéro de fichier (un fichier supplémentaire est rajouté par an) qui s'obtient en retranchant 1950 du numéro de l'année considérée (exemple : le numéro de fichier de 1994 est 44) - suivi du numéro de la carte dans le fichier (dans l'ordre d'enregistrement dans le fichier, jusqu'à 2500).

*Exemple pour PbCl2 : cartes 26-1150 et 26-1150a ( a : "carte suite")* 

**Zone 2** : Formule chimique et nom (dans la nomenclature IUPAC).

**Zone 3** : Essentiellement : "formule structurale" et nom minéralogique (nomenclature de "International Mineralogical Association").

**Zone 4** : Conditions expérimentales de l'enregistrement

**Remarques** : **I/Icor** (cas particulier de **RIR**, "**R**eference **I**ntensity **R**atio"). C'est le rapport de l'intensité de la raie la plus forte de l'échantillon à l'intensité du pic le plus fort (réflexion (113)) du Corindon trigonal (alumine alpha) pour le mélange 50 %-50 % (en masse) des 2 phases. Il est utilisable pour des "analyses quantitatives" de mélanges de phases (voir chap. VIII).

**Zone 5** : Données cristallographiques ( $A = a/b$ ,  $C = c/b$ ,  $Z =$  nombre de groupements formulaires par maille ) , masses volumiques , référence de la publication du diffractogramme et facteur de qualité de Smith et Snyder (**S**mith et **S**nyder **F**igure **O**f **M**erit : **SS/FOM** - voir VI-2-4-2).

**Sur certaines cartes zone entre 5 et 6** : Données optiques.

**Zone 6** : Commentaires généraux.

**Zone 7** : Symbole de "qualité" du diffractogramme

**symboles Symbole ""** : toutes les raies sont indexées et très bonne qualité de dépouillement (d,I) ( $|\Delta 2\theta| \leq 0.03^{\circ}$ ). **Symbole "i"** : pas plus de 2 raies non **i**ndexées , |∆2θ| ≤ 0,06° , mesures quantitatives des I. **Pas de symbole** : indexés (parfois pas complètement) mais de mauvaise qualité ( ne répond pas aux critères pour **""** ou pour **"i"**)**. Symbole "O"** : pas indexé et de qualité moyenne (faible précision, ou mélange de phases, ou mauvaise caractérisation chimique,...) **Symbole "C"**: diffractogrammes **C**alculés à partir des positions atomiques. Au début ces cartes ont étaient rajoutées dans les cas de structures cristallines connues mais de diffractogrammes de poudres expérimentaux de mauvaise qualité.

**Remarque :** Le commentaire "**D**eleted"**,** parfois imprimé en zône 3, indique que cette carte a été **remplacée** pour le même composé **par une plus récente**. Elle est conservée pour son intérêt bibliographique.

**Zone 8** : Colonnes des **distances réticulaires**, **intensités relatives** et **indices de Miller**. On y trouve parfois des abréviations supplémentaires : **b** (raie large, diffuse), **n** (indices non autorisés par le groupe d'espace donné), **+** (d'autres indices possibles),...

# **VII-1-1-4) Présentation d'une carte imprimée du fichier PDF avec "DDVIEW" ( 2004** → **… )**

# **Exemple avec la nouvelle présentation de la carte 00-027-1402 du Silicium :**

• **Nouvelle numérotation des fiches du type XX - XXX - XXXX :** 

le  $1<sup>er</sup>$  champ  $\overrightarrow{XX}$  indique la "source" des fiches

le 2ème champ **XXX** indique le n° de fichier

le 3ème champ **XXXX** indique le n° de la carte dans le fichier considéré

- à partir de **00-001-0001** (→ **00-059-1504** en 2009) : cartes de l'**ICDD**.

#### (*exemple :* **00-027-1402** pour **Si**)

- à partir de **01-070–0001** (→ **01-089-9114** en 2009) : cartes calculées issues de **FIZ**.
- à partir de **02-001-0001** : cartes calculées issues du **CCDC**.
- à partir de **03-065-0001** (→ **03–066-0068** en 2009) : cartes calculées issues du **NIST**.
- à partir de **04–001-0001** : cartes issues du **MPDS** (pour **P.D.F.-4**+)

## • **Nouvelle notation des indices de qualité :**

**"" :** remplacé par la lettre **"S" (S**tar**) ; "i" :** remplacé par **"I" ; "O"** conservé **absence de symbole :** remplacée par la lettre **"B" (B**lank**) ; "C"** conservé ;

## *Nouveaux symboles :*

**Les 5** 

**utilisés** 

**"R"** : type **R**ietveld ; **"H"** : calculé à partir d'une **H**ypothèse non confirmée.

- La remarque **"Deleted"** est reportée dans le champ **"Status"** ("Primary" ou "Deleted").
- Les informations des "anciens champs" **2 , 3 , 4 , 5 , 6 et 8** sont réparties **" pleine page"** dans des rubriques du même type.
- • **Possibilité d'imprimer le "diagramme en bâtonnets" correspondant.**  Exemple à partir de la carte 00-027-1402 du silicium (Figure VII-1) :

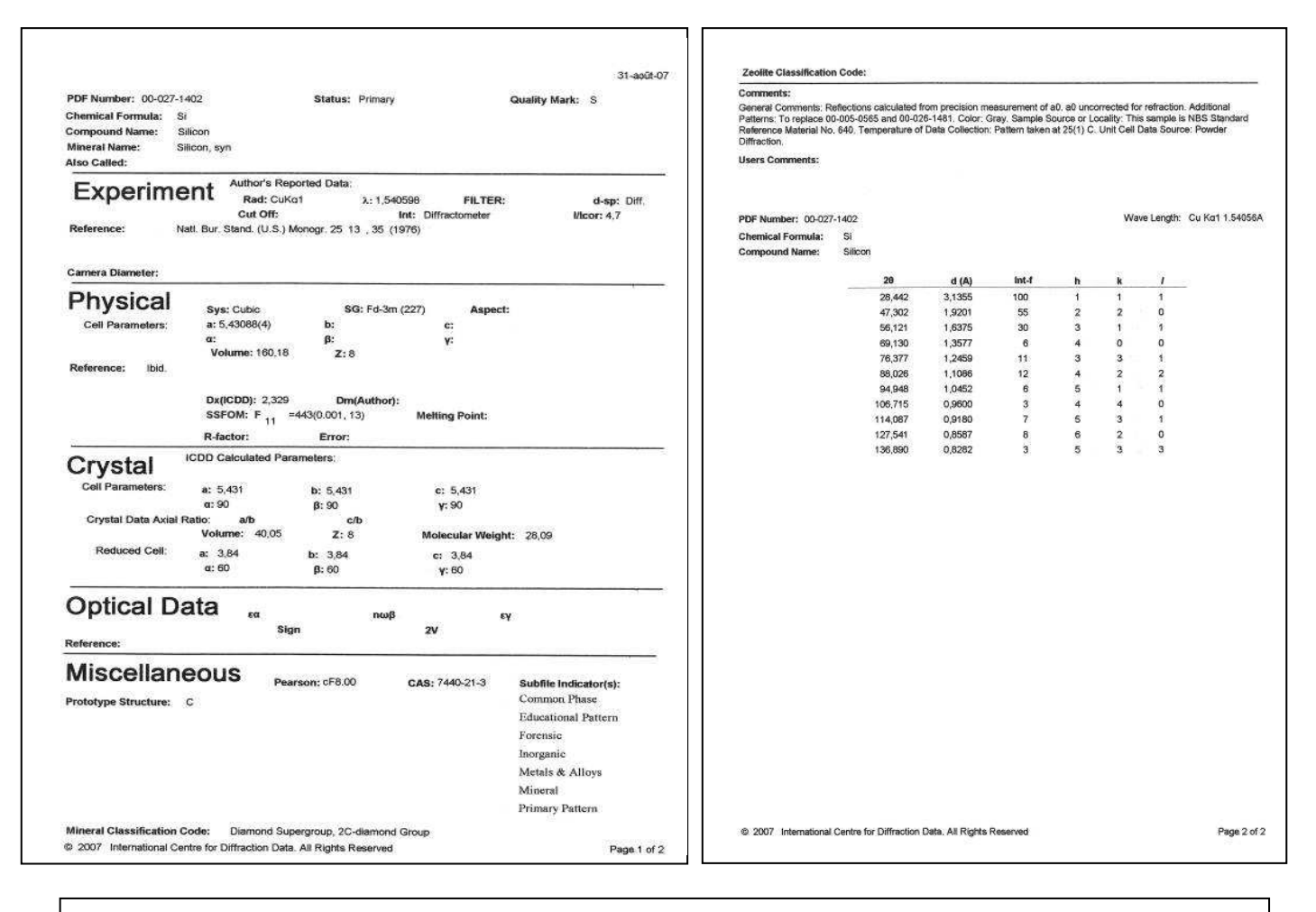

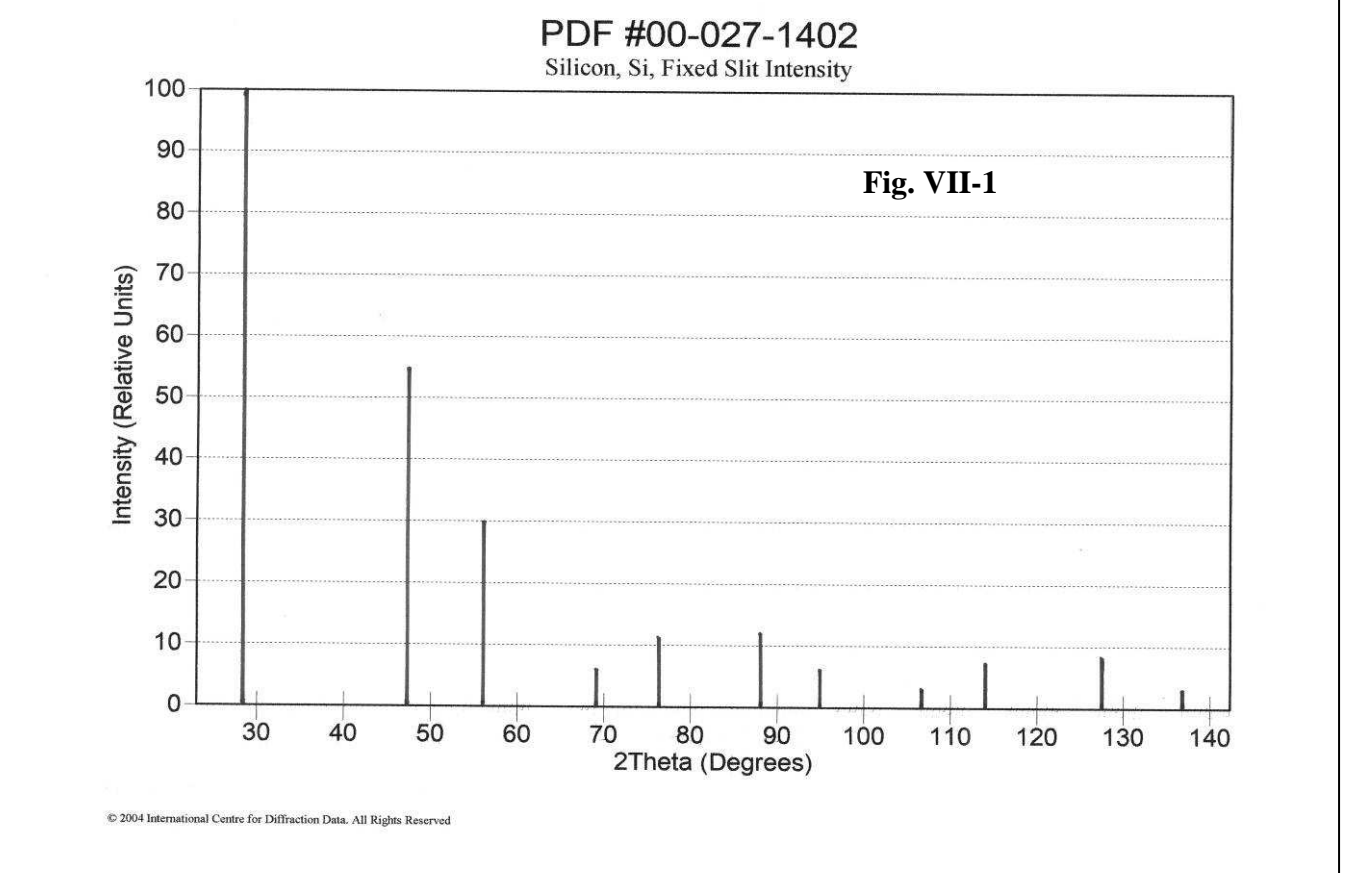

# **VII-1-2) La base de données "COD" (Crystallography Open Database)**

Bien que le **"Joint Committee on Powder Diffraction Standards (J.C.P.D.S.)"** soit une association "à but non lucratif" et que les fichiers PDF soient essentiellement alimentés par des publications de travaux de laboratoires universitaires, leur acquisition constitue un investissement financier important, parfois rédhibitoire pour de nombreuses petites équipes de recherche. Par exemple, le fichier PDF2- 2010 est proposé par le JCPDS-ICDD aux "institutions académiques" à 5775\$ pour une nouvelle licence complète, et à 1150\$ pour la seule mise à jour 2010.

D'une façon plus générale, même pour les structures critallines (positions atomiques), il n'existe pas de base de données globale d'accès facile (et gratuit) en cristallographie. De plus il peut y avoir un délai important (quelques mois) entre la publication d'une nouvelle structure et son intégration dans les bases de données cristallographiques. Face à cette situation, et compte tenu des nouvelles possibilités offertes par Internet, un groupe international de cristallographes a proposé en 2003 de créer une nouvelle base de données en accès gratuit qu'ils ont baptisé **COD** (**Crystallography Open Database**). Le principe est que les chercheurs qui déterminent de nouvelles strutures cristallines alimentent cette base par simple envoi du fichier CIF via Internet.

**Des calculs de données dérivées peuvent être alors envisagés, entre autres la simulation de diffractogrammes de poudre dans l'objectif de l'analyse qualitative**. En 2007 la base **P2D2**  (**P**redicted **P**owder **D**iffraction **D**atabase) ainsi crée comportait ∼**61000** fiches. En 2011 elle en avait plus de **150000**.

**Des renseignements complémentaires sur la base "COD" peuvent être obtenus en consultant le site : "***www.crystallography.net"*

# **VII-2) Méthodes et logiciels d'identifications des phases**

# **VII-2-1) Analyse par décomposition du diffractogramme observé en couples ( d,I )**

• **La méthode Hanawalt**. Cette méthode, proposée par J. D. Hanawalt en 1936, utilise un classement des **diffractogrammes expérimentaux** basé sur les **triplets des 3 raies les plus intenses**. Une classification est faite par tranches de distances réticulaires **"d"**. Pour une tranche donnée, chaque ligne démarre par la raie la plus forte du triplet appartenant à la tranche considérée, suivie des 7 autres raies les plus fortes par ordre d'intensités décroissantes (2 autres raies du triplet plus les 5 suivantes). Les intensités relatives sont notées en indices de 1 à 10 ( $I_{\text{Max}} = 10 \equiv x$ ). La fin de ligne indique le composé correspondant et son numéro dans le fichier JCPDS-ICDD. Le tableau suivant illustre ce classement avec quelques lignes de la **"tranche 3,41 > d > 3,30Å"** :

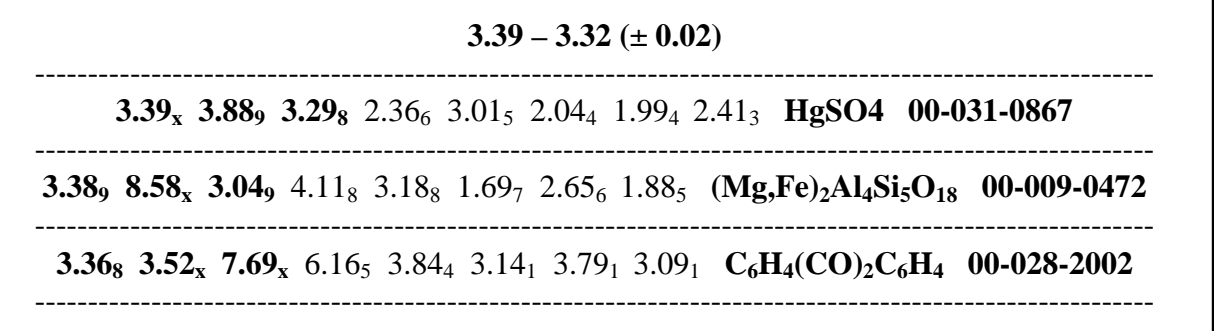

Les livres utilisant ce classement de diffractogrammes expérimentaux pour des **"recherches manuelles"** sont toujours publiés par l'ICDD. En 2010 ils regroupaient ∼**93500** composés correspondant aux fichiers 00-001 à 00-060 ( 64752 inorganiques et 29068 organiques).

Avec le développement de l'informatique de nombreux logiciels utilise désormais la méthode Hanawalt par **permutations sur les 8 raies les plus intenses classées I<sub>1</sub>, I<sub>2</sub>, I<sub>3</sub>, I<sub>4</sub>, I<sub>5</sub>, I<sub>6</sub>, I<sub>7</sub>, I<sub>8</sub>.** 

- La méthode Fink utilise les 8 raies qui ont les plus grandes distances réticulaires d<sub>hkl</sub> : d<sub>1</sub>, d<sub>2</sub>, d<sub>3</sub>, d<sub>4</sub>, d<sub>5</sub>, d<sub>6</sub>, d<sub>7</sub>, d<sub>8</sub>. Huit entrées de recherche sont effectuées par rotation sur ces 8 valeurs. Cette méthode est préférable à la méthode Hanawalt quand il y a beaucoup de raies fortes d'intensités voisines ou quand les intensités sont peu sûres (orientations préférentielles, etc...).
- • **La recherche booléenne utilise des opérateurs booléens sur les caractéristiques du diffractogramme observé** : éléments chimiques, plus grandes distances réticulaires, plus fortes intensités, propriétés physiques… A titre d'exemple, avec les éléments chimiques, les options booléennes sont généralement les suivantes :

*" inclusive or"* : recherche limitée aux phases qui contiennent **au moins 1 élément de la liste** + **d'autres éléments n'appartenant pas à la liste**.

*" inclusive and"* : recherche limitée aux phases qui contiennent **tous les élément de la liste** + **d'autres éléments n'appartenant pas à la liste**.

*"exclusive or"* : recherche limitée aux phases qui contiennent **au moins 1 élément de la liste** et **aucun autre élément n'appartenant pas à la liste**.

*"exclusive and"* : recherche limitée aux phases qui contiennent **tous les éléments de la liste** et **aucun autre élément n'appartenant pas à la liste**.

L'analyse une poudre à l'aide d'un logiciel qui utilise la décomposition du diffractogramme observé en couples **(d,I)** consiste donc à - identifier une phase - puis poursuivre la recherche sur les couples **(d,I)** restants jusqu'à ce que toutes les observations soit interprétées.

Avec le CD-ROM du PDF-2 le "J.C.P.D.S.-I.C.D.D." distribue un logiciel de recherche de phases qui utilise une "analyse booléenne" à partir de plusieurs entrées : sous-fichiers (minéraux, alliages, organiques...), éléments chimiques, les 3 raies les plus fortes, les 3 distances réticulaires observées les plus grandes...etc **(50 champs de recherche en 2010)**. L'affichage (ou l'impression) de la carte retenue est alors tout de suite possible.

**Jusqu'en 2004** ce programme associé **("PCPDFWIN")** travaillait sur des fiches PDF dont la présentation et la numérotation étaient la continuité des anciennes fiches ASTM (VII-1-1-3).

**Depuis 2004** le nouveau logiciel associé **("DDVIEW")** fournit une nouvelle présentation et numérotation des fiches (VII-1-1-4) avec la possibilité d'impression du **"spectre en bâtonnets"**.

# **VII-2-2) Analyse par reconstruction du diffractogramme observé global à l'aide de "spectres bâtonnets" simulés**

Ces dernières années ont vu le développement d'algorithmes d'analyses qualitatives sensiblement différents de l'utilisation précédente des couples **(d,I)**. Dans les logiciels récents, essentiellement commerciaux, il s'agit de **reconstituer le diffractogramme total observé à l'aide des "spectres en bâtonnets"** déduits des fiches des différentes phases candidates possibles. La qualité de l'ajustement entre observation et simulation permet de valider la proposition du mélange de phases obtenu.

La recherche peut se faire, avec ou sans le fond continu, avec ou sans la présence éventuelle de la radiation Kα2. **Les résultats obtenus sont assez souvent spectaculaires, pour des mélanges jusqu'à 4 phases et parfois au delà**. Outre la qualité plus ou moins grande des algorithmes (protégés) utilisés par ces logiciels commerciaux, **le savoir-faire de l'utilisateur joue un rôle essentiel**. **La culture cristallochimique d'un bon "chercheur de phases" lui permet souvent d'optimiser toutes les potentialités de la "boite noire" qu'il utilise**.

La **Figure VII-2** suivante donne l'exemple de l'analyse qualitative d'un mélange **ZnO – TiO2 – Si** : **VII-2a** : diffractogramme expérimental

**VII-2b** : obtention immédiate du bon résultat avec le logiciel **EVA** (BRUKER/SOCABIM)

**VII-2c** : obtention immédiate du bon résultat avec le logiciel **HIGHSCORE** (PANALYTICAL)…

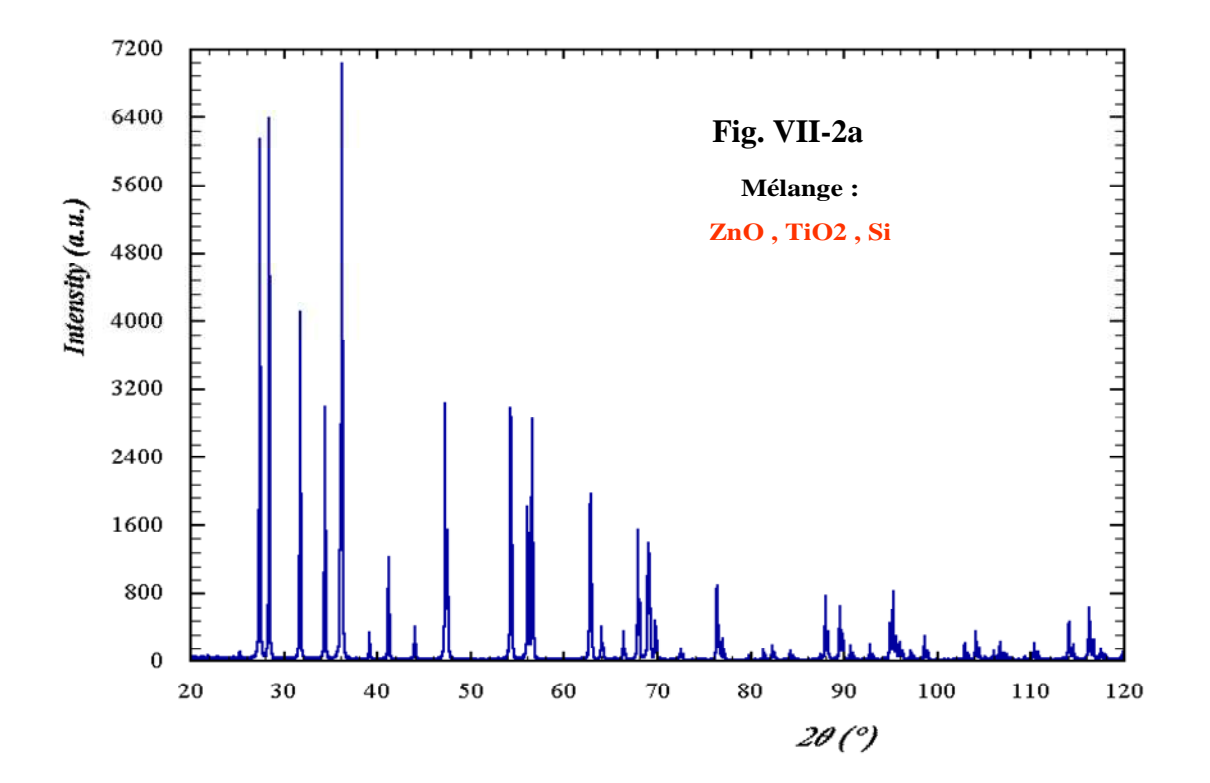

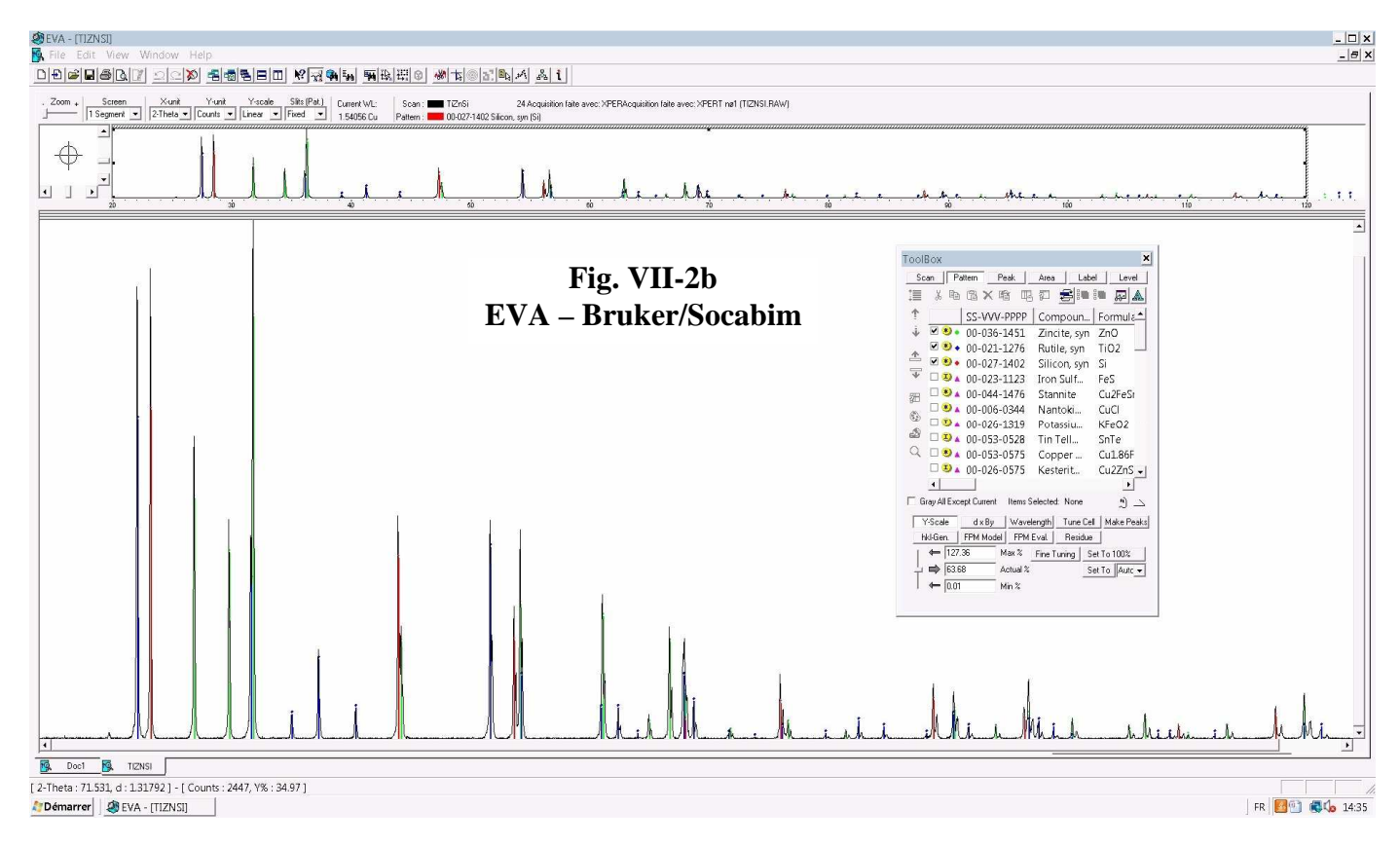

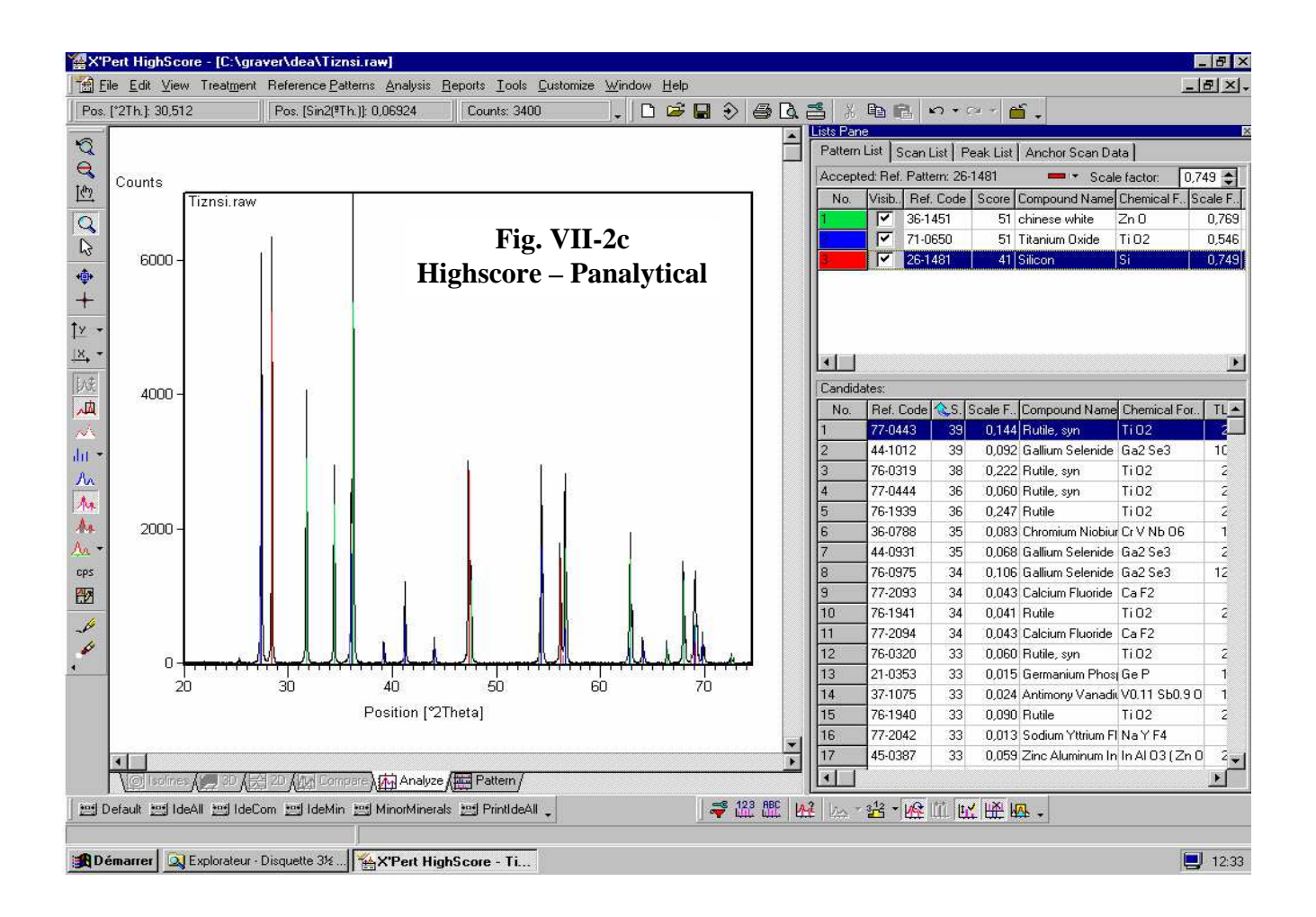

De façon générale, les logiciels commerciaux de recherche de phases peuvent être trouvés auprès des divers "équipementiers" des services RX. **Tous ces programmes utilisent en particulier le fichier PDF-2 de l'ICDD, ce qui équivaut à un investissement global relativement important pour les laboratoires. Un nombre de plus en plus important d'entre eux utilise la base de données COD indiquée en VII-1-2 et les "bases personnalisées" qui peuvent s'en déduire**. C'est par exemple le cas du logiciel EVA de Bruker/Socabim (depuis 2007), de HIGHSCORE PLUS de Panalytical (depuis 2010), du logiciel Rigaku (depuis 2011)...

## **En résumé :**

**La diffraction des RX par les poudres est une méthode efficace et non destructive d'identication des phases cristallisées.** 

**Elle ne permet pas (ou mal) de déceler la présence de "phases amorphes".** 

**Enfin, il est évident que le "chercheur de phases" ne pourra trouver que celles qui sont présentes dans la base de données qu'il utilise, ce qui nécessite que cette dernière soit régulièrement actualisée.** 

# **VIII) ANALYSES QUANTITATIVES**

L'analyse quantitative d'une poudre **nécessite de connaitre quelles sont les phases cristallisées en présence, le plus souvent par une analyse qualitative préalable (chap. VII)**.

**Cette analyse quantitative des phases présentes dans une poudre peut-être obtenue à partir des données de diffraction de divers types de rayonnements : RX de laboratoire, synchrotron, neutrons. Nous nous limiterons ici à l'utilisation de diffractogrammes obtenus à partir de rayons X de laboratoire.** 

**En fait la diffraction est la seule technique d'analyses quantitatives directes de phases. Les autres techniques d'analyses (chimiques, physiques ou physico-chimiques) conduisent à quantifier globalement les éléments présents dans l'ensemble des phases.** 

Bien que l'intensité diffractée soit proportionnelle au volume de poudre diffractant (cf. IV-4-2), nous verrons que les méthodes d'analyses quantitatives des phases basées sur l'utilisation de la diffraction des RX de laboratoire conduisent le plus souvent aux évaluations des fractions massiques **W<sup>i</sup>** (% en masses) plutôt qu'à celles des fractions volumiques **C<sup>i</sup>** (% en volumes).

Les méthodes présentées seront illustrées par :

### **- des exemples personnels :**

- mélange  $TiO<sub>2</sub>$ , CeO<sub>2</sub> (3 compositions)
	- $\bullet$  mélange de Si, TiO<sub>2</sub>, ZnO
- mélange des phases  $\alpha$  et  $\beta$  de Cu(TiO)<sub>2</sub>(PO<sub>4</sub>)<sub>2</sub>
- **des exemples empruntés au "Round Robin on Quantitative Phase analysis" organisé en 1996 par "International Union of Crystallography-Commission on Powder Diffraction" (IUCr-CPD-RR) :**

• CPD-1 : mélange  $\alpha$ -Al<sub>2</sub>O<sub>3</sub>, CaF<sub>2</sub>, ZnO (8 compositions) [1]

• CPD-2 : mélange  $\alpha$ -Al<sub>2</sub>O<sub>3</sub>, CaF<sub>2</sub>, ZnO, Mg(OH)<sub>2</sub> (orientations préférentielles ) [2]

• CPD-3 : mélange  $\alpha$ -Al<sub>2</sub>O<sub>3</sub>, CaF<sub>2</sub>, ZnO, SiO<sub>2</sub> amorphe [2]

# **VIII-1) Relations de base**

# **VIII-1-1) Notations utilisées et relations élémentaires**

 $k = (h k l)$ 

λ **: longueur d'onde utilisée**

**indice "m" : relatif au mélange de phases** 

**indice "i" : relatif à la phase "i"** 

- **V**  $C_i = \frac{V_i}{V}$ : fraction volumique de la phase "i" (fraction du volume "V" du mélange occupé par **la phase "i")**
- **m**  $W_i = \frac{m_i}{m_i}$ : fraction massique de la phase "i" (fraction de la masse "m" du mélange occupée **par la phase "i")**

µ **: coefficient d'absorption linéaire (** µ**m pour le mélange ,** µ**<sup>i</sup> pour la phase "i" )** 

 $\rho$  : masse volumique (  $\rho_m$  pour le mélange  $\Rightarrow$  m =  $\rho_m V$  ;  $\rho_i$  pour la phase i  $\Rightarrow$  m<sub>i</sub> =  $\rho_i V_i$  )

$$
C_i = \frac{V_i}{V} = \left(\frac{m_i}{\rho_i}\right) \left(\frac{\rho_m}{m}\right) = \frac{m_i}{m} \cdot \frac{\rho_m}{\rho_i} \implies C_i = W_i \cdot \frac{\rho_m}{\rho_i}
$$
\n
$$
\left(\frac{\mu}{\rho}\right)_i : \text{coefficient d'absorption massive pour la phase i.}
$$
\n
$$
\left(\frac{\mu_m}{\rho_m}\right) = \sum_i W_i \left(\frac{\mu_i}{\rho_i}\right) : \text{coefficient d'absorption massive pour le mélange } \Rightarrow \boxed{\mu_m = \sum_i C_i \mu_i}
$$
\nI : intensityé de la réflexion (h k l) de la phase i

**k**<sub>i,k</sub> : intensité de la réflexion ( h k l ) de la phase i.

# **VIII-1-2) Rappel de l'intensité d'une raie (hkl) d'un échantillon plan monophasé en géométrie Bragg-Brentano**

**L'expression suivante a été établie en V-1-3** :

$$
I_{\mathbf{k}}=\left(\frac{C\alpha\lambda^3\sigma}{2}\right)\left(\frac{\left(LP\right)_{\mathbf{k}}T\mathbf{S}_{\mathbf{k}}m_{\mathbf{k}}\left|\mathbf{F}_{\mathbf{k}}\right|^2}{V_{\mathbf{M}}^2}\right)\hspace{-1mm}\frac{1}{\mu}=K_{\mathbf{e}}.K_{\mathbf{k}}.\frac{1}{\mu}
$$

#### **Rappel sur les variables autres que celles définies en VIII-1-1 :**

- $\mathbf{I}_{k}$ : intensité de la réflexion ( h k l )
- **C** : constante qui fait intervenir l'intensité diffusée par un électron isolé et l'intensité **I0** du rayonnement incident
- α : fraction (supposée constante) du volume ∆**V** pour laquelle les plans (hkl) sont en position de réflexion.

σ : section du faisceau de RX.

 $(LP)_k$ : facteur de Lorentz(L)-Polarisation(P)

**Fk** : module du facteur de structure (qui comprend le terme de déplacement atomique).

**V<sup>M</sup>** : volume de la maille du réseau direct

**Tsk** : facteur de transmission de la microabsorption de rugosité de surface (V-1-3-4).

**m<sup>k</sup>** : facteur de multiplicité pour la famille de plans (hkl) (V-1-3-5).

 $\lambda$ 

 $d = 1$ 

 $\mathbf{v}$ 

**Prk :** terme correctif d'"orientations préférentielles" (V-1-3-6).

$$
\mathbf{K}_{\mathbf{e}} = \frac{\mathbf{C}\alpha\lambda^3 \sigma}{2}
$$
: fait intervenir les caractéristiques du montage expérimental utilisé  

$$
\mathbf{K}_{\mathbf{k}} = \frac{(\mathbf{L}\mathbf{P})_{\mathbf{k}} \mathbf{T}\mathbf{s}_{\mathbf{k}} \mathbf{m}_{\mathbf{k}} \mathbf{Pr}_{\mathbf{k}} | \mathbf{F}_{\mathbf{k}} |^2}{\mathbf{V}_{\mathbf{M}}^2}
$$
: caractérise la raie "k" du compose étudié

# **VIII-1-3) Intensité d'une raie (hkl) d'une phase "i" d'un échantillon plan polyphasé en géométrie Bragg-Brentano**

**Pour un échantillon polyphasé** le volume total **V** est la somme des volumes partiels **V<sup>i</sup>** occupés par les différentes phases. Si la poudre est toujours supposée idéale la fraction  $V_{i,k}$  de  $V_i$  en position de réflexion pour la raie **(hkl)<sup>i</sup>** a la même probabilité α que précédemment :

$$
\alpha = \frac{V_{i,k}}{V_i} = \frac{dV_{i,k}}{dV_i} = \frac{dV_{i,k}}{C_i dV}
$$
 où C<sub>i</sub> est la fraction volume de la phase "i"

**VIII-2** 

**dIi,k** est proportionnelle à **dVi,k =**α**.C<sup>i</sup> .dV.** Après un calcul du coefficient de transmission en géométrie Bragg-Brentano du même type que celui vu en IV-4-2 (avec µ**<sup>m</sup>** à la place de µ), et en tenant compte des différents termes vus en V-1-3, on aboutit à une formule comparable à celle de l'échantillon monophasé :

$$
\boldsymbol{I}_{i,k} = \left(\frac{C\alpha\lambda^3\sigma}{2}\right)\left(\frac{\left(\boldsymbol{L}\boldsymbol{P}\right)_{i,k}\boldsymbol{T}\boldsymbol{s}_{i,k}\boldsymbol{m}_{i,k}\boldsymbol{P}\boldsymbol{r}_{i,k}\left|\boldsymbol{F}_{i,k}\right|^2}{V_{i,M}^2}\right)\hspace{-1mm}\cdot\hspace{-1mm}\frac{\boldsymbol{C}_i}{\mu_m} = \boldsymbol{K}_{e\cdot}\boldsymbol{K}_{i,k}\cdot\frac{\boldsymbol{C}_i}{\mu_m}
$$

L'expression en fonction de la fraction massique  $W_i$  est obtenue en remplaçant  $C_i$  par la relation indiquée en VIII-1-1 : **i**  $C_i = W_i \cdot \frac{P_m}{\rho_i}$  $=$  W<sub>i</sub>. $\frac{\rho}{\rho}$ 

*intensité de la raie k de la phase "i" en fonction de la fraction volumique C<sup>i</sup> :* **m i e k,i m i 2 ,i M 2**  $\mathbf{R}^3_{\mathbf{C}}\parallel (\mathbf{LP})_{\mathbf{i},\mathbf{k}}\mathbf{T}\mathbf{s}_{\mathbf{i},\mathbf{k}}\mathbf{m}_{\mathbf{i},\mathbf{k}}\mathbf{Pr}_{\mathbf{i},\mathbf{k}}\vert \mathbf{F}_{\mathbf{i},\mathbf{k}}\vert$ **k,i C**  $\mathbf{K}_{e}$   $\mathbf{K}_{i,k}$  . **C . V**  $(\mathbf{LP})_{i,k}$   $\mathbf{Ts}_{i,k}$   $\mathbf{m}_{i,k}$   $\mathbf{Pr}_{i,k}$   $\mathbf{F}_{i,k}$ **2**  $\mathbf{I}_{i,k} = \left( \frac{\mathbf{C}}{\epsilon} \right)$  $\frac{\mathbf{C}_i}{\mu_m} = \mathbf{K}_e \cdot \mathbf{K}_{i,k} \cdot \frac{\mathbf{C}}{\mu}$ J )  $\mathsf{I}$ I l ſ  $\begin{array}{c} \end{array}$  $\left(\frac{\mathrm{C}\alpha\lambda^3\sigma}{2}\right)$  $=\left(\frac{C\alpha\lambda^3\sigma}{\sigma}\right)\left(\frac{(LP)_{i,k}Ts_{i,k}m_{i,k}Pr_{i,k}|F_{i,k}|}{\sigma^2}\right),\frac{C_i}{\sigma^2}=K_e.K_{i,k}.\frac{C_i}{\sigma^2}$ *intensité de la raie k de la phase "i" en fonction de la fraction massique W<sup>i</sup> :* **m m**  $\mathbf{K}_{\mathsf{i},\mathsf{k}}^{\mathsf{i}}$   $\mathbf{W}_{\mathsf{i}}$ **m m 2 i i ,i M 2**  $\mathbf{R}^3$ <sub>**k**)</sub>  $(\mathbf{LP})_{\mathbf{i},\mathbf{k}}$   $\mathbf{Ts}_{\mathbf{i},\mathbf{k}}$   $\mathbf{m}_{\mathbf{i},\mathbf{k}}$   $\mathbf{Pr}_{\mathbf{i},\mathbf{k}}$   $\left|\mathbf{F}_{\mathbf{i},\mathbf{k}}\right|$  $\mathbf{K}_{i,k} = \left| \frac{\partial W}{\partial \mathbf{K}} \right| \frac{\partial W}{\partial \mathbf{K}} \frac{\partial W}{\partial \mathbf{K}} \frac{\partial W}{\partial \mathbf{K}} \frac{\partial W}{\partial \mathbf{K}} \frac{\partial W}{\partial \mathbf{K}} \frac{\partial W}{\partial \mathbf{K}} \frac{\partial W}{\partial \mathbf{K}} \frac{\partial W}{\partial \mathbf{K}} \frac{\partial W}{\partial \mathbf{K}} \frac{\partial W}{\partial \mathbf{K}} \frac{\partial W}{\partial \mathbf{K}} \frac{\partial W}{\partial \mathbf{K}} \frac{\partial W}{\partial \mathbf{K}} \frac{\partial W}{\partial$ **V**  $(LP)_{i,k}$   $Ts_{i,k}$   $m_{i,k}$   $Pr_{i,k}$   $F$ **2**  $\mathbf{I}_{i,k} = \left( \frac{\mathbf{C}}{\epsilon} \right)$ µ ρ = µ ρ  $\overline{\phantom{a}}$  $\overline{\phantom{a}}$ J )  $\overline{\phantom{a}}$ I l ſ  $\frac{(-2\epsilon)^{i,k}}{\rho}$  $\left(\frac{\mathrm{C}\alpha\lambda^3\sigma}{2}\right)$  $=\left(\frac{C\alpha\lambda^3\sigma}{2}\right)\frac{(LP)_{i,k}Ts_{i,k}m_{i,k}Pr_{i,k}|F_{i,k}|}{\sigma^2}\bigg|W_i\bigg|\frac{\rho_m}{\rho_m}=K_e.K_{i,k}^{\prime},W_i\bigg|\frac{\rho_m}{\rho_m}\bigg|$ 

# **VIII-2) Principales sources d'erreurs**

## **VIII-2-1) Généralités**

La fiabilité des principales méthodes d'analyses quantitatives de phases que nous allons voir par la suite repose essentiellement sur la validité des expressions précédentes des intensités diffractées **Ii,k ,** et sur la qualité des mesures de leurs valeurs observées. **Les valeurs relatives Ii,k observées sont assez souvent entachées d'erreurs à caractère systématique dont les causes principales sont :** 

**(1) d'éventuelles "orientations préférentielles"**(coefficient **"Pri,k")** 

Nous avons indiqué en IV-4-4 l'origine expérimentale de ce problème pour un échantillon plan en géométrie Bragg-Brentano, et en V-1-3-6 les possibilités d'introduction de termes correctifs lors d'un affinement de type Rietveld.

- **(2) une mauvaise correction de l'absorption massique** (coefficient de transmission **"T"** supposé constant et proportionnel à  $1/\mu_m$  pour un échantillon plan en géométrie Bragg-Brentano) Nous avons vu en IV-4-2 que cette hypothèse est valable si :
	- le faisceau RX n'éclaire que la poudre ∀θ (pas de débordement hors de la surface de l'empreinte du porte-échantillon).
	- l'acquisition du diffractogramme est faite avec une optique fixe pour les faisceaux incident et diffracté (pas de fentes variables).
	- la profondeur du porte-échantillon a été convenablement choisie de telle façon que µd soit suffisamment grand ( $e^{-2\mu d} < 0.01$ ).
- **(3) une mauvaise correction de la microabsorption de rugosité de surface** (coefficient **"Tsi,k")**  Il faut soigner la préparation de la surface de l'échantillon pour éviter ce problème (compromis à trouver pour obtenir une bonne planéïté en évitant les orientations préférentielles).

**(4) la difficulté de prise en cause, pour un échantillon polyphasé, de la "microabsorption différentielle" interne à l'échantillon**  Cette **source d'erreur systématique importante pour la fiabilité des résultats d'analyse** 

**quantitative** n'a pas été évoquée précédemment. Nous lui consacrons le chapitre suivant.

# **VIII-2-2) La microabsorption différentielle : facteur de contraste de Brindley [3]**

L'absorption massique globale est la conséquence d'interactions de type photoélectrique entre le rayonnement et la matière. L'atténuation du faisceau qui en résulte fait intervenir le terme **"**µ**m"** utilisé précédemment pour le mélange. Dans le cas d'un mélange polyphasé hétérogène **cette approche globale ne tient pas compte du contraste local induit par les différents coefficients "**µ**i" corrélés aux différences de tailles des particules (polycristallines) des divers constituants de la poudre. Dans la discussion suivante on fait l'hypothèse de particules sphériques de rayons "Ri".** 

- Dans le cas de **poudres fines**  $(\mu_i \mathbf{R}_i < 0, 01)$  le faisceau incident traverse un nombre important de particules, la diffraction reste un processus en volume et l'utilisation de  $\mu_m$  est suffisante.
- Pour des poudres **moyennes ou plus grossières** la diffraction est alors intermédiaire entre diffraction de volume et diffraction de surface. Il convient alors de pouvoir distinguer les absorptions des différents types de particules. **Cette dernière approche porte le nom de microabsorption différentielle.**

Le schéma suivant de la **Figure VIII-1a** illustre le cas où la phase **"j"**, plus absorbante que la phase **"i"**, possède aussi les particules les plus grosses. Il en résulte une intensité **"Ij"** observée plus faible que la valeur calculée et une intensité **"Ii"** observée plus forte que la valeur calculée.

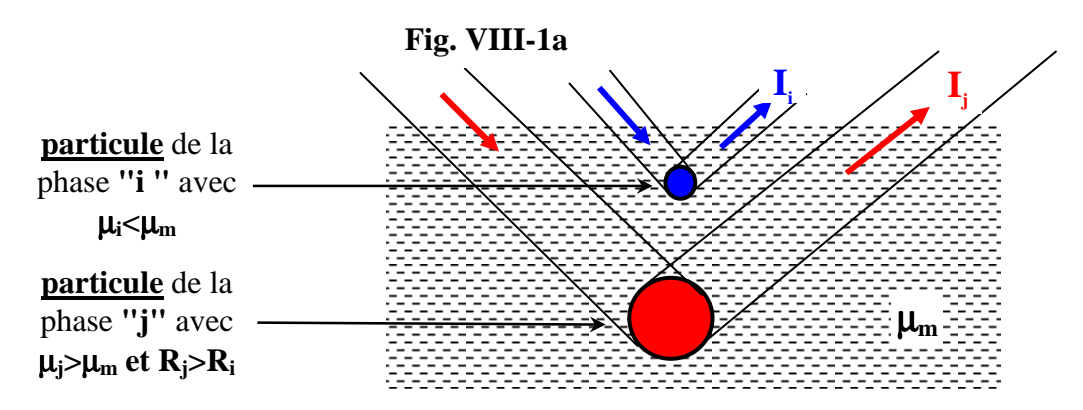

Pour des "poudres moyennes"(  $0,01<\mu$ R<0,1 ) Brindley [3] propose de corriger l'expression de **l'intensité I<sub>i,k</sub> d'un "facteur de contraste" <b>τ**<sub>i,m</sub> défini sur la **Figure VIII-1b:**

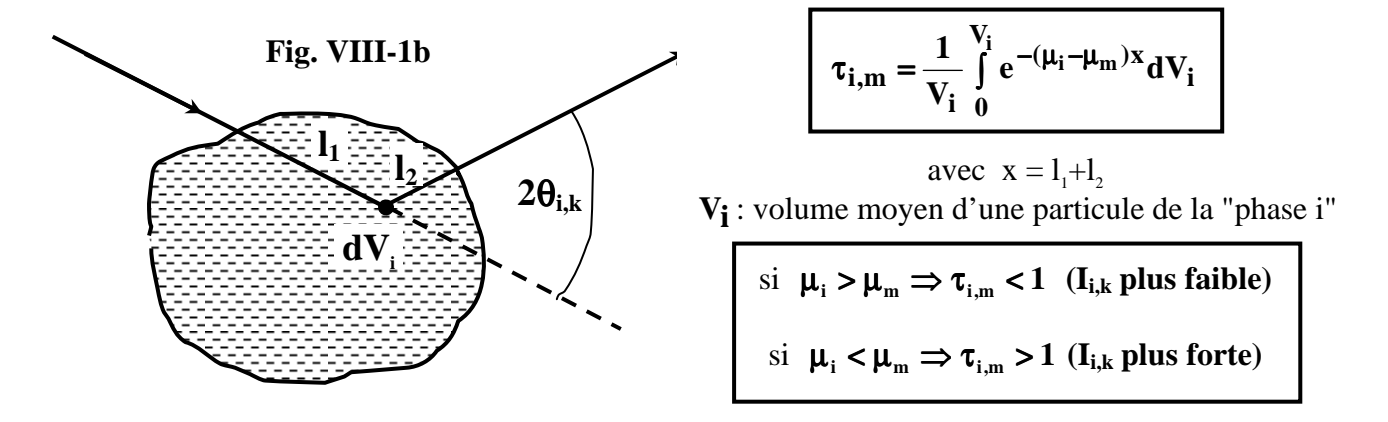

Pour des valeurs  $-0,1 \leq (\mu_i - \mu_m)R_i \leq +0,1$ :

- **,i <sup>m</sup>** τ **peut-être considéré indépendant de** θ **(valeur constante** ∀**k)**
- **une valeur approchée de τ<sub>im</sub> peut-être obtenue par le développement [3]:**

$$
\tau_{i,m}=1-1,450(\mu_i-\mu_m)R_i+1,426~[(\mu_i-\mu_m)R_i]^2
$$

*Remarques sur cette expression du facteur de contraste* τ*i,m :* 

• *La correction de microabsorption différentielle peut-être très importante.* 

*Exemple avec le mélange CeO2 - TiO2 de fractions massiques égales à 50%.* 

*Le calcul est fait avec une hypothèse plausible de taille commune de particules R=3*µ*m.* 

*pour le mélange :*  $\left(\frac{\mu_m}{\rho_m}\right) = \sum_i W_i \left(\frac{\mu_i}{\rho_i}\right) = 217,4g^{-1}cm^2$ *i i*  $\left(\frac{m}{m}\right)$  =  $\sum_i W_i \left(\frac{\mu_i}{\rho_i}\right)$  = 217,4g<sup>-1</sup>cm  $\left(\frac{\pmb{\mu}_i}{\pmb{\rho}_i}\right)$  $\bigg) = \sum_i W_i$  $\left(\frac{\boldsymbol{\mu}_m}{\boldsymbol{\rho}_m}\right)$ ſ ρ  $\mu_{\scriptscriptstyle\!}$ ρ  $\left|\frac{\mu_{m}}{\mu_{m}}\right| = \sum W_{i}\left|\frac{\mu_{i}}{\mu_{m}}\right| = 217,4 g^{-1}cm^{2};$   $\rho_{m} = 5,35 g.cm^{-3};$   $\mu_{m} = 0,1163 \ \mu m^{-1}$ 

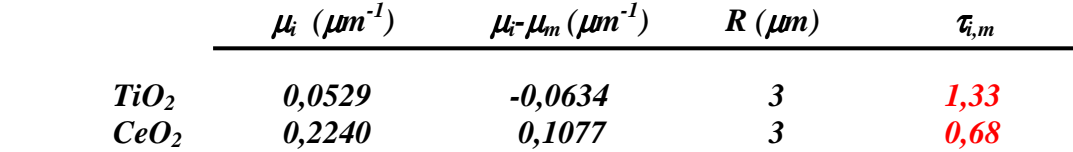

*Ces valeurs de* τ*i,m , avec des écarts importants par rapport à 1, illustrent clairement que les intensités relatives de TiO2 vont être exaltées par rapport à celles de CeO2. Sans correction il va en résulter une estimation par défaut de la quantité de CeO2.* 

- La correction de microabsorption différentielle est très difficile à évaluer (l'approche de τ<sub>im</sub> *nécessite de connaître la valeur de "*µ*m" et celles des rayons moyens "Ri" des particules des diverses phases). On cherchera donc plutôt à minimiser cette correction par un broyage fin de la poudre (diminution des "Ri").*
- *Sauf pour quelques éléments l 'effet de microabsorption est négligeable dans le cas de la diffraction de neutrons.*

*Les expressions récapitulatives de l'intensité d'une raie (hkl) d'une phase "i"doivent donc être corrigées du facteur de contraste* τ*i,m :* 

intensité de la raie k de la phase "i" en fonction de la fraction volumique 
$$
C_j
$$
:  
\n
$$
I_{i,k} = \left(\frac{C\alpha\lambda^3\sigma}{2}\right) \left(\frac{(LP)_{i,k} Ts_{i,k} m_{i,k} Pr_{i,k} |F_{i,k}|^2}{V_{i,M}^2}\right) C_i \frac{\tau_{i,m}}{\mu_m} = K_e . K_{i,k} . C_i . \frac{\tau_{i,m}}{\mu_m}
$$
\nintensité de la raie k de la phase "i" en fonction de la fraction massique  $W_j$ :  
\n
$$
I_{i,k} = \left(\frac{C\alpha\lambda^3\sigma}{2}\right) \left(\frac{(LP)_{i,k} Ts_{i,k} m_{i,k} Pr_{i,k} |F_{i,k}|^2}{\rho_i V_{i,M}^2}\right) . W_i . \frac{\rho_m . \tau_{i,m}}{\mu_m} = K_e . K_{i,k} . W_i . \frac{\rho_m . \tau_{i,m}}{\mu_m}
$$

# **VIII-3) Méthode "directe" d'analyse quantitative**

Les formules précédentes indiquent que, **pour un mélange donné de phases, les intensités I<sub>i,k</sub> ne sont pas directement proportionnelles à la fraction volumique C<sup>i</sup> de la phase "i", pas plus qu'à sa fraction massique**  $W_i$ . Avec  $C_i$  intervient le coefficient  $1/\mu_m$ , et avec  $W_i$  le coefficient  $\mu_m/\rho_m$ . Or les valeurs de µ**<sup>m</sup>** et ρ**m** sont elles-mêmes fonctions de **W<sup>i</sup> (ou Ci)**.

# **Il n'y a donc pas d'analyse quantitative "directe" basée sur la simple observation de la variation de la valeur observée pour Ii,k.**

## • Illustration de la proportionnalité de  $I_{i,k}$  avec  $W_i$ . $(\rho_m/\mu_m)$

Lors du "Round Robin on Quantitative Phase analysis" organisé en 1996 par "International Union of Crystallography-Commission on Powder Diffraction" (IUCr-CPD-RR) [1,2], l'échantillon référencé "CPD-1" concernait 8 compositions d'un **mélange** α**-Al2O3 , CaF2 , ZnO**. Sachant qu'on disposait aussi du diffractogramme du composé α-Al<sub>2</sub>O<sub>3</sub> seul, nous utilisons cet exemple pour illustrer la formule de la variation de  $I_{i,k}$  en fonction de  $W_i$  (avec  $\tau_{i,m}=1 \ \forall i,m$ ) :

$$
I_{i,k} = \left(\frac{C\alpha\lambda^3\sigma}{2}\right)\left(\frac{{(LP)_{i,k} Ts_{i,k} m_{i,k} Pr_{i,k} |F_{i,k}|^2}}{\rho_i V_{i,M}^2}\right)\hspace{-1mm}, W_i \cdot \frac{\rho_m}{\mu_m} = K_e.K_{i,k}^{'}.(W_i \cdot \frac{\rho_m}{\mu_m})
$$

Nous avons donc suivi l'évolution de l 'intensité de la **reflexion (113) de** α**-Al2O3** ( ⇒ même coefficient **K'**<sub>**i,k**</sub>) pour 5 valeurs différentes de la fraction massique **W**<sub>i</sub> de la phase α-Al<sub>2</sub>O<sub>3</sub>. Les diffractogrammes ont tous été enregistrés dans les mêmes conditions expérimentales ( ⇒ même coefficient **Ke**). Les valeurs de **I**α**-Al2O3,(113)** sont obtenues à l 'aide du programme **"Profile"** distribué par Bruker–Socabim (cf. V-2-2).

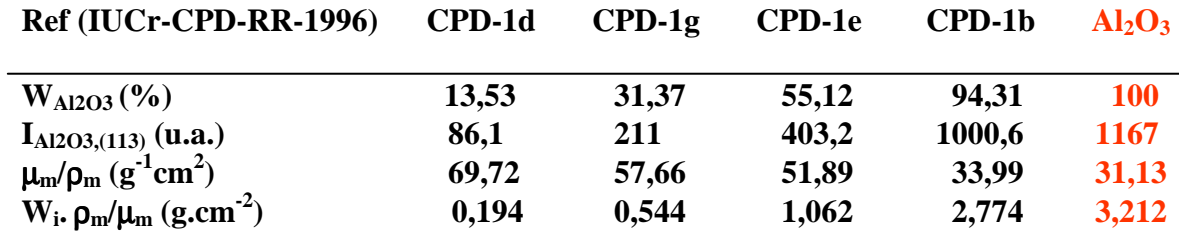

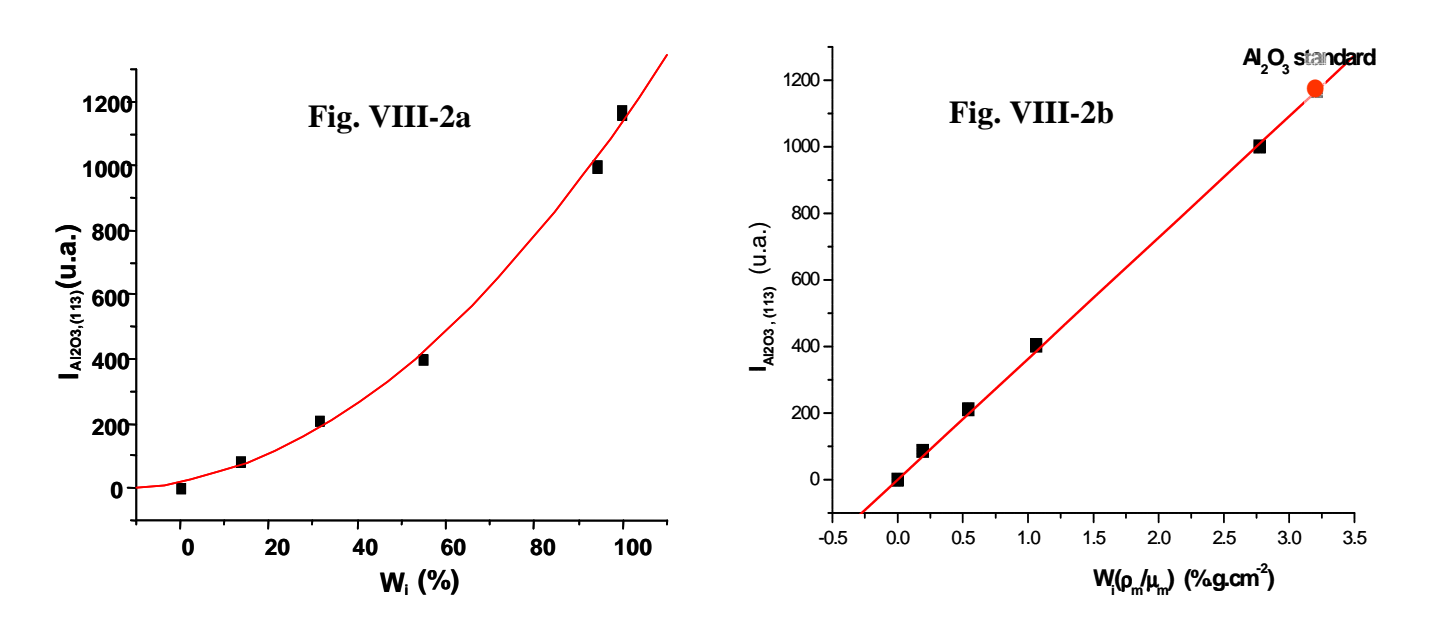

**VIII-6** 

La Figure VIII-2a montre que l'intensité  $I_{\alpha\text{-}Al2O3,(113)}$  de la reflexion (113) de  $\alpha$ -Al<sub>2</sub>O<sub>3</sub> n'est pas une fonction linéaire de **W<sup>i</sup> .** Par contre, la Figure VIII-2b vérifie une bonne proportionnalité de **I**α**-Al2O3,(113)** avec **W<sup>i</sup> .**ρ**m/**µ**m**.

#### • **Principe d'une méthode "directe" d'analyse quantitative**

Du résultat précédent (Figure VIII-2b) on peut déduire une méthode de détermination de la fraction massique **W<sup>i</sup>** d'une **phase "i"** présente dans un mélange de phases. Cette méthode nécessite de disposer des **deux diffractogrammes**, **mélange et phase "i" seule**, effectués dans les mêmes conditions expérimentales (même **Ke**).

La démarche à suivre est illustrée par la Figure VIII-3 :

- **1) tracé de la droite d 'étalonnage avec le "point zéro" et le point correspondant à la phase (i) seule (abscisse 100.**ρ**i/**µ**i)**
- **2)** mesure de  $I_{i,k}$  pour la phase (i) du mélange :  $\Rightarrow$  détermination de  $W_i(\rho_m/\mu_m)$
- **3) détermination de** µ**m (par exemple par absorption des RX par une épaisseur connue du mélange) et de la masse volumique** ρ**m du mélange :** ⇒ **détermination de W<sup>i</sup>**

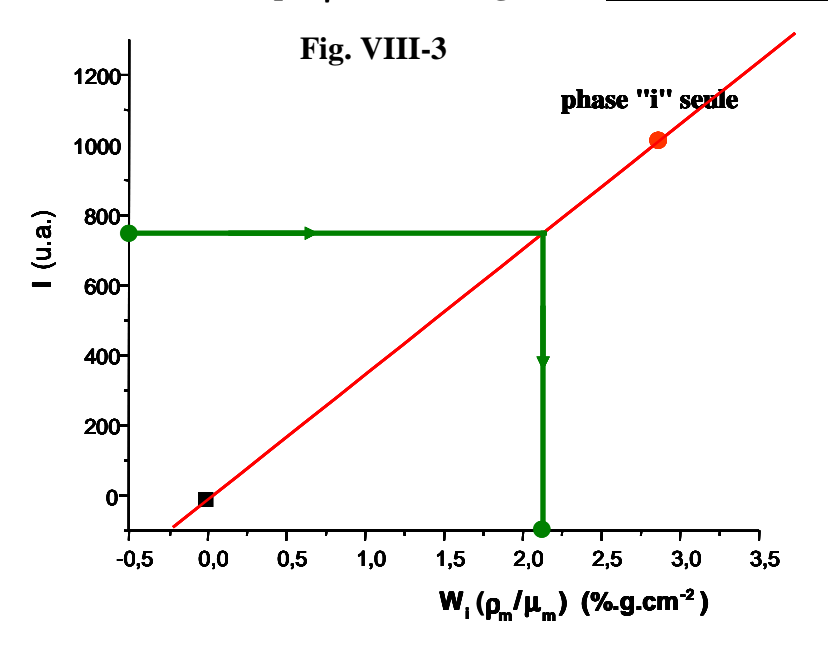

Cette méthode directe n'est pas aisée à mettre en œuvre, en particulier à cause des déterminations de  $\mu_m$  et de ρ**m. Les "méthodes relatives" développées dans le chapitre suivant, qui permettent de s'affranchir du coefficient** µ**m/**ρ**m, seront préférables**.

# **VIII-4) Analyse quantitative à l'aide des "RIR" ( "Reference Intensity Ratio" ou "Rapport d'Intensité de Reférence" )**

# **VIII-4-1) Principe général de l'utilisation des "RIR" [4]**

Dans le diffractogramme d'un mélange de poudre, si on considère la **raie "k"** de la **phase "i"** et la **raie "k'"** de la **phase "j"**, **le rapport de leurs intensités respectives se traduit par la disparition du coefficient** µ**m/**ρ**m** . Si on souhaite maintenir apparentes les deux sources d'erreurs principales que sont les "orientations préférentielles" et le "facteur de contraste", ce rapport s'exprime par:

$$
RIR_{i,k,j,k'} = \frac{I_{i,k}}{I_{j,k'}} = \frac{K_{i,k}}{K_{j,k'}} \frac{Pr_{i,k}}{Pr_{j,k'}} \frac{\tau_{i,m}C_i}{\tau_{j,m}C_j} = \frac{K'_{i,k}}{K'_{j,k'}} \frac{Pr_{i,k}}{Pr_{j,k'}} \frac{\tau_{i,m}W_i}{\tau_{j,m}W_j}
$$

$$
\text{ou encore:}\n\qquad\n\text{RIR}_{\mathbf{i},\mathbf{k},\mathbf{j},\mathbf{k}'} =\n\frac{\mathbf{I}_{\mathbf{i},\mathbf{k}}}{\mathbf{I}_{\mathbf{j},\mathbf{k}'}} =\n\mathbf{K}_{\mathbf{i},\mathbf{k},\mathbf{j},\mathbf{k}'} \left( \frac{\mathbf{P} \mathbf{r}_{\mathbf{i},\mathbf{k}} \; \boldsymbol{\tau}_{\mathbf{i},\mathbf{m}} \mathbf{C}_{\mathbf{i}}}{\mathbf{P} \mathbf{r}_{\mathbf{j},\mathbf{k}'} \; \boldsymbol{\tau}_{\mathbf{j},\mathbf{m}} \mathbf{C}_{\mathbf{j}}} \right) =\n\mathbf{K}_{\mathbf{i},\mathbf{k},\mathbf{j},\mathbf{k}'}^{\top} \left( \frac{\mathbf{P} \mathbf{r}_{\mathbf{i},\mathbf{k}} \; \boldsymbol{\tau}_{\mathbf{i},\mathbf{m}} \, \mathbf{W}_{\mathbf{i}}}{\mathbf{P} \mathbf{r}_{\mathbf{j},\mathbf{k}'} \; \boldsymbol{\tau}_{\mathbf{j},\mathbf{m}} \, \mathbf{W}_{\mathbf{j}}} \right)
$$

Si on néglige les variations possibles de **"Pr"** et de **"** $\tau$ **"** (  $Pr_{i,k} = \tau_{i,m} = 1 \forall i,k$  et m ), le rapport  $I_{i,k}/I_{j,k}$ ' est alors proportionnel au rapport **Wi/W<sup>j</sup>** (ou **Ci/Cj) :**

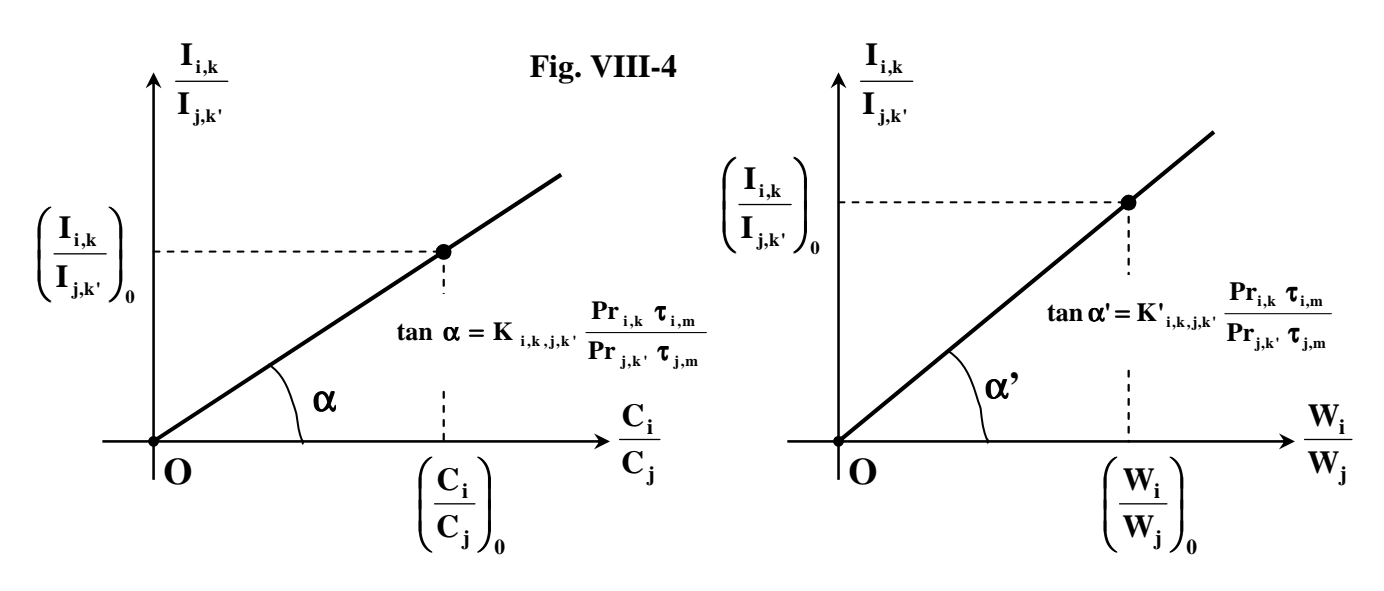

Toujours avec **Pri,k=** τ**i,m=1** ∀**i,k et m**, **la pente (tan**α**) des droites d'étalonnage peut-être obtenue** :

- par le calcul des coefficients K et K' (lourd et fastidieux)
- par au moins un point expérimental (0) déduit d'un mélange de composition connue des **phases "i" et "j" traité dans les mêmes conditions expérimentales**.

**Avec cette méthode on peut accéder aux différents rapports indépendants des fractions massiques Wi/W<sup>j</sup> ( ou des fractions volumiques Ci/Cj ) des phases observées, c'est-à-dire des phases cristallisées. Pour en déduire les valeurs individuelles W<sup>i</sup> il faut distinguer les cas où toutes les phases sont cristallisées de ceux où la poudre comporte une fraction amorphe.** 

### **VIII-4-2) Cas d'un mélange de phases toutes cristallisées**

Si la poudre comporte **"n" phases toutes cristallisées**, la méthode expérimentale la plus utilisée consiste à tracer **"n-1" droites d'étalonnage indépendantes** avec des points expérimentaux obtenus dans les mêmes conditions expérimentales à partir de mélanges de phases prises 2 à 2, de compositions connues (en général Wi=Wj=0,50). On obtient ainsi **"n-1"** rapports **Wi/W<sup>j</sup> indépendants.** Dans ce cas de **"n"** phases toutes cristallisées on a la relation complémentaire :

$$
\sum_{i} W_i = 1 \quad (\text{ou } \sum_{i} C_i = 1)
$$

A partir de ces **"n"** relations on en déduit les différentes valeurs **W<sup>i</sup>** (ou **C<sup>i</sup>** ).

#### **VIII-4-2-1) RIRij calculés avec une seule raie de chacune des phases**

**sources d'erreurs :** les pentes K et K' font intervenir le rapport **'k,j ,j m k,i ,i m Pr Pr** τ τ **.** La reproductibilité des

facteurs expérimentaux de Brindley (τ : lié à la taille des particules) et d'orientations préferentielles  $(\Pr_{i,k} : \text{li\'e à la préparation de la poudre dans le porte-échantillon})$  est très difficile à assurer.

# **Vérification de la validité de la méthode avec l'exemple tiré de l'échantillon référencé CPD-1 de l'IUCr-CPD-RR [1,2] (mélange** α**-Al2O3 , CaF2 , ZnO)**

On peut, par exemple, suivre l'**évolution du rapport de l 'intensité de la reflexion (111) de CaF<sup>2</sup> sur celle de la reflexion (101) de ZnO , pour 4 valeurs différentes de rapports de fractions massiques**, avec des diffractogrammes enregistrés dans les mêmes conditions expérimentales. Les valeurs de **ICaF2,(111)** et **IZnO,(101)** sont obtenues à l 'aide du programme **"Profile"** (Bruker–Socabim).

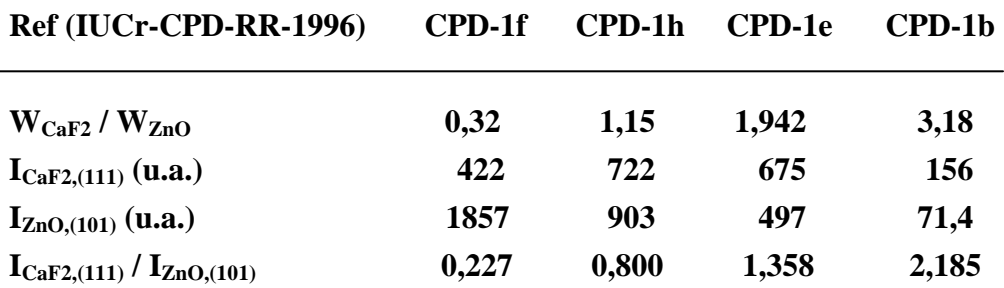

La Figure VIII-5 vérifie la bonne proportionnalité du rapport **ICaF2,(111)** / **IZnO,(101)** avec le rapport **WCaF2** / **WZnO** :

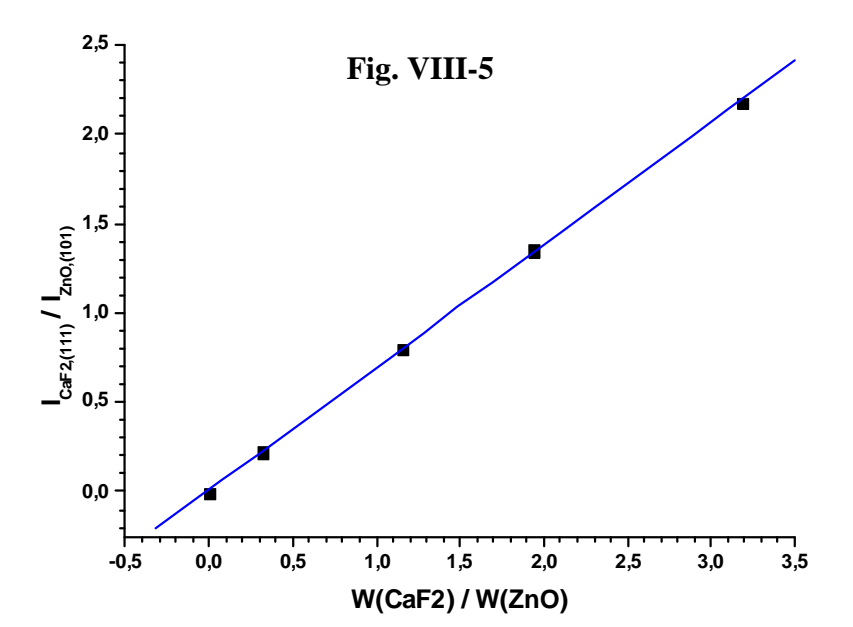

## **Exemple d'utilisation de la méthode pour l'analyse quantitative du mélange TiO2 , ZnO et Si indiqué en VI-3-1-2**

● Soit le mélange de **3 phases TiO2**(rutile)**, ZnO et Si**. Les surfaces **(u.a.)** des "raies 100" des 3 phases observées **sur le diffractogramme du mélange** sont les suivantes:

**ITiO2,(110)=132, IZnO,(101)=135 et ISi,(111)=102** 

● Sur le diffractogramme du mélange **équimassique TiO2-Si** on observe:

**ITiO2,(110)=137 et ISi,(111)=178.** 

 $\Rightarrow$  pente de la droite d'étalonnage  $I_{TiO2,(110)}$  /  $I_{Si,(111)}$  en fonction de  $W_{TiO2}$  /  $W_{Si} = 137/118$ 

● Sur le diffractogramme du mélange **équimassique ZnO-Si** on observe:

**IZnO,(101)=222 et ISi,(111)=182.** 

\_\_\_\_\_\_\_\_\_\_\_\_\_\_\_\_\_\_\_\_\_\_\_\_\_\_\_\_\_\_\_\_\_\_\_\_\_\_\_\_\_\_\_\_\_\_\_\_\_\_\_\_\_\_\_\_\_\_\_\_\_\_\_\_\_\_\_

 $\Rightarrow$  pente de la droite d'étalonnage  $I_{ZnO,(101)}$  /  $I_{Si,(111)}$  en fonction de  $W_{ZnO}$  /  $W_{Si} = 222/182$ 

*Pour le mélange considéré des trois phases :*   $I_{\text{TO2},(110)}$  $I_{\text{Si},(111)}$  = 132/102 = 1,2941  $\Rightarrow$   $W_{\text{TiO2}}$  /  $W_{\text{Si}}$  =1,2941.(178/137) = 1,6841  $I_{ZnO,(101)}/I_{Si,(111)} = 135/102 = 1,3235 \Rightarrow W_{ZnO}/W_{Si} = 1,3235.$ (182/222) = 1,0850 *W*<sub>*Si*</sub>(1,6841 + 1,0850 + 1) = 1 ⇒ *W*<sub>Si</sub> = 1/3.7664 = 0,265 ⇒ *W*<sub>*TiO2*</sub> = 0,446 et *W*<sub>*ZnO</sub>* = 0,288</sub> *soit* :  $W_{Si} = 26,5\%$ ;  $W_{TiO2} = 44,6\%$ ;  $W_{ZnO} = 28,8\%$ 

*Remarque sur le résultat obtenu:* 

*Les valeurs théoriques lors de la préparation sont*  $W_{Si} = 25\%$ *,*  $W_{TiO2} = 45\%$  *et*  $W_{ZnO} = 30\%$ *. On observe que les valeurs obtenues sont par défaut pour ZnO et par excés pour Si, en bon accord avec le caractère systématique de l'erreur introduite par le "facteur de contraste" de Brindley (cf. VIII-2-2).* 

#### **VIII-4-2-2) Cas particulier de l'utilisation des I/Icor. des fiches PDF**

La valeur de **I/Icor.** indiquée sur les fiches PDF du "JCPDS-ICDD" (VII-1-1-3) **est un cas particulier de RIR ( corindon,raie100 ,i raie100 cor. I I I/I** = **) pour un mélange équimassique de la phase "i" et du corindon** ( $W_i = W_{\text{corindon}} = 50\%$ ).

La figure VIII-6 illustre le fait que, pour 2 phases **"i"** et **"j"**, le rapport **(I/Icor.)i/(I/Icor.)<sup>j</sup>** constitue la valeur de l'ordonnée de la droite d'étalonnage correspondant à **Wi/Wj = 1**.

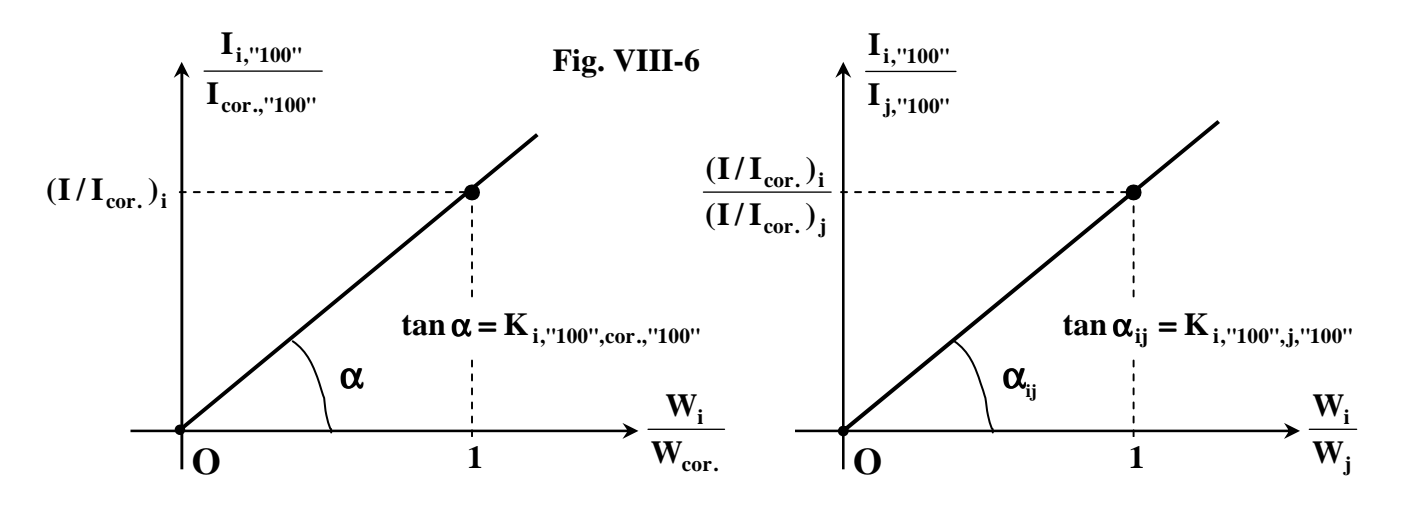

Si donc on dispose des valeurs de **I/Icor.** pour les **"n"** phases cristallisées présentes dans le mélange, on peut en déduire les **"n-1" pentes des droites d'étalonnage indépendantes** des mélanges de phases prises 2 à 2.

#### **Exemple d'utilisation des I/Icor. dans le cas du mélange TiO2 , ZnO et Si précédent**

Les valeurs de **I/Icor.** trouvées sur les fiches PDF respectives des **3 phases TiO2 , ZnO et Si** sont:

**3,61 ; 5,55 ; 4,70.**

Rappel: les surfaces **(u.a.)** des "raies 100" des 3 phases observées **sur le diffractogramme du mélange** sont: **ITiO2,(110)=132, IZnO,(101)=135 et ISi**,(111)**=102.** 

\_\_\_\_\_\_\_\_\_\_\_\_\_\_\_\_\_\_\_\_\_\_\_\_\_\_\_\_\_\_\_\_\_\_\_\_\_\_\_\_\_\_\_\_\_\_\_\_\_\_\_\_\_\_\_\_\_\_\_\_\_\_\_\_\_\_\_

 $I_{\text{TO2},(110)}/I_{\text{Si},(111)} = 132/102 = 1,2941 \Rightarrow W_{\text{TiO2}}/W_{\text{Si}} = 1,2941. (4,70/3,61) = 1,6848$  $I_{ZnO,(101)}/I_{Si,(111)} = 135/102 = 1,3235 \Rightarrow W_{ZnO}/W_{Si} = 1,3235.(4,70/5,55) = 1,1208$ *W*<sub>*Si*</sub>(1,6848 + 1,1208 + 1) = 1 ⇒ *W*<sub>Si</sub> = 1/3,8056 = 0,263 ⇒ *W*<sub>*TiO2*</sub> = 0,443 et *W*<sub>*ZnO</sub>* = 0,295</sub> *soit pour le mélange considéré :*  $W_{Si} = 26,3\%$ *;*  $W_{TiO2} = 44,3\%$ *;*  $W_{ZnO} = 29,5\%$ 

**Avantage de l'utilisation des I/Icor. :** C'est une **méthode rapide**. Il suffit de pouvoir mesurer les intensités des "raies 100" des phases présentes sur le diffractogramme du mélange.

**Inconvénient :** C'est une **méthode qui donne un ordre de grandeur relativement grossier**. En effet les valeurs de **I/Icor.** des fiches PDF (observées ou théoriques) sont obtenues avec des conditions expérimentales différentes de celles du diffractogramme étudié (l'exemple traité cidessus est un cas particulier plutôt favorable!..).

#### **VIII-4-2-3) RIRij calculés avec un "paquet de raies" de chacune des phases**

**Au lieu de définir un "RIR" avec 1 seule raie choisie pour chaque phase, on peut choisir des "paquets de raies" relativement bien résolues pour chacune des phases**. De la même façon, si on néglige les variations possibles de **"Pr"** et de **"**τ**" (** Pri,k= τi,m=1 ∀i,k et m **)**, le rapport  $\Sigma_1(\mathbf{I}_i)/\Sigma_2(\mathbf{I}_i)$  est proportionnel au rapport  $\mathbf{W}_i/\mathbf{W}_i$  (ou  $\mathbf{C}_i/\mathbf{C}_i$ ) :

$$
RIR_{i,j} = \frac{\sum\limits_{k} I_{i,k}}{\sum\limits_{k'} I_{j,k'}} = \frac{(\sum\limits_{k} K_{i,k})C_i}{(\sum\limits_{k'} K_{j,k'})C_j} = \frac{(\sum\limits_{k} K_{i,k}^{'}) . W_i}{(\sum\limits_{k'} K_{j,k'}^{'}) . W_j} = K_{i\sum l,j\sum 2}(\frac{C_i}{C_j}) = K_{i\sum l,j\sum 2}^{'}(\frac{W_i}{W_j})
$$

Avec cette façon de faire, il est encore nécessaire de disposer des **"n-1" droites d'étalonnage indépendantes** avec des points expérimentaux obtenus **dans les mêmes conditions expérimentales,** à partir des mêmes "paquets de raies" pour des mélanges de phases prises 2 à 2, de compositions connues.

Dans le cas d'un **mélange qui présente une microabsorption différentielle importante** difficile à corriger, **ces droites d'étalonnage sont elles mêmes affectées par les gros écarts entre facteurs de contraste** τ**<sup>i</sup> . Il résulte de leur utilisation un biais d'atténuation de cette erreur systématique lors du calcul des W<sup>i</sup> .** 

L'intérêt principal de l'utilisation de "paquets de raies" est de **minimiser l'erreur consécutive au problème des orientations préférentielles.** 

Le recours aux droites d'étalonnage permet aussi d'atténuer l'erreur systématique induite par la microabsorption différentielle.

#### **Exemple d'utilisation de la méthode pour l'analyse quantitative d'un mélange CeO2 - TiO<sup>2</sup>**

Le mélange de phases **CeO2 - TiO2** est un **exemple où la microabsorption différentielle joue un rôle très important** :  $\mu_{TiO2} = 0.0529 \mu m^{-1} \ll \mu_{CeO2} = 0.2240 \mu m^{-1}$  pour Cu-λKα. Si aucune **correction de "facteur de contraste" n'est faite (difficulté d'accés aux rayons moyens des particules), les résultats de l'analyse quantitative peuvent être fortement entachés d'erreur systématique**. Nous pourrons le constater en VIII-5-2-5 lors du traitement de ce mélange par la méthode de Rietveld. **Pour cette raison, nous avons traité cet exemple avec l'utilisation de RIR calculés avec des "paquet de raies"**.

Trois mélanges **CeO2 - TiO<sup>2</sup>** ont été préparés avec des fractions massiques respectives : **25%-75%**, **50%-50%** et **75%-25%**. Nous avons suivi l'évolution du rapport de la **somme des intensités de 6 raies de CeO2 sur celle de 12 raies de TiO2** , pour ces 3 valeurs différentes de rapports de fractions massiques.

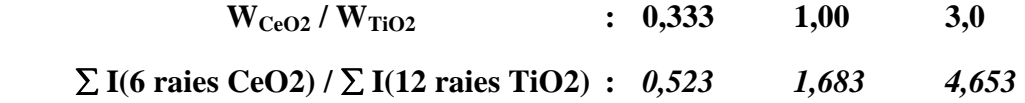

#### **VIII-11**

Le graphe correspondant (Fig. VIII-7) montre une proportionnalité approchée. Cependant, si on considère le point  $(y=1,683; W_{CeO2} / W_{TiO2}=1)$  comme un point expérimental qui permet de tracer la droite d'étalonnage, et que les 2 autres valeurs **y1=0,523** et **y2=4,653** correspondent à des mélanges de compositions inconnues, les relevés conduisent à:

**- pour le point (1) :**  $W_{CeO2}$  /  $W_{TiO2}$ =0,311 ⇒  $W_{CeO2}$ =0,24 ;  $W_{TiO2}$ =0,76 (au lieu de 25%-75%). **- pour le point (2) : WCeO2 / WTiO2=2,764** ⇒ **WCeO2=0,73 ; WTiO2=0,27 (au lieu de 75%-25%).** 

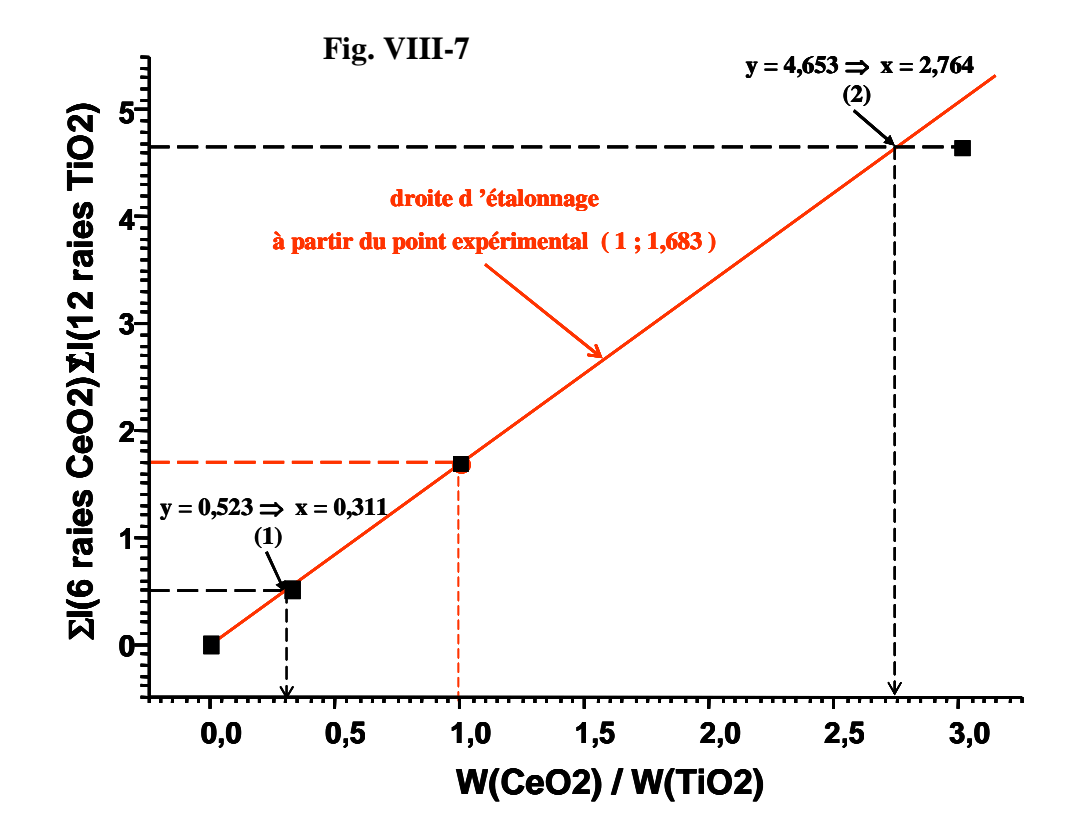

On observe que les valeurs obtenues sont par défaut pour  $CeO<sub>2</sub>$  et par excés pour TiO<sub>2</sub>, en bon accord avec le caractère systématique de l'erreur introduite par le "facteur de contraste" de Brindley.

**Pour cet exemple de mélanges CeO2 - TiO2, et sans calculs des facteurs de contraste** τ**, le meilleur résultat d'analyse quantitative a été obtenu avec cette utilisation de RIR calculés avec des "paquet de raies".** 

### **VIII-4-3) Cas d'un mélange avec présence de phase(s) amorphe(s)**

 $\overline{a}$ 

Dans le cas de **présence d'une fraction amorphe dans le mélange,** les relations  $\sum W_i = 1$  (ou

**i**

 $\sum C_i = 1$ ) sur les fractions massiques (ou volumiques) des phases cristallisées, ne sont plus utilisables. **i**

La solution consiste à introduire un **étalon interne** dans le mélange, avec **une fraction massique W<sup>e</sup> connue**. A partir des rapports **Wi/We déterminés par la méthode précédente**, on en déduit les différentes valeurs des fractions massiques **Wi,crist.** des **phases "i" cristallisées** .

La **fraction massique de la partie amorphe** peut alors être obtenue par :

$$
W_{\text{amorphe}} = 1 - \sum_{i,\text{crist.}} W_{i,\text{crist.}}
$$

#### **VIII-12**

### **VIII-5) Analyses quantitatives à l'aide de la méthode de Rietveld**

**Cette méthode, où l'analyse quantitative se déduit d'ajustements de type Rietveld, nécessite la connaissances des structures cristallines de toutes les phases cristallisées en présence**.

# **VIII-5-1) Facteur d'échelle Si de la phase "i" dans l'affinement Rietveld du mélange – relation entre S<sup>i</sup> et W<sup>i</sup>**

En géométrie Bragg-Brentano, nous avons vu en VIII-2-2 que l'intensité de la **raie k** de la **phase "i"** s'écrit en fonction de la fraction massique **W<sup>i</sup>** :

$$
I_{i,k} = K_e \left( \frac{(LP)_{i,k} T s_{i,k} m_{i,k} Pr_{i,k} |F_{i,k}|^2}{\rho_i V_{i,M}^2} \right) W_i \cdot \frac{\rho_m \cdot \tau_{i,m}}{\mu_m}
$$

Dans les programmes d'affinement Rietveld cette même intensité  $I_{i,k}$  est obtenue en fonction du facteur d'échelle  $S_i$  de la phase "**i**" par la relation (V-1-3) :

$$
I_{i,k} = S_{i\bullet}(LP)_{i,k\bullet}T_{s_{i,k\bullet}}m_{i,k\bullet}Pr_{i,k\bullet}|F_{i,k}|^2
$$

Par identification on en déduit

$$
\mathbf{S}_{i} = \frac{\boldsymbol{\tau}_{i,m} \mathbf{W}_{i}}{\boldsymbol{\rho}_{i} \mathbf{V}_{i,M}^{2}} \left( \mathbf{K}_{e} \frac{\boldsymbol{\rho}_{m}}{\boldsymbol{\mu}_{m}} \right) = \frac{\boldsymbol{\tau}_{i,m} \mathbf{W}_{i}}{\boldsymbol{\rho}_{i} \mathbf{V}_{i,M}^{2}} \mathbf{K}_{m}
$$

où **Km** est une **constante caractéristique du diffractogramme** faisant intervenir les conditions expérimentales et les caractéristiques ρ**m** et µ**m** du mélange.

On peut donc déduire la fraction massique **W<sup>i</sup>** du facteur d'échelle **S<sup>i</sup> : ,i m m 2 i i ,i M**  $i = \tau_{i,m}K$  $\mathbf{S}_i \mathbf{\rho}_i \mathbf{V}$ **W** τ ρ =

Avec **,i M i i**  $\mathbf{v}$  **V**  $\mathbf{Z}_i \mathbf{M}$ Ν  $\rho_i = \frac{\sum_i x_i}{\sum_i x_i}$  ( **N** = nombre d'Avogadro) on obtient la relation de base :

$$
\mathbf{W}_{i} = \frac{\mathbf{S}_{i} \mathbf{Z}_{i} \mathbf{M}_{i} \mathbf{V}_{i,\mathbf{M}}}{\tau_{i,\mathbf{m}} \mathbf{N} \mathbf{K}_{\mathbf{m}}}
$$

#### **VIII-5-2) Cas d'analyses Rietveld où toutes les phases du mélange sont cristallisées**

#### **VIII-5-2-1) Principe général de la méthode**

Si toutes les phases présentes sont cristallisées :  $\sum W_i = \frac{1}{2\pi\sigma_i} \sum_{i=1}^{n} \frac{1}{i} \frac{1}{i} \frac{1}{i} \frac{1}{i} \frac{1}{i} \frac{1}{i} \frac{1}{i} \frac{1}{i} \frac{1}{i} \frac{1}{i} \frac{1}{i} \frac{1}{i} \frac{1}{i} \frac{1}{i} \frac{1}{i} \frac{1}{i} \frac{1}{i} \frac{1}{i} \frac{1}{i} \frac{1}{i} \$  $S_i Z_i M_i V$ **NK**  $W_i = \frac{1}{\sum_{i=1}^{n}} \sum_{i=1}^{n}$ j=1  $\mathbf{\tau}_{\text{j,m}}$  $j^{\prime\prime}$  **j**  $j^{\prime\prime}$  **j**  $j$  **j**,M **m n**  $\sum_{j=1}$  **N**<sub>j</sub> =  $\frac{1}{N K_m} \sum_{j=1}^{\infty} \frac{(-1)^{j-1} (j-1) (j-1) (j-1)}{\tau_{j,m}}$  =  $\sum_{j=1}$   $W_j = \frac{1}{NK} \sum_{j=1}$ 

et par conséquent :

$$
\frac{1}{NK_m} = \frac{1}{\left(\sum_{j=1}^{n} \frac{S_j Z_j M_j V_{j,M}}{\tau_{j,m}}\right)} \qquad \Rightarrow \qquad W_i = \frac{\left(\frac{S_i Z_i M_i V_{i,M}}{\tau_{i,m}}\right)}{\left(\sum_{j=1}^{n} \frac{S_j Z_j M_j V_{j,M}}{\tau_{j,m}}\right)}
$$

ſ

**C'est cette formule qui est mise en jeu pour les analyses quantitatives dans de nombreux programmes d'affinement Rietved, et en particulier dans le programme FULLPROF.** Ici aussi une difficulté importante réside dans l'évaluation, **si nécessaire**, des facteurs correctifs τ**<sup>i</sup>** de Brindley.

**Attention!! Les facteurs d 'échelle S<sup>i</sup> concernés supposent l 'introduction de taux d 'occupation des sites atomiques cohérents pour les différentes phases. Il est recommandé d'utiliser la définition indiquée en VI-3-1-1 : nombre d 'atomes dans le site / multiplicité du site général** 

## **VIII-5-2-2) Exemple de l'analyse quantitative du mélange TiO2 , ZnO et Si**

L'affinement Rietveld de ce mélange a été pris comme exemple en VI-3-1-2: **TiO<sup>2</sup>** en phase 1, **ZnO**  en phase 2 et **Si** en phase 3. Nous reproduisons ci-après les dernières lignes du fichier final de FULLPROF (\*.out). Pour chaque phase nous y voyons indiqués les facteurs d'échelle **S<sup>i</sup>** ("scale factor"), les volumes des mailles **Vi,M** ("Vol" en Å<sup>3</sup> ) et les produits **ZiM<sup>i</sup>** (facteurs "ATZ" : masse en grammes d'une mole de mailles cristallines). Les calculs de **W<sup>i</sup>** sont faits avec des facteurs de Brindley  $\tau_{i,m} = 1 \forall i$ .

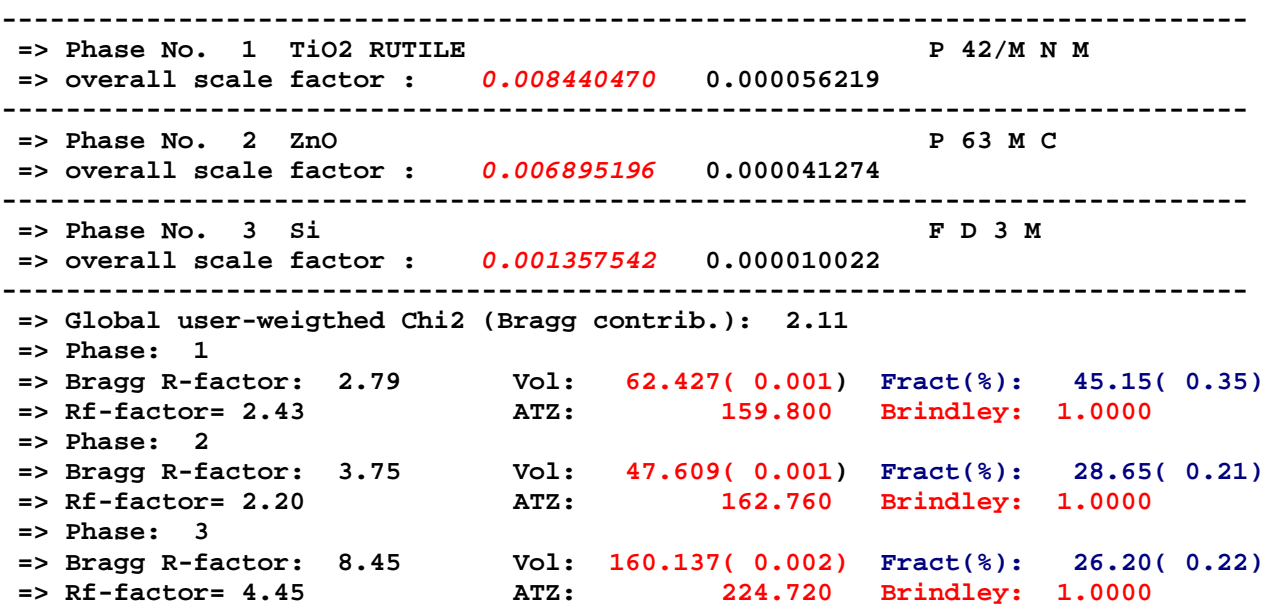

Les résultats de l'analyse quantitative ("Fract %) sont indiqués avec leurs écarts-types (qui seront discutés en fin de ce chapitre). Le tableau suivant détaille comment les différents pourcentages sont obtenus avec la formule établie en VIII-5-2-1 :

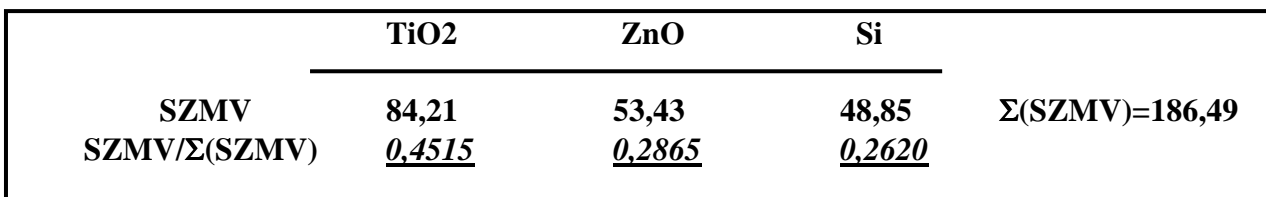

Ici aussi on observe que les valeurs obtenues sont par défaut pour ZnO (valeur théorique: 30%) et par excés pour Si (valeur théorique: 25%), en bon accord avec le caractère systématique de l'erreur introduite par le "facteur de contraste" de Brindley.

## **VIII-14**

#### **VIII-5-2-3) Application au calcul théorique de I/Icor. avec FULLPROF**

- On utilise l'option **"simulation théorique "** d 'un diffractogramme de poudre à l 'aide de FULLPROF (jobtyp=2)
- En **"phase 1"** on introduit  $Al_2O_3$  avec un facteur d 'échelle :  $S_1=1$  $\Rightarrow$  **S**<sub>1</sub>**Z**<sub>1</sub>**M**<sub>1</sub>**V**<sub>1</sub> = 155798 (g.Å<sup>3</sup>)
- En **"phase 2"** on introduit la phase étudiée pour laquelle **on connaît Z2** , **M2** et **V<sup>2</sup>** . La valeur à fixer pour le facteur d'échelle  $S_2$  est :  $S_2 = 155798 / (Z_2M_2V_2)$ . On a alors :  $S_1 Z_1 M_1 V_1 = S_2 Z_2 M_2 V_2 \implies W_1 = W_2 = 50\%$
- Il suffit alors de **relever** (dans le fichier \*.out par exemple) **les valeurs théoriques des intensités des "raies 100" de Al2O3 et de la phase 2 pour calculer la valeur de I/Icor.**

## **VIII-5-2-4) Exemple de l'analyse quantitative d'un mélange avec une phase fortement affectée par des orientations préférentielles**

Un des avantages de l'utilisation de la méthode de Rietveld pour les analyses quantitatives est que, via les facteurs d'échelle **"Si"**, **c'est la globalité du diffractogramme qui intervient** et non quelques raies comme dans l'utilisation des **"RIR"**. **Les résultats obtenus sont donc ainsi moins sensibles aux problèmes eventuels d'orientations préférentielles que peuvent présenter certaines phases du mélange.** Il est bien sûr nécessaire de corriger au mieux cette source d'erreurs (cf. VI-3-1-1), mais les gains sont souvent plus spectaculaires sur la qualité de l'ajustement global que sur la validité des résultats de l'analyse quantitative.

Nous pouvons illustrer cette remarque avec le "traitement Rietveld" de l'exemple CPD-2 de l'IUCr-CPD-RR-1996 [2]. Ce mélange comporte 4 phases : α**-Al2O3**, **CaF2**, **ZnO** et **Mg(OH)2**. Cette dernière, de part sa structure lamellaire, est fortement affectée d'orientations préférentielles autour de l'axe **"c"** de son groupe d'espace trigonal **P-3m1** (164).

## **Fig. VIII-8 : mélange CPD-2 de l'IUCr-CPD-RR-1996 [2]**

α**-Al2O<sup>3</sup> , CaF2 , ZnO , Mg(OH)<sup>2</sup>**

**sans correction Pri,k avec correction Pri,k** *% théoriques* **R(I) % Rietveld R(I) % Rietveld** 13000  $AI<sub>2</sub>O<sub>3</sub>$ *21,3* **0,080 22,3 0,071** *22,3* 11000 **CaF<sup>2</sup>** *22,5* **0,026 21,2 0,025** *21,4* 9000 7000 **ZnO** *19,9* **0,035 19,0 0,035** *19,3* **Intensity** (arb. units) 5000 **Mg(OH)<sup>2</sup>** *36,3* **0,302!! 37,5 0,037** *37,1* 3000  $cRp = 0.078$ ;  $cRwp = 0.141$ ;  $\chi^2 = 2.00$ 1000  $\mathbf{Al}_2\mathbf{O}_3$ T III, IT **III JULIU I** П п , , , , , , **CaF<sup>2</sup>** ╓╵╵ Ш **ZnO Mg(OH)**<sub>2</sub>  $\Omega$  $20$ 40  $50$  $20$  $100$ 120 140  $160$  $2\theta$  ( $\degree$ )

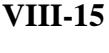

Les résultats indiqués sur la Figure VIII-8 montrent la nécessité d'introduire une correction de type Dollase (V-1-3-6) pour obtenir un affinement correct de la phase **Mg(OH)2**, alors que l'analyse quantitative est peu affectée. Comme prévisible avec le "facteur de contraste" de Brindley, les valeurs obtenues sont par défaut pour **ZnO** et **CaF2**, et par excés pour α**-Al2O3** et **Mg(OH)2**.

### **VIII-5-2-5) Exemple de l'analyse quantitative d'un mélange avec une forte microabsorption différentielle**

L'analyse quantitative par la méthode de Rietveld d'un mélange où apparaît une forte microabsorption différentielle peut être affectée d'**erreurs systématiques importantes si aucune correction de "facteur de contraste" n'est faite**.

**Le mélange de phases CeO2 - TiO2 est un exemple où la microabsorption différentielle joue un rôle très important**. Nous avons calculé en VIII-2-2 les valeurs du "facteur de contraste" τ**i,m** pour le mélange **50%-50%** en fractions massiques, avec l'**hypothèse d'un rayon moyen des particules de 3** $\mu$ **m :**  $\tau_{TiO2} = 1,33$  **et**  $\tau_{CeO2} = 0,68$ **. La Figure VIII-9 montre que malgré un ajustement de bonne** qualité, sans correction des facteurs de contraste (τ**=1**) les fractions massiques obtenues ne sont pas du tout satisfaisantes: valeur par défaut pour **CeO<sup>2</sup>** (36,4% au lieu de 50%), et par excés pour **TiO<sup>2</sup>** (63,6% au lieu de 50%)! La correction effectuée avec l'hypothèse d'un rayon moyen des particules de 3µm permet des évaluations plus pertinentes.

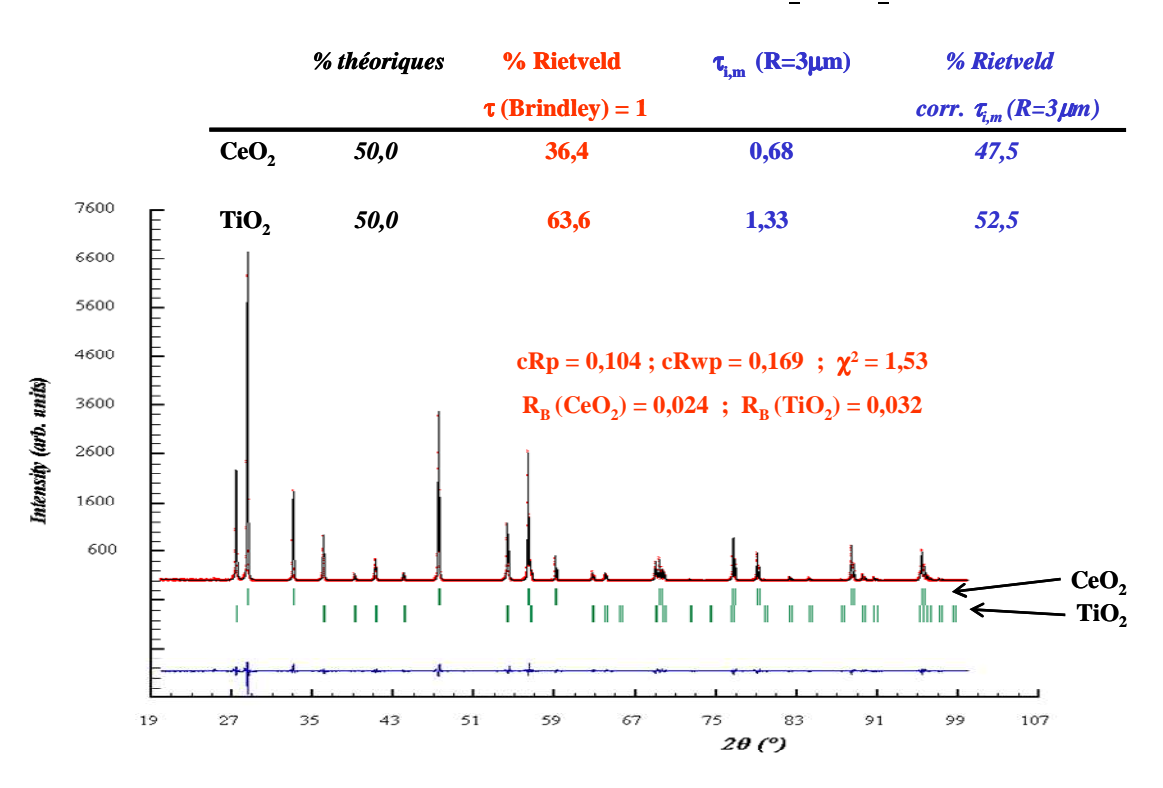

# **Fig. VIII-9 :Cas du mélange : CeO<sup>2</sup> , TiO<sup>2</sup>**

En pratique, la correction de microabsorption différentielle est très difficile à faire (problèmes d'évaluations de **"**µ**m"** et des rayons moyens **"Ri**" des particules des diverses phases).

**Rappel:** Pour cet exemple de mélange CeO<sub>2</sub> - TiO<sub>2</sub> nous avons déjà indiqué en VIII-4-2-3 que le **meilleur résultat d'analyse quantitative a été obtenu avec l'utilisation de RIR calculés avec des "paquet de raies"**.

#### **VIII-5-2-6) Exemple d'un cas favorable d'analyse quantitative par la méthode de Rietveld** - **Etude thermique de la transition de phases** α→β **du composé Cu(TiO)2(PO4)2 [5]**

L'étude thermique du composé Cu(TiO)<sub>2</sub>(PO<sub>4</sub>)<sub>2</sub> montre une transition de phases  $\alpha \rightarrow \beta$ . Les deux structures ont des descriptions voisines dans le même groupe d'espace P21/c. L'atome Cu y possède un environnement octaédrique centrosymétrique affecté par l'effet Jahn-Teller, avec deux distances Cu-O plus grandes que les quatre autres. La transition  $\alpha \rightarrow \beta$  correspond à un basculement de cette direction d'élongation, quasi contenue dans le plan **(a,c)** pour la phase α, et quasi parallèle à l'axe **b** pour la phase β. Ce basculement s'accompagne d'une dilatation de la maille (de ≈339 à ≈350Å<sup>3</sup> à la température ambiante). L'évolution des diffractogrammes de poudre en fonction de la température a été suivie à l'aide d'un diffractomètre "PANALYTICAL X'PERT MPD" équipé de la chambre "HTK16 ANTON PAAR". Les affinements Rietveld des enregistrements effectués tous les 100°C ont permis d'observer les variations de compositions du mélange (α,β). La figure VIII-10 montre par exemple l'évolution de la fraction massique de la phase  $\alpha$  (100% au départ) sur un cycle thermique. L'hystérésis observée est reproductible sur des cycles consécutifs.

#### **Pourquoi est-ce un cas favorable d'analyse quantitative par la méthode de Rietveld?**

Comme vu en II-3-2-3, le coefficient d'absorption massique du composé s'exprime en fonction des fractions massiques des éléménts présents et il est donc commun aux deux phases α et β :

 $(\mu/\rho)_a = (\mu/\rho)_B = (\mu/\rho)_{Cu}$ .  $W_{Cu} + (\mu/\rho)_{Ti}$ .  $W_{Ti} + (\mu/\rho)_P$ .  $W_P + (\mu/\rho)_O$ .  $W_O$ Compte tenu de la faible variation de volume (donc de la masse volumique) lors de la transition α→β on en déduit : µ<sup>α</sup> ≈ µ<sup>β</sup> ≈ µ**m. Par conséquent la correction de microabsorption différentielle peut être valablement négligée (** $\tau_{\alpha,m} \approx \tau_{\beta,m} \approx 1$ ).

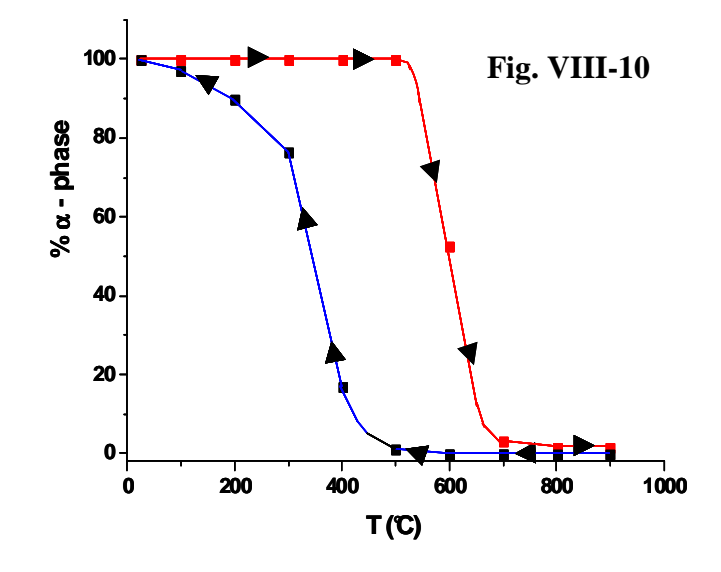

# **VIII-5-3) Introduction d'une phase étalon dans le mélange avec une fraction massique "We" – évaluation de la fraction amorphe**

**VIII-5-3-1) Intérêt et principe général de la méthode d'introduction d'une phase étalon** 

Comme dans le cas de l'utilisation des **"RIR",** l'introduction d'une phase étalon, avec une **fraction massique connue "We"**, peut être **intéressante si il y a dans le mélange** :

- **quelques phases très minoritaires non identifiées**.
- **et/ou présence d'une partie amorphe de fraction massique "Wa"** qui n'a pu être prise en compte lors de l'affinement Rietveld.

$$
W_{e} = \frac{S_{e}Z_{e}M_{e}V_{e,M}}{\tau_{e,m}NK_{m}} \qquad \Rightarrow \qquad W_{i} = W_{e}\frac{\left(\frac{S_{i}Z_{i}M_{i}V_{i,M}}{\tau_{i,m}}\right)}{\left(\frac{S_{e}Z_{e}M_{e}V_{e,M}}{\tau_{e,m}}\right)}
$$

A partir des facteurs d'échelle **"Si"** obtenus, et de la connaissance de **"We", la relation précédente** permet d'en déduire les différentes valeurs des fractions massiques **Wi,crist.** des **phases "i" cristallisées** .

La **fraction massique "Wa"de la partie amorphe** peut alors être obtenue par :

$$
W_{\rm a}=1-\sum_{\rm i,crist.}W_{\rm i,crist.}
$$

#### **VIII-5-3-2) Utilisation pratique des résultats donnés par le programme d'affinement Rietveld dans le cas d'introduction d'une phase étalon**

Avec le programme **FULLPROF**, **les résultats calculés d'analyse quantitative "Wi,calc."**, basés sur les résultats de l'affinement Rietveld, **utilisent la relation**  $\sum_{i} W_{i, \text{calc.}} = 1$ . On a :

$$
\mathbf{W}_{i,\text{calc.}} = \frac{\left(\frac{\mathbf{S}_{i}\mathbf{Z}_{i}\mathbf{M}_{i}\mathbf{V}_{i,\text{c}}}{\tau_{i,\text{m}}}\right)}{\left(\sum\limits_{j=1}^n\frac{\mathbf{S}_{j}\mathbf{Z}_{j}\mathbf{M}_{j}\mathbf{V}_{j,\text{c}}}{\tau_{j,\text{m}}}\right)} \qquad \qquad \text{et} \qquad \qquad \mathbf{W}_{\text{e,calc.}} = \frac{\left(\frac{\mathbf{S}_{\text{e}}\mathbf{Z}_{\text{e}}\mathbf{M}_{\text{e}}\mathbf{V}_{\text{e},\text{c}}}{\tau_{\text{e},\text{m}}}\right)}{\left(\sum\limits_{j=1}^n\frac{\mathbf{S}_{j}\mathbf{Z}_{j}\mathbf{M}_{j}\mathbf{V}_{j,\text{c}}}{\tau_{j,\text{m}}}\right)}
$$

**Ces valeurs, lues dans les "fichiers de sorties", sont donc des valeurs par excès dans les cas de présence de fraction amorphe. Les "vraies" valeurs corrigées "Wi,corr." sont obtenues en utilisant la valeur connue "We".** 

$$
\text{Comme : } W_{i} = W_{e} \frac{\left(\frac{S_{i} Z_{i} M_{i} V_{i,M}}{\tau_{i,m}}\right)}{\left(\frac{S_{e} Z_{e} M_{e} V_{e,M}}{\tau_{e,m}}\right)} \Rightarrow \frac{W_{i,corr.}}{W_{e}} = \frac{W_{i,calc.}}{W_{e,calc.}}
$$
\n
$$
\Rightarrow \boxed{W_{i,corr.} = W_{e} \frac{W_{i,calc.}}{W_{e,calc.}}}
$$

La fraction amorphe  $\bf{W}_a$ <sup> $\bf{v}$ </sup> est alors accessible avec la relation :  $\bf{W}_a = 1 - \sum_i \bf{W}_{i,corr.}$ .

$$
\sum_{i} W_{i, \text{calc.}} = 1. \Rightarrow \qquad W_{a} = 1 - W_{e} \frac{\sum_{i} W_{i, \text{calc.}}}{W_{e, \text{calc.}}} = 1 - \frac{W_{e}}{W_{e, \text{calc.}}}
$$

# **Exemple d'utilisation de la méthode pour l'analyse quantitative du mélange CPD-3 de l'IUCr-CPD-RR-1996 [2].**

Ce mélange comporte 4 phases : α**-Al2O3**, **CaF2**, **ZnO** et une fraction amorphe **SiO2**.

La Figure VIII-10 montre que l'affinement Rietveld avec les seules 3 phases cristallisées  $\alpha$ -Al<sub>2</sub>O<sub>3</sub>, CaF<sub>2</sub> et ZnO, conduit à des fractions massiques fortement par excès.

Si on considère que la phase α**-Al2O<sup>3</sup>** a été introduite comme phase étalon dans le mélange, avec la fraction massique connue  $W_e$ =30,79%, les valeurs obtenues pour  $CaF_2$  et  $ZnO$  peuvent être alors corrigées du terme correctif :  $\frac{1}{\sqrt{2}} = 0.704$ **W**  $e_{\text{}} = 0.704$ . On obtient ainsi des valeurs satisfaisantes,

**W ,e calc.**

**légèrement par défaut pour ZnO** (19,5% au lieu de 19,68%), et **légèrement par excés pour CaF<sup>2</sup>** (20,2% au lieu de 20,06%), en bon accord avec le caractère systématique de l'erreur introduite par le "facteur de contraste" de Brindley.

**La fraction "SiO2 amorphe" est évaluée à 1-0,704=0,296** (29,6% au lieu de 29,47).

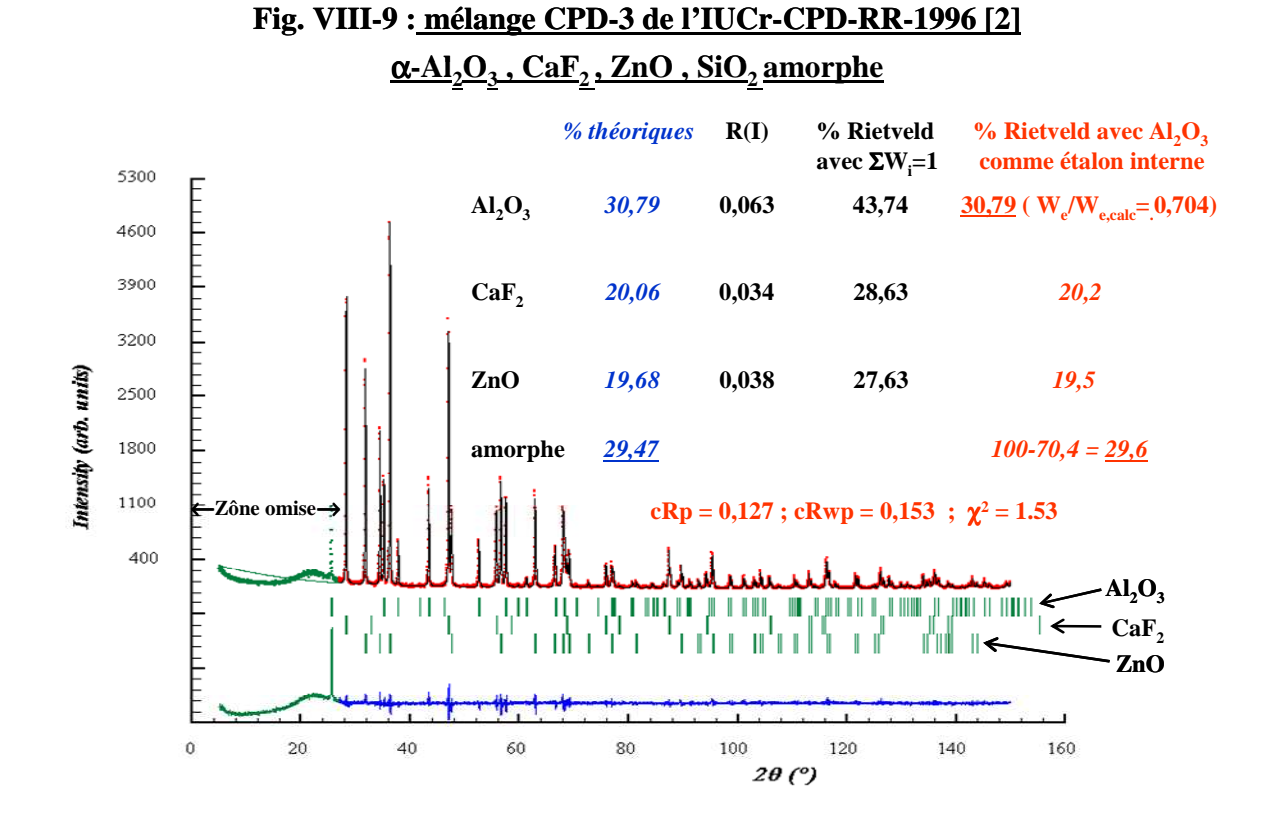

# **Résumés et conclusions pratiques sur ce chapitre**

#### ⇒ **préparation de l'échantillon**

- $\bullet$  broyage fin pour minimiser la microabsorption différentielle (faibles valeurs de R<sub>i</sub>).
- chargement par la tranche ou tamisage (pour minimiser les orientations préférentielles).

#### ⇒ **utilisation des "RIR"**

- nécessite un "point étalon" établi dans les mêmes conditions expérimentales.
- l'utilisation de "paquets de raies" constitue une bonne méthode dans le cas de fortes orientations préférentielles et/ou de forte microabsorption différentielle.

#### ⇒ **utilisation de I/Icor. des fiches PDF**

- nécessite que les "raies 100" des différentes phases soient relativement bien résolues.
- problème parfois de la diversité des valeurs de I/Icor. annoncées pour un même composé (valeurs expérimentales sensibles aux orientations préférentielles).
- • **cette méthode fournit un "ordre de grandeur" facile à calculer.**

#### ⇒ **utilisation de la méthode Rietveld**

- nécessite la connaissance des structures cristallines et les bases de radiocristallographie nécessaires à une bonne utilisation des programmes d'affinement.
- les résultats apparaissent très sensibles au problème de la microabsorption différentielle dont la non correction introduit des erreurs à caractère systématique :

# **pour les phases à "fort**  $\mu$ **"**  $\Rightarrow$  évaluation de Wi par défaut **pour les phases à "faible** µ**"** ⇒ **évaluation de Wi par excés**

### ⇒ **évaluation de la fraction amorphe**

• nécessite l'introduction d'une phase étalon.

## ⇒ **précision des résultats**

- difficile à évaluer
- les écarts-types (e.s.d.) issus de l 'affinement Rietveld sont sous-évalués.
- les erreurs à caractère systématique sont souvent difficiles à corriger
- la précision peut-être accessible dans le cas de mesures de contrôle répétitives avec les mêmes produits (ex: analyses en ligne dans les cimenteries). Il est possible dans ce cas de préparer quelques mélanges de référence

**Pour des cas favorables, et après avoir fait la chasse aux "erreurs systématiques", une incertitude relative** ∆**W<sup>i</sup> / W<sup>i</sup> de 1 à quelques % peut-être espérée. Le résultat final doit faire l'objet d'une analyse critique pour être présenté sans décimales "illusoires".** 

# **Bibliographie du chapitre VIII**

- **[1] MADSEN I. C., SCARLETT N. V. Y., CRANSWICK L. M. D. and LWIN T., J. Appl. Cryst. 34, 409-426 (2001)**
- **[2] SCARLETT N. V. Y., MADSEN I. C., CRANSWICK L. M. D., LWIN T., GROLEAU E., STEPHENSON G., AYLMORE M. and AGRON-OLSHINA N., J. Appl. Cryst. 35, 383-400 (2002)**
- **[3] BRINDLEY G. W., Philos. Mag. 36, 347 (1945)**
- **[4] SNYDER R. L., Powder Diffraction 7, 186-193 (1992)**
- **[5] GRAVEREAU P., BENMOKHTAR S., CHAMINADE J.P., EL JAZOULI A., LEBRAUD E. and DENUX D., Solid State Sciences 9, 258-266 (2007)**

# **IX) ANALYSES MICROSTRUCTURALES TAILLES DES CRISTALLITES ET MICROCONTRAINTES**

Comme indiqué en **V-I-4** la forme des raies et leurs élargissements résultent du **produit de convolution de trois fonctions** :

(1) une **fonction instrumentale** liée au système de diffraction utilisé (optique, monochromateur...)

(2) une **fonction de taille des domaines cohérents** 

(3) une **fonction de microcontraintes** (fluctuations locales de distances réticulaires)

**L'extraction des informations (2) et (3) à partir de l'élargissement observé des raies de diffraction fait l'objet de ce chapitre**.

**Rappels sur les caractéristiques d'élargissement** :

La largeur des pics de diffraction est quantifiée (V-1-4-1) :

- **-** soit par **la largeur à mi-hauteur Hk ou FWHM (Full Width at Half Maximum)**
- **-** soit par **la largeur intégrale** β**<sup>k</sup>** définie comme la largeur du rectangle de même hauteur **ymax** et de même surface **S** que le pic :  $\beta_k = S/y_{max}$  avec  $S = \int_{2\theta} y(2\theta) d(2\theta)$  (Fig. V-4). Dans la suite de ce chapitre nous verrons que c'est plutôt la "largeur intégrale β" qui intervient dans les expressions théoriques et que la "largeur à mi-hauteur **H**" est par contre plus facilement utilisée dans les études du profil global.
- dans le cas d'ajustement par la fonction pseudo-Voigt élémentaire (PV) nous avons indiqué (V-1-4-4) la relation de passage entre **"**β**"** et **"H"** en fonction du coefficient de mélange **"**η**"**:

$$
\beta = \frac{(\pi H)/2}{\eta + (1-\eta)\sqrt{\pi \ln 2}}
$$

**Définitions préalables des termes utilisés par la suite:**

- **monocristal** ≡ **cristallite** ≡ **grain** (utilisé en métallurgie)
- **polycristal** ≡ **particule** de poudre : une **particule** est constituée d'un **agglomérat de monocristaux** en métallurgie, une attaque chimique sur un échantillon polycristallin permet de visualiser les **"joints de grains"** (interfaces entres les monocristaux).
- **taille moyenne d'une "particule" : L<sup>p</sup>**
- **domaine cohérent de diffraction** : volume interne du monocristal (hors "effets de bords") qui autorise l'obtention d'interférences constructives (volume voisin mais forcément inférieur à celui du monocristal). **Taille moyenne du "domaine cohérent" : L**

**Remarque pratique :**  $L_p > L$ 

 **diffractogramme R.X de poudre** ⇒ **taille moyenne <L> du "domaine cohérent" images de microscopie à balayage (M.E.B.)** ⇒ **taille moyenne <Lp> des "particules" de poudre** 

#### **Généralités sur les notations utilisées par la suite :**

**Hobs** : FWHM observée ; **Hins** : FWHM d'origine instrumentale ; **Hmat** : FWHM dûe au matériau étudié

β**obs** : largeur intégrale observée ; β**ins** : largeur intégrale d'origine instrumentale ; β**mat** : largeur intégrale dûe au matériau étudié

**<L>** : taille moyenne des cristallites

**<**ε**>** : valeur moyenne des microcontraintes

**indice "L"** : contribution de la **taille** des cristallites ; **indice "d"** : contribution des **microcontraintes indice "g"** : caractère **g**aussien ; **indice "l"** : caractère **l**orentzien

**Hins,g , Hins,l**: composantes respectives gaussienne et lorentzienne pour **"H"** instrumentale β**ins,g ,** β**ins,l**: composantes respectives gaussienne et lorentzienne pour **"**β**"** instrumentale **Hmat,g , Hmat,l**: composantes respectives gaussienne et lorentzienne pour **"H"** dûe au matériau étudié β**mat,g ,** β**mat,l**: composantes respectives gaussienne et lorentzienne pour **"**β**"** dûe au matériau étudié **HL,g**: composante gaussienne (**"g"**) de la contribution des tailles de cristallites (**"L"**) pour **"H" HL,l**: composante lorentzienne (**"l"**) de la contribution des tailles de cristallites (**"L"**) pour **"H"** β**L,g**: composante gaussienne (**"g"**) de la contribution des tailles de cristallites (**"L"**) pour **"**β**"** β**L,l**: composante lorentzienne (**"l"**) de la contribution des tailles de cristallites (**"L"**) pour **"**β**" Hd,g**: composante gaussienne (**"g"**) de la contribution des microcontraintes (**"d"**) pour **"H" Hd,l**: composante lorentzienne (**"l"**) de la contribution des microcontraintes (**"d"**) pour **"H"** β**d,g**: composante gaussienne (**"g"**) de la contribution des microcontraintes (**"d"**) pour **"**β**"** β**d,l**: composante lorentzienne (**"l"**) de la contribution des microcontraintes (**"d"**) pour **"**β**"**

# **IX-1) Elargissement des raies de diffraction : analyse des diverses contributions**

# **IX-1-1) La fonction d'appareillage**

L'élargissement dû à l'appareillage fait essentiellement intervenir la géométrie et l'optique du diffractomètre ainsi que la distribution de longueur d'onde de la source. Il est donc **spécifique des conditions expérimentales utilisées**.

La fonction instrumentale de l'appareillage concerné peut être appréhendée à partir de l'enregistrement du diffractogramme d'un **composé standard supposé très bien cristallisé** pour lequel les autres sources d'élargissement sont négligées. Citons les utilisations possibles de **Si** ou **LaB6 [1]**. Ce dernier composé présente l'avantage de raies individualisées bien réparties de 20° à 120°(2θ) avec λ-Cu-Kα (Fig. IX-2). Aprés traitements des différents pics et déterminations de leurs largeurs intégrales respectives on peut traçer la **courbe de résolution instrumentale :**  $\beta_{ins} = f(2\theta)$ .

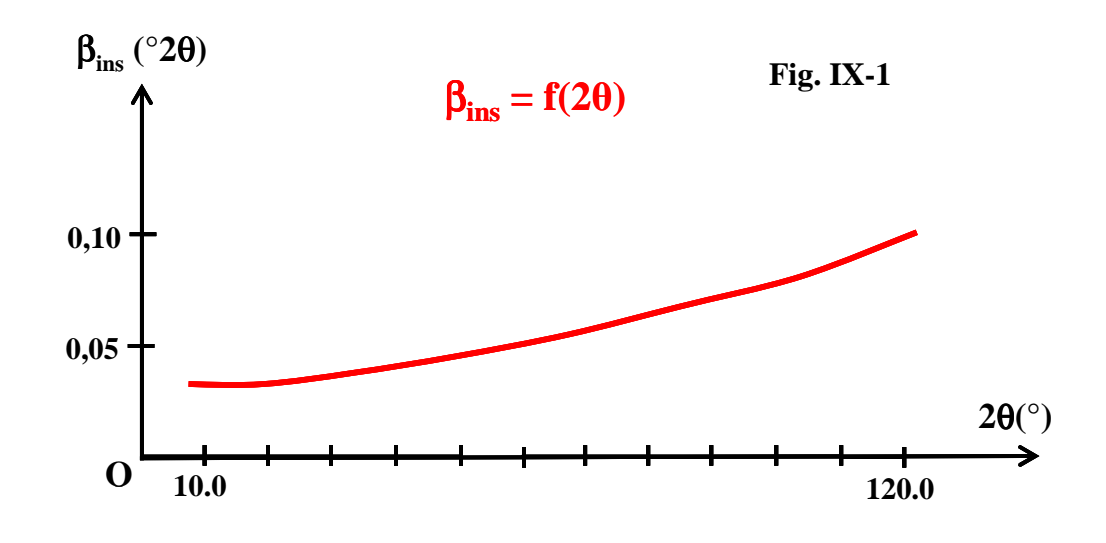

**Il va de soi que l'étude microstructurale d'un composé ne peut être envisagée que si les raies de son diffractogramme présentent des élargissements assez nettement supérieurs à ceux de la fonction instrumentale.** 

Dans le cas de l'analyse microstructurale ultérieure du matériau étudié par ajustement du profil global à l'aide de la fonction pseudo-Voigt, il existe plusieurs façons d'évaluer la contribution instrumentale. Nous nous limiterons aux deux approches suivantes :
sous réserve d'hypothèses simplificatrices on peut se limiter à un ajustement du triplet **(Uins,Vins,Wins )** de la loi de Caglioti qui caractérise l'élargissement des raies sur le diffractogramme du standard utilisé (Fig. IX-2).

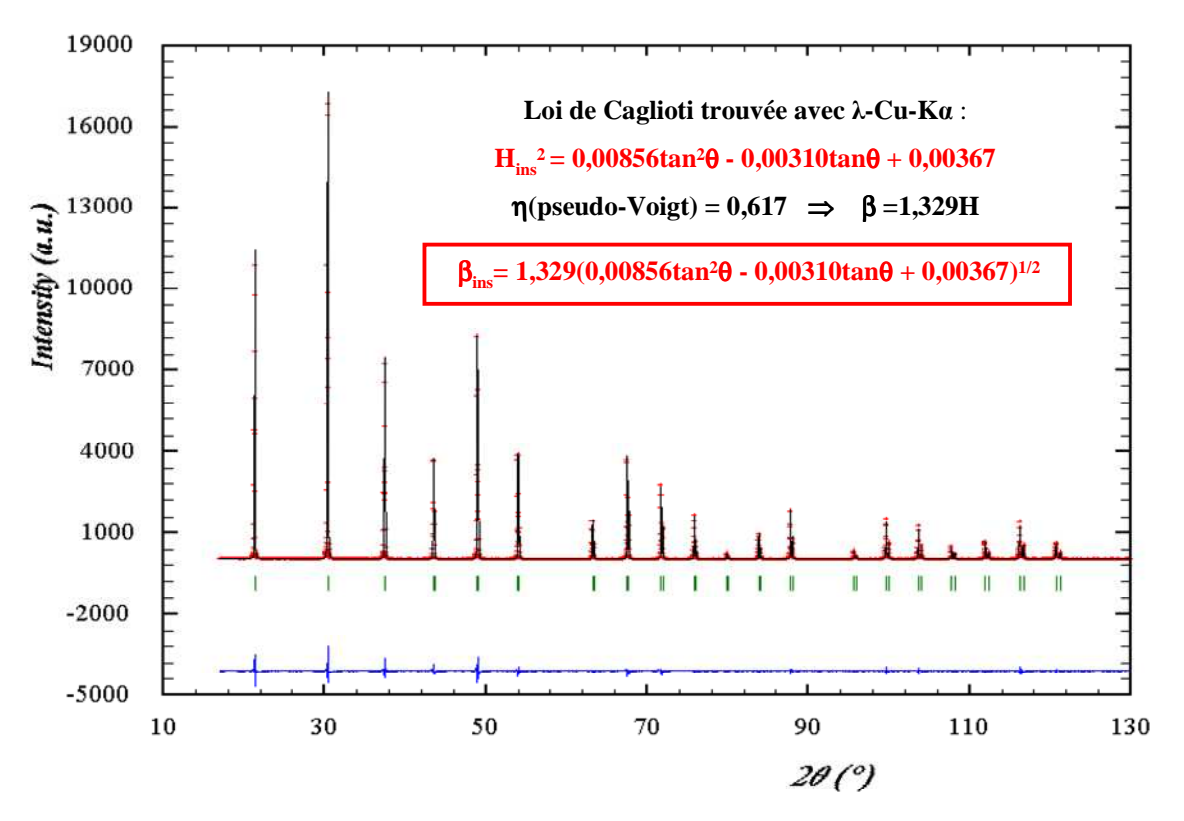

**Fig. IX-2 : Exemple de loi de Caglioti instrumentale déduite du diffractogramme de LaB<sup>6</sup>**

● si par la suite, pour une approche plus "physique", on veut pouvoir distinguer les diverses contributions gaussiennes et lorentziennes, il est nécessaire d'avoir fait ce travail préalable pour la fonction instrumentale. En V-1-4-5 nous avons indiqué les relations empiriques suivantes pour la fonction pseudo-Voigt :

$$
\eta = 1,36603(H_1/H) - 0,47719(H_1/H)^2 + 0,11116(H_1/H)^3
$$
  

$$
H^5 = H_g^5 + 2.69269.H_g^4.H_1 + 2.42843.H_g^3.H_1^2 + 4.47163.H_g^2.H_1^3 + 0.07842.H_g.H_1^4 + H_1^5
$$

L'inversion de ces deux relations conduit à :

$$
H_{l}/H = 0,72928\eta + 0,19289\eta^{2} + 0,07783\eta^{3}
$$

$$
H_{g}/H = (1 - 0,74417\eta - 0,24781\eta^{2} - 0,00810\eta^{3})^{1/2}
$$

L'ajustement pic par pic (V-2-2), par exemple du diffractogramme de **LaB6**, à l'aide de la fonction pseudo-Voigt élémentaire **"PV"**, permet de déterminer les couples **(H,**η**)** qui caractérisent chacune des raies ajustées. L'utilisation des deux relations précédentes conduit alors aux couples (**Hins,g , Hins,l)** des composantes respectives gaussienne et lorentzienne de chacune des raies. C'est ce travail qui est effectué lors de la création du fichier **\*.IRF** (Instrumental Resolution Function–**[2]**) utilisé par FULLPROF (Fig. IX-3). Les valeurs des composantes instrumentales pour un angle 2θ précis sont déduites par interpolation des valeurs de ce fichier.

**Fig. IX-3 :** *La fonction d'appareillage : Exemple de fichier \*.IRF utilisé par FULLPROF LaB6 (NIST SRM660a) - Diffractomètre avec* λ*-Cu-K alpha1*

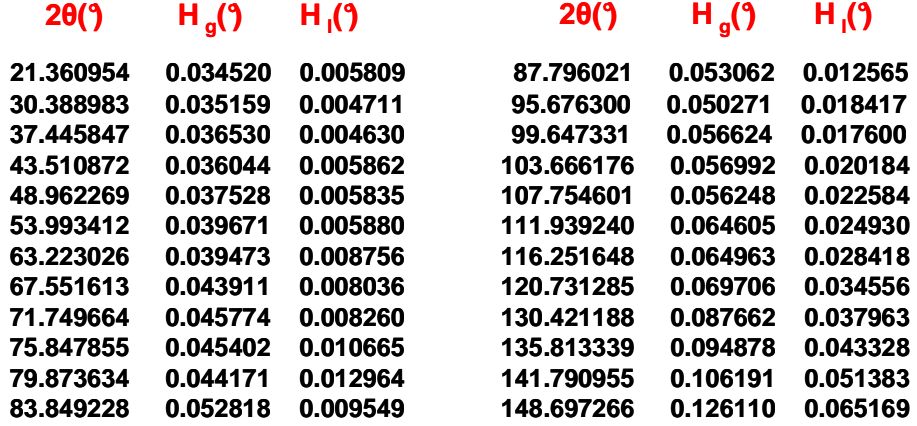

# **IX-1-2) Contribution de la taille moyenne <L> des domaines cohérents**

La limitation de la tripériodicité (réseau limité dans un petit cristal) introduit un **relâchement des conditions de diffraction** et provoque un **élargissement des raies observées**. **Le but de ce chapitre est de relier cette largeur expérimentale à la taille des cristallites.** 

# **Remarques préalables : qu'appelle-t-on " taille des cristallites" ?...**

Dans la poudre issue d'une préparation il n'y a pas "une taille de cristallites" mais une **distribution de tailles** dont la modélisation peut être faîte par un certain nombre de caractéristiques :

• **paramètres d'une distribution** 

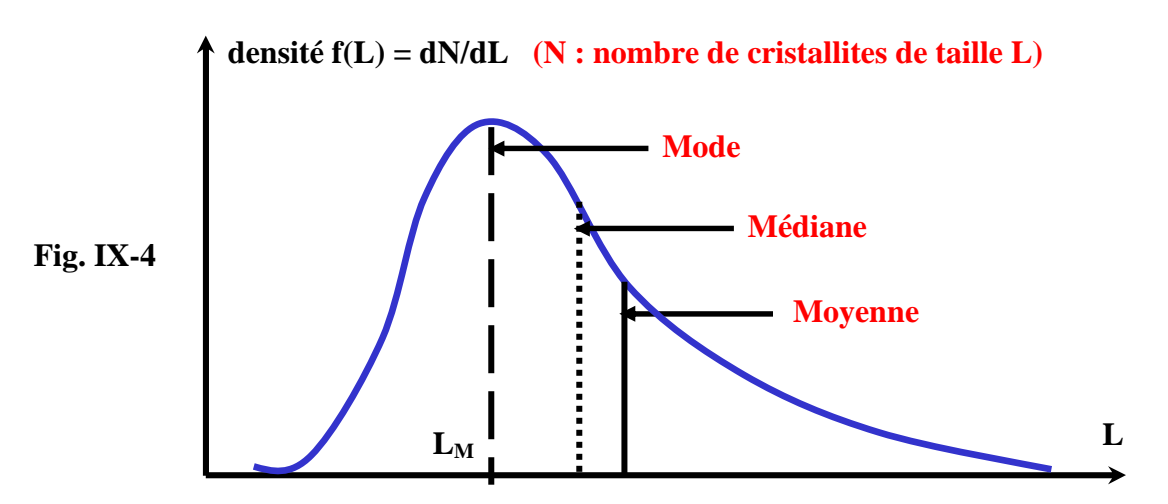

**Mode:** valeur **LM** de **L** qui a la plus grande fréquence. L'exemple représenté Fig. IX-4 est **unimodal** (1 seul maximum de densité). Suivant les préparations une distribution de tailles de cristallites peut-être **multimodale** (bimodale,etc...).

**Médiane:** valeur de **L** qui partage la population des cristallites en deux quantités égales.

**Moyenne:** on peut définir plusieurs types de moyennes. La plus courante est la **moyenne arithmétique**: **<L> = (**Σ**NL)/(**Σ**N).** Cette moyenne correspond à l'**Espérance Mathématique**  dans le cas d'une fonction de densité continue.

## • **fonctions de distribution**

Les fonctions les plus souvent rencontrées sont: **la fonction de Gauss normale** (V-1-4-2):

> densité normalisée de **paramètres LM et** σ :  $f(L) = \frac{1}{\sqrt{1-\theta}} e^{-\frac{1}{2} \left[ \frac{L-L_M}{\sigma} \right]}$ σ $\sqrt{2}\pi$ =

espérance mathématique de  $L = **L** > = **L**<sub>M</sub>$ ; variance  $(**L**) =  $\sigma^2$$ 

## **la fonction Log-normale ou loi de Galton (Fig. IX-5):**

Si la variable x=L suit une loi Log-normale **f(x)** de **paramètres m et** σ, la variable X=Ln(L) suit une loi de Gauss normale **F(X)** de **mêmes paramètres m et** σ :

 $(f(x)dx = F(X)dX)$ .

# **densité f(L) = dN/dL (N : nombre de cristallites de taille L)**

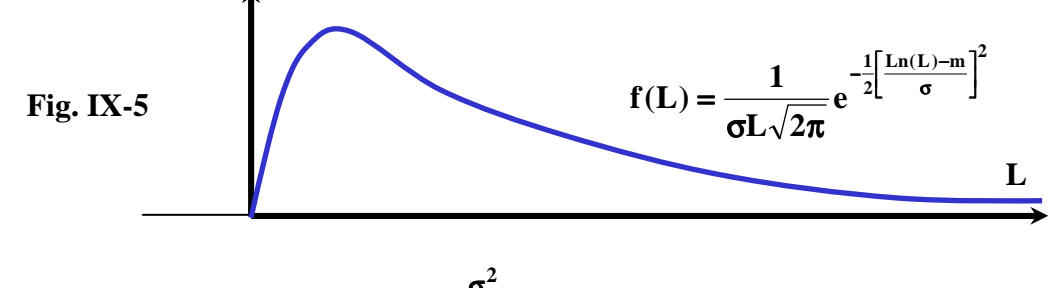

espérance mathématique de  $L = < L > = e$ <sup>2</sup> **m**  $L \geq e$  $+\frac{σ}{4}$  $L > = e^{m + \frac{m}{2}}$ ; variance  $(L) = e^{(2m + \sigma^2)} (e^{\sigma^2} - 1)$ 

- • **si "p" plans (hkl) équidistants de dhkl sont perpendiculaires au vecteur de diffusion Rhkl ,** la dimension de la cristallite dans cette direction est  $\langle L_{hkl}\rangle = p.d_{hkl}$ . Si la forme des cristallites est quelconque, la valeur de **L** sera **anisotrope,** fonction de **(hkl).**
- • **il y a 2 définitions courantes de la taille moyenne <L> des colonnes de longueurs "t" parallèles au vecteur de diffusion R suivant lesquelles on peut décomposer tout le volume du domaine**  cohérent : la taille moyenne apparente  $\langle L \rangle$  pondérée en volume, et la taille moyenne **apparente <L>S pondérée en surface.**

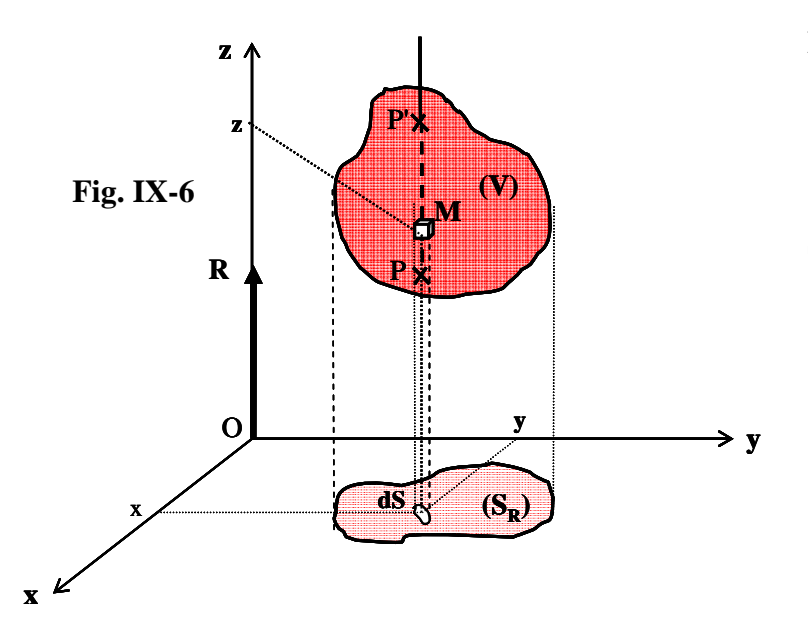

**PP'=t :**épaisseur de la cristallite dans la direction passant par M parallèlement au vecteur diffusion **R** .

 $L$ <sup>-L</sup>M</sub> $^2$ 

σ  $-\frac{1}{2}$   $\frac{L-1}{2}$ 

**SR :** surface projetée de la cristallite sur le plan perpendiculaire au vecteur diffusion **R** .

$$
_v = \frac{1}{V} \iiint_{(V)} t \, dV
$$
  

$$
_s = \frac{1}{S_R} \iint_{(S_R)} t \, dS
$$

*Exercice :*

*Dans le cas de cristallites en forme de sphères de rayons R , on démontre (en utilisant par exemple les coordonnées cylindriques pour <L>V et les coordonnées polaires pour <L>S ) que:*   $\langle L \rangle_V = 3R/2$  *et*  $\langle L \rangle_S = 4R/3$ 

- **même dans le cas où ils ont des formes semblables, les domaines cohérents ont des tailles différentes et on ne peut au mieux qu'accéder à une valeur moyenne de la distribution des valeurs de L.**
- **remarque : la valeur moyenne obtenue pour L est celle du conditionnement du produit utilisé pour la réalisation du diffractogramme. La taille moyenne des domaines cohérents aprés broyage au mortier n'est plus celle du produit au sortir de sa préparation!..**

## **IX-1-2-1) Rappels du chapitre III-3 : fonction d'interférence, domaines de diffraction, représentation dans l'espace réciproque**

Si les nombres de mailles  $N_1$ ,  $N_2$ ,  $N_3$  suivant les 3 axes **a**, **b** et **c** des cristallites ont des **valeurs faibles**, l'intensité diffractée est modulée par **la fonction d'interférence "G"** telle que :

$$
I_{\text{hkl}} = K |F_{\text{hkl}}|^2 \frac{G^2}{N_1^2 \cdot N_2^2 \cdot N_3^2} = K |F_{\text{hkl}}|^2 \frac{G_1^2 \cdot G_2^2 \cdot G_3^2}{N_1^2 \cdot N_2^2 \cdot N_3^2} = K |F_{\text{hkl}}|^2 P_1 \cdot P_2 \cdot P_3
$$

**G1**,**G2** et **G<sup>3</sup>** sont les fonctions d'interférence relatives aux axes **a**, **b** et **c** :  $\sin^2 \pi R.a$  $G_1^2 = \frac{\sin^2 \pi R.N_1a}{\sin^2 \pi B.}$ **1**  $\frac{1}{2}$   $\sin^2$  $1 - \sin^2 \pi$  $=\frac{\sin^2 \pi}{2}$ 

 $(G_2^2$  et  $G_3^2$  sont obtenues par permutation circulaire)

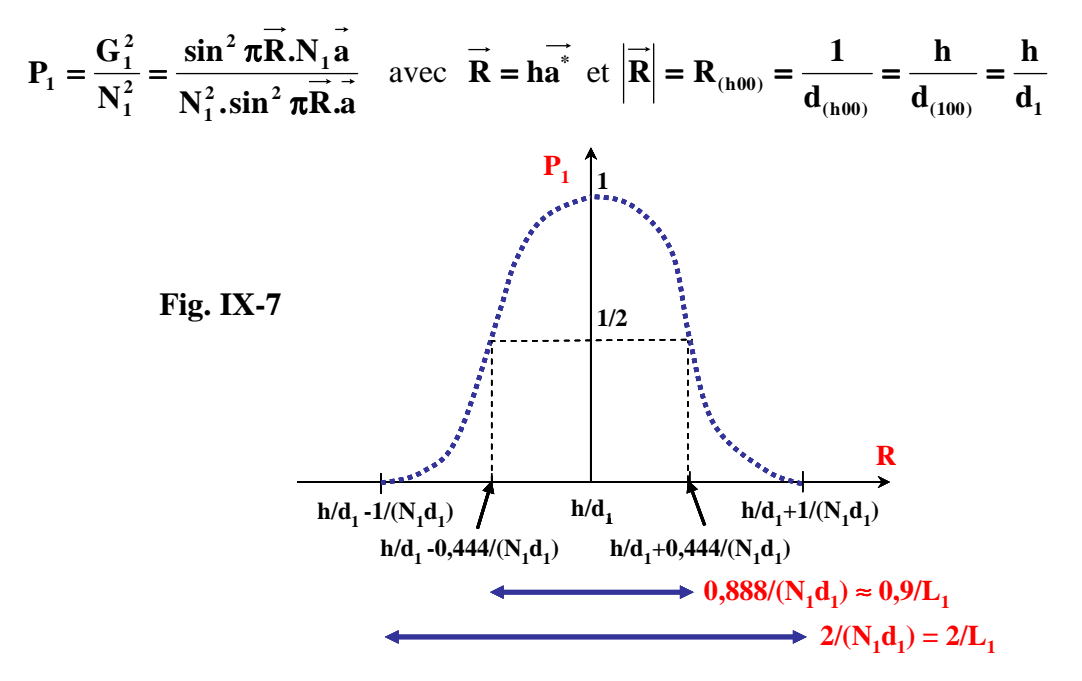

- Seul le maximum principal est représenté. Il est entouré des maxima secondaires, de largeur moitié et d'intensités décroissantes (4,4% , 1,6% , 0,8%..).
- Deux largeurs du **domaine de diffraction** sont définies : la **largeur au pied de pic** et la **largeur à mi-hauteur**. Ces largeurs sont inversement proportionnelles à la taille  $L_1 = N_1 d_1$  du domaine cohérent dans la direction de  $\bf{R}$  (ici de  $\bf{a}^*$ ).

Pour tenir compte de la fonction d'interférence, au lieu de considérer le noeud du réseau réciproque comme un point, on lui attribue un petit volume de l'espace réciproque. Ce petit volume est le **domaine réciproque de diffraction**. On utilise souvent la définition de la dimension du domaine réciproque de diffraction à partir de la **largeur à mi-hauteur (0,9/L)** de la fonction d'interférence. **La taille D du domaine de diffraction à mi-hauteur dans le réseau réciproque est indépendante du nœud considéré. En particulier elle ne varie pas avec le module de R . Rappelons l'exemple associé à une cristallite en forme de plaquette ( c < a et b )** :

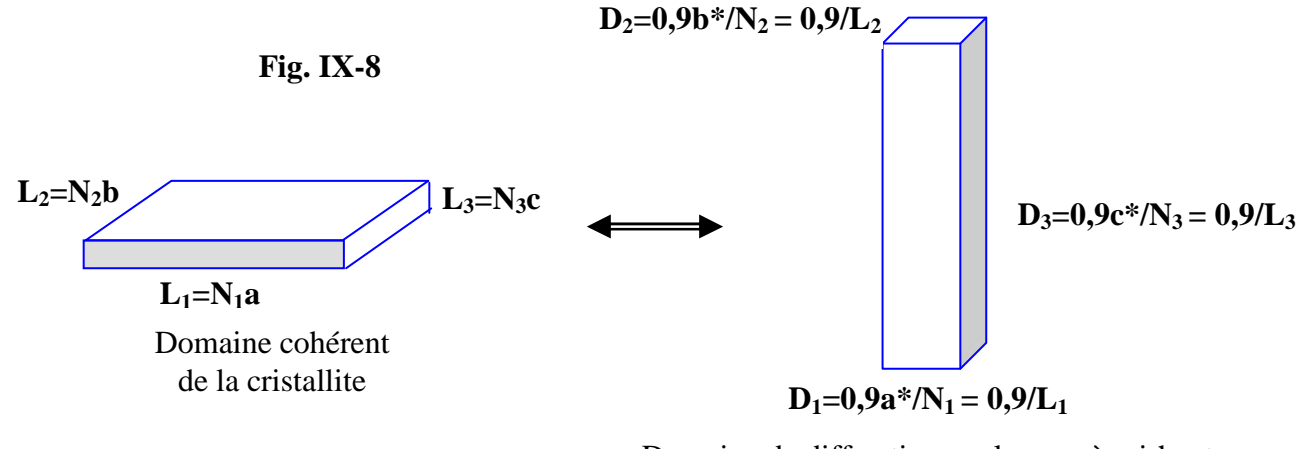

Domaine de diffraction, en largeur à mi-hauteur, autour du noeud du réseau réciproque

## **IX-1-2-2) Formule de Scherrer [3]**

La **construction d'Ewald**, associée à la définition précédente du **"domaine de diffraction"**, permet de comprendre la relation entre la taille **L** des cristallites et l'élargissement ∆**(2**θ**)** des raies :

- **de façon qualitative** : le nœud réciproque n'étant plus un point mais un domaine de diffraction qu'on peut caractériser par une largeur **D** à mi-hauteur, la "traversée de la sphère d'Ewald" par ce domaine ne correspond plus à une valeur précise de **2**θ , mais à une dispersion ∆**(2**θ**) à mihauteur** autour de **2**θ.
- **de façon quantitative** ⇒ **formule de Scherrer** :

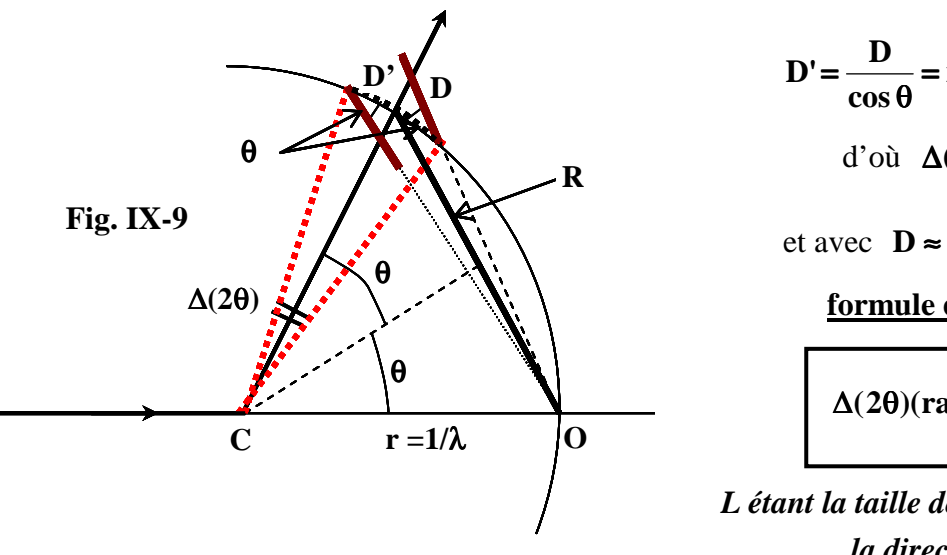

$$
D' = \frac{D}{\cos \theta} = r.\Delta(2\theta) = \frac{\Delta(2\theta)}{\lambda}
$$
  
d'où  $\Delta(2\theta) = \frac{D.\lambda}{\cos \theta}$   
et avec  $D \approx \frac{0.9}{L}$  on obtient la  
formula de Scherrer :  
 $\Delta(2\theta)(rad) = \frac{0.9.\lambda}{L.\cos \theta}$ 

*L étant la taille de la cristallite suivant la direction de* **R .** 

**Remarques sur la formule de Scherrer :**

- la relation avec **"L"** montre que dans le cas de **cristallites "quasi-sphériques"** on a un **élargissement isotrope** (pour un θ donné, indépendant de (hkl)), mais que **dans les autres cas (plaquette, aiguille) cet élargissement est anisotrope** (dépendant de (hkl)). Exemples:

- • **dans le cas de plaquettes perpendiculaires à l'axe c les raies (00l) seront larges, les raies (hk0) seront fines et les raies d'indices mixtes auront des largeurs intermédiaires.**
- dans le cas d'aiguilles allongées suivant  $\vec{b}$  les raies (h0l) seront larges, les raies (0k0) **seront fines et les raies d'indices mixtes auront des largeurs intermédiaires.**
- pour des **reflexions correspondant à des ordres différents (harmoniques)** d'une même famille de plans réticulaires (hkl), les vecteurs **R** ont même direction par rapport au cristal (perpendiculaire à (hkl)), et **la taille de cristallite "L" mise en jeu est donc la même**.
- le facteur "0,9" du numérateur de la formule de Scherrer (arrondi de 0,888) a été obtenu à partir de la largeur à mi-hauteur **H** de la fonction de modulation **P**. Compte tenu des divers éléments de la chaîne de mesure mise en jeu dans la réalisation d'un diffractogramme, nous avons déjà indiqué que le profil d'une raie était plutôt du "type fonction de Voigt". Ces variations sur la fonction de forme font que la grandeur la plus caractéristique de l'élargissement d'un pic est sa largeur intégrale β plutôt que sa largeur à mi-hauteur **H** ( β**>H** ). En fait la formule de Scherrer ne peut fournir qu'un simple ordre de grandeur de **"L"**. Pour toutes ces raisons son utilisation avec la largeur intégrale est souvent faite avec l'expression simplifiée :

$$
\beta(\text{rad}) = \frac{\lambda}{L \cdot \cos \theta}
$$

# **IX-1-3) Contribution des microcontraintes**

Les microdéformations sont des variations locales des distances réticulaires **d**, entre **d-**∆**d** et **d+**∆**d**, produites par des distorsions cristallines non uniformes. Ces distorsions peuvent être générées par des défauts cristallins (dislocations) ou par des fluctuations locales de composition (solutions solides).

On peut quantifier cette distorsion par le **paramètre constant** : **d** ∆**d** ε =

$$
\text{Comme } |\overrightarrow{R}| = \frac{1}{d} \Rightarrow \varepsilon = \frac{\Delta d}{d} = \frac{\Delta R}{R} = \text{cste } \text{ et } \Delta R = \varepsilon R
$$

**Par conséquent, dans le cas de présence de microcontraintes, la taille du "domaine de diffraction" dans l'espace réciproque (2**∆**R entre R-**∆**R et R+**∆**R) n'est plus constante mais croit avec la distance à l'origine (R).** 

La relation entre l'élargissement ∆**(2**θ**)** des raies et le coefficient de distorsion ε peut-être obtenue avec la différentielle logarithmique de la loi de Bragg  $(2 \cdot d \cdot \sin \theta = \lambda = \text{cste})$ :

$$
\frac{\delta d}{d} + \frac{\delta(\sin \theta)}{\sin \theta} = 0
$$

**et avec**  $|\delta \mathbf{d}| = 2.\Delta \mathbf{d}$  pour le domaine de variation  $\pm \Delta \mathbf{d} \Rightarrow \frac{2.\Delta \mathbf{d}}{\Delta \mathbf{d}} = \cot \mathbf{a} \mathbf{n}(\mathbf{\theta}).\Delta \mathbf{\theta}$ **d**  $2.\Delta d$ 

$$
\Delta \theta = 2 \cdot \tan(\theta) \cdot \frac{\Delta d}{d} = 2 \cdot \tan(\theta) \cdot \epsilon \implies l' \text{élargissement total de deformation est de :}
$$

$$
\Delta(2\theta)(\text{rad}) = 2\Delta\theta = \beta_d = 4.\tan(\theta).\epsilon
$$

# **Remarques :**

- **il y a une distribution des déformations** ∆**d/d au sein des domaines cohérents, et la variable "**ε**" est ici aussi une valeur moyenne <**ε**>.**
- ε **peut aussi être anisotrope et à l' "anisotropie de taille" s'ajoute alors l' "anisotropie de déformation".**

# **IX-1-4) Problématique de l'extraction des diverses contributions**

La séparation des différentes contributions peut être effectuée par de nombreuses techniques d'analyse des élargissements de raies. Les techniques actuellement les plus utilisées sont :

- celles qui font appel à la **décomposition du pic en série de Fourier**. Les différentes informations sont alors contenues dans les coefficients de la série de Fourier et on peut ainsi accéder à :

$$
_{S}
$$
 et  $<\epsilon^{2}>^{1/2}$ 

- celles qui utilise une **fonction analytique pour simuler la raie de diffraction**. Dans ce cas l'analyse peut être effectuée sur une ou quelques raies selectionnées (par exemple des harmoniques), ou sur le profil global du diffractogramme et les différentes informations permettent d'accéder à :

## $\langle L \rangle$  et valeur maximum de  $\langle \varepsilon \rangle$

# **Nous nous limiterons ici à ce dernier type d'analyses, et plus particulièrement au cas de l'utilisation de la fonction pseudo-Voigt et de son taux de mélange "**η**" (cf. V-1-4).**

La largeur observée (β**obs**) d'une raie est la convolution d'un élargissement d'origine instrumentale (β**ins)**  et d'un élargissementlié au matériau (β**mat**) :

$$
\beta_{\rm obs} \ = \beta_{\rm ins} \ast \ \beta_{\rm mat} \ \ \rm avec \quad \ \beta_{\rm mat} = \beta_{\rm L} \ast \ \beta_{\rm d}
$$

Pour obtenir **<L>** et <ε**>** il faut extraire les contibutions β**<sup>L</sup>** et β**<sup>d</sup>** de l'observation expérimentale β**obs**.

**On peut illustrer la difficulté de ce problème avec l'exemple de deux sources (1) et (2) de contributions à l'élargissement d'une raie**. On a le produit de convolution:

$$
\beta_{\rm obs} = \beta_1 * \beta_2.
$$

 $\cdot$  si les 2 contributions sont de **type lorentziennes**, alors :  $\beta_{obs} = \beta_1 + \beta_2$  $\cdot$  si les 2 contributions sont de **type gaussiennes**, alors :  $\beta_{obs}^2 = \beta_1^2 + \beta_2^2$ 

Or, dans le cas général, les diverses contributions ont toujours un **caractère intermédiaire entre le type lorentzien (l) et le type gaussien (g).** On distingue ainsi :

β**obs,l et** β**obs,g pour** β**obs ;** β**ins,l et** β**ins,g pour** β**ins ;** β**mat,l et** β**mat,g pour** β**mat**  β**L,l et** β**L,g pour** β**L ;** β**d,l et** β**d,g pour** β**<sup>d</sup>**

Pour séparer ces composantes il faudra faire appel à un certain nombre de **relations empiriques entre les diverses largeurs intégrales**. D'autre part, **suivant le niveau d'analyse souhaité**, on peut souvent être amené à utiliser des hypothèses simplificatrices, suffisantes pour l'obtention d'un "bon ordre de grandeur".

**Les hypothèses les plus généralement admises sont : - contribution gaussienne dominante pour** β**inst - contribution lorentzienne dominante pour** β**<sup>L</sup> - contribution gaussienne dominante pour**  $\beta_d$ 

Dans le chapitre suivant, consacré à l'extraction des informations microstructurales par ajustement des pics avec la fonction pseudo-Voigt, **les diverses approches présentées sont illustrées avec l'exemple du traitement du diffractogramme du composé (Zn0,6Cu0,4)Al2O<sup>4</sup>** (structure de type "spinelle") **[4]**.

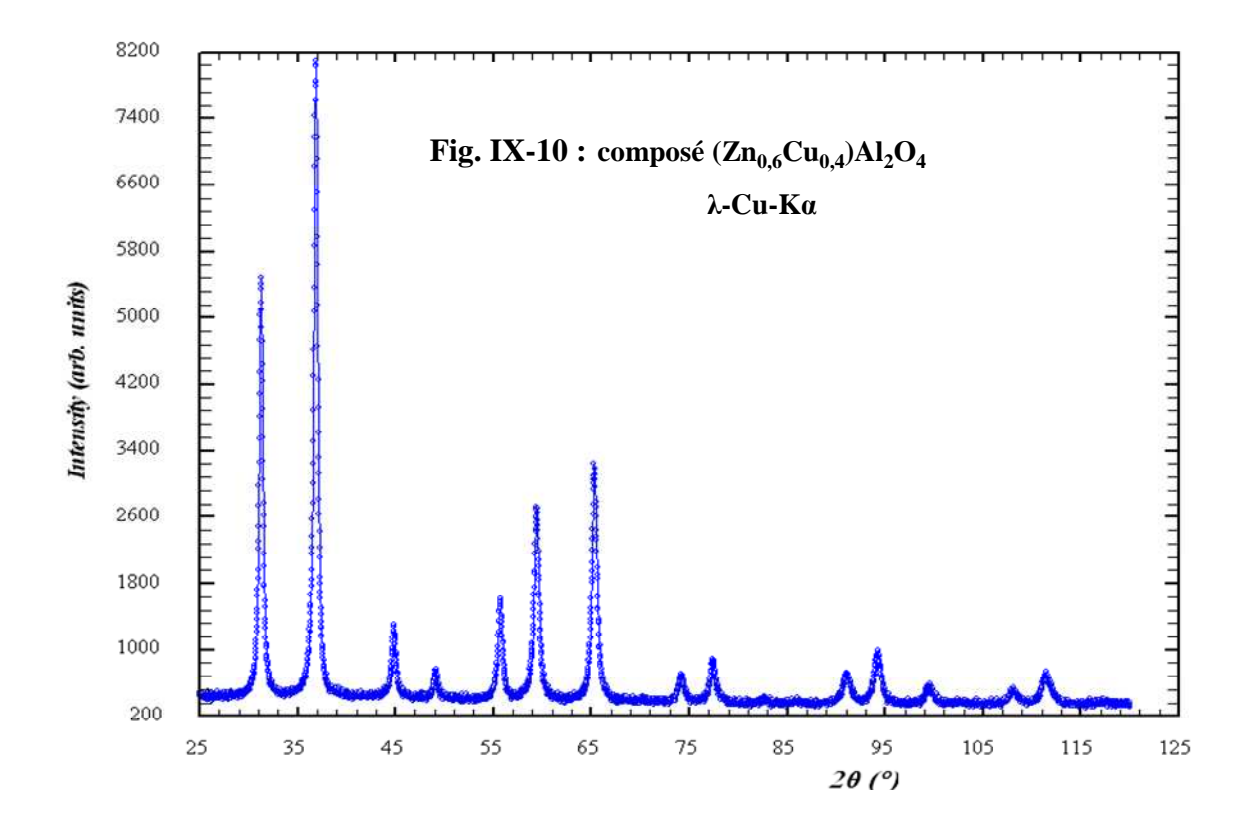

# **IX-2) Etude microstructurale par utilisation d'une fonction de profil**

## **IX-2-1) Méthode basique par simple utilisation de la loi de Scherrer**

Lorsqu'on s'intéresse à la simple évaluation de l'ordre de grandeur de la taille moyenne des cristallites, on peut se contenter d'une application sommaire de la loi de Scherrer:

$$
\beta(\text{rad}) = \frac{\lambda}{L.\cos\theta}
$$

L'ajustement du profil d'une raie bien individualisée, par exemple par une fonction pseudo-Voigt, permet d'accéder à sa largeur intégrale **"**β**" (ne pas oublier de convertir les (°2**θ**) en radians).** Avec les hypothèses simplificatrices suivantes:

- **-** toutes les contributions sont lorentziennes (hypothèse l.l.) :  $\beta_{\text{mat}} = \beta_{\text{obs}} \cdot \beta_{\text{ins}}$
- **l'élargissement** β**mat est essentiellement d'origine "tailles des cristallites" :**

$$
\Rightarrow \quad \mathbf{L} = \frac{\lambda}{\beta_{\text{mat}}.\cos\theta} \quad (\text{mêmes unités pour "L" et "λ")}
$$

## **IX-2-2) Diagrammes de Williamson-Hall [5]**

**Le diagramme de Williamson-Hall constitue un outil simple qui permet une première approche pour répondre aux questions importantes suivantes :**

- **les deux sources d'élargissement sont-elles présentes (tailles des cristallites et microcontraintes) ou bien y-en-a-t'il une de prépondérante?**
- **cet élargissement est-il isotrope ou est-il fonction des indices (hkl) ?**

**L'hypothèse simplificatrice** à la base du diagramme de Williamson-Hall consiste à considérer que **toutes les contributions ont un caractère lorentzien (hypothèse l.l.l.)** , et donc :

$$
\beta_{\text{mat}} = \beta_{\text{obs}} - \beta_{\text{ins}} \quad \text{et} \qquad \beta_{\text{mat}} = \beta_{\text{L}} + \beta_{\text{d}} \quad \text{soit:}
$$
\n
$$
\beta_{\text{mat}} = \lambda / L \cos \theta + 4 (\tan \theta) \epsilon \quad \text{ou:}
$$
\n
$$
\beta_{\text{mat}} \cos \theta = A + B \sin \theta \quad \text{avec} \quad A = \lambda / L \text{ et } B = 4\epsilon
$$

Il suffit de tracer β**matcos**θ **= f(sin**θ**)** pour obtenir directement le taux de microdéformation **<**ε**> (à partir de la pente B)** et la taille moyenne des cristallites **<L> (à partir de l'ordonnée à l'origine A)**.

#### **Différents cas possibles de diagrammes de Williamson-Hall :**

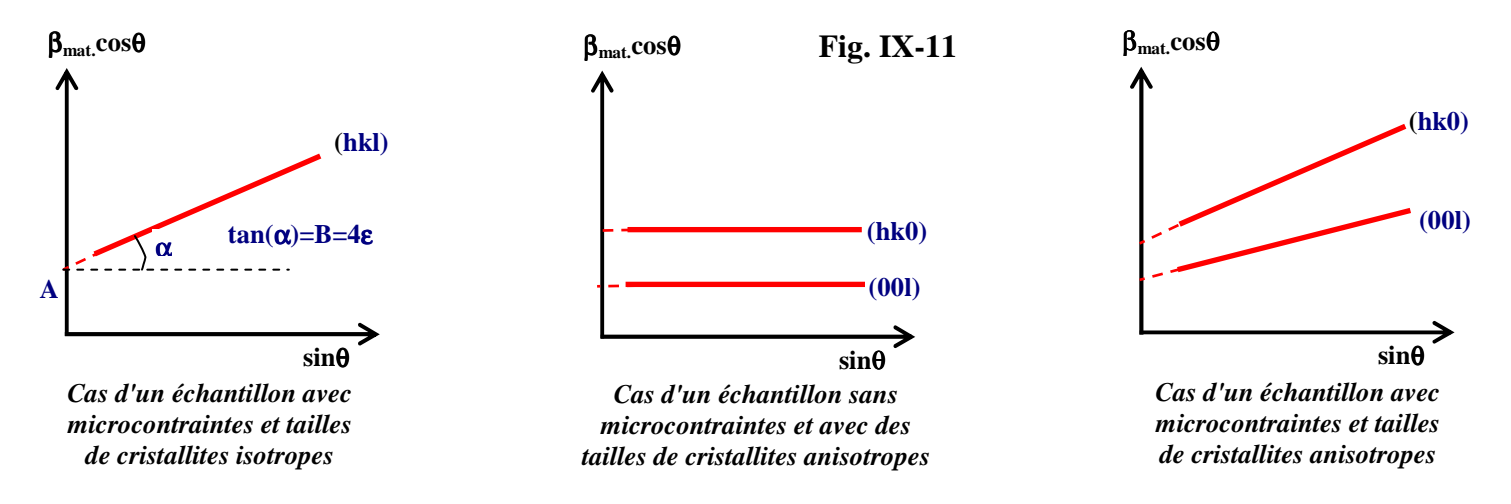

**Diagramme de Williamson-Hall obtenu pour le composé (Zn0,6Cu0,4)Al2O4 [4]:**

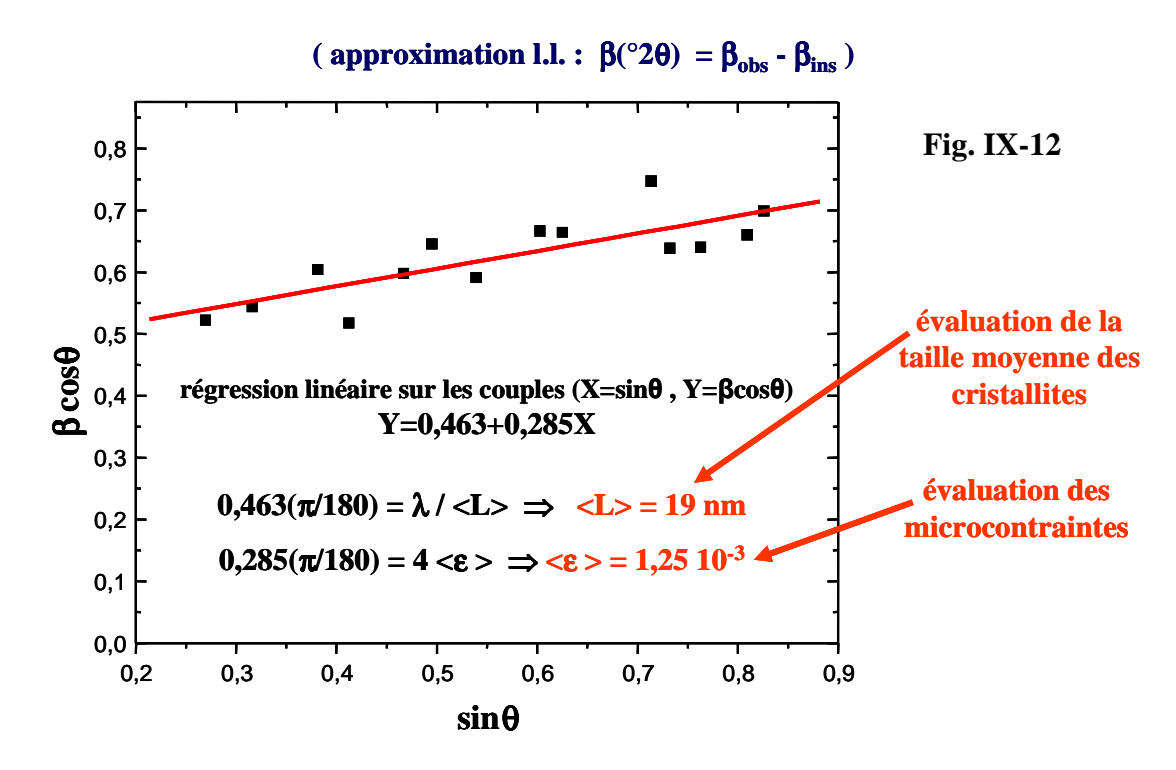

La taille moyenne des cristallites et l'évaluation des microcontraintes sont respectivement obtenues à partir de l'ordonnée à l'origine ( Y(0) = 0,463 (°2θ) ) et de la pente ( ∆Y/∆X = 0,285 (°2θ) ) de la droite de régression linéaire sur les couples (X,Y).

# **IX-2-3) Méthode basée sur l'analyse d'une seule raie de diffraction**

Pour cette approche, les hypothèses (dites **hypothèses l.g.**) sont :

- **-** contribution lorentzienne (l.) des tailles de cristallites ( $β$ <sub>L</sub>)
- **contribution gaussienne (g.) des microcontraintes**  $(\beta_d)$

Après avoir déterminé les couples (β**obs,**η**obs**) et (β**ins,**η**ins**), respectivement pour la raie étudiée et pour la contribution instrumentale, la démarche à suivre est celle indiquée dans le tableau suivant ;

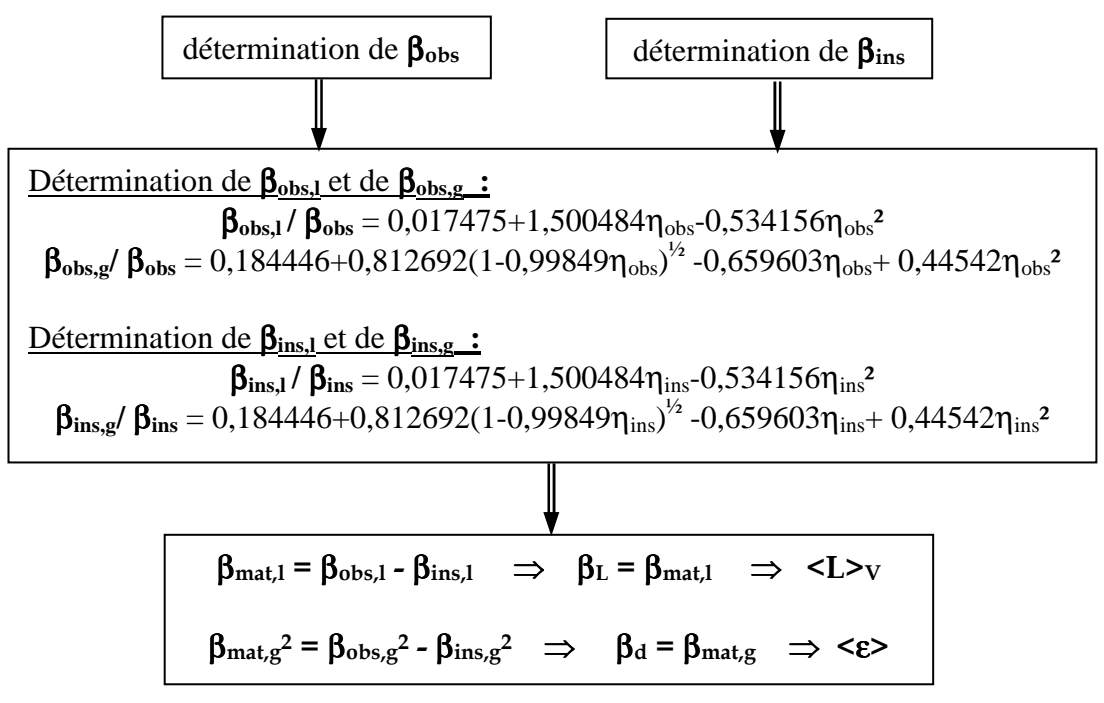

Les formules empiriques **[6]** utilisées dans ce tableau sont les équivalentes pour **"**β**"** de celles indiquées pour **"H"** en IX-1-1.

# **IX-2-4) Méthode basée sur l'analyse du profil global du diffractogramme**

On a vu en V-2-3 les possibilités d'ajuster le profil global du diffractogramme, sans contraintes structurales (méthode de Le Bail) ou avec contraintes structurales (méthode de Rietveld). **Pour extraire de l'observation de l'élargissement des raies des informations relatives aux tailles des cristallites et aux microcontraintes, l'approche "sans contraintes structurales" est suffisante**. Nous nous limiterons aux possibilités offertes par l'utilisation de la fonction pseudo-Voigt.

# **IX-2-4-1) Utilisation de la fonction pseudo-Voigt élémentaire (PV) et de la loi de Caglioti**

Dans ce cas la relation qui donne l'évolution de la largeur à mi-hauteur **"H"** en fonction de l'angle de Bragg **"**θ**"** revient à considérer **3 contributions gaussiennes isotropes (approximation g.g.g.)**:

$$
H^2 = (U_{ins} + U_{mat})tan^2\theta + V_{ins}tan\theta + W_{ins} + Z_{mat}/cos^2\theta = H_{ins}^2 + H_L^2 + H_d^2
$$

# **Remarque: cette approximation gaussienne est, dans le cas général, démentie par le fait de trouver une valeur de** η≠**0 pour la fonction pseudo-Voigt.**

• contribution instrumentale donnée par la loi de Caglioti :

 $H_{ins}^2 = U_{ins} \tan^2\theta + V_{ins} \tan\theta + W_{ins}$ 

Les valeurs du triplet **(Uins, Vins, Wins)** sont celles obtenues par affinement d'un diffractogramme d'un composé de référence, réalisé dans les mêmes conditions expérimentales (IX-1-1).

• contribution due à la taille des cristallites :

$$
H_{L}^{2} = Z_{mat}/\cos^{2}\theta \implies H_{L}(rad) = \left(\frac{\sqrt{Z_{mat}}}{\cos\theta}\right)\left(\frac{\pi}{180}\right)
$$
  
or:  $\beta_{L}(rad) = \left(\frac{\pi H_{L}(rad)/2}{\eta + (1 - \eta)\sqrt{\pi \ln 2}}\right) = \frac{\lambda}{\langle L \rangle \cos\theta}$   

$$
\implies \left[\langle L \rangle = \left(\frac{180}{\pi}\right)\left(\frac{\lambda}{\sqrt{Z_{mat}}}\right)\left(\frac{2[\eta + (1 - \eta)\sqrt{\pi \ln 2}]}{\pi}\right)\right]
$$
  
 $(\langle L \rangle \text{ même unité que }\lambda)$ 

• contribution due aux microcontraintes :

$$
H_{d}^{2} = U_{mat} \tan^{2} \theta \implies \beta_{d} (\text{rad}) = \left(\frac{\pi/2}{\eta + (1 - \eta)\sqrt{\pi \ln 2}}\right) \left(\sqrt{U_{mat}}\right) \tan \theta \left(\frac{\pi}{180}\right) = 4(\tan \theta) < \epsilon >
$$
  
soit 
$$
\zeta \approx \left(\frac{\pi}{180} \right) \left(\frac{\sqrt{U_{mat}}}{4} \right) \left(\frac{\pi/2}{\eta + (1 - \eta)\sqrt{\pi \ln 2}}\right)
$$

• **exemple: traitement correspondant (avec la fonction 5 de FULLPROF) pour le composé**   $({\bf Zn}_{0,6}{\bf Cu}_{0,4}){\bf Al}_2{\bf O}_4$ 

#### **fichier \*.pcr de l'affinement de "type Le Bail"utilisé par FULLPROF :**

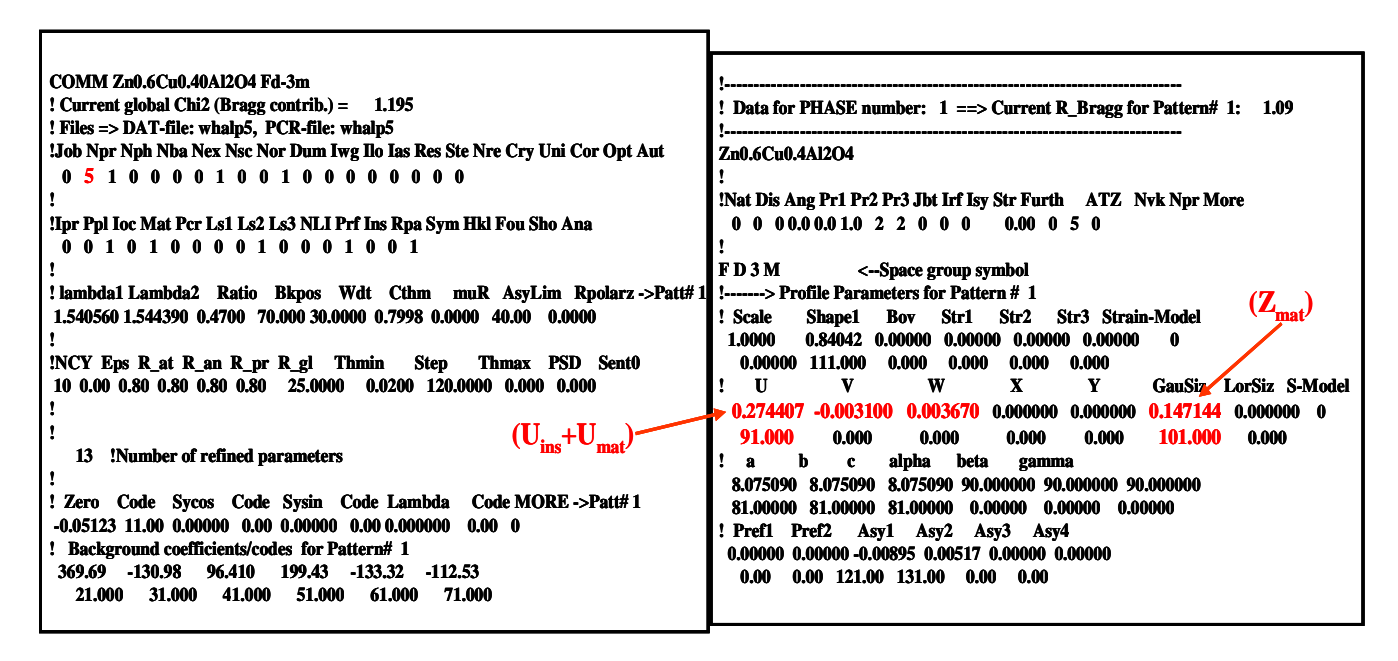

Le graphique final correspondant est indiqué Fig. IX-13.

### **valeurs de départ :**

 $U_{ins} = 0.00856$ ;  $V_{ins} = -0.00310$ ;  $W_{ins} = 0.00367$  (loi Caglioti avec LaB<sub>6</sub> (IX-1-1))  $U_{\text{mat}} = 0.0$ ;  $Z_{\text{mat}} = 0.21$ 

(la valeur de **Zmat** est trouvée par le calcul à partir de l'observation H=0,55 (°2θ) pour θ = 33°)

**<u>valeurs finales trouvées :**  $η = 0.84$  **;**  $U_{\text{mat}} = 0.2637$  **;**  $Z_{\text{mat}} = 0.1475$ </u>

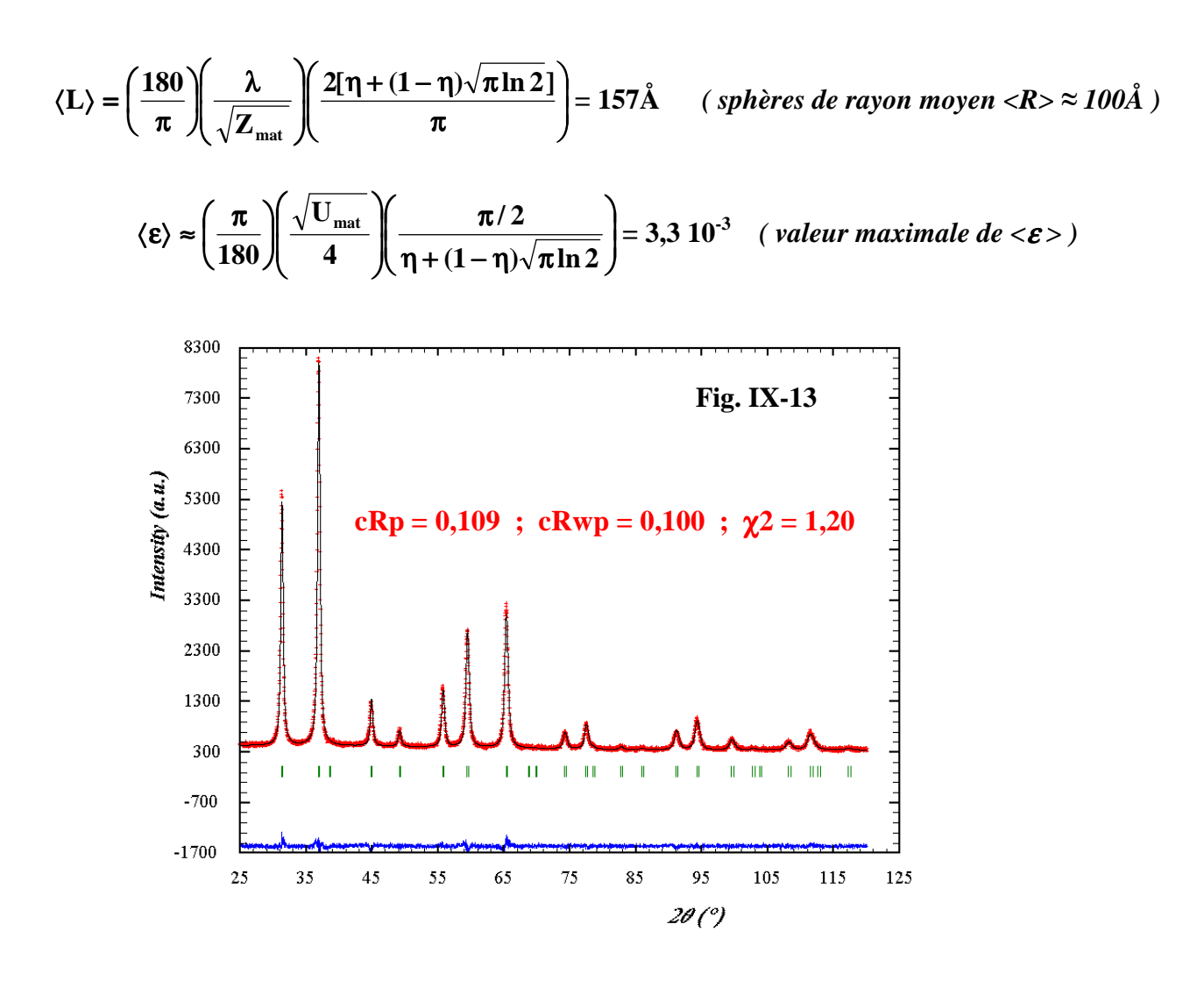

**IX-2-4-2) Utilisation de la fonction TCH-Z dans le cas de contributions isotropes** 

Comme indiqué en V-1-4-5, la fonction Thompson-Cox-Hastings pseudo-Voigt modifiée TCH-Z **(fonction n°7 de FULLPROF)** est aussi une fonction de type pseudo-Voigt (PV=ηL+(1-η)G), mais qui utilise comme variables **les contributions gaussiennes et lorentziennes aussi bien pour la taille des cristallites que pour les microcontraintes**. Les valeurs de **H** et de η se déduisent de ces variables à l'aide de développements polynomiaux.

**-) Les relations utilisées sont :**

$$
H_g^2 = H_{ins,g}^2 + U_{d,g}.tan^2\theta + Z_{L,g}/cos^2\theta
$$

$$
H_l = H_{ins,l} + X_{d,l}.tan\theta + Y_{L,l}/cos\theta
$$

Dans ces expressions on considére :

- les contributions instrumentales **gaussienne Hins,g et lorentzienne Hins,l**, dont les valeurs ont été obtenues à partir d'un diffractogramme d'un composé de référence bien cristallisé, réalisé dans les mêmes conditions expérimentales (fichier \*.IRF de FULLPROF indiqué en IX-1-1).
- la contribution **gaussienne** de la taille des cristallites :

$$
H_{L,g}^2 = Z_{L,g} / cos^2\theta
$$

• la contribution **lorentzienne** de la taille des cristallites :

 $H_{L,l} = Y_{L,l}$  /cos $\theta$ 

### **IX-14**

• la contribution **gaussienne** des microcontraintes :

$$
\mathbf{H}_{\mathrm{d},\mathrm{g}} = \sqrt{\mathbf{U}_{\mathrm{d},\mathrm{g}}}\cdot\tan{\theta}
$$

• la contribution **lorentzienne** des microcontraintes :

$$
\mathbf{H}_{\mathrm{d},\mathrm{l}} = \mathbf{X}_{\mathrm{d},\mathrm{l}}.\tan\theta
$$

**-) Traitement simplifié avec l'hypothèse l.g. :** contribution uniquement **lorentzienne** de la taille des cristallites  $(\underline{Z}_{L,g} = 0)$ ; contribution uniquement **gaussienne** des microcontraintes  $(\underline{X}_{d,l} = 0)$ .

> θ = **cos Y**  $H_{\rm L} = \frac{I_{\rm L,l}}{I}$ **L** et compte tenu du facteur de forme lorentzien (exercice V-2) :

$$
\beta_{\rm L}=\frac{\pi H_{\rm L}}{2}=\frac{\pi Y_{\rm L,l}}{2\cos\theta}
$$

Si **Y** est trouvé en (°2θ) il faut faire la conversion en "rad" pour appliquer la loi de Scherrer **:**

$$
\beta_{\rm L}(\text{rad}) = \left(\frac{\pi}{180} \right) \left(\frac{\pi Y_{\rm L,l}}{2\cos\theta}\right) = \frac{\lambda}{\langle L \rangle \cos\theta} \Rightarrow \left| \langle L \rangle = \left(\frac{360}{\pi^2} \right) \left(\frac{\lambda}{Y_{\rm L,l}}\right) \right| (\langle L \rangle \text{ même unité que } \lambda)
$$

 $H_d = \sqrt{U_{d,g}}$  **.tan** $\theta$  et compte tenu du facteur de forme gaussien (exercice V-1)

$$
\beta_{\rm d} = \frac{H_{\rm d}}{2} \sqrt{\frac{\pi}{\ln 2}} = \frac{\sqrt{U_{\rm d,g} \cdot \tan \theta}}{2} \sqrt{\frac{\pi}{\ln 2}}
$$

Si  $U_{d,g}$  est trouvé en  $(^{\circ}2\theta)^2$  il faut faire la conversion en "rad" pour appliquer la relation des microcontraintes:

$$
\beta_{\rm d} = \left(\frac{\sqrt{U_{\rm d,g}}\cdot \tan\theta}{2}\sqrt{\frac{\pi}{\ln 2}}\right)\left(\frac{\pi}{180}\right) = (4\tan\theta). <\epsilon > \Rightarrow \left\lfloor \langle \epsilon \rangle = \left(\frac{\pi}{180}\right)\left(\frac{\sqrt{U_{\rm d,g}}}{8}\cdot\sqrt{\frac{\pi}{\ln 2}}\right) \right\rfloor
$$

• **exemple: traitement correspondant (avec la fonction 7 de FULLPROF) pour le composé**   $({\bf Zn}_{0.6}{\bf Cu}_{0.4}){\bf Al}_2{\bf O}_4$ 

### **fichier \*.pcr de l'affinement de "type Le Bail"utilisé par FULLPROF :**

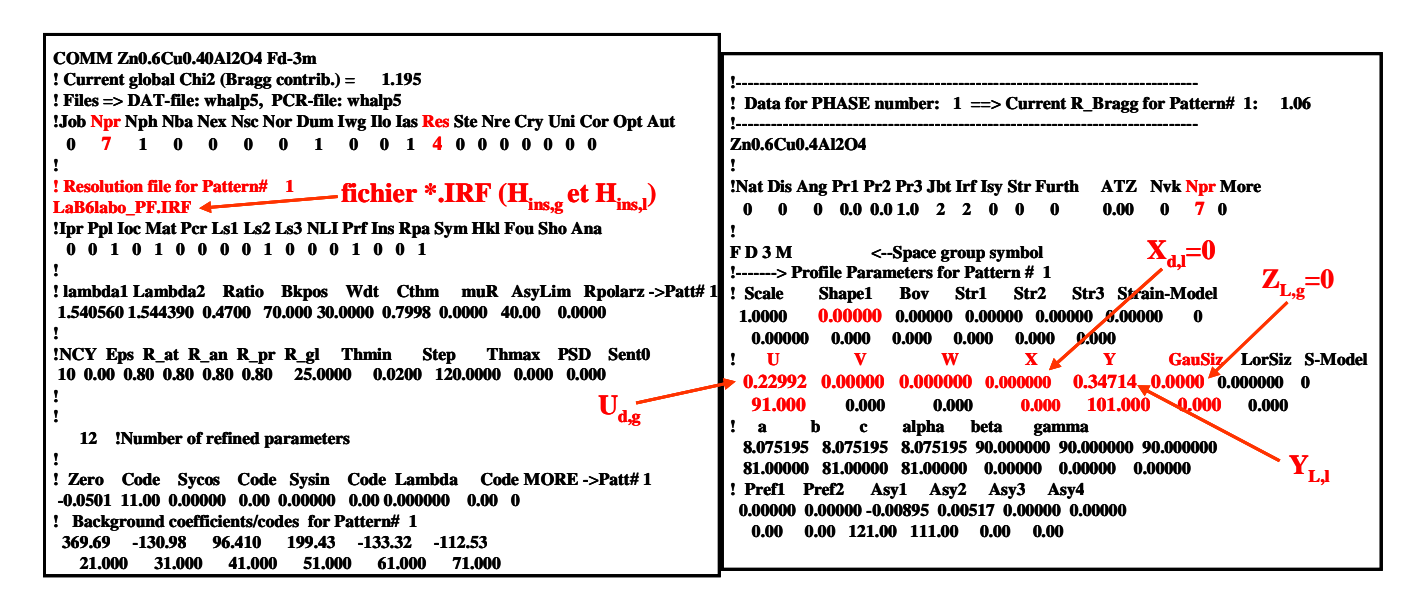

# **valeurs de départ : Hins,g et Hins,l lues dans le fichier \*.IRF correspondant.**

 $U_{d,g}$ <sup>172</sup> = 0,510 ;  $Y_{L,l}$  = 0,384 (valeurs trouvées avec la fonction (PV) élémentaire

**<u>valeurs finales trouvées</u>**:  $U_{d,g} = 0,22992 \implies U_{d,g}^{1/2} = 0,4795$ ;  $Y_{L,l} = 0,3471$ 

$$
\langle L \rangle = \left(\frac{360}{\pi^2} \right) \left(\frac{\lambda}{Y_{L,l}}\right) = 162 \text{\AA} \qquad \text{(sphères de rayon moyen} < R > \approx 110 \text{\AA})
$$
\n
$$
\langle \varepsilon \rangle = \left(\frac{\pi}{180} \right) \left(\frac{\sqrt{U_{d,g}}}{8} \cdot \sqrt{\frac{\pi}{\ln 2}}\right) = 2,2 \cdot 10^{-3} \qquad \text{(valueur maximale de} < \varepsilon > \text{)}
$$

J

#### **-) Traitement général dans le cas de contributions isotropes**

On utilise les relations indiquées en V-1-4-5.

#### • **pour le calcul de <L> :**

A partir des valeurs trouvées pour **ZL,g** et **YL,l** on détermine les paramètres **HLcos**θ et η**L** qui caractérise la **fonction de Voigt correspondant à la taille des cristallites** :

$$
(H_{L}\cos\theta)^{5} = Z_{L,g}^{5/2} + 2.69269.Z_{L,g}^{2}.Y_{L,l} + 2.42843.Z_{L,g}^{3/2}.Y_{L,l}^{2} + 4.47163.Z_{L,g}.Y_{L,l}^{3} + 0.07842.Z_{L,g}^{1/2}.Y_{L,l}^{4} + Y_{L,l}^{5}
$$
  

$$
\eta_{L} = 1.36603(\frac{Y_{L,l}}{H_{L}\cos\theta}) - 0.47719(\frac{Y_{L,l}}{H_{L}\cos\theta})^{2} + 0.11116(\frac{Y_{L,l}}{H_{L}\cos\theta})^{3}
$$

et avec la relation de passage entre **"**β**"** et **"H"** en fonction du coefficient de mélange **"**η**"** vue en V-1-4-4 :

$$
\beta_{L}(\text{rad}) = \left(\frac{(\pi H_{L})/2}{\eta_{L} + (1 - \eta_{L})\sqrt{\pi \ln 2}}\right) \left(\frac{\pi}{180}\right) = \frac{\lambda}{cos \theta}
$$

$$
\Rightarrow \left[  = \lambda \left(\frac{\eta_{L} + (1 - \eta_{L})\sqrt{\pi \ln 2}}{H_{L} \cos \theta}\right) \left(\frac{360}{\pi^{2}}\right) \right]
$$

**Remarque** : on peut vérifier qu'à partir de cette expression on retrouve la formule du cas simplifié **l.g.** précédent avec  $\mathbf{Z}_{L,g} = \mathbf{0}$ .

### • **pour le calcul de <**ε**> :**

A partir des valeurs trouvées pour  $U_{d,g}$  et  $X_{d,l}$  on détermine les paramètres  $H_d$ /tan $\theta$  et  $\eta_d$  qui caractérise la **fonction de Voigt correspondant aux microcontraintes** :

$$
(\frac{H_{_d}}{\tan\theta})^5 = U_{_{d,g}}^{5/2} + 2.69269. U_{_{d,g}}^5. X_{_{d,l}} + 2.42843. U_{_{d,g}}^{3/2}. X_{_{d,l}}^2 + 4.47163. U_{_{d,g}}. X_{_{d,l}}^3 + 0.07842. U_{_{d,g}}^{1/2}. X_{_{d,l}}^4 + X_{_{d,l}}^5 \nonumber \\ \eta_{_d} = 1.36603 (\frac{X_{_{d,l}}.\tan\theta}{H_{_d}}) - 0.47719 (\frac{X_{_{d,l}}.\tan\theta}{H_{_d}})^2 + 0.11116 (\frac{X_{_{d,l}}.\tan\theta}{H_{_d}})^3
$$

et avec la relation de passage entre **"**β**"** et **"H"** en fonction du coefficient de mélange **"**η**"** vue en V-1-4-4 :

$$
\beta_{\rm d}(\text{rad}) = \left(\frac{(\pi H_{\rm d})/2}{\eta_{\rm d} + (1 - \eta_{\rm d})\sqrt{\pi \ln 2}}\right) \left(\frac{\pi}{180}\right) = (4 \cdot \tan \theta) < \varepsilon >
$$
  
\n
$$
\Rightarrow \left| \langle \varepsilon \rangle = \left(\frac{(\pi/8) \cdot (H_{\rm d}/\tan \theta)}{\eta_{\rm d} + (1 - \eta_{\rm d})\sqrt{\pi \ln 2}}\right) \left(\frac{\pi}{180}\right) \right|
$$

**Remarque** : on peut vérifier qu'à partir de cette expression on retrouve la formule du cas simplifié **l.g.** précédent avec  $X_{d,l} = 0$ .

**IX-2-4-3) Utilisation de la fonction TCH-Z dans le cas de contributions anisotropes** 

**-) Dans le cas de contributions anisotropes, mises en évidence par exemple par des tracés de diagrammes de Williamson-Hall, les relations sont en général modifiées de la façon suivante :** 

$$
H_g^2 = {H_{ins,g}}^2 + U_{d,g}(hkl).tan^2\theta + Z_{L,g}/cos^2\theta
$$

$$
H_{l} = H_{ins,l} + X_{d,l}.tan\theta + [Y_{L,l} + F_{L,l}(hkl)]/cos\theta
$$

• Pour l'**élargissement anisotrope des raies dû à la taille "L" des cristallites, seule la contribution lorentzienne "l", considérée majoritaire, est prise en compte via la fonction FL,l(hkl) , qui peut prendre diverses expressions suivant les vecteurs diffusion "R" envisagés.** 

Par exemples avec FULLPROF, pour les formes limites simples de types **"pastilles"** ou **"cylindres allongés"** (Fig. IX-14), la fonction  $\mathbf{F}_{\text{L,l}}(\text{hkl})$  prend les expressions respectives suivantes:

 $\mathbf{F}_{\mathbf{L},\mathbf{l}}(\mathbf{h}\mathbf{k}) = \mathbf{A}_{\mathbf{L},\mathbf{l}}\cdot\mathbf{cos}\varphi$  pour les "pastilles"

 $\mathbf{F}_{\mathbf{L},\mathbf{l}}(\mathbf{h}\mathbf{k}) = \mathbf{A}_{\mathbf{L},\mathbf{l}}$ **.sin** $\varphi$  pour les "cylindres allongés"

**"**φ**"** angle aigu entre **R** et l'axe cristallographique privilégié (axe **"c"** sur la Fig. IX-14) **"AL,l"** est une variable affinable

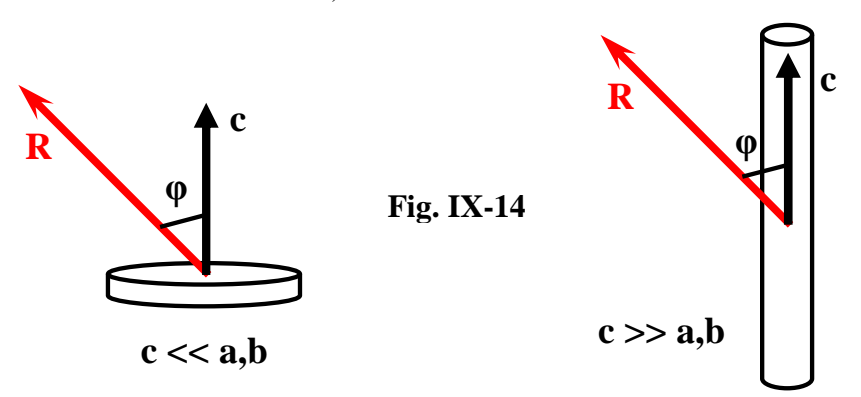

• **Pour l'élargissement anisotrope des raies dû aux microcontraintes, seule la contribution gaussienne, considérée majoritaire, est prise en compte via la fonction Ud,g(hkl).** Cette fonction prend des valeurs différentes suivant l'orientation du vecteurs diffusion **"R"** envisagé par rapport aux directions identifiées pour les microcontraintes. Avec FULLPROF le nombre de variables affinables varie suivant le système cristallin concerné : 1 seule variable pour les systèmes cristallins avec des microcontraintes uniaxes, 8 variables pour une anisotropie générale dans le système monoclinique...

**-) Remarque:** lorsqu'une anisotropie relativement forte est observée et que les corrélations entre élargissements des raies et indices de Miller sont clairement établies, même si l'extraction des informations microstructurales n'est pas l'objectif premier, **les relations précédentes peuvent être utilisées dans le but d'améliorer la qualité d'un ajustement de type Le Bail ou Rietveld.**

### **Exemple : traitement par FULLPROF de l'hématite** α**-Fe2O3 nanocristallisée [7]**

Le groupe d'espace **R-3c** de l'hématite α-Fe<sub>2</sub>O<sub>3</sub> est vérifié sur le diffractogramme observé réalisé avec λKα-Co.

Les largeurs intégrales individuelles des différents pics sont déterminées par ajustements à l'aide d'une fonction pseudo-Voigt. Le diagramme de Williamson-Hall (β**cos**θ **= f(sin**θ**)**) correspondant permet de considérer que **l'élargissement est anisotrope**. Les points expérimentaux se répartissent autour de deux droites suivant les valeurs particulières des indices de Miller (hkl) :

- **une première droite avec des largeurs intégrales "**β**" plus faibles pour les réflexions (hk0) (ou (hkl) avec h,k>>l).**
- **une deuxième droite avec des largeurs intégrales "**β**" plus fortes pour les réflexions (00l) (ou (hkl) avec h,k<<l).**

Ces observations indiquent une **dimension de cristallites plus faible suivant l'axe "c" que celles parallèles au plan (a,b)**.

**Les deux droites sont quasi parallèles à l'axe des abscisses. On peut donc négliger l'influence des microcontraintes.** 

La Fig. IX-15 montre le résultat de l'affinement Le Bail avec la **fonction 7 de FULLPROF**, dans le cas de l'**hypothèse isotrope**, avec les contributions des microcontraintes négligées **(Ud,g=Xd,l=0)** et la seule contribution lorentzienne des "tailles de cristallites" prise en compte  $(Z_{L,g}=0)$ :  $H_{mat} = Y_{L,l}$  /cos $\theta$ .

Le "zoom" de la figure montre que pour la réflexion **(104)** (h,k<l) on a bien **Hobs>Hcal**, alors que pour la réflexion **(110)** (h,k>l) **Hobs<Hcal**.

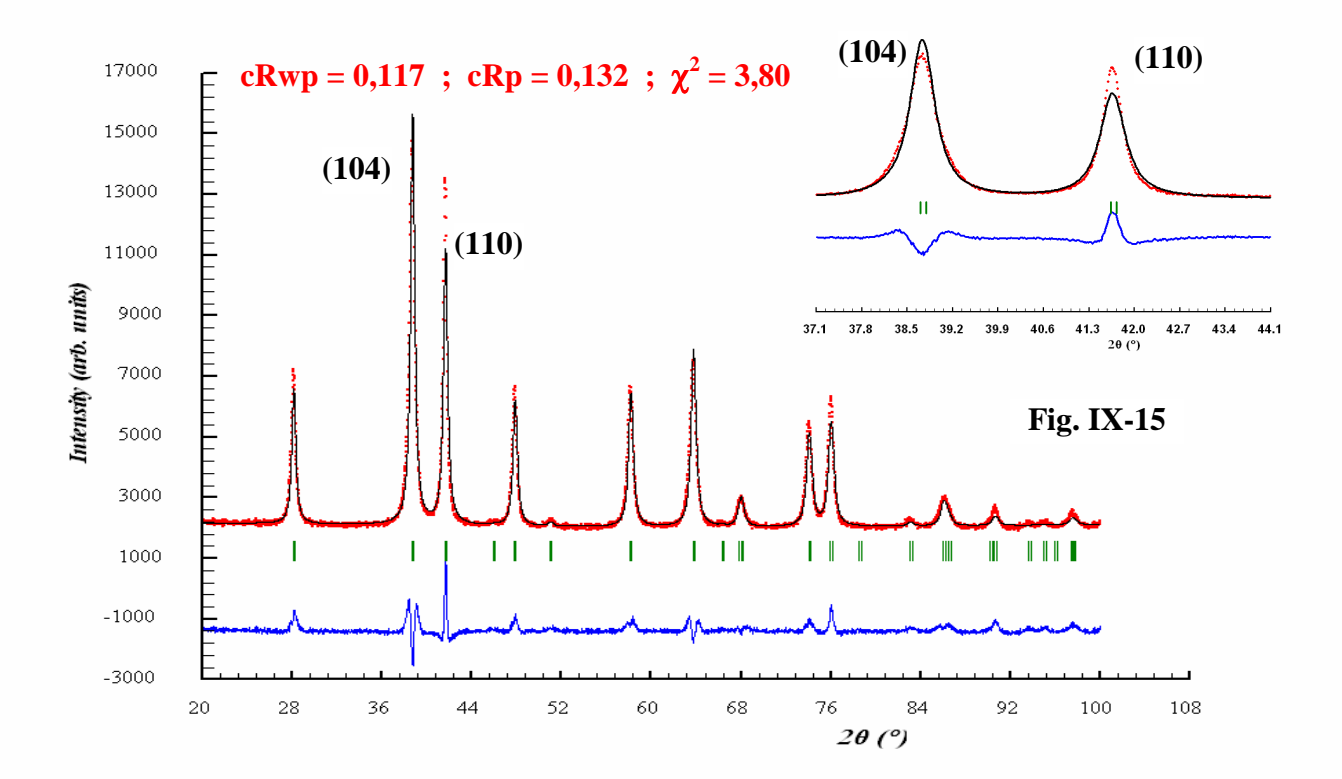

On peut donc formuler l'hypothèse de **cristallites anisotropes de type pastilles cylindriques aplaties suivant l'axe "c"**, toujours avec les contributions des microcontraintes négligées (Ud,g=Xd,l=0) et **la seule contribution anisotrope lorentzienne des "tailles de cristallites" prise en compte (** $Z_{L,g}=0$ **) :** 

 $H_{\text{mat}} = [Y_{\text{L},\text{l}} + F_{\text{L},\text{l}}(\text{h}\text{k}\text{l})]/\cos\theta$  avec ici  $F_{\text{L},\text{l}}(\text{h}\text{k}\text{l}) = A_{\text{L},\text{l}}\cos\phi$  (Fig. IX-14)

#### **fichier \*.pcr de l'affinement de "type Le Bail"utilisé par FULLPROF :**

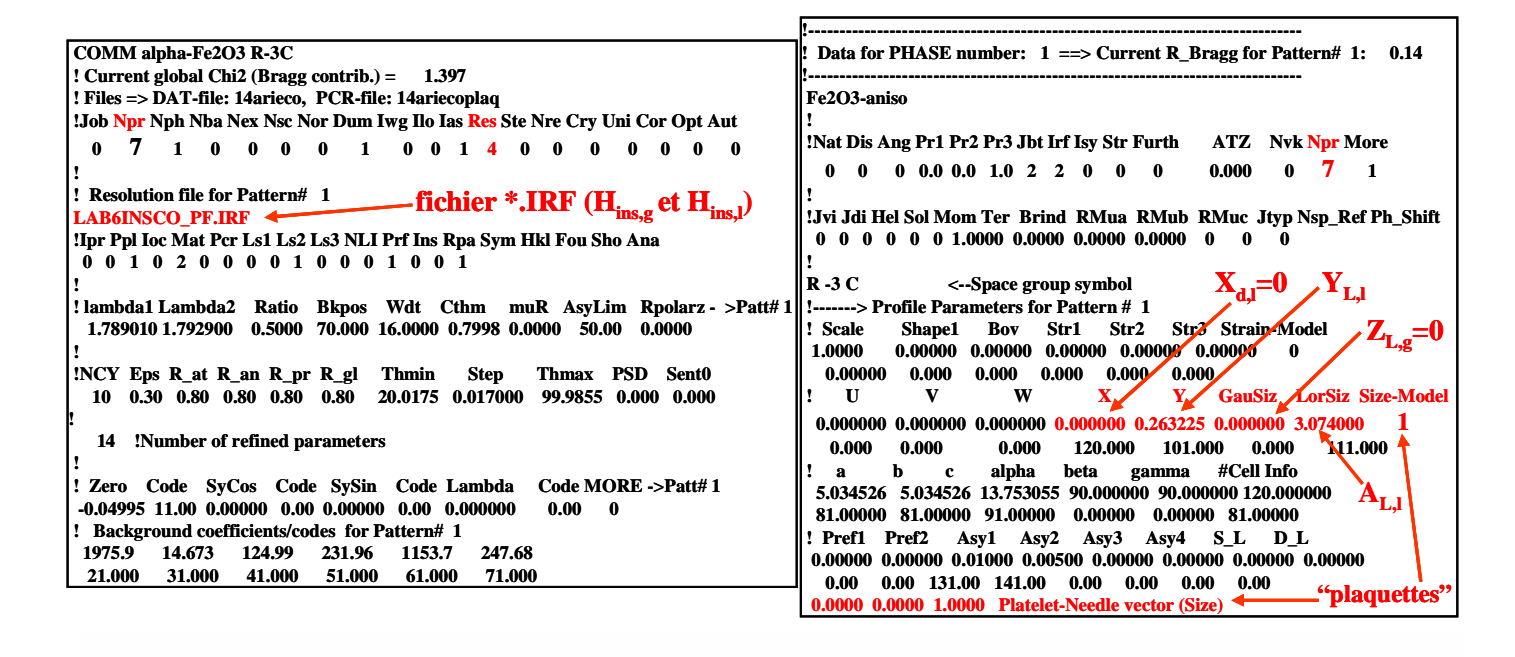

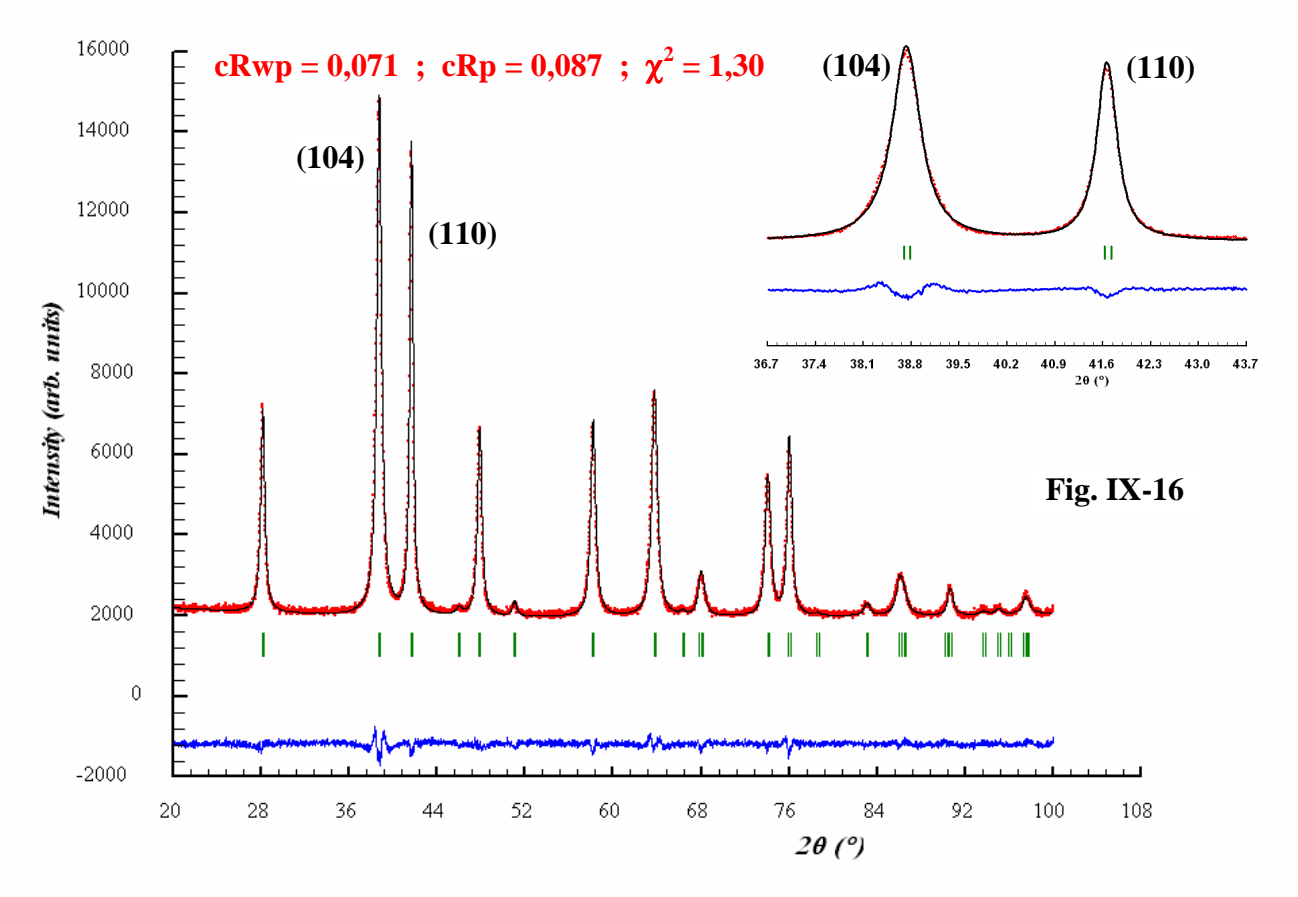

La Fig. IX-16 montre le résultat de l'affinement Le Bail obtenu avec la fonction 7 de FULLPROF dans ces conditions. **La prise en compte de l'anisotropie d'élargissement des raies peut être observée sur le "zoom" de cette figure** (par comparaison avec celui de la figure IX-15)**, et elle se traduit par une amélioration très sensible des indices de qualité**. Les valeurs des variables affinées indiquent une "pastille moyenne" de ≈24nm de diamètre et de ≈14nm d'épaisseur suivant **"c"**.

# **Résumés et conclusions pratiques sur ce chapitre**

⇒ **une étude microstructurale d'un composé ne peut être valablement envisagée que si les raies de son diffractogramme présentent des élargissements assez nettement supérieurs à ceux de la fonction instrumentale**. Cette fonction instrumentale est obtenue à partir du diffractogramme d'un composé de référence bien cristallisé, réalisé dans les **mêmes conditions expérimentales**.

# ⇒ **que signifie une valeur annoncée de "taille des cristallites" déduite de la diffraction des RX?**

- c'est au mieux une **valeur moyenne de la taille des domaines cohérents** d'une distribution supposée **unimodale** de cristallites.
- la valeur moyenne obtenue est celle du conditionnement du produit utilisé pour la réalisation du diffractogramme. **La taille moyenne des domaines cohérents aprés broyage au mortier n'est plus celle du produit au sortir de sa préparation!**
- il est anormal d'annoncer une taille moyenne des "particules" de poudre (déduite par exemple d'images de microscopie électronique à balayage) inférieure à celle des domaines cohérents obtenue à partir de cette même poudre!
- que ce soit pour des valeurs déduites de l'étude du profil global du diffractogramme observé, et à fortiori de la simple utilisation de la "loi de Scherrer", il faut avoir conscience des hypothèses mises en jeu et utiliser les "arrondis" nécessaires. Une estimation de la précision espérée est souvent difficile (elle peut être abordée par la comparaison de plusieurs résultats), mais **il faut essayer de se limiter à une présentation raisonnable et éviter les chiffres non significatifs**.

## ⇒ **études basées sur l'analyse du profil global du diffractogramme**

- dans le cas d'utilisation d'une fonction analytique pour simuler la raie de diffraction l'analyse permet d'accéder à  $\langle L \rangle$  **et à la valeur maximum de**  $\langle \epsilon \rangle$ .
- le tracé du diagramme de Williamson-Hall (**hypothèse l.l.l.**) constitue un outil simple qui permet de discuter la présence des deux sources d'élargissement (tailles des cristallites et microcontraintes) et de voir si cet élargissement est isotrope ou anisotrope (fonction des indices (hkl).
- pour extraire de l'observation de l'élargissement des raies des informations relatives aux tailles des cristallites et aux microcontraintes, l'approche "sans contraintes structurales" (ajustement Le Bail) est suffisant.
- **le traitement simplifié, isotrope ou anisotrope avec l'hypothèse l.g.** (contribution uniquement lorentzienne de la taille des cristallites ; contribution uniquement gaussienne des microcontraintes), **est souvent une approche pertinente suffisante.**

# **Bibliographie du chapitre IX**

- **[1] LaB6 SRM 660a, NIST, Gaithersburg, MD 20899, Etats-Unis**
- **[2] ROISNEL T. and RODRIGUEZ-CARVAJAL J., Proceedings of EPDIC 7, 118-123 (2000)**
- **[3] SCHERRER P., Nach. Gesell. Wissens. Gott. Math. Phys., 1-2, 96-100 (1918)**
- **[4] LE NESTOUR A., GAUDON M., VILLENEUVE G., DATURI M., ANDRIESSEN and DEMOURGUES A., Inorg. Chem., 46, 4067-4078 (2007)**
- **[5] WILLIAMSON G.K. and HALL W.H., Acta Metallurg., 1, 22-23 (1953)**
- **[6] DE KEIJSER T.H., LANGFORD J.I., MITTEMEIJER E.J. and VOGELS A.B.P., J. Appl. Cryst., 15, 308-314 (1982)**
- **[7] PAILHE N., MAJIMEL J., PECHEV S., GRAVEREAU P., GAUDON M. and DEMOURGUES A., J. Phys. Chem. C, 112, 19217-19223 (2008)**

# **Annexe 1 : Sur le codage des variables utilisé dans le programme FULLPROF**

# **A1-I : Codage des variables affinées**

**Le codage des variables , défini à partir du nombre entier "m" et du nombre décimal algébrique "p" est du type :** 

**(signe de p)(**  $10m + |p|$  **) (ex : -40.5 avec m=4 et p=-0,50)** 

**"m" est le numéro de la variable** 

**"p" intervient dans le calcul de l'incrémentation de la variable lors des cycles d'affinement successifs :** 

$$
x_i' = x_i + k \cdot \delta(x_i)
$$
  
avec  $k = f \times p$ 

**f : freins spécifiques définis sur la ligne 5 du fichier \*.pcr, suivant les types de variables (coordonnées réduites, taux d'occupation des sites, paramètres de déplacements atomiques isotropes ou anisotropes, paramètres de maille, fond continu, etc… ) p : valeur définie dans le codage de la variable** 

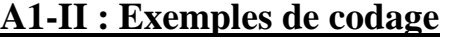

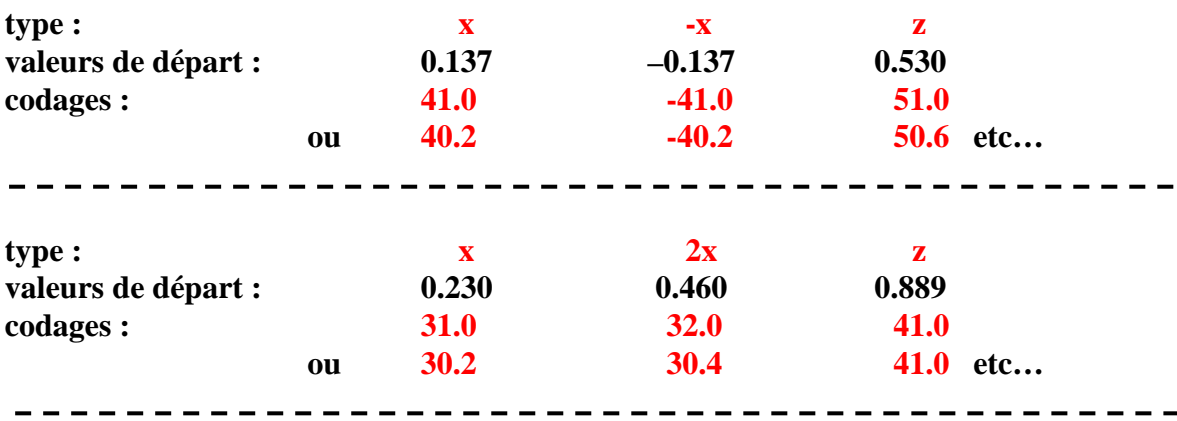

**Exemple de la répartition de 2 types d'atomes Sr et K , dans la proportion 2Sr pour 1K , sur 2**  sites différents (1) et (2) dont les taux d'occupation maximum relatifs sont  $\tau_1 = 0.25$  et  $\tau_2 = 0.50$ :

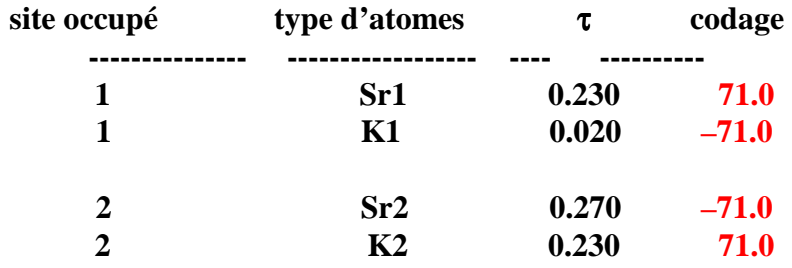

**avec ces codages de la seule variable 7, pour les cycles successifs d'affinement :** Στ **sur site (1) reste égal à 0.25 ;**  $\Sigma \tau$  **sur site (2) reste égal à 0.50 ;**  $\Sigma \tau_{Sr}$  **reste égal à 0.50 ;**  $\Sigma \tau_{K}$  **reste égal à 0.25.** 

# **A1-III : Remarque sur le codage des paramètres de maille**

L'utilisateur débutant non averti est assez souvent troublé par le codage qui accompagne l'indication des valeurs des paramètres de la maille hexagonale. Un exemple peut être trouvé dans le fichier \*.pcr de l'hématite α-Fe<sub>2</sub>O<sub>3</sub> donné en IX-2-4-3 :

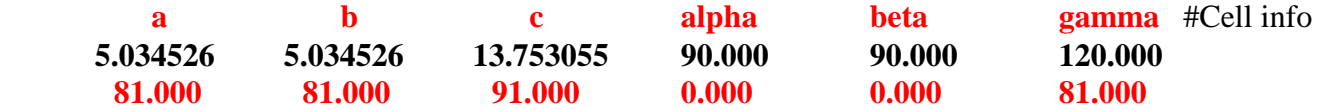

Le codage de l'angle γ **= 120°** avec le même numéro de variable que pour **a** et **b** (ici le n°8) paraît souvent insolite! En fait ce codage ne concerne pas les valeurs de **a, b, c,** α**,** β **et** γ mais celles des coefficients **A**, **B**, **C**, **D**, **E**, **F** et **G** du développement de **1/d<sup>2</sup>** en fonction des indices de Miller :

$$
1/d^2 = |R|^2 = Ah^2 + Bk^2 + Cl^2 + Dkl + Elh + Fhk
$$

où **A**, **B**, **C**, **D**, **E**, **F** sont des produits scalaires entre les vecteurs de base du réseau réciproque:

A=a<sup>\*</sup>•a<sup>\*</sup>=a<sup>\*</sup><sup>2</sup>, B=b<sup>\*</sup>•b<sup>\*</sup>=b<sup>\*</sup><sup>2</sup>, C=c<sup>\*</sup>•c<sup>\*</sup>=c<sup>\*</sup><sup>2</sup>, D=2(b<sup>\*</sup>•c<sup>\*</sup>), E=2(c<sup>\*</sup>•a<sup>\*</sup>), F=2(a<sup>\*</sup>•b<sup>\*</sup>)  
\nPour les 7 métriques de mailles P (I-4) on a donc :  
\ntriclinique : A 
$$
\neq
$$
 B  $\neq$  C  $\neq$  D  $\neq$  E  $\neq$  F  
\nmonoclinique : A  $\neq$  B  $\neq$  C  $\neq$  E ; D = F = 0  
\northorhombique : A  $\neq$  B  $\neq$  C ; D = E = F = 0

**rhomboédrique :**  $A = B = C$  **;**  $D = E = F$ **quadratique :**  $A = B \neq C$  ;  $D = E = F = 0$ 

**hexagonal :**  $A = B = F \neq C$ ;  $D = E = 0$  ( $F = 2a * b * cos(60^\circ) = a * b * = A = B$ ) cubique :  $A = B = C$  ;  $D = E = F = 0$ 

**\_\_\_\_\_\_\_\_\_\_\_\_\_\_\_\_\_\_\_** 

# **Annexe 2 : Sur la précision des résultats**

En général la précision sur un résultat peut être indiquée par une **"incertitude"** ou un **"écart-type"**. Par exemple on peut trouver la valeur d'un paramètre de maille **"a"** donnée par l'expression :

 $a = 4,2571 \pm 0,0003$  Å ou  $a = (42571 \pm 3)10^{4}$  Å

ou par l'expression : **a = 4,2571(3) Å** 

**La première écriture ( avec ±) correspond à l'évaluation d'une incertitude et à la définition d'un intervalle où on a 100% de chances de trouver la vraie valeur de "a". La deuxième écriture utilise un écart-type (valeur entre parenthèses) qui permet de définir des intervalles associés à des probabilités de présence de la vraie valeur de "a"**. Cette annexe présente une introduction succinte sur l'origine et l'évaluation de ces deux types de présentations.

# **A2-I : Erreurs et incertitudes**

# **Mesures (ou évaluations) directes ou indirectes**

**Une mesure directe** de la valeur **"g"** de la grandeur **"G"** peut être obtenue par lecture d'un "appareil de mesure", ou à partir d'un enregistrement étalonné, etc...

**Une mesure indirecte** est déduite d'une ou plusieurs autres grandeurs qui ont fait l'objet d'évaluations directes. Elle fait donc intervenir **une "relation" entre ces différentes grandeurs**.

$$
\mathbf{d}_{hkl} = \lambda/(2.\sin\theta)
$$

**Exemple 2** : la distance  $L_{AB}$  entre deux atomes "A" et "B" de coordonnées réduites  $x_A$  et  $x_B$  sur l'axe a (paramètre **a**) est obtenue par la relation:

$$
L_{AB} = x_B a - x_A a
$$

# **Classification des erreurs**

**- erreurs systématiques** : pour une série de mesures du même type ces erreurs se produisent toujours dans le même sens. Exemple : un "zéro" mécanique mal réglé d'un diffractomètre produira des lectures d'angles de Bragg systématiquement par excés (ou par défaut).

**En pratique, les sources de ce type d'erreurs doivent être recherchées et corrigées.** 

- **erreurs accidentelles (ou fortuites)** : le sens de ces erreurs, imputables aux conditions expérimentales et/ou à l'expérimentateur, est aléatoire et donc inconnu.
- **erreur absolue** : l'erreur absolue sur une grandeur **"g"** est la différence entre la valeur **"ga"** adoptée comme résultat et la valeur réelle **"ge"** : δ**g = ga - ge**. Le nombre relatif δ**g** s'exprime dans la même unité que **g**.
- **erreur relative** : c'est le rapport de l'erreur absolue δ**g** à la valeur réelle **"ge"** : δ**g/ge**. C'est un nombre relatif sans dimension qu'on exprime en général en pourcentage.

# **Incertitudes**

- **-** généralement **la valeur exacte "ge" est inconnue** et par conséquent δ**g , valeur et signe, aussi**.
- **incertitude absolue** : c'est une valeur positive ∆**g** qui permet de définir, autour de la valeur **ga** adoptée comme résultat, un **intervalle ( ga-**∆**g , ga+**∆**g ) où la probabilité de présence de ge est pratiquement égale à 1**.
- **incertitude relative** : c'est la valeur positive sans dimension ∆**g/ga.**

**Exemple 1** : une distance réticulaire  $d_{hkl}$  peut être déduite, à l'aide de la relation de Bragg, de la lecture de **"2**θ**"** sur un diffractogramme, et de la connaissance de la longueur d'onde **"**λ**"** utilisée:

## **Evaluations des incertitudes**

## **- cas d'une mesure directe** :

La méthode d'évaluation de l'incertitude absolue est le plus souvent au cas par cas:

-utilisation d'un appareil de mesure : ∆**g** est donnée par la classe de l'appareil.

- -mesure répétitive **g<sup>i</sup>** de **g** : **g<sup>a</sup>** est la moyenne des valeurs obtenues et ∆**g** la moyenne des valeurs absolues des écarts **|g<sup>i</sup>** - **ga|.**
- -observation d'un diffractogramme de poudre : l'évaluation de ∆**(2**θ**)** sur la position d'un pic dépend de la technique de localisation utilisée et…de l'expérimentateur!

-etc…

### **- cas d'une mesure indirecte** :

**"ga"** est obtenue de façon indirecte, par une fonction **"f"**, à partir de mesures directes de grandeurs **"a","b","c",.. ( g = f(a,b,c,…) )** pour lesquelles on dispose des incertitudes absolues ∆**a,** ∆**b,** ∆**c..**.

## **Principes du calcul des incertitudes sur une mesure indirecte**

Sachant que **g = f(a,b,c,…) )** et que les incertitudes absolues sur les variables **a,b,c,…** sont ∆**a,** ∆**b,** ∆**c..**., comment en déduire l'incertitude ∆**g** ?

**Le principe du calcul repose sur l'idée que les incertitudes relatives sont faibles et que les "**∆**" peuvent être assimilés à des éléments différentiels.** 

## **étape 1 : calculs de différentielles**

- **différentielle totale exacte "**δ**f"** qui conduira à l'expression de l'**incertitude absolue**. Les cas favorables sont les expressions de **"f"** où **les variables interviennent de façon séparées dans des sommes ou des différences**.
- **différentielle logarithmique "**δ**f/f"** qui conduira à l'expression de l'**incertitude relative**. Les cas favorables sont les expressions de **"f"** où **les variables interviennent dans des produits ou des rapports**.

### **étape 2 : séparation des variables indépendantes**

Il faut regrouper les termes correspondants aux différentes variables indépendantes de façon à bien définir les coefficients de **"**δ**a"**,**"**δ**b"**,**"**δ**c"…** 

### **étape 3 : erreur maximum possible**

L'expression précédente est une expression algébrique (δ**x** peut être >0, <0 ou nul) où les différentes sources d'erreurs sont séparées. L'erreur maximum possible correspond au cas (peu probable) où toutes les sources d'erreurs sont dans le même sens. **Elle est obtenue en faisant la somme des valeurs absolues des différents termes où on a remplacé les "**δ**" par les "**∆**" positifs**. Les signes présents dans les coefficients des différents terme d'erreurs doivent par contre être conservés. Ils sont sûrs (probabilité = 1) et traduisent des phénomènes de "compensations" ou "d'aggravations" d'erreurs induits par la variable concernée dans l'expression de **"f"**.

### **Exemple 1** :  $d_{hkl} = \lambda/(2 \sin \theta)$  - incertitude sur "d"?

**étape 1** : cas favorable au passage par les différentielles logarithmiques.

$$
\frac{\delta d}{d} = \frac{\delta \lambda}{\lambda} - \frac{\cos \theta . \delta \theta}{\sin \theta} = \frac{\delta \lambda}{\lambda} - \cot \theta . \delta \theta
$$

**étape 2** : inutile - la séparation des variables est faite

é**tape 3** : 
$$
\left[ \frac{\Delta d}{d} = \frac{\Delta \lambda}{\lambda} + \cot \text{ and } \Delta \theta \right]
$$
 ( $\Delta \theta$  en radians) ...(1)

**Exemple 2** :  $L_{AB} = x_Ba - x_Aa$  - incertitude sur " $L_{AB}$ "? **étape 1** :  $\delta L_{AB} = a \cdot \delta x_B + x_B \cdot \delta a - a \cdot \delta x_A - x_A \cdot \delta a$ **étape 2** :  $\delta$ **L**<sub>AB</sub> = a. $\delta$ x<sub>B</sub> – a. $\delta$ x<sub>A</sub> + (x<sub>B</sub> – x<sub>A</sub>). $\delta$ a  $\hat{\textbf{etape 3}}$  :  $\Delta L_{AB} = \textbf{a}.\Delta x_B + \textbf{a}.\Delta x_A + |x_B - x_A|. \Delta \textbf{a} \quad ...(2)$ 

## **Présentation des résultats**

La calculatrice donne, pour l'évaluation adoptée de la mesure indirecte **"ga"**, un nombre surabondant de chiffres. **Il ne faut conserver que ceux susceptibles d'être "significatifs"**.

L'incertitude absolue "∆**ga"** correspond au cas peu probable de l'erreur maximum envisageable. Il est donc absurde de l'établir avec une trop grande précision et certains proposent de l'arrondir en majorant avec un seul chiffre. Pour notre part **nous proposons de présenter cet arrondi avec un nombre de 2 chiffres multiple de 5**. **"ga" doit alors être présenté en conservant les chiffres jusqu'au rang sur lequel porte l'incertitude arrondie**.

Les valeurs non arrondies de **"ga"** et de "∆**ga"** définissent un intervalle initial où la probabilité de présence de la valeur exacte **"ge"** est pratiquement égale à 1. **Le nouvel intervalle obtenu avec les valeurs arrondies majorées doit inclure cet intervalle initial**.

## **Exemple :**

Un calcul de paramètre **"a"** de maille cristalline conduit à : **a = 5,018732…Å** L'estimation de l'incertitude absolue est : ∆**a = 0,002947…Å**, ce qui définit un intervalle :

5,015785...
$$
<
$$
a (Å)  $<$ 5,021679...

Avec un arrondi à 2 chiffres multiple de 5 pour ∆**a**, on ne retient que 4 décimales pour **a** :

$$
a = 5{,}0185 \text{ Å}
$$

Pour ∆**a** il faut adopter ∆**a = 0,0035 Å** (et non ∆**a = 0,0030Å**) pour que le nouvel intervalle ainsi arrondi (**5,0150 < a (Å) < 5,0220**) englobe l'intervalle initial.

### **Ecriture du résultat final:**

Ē

**La présentation du résultat final doit être homogène**. On préférera :

$$
a = (5,0185 \pm 0,0035) \text{ Å} \text{ ou } a = (0,50185 \pm 0,00035) \text{ nm (S.I.)}
$$

plutôt que par exemple  $\mathbf{a} = (5,0185 \pm 35.10^{-4}) \text{ Å}.$ 

### **Remarque :**

La présentation d'un résultat doit être consécutive à une bonne analyse, non seulement des erreurs systématiques de mesure mais aussi aux différentes causes possibles de variations de ce résultat. Par exemple **l'annonce d'une valeur de paramètre de maille doit tenir compte d'une éventuelle dilatométrie et être accompagnée de la précision de la température à laquelle la mesure est faite**. Pour des composés minéraux il n'est pas rare  $(MgO, Al<sub>2</sub>O<sub>3</sub>...)$  d'observer des variations relatives ∆**a/a**≈**10-5** pour 1K à partir de la température ambiante. Soit pour **a**≈**10Å** une variation possible ∆**a**≈**0,0001Å** pour 1K. **Il sera donc anormal de donner ce paramètre avec plus de 4 décimales sans être précis sur la température!** 

# **A2-II : Ecarts-types**

## **Caractérisation d'une variable aléatoire continue**

## **- densité de probabilité f(x)**

Une variable aléatoire continue **X** qui prend toutes les valeurs de l'intervalle **[a,b[** est caractérisée par sa densité de probabilité  $f(x)$  telle que :  $Pr \space ob(a \leq X < b) = \int_a^b f(x) dx$ 

### **- moyenne théorique (ou Espérance Mathématique)**

La **moyenne théorique** ou **Espérance Mathématique E(X)** de **X** est un nombre autour duquel se répartissent les valeurs possibles de **X**. **C'est un paramètre de "position"** défini par :

$$
E(X) = \int_a^b x \cdot f(x) dx
$$

**- variance – écart-type** 

**La variance de X (var(X)) est un paramètre de "dispertion" noté V(X) défini par :** 

var(X) = V(X) = E[(X – E(X))<sup>2</sup>] = 
$$
\int_a^b (x – E(X))^2 \cdot f(x) dx
$$
  
proprintété : V(X) = E(X<sup>2</sup>) – (E(X))<sup>2</sup>

**L'écart-type** σ **est la racine carrée de la variance :** 

$$
\sigma = [V(X)]^{1/2}
$$

*En anglais les écarts-types sont souvent notés "e.s.d." (estimated standard deviation)* 

**- variance et écart-type dans le cas de la loi de distribution normale ou loi de Gauss (V-1-4-2)**  Une loi de distribution gaussienne normalisée (surface **S=1**) est caractérisée par sa valeur centrale **"a"** (espérance mathématique **E(X)=a**), et son écart type **"**σ**"** (variance **V(X)=**σ**<sup>2</sup>** ) :

$$
f(x) = \frac{1}{\sigma \sqrt{2\pi}} e^{-\frac{1}{2}(\frac{x-a}{\sigma})^2}
$$

Dans le cas de la figure ci-dessous :  $a = 1,3$  et  $\sigma = 0,5$ .

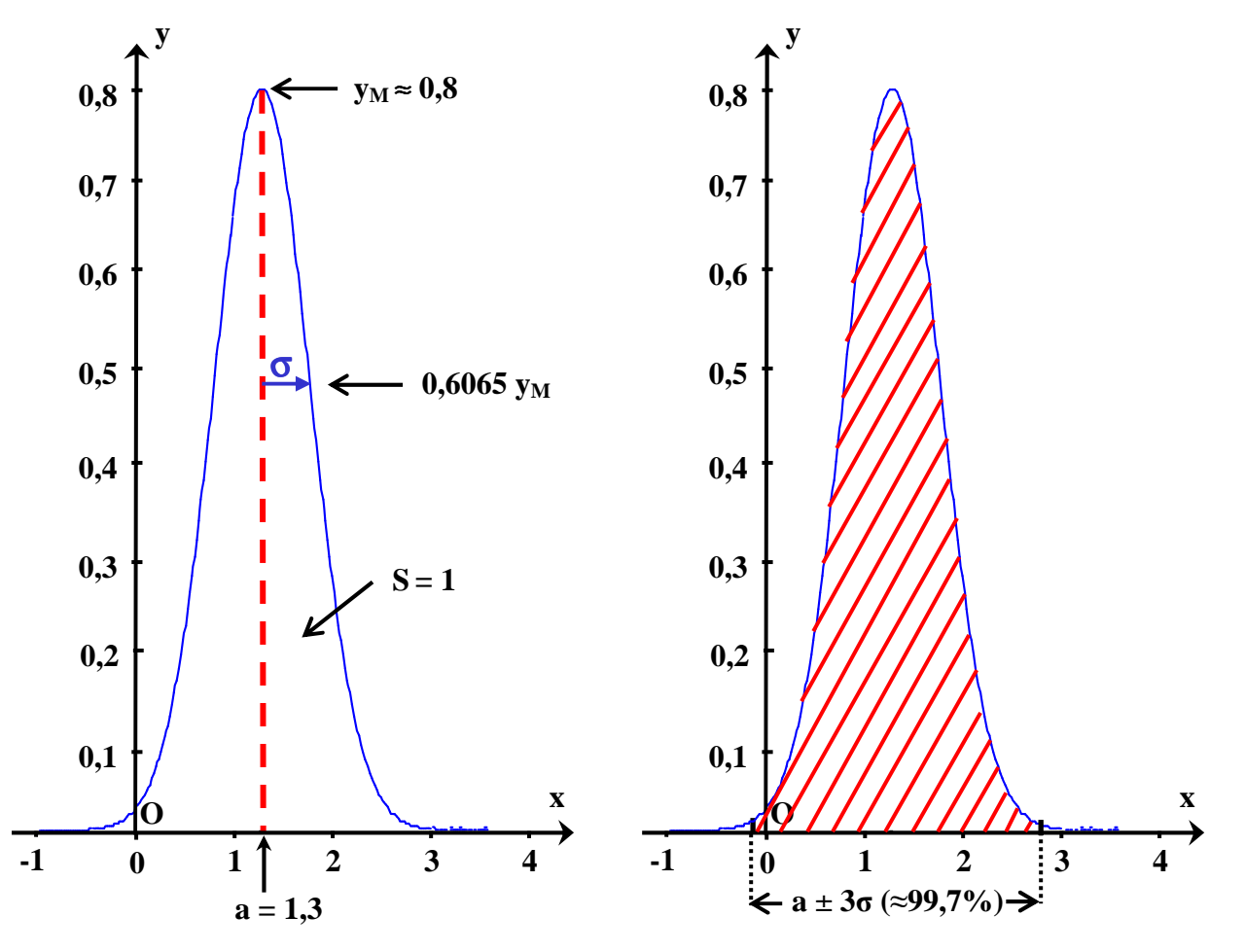

A2-4

Avec la loi de distribution normale la probabilité est de :

≈**68,3%** pour que la valeur soit comprise entre **a-**σ et **a+**σ ≈**95,4%** pour que la valeur soit comprise entre **a-2**σ et **a+2**σ ≈**99,7%** pour que la valeur soit comprise entre **a-3**σ et **a+3**σ

**En pratique on peut donc considérer que l'incertitude absolue "**∆**a" sur la grandeur "a" équivaut à 3 écarts-types :** ∆**a** ≈ **3**σ. **Exemple :** 

 $a = 4,2571(3)$  Å  $\leftrightarrow a = 4,257 \pm 0,001$  Å

**- covariance est corrélation** 

**Quand deux variables X et Y ne sont pas indépendantes elles sont dites "corrélées". La covariance de X et Y est définie par :** 

$$
cov(X, Y) = E[(X – E(X)).(Y – E(Y))] = E(XY) – E(X).E(Y)
$$
  
remarque : var(X) = cov(X,X)

**Le "coefficient de corrélation r(X,Y)" des deux variables X et Y est défini par :** 

$$
r(X,Y) = \frac{cov(X,Y)}{\sigma(X). \sigma(Y)}
$$

### **Formule de propagation des erreurs**

Si les variances et covariances d'un jeu de variables **(x1, …,x<sup>i</sup> ,…, xn)** sont connues, on peut calculer les variances et covariances de deux fonctions **"f"** et **"g"** de ces variables avec l'équation :

 $\text{cov}(f,g) = \sum_{i=1}^{\infty} \frac{g}{f} \cdot \text{cov}(x_i, x_j)$  (sommation sur tous les couples (i,j) **x g . x**  $\cos(f, g) = \sum \frac{\partial f}{\partial x_i} \cdot \frac{\partial g}{\partial x_j} \cdot \cos(x_i, x_j)$ 

**- remarque** 

 $\textbf{Si} \textbf{f} \equiv \textbf{g}$ :

$$
cov(f, f) = var(f) = \sigma^2(f) = \sum \frac{\partial f}{\partial x_i} \cdot \frac{\partial f}{\partial x_j} \cdot cov(x_i, x_j)
$$

Si de plus les variables  $"x_i"$  sont **indépendantes**  $\Rightarrow cov(x_i,x_j) = 0$  quand  $i \neq j$  et :

$$
\sigma^{2}(\mathbf{f}) = \sum_{i} \frac{\partial \mathbf{f}}{\partial x_{i}} \cdot \frac{\partial \mathbf{f}}{\partial x_{i}} \cdot \mathbf{cov}(\mathbf{x}_{i}, \mathbf{x}_{i}) = \sum_{i} (\frac{\partial \mathbf{f}}{\partial x_{i}})^{2} \cdot \sigma^{2}(\mathbf{x}_{i})
$$

**- combinaison linéaire de variables aléatoires indépendantes : théorème de l'addition des variables** 

$$
f = a_1x_1 + a_2x_2 + \dots + a_nx_n
$$

$$
\frac{\partial f}{\partial x_i} = a_i \Rightarrow \sigma^2(f) = \sum_i a_i^2 \cdot \sigma^2(x_i)
$$

**- exemples d'applications de la formule de propagation des erreurs** 

On se limitera à des exemples de calculs d'écarts-types sur des évaluations indirectes à partir de variables **aléatoires indépendantes** donc telles que  $cov(x_i, x_j) = 0$  si  $i \neq j$ .

**Exemple 1** : **d** =  $\lambda$ /(2.sin $\theta$ )  $\Rightarrow$  **f** =  $\ln(d)$  =  $\ln(\lambda)$  -  $\ln(2\sin\theta)$ 

$$
\sigma^{2}(\mathbf{f}) = \frac{\sigma^{2}(\mathbf{d})}{\mathbf{d}^{2}} = (\frac{\partial \mathbf{f}}{\partial \lambda})^{2} \cdot \sigma^{2}(\lambda) + (\frac{\partial \mathbf{f}}{\partial \theta})^{2} \cdot \sigma^{2}(\theta)
$$

$$
\frac{\sigma^{2}(\mathbf{d})}{\mathbf{d}^{2}} = \frac{\sigma^{2}(\lambda)}{\lambda^{2}} + (\cot \operatorname{an}\theta)^{2} \cdot \sigma^{2}(\theta) \quad (\sigma(\theta) \text{ en radians}) \quad ...(3)
$$

**Exemple 2 :**  $f = L = x<sub>B</sub>a - x<sub>A</sub>a$ 

$$
\sigma^{2}(L) = (\frac{\partial L}{\partial a})^{2} \cdot \sigma^{2}(a) + (\frac{\partial L}{\partial x_{B}})^{2} \cdot \sigma^{2}(x_{B}) + (\frac{\partial L}{\partial x_{A}})^{2} \cdot \sigma^{2}(x_{A})
$$

$$
\sigma^{2}(L) = (x_{B} - x_{A})^{2} \cdot \sigma^{2}(a) + a^{2} \cdot \sigma^{2}(x_{B}) + a^{2} \cdot \sigma^{2}(x_{A}) \qquad ...(4)
$$

**Exemple 3 : volume "V" d'une maille hexagonale de paramètres a=b , c , 90° , 90° , 120° :**

$$
V = \frac{\sqrt{3}}{2}a^2c \implies f = \ln V = \ln \frac{\sqrt{3}}{2} + 2\ln a + \ln c
$$
  

$$
\sigma^2(f) = \frac{\sigma^2(V)}{V^2} = (\frac{\partial f}{\partial a})^2 \cdot \sigma^2(a) + (\frac{\partial f}{\partial c})^2 \cdot \sigma^2(c)
$$
  

$$
\frac{\sigma^2(V)}{V^2} = 4\frac{\sigma^2(a)}{a^2} + \frac{\sigma^2(c)}{c^2}
$$

**remarque** : les formes quadratiques obtenues pour les variances dans les relations (3) et (4) peuvent être comparées aux formes linéaires des relations correspondantes (1) et (2) pour les incertitudes.

# **A2-III : Ecarts-types déduits de la méthode des moindres carrés**

**Rappel du principe de la méthode – obtention du système d'équations normales (V-2-1)** Dans le cas de l'ajustement de diffractogrammes la fonction de coût minimisée est :

$$
\mathbf{S} = \sum_{i=1}^{n} \omega_i (\mathbf{y}_{i,obs} - \mathbf{y}_{i,c})^2 \quad \text{avec} \quad \omega_i = \frac{1}{\sigma_i^2}
$$

**n** : nombre d'observations

**i** : numéro du pas de mesure (il lui correspond la valeur (2θ)<sub>i</sub>; i varie de 1 à n)

**y**<sub>iobs</sub>: nombre de coups observé au pas "i"

 $y_{i,c}$ : **y** : nombre de coups total calculé au pas "i"

**σ**<sub>i</sub> : écart type sur y<sub>i</sub> (en statistique de comptage, la variance σ<sup>2</sup><sub>i</sub> est égale à y<sub>i</sub>)

Les valeurs retenues pour les **m** variables  $x_j$  (j de 1 à m) sont celles qui conduisent au minimum de **S** défini par les **m** équations du type  $\frac{60}{2} = 0$ **x S j** = ∂  $\frac{\partial S}{\partial \theta} = 0$ .

$$
S = \sum_{i=1}^{n} \omega_{i} (y_{i,obs} - y_{i,c})^{2} \text{ avec } y_{i,c} = y_{i,c} (x_{1}, x_{2},..., x_{m})
$$

$$
\frac{\partial S}{\partial x_{j}} = \sum_{i} -2\omega_{i} (y_{i,obs} - y_{i,c}) \frac{\partial y_{i,c}}{\partial x_{j}} = 0
$$

A partir d'une hypothèse proche de la solution finale on procède à une linéarisation du système à l'aide d'un développement de Taylor au 1<sup>er</sup> ordre. Si pour un cycle donné de l'affinement par moindres carrés  $\hat{\mathbf{x}}_j$ constitue l'approche de la variable  $x_j$  et  $\hat{y}_{i,c}$  celle de la valeur correspondante de  $y_{i,c}$ , calculée avec l'ensemble des variables  $\hat{\mathbf{x}}_j$ , pour le cycle suivant de moindres carrés on utilise :

$$
\mathbf{x}_{j} = \hat{\mathbf{x}}_{j} + \delta \mathbf{x}_{j}
$$
 et  $\Delta \mathbf{y}_{i} = \mathbf{y}_{i,obs} - \hat{\mathbf{y}}_{i,c}$ 

Les **m** inconnues du système d'<u>"équations normales"</u> sont alors les variations  $\delta x_i$  $(\delta x_1, ..., \delta x_j, ..., \delta x_m)$  sur les valeurs des variables :

$$
1^{\text{ère}} \text{ ligne } (\delta S / \delta x_1 = 0): \sum_{j=1}^{m} \left[ \sum_{i=1}^{n} \omega_i \cdot \frac{\partial y_{i,c}}{\partial x_1} \cdot \frac{\partial y_{i,c}}{\partial x_j} \right] \cdot \delta x_j = \sum_{i=1}^{n} \omega_i \cdot \frac{\partial y_{i,c}}{\partial x_1} \cdot \Delta y_i
$$
\n
$$
\text{Answer: } \frac{1}{\text{Type } (\delta S / \delta x_k = 0):} \sum_{j=1}^{m} \left[ \sum_{i=1}^{n} \omega_i \cdot \frac{\partial y_{i,c}}{\partial x_k} \cdot \frac{\partial y_{i,c}}{\partial x_j} \right] \cdot \delta x_j = \sum_{i=1}^{n} \omega_i \cdot \frac{\partial y_{i,c}}{\partial x_k} \cdot \Delta y_i
$$
\n
$$
\text{Answer: } \frac{1}{\text{Type } (\delta S / \delta x_m = 0):} \sum_{j=1}^{m} \left[ \sum_{i=1}^{n} \omega_i \cdot \frac{\partial y_{i,c}}{\partial x_m} \cdot \frac{\partial y_{i,c}}{\partial x_j} \right] \cdot \delta x_j = \sum_{i=1}^{n} \omega_i \cdot \frac{\partial y_{i,c}}{\partial x_m} \cdot \Delta y_i
$$

Ce système peut s'écrire sous forme matricielle :  $A_{kj} \cdot \delta x = V$ 

$$
\mathbf{A}_{kj} : \text{matrice carrée symétrique avec } \mathbf{a}_{k,j} = \sum_{i=1}^{n} \omega_i \cdot \frac{\partial y_{i,c}}{\partial x_k} \cdot \frac{\partial y_{i,c}}{\partial x_j} = \mathbf{a}_{j,k}
$$
\n
$$
\overrightarrow{\mathbf{b}} : \text{ vector colonne de composantes } \delta x_j
$$
\n
$$
\overrightarrow{\mathbf{V}} : \text{ vector colonne de composantes } \mathbf{V}_k = \sum_{i=1}^{n} \omega_i \cdot \frac{\partial y_{i,c}}{\partial x_k} \cdot \Delta y_i
$$

### **Matrice des variances et covariances**

La matrice "**C"** des variances et covariances est donnée par :

$$
C = A^{-1} \cdot \frac{1}{n-m} \left( \sum_{i=1}^{n} \omega_i \cdot \Delta y_i^2 \right)
$$

où **A -1** est la matrice inverse de la matrice **A** du système d'équations normales.

On a alors :

$$
cov(x_i, x_j) = c_{ij} \Rightarrow \sigma^2(x_k) = c_{kk} = (A^{-1})_{kk} \cdot \frac{1}{n-m} \left(\sum_{i=1}^n \omega_i \cdot \Delta y_i^2\right)
$$

Les termes extradiagonaux **"aij"** de la matrice **A**, constitués de sommes de produits de dérivées qui peuvent être positives ou négatives, sont souvent négligés par rapport aux termes diagonaux. Cette approximation revient à négliger les corrélations entre les différentes variables affinées :

$$
cov(x_i, x_j) = c_{ij} = 0 \ \ si \ i \neq j
$$

$$
A2-7
$$

**Sous-estimation des écarts-types sur les valeurs des variables issues de l'utilisation des méthodes d'ajustement du profil global d'un diffractogramme** 

Depuis le début de l'application de la méthode de Rietveld à la diffraction des rayons X (après la diffraction des neutrons), **la validité des écarts-types sur les valeurs des variables affinées a été mise en doute. Leur sous-estimation a été soulignée par de nombreux auteurs**. Comme déjà signalée cidessus, les termes de covariance  $c_{ii}$  ( $i \neq j$ ) entre les différentes variables sont négligés bien que certaines corrélations sont parfois loin d'être négligeables (exemple: les paramètres de déplacement atomiques et les taux d'occupation des sites). La principale cause de "sous-estimation" mise en avant dans ce cas d'utilisation de la méthode des "moindres carrés" sur le profil global des diffractogrammes, repose sur **la non indépendance des observations expérimentales.** 

En effet, si les facteurs de structure (intensités des raies) peuvent être considérés comme "indépendants", ce qui est le cas des intensités observées mesurées pour les déterminations structurales à partir de monocristaux, il n'en est pas de même des points de collecte sur le profil global d'un diffractogramme de poudre. Or dans l'expression de la variance de la variable **"xk"** la sommation sur les résidus (**"i" de 1 à n**) est effectuée sur l'ensemble de ces points de collecte "non indépendants" :

$$
\sigma^2(x_k) = c_{kk} = (A^{-1})_{kk} \cdot \frac{1}{n-m} \left( \sum_{i=1}^n \omega_i {\Delta y_i}^2 \right) \text{ avec } \Delta y_i = y_{i,obs} - \hat{y}_{i,c}
$$

Plusieurs biais de corrections de cette "sous-évaluation" ont été formulés. Nous nous limiterons au facteur multiplicatif proposé par J.-F. BERAR et P. LELANN (J. Appl. Cryst., 24, 1-5, 1991), dont le calcul a été introduit dans FULLPROF.

## **Facteur correctif de BERAR et LELANN :**

L'idée de BERAR et LELANN est de définir des zônes de "corrélations" entre observations à partir de la courbe de la fonction différence ∆**y = yobs - yc**. Cette courbe est observable sur tous les graphiques de fin d'ajustement d'un diffractogramme expérimental avec un diffractogramme simulé. C'est par exemple **la courbe bleue du zoom ci-dessous de l'affinement Rietveld réalisé pour l'alumine alpha**.

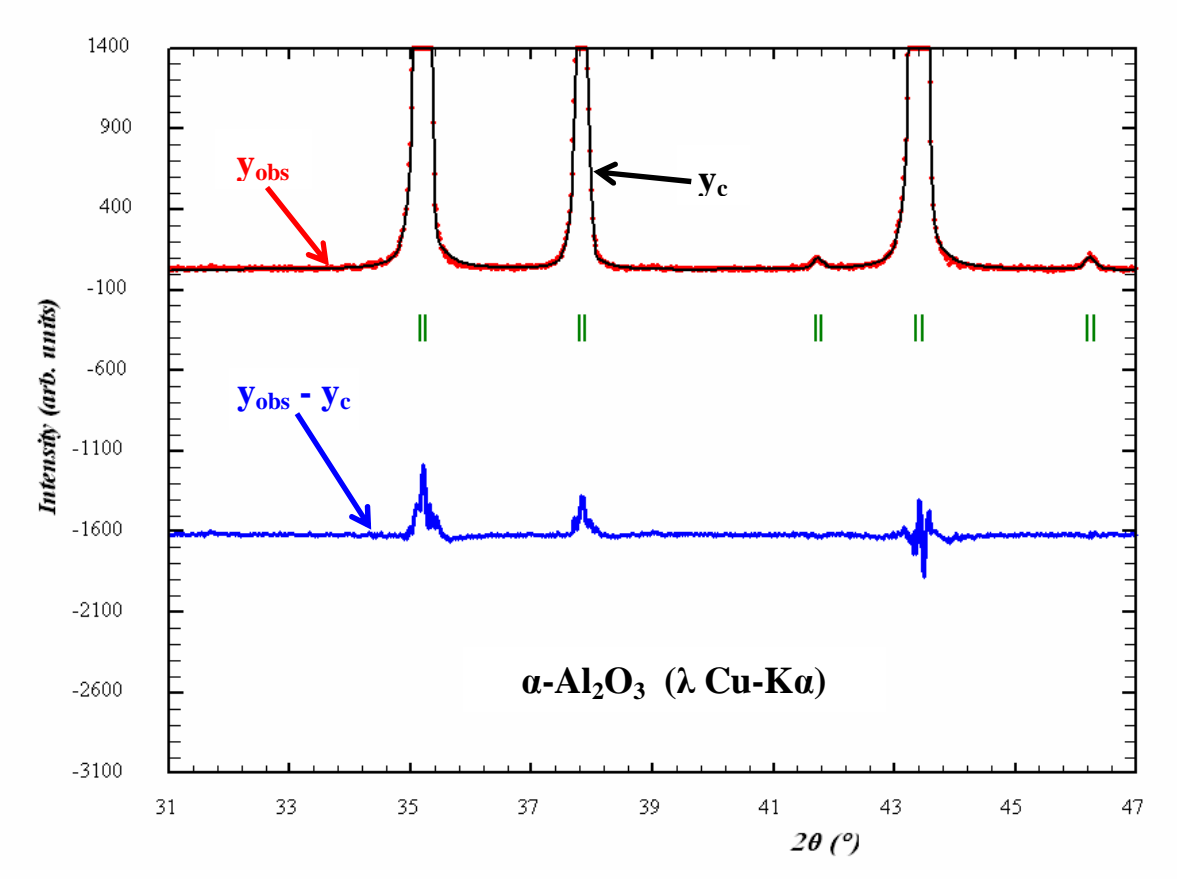

$$
S = \sum_{i=1}^{n} \omega_i \cdot \Delta y_i^{2} = \sum_{i=1}^{n} e_i^{2} \text{ avec } e_i = \omega_i^{1/2} \cdot \Delta y_i
$$

Dans la sommation de **S** les résidus **e<sup>i</sup>** sont additionnés de façon quadratique **ce qui n'est pas correct s'ils ne sont pas indépendants**. **Dans les zônes de "corrélations" de la courbe de la fonction différence** ∆**y = yobs - yc, les auteurs proposent que les résidus e<sup>i</sup> ne soient plus additionnés de façon quadratique, mais de façon linéaire**. Les zônes de "corrélations" sont définies à partir des produits de termes résiduels **e<sup>i</sup>** consécutifs. Si un tel produit est positif (les résidus consécutifs sont de même signe) et supérieur à un certain seuil, les observations correspondantes sont dites "corrélées". Cette distinction de **"zônes d'observations indépendantes"** et de **"zônes d'observations corrélées"**, permet de définir une nouvelle somme **S'** :

$$
S' = (\sum_{j} e_j^2) + \left[ \sum_{j} (\sum_{m} e_m)^2 \right] > S
$$

- **j** : indice de sommation pour les "zônes d'observations indépendantes"
- **l** : indice courant pour le nombre de "zônes de corrélations"
- **m** : nombre de résidus dans la zône ″**l**″ de corrélations

La valeur corrigée  $\sigma'$ <sup>2</sup> ( $\mathbf{x_k}$ )  $\sigma^2$  (**x**<sub>k</sub>) de la variance  $\sigma^2$ (**x**<sub>k</sub>)  $\sigma^2(\mathbf{x}_k)$  est alors obtenue par la relation :

$$
\sigma^2(x_k) = \sigma^2(x_k) \cdot \frac{S'}{S} \implies \sigma'(x_k) = \sigma(x_k) \cdot f_c \quad \text{avec} \quad f_c = \sqrt{\frac{S'}{S}}
$$

**"fc"** est le **facteur correctif de BERAR et LELANN**. **Si on adopte l'approche proposée, les écartstypes issus de l'affinement doivent être multipliés par fc**. La valeur de **fc**, issue de la fonction différence **"yobs - yc"**, sera d'autant plus faible que l'ajustement des profils observé et calculé sera de bonne qualité. **Une valeur de "fc" de l'ordre de 3 est couramment observée pour des ajustements de qualité moyenne**.

**Remarque :** pour les **valeurs issues de calculs indirects**, les écarts-types sur les variables utilisées doivent être au préalable corrigées du facteur **"fc"**. *Exemple* : avant le calcul des distances et angles interatomiques, il faut corriger les écarts-types sur les coordonnées réduites et les paramètres de maille.

\_\_\_\_\_\_\_\_\_\_\_\_\_\_\_\_\_\_\_\_\_\_\_